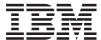

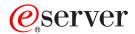

**i**Series

iSeries 270, 800, 810, 820, 825, 830, 840, 870, 890, SB2, and SB3 Analyze Hardware Problems (System Reference Codes)

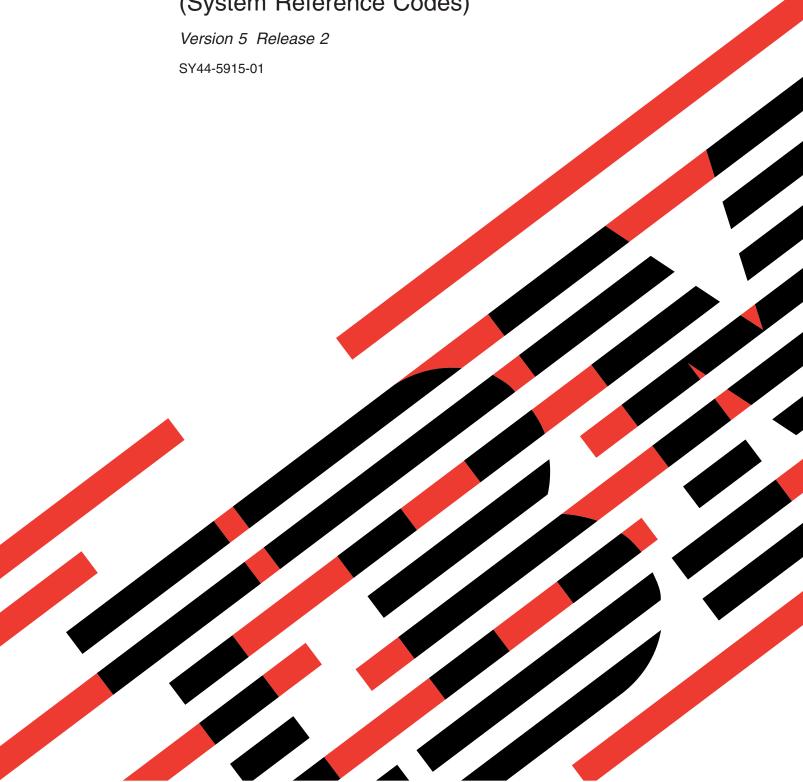

# IBM

# @server

**iSeries** 

iSeries 270, 800, 810, 820, 825, 830, 840, 870, 890, SB2, and SB3 Analyze Hardware Problems (System Reference Codes)

Version 5 Release 2

SY44-5915-01

# Note Before using this information and the product it supports, be sure to read the information in "Safety and Environmental Notices" on page 3 and "Notices" on page 299.

# First Edition (August 2002)

This edition applies only to reduced instruction set computer (RISC) systems.

© Copyright International Business Machines Corporation 2000, 2002. All rights reserved. US Government Users Restricted Rights – Use, duplication or disclosure restricted by GSA ADP Schedule Contract with IBM Corp.

# **System Reference Codes**

This topic uses a System reference code on the problem summary form to:

- Find a list of possible failing items.
- Point to additional isolation procedures (if available).

System reference codes (SRCs) can appear on the control panel, the product activity log (PAL), the Main Storage Dump Manager display, or on various displays within DST or SST.

- 1. Were you directed here from another procedure, including the Starting point for all problems?
  - No: Go to the Starting point for all problems.
  - Yes: Determine which SRC table to use.

For SRCs appearing on the control panel, the first 4 characters represent the SRC type and the second 4 characters represent the URC. For SRCs appearing in the Product Activity Log or on other software displays, use characters 1 through 4 of word 1 for the SRC type and characters 5 through 8 of word 1 for the URC.

The SRC table name is the same as the SRC type. For SRCs appearing on the control panel, the SRC type is the first 4 characters (see Figure 1 on page 2 for control panel layout). For SRCs appearing in the Product Activity Log or on other software displays, use characters 1 through 4 of word 1 for the SRC type. The reference code tables only support 8-character SRC formats. If the SRC provided is in a 4 character format, contact your next level of support for assistance.

You will also need to know what the unit reference code (URC) is. For SRCs appearing on the control panel, the URC is the second 4 characters of the SRC (see Figure 1 on page 2 for control panel layout). For SRCs appearing in the Product Activity Log or on other software displays, use characters 5 through 8 of word 1 for the URC. The URCs are listed within the SRC tables, arranged in hexadecimal sequence with numeric characters listed before alphabetic characters. For example, URCs 0001 through 0009 are listed before URCs 000A through 000F.

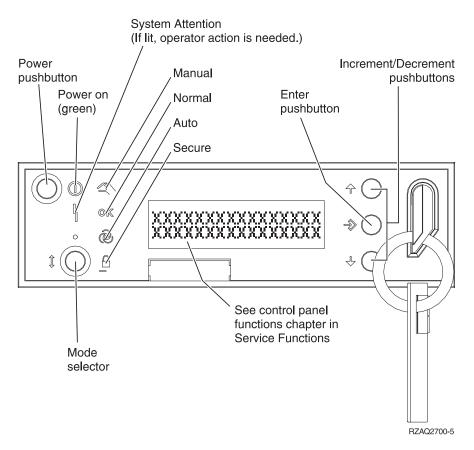

Figure 1. System Unit Control Panel layout

For additional information about using the Control Panel, see SRC address formats.

Continue with the next step for instructions on finding and using the SRC tables.

2. Links to all of the SRC tables can be found in the System reference code list. Once you find the correct SRC table, correct the problem by performing the action indicated for the URC in the Description/Action column of the table. If this does not correct the problem, exchange the failing items or parts listed in the **Failing Item** column in the order that they are listed.

If no action is indicated in the SRC table, exchange the failing items or parts listed in the table.

### Notes:

- a. When exchanging the failing items, use the Remove and replace procedures.
- b. When instructed to perform problem isolation procedures, go to the Problem isolation procedures.
- c. Any additional information you need to complete the procedure, may be found in the Part locations and listings.

The failing item listed first should be exchanged first. If exchanging the first failing item does not correct the problem, reinstall the original item and exchange the next failing item listed. Continue to exchange and reinstall the failing items, one at a time, until the problem is corrected. If exchanging the failing items does not correct the problem, ask your next level of support for assistance.

Now refer to the System reference code list and follow the instructions in the SRC table. The list contains all SRC tables for critical resources available at the time this edition was published. If you cannot find an SRC table, ask your next level of support for assistance.

## This ends the procedure.

Refer to the System reference code list for more information.

# Safety and Environmental Notices

# **Danger Notices**

A danger notice calls attention to a situation that is potentially lethal or extremely hazardous to people.

Use the following danger notices throughout this book:

### **DANGER**

To prevent a possible electrical shock during an electrical storm, do not connect or disconnect cables or station protectors for communications lines, display stations, printers, or telephones. (RSFTD003)

# **DANGER**

To prevent a possible electrical shock from touching two surfaces with different electrical grounds, use one hand, when possible, to connect or disconnect signal cables. (RSFTD004)

### **DANGER**

To prevent a possible electrical shock, do not use the port tester during electrical storms. (RSFTD006)

### **DANGER**

An electrical outlet that is not correctly wired could place hazardous voltage on metal parts of the system or the products that attach to the system. It is the customer's responsibility to ensure that the outlet is correctly wired and grounded to prevent an electrical shock. (RSFTD201)

### **DANGER**

To prevent a possible electrical shock when installing the system, ensure that the power cords for all devices are unplugged before installing signal cables. (RSFTD202)

### **DANGER**

To prevent a possible electrical shock when adding or removing any devices to or from the system, ensure that the power cords for those devices are unplugged before the signal cables are connected or disconnected. If possible, disconnect all power cords from the existing system before you add or remove a device. (RSFTD203)

### **DANGER**

To prevent power from switching on automatically during service procedures, select manual or secure mode on the system unit control panel or disconnect the cables that connect to J15 and J16 on the frame being serviced. (RSFTD211)

### **DANGER**

Use caution when installing or modifying telephone lines. Disconnect the lines at the network interface before working with telephone wires that are not insulated. Never install telephone jacks that are not waterproof in wet locations. Do not install or modify telephone lines or use a telephone (other than a cordless type) during an electrical storm. Do not use a telephone to report a gas leak in the area of the leak. (RSFTD213)

# **Caution Notices**

A caution notice calls attention to a situation that is potentially hazardous to people because of some existing condition.

### **CAUTION:**

Be careful when removing or installing this part or unit. This part or unit is heavy, but has a weight smaller than 18 kilograms (39.7 pounds). (RSFTC201)

### **CAUTION:**

The weight of this part or unit is between 18 and 32 kilograms (39.7 and 70.5 pounds). It takes two persons to safely lift this part or unit. (RSFTC204)

### **CAUTION:**

The battery is a lead-acid battery. To avoid possible explosion, do not burn. Exchange only with the IBM-approved part. Recycle or discard the battery as instructed by local regulations.

In the United States, IBM has a process for the collection of this battery. For information, call 1-800-426-4333. Have the IBM part number for the battery unit available when you call. (RSFTC225)

# **CAUTION:**

The battery is a lithium battery. To avoid possible explosion, do not burn or charge the battery. Exchange only with the IBM-approved part. Discard the battery as instructed by local regulations. (RSFTC227)

### **CAUTION:**

The circuit card contains lead solder. To avoid the release of lead (Pb) into the environment, do not burn. Discard the circuit card as instructed by local regulations. (RSFTC234)

### **CAUTION:**

This assembly has a circuit card that contains lead solder. To avoid the release of lead (Pb) into the environment, do not burn. Discard the assembly as instructed by local regulations. (RSFTC235)

### **CAUTION:**

The optical link card contains a laser. To avoid the release of toxic substances into the environment, do not burn. Discard the optical link as instructed by local regulations. (RSFTC236)

# **Attention Notices**

An attention notice indicates the possibility of damage to a program, device, system, or data.

# Laser Safety Information

**CAUTION:** 

This product may contain a CD-ROM which is a class 1 laser product. (RSFTC240)

# **Product Recycling and Disposal**

Components of the system, such as structural parts and circuit cards, can be recycled where recycling facilities exist. IBM does not currently collect and recycle used IBM products from customers in the United States other than those products that are involved in trade-in programs. Companies are available to disassemble, reutilize, recycle, or dispose of electronic products. Contact an IBM account representative for more information.

The system unit contains batteries and circuit boards with lead solder. Before you dispose of this unit, these batteries and circuit boards must be removed and discarded according to local regulations or recycled where facilities exist. This book contains specific information on each battery type where applicable.

# **Battery Return Program**

In the United States, IBM has established a collection process for reuse, recycling, or proper disposal of used IBM batteries and battery packs. For information on proper disposal of the batteries in this unit, please contact IBM at 1-800-426-4333. Please have the IBM part number that is listed on the battery available when you make your call. For information on battery disposal outside the United States, contact your local waste disposal facility.

# **Environmental Design**

The environmental efforts that have gone into the design of the system signify IBM's commitment to improve the quality of its products and processes. Some of these accomplishments include the elimination of the use of Class I ozone-depleting chemicals in the manufacturing process, reductions in manufacturing wastes, and increased product energy efficiency. For more information, contact an IBM account representative.

# **Print this topic**

To view or download the PDF version, select System Reference Codes (about xxx KB or xxx pages).

### Other information

You can also view or print any of the following PDFs:

· Manuals:

Note to Writers: If you only have one PDF, use a sentence here instead of this nested list.

- PDF 1 (link to your PDF file) (about xxx pages)
- PDF 2 (link to your PDF file) (about xxx pages)

## Saving PDF files

To save a PDF on your workstation for viewing or printing:

- 1. Right-click the PDF in your browser (right-click the link above).
- 2. Click Save Target As...
- 3. Navigate to the directory in which you would like to save the PDF.
- 4. Click Save.

# **Downloading Adobe Acrobat Reader**

If you need Adobe Acrobat Reader to view or print these PDFs, you can download a copy from the Adobe Web site

(www.adobe.com/products/acrobat/readstep.html) .

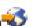

# (0000) Control Panel Reference Codes

The control panel detected a failure.

- 1. Look at the four rightmost characters of the Data display for word 1. These four characters are the unit reference code.
- 2. Find the unit reference code in the following tables, depending on the system model.

For details on the Failing Item column entries, see the Control Panel Failing Items Detail table, which follows the Reference Code tables below.

Choose from the appropriate model:

- Models 270, 800, 810, 820, 825
- Models 830, 840, 870, 890, SB2, and SB3

Table 1. (0000) Control Panel Reference Codes for system Models 270, 800, 810, 820, and 825

| Reference Code | Description/Action Perform all actions before exchanging Failing Items                                                                                                    | Failing Item       |
|----------------|----------------------------------------------------------------------------------------------------|--------------------|
| 1110 to 1113   | Failure of CEC power supply not identified by SPCN.                                                                                                    | TWRCARD<br>ANYBUS  |
|                | This reference code can be caused by something holding the system Power On Reset (POR) line active.                                                                                                    |                    |
| 1114           | Failure of CEC power supply not identified by SPCN.                                                                                                    | TWRCARD<br>CTLPNL  |
|                | This reference code can be caused by something holding the system Power On Reset (POR) line active.                                                                                                    | ANYBUS             |
| 2222           | Service processor failure caused machine check interrupt.                                                                                                    | TWRCARD<br>ANYBUS  |
|                | Before exchanging the TWRCARD, remove the adapter cards from the TWRCARD and perform an IPL. If the IPL completes successfully, one of the adapter cards you removed is defective.                                                                                                    |                    |
| 3333           | SPCN to CSP interface error.                                                                                                    | TWRCARD            |
|                | An attempt to communicate between the SPCN and the CSP processor failed.                                                                                                    |                    |
| 3334           | CSP to VPD Collector interface error.                                                                                                    | TWRCARD            |
|                | An attempt to communicate between the CSP and the VPD Collector failed.                                                                                                    |                    |
| 4444           | Power on request failure                                                                                                    | TWRCARD<br>BACKPLN |
|                | A power-on request was not completed successfully. A control panel-detected power-on failure occurred.                                                                                                    | Dricia Eiv         |
| 5553           | Incorrect key used or the key is not completely inserted                                                                                                    | CTLPNL<br>TWRCARD  |
|                | The key inserted is not the correct key or is not completely inserted.                                                                                                    | TWKCAKD            |
| AABB           | Remote power-on failure                                                                                                    | USER<br>TWRCARD    |
|                | An attempt was made to power on the system by a remote power-on operation with the keylock mode on the control panel set to Secure or                                                                                                    | CTLPNL             |
|                | Manual. To correct the problem, select Normal or Auto mode on the control panel and perform the remote power-on operation again, if necessary.                                                                                                    |                    |
| AACC           | Service processor power-on failure                                                                                                    | USER               |
|                | An attempt was made to power on the system from the service processor with Secure or Manual mode selected on the control panel. To correct the problem, select Normal or Auto mode on the control panel and perform the service processor power-on operation again, if necessary.  Note: This reference code may occur if the service processor card was exchanged and Manual mode was selected. Select Normal mode on the control panel. | CTLPNL<br>TWRCARD  |
| AADD           | Manual power-on failure                                                                                                    | USER<br>CTLPNL     |
|                | An attempt was made to power on the system manually with Secure or Auto mode selected on the control panel. To correct the problem, select Manual or Normal mode on the control panel and manually power on the system again.                                                                                                    | CILITAL            |
| AAEE           | SPCN - control panel interface error.                                                                                                    | USER<br>CTLPNL     |
|                | An attempt was made to power on the system from the SPCN with Secure or Manual mode selected on the control panel. To correct the problem, select Normal or Auto mode and attempt the remote power-on operation again. If this does not correct the problem, exchange the failing items.                                                                                                    | TWRCARD            |

# 0000

| Reference Code | Description/Action Perform all actions before exchanging Failing Items                                                                                                    | Failing Item |
|----------------|----------------------------------------------------------------------------------------------------|--------------|
| BBBB           | Battery not working correctly                                                                                                    | TOD          |
|                | A problem was detected with the battery supplying power to the time-of-day clock. The battery is either weak or is not connected securely. <b>Note:</b> This is not a critical failure. However, if there is a power failure, the time of day will be lost. | TWRCARD      |

Table 2. (0000) Control Panel Reference Codes for system Models 830, 840, 870, 890, SB2, and SB3  $\,$ 

| Reference Code | Description/Action Perform all actions before exchanging Failing Items                                                                                                    | Failing Item                  |
|----------------|----------------------------------------------------------------------------------------------------|-------------------------------|
| 1110 to 1113   | Failure of CEC power supply not identified by SPCN.  This reference code can be caused by something holding the system Power On Reset (POR) line active.                                                                                                    | TWRCARD<br>ANYBUS             |
| 1114           | Operators panel and service processor have been reset  This reference code can be caused by something holding the system Power On Reset (POR) line active.                                                                                                    | TWRCARD<br>CTLPNL<br>ANYBUS   |
| 2222           | Service processor failure caused machine check interrupt.  Before exchanging the TWRCARD, remove the adapter cards from the TWRCARD and perform an IPL. If the IPL completes successfully, one of the adapter cards you removed is defective.                                                                                                    | TWRCARD<br>ANYBUS             |
| 3333           | SPCN to CSP interface error.  An attempt to communicate between the SPCN and the CSP processor failed.                                                                                                    | TWRCARD                       |
| 3334           | CSP to VPD Collector interface error.  An attempt to communicate between the CSP and the VPD Collector failed.                                                                                                    | CLKCARD<br>TWRCARD<br>BACKPLN |
| 4444           | Power on request failure  A power-on request was not completed successfully. A control panel-detected power-on failure occurred.                                                                                                    | TWRCARD<br>BACKPLN            |
| 5553           | Incorrect key used or the key is not completely inserted  The key inserted is not the correct key or is not completely inserted.                                                                                                    | CTLPNL<br>TWRCARD             |
| AABB           | Remote power-on failure  An attempt was made to power on the system by a remote power-on operation with the keylock mode on the control panel set to Secure or Manual. To correct the problem, select Normal or Auto mode on the control panel and perform the remote power-on operation again, if necessary.                                                                                                    | USER<br>TWRCARD<br>CTLPNL     |
| AACC           | Service processor power-on failure  An attempt was made to power on the system from the service processor with Secure or Manual mode selected on the control panel. To correct the problem, select Normal or Auto mode on the control panel and perform the service processor power-on operation again, if necessary.  Note: This reference code may occur if the service processor card was exchanged and Manual mode was selected. Select Normal mode on the control panel. | USER<br>CTLPNL<br>TWRCARD     |

| Reference Code | Description/Action Perform all actions before exchanging Failing Items                                                                                                    | Failing Item                         |
|----------------|----------------------------------------------------------------------------------------------------|--------------------------------------|
| AADD           | Manual power-on failure  An attempt was made to power on the system manually with Secure or Auto mode selected on the control panel. To correct the problem, select Manual or Normal mode on the control panel and manually power on the system again.                                                                          | USER<br>CTLPNL                       |
| AAEE           | SPCN - control panel interface error.  An attempt was made to power on the system from the SPCN with Secure or Manual mode selected on the control panel. To correct the problem, select Normal or Auto mode and attempt the remote power-on operation again. If this does not correct the problem, exchange the failing items. | USER<br>CTLPNL<br>TWRCARD<br>BACKPLN |
| ВВВВ           | Battery not working correctly  A problem was detected with the battery supplying power to the time-of-day clock. The battery is either weak or is not connected securely.  Note: This is not a critical failure. However, if there is a power failure, the time of day will be lost.                                            | TOD<br>TWRCARD                       |

# **Control Panel Failing Items Detail**

Use these tables for details on the Failing Item column in the Reference Codes table(s) above.

Table 3. Control Panel Failing Items for system Models 270, 800, 810, 820, and 825

| Failing Item | Description                 | Document Description                     |
|--------------|-----------------------------|------------------------------------------|
| ANYBUS       | IOP card bus error          | Problem Analysis; Symbolic FRU Isolation |
| CLKCARD      | Clock card                  | Problem Analysis; Symbolic FRU Isolation |
| CTLPNL       | Control Panel               | Problem Analysis; Symbolic FRU Isolation |
| TOD          | Control Panel Battery       | Problem Analysis; Symbolic FRU Isolation |
| TWRCARD      | Card enclosure or backplane | Problem Analysis; Symbolic FRU Isolation |
| USER         | Operator/User Error         | Problem Analysis; Symbolic FRU Isolation |

Table 4. Control Panel Failing Items for system Models 830, 840, 870, 890, SB2, and SB3

| Failing Item | Description                 | Document Description                     |
|--------------|-----------------------------|------------------------------------------|
| ANYBUS       | IOP card bus error          | Problem Analysis; Symbolic FRU Isolation |
| BACKPLN      | Back Plane Unit             | Problem Analysis; Symbolic FRU Isolation |
| CLKCARD      | Clock card                  | Problem Analysis; Symbolic FRU Isolation |
| CTLPNL       | Control Panel               | Problem Analysis; Symbolic FRU Isolation |
| TOD          | Control Panel Battery       | Problem Analysis; Symbolic FRU Isolation |
| TWRCARD      | Card enclosure or backplane | Problem Analysis; Symbolic FRU Isolation |
| USER         | Operator/User Error         | Problem Analysis; Symbolic FRU Isolation |

# (1xxx) System Power Control Network (SPCN) Reference Codes

The system power control network (SPCN) detected a failure.

Note: The second and third characters of the SRC indicate the frame number of the failing unit.

- 1. Look at the four rightmost characters of the SRC for Function 11 or Function 5. These characters are the unit reference code.
- 2. Find the unit reference code in the following tables, depending on the system model.

Note: xSeries Server (formerly Netfinity) frames will have only the frame number flashing on the failing unit's PCI (SPCN) card assembly which is visible after removing the cover.

Choose the model you are working on:

- Models 270 and 820
- Models 800, 810, and 825
- Models 830, 840, SB2, and SB3
- Models 870 and 890

# (1xxx) SPCN Reference Codes for Models 270 and 820

For details on the Failing Item column entries, see the SPCN Failing Items Detail table.

Table 1. SPCN reference codes for Models 270 and 820:

| Reference Code | Description/Action Perform all actions before exchanging Failing Items                                                                                        | Failing Item |
|----------------|----------------------------------------------------------------------------------------------------|--------------|
| 00A0           | SPCN BATs in process                                                                                                    | TWRCARD      |
|                | No action required. This reference code is logged for information only. If this reference code is present for more than 1 minute, exchange the failing items. |              |
| 00A1           | Regulator 1 has been turned off by system                                                                                                    |              |
|                | No action required. This reference code is logged for information only.                                                                                       |              |
| 00A2           | Regulator 2 has been turned off by system                                                                                                    |              |
|                | No action required. This reference code is logged for information only.                                                                                       |              |
| 00A3           | Regulator 3 has been turned off by system                                                                                                    |              |
|                | No action required. This reference code is logged for information only.                                                                                       |              |
| 00A4           | Regulator 4 has been turned off by system                                                                                                    |              |
|                | No action required. This reference code is logged for information only.                                                                                       |              |
| 00A5           | Regulator 5 has been turned off by system                                                                                                    |              |
|                | No action required. This reference code is logged for information only.                                                                                       |              |
| 00A6           | Regulator 6 has been turned off by system                                                                                                    |              |
|                | No action required. This reference code is logged for information only.                                                                                       |              |

| Description/Action Perform all actions before exchanging Failing Items                                          | Failing Item                                                                                                    |
|----------------------------------------------------------------------------------------------------|----------------------------------------------------------------------------------------------------|
| The system is running on the Battery Power Unit.                                                                |                                                                                                    |
| No action required. This reference code is logged for information only.                                         |                                                                                                    |
| The Battery Power Unit is not fully charged.                                                                    |                                                                                                    |
| No action required. This reference code is logged for information only.                                         |                                                                                                    |
| Battery Power Unit test is in process.                                                                          |                                                                                                    |
| No action required. This reference code is logged for information only.                                         |                                                                                                    |
| Download in process                                                                                             |                                                                                                    |
| No action required. This reference code is logged for information only.                                         |                                                                                                    |
| Rack UEPO switch is OFF.                                                                                        | TWRCARD                                                                                                    |
| Informational reference code.                                                                                   | CTLPNL<br>6462417                                                                                                    |
| The UEPO switch must be returned to the On position to power on the rack.                                       |                                                                                                    |
| Detected AC loss                                                                                                | ACMODUL                                                                                                    |
| If system powers on normally or stays powered on after AC power failure, no replacement of parts may be needed. |                                                                                                    |
| The system is running on the Battery Power Unit.                                                                |                                                                                                    |
| No action required. This reference code is displayed for information only.                                      |                                                                                                    |
| Battery Power Unit test is in process.                                                                          |                                                                                                    |
| No action required. This reference code is displayed for information only.                                      |                                                                                                    |
| CPM power down is complete.                                                                                     |                                                                                                    |
| No action required. This reference code is displayed for information only.                                      |                                                                                                    |
| Remote EPO switch is OFF                                                                                        |                                                                                                    |
| Install Disk Unit 1                                                                                             |                                                                                                    |
| Concurrent maintenance informational reference code.                                                            |                                                                                                    |
| Install Disk Unit 2                                                                                             |                                                                                                    |
| Concurrent maintenance informational reference code.                                                            |                                                                                                    |
| Install Disk Unit 3                                                                                             |                                                                                                    |
| Concurrent maintenance informational reference code.                                                            |                                                                                                    |
| Install Disk Unit 4                                                                                             |                                                                                                    |
| Concurrent maintenance informational reference code.                                                            |                                                                                                    |
| Install Disk Unit 5                                                                                             |                                                                                                    |
| Concurrent maintenance informational reference code.                                                            |                                                                                                    |
| Install Disk Unit 6                                                                                             |                                                                                                    |
|                                                                                                    |                                                                                                    |
|                                                                                                    |                                                                                                    |
|                                                                                                    |                                                                                                    |
|                                                                                                    | The system is running on the Battery Power Unit.  No action required. This reference code is logged for information only.  The Battery Power Unit is not fully charged.  No action required. This reference code is logged for information only.  Battery Power Unit test is in process.  No action required. This reference code is logged for information only.  Download in process  No action required. This reference code is logged for information only.  Rack UEPO switch is OFF.  Informational reference code.  The UEPO switch must be returned to the On position to power on the rack.  Detected AC loss  If system powers on normally or stays powered on after AC power failure, no replacement of parts may be needed.  The system is running on the Battery Power Unit.  No action required. This reference code is displayed for information only.  Battery Power Unit test is in process.  No action required. This reference code is displayed for information only.  CPM power down is complete.  No action required. This reference code is displayed for information only.  Remote EPO switch is OFF  Install Disk Unit 1  Concurrent maintenance informational reference code.  Install Disk Unit 3  Concurrent maintenance informational reference code.  Install Disk Unit 4  Concurrent maintenance informational reference code.  Install Disk Unit 5  Concurrent maintenance informational reference code. |

| Reference Code | Description/Action Perform all actions before exchanging Failing Items | Failing Item |
|----------------|------------------------------------------------------------------------|--------------|
| 0107           | Install Disk Unit 8                                                    |              |
|                | Concurrent maintenance informational reference code.                   |              |
| 0108           | Install Disk Unit K1                                                   |              |
|                | Concurrent maintenance informational reference code.                   |              |
| 0109           | Install Disk Unit K2                                                   |              |
|                | Concurrent maintenance informational reference code.                   |              |
| 010A           | Install Disk Unit K3                                                   |              |
|                | Concurrent maintenance informational reference code.                   |              |
| 010B           | Install Disk Unit K4                                                   |              |
|                | Concurrent maintenance informational reference code.                   |              |
| 010C           | Install Disk Unit K5                                                   |              |
|                | Concurrent maintenance informational reference code.                   |              |
| 010D           | Install Disk Unit K6                                                   |              |
| 010D           |                                                                        |              |
| 010E           | Concurrent maintenance informational reference code.                   |              |
| 010E           | Install Disk Unit K7                                                   |              |
|                | Concurrent maintenance informational reference code.                   |              |
| 010F           | Install Disk Unit K8                                                   |              |
|                | Concurrent maintenance informational reference code.                   |              |
| 0110           | Install Disk Unit K9                                                   |              |
|                | Concurrent maintenance informational reference code.                   |              |
| 0111           | Install Disk Unit K10                                                  |              |
|                | Concurrent maintenance informational reference code.                   |              |
| 0112           | Install Disk Unit K11                                                  |              |
|                | Concurrent maintenance informational reference code.                   |              |
| 0113           | Install Disk Unit K12                                                  |              |
|                | Concurrent maintenance informational reference code.                   |              |
| 0114           | Install Disk Unit K13                                                  |              |
|                | Concurrent maintenance informational reference code.                   |              |
| 0115           | Install Disk Unit K14                                                  |              |
|                | Concurrent maintenance informational reference code.                   |              |
| 0116           | Install device 1                                                       |              |
|                | Concurrent maintenance informational reference code.                   |              |
| 0117           | Install device 2                                                       |              |
|                | Concurrent maintenance informational reference code.                   |              |
| 0118           | Install Disk Unit 9                                                    |              |
| 0110           |                                                                        |              |
|                | Concurrent maintenance informational reference code.                   |              |

| Reference Code | Description/Action Perform all actions before exchanging Failing Items | Failing Item |
|----------------|------------------------------------------------------------------------|--------------|
| 0119           | Install Disk Unit 10                                                   |              |
|                | Concurrent maintenance informational reference code.                   |              |
| 011A           | Install Disk Unit 11                                                   |              |
|                | Concurrent maintenance informational reference code.                   |              |
| 011B           | Install Disk Unit 12                                                   |              |
|                | Concurrent maintenance informational reference code.                   |              |
| 011C           | Install device 3                                                       |              |
|                | Concurrent maintenance informational reference code.                   |              |
| 011D           | Install Disk Unit K15                                                  |              |
| 01112          |                                                                        |              |
| 0115           | Concurrent maintenance informational reference code.                   |              |
| 011E           | Install Disk Unit K16                                                  |              |
|                | Concurrent maintenance informational reference code.                   |              |
| 011F           | Install Device 4                                                       |              |
|                | Concurrent maintenance informational reference code.                   |              |
| 0120           | Install Disk Unit K17                                                  |              |
|                | Concurrent maintenance informational reference code.                   |              |
| 0121           | Install Disk Unit K18                                                  |              |
|                | Concurrent maintenance informational reference code.                   |              |
| 0122           | Install Disk Unit K19                                                  |              |
|                | Concurrent maintenance informational reference code.                   |              |
| 0123           | Install Disk Unit K20                                                  |              |
|                | Concurrent maintenance informational reference code.                   |              |
| 0124           | Install Disk Unit K21                                                  |              |
| 0124           |                                                                        |              |
| 0105           | Concurrent maintenance informational reference code.                   |              |
| 0125           | Install Disk Unit K22                                                  |              |
|                | Concurrent maintenance informational reference code.                   |              |
| 0126           | Install Disk Unit K23                                                  |              |
|                | Concurrent maintenance informational reference code.                   |              |
| 0127           | Install Disk Unit K24                                                  |              |
|                | Concurrent maintenance informational reference code.                   |              |
| 0128           | Install Disk Unit K25                                                  |              |
|                | Concurrent maintenance informational reference code.                   |              |
| 0129           | Install Disk Unit K26                                                  |              |
|                | Concurrent maintenance informational reference code.                   |              |
| 012A           | Install Disk Unit K27                                                  |              |
|                |                                                                        |              |
|                | Concurrent maintenance informational reference code.                   |              |

| Reference Code | Description/Action Perform all actions before exchanging Failing Items    | Failing Item |
|----------------|---------------------------------------------------------------------------|--------------|
| 012B           | Install Disk Unit K28                                                     |              |
|                | Concurrent maintenance informational reference code.                      |              |
| 012C           | Install Disk Unit K29                                                     |              |
|                | Concurrent maintenance informational reference code.                      |              |
| 012D           | Install Disk Unit K30                                                     |              |
|                | Concurrent maintenance informational reference code.                      |              |
| 012E           | Install Disk Unit K31                                                     |              |
|                | Concurrent maintenance informational reference code.                      |              |
| 012F           | Install Disk Unit K32                                                     |              |
| V1 <b>2</b> 1  |                                                                           |              |
| 0200           | Concurrent maintenance informational reference code.  Remove Disk Unit 1  | +            |
| 0200           |                                                                           |              |
|                | Concurrent maintenance informational reference code.                      |              |
| 0201           | Remove Disk Unit 2                                                        |              |
|                | Concurrent maintenance informational reference code.                      |              |
| 0202           | Remove Disk Unit 3                                                        |              |
|                | Concurrent maintenance informational reference code.                      |              |
| 0203           | Remove Disk Unit 4                                                        |              |
|                | Concurrent maintenance informational reference code.                      |              |
| 0204           | Remove Disk Unit 5                                                        |              |
|                | Concurrent maintenance informational reference code.                      |              |
| 0205           | Remove Disk Unit 6                                                        |              |
|                | Concurrent maintenance informational reference code.                      |              |
| 0206           | Remove Disk Unit 7                                                        |              |
|                | Concurrent maintenance informational reference code.                      |              |
| 0207           | Remove Disk Unit 8                                                        |              |
|                | Concurrent maintenance informational reference code.                      |              |
| 0208           | Remove Disk Unit K1                                                       |              |
| 0200           |                                                                           |              |
| 0209           | Concurrent maintenance informational reference code.  Remove Disk Unit K2 |              |
| 0209           |                                                                           |              |
| 0004           | Concurrent maintenance informational reference code.                      |              |
| 020A           | Remove Disk Unit K3                                                       |              |
|                | Concurrent maintenance informational reference code.                      |              |
| 020B           | Remove Disk Unit K4                                                       |              |
|                | Concurrent maintenance informational reference code.                      |              |
| 020C           | Remove Disk Unit K5                                                       |              |
|                | Concurrent maintenance informational reference code.                      |              |

| Reference Code | Description/Action Perform all actions before exchanging Failing Items | Failing Item |
|----------------|------------------------------------------------------------------------|--------------|
| 020D           | Remove Disk Unit K6                                                    |              |
|                | Concurrent maintenance informational reference code.                   |              |
| 020E           | Remove Disk Unit K7                                                    |              |
|                | Concurrent maintenance informational reference code.                   |              |
| 020F           | Remove Disk Unit K8                                                    |              |
|                | Concurrent maintenance informational reference code.                   |              |
| 0210           | Remove Disk Unit K9                                                    |              |
|                | Concurrent maintenance informational reference code.                   |              |
| 0211           | Remove Disk Unit K10                                                   |              |
|                | Concurrent maintenance informational reference code.                   |              |
| 0212           | Remove Disk Unit K11                                                   |              |
|                | Concurrent maintenance informational reference code.                   |              |
| 0213           | Remove Disk unit K12                                                   |              |
| 0213           |                                                                        |              |
| 0214           | Concurrent maintenance informational reference code.                   |              |
| 0214           | Remove Disk Unit K13                                                   |              |
|                | Concurrent maintenance informational reference code.                   |              |
| 0215           | Remove Disk Unit K14                                                   |              |
|                | Concurrent maintenance informational reference code.                   |              |
| 0216           | Remove device 1                                                        |              |
|                | Concurrent maintenance informational reference code.                   |              |
| 0217           | Remove device 2                                                        |              |
|                | Concurrent maintenance informational reference code.                   |              |
| 0218           | Remove Disk Unit 9                                                     |              |
|                | Concurrent maintenance informational reference code.                   |              |
| 0219           | Remove Disk Unit 10                                                    |              |
|                | Concurrent maintenance informational reference code.                   |              |
| 021A           | Remove Disk Unit 11                                                    |              |
|                | Concurrent maintenance informational reference code.                   |              |
| 021B           | Remove Disk Unit 12                                                    |              |
|                | Concurrent maintenance informational reference code.                   |              |
| 021C           | Remove device 3                                                        |              |
|                | Concurrent maintenance informational reference code.                   |              |
| 021D           | Remove Disk Unit K15                                                   |              |
|                | Concurrent maintenance informational reference code.                   |              |
| 021E           | Remove Disk Unit K16                                                   |              |
| 0211           |                                                                        |              |
|                | Concurrent maintenance informational reference code.                   |              |

| Reference Code | Description/Action Perform all actions before exchanging Failing Items     | Failing Item |
|----------------|----------------------------------------------------------------------------|--------------|
| 021F           | Remove device 4                                                            |              |
|                | Concurrent maintenance informational reference code.                       |              |
| 0220           | Remove Disk Unit K17                                                       |              |
|                | Concurrent maintenance informational reference code.                       |              |
| 0221           | Remove Disk Unit K18                                                       |              |
|                | Concurrent maintenance informational reference code.                       |              |
| 0222           | Remove Disk Unit K19                                                       |              |
|                | Concurrent maintenance informational reference code.                       |              |
| 0223           | Remove Disk Unit K20                                                       |              |
| <b></b> -      |                                                                            |              |
| 0224           | Concurrent maintenance informational reference code.  Remove Disk Unit K21 |              |
| 0224           |                                                                            |              |
|                | Concurrent maintenance informational reference code.                       |              |
| 0225           | Remove Disk Unit K22                                                       |              |
|                | Concurrent maintenance informational reference code.                       |              |
| 0226           | Remove Disk Unit K23                                                       |              |
|                | Concurrent maintenance informational reference code.                       |              |
| 0227           | Remove Disk Unit K24                                                       |              |
|                | Concurrent maintenance informational reference code.                       |              |
| 0228           | Remove Disk Unit K25                                                       |              |
|                | Concurrent maintenance informational reference code.                       |              |
| 0229           | Remove Disk Unit K26                                                       |              |
|                | Concurrent maintenance informational reference code.                       |              |
| 022A           | Remove Disk Unit K27                                                       |              |
|                | Concurrent maintenance informational reference code.                       |              |
| 022B           | Remove Disk Unit K28                                                       |              |
| V <b>=</b> 2   |                                                                            |              |
| 022C           | Concurrent maintenance informational reference code.  Remove Disk Unit K29 |              |
| 022C           |                                                                            |              |
| 0000           | Concurrent maintenance informational reference code.                       |              |
| 022D           | Remove Disk Unit K30                                                       |              |
|                | Concurrent maintenance informational reference code.                       |              |
| 022E           | Remove Disk Unit K31                                                       |              |
|                | Concurrent maintenance informational reference code.                       |              |
| 022F           | Remove Disk Unit K32                                                       |              |
|                | Concurrent maintenance informational reference code.                       |              |
| 0300           | Disk Unit 1 regulator has been turned on                                   |              |
|                | Installation of disk unit 1 is complete, and the regulator is turned on.   |              |

| Reference Code | Description/Action Perform all actions before exchanging Failing Items     | Failing Item |
|----------------|----------------------------------------------------------------------------|--------------|
| 0301           | Disk Unit 2 regulator has been turned on                                   |              |
|                | Installation of disk unit 2 is complete, and the regulator is turned on.   |              |
| 0302           | Disk Unit 3 regulator has been turned on                                   |              |
|                | Installation of disk unit 3 is complete, and the regulator is turned on.   |              |
| 0303           | Disk Unit 4 regulator has been turned on                                   |              |
|                | Installation of disk unit 4 is complete, and the regulator is turned on.   |              |
| 0304           | Disk Unit 5 regulator has been turned on                                   |              |
|                | Installation of disk unit 5 is complete, and the regulator is turned on.   |              |
| 0305           | Disk Unit 6 regulator has been turned on                                   |              |
|                | Installation of disk unit 6 is complete, and the regulator is turned on.   |              |
| 0306           | Disk Unit 7 regulator has been turned on                                   |              |
|                | Installation of disk unit 7 is complete, and the regulator is turned on.   |              |
| 0307           | Disk Unit 8 regulator has been turned on                                   |              |
|                | Installation of disk unit 8 is complete, and the regulator is turned on.   |              |
| 0308           | Disk Unit K1 regulator has been turned on                                  |              |
|                | Installation of disk unit K1 is complete, and the regulator is turned on.  |              |
| 0309           | Disk Unit K2 regulator has been turned on                                  |              |
|                | Installation of disk unit K2 is complete, and the regulator is turned on.  |              |
| 030A           | Disk Unit K3 regulator has been turned on                                  |              |
|                | Installation of disk unit K3 is complete, and the regulator is turned on.  |              |
| 030B           | Disk Unit K4 regulator has been turned on                                  |              |
|                | Installation of disk unit K4 is complete, and the regulator is turned on.  |              |
| 030C           | Disk Unit K5 regulator has been turned on                                  |              |
|                | Installation of disk unit K5 is complete, and the regulator is turned on.  |              |
| 030D           | Disk Unit K6 regulator has been turned on                                  |              |
|                | Installation of disk unit K6 is complete, and the regulator is turned on.  |              |
| 030E           | Disk Unit K7 regulator has been turned on                                  |              |
|                | Installation of disk unit K7 is complete, and the regulator is turned on.  |              |
| 030F           | Disk Unit K8 regulator has been turned on                                  |              |
|                | Installation of disk unit K8 is complete, and the regulator is turned on.  |              |
| 0310           | Disk Unit K9 regulator has been turned on                                  |              |
|                | Installation of disk unit K9 is complete, and the regulator is turned on.  |              |
| 0311           | Disk Unit K10 regulator has been turned on                                 |              |
|                | Installation of disk unit K10 is complete, and the regulator is turned on. |              |
| 0312           | Disk Unit K11 regulator has been turned on                                 |              |
|                | Installation of disk unit K11 is complete, and the regulator is turned on. |              |

| Reference Code | Description/Action Perform all actions before exchanging Failing Items     | Failing Item |
|----------------|----------------------------------------------------------------------------|--------------|
| 0313           | Disk Unit K12 regulator has been turned on                                 |              |
|                | Installation of disk unit K12 is complete, and the regulator is turned on. |              |
| 0314           | Disk Unit K13 regulator has been turned on                                 |              |
|                | Installation of disk unit K13 is complete, and the regulator is turned on. |              |
| 0315           | Disk Unit K14 regulator has been turned on                                 |              |
|                | Installation of disk unit K14 is complete, and the regulator is turned on. |              |
| 0316           | Device 1 regulator has been turned on                                      |              |
|                | Installation of device 1 is complete, and the regulator is turned on.      |              |
| 0317           | Device 2 regulator has been turned on                                      |              |
|                | Installation of device 2 is complete, and the regulator is turned on.      |              |
| 0318           | Disk Unit 9 regulator has been turned on                                   |              |
|                | Installation of disk unit 9 is complete, and the regulator is turned on.   |              |
| 0319           | Disk Unit 10 regulator has been turned on                                  |              |
|                | Installation of disk unit 10 is complete, and the regulator is turned on.  |              |
| 031A           | Disk Unit 11 regulator has been turned on                                  |              |
|                | Installation of disk unit 11 is complete, and the regulator is turned on.  |              |
| 031B           | Disk Unit 12 regulator has been turned on                                  |              |
|                | Installation of disk unit 12 is complete, and the regulator is turned on.  |              |
| 031C           | Device 3 regulator has been turned on                                      |              |
|                | Installation of device 3 is complete, and the regulator is turned on.      |              |
| 031D           | Disk Unit K15 regulator has been turned on                                 |              |
|                | Installation of disk unit K15 is complete, and the regulator is turned on. |              |
| 031E           | Disk Unit K16 regulator has been turned on                                 |              |
|                | Installation of disk unit K16 is complete, and the regulator is turned on. |              |
| 031F           | Device 4 regulator has been turned on                                      |              |
|                | Installation of device 4 is complete, and the regulator is turned on.      |              |
| 0320           | Disk Unit K17 regulator has been turned on                                 |              |
|                | Installation of disk unit K17 is complete, and the regulator is turned on. |              |
| 0321           | Disk Unit K18 regulator has been turned on                                 |              |
|                | Installation of disk unit K18 is complete, and the regulator is turned on. |              |
| 0322           | Disk Unit K19 regulator has been turned on                                 |              |
|                | Installation of disk unit K19 is complete, and the regulator is turned on. |              |
| 0323           | Disk Unit K20 regulator has been turned on                                 |              |
|                | Installation of disk unit K20 is complete, and the regulator is turned on. |              |
| 0324           | Disk Unit K21 regulator has been turned on                                 |              |
|                | Installation of disk unit K21 is complete, and the regulator is turned on. |              |

| Reference Code | Description/Action Perform all actions before exchanging Failing Items     | Failing Item |
|----------------|----------------------------------------------------------------------------|--------------|
| 0325           | Disk Unit K22 regulator has been turned on                                 |              |
|                | Installation of disk unit K22 is complete, and the regulator is turned on. |              |
| 0326           | Disk Unit K23 regulator has been turned on                                 |              |
|                | Installation of disk unit K23 is complete, and the regulator is turned on. |              |
| 0327           | Disk Unit K24 regulator has been turned on                                 |              |
|                | Installation of disk unit K24 is complete, and the regulator is turned on. |              |
| 0328           | Disk Unit K25 regulator has been turned on                                 |              |
|                | Installation of disk unit K25 is complete, and the regulator is turned on. |              |
| 0329           | Disk Unit K26 regulator has been turned on                                 |              |
|                | Installation of disk unit K26 is complete, and the regulator is turned on. |              |
| 032A           | Disk Unit K27 regulator has been turned on                                 |              |
| 00271          |                                                                            |              |
| 022B           | Installation of disk unit K27 is complete, and the regulator is turned on. |              |
| 032B           | Disk Unit K28 regulator has been turned on                                 |              |
|                | Installation of disk unit K28 is complete, and the regulator is turned on. |              |
| 032C           | Disk Unit K29 regulator has been turned on                                 |              |
|                | Installation of disk unit K29 is complete, and the regulator is turned on. |              |
| 032D           | Disk Unit K30 regulator has been turned on                                 |              |
|                | Installation of disk unit K30 is complete, and the regulator is turned on. |              |
| 032E           | Disk Unit K31 regulator has been turned on                                 |              |
|                | Installation of disk unit K31 is complete, and the regulator is turned on. |              |
| 032F           | Disk Unit K32 regulator has been turned on                                 |              |
|                | Installation of disk unit K32 is complete, and the regulator is turned on. |              |
| 0400           | Removal of Disk Unit 1 is complete                                         |              |
| 0401           | Removal of Disk Unit 2 is complete                                         |              |
| 0402           | Removal of Disk Unit 3 is complete                                         |              |
| 0403           | Removal of Disk Unit 4 is complete                                         |              |
| 0404           | Removal of Disk Unit 5 is complete                                         |              |
| 0405           | Removal of Disk Unit 6 is complete                                         |              |
| 0406           | Removal of Disk Unit 7 is complete                                         |              |
| 0407           | Removal of Disk Unit 8 is complete                                         |              |
| 0408           | Removal of Disk Unit K1 is complete                                        |              |
| 0409           | Removal of Disk Unit K2 is complete                                        |              |
| 040A           | Removal of Disk Unit K3 is complete                                        |              |
| 040B           | Removal of Disk Unit K4 is complete                                        |              |
| 040C           | Removal of Disk Unit K5 is complete                                        |              |
| 040D           | Removal of Disk Unit K6 is complete                                        |              |
| 040E           | Removal of Disk Unit K7 is complete                                        |              |
| 040F           | Removal of Disk Unit K8 is complete                                        |              |

| Reference Code | Description/Action Perform all actions before exchanging Failing Items                           | Failing Item |
|----------------|--------------------------------------------------------------------------------------------------|--------------|
| 0410           | Removal of Disk Unit K9 is complete                                                              |              |
| 0411           | Removal of Disk Unit K10 is complete                                                             |              |
| 0412           | Removal of Disk Unit K11 is complete                                                             |              |
| 0413           | Removal of Disk Unit K12 is complete                                                             |              |
| 0414           | Removal of Disk Unit K13 is complete                                                             |              |
| 0415           | Removal of Disk Unit K14 is complete                                                             |              |
| 0416           | Removal of device 1 is complete                                                                  |              |
| 0417           | Removal of device 2 is complete                                                                  |              |
| 0418           | Removal of Disk Unit 9 is complete                                                               |              |
| 0419           | Removal of Disk Unit 10 is complete                                                              |              |
| 041A           | Removal of Disk Unit 11 is complete                                                              |              |
| 041B           | Removal of Disk Unit 12 is complete                                                              |              |
| 041C           | Removal of device 3 is complete                                                                  |              |
| 041D           | Removal of Disk Unit K15 is complete                                                             |              |
| 041E           | Removal of Disk Unit K16 is complete                                                             |              |
| 041F           | Removal of device 4 is complete                                                                  |              |
| 0500           | Timeout, no action detected. Reinitialize the operation                                          |              |
|                | No action was detected for the installation or removal of disk unit 1, and the bus was released. |              |
|                | You must reinitialize the operation to continue.                                                 |              |
| 0501           | Timeout, no action detected. Reinitialize the operation                                          |              |
|                | No action was detected for the installation or removal of disk unit 2, and the bus was released. |              |
|                | You must reinitialize the operation to continue.                                                 |              |
| 0502           | Timeout, no action detected. Reinitialize the operation                                          |              |
|                | No action was detected for the installation or removal of disk unit 3, and the bus was released. |              |
|                | You must reinitialize the operation to continue.                                                 |              |
| 0503           | Timeout, no action detected. Reinitialize the operation.                                         |              |
|                | No action was detected for the installation or removal of disk unit 4, and the bus was released. |              |
|                | You must reinitialize the operation to continue.                                                 |              |
| 0504           | Timeout, no action detected. Reinitialize the operation.                                         |              |
|                | No action was detected for the installation or removal of disk unit 5, and the bus was released. |              |
|                | You must reinitialize the operation to continue.                                                 |              |
|                | r                                                                                                |              |

| Reference Code | Description/Action Perform all actions before exchanging Failing Items                            | Failing Item |
|----------------|---------------------------------------------------------------------------------------------------|--------------|
| 0505           | Timeout, no action detected. Reinitialize the operation.                                          |              |
|                | No action was detected for the installation or removal of disk unit 6, and the bus was released.  |              |
|                | You must reinitialize the operation to continue.                                                  |              |
| 0506           | Timeout, no action detected. Reinitialize the operation.                                          |              |
|                | No action was detected for the installation or removal of disk unit 7, and the bus was released.  |              |
|                | You must reinitialize the operation to continue.                                                  |              |
| 0507           | Timeout, no action detected. Reinitialize the operation.                                          |              |
|                | No action was detected for the installation or removal of disk unit 8, and the bus was released.  |              |
|                | You must reinitialize the operation to continue.                                                  |              |
| 0508           | Timeout, no action detected. Reinitialize the operation                                           |              |
|                | No action was detected for the installation or removal of disk unit K1, and the bus was released. |              |
|                | You must reinitialize the operation to continue.                                                  |              |
| 0509           | Timeout, no action detected. Reinitialize the operation                                           |              |
|                | No action was detected for the installation or removal of disk unit K2, and the bus was released. |              |
|                | You must reinitialize the operation to continue.                                                  |              |
| 050A           | Timeout, no action detected. Reinitialize the operation                                           |              |
|                | No action was detected for the installation or removal of disk unit K3, and the bus was released. |              |
|                | You must reinitialize the operation to continue.                                                  |              |
| 050B           | Timeout, no action detected. Reinitialize the operation                                           |              |
|                | No action was detected for the installation or removal of disk unit K4, and the bus was released. |              |
|                | You must reinitialize the operation to continue.                                                  |              |
| 050C           | Timeout, no action detected. Reinitialize the operation                                           |              |
|                | No action was detected for the installation or removal of disk unit K5, and the bus was released. |              |
|                | You must reinitialize the operation to continue.                                                  |              |
| 050D           | Timeout, no action detected. Reinitialize the operation                                           |              |
|                | No action was detected for the installation or removal of disk unit K6, and the bus was released. |              |
|                | You must reinitialize the operation to continue.                                                  |              |
|                | I .                                                                                               | 1            |

| Reference Code | Description/Action Perform all actions before exchanging Failing Items                             | Failing Item |
|----------------|----------------------------------------------------------------------------------------------------|--------------|
| 050E           | Timeout, no action detected. Reinitialize the operation                                            |              |
|                | No action was detected for the installation or removal of disk unit K7, and the bus was released.  |              |
|                | You must reinitialize the operation to continue.                                                   |              |
| 050F           | Timeout, no action detected. Reinitialize the operation                                            |              |
|                | No action was detected for the installation or removal of disk unit K8, and the bus was released.  |              |
|                | You must reinitialize the operation to continue.                                                   |              |
| 0510           | Timeout, no action detected. Reinitialize the operation                                            |              |
|                | No action was detected for the installation or removal of disk unit K9, and the bus was released.  |              |
|                | You must reinitialize the operation to continue.                                                   |              |
| 0511           | Timeout, no action detected. Reinitialize the operation                                            |              |
|                | No action was detected for the installation or removal of disk unit K10, and the bus was released. |              |
|                | You must reinitialize the operation to continue.                                                   |              |
| 0512           | Timeout, no action detected. Reinitialize the operation                                            |              |
|                | No action was detected for the installation or removal of disk unit K11, and the bus was released. |              |
|                | You must reinitialize the operation to continue.                                                   |              |
| 0513           | Timeout, no action detected. Reinitialize the operation                                            |              |
|                | No action was detected for the installation or removal of disk unit K12, and the bus was released. |              |
|                | You must reinitialize the operation to continue.                                                   |              |
| 0514           | Timeout, no action detected. Reinitialize the operation                                            |              |
|                | No action was detected for the installation or removal of disk unit K13, and the bus was released. |              |
|                | You must reinitialize the operation to continue.                                                   |              |
| 0515           | Timeout, no action detected. Reinitialize the operation                                            |              |
|                | No action was detected for the installation or removal of disk unit K14, and the bus was released. |              |
|                | You must reinitialize the operation to continue.                                                   |              |
| 0516           | Timeout, no action detected. Reinitialize the operation                                            |              |
|                | No action was detected for the installation or removal of device 1, and the bus was released.      |              |
|                | You must reinitialize the operation to continue.                                                   |              |
|                | <u>-</u>                                                                                           |              |

| Reference Code | Description/Action Perform all actions before exchanging Failing Items                             | Failing Item |
|----------------|----------------------------------------------------------------------------------------------------|--------------|
| 0517           | Timeout, no action detected. Reinitialize the operation                                            |              |
|                | No action was detected for the installation or removal of device 2, and the bus was released.      |              |
|                | You must reinitialize the operation to continue.                                                   |              |
| 0518           | Timeout, no action detected. Reinitialize the operation.                                           |              |
|                | No action was detected for the installation or removal of disk unit 9, and the bus was released.   |              |
|                | You must reinitialize the operation to continue.                                                   |              |
| 0519           | Timeout, no action detected. Reinitialize the operation.                                           |              |
|                | No action was detected for the installation or removal of disk unit 10, and the bus was released.  |              |
|                | You must reinitialize the operation to continue.                                                   |              |
| 051A           | Timeout, no action detected. Reinitialize the operation.                                           |              |
|                | No action was detected for the installation or removal of disk unit 11, and the bus was released.  |              |
|                | You must reinitialize the operation to continue.                                                   |              |
| 051B           | Timeout, no action detected. Reinitialize the operation.                                           |              |
|                | No action was detected for the installation or removal of disk unit 12, and the bus was released.  |              |
|                | You must reinitialize the operation to continue.                                                   |              |
| 051C           | Timeout, no action detected. Reinitialize the operation                                            |              |
|                | No action was detected for the installation or removal of device 3, and the bus was released.      |              |
|                | You must reinitialize the operation to continue.                                                   |              |
| 051D           | Timeout, no action detected. Reinitialize the operation                                            |              |
|                | No action was detected for the installation or removal of disk unit K15, and the bus was released. |              |
|                | You must reinitialize the operation to continue.                                                   |              |
| 051E           | Timeout, no action detected. Reinitialize the operation                                            |              |
|                | No action was detected for the installation or removal of disk unit K16, and the bus was released. |              |
|                | You must reinitialize the operation to continue.                                                   |              |
| 051F           | Timeout, no action detected. Reinitialize the operation                                            |              |
|                | No action was detected for the installation or removal of device 4, and the bus was released.      |              |
|                | You must reinitialize the operation to continue.                                                   |              |
|                | To a mass remaining the operation to continue.                                                     |              |

| Reference Code | Description/Action Perform all actions before exchanging Failing Items | Failing Item |
|----------------|------------------------------------------------------------------------|--------------|
| 0700           | Timeout, no action detected. Reinitialize the operation                |              |
|                | Disk unit 1 was powered off but not removed.                           |              |
|                | Concurrent maintenance informational reference code.                   |              |
| 0701           | Timeout, no action detected. Reinitialize the operation                |              |
|                | Disk unit 2 was powered off but not removed.                           |              |
|                | Concurrent maintenance informational reference code.                   |              |
| 0702           | Timeout, no action detected. Reinitialize the operation                |              |
|                | Disk unit 3 was powered off but not removed.                           |              |
|                | Concurrent maintenance informational reference code.                   |              |
|                | You must reinitialize the operation to continue.                       |              |
| 0703           | Timeout, no action detected. Reinitialize the operation.               |              |
|                | Disk unit 4 was powered off but not removed.                           |              |
|                | Concurrent maintenance informational reference code.                   |              |
| 0704           | Timeout, no action detected. Reinitialize the operation.               |              |
|                | Disk unit 5 was powered off but not removed.                           |              |
|                | Concurrent maintenance informational reference code.                   |              |
| 0705           | Timeout, no action detected. Reinitialize the operation.               |              |
|                | Disk unit 6 was powered off but not removed.                           |              |
|                | Concurrent maintenance informational reference code.                   |              |
| 0706           | Timeout, no action detected. Reinitialize the operation.               |              |
|                | Disk unit 7 was powered off but not removed.                           |              |
|                | Concurrent maintenance informational reference code.                   |              |
| 0707           | Timeout, no action detected. Reinitialize the operation.               |              |
|                | Disk unit 8 was powered off but not removed.                           |              |
|                | Concurrent maintenance informational reference code.                   |              |
| 0708           | Timeout, no action detected. Reinitialize the operation                |              |
|                | Disk unit K1 was powered off but not removed.                          |              |
|                | Concurrent maintenance informational reference code.                   |              |
| 0709           | Timeout, no action detected. Reinitialize the operation                |              |
|                | Disk unit K2 was powered off but not removed.                          |              |
|                | Concurrent maintenance informational reference code.                   |              |
| 070A           | Timeout, no action detected. Reinitialize the operation                |              |
|                | Disk unit K3 was powered off but not removed.                          |              |
|                | Concurrent maintenance informational reference code.                   |              |

| Reference Code | Description/Action Perform all actions before exchanging Failing Items | Failing Item |
|----------------|------------------------------------------------------------------------|--------------|
| 070B           | Timeout, no action detected. Reinitialize the operation                |              |
|                | Disk unit K4 was powered off but not removed.                          |              |
|                | Concurrent maintenance informational reference code.                   |              |
| 070C           | Timeout, no action detected. Reinitialize the operation                |              |
|                | Disk unit K5 was powered off but not removed.                          |              |
|                | Concurrent maintenance informational reference code.                   |              |
| 070D           | Timeout, no action detected. Reinitialize the operation                |              |
|                | Disk unit K6 was powered off but not removed.                          |              |
|                | Concurrent maintenance informational reference code.                   |              |
| 070E           | Timeout, no action detected. Reinitialize the operation                |              |
|                | Disk unit K7 was powered off but not removed.                          |              |
|                | Concurrent maintenance informational reference code.                   |              |
| 070F           | Timeout, no action detected. Reinitialize the operation                |              |
|                | Disk unit K8 was powered off but not removed.                          |              |
|                | Concurrent maintenance informational reference code.                   |              |
| 0710           | Timeout, no action detected. Reinitialize the operation                |              |
|                | Disk unit K9 was powered off but not removed.                          |              |
|                | Concurrent maintenance informational reference code.                   |              |
| 0711           | Timeout, no action detected. Reinitialize the operation                |              |
|                | Disk unit K10 was powered off but not removed.                         |              |
|                | Concurrent maintenance informational reference code.                   |              |
| 0712           | Timeout, no action detected. Reinitialize the operation                |              |
|                | Disk unit K11 was powered off but not removed.                         |              |
|                | Concurrent maintenance informational reference code.                   |              |
| 0713           | Timeout, no action detected. Reinitialize the operation                |              |
|                | Disk unit K12 was powered off but not removed.                         |              |
|                | Concurrent maintenance informational reference code.                   |              |
| 0714           | Timeout, no action detected. Reinitialize the operation                |              |
|                | Disk unit K13 was powered off but not removed.                         |              |
|                | Concurrent maintenance informational reference code.                   |              |
| 0715           | Timeout, no action detected. Reinitialize the operation                |              |
|                | Disk unit K14 was powered off but not removed.                         |              |
|                | Concurrent maintenance informational reference code.                   |              |
|                | Concurrent maintenance informational reference code.                   |              |

| Reference Code | Description/Action Perform all actions before exchanging Failing Items | Failing Item |
|----------------|------------------------------------------------------------------------|--------------|
| 0716           | Timeout, no action detected. Reinitialize the operation                |              |
|                | Device 1 was powered off but not removed.                              |              |
|                | Concurrent maintenance informational reference code.                   |              |
| 0717           | Timeout, no action detected. Reinitialize the operation                |              |
|                | Device 2 was powered off but not removed.                              |              |
|                | Concurrent maintenance informational reference code.                   |              |
| 0718           | Timeout, no action detected. Reinitialize the operation.               |              |
|                | Disk unit 9 was powered off but not removed.                           |              |
|                | Concurrent maintenance informational reference code.                   |              |
| 0719           | Timeout, no action detected. Reinitialize the operation.               |              |
|                | Disk unit 10 was powered off but not removed.                          |              |
|                | Concurrent maintenance informational reference code.                   |              |
| 071A           | Timeout, no action detected. Reinitialize the operation.               |              |
| 07121          |                                                                        |              |
|                | Disk unit 11 was powered off but not removed.                          |              |
|                | Concurrent maintenance informational reference code.                   |              |
| 071B           | Timeout, no action detected. Reinitialize the operation.               |              |
|                | Disk unit 12 was powered off but not removed.                          |              |
|                | Concurrent maintenance informational reference code.                   |              |
| 071C           | Timeout, no action detected. Reinitialize the operation                |              |
|                | Device 3 was powered off but not removed.                              |              |
|                | Concurrent maintenance informational reference code.                   |              |
| 071D           | Timeout, no action detected. Reinitialize the operation                |              |
|                | Disk unit K15 was powered off but not removed.                         |              |
|                | Concurrent maintenance informational reference code.                   |              |
| 071E           | Timeout, no action detected. Reinitialize the operation                |              |
|                | Disk unit K16 was powered off but not removed.                         |              |
|                | Concurrent maintenance informational reference code.                   |              |
| 071F           | Timeout, no action detected. Reinitialize the operation                |              |
| 0711           |                                                                        |              |
|                | Device 4 was powered off but not removed.                              |              |
|                | Concurrent maintenance informational reference code.                   |              |
| 0800           | Blower B01 powered off for concurrent maintenance                      |              |
| 0801           | Blower B02 powered off for concurrent maintenance                      |              |
| 0802           | Blower B03 powered off for concurrent maintenance                      |              |
| 0803           | Blower B04 powered off for concurrent maintenance                      |              |
| 0900           | Power Supply P01 powered off for concurrent maintenance                |              |
| 0901           | Power Supply P02 powered off for concurrent maintenance                |              |

| Reference Code | Description/Action Perform all actions before exchanging Failing Items                                                                                                    | Failing Item                             |
|----------------|----------------------------------------------------------------------------------------------------|------------------------------------------|
| 0902           | Power Supply P03 powered off for concurrent maintenance                                                                                                    |                                          |
| 0903           | Power Supply P04 powered off for concurrent maintenance                                                                                                    |                                          |
| 0904           | Power Supply P05 powered off for concurrent maintenance                                                                                                    |                                          |
| 0905           | Power Supply P06 powered off for concurrent maintenance                                                                                                    |                                          |
| 0F0F           | AC Module Failure  The SPCN node cannot determine the machine type of the box in which it is installed.                                                                                                    | TWRCARD<br>BACKPLN<br>21F9429            |
| 0F12           | Undefined box ID, EEPROM test failed  The SPCN node cannot determine the machine type of the box in which it is installed.                                                                                   | TWRCARD<br>BACKPLN<br>21F9429            |
| 0F13           | Undefined box ID, Code type mismatch  The SPCN node cannot determine the machine type of the box in which it is installed.                                                                                   | TWRCARD<br>BACKPLN<br>21F9429            |
| 0F1F           | Undefined box ID, LCD test failed  The SPCN node cannot determine the machine type of the box in which it is installed.                                                                                      | TWRCARD<br>BACKPLN<br>21F9429            |
| 0F2C           | Unknown box ID  The SPCN node cannot determine the machine type of the box in which it is installed.                                                                                                    | TWRCARD<br>BACKPLN<br>21F9429            |
| 0F2D           | Unknown box ID, Code level mismatch.  The SPCN node cannot determine the machine type of the box in which it is installed.                                                                                   | TWRCARD<br>BACKPLN<br>21F9429            |
| 0F2E           | SPCN Network Fault  The box ID is not defined. A network communications failure occurred.                                                                                                    | TWRCARD<br>BACKPLN<br>21F9429            |
| 102B           | PCC Overcurrent  The power control compartment is causing an over current condition in the FC 5032 Removable Storage Unit power system.  The ac module and the SPCN port cable should be exchanged together. | TWRCARD<br>21F5680<br>21F5793<br>21F9362 |
| 1510           | Detected AC loss  Before replacing any parts, verify that the AC input voltage is correct.                                                                                                    | PWRSPLY<br>TWRCARD                       |
| 1511           | Power supply failure                                                                                                    | PWRSPLY<br>TWRCARD                       |
| 1512           | Power supply failure                                                                                                    | PWRSPLY<br>TWRCARD<br>CBLALL             |
| 1513 to 1514   | Power supply failure                                                                                                    | PWRSPLY<br>TWRCARD                       |
| 1516           | No Power Supplies Present  The required power supplies are not installed.                                                                                                    | PWRSPLY<br>TWRCARD                       |
| 1520           | Detected AC loss                                                                                                    | PWRSPLY<br>TWRCARD                       |
|                | Before replacing any parts, verify that the AC input voltage is correct.                                                                                                    |                                          |

| Reference Code | Description/Action Perform all actions before exchanging Failing Items                                   | Failing Item                 |
|----------------|----------------------------------------------------------------------------------------------------|------------------------------|
| 1521           | Power supply failure                                                                                     | PWRSPLY<br>TWRCARD           |
| 1522           | Power supply failure                                                                                     | PWRSPLY<br>TWRCARD<br>CBLALL |
| 1523 to 1524   | Power supply failure                                                                                     | PWRSPLY<br>TWRCARD           |
| 1526           | No Power Supplies Present  The required power supplies are not installed.                                | PWRSPLY<br>TWRCARD           |
| 1530           | Power Supply P03 fault/AC loss  Before replacing any parts, verify that the AC input voltage is correct. | PWRSPLY<br>TWRCARD           |
| 1531           | Power Supply P03 fault                                                                                   | PWRSPLY<br>TWRCARD           |
| 1532           | Power Supply P03 Communication fault                                                                     | PWRSPLY<br>TWRCARD<br>CBLALL |
| 1533           | Power Supply P03 fault                                                                                   | PWRSPLY<br>TWRCARD           |
| 1534           | Power Supply P03 Fault                                                                                   | PWRSPLY<br>TWRCARD           |
| 1611           | Regulator Fault on Card Position M01                                                                     | PWRREG<br>TWRCARD            |
| 1612           | Regulator Communication Fault on Card Position M01                                                       | PWRREG<br>TWRCARD            |
| 1613, 1621     | Regulator Fault on Card Position M01                                                                     | PWRREG<br>TWRCARD            |
| 1622           | Regulator Communication Fault on Card Position M01                                                       | PWRREG<br>TWRCARD            |
| 1623           | Regulator Fault on Card Position M01                                                                     | PWRREG<br>TWRCARD            |
| 1810           | Load fault on the +12V bus  An isolation procedure is required for identifying which load is at fault.   | PWROC<br>TWRCARD             |
| 1820           | Load fault on the +5V bus  An isolation procedure is required for identifying which load is at fault.    | PWROC<br>TWRCARD             |
| 1830           | Load fault on the +3.3V bus  An isolation procedure is required for identifying which load is at fault.  | PWROC<br>TWRCARD             |
| 1840           | Load fault on the -12V bus  An isolation procedure is required for identifying which load is at fault.   | PWROC<br>TWRCARD             |
| 1B01           | Load fault on the +12V bus  An isolation procedure is required for identifying which load is at fault.   | PWROC<br>TWRCARD             |
| 1B02           | Load fault on the +5V bus  An isolation procedure is required for identifying which load is at fault.    | PWROC<br>TWRCARD             |

| Reference Code | Description/Action Perform all actions before exchanging Failing Items                                 | Failing Item       |
|----------------|----------------------------------------------------------------------------------------------------|--------------------|
| 1B03           | Load fault on the +3.3V bus                                                                            | PWROC<br>TWRCARD   |
|                | An isolation procedure is required for identifying which load is at fault.                             |                    |
| 1B04           | Load fault on the -12V bus  An isolation procedure is required for identifying which load is at fault. | PWROC<br>TWRCARD   |
| 1D0E           | Load fault on the +1.8V bus                                                                            | PWROC              |
| 1B05           | Load fault on the +1.8 v bus                                                                           | TWRCARD            |
|                | An isolation procedure is required for identifying which load is at fault.                             |                    |
| 1B06 to 1B07   | Load fault on the +2.5V bus                                                                            | PWROC<br>TWRCARD   |
| 4.D44          | An isolation procedure is required for identifying which load is at fault.                             | DVIDGG             |
| 1B11           | Load fault on the +12V bus                                                                             | PWROC<br>TWRCARD   |
|                | An isolation procedure is required for identifying which load is at fault.                             | TYTICITIE          |
| 1B12           | Load fault on the +5V bus                                                                              | PWROC              |
|                | An isolation procedure is required for identifying which load is at fault.                             | TWRCARD            |
| 1B13           | Load fault on the +3.3V bus                                                                            | PWROC              |
| 1010           | Boud fault off the 10.04 bus                                                                           | TWRCARD            |
| 1B14           | Load fault on the -12V bus                                                                             | PWROC              |
|                |                                                                                                    | TWRCARD            |
| 1B16 to 1B17   | Load fault on the +2.5V bus                                                                            | PWROC<br>TWRCARD   |
| 2131           | Power Supply P01 Fault                                                                                 | PWRSPLY            |
|                | A fault has been detected for Power Supply P01.                                                        | SPNLCRD            |
| 2132           | ***                                                                                                    | PWRSPLY            |
| 2132           | Power Supply P02 Fault                                                                                 | SPNLCRD            |
|                | A fault has been detected for Power Supply P02.                                                        |                    |
| 2133           | Power Supply P03 Fault                                                                                 | PWRSPLY            |
|                | A fault has been detected for Power Supply P03.                                                        | SPNLCRD            |
| 2134           | Power Supply P04 Fault                                                                                 | PWRSPLY            |
| 2104           |                                                                                                    | SPNLCRD            |
|                | A fault has been detected for Power Supply P04.                                                        |                    |
| 2141           | Power Supply P01 Fault                                                                                 | PWRSPLY            |
|                | A fault has been detected for Power Supply P01.                                                        | SPNLCRD            |
| 2142           | Power Supply P02 Fault                                                                                 | PWRSPLY            |
|                |                                                                                                    | SPNLCRD            |
| 21.42          | A fault has been detected for Power Supply P02.                                                        | DIAMOGRAN          |
| 2143           | Power Supply P03 Fault                                                                                 | PWRSPLY<br>SPNLCRD |
|                | A fault has been detected for Power Supply P03.                                                        | OI I VECKED        |
| 2144           | Power Supply P04 Fault                                                                                 | PWRSPLY            |
|                | A fault has been detected for Power Supply P04.                                                        | SPNLCRD            |
| 2151           | Power Supply P01 Fault                                                                                 | PWRSPLY            |
|                |                                                                                                    | SPNLCRD            |
|                | A fault has been detected for Power Supply P01.                                                        |                    |
| 2152           | Power Supply P02 Fault                                                                                 | PWRSPLY<br>SPNLCRD |
|                | A fault has been detected for Power Supply P02.                                                        | DITALCIAD          |

| Reference Code | Description/Action Perform all actions before exchanging Failing Items                                                                            | Failing Item       |
|----------------|----------------------------------------------------------------------------------------------------|--------------------|
| 2153           | Power Supply P03 Fault                                                                                                    | PWRSPLY<br>SPNLCRD |
|                | A fault has been detected for Power Supply P03.                                                                                                   |                    |
| 2154           | Power Supply P04 Fault  A fault has been detected for Power Supply P04.                                                                           | PWRSPLY<br>SPNLCRD |
| 2201           | Power Supply P01 or P02 Overcurrent Fault                                                                                                    | PWROC              |
|                | A POW-PIP is required for identifying which load is at fault.                                                                                     | SPNLCRD<br>CBLALL  |
| 2202           | Power Supply P03 or P04 Overcurrent Fault                                                                                                    | PWROC              |
|                | A POW-PIP is required for identifying which load is at fault.                                                                                     | SPNLCRD<br>CBLALL  |
| 2210           | One of the CPM regulators has reported a fault                                                                                                    | PWRSPLY<br>SPNLCRD |
| 2211           | CPM Regulator 1 Fault                                                                                                    | PWRSPLY<br>SPNLCRD |
| 2212           | CPM Regulator 2 Fault                                                                                                    | PWRSPLY<br>SPNLCRD |
| 2213           | CPM Regulator 3 Fault                                                                                                    | PWRSPLY<br>SPNLCRD |
| 2221           | Power Good Fault                                                                                                    | SPNLCRD            |
|                | A MFIOP power good fault occurred.                                                                                                    | PGDPART<br>CBLALL  |
| 2222           | Power Good Type M Fault                                                                                                    | SPNLCRD            |
|                | A Memory power good fault occurred.                                                                                                    | PGDPART<br>CBLALL  |
| 2223           | Power Good Type P Fault                                                                                                    | SPNLCRD            |
|                | A Processor power good fault occurred.                                                                                                    | PGDPART<br>CBLALL  |
| 2224           | Power Good Type I Fault                                                                                                    | SPNLCRD            |
|                | A Internal expansion power good fault occurred.                                                                                                   | PGDPART<br>CBLALL  |
| 2231           | System Unit Interlock Failure                                                                                                    | INTRLCK            |
|                |                                                                                                    | SPNLCRD<br>CBLALL  |
| 2232           | Secondary Frame Interlock Failure                                                                                                    | INTRLCK            |
|                |                                                                                                    | SPNLCRD<br>CBLALL  |
| 2240           | Air Moving Device Panel Fault                                                                                                    | AIRMOVR<br>PWRSPLY |
| 2241           | Air Moving Device 1 Fault                                                                                                    | AIRMOVR            |
|                | A problem was detected with an Air Moving Device which can be caused by an Air Moving Device not being installed or operating at the wrong speed. | SPNLCRD            |
| 2242           | Air Moving Device 2 Fault                                                                                                    | AIRMOVR            |
|                | A problem was detected with an Air Moving Device which can be caused by an Air Moving Device not being installed or operating at the wrong speed. | SPNLCRD            |

| Reference Code | Description/Action Perform all actions before exchanging Failing Items                                                                            | Failing Item       |
|----------------|----------------------------------------------------------------------------------------------------|--------------------|
| 2244           | Air Moving Device 4 Fault                                                                                                    | AIRMOVR<br>SPNLCRD |
|                | A problem was detected with an Air Moving Device which can be caused by an Air Moving Device not being installed or operating at the wrong speed. |                    |
| 2245           | Air Moving Device 5 Fault                                                                                                    | AIRMOVR            |
|                | A problem was detected with an Air Moving Device which can be caused by an Air Moving Device not being installed or operating at the wrong speed. | SPNLCRD            |
| 2246           | Air Moving Device 6 Fault                                                                                                    | AIRMOVR            |
|                | A problem was detected with an Air Moving Device which can be caused by an Air Moving Device not being installed or operating at the wrong speed. | SPNLCRD            |
| 2260           | Timeout on Panel for Request of VPD                                                                                                    | CTLPNL             |
| 2301           | Power Supply P01 or P02 Overcurrent error                                                                                                    | PWROC<br>SPNLCRD   |
|                | A POW-PIP is required for identifying which load is at fault.                                                                                     | CBLALL             |
| 2302           | Power Supply P03 or P04 Overcurrent error                                                                                                    | PWROC              |
|                | A POW-PIP is required for identifying which load is at fault.                                                                                     | SPNLCRD<br>CBLALL  |
| 2311           | Power Supply P01 error                                                                                                    | PWRSPLY            |
|                | A fault detection failure occurred for Power Supply P01.                                                                                          | SPNLCRD<br>CBLALL  |
| 2312           | Power Supply P02 error                                                                                                    | PWRSPLY            |
|                | A fault detection failure occurred for Power Supply P02.                                                                                          | SPNLCRD<br>CBLALL  |
| 2313           | Power Supply P03 error                                                                                                    | PWRSPLY            |
|                | A fault detection failure occurred for Power Supply P03.                                                                                          | SPNLCRD<br>CBLALL  |
| 2314           | Power Supply P04 error                                                                                                    | PWRSPLY            |
|                | A fault detection failure occurred for Power Supply P04.                                                                                          | SPNLCRD<br>CBLALL  |
| 2321           | Power Good Fault                                                                                                    | SPNLCRD            |
|                | A MFIOP power good error was detected.                                                                                                    | CBLALL<br>PGDPART  |
| 2322           | Power Good Type M error                                                                                                    | SPNLCRD            |
|                | A Memory power good error was detected.                                                                                                    | CBLALL<br>PGDPART  |
| 2323           | Power Good Type P error                                                                                                    | SPNLCRD            |
|                | A Processor power good error was detected.                                                                                                    | CBLALL<br>PGDPART  |
| 2324           | Power Good Type I error                                                                                                    | SPNLCRD            |
|                | A Internal expansion power good error was detected.                                                                                               | CBLALL<br>PGDPART  |
| 2330           | Power Supply P01 not installed                                                                                                    | PWRSPLY<br>SPNLCRD |
| 2331           | Power Supply P01 ID is Invalid                                                                                                    | PWRSPLY<br>SPNLCRD |
| 2332           | Power Supply P02 ID is Invalid                                                                                                    | PWRSPLY<br>SPNLCRD |

| Reference Code | Description/Action Perform all actions before exchanging Failing Items                                                                                                    | Failing Item                             |
|----------------|----------------------------------------------------------------------------------------------------|------------------------------------------|
| 2333           | Power Supply P03 ID is Invalid                                                                                                    | PWRSPLY<br>SPNLCRD                       |
| 2334           | Power Supply P04 ID is Invalid                                                                                                    | PWRSPLY<br>SPNLCRD                       |
| 2400 to 2402   | UPS Enable/Disable Failure                                                                                                    | UPSUNIT<br>SPNLCRD                       |
| 2403           | UPS CPM Failure                                                                                                    | UPSUNIT<br>SPNLCRD                       |
| 2404           | UPS Battery Failure                                                                                                    | BATRY<br>UPSUNIT                         |
| 2405           | UPS Unit Failure                                                                                                    | UPSUNIT<br>SPNLCRD                       |
| 2406 to 2407   | UPS Enable/Disable Failure                                                                                                    | UPSUNIT<br>SPNLCRD                       |
| 2410 to 2411   | UPS Test Failure                                                                                                    | UPSUNIT<br>SPNLCRD                       |
| 2413           | UPS Interface Failure                                                                                                    | UPSUNIT<br>SPNLCRD                       |
| 2600           | Power Good Fault                                                                                                    | PGDPART<br>TWRCARD<br>PWRSPLY            |
| 2601 to 2604   | Power Good Fault                                                                                                    | PGDPART<br>TWRCARD                       |
| 2610           | Processor/Memory Card not installed                                                                                                    | PWRSPLY<br>TWRCARD                       |
| 2611           | Processor Regulator fault                                                                                                    | PWRREG<br>TWRCARD                        |
| 2612           | Optical Converter 5V Fault  The SPCN detected a fault on the SPCN card optical converter 5V.                                                                                                   | CBLALL<br>TWRCARD                        |
| 2613           | Configuration Requires 200V Input  Configuration now requires 200V AC power.                                                                                                    | CBLALL                                   |
| 300E           | EPO Circuit Fault  The ac module installed in the 9406 Expansion Unit (FC 504x) detected a fault in the UEPO signal. The signal was active and the incoming ac voltage was still present.      | TWRCARD<br>21F9362<br>21F5680            |
| 302B           | PCC Overcurrent  The power control compartment is causing an over current condition in the 9406 Expansion Unit power system.  Exchange the ac module and the SPCN port cable at the same time. | TWRCARD<br>21F5680<br>21F9631<br>21F9362 |
| 3100           | I2C Bus Controller Communication fault                                                                                                    | I2CBUS<br>TWRCARD                        |
| 3101           | I2C Bus 1 Communication fault                                                                                                    | I2CBUS<br>TWRCARD                        |
| 3102           | I2C Bus 2 Communication fault                                                                                                    | I2CBUS<br>TWRCARD                        |

| Reference Code | Description/Action Perform all actions before exchanging Failing Items                                   | Failing Item                          |
|----------------|----------------------------------------------------------------------------------------------------|---------------------------------------|
| 3103           | I2C Bus 3 Communication fault                                                                            | I2CBUS<br>TWRCARD                     |
| 3104           | I2C Bus 4 Communication fault                                                                            | I2CBUS<br>TWRCARD                     |
| 3105           | I2C Bus 5 Communication fault                                                                            | I2CBUS<br>TWRCARD                     |
| 3106           | I2C Bus 6 Communication fault                                                                            | I2CBUS<br>TWRCARD                     |
| 3110           | I2C Bus DASD Backplane 1 Communication fault                                                             | I2CBUS<br>TWRCARD                     |
| 3111           | I2C Bus DASD Backplane 2 Communication fault                                                             | I2CBUS<br>TWRCARD                     |
| 3112           | I2C Bus DASD Backplane 3 Communication fault                                                             | I2CBUS<br>TWRCARD                     |
| 3113           | I2C Bus Adapter Communication fault                                                                      | I2CBUS<br>TWRCARD                     |
| 3114           | I2C Bus PCI Backplane Communication fault                                                                | I2CBUS<br>TWRCARD                     |
| 3115           | I2C Bus Panel Communication fault                                                                        | I2CBUS<br>TWRCARD                     |
| 3116           | I2C Bus Fan Local Controller Communication fault                                                         | I2CBUS<br>TWRCARD                     |
| 3117           | I2C Bus Fan Remote Controller Communication fault                                                        | I2CBUS<br>TWRCARD                     |
| 3118           | I2C Bus SPCN VPD Communication fault                                                                     | I2CBUS<br>TWRCARD                     |
| 311C           | I2C Bus Panel Communication fault                                                                        | I2CBUS<br>TWRCARD                     |
| 311D           | I2C Bus DASD Backplane 2 Communication fault                                                             | I2CBUS<br>TWRCARD                     |
| 311E           | I2C Bus DASD Backplane 3 Communication fault                                                             | I2CBUS<br>TWRCARD                     |
| 4410           | Internal Battery Power Unit Fault Internal Battery Power Unit in the system has failed.                  | BATRY<br>BATCHGR<br>TWRCARD<br>CBLALL |
| 4411           | Internal Battery Power Unit Charger Fault                                                                | BATCHGR<br>TWRCARD                    |
|                | Internal Battery Power Unit Charger in the system has failed.                                            | CBLALL                                |
| 4412           | Internal Battery Power Unit Charger Fault  Internal Battery Power Unit Charger in the system has failed. | BATCHGR<br>BATRY<br>TWRCARD<br>CBLALL |
| 4413           | Internal Battery Power Unit Charger Fault                                                                | BATCHGR<br>TWRCARD                    |
|                | Internal Battery Power Unit Charger in the system has failed.                                            | CBLALL                                |
| 4414           | Battery Charger Load fault                                                                               | PWROC<br>BATRY<br>TWRCARD<br>CBLALL   |

| Reference Code | Description/Action Perform all actions before exchanging Failing Items                                                                                      | Failing Item                 |
|----------------|----------------------------------------------------------------------------------------------------|------------------------------|
| 4415           | Battery Power Unit missing                                                                                                    | BATRY<br>TWRCARD<br>CBLALL   |
| 4416           | Internal Battery Power Unit Charger Fault                                                                                                    | BATCHGR<br>TWRCARD<br>CBLALL |
| 4417           | Battery Charger Unit missing                                                                                                    | BATCHGR<br>TWRCARD<br>CBLALL |
| 4500 to 4502   | UPS Enable/Disable Failure                                                                                                    | UPSUNIT<br>TWRCARD           |
| 4503           | UPS CPM Failure                                                                                                    | UPSUNIT<br>TWRCARD           |
| 4504           | UPS Battery Failure                                                                                                    | BATRY<br>UPSUNIT             |
| 4505           | UPS Unit Failure                                                                                                    | UPSUNIT<br>TWRCARD           |
| 4507           | UPS Enable/Disable Failure                                                                                                    | UPSUNIT<br>TWRCARD           |
| 4510           | UPS Test Failure                                                                                                    | UPSUNIT<br>TWRCARD           |
| 4513           | UPS Interface Failure                                                                                                    | UPSUNIT<br>TWRCARD           |
| 6018           | One of the regulators has reported a fault                                                                                                    | PWRREG<br>BKSPCN             |
|                | A regulator fault was detected.                                                                                                    |                              |
| 601A           | One of the CPM regulators has reported a fault  A CPM regulator fault was detected.                                                                         | PWRREG<br>BKSPCN<br>FI00030  |
| 6118           | Regulator over current fault                                                                                                    | PWRREG                       |
|                | One of the regulators detected an over current condition. This may be caused by the regulator or one of cards powered by the regulator.                     | BKSPCN                       |
| 6218           | Regulator over current fault  Regulator 1 detected an over current condition. This may be caused by the regulator or one of cards powered by the regulator. | PWRREG<br>BKSPCN             |
| 6238           | Regulator over current fault                                                                                                    | PWRREG<br>BKSPCN             |
|                | Regulator 2 detected an over current condition. This may be caused by the regulator or one of cards powered by the regulator.                               |                              |
| 6258           | Regulator over current fault                                                                                                    | PWRREG                       |
|                | Regulator 3 detected an over current condition. This may be caused by the regulator or one of cards powered by the regulator.                               | ACMODUL                      |
| 6318           | Regulator Fault                                                                                                    | PWRREG<br>BKSPCN             |
|                | Regulator 1 has reported a fault.                                                                                                    |                              |
| 631A           | Regulator Fault  Regulator 1 has reported a fault.                                                                                                    | PWRREG<br>ACMODUL<br>FI00030 |

| Reference Code | Description/Action Perform all actions before exchanging Failing Items                                                | Failing Item                 |
|----------------|----------------------------------------------------------------------------------------------------|------------------------------|
| 6338           | Regulator Fault                                                                                                    | PWRREG<br>BKSPCN             |
|                | Regulator 2 reported a fault.                                                                                         |                              |
| 633A           | Regulator Fault Regulator 2 reported a fault.                                                                         | PWRREG<br>ACMODUL<br>FI00030 |
| 6358           | Regulator Fault                                                                                                    | PWRREG                       |
|                | A regulator 3 reported a fault.                                                                                       | ACMODUL                      |
| 6400 to 6401   | Power Good Fault                                                                                                    | PGDPART<br>F100065<br>BKSPCN |
| 6518           | One of the regulators has reported a fault                                                                            | PWRREG                       |
|                | An over current sensor failure occurred for a regulator. The ac module or one of the regulators can cause this fault. | BKSPCN                       |
| 6618           | Regulator over current fault                                                                                          | PWRREG                       |
|                | Regulator 1 reported a false over current condition.                                                                  | BKSPCN                       |
|                | Fault tolerance may allow continued system operation.                                                                 |                              |
| 6638           | Regulator over current fault                                                                                          | PWRREG                       |
|                | Regulator 2 reported a false over current condition.                                                                  | BKSPCN                       |
|                | Fault tolerance may allow continued system operation.                                                                 |                              |
| 6658           | Regulator over current fault                                                                                          | PWRREG<br>ACMODUL            |
|                | Regulator 3 reported a false over current condition.                                                                  |                              |
|                | Fault tolerance may allow continued system operation.                                                                 |                              |
| 6718           | Regulator fault                                                                                                    | PWRREG<br>BKSPCN             |
|                | Regulator 1 reported a fault.                                                                                         |                              |
|                | Fault tolerance may allow continued system operation.                                                                 |                              |
| 671A           | Regulator fault                                                                                                    | PWRREG<br>BKSPCN<br>FI00030  |
| 6738           | Regulator fault                                                                                                    | PWRREG                       |
|                | Regulator 2 reported a fault.                                                                                         | BKSPCN                       |
|                | Fault tolerance may allow continued system operation.                                                                 |                              |
| 673A           | Regulator fault                                                                                                    | PWRREG                       |
|                | Regulator 18 reported a fault.                                                                                        | BKSPCN<br>FI00030            |
|                | Fault tolerance may allow continued system operation.                                                                 |                              |
| 6758           | Regulator fault                                                                                                    | PWRREG<br>ACMODUL            |
|                | Regulator 3 reported a fault.                                                                                         |                              |
|                | Fault tolerance may allow continued system operation.                                                                 |                              |

| Reference Code | Description/Action Perform all actions before exchanging Failing Items                                                           | Failing Item       |
|----------------|----------------------------------------------------------------------------------------------------|--------------------|
| 6818           | One of the regulators has reported a fault                                                                                       | PWRREG<br>BKSPCN   |
|                | A fault detection failure occurred for a regulator. The regulator or the ac module/SPCN card can cause this fault.               |                    |
| 6918           | One of the regulators has reported a fault                                                                                       | PWRREG<br>BKSPCN   |
|                | An over current fault detection failure occurred for a regulator. The regulator or the ac module/SPCN card can cause this fault. | DIGI CIV           |
| 6A18           | Regulator Fault                                                                                                    | PWRREG<br>BKSPCN   |
|                | A regulator fault detection failure occurred for regulator 1. The ac module or the regulator can cause this fault.               | BACKPLN            |
| 6A38           | Regulator Fault                                                                                                    | PWRREG             |
|                | A regulator fault detection failure occurred for regulator 2. The regulator or the ac module/SPCN card can cause this fault.     | BKSPCN<br>BACKPLN  |
| 6A58           | Regulator Fault                                                                                                    | PWRREG<br>ACMODUL  |
|                | A regulator fault detection failure occurred for regulator 3. The regulator or the ac module/SPCN card can cause this fault.     | BACKPLN            |
| 6B00           | Disk Unit 1 regulator fault                                                                                                    | DISKTRY<br>DISKDRV |
|                | The regulator that powers disk unit 1 reported a fault.                                                                          | BKSPCN             |
| 6B01           | Disk Unit 2 regulator fault                                                                                                    | DISKTRY            |
|                | The regulator that powers disk unit 2 reported a fault.                                                                          | DISKDRV<br>BKSPCN  |
| 6B02           | Disk Unit 3 regulator fault                                                                                                    | DISKTRY            |
|                | The regulator that powers disk unit 3 reported a fault.                                                                          | DISKDRV<br>BKSPCN  |
| 6B03           | Disk Unit 4 regulator fault                                                                                                    | DISKTRY            |
|                | The regulator that powers disk unit 4 reported a fault.                                                                          | DISKDRV<br>BKSPCN  |
| 6B04           | Disk Unit 5 regulator fault                                                                                                    | DISKTRY            |
|                | The regulator that powers disk unit 5 reported a fault.                                                                          | DISKDRV<br>BKSPCN  |
| 6B05           | Disk Unit 6 regulator fault                                                                                                    | DISKTRY            |
|                | The regulator that powers disk unit 6 reported a fault.                                                                          | DISKDRV<br>BKSPCN  |
| 6B06           | Disk Unit 7 regulator fault                                                                                                    | DISKTRY            |
|                | The regulator that powers disk unit 7 reported a fault.                                                                          | DISKDRV<br>BKSPCN  |
| 6B07           | Disk Unit 8 regulator fault                                                                                                    | DISKTRY            |
|                | The regulator that powers disk unit 8 reported a fault.                                                                          | DISKDRV<br>BKSPCN  |
| 6B08           | Disk Unit K1 regulator fault                                                                                                    | DISKTRY            |
|                | The regulator that powers disk unit K1, located in slot K1 of the disk expansion unit, reported a fault.                         | DISKDRV<br>BKSPCN  |
| 6B09           | Disk Unit K2 regulator fault                                                                                                    | DISKTRY            |
|                | The regulator that powers disk unit K2, located in slot K2 of the disk expansion unit, reported a fault.                         | DISKDRV<br>BKSPCN  |

| Reference Code | Description/Action Perform all actions before exchanging Failing Items                                     | Failing Item                 |
|----------------|----------------------------------------------------------------------------------------------------|------------------------------|
| 6B0A           | Disk Unit K3 regulator fault  The regulator that powers disk unit K3, located in slot K3 of the disk       | DISKTRY<br>DISKDRV<br>BKSPCN |
|                | expansion unit, reported a fault.                                                                          | DRSI CIV                     |
| 6B0B           | Disk Unit K4 regulator fault                                                                               | DISKTRY<br>DISKDRV           |
|                | The regulator that powers disk unit K4, located in slot K4 of the disk expansion unit, reported a fault.   | BKSPCN                       |
| 6B0C           | Disk Unit K5 regulator fault                                                                               | DISKTRY<br>DISKDRV           |
|                | The regulator that powers disk unit K5, located in slot 5 of the disk expansion unit, reported a fault.    | BKSPCN                       |
| 6B0D           | Disk Unit K6 regulator fault                                                                               | DISKTRY                      |
|                | The regulator that powers disk unit K6, located in slot K6 of the disk expansion unit, reported a fault.   | DISKDRV<br>BKSPCN            |
| 6B0E           | Disk Unit K7 regulator fault                                                                               | DISKTRY<br>DISKDRV           |
|                | The regulator that powers disk unit K7, located in slot K7 of the disk expansion unit, reported a fault.   | BKSPCN                       |
| 6B0F           | Disk Unit K8 regulator fault                                                                               | DISKTRY<br>DISKDRV           |
|                | The regulator that powers disk unit K8, located in slot K8 of the disk expansion unit, reported a fault.   | BKSPCN                       |
| 6B10           | Disk Unit K9 regulator fault                                                                               | DISKTRY                      |
|                | The regulator that powers disk unit K9, located in slot K9 of the disk expansion unit, reported a fault.   | DISKDRV<br>BKSPCN            |
| 6B11           | Disk Unit K10 regulator fault                                                                              | DISKTRY                      |
|                | The regulator that powers disk unit K10, located in slot K10 of the disk expansion unit, reported a fault. | DISKDRV<br>BKSPCN            |
| 6B12           | Disk Unit K11 regulator fault                                                                              | DISKTRY                      |
|                | The regulator that powers disk unit K11, located in slot K11 of the disk expansion unit, reported a fault. | DISKDRV<br>BKSPCN            |
| 6B13           | Disk Unit K12 regulator fault                                                                              | DISKTRY                      |
|                | The regulator that powers disk unit K12, located in slot K12 of the disk expansion unit, reported a fault. | DISKDRV<br>BKSPCN            |
| 6B14           | Disk Unit K13 regulator fault                                                                              | DISKTRY                      |
|                | The regulator that powers disk unit K13, located in slot K13 of the disk expansion unit, reported a fault. | DISKDRV<br>BKSPCN            |
| 6B15           | Disk Unit K14 regulator fault                                                                              | DISKTRY                      |
|                | The regulator that powers disk unit K14, located in slot K14 of the disk expansion unit, reported a fault. | DISKDRV<br>BKSPCN            |
| 6B16           | Device 1 regulator fault                                                                                   | RMDEV                        |
|                | The regulator for device 1 or D01 reported a fault.                                                        | BKSPCN                       |
| 6B17           | Device 2 regulator fault                                                                                   | RMDEV                        |
|                | The regulator for device 2 or D02 reported a fault.                                                        | BKSPCN                       |

| Reference Code | Description/Action Perform all actions before exchanging Failing Items                                     | Failing Item       |
|----------------|----------------------------------------------------------------------------------------------------|--------------------|
| 6B18           | Disk Unit 9 regulator fault                                                                                | DISKTRY<br>DISKDRV |
|                | The regulator that powers disk unit 9 reported a fault.                                                    | BKSPCN             |
| 6B19           | Disk Unit 10 regulator fault                                                                               | DISKTRY<br>DISKDRV |
|                | The regulator that powers disk unit 10 reported a fault.                                                   | BKSPCN             |
| 6B1A           | Disk Unit 11 regulator fault                                                                               | DISKTRY<br>DISKDRV |
|                | The regulator that powers disk unit 11 reported a fault.                                                   | BKSPCN             |
| 6B1B           | Disk Unit 12 regulator fault  The regulator that powers disk unit 12 reported a fault.                     | DISKTRY<br>DISKDRV |
| 6B1C           |                                                                                                    | BKSPCN             |
| ODIC           | Device 3 regulator fault                                                                                   | RMDEV<br>BKSPCN    |
|                | The regulator for device 3 reported a fault.                                                               |                    |
| 6B1D           | Disk Unit K15 regulator fault                                                                              | DISKTRY<br>DISKDRV |
|                | The regulator that powers disk unit K15, located in slot K15 of the disk expansion unit, reported a fault. | BKSPCN             |
| 6B1E           | Disk Unit K16 regulator fault                                                                              | DISKTRY            |
|                | The regulator that powers disk unit K16, located in slot K16 of the disk expansion unit, reported a fault. | DISKDRV<br>BKSPCN  |
| 6B1F           | Device 4 regulator fault                                                                                   | RMDEV              |
|                | The regulator for device 4 reported a fault.                                                               | BKSPCN             |
| 6B20           | Disk Unit K17 regulator fault                                                                              | DISKTRY            |
|                | The regulator that powers disk unit K17 reported a fault.                                                  | DISKDRV<br>BKSPCN  |
| 6B21           | Disk Unit K18 regulator fault                                                                              | DISKTRY            |
|                | The regulator that powers disk unit K18 reported a fault.                                                  | DISKDRV<br>BKSPCN  |
| 6B22           | Disk Unit K19 regulator fault                                                                              | DISKTRY            |
|                | The regulator that powers disk unit K19 reported a fault.                                                  | DISKDRV<br>BKSPCN  |
| 6B23           | Disk Unit K20 regulator fault                                                                              | DISKTRY            |
|                | The regulator that powers disk unit K20 reported a fault.                                                  | DISKDRV<br>BKSPCN  |
| 6B24           | Disk Unit K21 regulator fault                                                                              | DISKTRY            |
|                | The regulator that powers disk unit K21 reported a fault.                                                  | DISKDRV<br>BKSPCN  |
| 6B25           | Disk Unit K22 regulator fault                                                                              | DISKTRY            |
|                | The regulator that powers disk unit K22 reported a fault.                                                  | DISKDRV<br>BKSPCN  |
| 6B26           | Disk Unit K23 regulator fault                                                                              | DISKTRY            |
|                | The regulator that powers disk unit K23 reported a fault.                                                  | DISKDRV<br>BKSPCN  |
| 6B27           | Disk Unit K24 regulator fault                                                                              | DISKTRY            |
|                | The regulator that powers disk unit K24 reported a fault.                                                  | DISKDRV<br>BKSPCN  |

| Reference Code | Description/Action Perform all actions before exchanging Failing Items                                                                              | Failing Item                 |
|----------------|----------------------------------------------------------------------------------------------------|------------------------------|
| 6B28           | Disk Unit K25 regulator fault                                                                                                    | DISKTRY<br>DISKDRV           |
|                | The regulator that powers disk unit K25 reported a fault.                                                                                           | BKSPCN                       |
| 6B29           | Disk Unit K26 regulator fault                                                                                                    | DISKTRY<br>DISKDRV           |
|                | The regulator that powers disk unit K26 reported a fault.                                                                                           | BKSPCN                       |
| 6B2A           | Disk Unit K27 regulator fault  The regulator that powers disk unit K27 reported a fault.                                                            | DISKTRY<br>DISKDRV<br>BKSPCN |
| < DOD          |                                                                                                    | +                            |
| 6B2B           | Disk Unit K28 regulator fault  The regulator that powers disk unit K28 reported a fault.                                                            | DISKTRY<br>DISKDRV<br>BKSPCN |
| 6B2C           | Disk Unit K29 regulator fault                                                                                                    | DISKTRY                      |
|                | The regulator that powers disk unit K29 reported a fault.                                                                                           | DISKDRV<br>BKSPCN            |
| 6B2D           | Disk Unit K30 regulator fault                                                                                                    | DISKTRY<br>DISKDRV           |
|                | The regulator that powers disk unit K30 reported a fault.                                                                                           | BKSPCN                       |
| 6B2E           | Disk Unit K31 regulator fault                                                                                                    | DISKTRY<br>DISKDRV           |
|                | The regulator that powers disk unit K31 reported a fault.                                                                                           | BKSPCN                       |
| 6B2F           | Disk Unit K32 regulator fault  The regulator that powers disk unit K32 reported a fault                                                             | DISKTRY<br>DISKDRV           |
|                | The regulator that powers disk unit K32 reported a fault.                                                                                           | BKSPCN                       |
| 6C00           | Disk Unit 1 regulator fault  A fault detection failure occurred for the regulator that powers disk unit 1                                           | DISKTRY<br>BKSPCN            |
|                | or F01. The regulator or the ac module/SPCN card can cause this fault.                                                                              |                              |
| 6C01           | Disk Unit 2 regulator fault                                                                                                    | DISKTRY<br>BKSPCN            |
|                | A fault detection failure occurred for the regulator that powers disk unit 2 or F02. The regulator or the ac module/SPCN card can cause this fault. | BIXOI CIV                    |
| 6C02           | Disk Unit 3 regulator fault                                                                                                    | DISKTRY                      |
|                | A fault detection failure occurred for the regulator that powers disk unit 3 or F03. The regulator or the ac module/SPCN card can cause this fault. | BKSPCN                       |
| 6C03           | Disk Unit 4 regulator fault                                                                                                    | DISKTRY                      |
|                | A fault detection failure occurred for the regulator that powers disk unit 4 or F04. The regulator or the ac module/SPCN card can cause this fault. | BKSPCN                       |
| 6C04           | Disk Unit 5 regulator fault                                                                                                    | DISKTRY<br>BKSPCN            |
|                | A fault detection failure occurred for the regulator that powers disk unit 5 or F05. The regulator or the ac module/SPCN card can cause this fault. | DR3F CIV                     |
| 6C05           | Disk Unit 6 regulator fault                                                                                                    | DISKTRY                      |
|                | A fault detection failure occurred for the regulator that powers disk unit 6 or F06. The regulator or the ac module/SPCN card can cause this fault. | BKSPCN                       |
| 6C06           | Disk Unit 7 regulator fault                                                                                                    | DISKTRY<br>BKSPCN            |
|                | A fault detection failure occurred for the regulator that powers disk unit 7 or F07. The regulator or the ac module/SPCN card can cause this fault. |                              |

| Reference Code | Description/Action Perform all actions before exchanging Failing Items                                                                                                    | Failing Item      |
|----------------|----------------------------------------------------------------------------------------------------|-------------------|
| 6C07           | Disk Unit 8 regulator fault                                                                                                    | DISKTRY<br>BKSPCN |
|                | A fault detection failure occurred for the regulator that powers disk unit 8 or F08. The regulator or the ac module/SPCN card can cause this fault.                                           |                   |
| 6C08           | Disk Unit K1 regulator fault                                                                                                    | DISKTRY<br>BKSPCN |
|                | A fault detection failure occurred for the regulator that powers disk unit K1, located in slot 1 of the disk expansion unit. The regulator or the ac module/SPCN card can cause this fault.   |                   |
| 6C09           | Disk Unit K2 regulator fault                                                                                                    | DISKTRY<br>BKSPCN |
|                | A fault detection failure occurred for the regulator that powers disk unit K2, located in slot 2 of the disk expansion unit. The regulator or the ac module/SPCN card can cause this fault.   |                   |
| 6C0A           | Disk Unit K3 regulator fault                                                                                                    | DISKTRY<br>BKSPCN |
|                | A fault detection failure occurred for the regulator that powers disk unit K3, located in slot 3 of the disk expansion unit. The regulator or the ac module/SPCN card can cause this fault.   | DIGI CIV          |
| 6C0B           | Disk Unit K4 regulator fault                                                                                                    | DISKTRY<br>BKSPCN |
|                | A fault detection failure occurred for the regulator that powers disk unit K4, located in slot 4 of the disk expansion unit. The regulator or the ac module/SPCN card can cause this fault.   | DROI CIV          |
| 6C0C           | Disk Unit K5 regulator fault                                                                                                    | DISKTRY<br>BKSPCN |
|                | A fault detection failure occurred for the regulator that powers disk unit K5, located in slot 5 of the disk expansion unit. The regulator or the ac module/SPCN card can cause this fault.   | Brief Cr          |
| 6C0D           | Disk Unit K6 regulator fault                                                                                                    | DISKTRY<br>BKSPCN |
|                | A fault detection failure occurred for the regulator that powers disk unit K6, located in slot 6 of the disk expansion unit. The regulator or the ac module/SPCN card can cause this fault.   | Dicor Civ         |
| 6C0E           | Disk Unit K7 regulator fault                                                                                                    | DISKTRY<br>BKSPCN |
|                | A fault detection failure occurred for the regulator that powers disk unit K7, located in slot 7 of the disk expansion unit. The regulator or the ac module/SPCN card can cause this fault.   | DKSI CIV          |
| 6C0F           | Disk Unit K8 regulator fault                                                                                                    | DISKTRY<br>BKSPCN |
|                | A fault detection failure occurred for the regulator that powers disk unit K8, located in slot 8 of the disk expansion unit. The regulator or the ac module/SPCN card can cause this fault.   | DRSFCIN           |
| 6C10           | Disk Unit K9 regulator fault                                                                                                    | DISKTRY<br>BKSPCN |
|                | A fault detection failure occurred for the regulator that powers disk unit K9, located in slot 9 of the disk expansion unit. The regulator or the ac module/SPCN card can cause this fault.   | DKOI CIV          |
| 6C11           | Disk Unit K10 regulator fault                                                                                                    | DISKTRY           |
|                | A fault detection failure occurred for the regulator that powers disk unit K10, located in slot 10 of the disk expansion unit. The regulator or the ac module/SPCN card can cause this fault. | BKSPCN            |

| DISKTRY BKSPCN  DISKTRY BKSPCN  DISKTRY BKSPCN  DISKTRY BKSPCN |
|----------------------------------------------------------------|
| DISKTRY<br>BKSPCN                                              |
| DISKTRY<br>BKSPCN                                              |
| DISKTRY<br>BKSPCN                                              |
| BKSPCN DISKTRY                                                 |
| DISKTRY                                                        |
|                                                                |
| DRSPCIN                                                        |
|                                                                |
| RMDEV                                                          |
| BKSPCN                                                         |
| RMDEV<br>BKSPCN                                                |
| DRSPCIN                                                        |
| DISKTRY<br>BKSPCN                                              |
| DIGIT CIV                                                      |
| DISKTRY<br>BKSPCN                                              |
| DKSI CIV                                                       |
| DISKTRY<br>BKSPCN                                              |
| DK3I CIV                                                       |
| DISKTRY<br>BKSPCN                                              |
| DK3I CIV                                                       |
| RMDEV<br>BKSPCN                                                |
| DIGI CIV                                                       |
| DISKTRY<br>BKSPCN                                              |
| DKSI CIN                                                       |
|                                                                |

| Reference Code | Description/Action Perform all actions before exchanging Failing Items                                                          | Failing Item      |
|----------------|----------------------------------------------------------------------------------------------------|-------------------|
| 6C1E           | Disk Unit K16 regulator fault  A fault detection failure occurred for the regulator that powers disk unit                       | DISKTRY<br>BKSPCN |
|                | K16, located in slot 16 of the disk expansion unit. The regulator or the ac module can cause this fault.                        |                   |
| 6C1F           | Device 4 regulator fault                                                                                                    | RMDEV<br>BKSPCN   |
|                | A fault detection failure occurred for the regulator that powers device 4. The regulator or the ac module can cause this fault. |                   |
| 6C20           | Disk Unit K17 regulator fault                                                                                                   | DISKTRY<br>BKSPCN |
|                | A fault detection failure occurred for the regulator that powers disk unit K17.                                                 |                   |
| 6C21           | Disk Unit K18 regulator fault                                                                                                   | DISKTRY<br>BKSPCN |
|                | A fault detection failure occurred for the regulator that powers disk unit K18.                                                 | DIASI CIV         |
| 6C22           | Disk Unit K19 regulator fault                                                                                                   | DISKTRY<br>BKSPCN |
|                | A fault detection failure occurred for the regulator that powers disk unit K19.                                                 | Ditter Civ        |
| 6C23           | Disk Unit K20 regulator fault                                                                                                   | DISKTRY<br>BKSPCN |
|                | A fault detection failure occurred for the regulator that powers disk unit K20.                                                 | DIAGI CIV         |
| 6C24           | Disk Unit K21 regulator fault                                                                                                   | DISKTRY<br>BKSPCN |
|                | A fault detection failure occurred for the regulator that powers disk unit K21.                                                 | DIGI CIV          |
| 6C25           | Disk Unit K22 regulator fault                                                                                                   | DISKTRY<br>BKSPCN |
|                | A fault detection failure occurred for the regulator that powers disk unit K22.                                                 | DIXOI CIV         |
| 6C26           | Disk Unit K23 regulator fault                                                                                                   | DISKTRY<br>BKSPCN |
|                | A fault detection failure occurred for the regulator that powers disk unit K23.                                                 | DIXOI CIV         |
| 6C27           | Disk Unit K24 regulator fault                                                                                                   | DISKTRY<br>BKSPCN |
|                | A fault detection failure occurred for the regulator that powers disk unit K24.                                                 | DIXOI CIV         |
| 6C28           | Disk Unit K25 regulator fault                                                                                                   | DISKTRY<br>BKSPCN |
|                | A fault detection failure occurred for the regulator that powers disk unit K25.                                                 | DIGI CIV          |
| 6C29           | Disk Unit K26 regulator fault                                                                                                   | DISKTRY<br>BKSPCN |
|                | A fault detection failure occurred for the regulator that powers disk unit K26.                                                 | DIOI CIV          |
| 6C2A           | Disk Unit K27 regulator fault                                                                                                   | DISKTRY<br>BKSPCN |
|                | A fault detection failure occurred for the regulator that powers disk unit K27.                                                 | DIOI CIV          |

| Reference Code | Description/Action Perform all actions before exchanging Failing Items                                                                            | Failing Item       |
|----------------|----------------------------------------------------------------------------------------------------|--------------------|
| 6C2B           | Disk Unit K28 regulator fault                                                                                                    | DISKTRY<br>BKSPCN  |
|                | A fault detection failure occurred for the regulator that powers disk unit K28.                                                                   |                    |
| 6C2C           | Disk Unit K29 regulator fault                                                                                                    | DISKTRY<br>BKSPCN  |
|                | A fault detection failure occurred for the regulator that powers disk unit K29.                                                                   |                    |
| 6C2D           | Disk Unit K30 regulator fault                                                                                                    | DISKTRY<br>BKSPCN  |
|                | A fault detection failure occurred for the regulator that powers disk unit K30.                                                                   | DIGI CI V          |
| 6C2E           | Disk Unit K31 regulator fault                                                                                                    | DISKTRY<br>BKSPCN  |
|                | A fault detection failure occurred for the regulator that powers disk unit K31.                                                                   | DKSI CIV           |
| 6C2F           | Disk Unit K32 regulator fault                                                                                                    | DISKTRY<br>BKSPCN  |
|                | A fault detection failure occurred for the regulator that powers disk unit K32.                                                                   | DK31 CIV           |
| 7000 to 7004   | Air Moving Device Fault                                                                                                    | AIRMOVR<br>BKSPCN  |
|                | A problem was detected with an Air Moving Device which can be caused by an Air Moving Device not being installed or operating at the wrong speed. | DKSI CIV           |
| 7101           | Power supply failure                                                                                                    | PWRSPLY            |
|                | The ac power supply module reported a fault. One of the other power supplies may also cause this error.                                           |                    |
| 7102           | Power supply failure                                                                                                    | PWRSPLY<br>ACMODUL |
|                | Feature power supply 2 reported a fault. An ac module or one of the other feature power supplies may also cause this error.                       | ACMODOL            |
| 7103           | Power supply failure                                                                                                    | PWRSPLY<br>ACMODUL |
|                | Feature power supply 1 reported a fault. The ac module or one of the other feature power supplies may also cause this error.                      | ACMODUL            |
| 7201           | Power Supply over current fault                                                                                                    | PWRREG             |
|                | The ac module reported an over current condition. This is usually caused by one of the regulators.                                                | PWRSPLY<br>ACMODUL |
|                | Perform SPCN-PIP10.                                                                                                    |                    |
| 7202           | Power Supply over current fault                                                                                                    | PWRREG             |
|                | Feature power supply 2 reported an over current condition. This is usually caused by one of the regulators.                                       | PWRSPLY<br>ACMODUL |
|                | Perform SPCN-PIP10.                                                                                                    |                    |
| 7203           | Power Supply over current fault                                                                                                    | PWRREG             |
|                | Feature power supply 1 reported an over current condition. This is usually caused by one of the regulators.                                       | PWRSPLY<br>ACMODUL |
|                | Perform SPCN-PIP10.                                                                                                    |                    |

| Reference Code | Description/Action Perform all actions before exchanging Failing Items                                                                                                    | Failing Item       |
|----------------|----------------------------------------------------------------------------------------------------|--------------------|
| 7300           | AC Module Over current                                                                                                    | ACMODUL            |
|                | The ac module or one of the feature power supplies reported an over current condition.                                                                                                    | PWRSPLY            |
|                | Perform SPCN-PIP10.                                                                                                    |                    |
| 7400           | Control Supply fault                                                                                                    | ACMODUL            |
|                | A control supply fault was reported in the ac module.                                                                                                    | BKSPCN             |
| 7401           | Control Supply over current                                                                                                    | ACMODUL            |
|                | A control supply over current condition was detected in the ac module.                                                                                                    | PWRREG<br>BKSPCN   |
| 7402           | Control Supply 5V regulator fault                                                                                                    | ACMODUL            |
|                | The SPCN detected a fault in the +5 V dc regulator of the control supply in the ac module.                                                                                                  | BKSPCN             |
| 7403           | Control Supply 12V regulator fault                                                                                                    | ACMODUL            |
|                | The SPCN detected a fault in the +12 V dc regulator of the control supply in the ac module.                                                                                                 |                    |
| 7404           | Control Supply 12V regulator over current                                                                                                    | ACMODUL            |
|                | An over current condition was detected in the +12 V dc regulator of the control supply in the ac module.                                                                                    | PWRSPLY<br>FI00251 |
|                | Perform SPCN-PIP10.                                                                                                    |                    |
| 7407           | Optical Converter 5V Fault                                                                                                    | 90H6287            |
|                | The SPCN detected a fault on the SPCN card optical converter 5V.                                                                                                    | SPNLCRD            |
| 7500 to 7503   | Air Moving Device missing error                                                                                                    | AIRMOVR            |
|                | A problem was detected with an Air Moving Device which can be caused by an Air Moving Device not being installed. Install Air Moving Device if missing, replace if already installed.       | BKSPCN             |
| 7610           | Air Moving Device Fault                                                                                                    | AIRMOVR            |
|                | The Air Moving Device is operating at the wrong speed.                                                                                                    | TWRCARD            |
| 7611           | Air Moving Device missing error                                                                                                    | AIRMOVR            |
|                | A problem was detected with an Air Moving Device which can be caused<br>by an Air Moving Device not being installed. Install Air Moving Device if<br>missing, replace if already installed. | TWRCARD            |
| 7620           | Air Moving Device Fault                                                                                                    | AIRMOVR            |
|                | The Air Moving Device is operating at the wrong speed.                                                                                                    | TWRCARD            |
| 7621           | Air Moving Device missing error                                                                                                    | AIRMOVR            |
|                | A problem was detected with an Air Moving Device which can be caused<br>by an Air Moving Device not being installed. Install Air Moving device if<br>missing, replace if already installed. | TWRCARD            |
| 7630           | Air Moving Device Fault                                                                                                    | AIRMOVR            |
|                | The Air Moving Device is operating at the wrong speed.                                                                                                    | TWRCARD            |

| Reference Code | Description/Action Perform all actions before exchanging Failing Items                                                                                                    | Failing Item       |
|----------------|----------------------------------------------------------------------------------------------------|--------------------|
| 7631           | Air Moving Device missing error                                                                                                    | AIRMOVR<br>TWRCARD |
|                | A problem was dectected with an Air Moving Device which can be caused by an Air Moving Device not being installed. Install Air Moving Device if missing, replace if already installed.      |                    |
| 7640           | Air Moving Device Fault                                                                                                    | AIRMOVR            |
|                | The Air Moving Device is operating at the wrong speed.                                                                                                    | TWRCARD            |
| 7641           | Air Moving Device missing error                                                                                                    | AIRMOVR<br>TWRCARD |
|                | A problem was detected with an Air Moving Device which can be caused<br>by an Air Moving Device not being installed. Install Air Moving Device if<br>missing, replace if already installed. | TWINCIAND          |
| 7710           | Air Moving Device BP1 Fault                                                                                                    | AIRMOVR            |
|                | A problem was detected with an Air Moving Device which can be caused by an Air Moving Device not being installed or operating at the wrong speed.                                           | TWRCARD            |
| 7711           | Air Moving Device BP1 Not Present                                                                                                    | AIRMOVR            |
|                | A problem was detected with an Air Moving Device which can be caused<br>by an Air Moving Device not being installed. Install Air Moving device if<br>missing, replace if already installed. | TWRCARD            |
| 7720           | Air Moving Device BP2 Fault                                                                                                    | AIRMOVR            |
|                | A problem was detected with an Air Moving Device which can be caused by an Air Moving Device not being installed or operating at the wrong speed.                                           | TWRCARD            |
| 7721           | Air Moving Device BP2 Not Present                                                                                                    | AIRMOVR            |
|                | A problem was detected with an Air Moving Device which can be caused by an Air Moving Device not being installed. Install Air Moving device if missing, replace if already installed.       | TWRCARD            |
| 8001           | A Battery Power Unit 1 Failed                                                                                                    | 46G3890            |
|                | A response was received from battery power unit 1 charger that was not valid.                                                                                                    | ACMODUL<br>BACKPLN |
| 8002           | Battery Power Unit 2 Failed                                                                                                    | 46G3890            |
|                | A response was received from battery power unit 2 charger that was not valid.                                                                                                    | ACMODUL<br>BACKPLN |
| 8101           | A Battery Power Unit 1 Failed                                                                                                    | 46G3890            |
|                | Battery power unit 1 capacity test failed.                                                                                                    |                    |
| 8102           | Battery Power Unit 2 Failed                                                                                                    | 46G3890            |
|                | Battery power unit 2 capacity test failed.                                                                                                    |                    |
| 8110           | Battery Power Unit 1 and 2 Failed                                                                                                    | BATRY              |
|                | Replace both batteries.                                                                                                    |                    |
| 8201           | A Battery Power Unit 1 Failed                                                                                                    | 46G3890            |
|                | Battery power unit 1 charging fault was detected.                                                                                                    |                    |

| Reference Code | Description/Action Perform all actions before exchanging Failing Items | Failing Item                 |
|----------------|------------------------------------------------------------------------|------------------------------|
| 8202           | Battery Power Unit 2 Failed                                            | 46G3890                      |
|                | Battery power unit 2 charging fault was detected.                      |                              |
| 8301           | A Battery Power Unit 1 Failed                                          | 46G3890                      |
|                | Battery power unit 1 load test fault occurred.                         |                              |
| 8302           | Battery Power Unit 2 Failed                                            | 46G3890                      |
|                | Battery power unit 2 load test fault occurred.                         |                              |
| 8400           | No VPD Found due to Invalid Bypass                                     | TWRCARD                      |
| 8401           | Timeout on Panel for Request of VPD                                    | VPDPART<br>TWRCARD           |
| 8402           | Unable to Collect VPD                                                  | VPDPART<br>BKSPCN            |
| 8403           | VPD Critical Mismatch                                                  | VPDPART<br>BKSPCN            |
| 8404 to 8406   | Processor Unit VPD Mismatch                                            | VPDPART<br>BKSPCN            |
| 840A           | VPD 5V Power Off Failure                                               | VPDPART<br>TWRCARD           |
| 840B           | VPD 5V Power On Failure                                                | VPDPART<br>TWRCARD           |
| 840C           | Memory Module Misplug                                                  | VPDPART<br>TWRCARD           |
| 840D           | SPCN Configuration mismatch                                            | IDPART<br>TWRCARD            |
| 840E           | SPCN Default Configuration loaded                                      | IDPART<br>TWRCARD            |
| 840F           | SPCN Configuration mismatch                                            | IDPART<br>TWRCARD            |
| 8413 to 8416   | Invalid Processor VPD                                                  | VPDPART<br>TWRCARD           |
| 8423 to 8426   | No Processor VPD                                                       | VPDPART<br>TWRCARD           |
| 8610           | Air Moving Device B01 Not Present                                      | AIRMOVR<br>TWRCARD           |
| 8620           | Air Moving Device B02 Not Present                                      | AIRMOVR<br>TWRCARD           |
| 8810           | Battery Power Unit missing                                             | BATRY                        |
| 8811           | Battery Charger Unit missing                                           | BATCHGR                      |
| 8910           | External Netfinity Server 3.3V fault                                   | ALTMANL<br>TWRCARD           |
| 8920           | External Netfinity Server Power Good fault                             | TWRCARD<br>ALTMANL           |
| 8930           | Integrated Netfinity Adapter fault                                     | TWRCARD                      |
| 8940 to 8943   | External Netfinity Server R485 Communication fault                     | TWRCARD<br>CBLALL<br>ALTMANL |

| Reference Code | Description/Action Perform all actions before exchanging Failing Items                            | Failing Item |
|----------------|---------------------------------------------------------------------------------------------------|--------------|
| 9012           | Address not valid.                                                                                | TWRCARD      |
|                | LIC command had a frame address that was not valid.                                               | CBLALL       |
|                | Exchange the SPCN frame-to-frame cables to the failing frame.                                     |              |
| 9013           | Invalid Node Address.                                                                             | TWRCARD      |
|                | The address in the SPCN command does not match the secondary nodes assigned address.              | CBLALL       |
|                | Exchange the failing items for the SPCN node reporting the error.                                 |              |
| 9014           | A command has an invalid address mode.                                                            | AJDG301      |
|                | A command from the system unit specified a unit address of D or E or had a frame address of 00.   | TWRCARD      |
|                | Exchange the failing items in the system unit.                                                    |              |
| 9016, 9021     | A command to an SPCN node was rejected.                                                           |              |
|                | No action required. This reference code is logged for information only.                           |              |
| 9022           | Addressed Unit not in frame.                                                                      |              |
|                | The addressed unit does not exist in the addressed frame.                                         |              |
|                | No action required. This reference code is logged for information only.                           |              |
| 9023           | Addressed Unit exists, but the frame is powered off.                                              |              |
|                | The addressed unit is in a frame that is powered off.                                             |              |
|                | No action required. This reference code is logged for information only.                           |              |
| 9024           | SPCN Licensed Internal Code not valid.                                                            |              |
|                | The Licensed Internal Code in one of the secondary nodes is not valid. The code will be reloaded. |              |
|                | No action required. This reference code is logged for error analysis only.                        |              |
| 9025           | SPCN Licensed Internal Code is not valid.                                                         |              |
|                | The Licensed Internal Code in one of the frames is not valid. The code will be reloaded.          |              |
|                | No action required. This reference code is logged for error analysis only.                        |              |
| 9026           | Battery Power Unit is reporting a low charge.                                                     |              |
|                | The battery power unit is not charged enough to run a test.                                       |              |
|                | No action required. This reference code is logged for information only.                           |              |
| 9027           | Battery Power Unit is defective.                                                                  |              |
|                | No action required. This reference code is logged for information only.                           |              |
| 9028           | SPCN Licensed Internal Code is not valid.                                                         |              |
|                | The Licensed Internal Code in the primary node is not valid. The code will be reloaded.           |              |
|                | No action required. This reference code is logged for error analysis only.                        |              |

| Reference Code | Description/Action Perform all actions before exchanging Failing Items                                                                                        | Failing Item |
|----------------|----------------------------------------------------------------------------------------------------|--------------|
| 9029           | SPCN VPD Damaged                                                                                                    | TWRCARD      |
|                | The VPD record in the EEPROM has bad data.                                                                                                    |              |
|                | Exchange the failing items for the node reporting the failure.                                                                                                |              |
| 902C           | Battery Power Unit test was aborted.                                                                                                    |              |
|                | The battery power unit test was aborted.                                                                                                    |              |
|                | No action required. This reference code is logged for information only.                                                                                       |              |
| 902D           | Addressed frame is not in SPCN configuration table.                                                                                                    |              |
|                | The addressed frame is not in the SPCN configuration table.                                                                                                   |              |
|                | No action required. This reference code is logged for information only.                                                                                       |              |
| 9031           | Frame-to-Frame Communications Failure                                                                                                    |              |
|                | The SPCN detected a BCC error on a transmission from another frame. The transmission is attempted again.                                                      |              |
|                | No action required. This reference code is logged for error analysis only.                                                                                    |              |
| 9032           | SPCN Communications Failure, unit to rack.                                                                                                    |              |
|                | The frame detected a BCC error on a transmission from a secondary node to the frame. The transmission is attempted again.                                     |              |
|                | No action required. This reference code is logged for error analysis only.                                                                                    |              |
| 9033           | SPCN Communications Failure, rack to unit.                                                                                                    |              |
|                | A secondary node detected a BCC error on a transmission from the frame. The transmission is attempted again.                                                  |              |
|                | No action required. This reference code is logged for error analysis only.                                                                                    |              |
| 9034           | Unsupported Packet Size                                                                                                    |              |
|                | The receiving node detected a packet exceeding 70 bytes. The frame can also return this code if a secondary node returns more than 10 bytes to a PAS command. |              |
|                | No action required. This reference code is logged for error analysis only.                                                                                    |              |
| 9035           | Secondary SPCN node timeout.                                                                                                    |              |
|                | A secondary SPCN node did not respond to a command. The command was attempted again and failed.                                                               |              |
|                | No action required. This reference code is logged for error analysis only.                                                                                    |              |
| 9036           | Frame Timeout                                                                                                    |              |
|                | One or more frames did not respond to a command. The command is attempted again.                                                                              |              |
|                | No action required. This reference code is logged for error analysis only.                                                                                    |              |
| 903B           | Invalid Packet Length for data sent.                                                                                                    |              |
|                | The number of bytes sent or received does not match the number of bytes specified in the command.                                                             |              |
|                | No action required. This reference code is logged for error analysis only.                                                                                    |              |

| Reference Code | Description/Action Perform all actions before exchanging Failing Items                                                                                                    | Failing Item       |  |
|----------------|----------------------------------------------------------------------------------------------------|--------------------|--|
| 9041           | Invalid Load Type                                                                                                    | AJDG301<br>TWRCARD |  |
|                | The down load was successful, but the wrong type of Licensed Internal Code was loaded. The operation was attempted again but was not successful. Exchange the failing items for the node reporting the fault. |                    |  |
| 9042           | EEPROM Failure                                                                                                    | TWRCARD            |  |
|                | The EEPROM in an SPCN node cannot be written successfully.                                                                                                    |                    |  |
|                | Exchange the SPCN node reported in the failure.                                                                                                    |                    |  |
| 9043           | Download Failure                                                                                                    | TWRCARD            |  |
|                | The Licensed Internal Code download to an SPCN node was completed but was not successful.                                                                                                    |                    |  |
|                | Exchange the failing SPCN node.                                                                                                    |                    |  |
| 9046           | QDS Packet Sequence Error                                                                                                    | TWRCARD            |  |
|                | The Packet Sequence number is wrong. The download was stopped.                                                                                                    |                    |  |
| 9047           | QDS Block Sequence Error                                                                                                    | TWRCARD            |  |
|                | The Block Sequence number is wrong. The download was stopped.                                                                                                    |                    |  |
| 9048           | The SPCN ROS and EEPROM LIC is not compatable.                                                                                                    | TWRCARD            |  |
|                | The LIC levels in the nodes ROS and EEPROM are not compatible.                                                                                                    | AJDG301            |  |
|                | Exchange the failing items for the failing node.                                                                                                    |                    |  |
| 9080           | Undefined Status Code                                                                                                    | TWRCARD            |  |
|                | An SPCN node returned an unknown status code.                                                                                                    | BACKPLN            |  |
|                | Exchange the failing SPCN node.                                                                                                    |                    |  |
| 90F0           | A frame was dropped from the SPCN configuration.                                                                                                    | TWRCARD            |  |
|                | A frame was dropped from the SPCN configuration. This is usually caused by a loss of ac power or a problem with the frame-to-frame cable.                                                                     | CBLALL             |  |
| 90F1           | A frame was added to the SPCN configuration.                                                                                                    |                    |  |
|                | No action required. This reference code is logged for information only.                                                                                                    |                    |  |
| 9100           | Battery capacity test completed.                                                                                                    |                    |  |
|                | No action required. This reference code is logged for information only.                                                                                                    |                    |  |
| 9101           | VLIC-SPCN Timeout                                                                                                    | TWRCARD<br>CTLPNL  |  |
|                | A Licensed Internal Code timeout occurred. The SPCN failed to respond to a Licensed Internal Code command.                                                                                                    | SVCPROC            |  |
| 9102           | Assign Permanent Address command failure                                                                                                    | TWRCARD            |  |
|                | A node failed to perform an Assign Permanent Address command.                                                                                                    |                    |  |
| 9103           | Download Initialize Timeout                                                                                                    | TWRCARD            |  |
|                | An SPCN node failed to enter the download state after an Initialize for Download command.                                                                                                    |                    |  |
|                | Exchange the failing SPCN node.                                                                                                    |                    |  |

| Reference Code | Description/Action Perform all actions before exchanging Failing Items                                                         | Failing Item |
|----------------|----------------------------------------------------------------------------------------------------|--------------|
| 9104           | Download Completion Timeout                                                                                                    | TWRCARD      |
|                | An SPCN node failed to leave the download state.                                                                               |              |
|                | Exchange the failing SPCN node.                                                                                                |              |
| 9105           | Load Damaged Timeout                                                                                                    | TWRCARD      |
|                | An SPCN node failed to enter the operational state.                                                                            |              |
|                | Exchange the failing SPCN node.                                                                                                |              |
| 9106           | An SPCN LID was not found.                                                                                                    |              |
|                | No action required. This reference code is logged for information only.                                                        |              |
| 9107           | An SPCN microcode download is required.                                                                                        |              |
|                | No action required. This reference code is logged for error analysis only.                                                     |              |
| 9108           | A status change occured in one of the SPCN nodes.                                                                              |              |
|                | No action required. This reference code is logged for information only.                                                        |              |
| 9109           | Licensed Internal Code part number is not correct.                                                                             | TWRCARD      |
|                | The AROS part number field was not updated to the correct level after the system attempted to load new Licensed Internal Code. |              |
| 9110           | Battery Power Unit capacity test failed.                                                                                       | BATRY        |
|                | The battery power unit was not able to pass the capacity test.                                                                 |              |
| 9111           | SPCN is too large for VLIC.                                                                                                    | AJDG301      |
|                | There are more nodes in the network than VLIC can service.                                                                     |              |
| 9112           | Primary SPCN node is reporting load damaged.                                                                                   | TWRCARD      |
|                | The Licensed Internal Code for the primary SPCN node is damaged. The reload failed because the code could not be found.        |              |
| 9113           | Secondary SPCN node is reporting load damaged.                                                                                 | TWRCARD      |
|                | The Licensed Internal Code for the secondary SPCN node is damaged. The reload failed because the code could not be found.      |              |
| 9114           | Frame SPCN node is reporting load damaged.                                                                                     | TWRCARD      |
|                | The Licensed Internal Code for a SPCN node is damaged. The reload failed because the code could not be found.                  |              |
| 9115           | SPCN Command rejected by the Service Processor.                                                                                |              |
|                | The service processor rejected an SPCN command from the Licensed Internal Code.                                                |              |
|                | No action required. This reference code is logged for information only.                                                        |              |
| 9116           | SPCN - Control Panel interface failure.                                                                                        |              |
|                | The SPCN to control panel interface is not working.                                                                            |              |
| 9117           | SPCN - Control Panel interface is now working.                                                                                 |              |
|                | The SPCN to control panel interface is now working.                                                                            |              |
|                | No action required. This reference code is logged for information only.                                                        |              |

| Reference Code | Description/Action Perform all actions before exchanging Failing Items                                                                       | Failing Item       |  |
|----------------|----------------------------------------------------------------------------------------------------|--------------------|--|
| 9212           | Frame Address field not valid.                                                                                                    | TWRCARD            |  |
|                | A Licensed Internal Code command had a frame address that is not valid.                                                                      |                    |  |
|                | Exchange the failing items for the failing node.                                                                                             |                    |  |
| 9213           | Invalid Address status, secondary node.                                                                                                    | TWRCARD            |  |
|                | The address in the SPCN command does not match the assigned address of the secondary node.                                                   |                    |  |
|                | Exchange the failing items for the failing node.                                                                                             |                    |  |
| 9214           | Invalid Address Mode status                                                                                                    | TWRCARD            |  |
|                | Invalid Address Mode occurred during Frame Command processing.                                                                               | AJDG301            |  |
| 9215           | Invalid Frame Command status                                                                                                    | TWRCARD            |  |
|                | Invalid Frame Command occurred during Frame Command processing.                                                                              | AJDG301            |  |
| 921B           | System Unit SPCN Port Fault status.                                                                                                    | TWRCARD            |  |
|                | System Unit Port Fault occurred during Command processing.                                                                                   | AJDG301            |  |
| 922B           | Address Unassigned status                                                                                                    | TWRCARD            |  |
|                | A secondary node has no address assigned during Command processing.                                                                          | AJDG301            |  |
| 9231           | Frame-to-Frame Communications Failure                                                                                                    | TWRCARD            |  |
|                | A frame-to-frame communications failure occurred during STF processing.                                                                      | CBLALL             |  |
| 9232           | Intrarack Communications Failure                                                                                                    | TWRCARD            |  |
|                | An SPCN secondary node to frame communications failure occurred during Command processing.                                                   | CBLALL             |  |
| 9233           | Intrarack Communications Failure                                                                                                    | TWRCARD            |  |
|                | An SPCN frame to secondary node communications failure occurred during Command processing.                                                   | CBLALL             |  |
| 9234           | Unsupported Packet Size status                                                                                                    | TWRCARD            |  |
|                | Unsupported Packet Size occurred during STF and Secondary Node Command processing.                                                           | CTLPNL<br>SVCPROC  |  |
| 9235           | SPCN Secondary Node Timeout status                                                                                                    | TWRCARD            |  |
|                | An SPCN Secondary Node Timeout occurred during Command processing.                                                                           | AJDG301<br>CBLALL  |  |
|                | If the failing secondary node is in a 9337, go to the "Analyzing Problems" section in the 9337 <i>Disk Array Service Information</i> manual. |                    |  |
| 9236           | Frame Timeout status                                                                                                    | TWRCARD            |  |
|                | An SPCN Frame Node Timeout occurred during Network post processing.                                                                          | CBLALL             |  |
| 9238           | Secondary Node Fault                                                                                                    | TWRCARD            |  |
|                | An SPCN Secondary Node Fault occurred during Command processing.                                                                             | AJDG301            |  |
| 9239           | Frame Node Fault                                                                                                    | TWRCARD<br>AJDG301 |  |
|                | An internal error in the SPCN frame node prevents the running of a Frame command.                                                            | 11,2001            |  |

| Reference Code | Description/Action Perform all actions before exchanging Failing Items                                                                                                    | Failing Item                 |
|----------------|----------------------------------------------------------------------------------------------------|------------------------------|
| 923A           | ASA Failure  The frame address returned by a secondary node does not match the address of the frame.                                                                                                    | TWRCARD<br>AJDG301           |
| 923B           | Invalid Packet Length for data sent.  An Invalid Packet Length occurred for data exchanged.                                                                                                    | AJDG301<br>TWRCARD           |
| 9280           | Response Stack Overflow  Too many responses were received during System Frame command processing.                                                                                                    | CBLALL<br>AJDG301<br>TWRCARD |
| 9281           | Response Overrun  Response Overrun occurred during System Frame processing.                                                                                                    | CBLALL<br>AJDG301<br>TWRCARD |
| 9282           | No Free Entries  No free entries were found during System Frame processing.                                                                                                    | CBLALL<br>AJDG301<br>TWRCARD |
| 9283           | ARA Failure An Assign Frame Address Failure occurred during ARA Preprocessing.                                                                                                    | TWRCARD<br>AJDG301           |
| 9284           | Undefined status  Undefined Status occurred during Frame or STF processing.                                                                                                    | TWRCARD<br>AJDG301           |
| 9285           | BCC Fault  A BCC Error was detected during Network post processing.                                                                                                    | TWRCARD                      |
| 9286           | Length Check Error.  Length Check occurred during SPCN post processing.                                                                                                    | TWRCARD<br>AJDG301           |
| 9287           | Undefined status  Undefined Status occurred during Command processing.                                                                                                    | TWRCARD<br>AJDG301           |
| 9288           | Configuration Error  A configuration error was detected during System Frame processing.                                                                                                    | TWRCARD<br>AJDG301           |
| 9289           | Invalid Packet Length for data sent.  Invalid Packet Length occurred for data exchanged.                                                                                                    | AJDG301<br>TWRCARD           |
| A100           | Battery Power Unit capacity test failure  The battery power unit capacity test time exceeds the installed battery capacity. The battery power may not be enough to provide a controlled stop during a loss of incoming ac voltage.  This reference code is logged for information only. |                              |
| A201           | A Battery Power Unit 1 Failed  Battery power unit 1 capacity test failed.                                                                                                    | BATRY<br>BATCHGR             |
| A202           | Battery Power Unit 2 Failed Battery power unit 2 capacity test failed.                                                                                                    | BATRY<br>BATCHGR             |

| Reference Code | Description/Action Perform all actions before exchanging Failing Items                                                                                                    | Failing Item       |
|----------------|----------------------------------------------------------------------------------------------------|--------------------|
| A300           | Battery Power Unit missing                                                                                                    | BATCHGR<br>BATRY   |
|                | The existing number of battery power units installed may not be adequate for the current configuration. If the battery power units are installed, insure that they are properly connected before replacing any FRUs. |                    |
| A301           | A Battery Power Unit 1 Failed                                                                                                    | AJDG301<br>BATCHGR |
|                | The installed SPCN Licensed Internal Code does not give support to the type of battery power unit installed. Install the latest SPCN code.                                                                           | DAICHGK            |
| A302           | Battery Power Unit 2 Failed                                                                                                    | AJDG301<br>BATCHGR |
|                | The installed SPCN Licensed Internal Code does not give support to the type of battery power unit installed. Install the latest SPCN code.                                                                           | DATCHGK            |
| AC01 to AC02   | Internal Battery Power Unit Charger Fault                                                                                                    | BATCHGR<br>BKSPCN  |
| B101           | A Battery Power Unit 1 Failed                                                                                                    | PWRREG             |
|                | Battery power unit reported an over current condition on the +29 V dc bus.                                                                                                    | BATCHGR<br>BACKPLN |
| B102           | Battery Power Unit 2 Failed                                                                                                    | PWRREG             |
|                | Battery power unit 2 reported an over current condition on the +29 V dc bus.                                                                                                    | BATCHGR<br>BACKPLN |
| B201           | A Battery Power Unit 1 Failed                                                                                                    | PWRREG             |
|                | Battery power unit 1 reported an over current condition on the +31 V dc bus.                                                                                                    | BATCHGR<br>BACKPLN |
| B202           | Battery Power Unit 2 Failed                                                                                                    | PWRREG             |
|                | Battery power unit 2 reported an over current condition on the +31 V dc bus.                                                                                                    | BATCHGR<br>BACKPLN |
| C510           | A Battery Power Unit 1 Failed                                                                                                    | BATCHGR            |
|                | SPCN-to-battery power unit 1 or 3 communications fault occurred.                                                                                                    | ACMODUL<br>BACKPLN |
| C511           | Battery Power Unit 2 Failed                                                                                                    | BATCHGR            |
|                | SPCN-to-battery power unit 2 communications fault occurred.                                                                                                    | ACMODUL<br>BACKPLN |
| C512           | AC Module Failure                                                                                                    | ACMODUL            |
|                | SPCN serial port communications fault occurred.                                                                                                    |                    |
| C600           | AC Module Failure                                                                                                    | ACMODUL            |
|                | The AC module control supply failed to turn off.                                                                                                    |                    |
| C601           | AC Module Failure                                                                                                    | ACMODUL            |
|                | AC module bus voltage control test fault occurred.                                                                                                    |                    |
| C602           | AC Module Failure                                                                                                    | ACMODUL            |
|                | AC module fault detection failure occurred.                                                                                                    |                    |
| C609           | Clock Card Failure                                                                                                    | CLKCARD<br>BKSPCN  |
|                | The clock card in slot 17 is missing or defective.                                                                                                    | DISTCIN            |

| Reference Code | Description/Action Perform all actions before exchanging Failing Items               | Failing Item       |
|----------------|--------------------------------------------------------------------------------------|--------------------|
| C62E           | SPCN Network Fault                                                                   | TWRCARD<br>CBLALL  |
|                | An SPCN frame-to-frame communication failure was detected.                           | CDLALL             |
|                | SRNPU or POSORMU.                                                                    |                    |
| C701 to C703   | SPCN Frame-to-Frame Communication fault                                              | TWRCARD<br>CBLALL  |
| CB00           | Unknown box ID                                                                       | TWRCARD<br>BACKPLN |
|                | The SPCN node cannot determine the machine type of the box in which it is installed. | DACKI LIV          |
| CB05 to CB06   | AC Module Failure                                                                    | ACMODUL            |
|                | The SPCN ROS and EPROMs test failed.                                                 |                    |
| CB1D           | AC Module Failure                                                                    | ACMODUL<br>17G0573 |
|                | The LCD test failure was detected on an Extension/Expansion Unit.                    | 17G0373            |
| CC00           | AC Module Failure                                                                    | ACMODUL<br>FI00065 |
|                | An unknown fault was detected. The machine failed to power up.                       | BKSPCN             |
| CD00           | No Power Supplies Present                                                            | BKSPCN             |
|                | SPCN cannot detect any power supplies installed.                                     | PWRSPLY            |
| CE18           | Regulator Not Present                                                                | PWRREG<br>ACMODUL  |
|                | No regulators can be found.                                                          | ACMODUL            |
|                | If the regulators are installed, exchange the failing items.                         |                    |
| CE1A           | Regulator Not Present                                                                | PWRREG<br>BKSPCN   |
|                | If regulator 3 in slot R03 is installed, exchange the failing items.                 | DK5FCN             |
| D001           | A Battery Power Unit 1 Failed                                                        | 86G8020<br>ACMODUL |
|                | A response was received from battery power unit 1 charger that was not valid.        | BACKPLN            |
| D002           | Battery Power Unit 2 Failed                                                          | 86G8020<br>ACMODUL |
|                | A response was received from battery power unit 2 charger that was not valid.        | BACKPLN            |
| D101           | A Battery Power Unit 1 Failed                                                        | 86G8040<br>86G8020 |
|                | Battery power unit 1 capacity test failed.                                           | 80G8020            |
| D102           | Battery Power Unit 2 Failed                                                          | 86G8040<br>86G8020 |
|                | Battery power unit 2 capacity test failed.                                           | 00G0020            |
| D110           | Battery Power Unit 1 and 2 Failed                                                    | BATRY              |
|                | Replace both batteries.                                                              |                    |
| D201           | A Battery Power Unit 1 Failed                                                        | 86G8020<br>86G8040 |
|                | Battery power unit 1 charging fault was detected.                                    | 0000040            |
| D202           | Battery Power Unit 2 Failed                                                          | 86G8020<br>86G8040 |
|                | Battery power unit 2 charging fault was detected.                                    | 000000             |

| Reference Code | Description/Action Perform all actions before exchanging Failing Items        | Failing Item       |
|----------------|-------------------------------------------------------------------------------|--------------------|
| D301           | A Battery Power Unit 1 Failed                                                 | 86G8020            |
|                | Battery power unit 1 load test fault occurred.                                | 86G8040            |
| D302           | Battery Power Unit 2 Failed                                                   | 86G8020            |
|                | Battery power unit 2 load test fault occurred.                                | 86G8040            |
| E002           | Battery Power Unit 2 Failed                                                   | 86G7750            |
|                | A response was received from battery power unit 2 charger that was not valid. | ACMODUL<br>BACKPLN |
| E102           | Battery Power Unit 2 Failed                                                   | 86G7714            |
|                | External battery power unit 2 capacity test failed.                           | 86G7750            |
| E202           | Battery Power Unit 2 Failed                                                   | 86G7750            |
|                | External battery power unit 2 charging fault was detected.                    | 86G7714            |
| E302           | Battery Power Unit 2 Failed                                                   | 86G7750            |
|                | External battery power unit 2 load test fault occurred.                       | 86G7714            |
| F401           | Internal Battery Power Unit Charger Fault                                     | BATCHGR<br>BKSPCN  |
| F501           | Internal Battery Power Unit Fault                                             | BATRY<br>BATCHGR   |
| F601           | Internal Battery Power Unit or Charger Fault                                  | BATCHGR<br>BATRY   |
| F701           | Internal Battery Power Unit Charger Fault                                     | BATCHGR<br>BATRY   |
| F802           | External Battery Power Unit Charger Fault                                     | BATCHGR<br>BKSPCN  |
| F902           | External Battery Power Unit Fault                                             | BATRY<br>BATCHGR   |
| FA02           | External Battery Power Unit or Charger Fault                                  | BATCHGR<br>BATRY   |
| FB02           | External Battery Power Unit Charger Fault                                     | BATCHGR<br>BATRY   |

Table 2. SPCN failing items for system Models 270 and 820:

| Failing Item | Description                           | Document Description |
|--------------|---------------------------------------|----------------------|
| 17G0573      | Expansion Unit Control Panel          | Repair and Parts     |
| 21F5680      | AC Module, SPCN Secondary node.       | Repair and Parts     |
| 21F5793      | Fan assembly.                         | Repair and Parts     |
| 21F9362      | SPCN Port Cable                       | Repair and Parts     |
| 21F9429      | Cable Carrier, 5040 and 5042 feature. | Repair and Parts     |
| 21F9631      | Fan assembly.                         | Repair and Parts     |
| 46G3890      | Internal Battery Power Unit           | Repair and Parts     |
| 6462417      | Rack Control Panel cable.             | Repair and Parts     |
| 86G7714      | External Battery Power Unit           | Repair and Parts     |

| Failing Item | Description                         | Document Description                     |
|--------------|-------------------------------------|------------------------------------------|
| 86G7750      | Battery Power Unit Charger          | Repair and Parts                         |
| 86G8020      | Battery Power Unit Charger          | Repair and Parts                         |
| 86G8040      | Battery Power Unit                  | Repair and Parts                         |
| 90H6287      | Optical Converter                   | Repair and Parts                         |
| ACMODUL      | AC Module                           | Problem Analysis; Symbolic FRU Isolation |
| AIRMOVR      | Fan and Blower assemblies           | Problem Analysis; Symbolic FRU Isolation |
| AJDG301      | Vertical Licensed Internal Code.    | Service Functions; APAR or LICTR         |
| ALTMANL      | Alternate Manual Required           | Problem Analysis; Symbolic FRU Isolation |
| BACKPLN      | Back Plane Unit                     | Problem Analysis; Symbolic FRU Isolation |
| BATCHGR      | Battery Power Unit Charger          | Problem Analysis; Symbolic FRU Isolation |
| BATRY        | Battery Power Unit                  | Problem Analysis; Symbolic FRU Isolation |
| BKSPCN       | SPCN card                           | Problem Analysis; Symbolic FRU Isolation |
| CBLALL       | Cable Failure                       | Problem Analysis; Symbolic FRU Isolation |
| CTLPNL       | Control Panel                       | Problem Analysis; Symbolic FRU Isolation |
| DISKDRV      | Disk Unit Power regulator           | Problem Analysis; Symbolic FRU Isolation |
| DISKTRY      | Disk unit tray                      | Problem Analysis; Symbolic FRU Isolation |
| I2CBUS       | I2C Bus Part                        | Problem Analysis; Symbolic FRU Isolation |
| IDPART       | Vital Product Data Parts            | Problem Analysis; Symbolic FRU Isolation |
| INTRLCK      | Interlock part                      | Problem Analysis; Symbolic FRU Isolation |
| PGDPART      | Power Good Part                     | Problem Analysis; Symbolic FRU Isolation |
| PWROC        | Power Supply overcurrent            | Problem Analysis; Symbolic FRU Isolation |
| PWRREG       | Regulator.                          | Problem Analysis; Symbolic FRU Isolation |
| PWRSPLY      | Power Supply                        | Problem Analysis; Symbolic FRU Isolation |
| RMDEV        | Disk Unit or Removable Media Device | Problem Analysis; Symbolic FRU Isolation |
| SPNLCRD      | SPCN panel card                     | Problem Analysis; Symbolic FRU Isolation |
| SVCPROC      | Service Processor Card              | Problem Analysis; Symbolic FRU Isolation |
| TWRCARD      | Card enclosure or backplane         | Problem Analysis; Symbolic FRU Isolation |
| UPSUNIT      | UPS unit part                       | Problem Analysis; Symbolic FRU Isolation |
| VPDPART      | VPD Communication Part              | Problem Analysis; Symbolic FRU Isolation |

# (1xxx) SPCN Reference Codes for Models 800, 810, and 825

For details on the Failing Item column entries, see the SPCN Failing Items Detail table.

Table 1. SPCN reference codes for Models 800, 810, and 825

| Reference Code | Description/Action Perform all actions before exchanging Failing Items                                                                                        | Failing Item |
|----------------|----------------------------------------------------------------------------------------------------|--------------|
| 00A0           | SPCN BATs in process                                                                                                    | TWRCARD      |
|                | No action required. This reference code is logged for information only. If this reference code is present for more than 1 minute, exchange the failing items. |              |

| Reference Code | Description/Action Perform all actions before exchanging Failing Items                                          | Failing Item                 |
|----------------|----------------------------------------------------------------------------------------------------|------------------------------|
| 00AA           | Download in process                                                                                             |                              |
|                | No action required. This reference code is logged for information only.                                         |                              |
| 00AC           | Detected AC loss                                                                                                | ACMODUL                      |
|                | If system powers on normally or stays powered on after AC power failure, no replacement of parts may be needed. |                              |
| 00BA           | The system is running on the Battery Power Unit.                                                                |                              |
|                | No action required. This reference code is displayed for information only.                                      |                              |
| 00BC           | Battery Power Unit test is in process.                                                                          |                              |
|                | No action required. This reference code is displayed for information only.                                      |                              |
| 00CA           | Thermal calibration in progress                                                                                 |                              |
| 00EF           | Remote EPO switch is OFF                                                                                        |                              |
| 1510           | Detected AC loss                                                                                                | PWRSPLY                      |
|                | Before replacing any parts, verify that the AC input voltage is correct.                                        | TWRCARD                      |
| 1511           | Power supply failure                                                                                            | PWRSPLY<br>TWRCARD           |
| 1512           | Power supply failure                                                                                            | PWRSPLY<br>TWRCARD<br>CBLALL |
| 1513 to 1514   | Power supply failure                                                                                            | PWRSPLY<br>TWRCARD           |
| 1516           | No Power Supplies Present                                                                                       | PWRSPLY<br>TWRCARD           |
| 1520           | The required power supplies are not installed.                                                                  | DIA/DCDLV                    |
| 1520           | Detected AC loss                                                                                                | PWRSPLY<br>TWRCARD           |
|                | Before replacing any parts, verify that the AC input voltage is correct.                                        |                              |
| 1521           | Power supply failure                                                                                            | PWRSPLY<br>TWRCARD           |
| 1522           | Power supply failure                                                                                            | PWRSPLY<br>TWRCARD<br>CBLALL |
| 1523 to 1524   | Power supply failure                                                                                            | PWRSPLY<br>TWRCARD           |
| 1526           | No Power Supplies Present                                                                                       | PWRSPLY                      |
|                | The required power supplies are not installed.                                                                  | TWRCARD                      |
| 1530           | Power Supply P03 fault/AC loss                                                                                  | PWRSPLY                      |
|                | Before replacing any parts, verify that the AC input voltage is correct.                                        | TWRCARD                      |
| 1531           | Power Supply P03 fault                                                                                          | PWRSPLY<br>TWRCARD           |
| 1532           | Power Supply P03 Communication fault                                                                            | PWRSPLY<br>TWRCARD<br>CBLALL |
| 1533 to 1534   | Power Supply P03 fault                                                                                          | PWRSPLY<br>TWRCARD           |

| Reference Code | Description/Action Perform all actions before exchanging Failing Items                                        | Failing Item     |
|----------------|----------------------------------------------------------------------------------------------------|------------------|
| 1B01           | Load fault on the +12V bus                                                                                    | PWROC<br>TWRCARD |
|                | An isolation procedure is required for identifying which load is at fault.                                    |                  |
| 1B02           | Load fault on the +5V bus  An isolation procedure is required for identifying which load is at fault.         | PWROC<br>TWRCARD |
| 1B03           | Load fault on the +3.3V bus                                                                                   | PWROC            |
|                |                                                                                                    | TWRCARD          |
| 1D04           | An isolation procedure is required for identifying which load is at fault.                                    | DIAZDOC          |
| 1B04           | Load fault on the -12V bus  An isolation procedure is required for identifying which load is at fault.        | PWROC<br>TWRCARD |
| 1B05           | Load fault on the +1.8V bus                                                                                   | PWROC            |
|                | An isolation procedure is required for identifying which load is at fault.                                    | TWRCARD          |
| 1B06 to 1B07   | Load fault on the +2.5V bus                                                                                   | PWROC            |
|                | An isolation procedure is required for identifying which load is at fault.                                    | TWRCARD          |
| 1B0A           | Load Fault on the +12V/-12v bus                                                                               | PWROC            |
|                | An isolation procedure is required for identifying which load is at fault.                                    | TWRCARD          |
| 1B0B           | Load fault on the +1.8V bus                                                                                   | PWROC            |
| 1000           |                                                                                                    | TWRCARD          |
|                | An isolation procedure is required for identifying which load is at fault.                                    |                  |
| 1B0C           | Load Fault on the +3.3V/+1.5v bus  An isolation procedure is required for identifying which load is at fault. | PWROC<br>TWRCARD |
| 1B0D           | Load fault on the +2.5V bus                                                                                   | PWROC            |
| TBOD           | An isolation procedure is required for identifying which load is at fault.                                    | TWRCARD          |
| 1B0E           | Load fault on the +5V bus                                                                                     | PWROC            |
|                | An isolation procedure is required for identifying which load is at fault.                                    | TWRCARD          |
| 1B0F           | Load Fault on the +1.5V/+1.3v bus                                                                             | PWROC            |
| TDOI           |                                                                                                    | TWRCARD          |
|                | An isolation procedure is required for identifying which load is at fault.                                    |                  |
| 1B11           | Load fault on the +12V bus                                                                                    | PWROC<br>TWRCARD |
|                | An isolation procedure is required for identifying which load is at fault.                                    |                  |
| 1B12           | Load fault on the +5V bus                                                                                     | PWROC            |
|                | An isolation procedure is required for identifying which load is at fault.                                    | TWRCARD          |
| 1B13           | Load fault on the +3.3V bus                                                                                   | PWROC<br>TWRCARD |
| 1B14           | Load fault on the -12V bus                                                                                    | PWROC<br>TWRCARD |
| 1B16 to 1B17   | Load fault on the +2.5V bus                                                                                   | PWROC<br>TWRCARD |
| 1C01           | Load fault on the +12V bus                                                                                    | PWROC            |
|                | An isolation procedure is required for identifying which load is at fault.                                    | TWRCARD          |
| 1C03           | Load fault on the +3.3V bus                                                                                   | PWROC            |
|                | An isolation procedure is required for identifying which load is at fault.                                    | TWRCARD          |

| Reference Code | Description/Action Perform all actions before exchanging Failing Items                                  | Failing Item                  |
|----------------|----------------------------------------------------------------------------------------------------|-------------------------------|
| 1C05           | Load fault on the +1.8V bus                                                                             | PWROC<br>TWRCARD              |
|                | An isolation procedure is required for identifying which load is at fault.                              |                               |
| 1C06 to 1C08   | Load fault on the +2.5V bus  An isolation procedure is required for identifying which load is at fault. | PWROC<br>TWRCARD              |
| 1F01           | No SRC Translate                                                                                        |                               |
|                |                                                                                                    | DCDDA DT                      |
| 2600           | Power Good Fault                                                                                        | PGDPART<br>TWRCARD<br>PWRSPLY |
| 2601 to 2606   | Power Good Fault                                                                                        | PGDPART<br>TWRCARD            |
| 2610           | Processor/Memory Card not installed                                                                     | PWRSPLY<br>TWRCARD            |
| 2611           | Processor Regulator fault                                                                               | PWRREG<br>TWRCARD             |
| 2612           | Optical Converter 5V Fault                                                                              | CBLALL<br>TWRCARD             |
| 0.410          | The SPCN detected a fault on the SPCN card optical converter 5V.                                        | l contract                    |
| 2613           | Configuration Requires 200V Input                                                                       | CBLALL                        |
|                | Configuration now requires 200V AC power.                                                               |                               |
| 3100           | I2C Bus Controller Communication fault                                                                  | I2CBUS<br>TWRCARD             |
| 3101           | I2C Bus 1 Communication fault                                                                           | I2CBUS<br>TWRCARD             |
| 3102           | I2C Bus 2 Communication fault                                                                           | I2CBUS<br>TWRCARD             |
| 3103           | I2C Bus 3 Communication fault                                                                           | I2CBUS<br>TWRCARD             |
| 3104           | I2C Bus 4 Communication fault                                                                           | I2CBUS<br>TWRCARD             |
| 3105           | I2C Bus 5 Communication fault                                                                           | I2CBUS<br>TWRCARD             |
| 3106           | I2C Bus 6 Communication fault                                                                           | I2CBUS<br>TWRCARD             |
| 3110           | I2C Bus DASD Backplane 1 Communication fault                                                            | I2CBUS<br>TWRCARD             |
| 3111           | I2C Bus DASD Backplane 2 Communication fault                                                            | I2CBUS<br>TWRCARD             |
| 3112           | I2C Bus DASD Backplane 3 Communication fault                                                            | I2CBUS<br>TWRCARD             |
| 3113           | I2C Bus Adapter Communication fault                                                                     | I2CBUS<br>TWRCARD             |
| 3114           | I2C Bus PCI Backplane Communication fault                                                               | I2CBUS<br>TWRCARD             |
| 3115           | I2C Bus Panel Communication fault                                                                       | I2CBUS<br>TWRCARD             |
| 3116           | I2C Bus Fan Local Controller Communication fault                                                        | I2CBUS<br>TWRCARD             |

| Reference Code | Description/Action Perform all actions before exchanging Failing Items                                                                                                    | Failing Item                        |
|----------------|----------------------------------------------------------------------------------------------------|-------------------------------------|
| 3117           | I2C Bus Fan Remote Controller Communication fault                                                                                                    | I2CBUS<br>TWRCARD                   |
| 3118           | I2C Bus SPCN VPD Communication fault                                                                                                    | I2CBUS<br>TWRCARD                   |
| 3119           | I2C Bus 4 Communication fault                                                                                                    | I2CBUS<br>TWRCARD                   |
| 311A           | I2C Bus DASD Backplane 2 Communication fault                                                                                                    | I2CBUS<br>TWRCARD                   |
| 311C           | I2C Bus Panel Communication fault                                                                                                    | I2CBUS<br>TWRCARD                   |
| 311D           | I2C Bus DASD Backplane 2 Communication fault                                                                                                    | I2CBUS<br>TWRCARD                   |
| 311E           | I2C Bus DASD Backplane 3 Communication fault                                                                                                    | I2CBUS<br>TWRCARD                   |
| 3121           | I2C Bus DASD Backplane 1 Communication fault                                                                                                    | I2CBUS<br>TWRCARD                   |
| 3122           | I2C Bus Device Backplane 4 Communication fault                                                                                                    | I2CBUS<br>TWRCARD                   |
| 4410           | Internal Battery Power Unit Fault                                                                                                    | BATRY                               |
|                | Internal Battery Power Unit in the system has failed.                                                                                                    | BATCHGR<br>TWRCARD<br>CBLALL        |
| 4411           | Internal Battery Power Unit Charger Fault                                                                                                    | BATCHGR                             |
|                | Internal Battery Power Unit Charger in the system has failed.                                                                                                    | TWRCARD<br>CBLALL                   |
| 4412           | Internal Battery Power Unit Charger Fault                                                                                                    | BATCHGR                             |
|                | Internal Battery Power Unit Charger in the system has failed.                                                                                                    | BATRY<br>TWRCARD<br>CBLALL          |
| 4413           | Internal Battery Power Unit Charger Fault                                                                                                    | BATCHGR                             |
|                | Internal Battery Power Unit Charger in the system has failed.                                                                                                    | TWRCARD<br>CBLALL                   |
| 4414           | Battery Charger Load fault                                                                                                    | PWROC<br>BATRY<br>TWRCARD<br>CBLALL |
| 4415           | Battery Power Unit missing                                                                                                    | BATRY<br>TWRCARD<br>CBLALL          |
| 4417           | Battery Charger Unit missing                                                                                                    | BATCHGR<br>TWRCARD<br>CBLALL        |
| 7610           | Air Moving Device Fault                                                                                                    | AIRMOVR                             |
|                | The Air Moving Device is operating at the wrong speed.                                                                                                    | TWRCARD                             |
| 7611           | Air Moving Device missing error                                                                                                    | AIRMOVR<br>TWRCARD                  |
|                | A problem was detected with an Air Moving Device which can be caused by an Air Moving Device not being installed. Install Air Moving Device if missing, replace if already installed. |                                     |

| Reference Code | Description/Action Perform all actions before exchanging Failing Items                                                                                                    | Failing Item       |
|----------------|----------------------------------------------------------------------------------------------------|--------------------|
| 7620           | Air Moving Device Fault                                                                                                    | AIRMOVR<br>TWRCARD |
|                | The Air Moving Device is operating at the wrong speed.                                                                                                    |                    |
| 7621           | Air Moving Device missing error  A problem was detected with an Air Moving Device which can be caused by an Air Moving Device not being installed. Install Air Moving device if missing, replace if already installed.  | AIRMOVR<br>TWRCARD |
| 7630           | Air Moving Device Fault                                                                                                    | AIRMOVR<br>TWRCARD |
|                | The Air Moving Device is operating at the wrong speed.                                                                                                    |                    |
| 7631           | Air Moving Device missing error  A problem was dectected with an Air Moving Device which can be caused by an Air Moving Device not being installed. Install Air Moving Device if missing, replace if already installed. | AIRMOVR<br>TWRCARD |
| 7640           | Air Moving Device Fault                                                                                                    | AIRMOVR            |
|                | The Air Moving Davice is energing at the aurena speed                                                                                                    | TWRCARD            |
| 77.41          | The Air Moving Device is operating at the wrong speed.                                                                                                    | A IDMOVE           |
| 7641           | Air Moving Device missing error  A problem was detected with an Air Moving Device which can be caused by an Air Moving Device not being installed. Install Air Moving Device if missing, replace if already installed.  | AIRMOVR<br>TWRCARD |
| 8400           | No VPD Found due to Invalid Bypass                                                                                                    | TWRCARD            |
| 8401           | Timeout on Panel for Request of VPD                                                                                                    | VPDPART<br>TWRCARD |
| 8402           | Unable to Collect VPD                                                                                                    | VPDPART<br>TWRCARD |
| 8403           | VPD Critical Mismatch                                                                                                    | VPDPART<br>TWRCARD |
| 8404 to 8406   | Processor Unit VPD Mismatch                                                                                                    | VPDPART<br>TWRCARD |
| 8409           | No Processor Installed                                                                                                    | VPDPART<br>TWRCARD |
| 840A           | VPD 5V Power Off Failure                                                                                                    | VPDPART<br>TWRCARD |
| 840B           | VPD 5V Power On Failure                                                                                                    | VPDPART<br>TWRCARD |
| 840C           | Memory Module Misplug                                                                                                    | VPDPART<br>TWRCARD |
| 840D           | SPCN Configuration mismatch                                                                                                    | IDPART<br>TWRCARD  |
| 840E           | SPCN Default Configuration loaded                                                                                                    | IDPART<br>TWRCARD  |
| 840F           | SPCN Configuration mismatch                                                                                                    | IDPART<br>TWRCARD  |
| 8413 to 8416   | Invalid Processor VPD                                                                                                    | VPDPART<br>TWRCARD |
| 8423 to 8426   | No Processor VPD                                                                                                    | VPDPART<br>TWRCARD |

| Reference Code | Description/Action Perform all actions before exchanging Failing Items                            | Failing Item                 |
|----------------|---------------------------------------------------------------------------------------------------|------------------------------|
| 8610           | Air Moving Device B01 Not Present                                                                 | AIRMOVR<br>TWRCARD           |
| 8620           | Air Moving Device B02 Not Present                                                                 | AIRMOVR<br>TWRCARD           |
| 8910           | External Netfinity Server 3.3V fault                                                              | ALTMANL<br>TWRCARD           |
| 8920           | External Netfinity Server Power Good fault                                                        | TWRCARD<br>ALTMANL           |
| 8930           | Integrated Netfinity Adapter fault                                                                | TWRCARD                      |
| 8940 to 8943   | External Netfinity Server R485 Communication fault                                                | TWRCARD<br>CBLALL<br>ALTMANL |
| 9012           | Address not valid.                                                                                | TWRCARD                      |
|                | LIC command had a frame address that was not valid.                                               | CBLALL                       |
|                | Exchange the SPCN frame-to-frame cables to the failing frame.                                     |                              |
| 9013           | Invalid Node Address.                                                                             | TWRCARD                      |
|                | The address in the SPCN command does not match the secondary nodes assigned address.              | CBLALL                       |
|                | Exchange the failing items for the SPCN node reporting the error.                                 |                              |
| 9014           | A command has an invalid address mode.                                                            | AJDG301                      |
|                | A command from the system unit specified a unit address of D or E or had a frame address of 00.   | TWRCARD                      |
|                | Exchange the failing items in the system unit.                                                    |                              |
| 9016, 9021     | A command to an SPCN node was rejected.                                                           |                              |
|                | No action required. This reference code is logged for information only.                           |                              |
| 9022           | Addressed Unit not in frame.                                                                      |                              |
|                | The addressed unit does not exist in the addressed frame.                                         |                              |
|                | No action required. This reference code is logged for information only.                           |                              |
| 9023           | Addressed Unit exists, but the frame is powered off.                                              |                              |
|                | The addressed unit is in a frame that is powered off.                                             |                              |
|                | No action required. This reference code is logged for information only.                           |                              |
| 9024           | SPCN Licensed Internal Code not valid.                                                            |                              |
|                | The Licensed Internal Code in one of the secondary nodes is not valid. The code will be reloaded. |                              |
|                | No action required. This reference code is logged for error analysis only.                        |                              |
| 9025           | SPCN Licensed Internal Code is not valid.                                                         |                              |
|                | The Licensed Internal Code in one of the frames is not valid. The code will be reloaded.          |                              |
|                | No action required. This reference code is logged for error analysis only.                        |                              |

| Reference Code | Description/Action Perform all actions before exchanging Failing Items                                                                                        | Failing Item |  |
|----------------|----------------------------------------------------------------------------------------------------|--------------|--|
| 9026           | Battery Power Unit is reporting a low charge.                                                                                                    |              |  |
|                | The battery power unit is not charged enough to run a test.                                                                                                   |              |  |
|                | No action required. This reference code is logged for information only.                                                                                       |              |  |
| 9027           | Battery Power Unit is defective.                                                                                                    |              |  |
|                | No action required. This reference code is logged for information only.                                                                                       |              |  |
| 9028           | SPCN Licensed Internal Code is not valid.                                                                                                    |              |  |
|                | The Licensed Internal Code in the primary node is not valid. The code will be reloaded.                                                                       |              |  |
|                | No action required. This reference code is logged for error analysis only.                                                                                    |              |  |
| 9029           | SPCN VPD Damaged                                                                                                    | TWRCARD      |  |
|                | The VPD record in the EEPROM has bad data.                                                                                                    |              |  |
|                | Exchange the failing items for the node reporting the failure.                                                                                                |              |  |
| 902C           | Battery Power Unit test was aborted.                                                                                                    |              |  |
|                | The battery power unit test was aborted.                                                                                                    |              |  |
|                | No action required. This reference code is logged for information only.                                                                                       |              |  |
| 902D           | Addressed frame is not in SPCN configuration table.                                                                                                    |              |  |
|                | The addressed frame is not in the SPCN configuration table.                                                                                                   |              |  |
|                | No action required. This reference code is logged for information only.                                                                                       |              |  |
| 9031           | Frame-to-Frame Communications Failure                                                                                                    |              |  |
|                | The SPCN detected a BCC error on a transmission from another frame. The transmission is attempted again.                                                      |              |  |
|                | No action required. This reference code is logged for error analysis only.                                                                                    |              |  |
| 9032           | SPCN Communications Failure, unit to rack.                                                                                                    |              |  |
|                | The frame detected a BCC error on a transmission from a secondary node to the frame. The transmission is attempted again.                                     |              |  |
|                | No action required. This reference code is logged for error analysis only.                                                                                    |              |  |
| 9033           | SPCN Communications Failure, rack to unit.                                                                                                    |              |  |
|                | A secondary node detected a BCC error on a transmission from the frame. The transmission is attempted again.                                                  |              |  |
|                | No action required. This reference code is logged for error analysis only.                                                                                    |              |  |
| 9034           | Unsupported Packet Size                                                                                                    |              |  |
|                | The receiving node detected a packet exceeding 70 bytes. The frame can also return this code if a secondary node returns more than 10 bytes to a PAS command. |              |  |
|                | No action required. This reference code is logged for error analysis only.                                                                                    |              |  |
|                |                                                                                                    |              |  |

| Reference Code | Description/Action Perform all actions before exchanging Failing Items                                                                                                    | Failing Item       |  |
|----------------|----------------------------------------------------------------------------------------------------|--------------------|--|
| 9035           | Secondary SPCN node timeout.                                                                                                    |                    |  |
|                | A secondary SPCN node did not respond to a command. The command was attempted again and failed.                                                                                                    |                    |  |
|                | No action required. This reference code is logged for error analysis only.                                                                                                    |                    |  |
| 9036           | Frame Timeout                                                                                                    |                    |  |
|                | One or more frames did not respond to a command. The command is attempted again.                                                                                                    |                    |  |
|                | No action required. This reference code is logged for error analysis only.                                                                                                    |                    |  |
| 903B           | Invalid Packet Length for data sent.                                                                                                    |                    |  |
|                | The number of bytes sent or received does not match the number of bytes specified in the command.                                                                                                    |                    |  |
|                | No action required. This reference code is logged for error analysis only.                                                                                                    |                    |  |
| 9041           | Invalid Load Type                                                                                                    | AJDG301<br>TWRCARD |  |
|                | The down load was successful, but the wrong type of Licensed Internal Code was loaded. The operation was attempted again but was not successful. Exchange the failing items for the node reporting the fault. | TWICARD            |  |
| 9042           | EEPROM Failure                                                                                                    | TWRCARD            |  |
|                | The EEPROM in an SPCN node cannot be written successfully.                                                                                                    |                    |  |
|                | Exchange the SPCN node reported in the failure.                                                                                                    |                    |  |
| 9043           | Download Failure                                                                                                    | TWRCARD            |  |
|                | The Licensed Internal Code download to an SPCN node was completed but was not successful.                                                                                                    |                    |  |
|                | Exchange the failing SPCN node.                                                                                                    |                    |  |
| 9046           | QDS Packet Sequence Error                                                                                                    | TWRCARD            |  |
|                | The Packet Sequence number is wrong. The download was stopped.                                                                                                    |                    |  |
| 9047           | QDS Block Sequence Error                                                                                                    | TWRCARD            |  |
|                | The Block Sequence number is wrong. The download was stopped.                                                                                                    |                    |  |
| 9048           | The SPCN ROS and EEPROM LIC is not compatable.                                                                                                    | TWRCARD            |  |
|                | The LIC levels in the nodes ROS and EEPROM are not compatible.                                                                                                    | AJDG301            |  |
|                | Exchange the failing items for the failing node.                                                                                                    |                    |  |
| 9080           | Undefined Status Code                                                                                                    | TWRCARD            |  |
|                | An SPCN node returned an unknown status code.                                                                                                    | BACKPLN            |  |
|                | Exchange the failing SPCN node.                                                                                                    |                    |  |
| 90F0           | A frame was dropped from the SPCN configuration.                                                                                                    | TWRCARD            |  |
|                | A frame was dropped from the SPCN configuration. This is usually caused by a loss of ac power or a problem with the frame-to-frame cable.                                                                     | CBLALL             |  |
| 90F1           | A frame was added to the SPCN configuration.                                                                                                    |                    |  |
|                | No action required. This reference code is logged for information only.                                                                                                    |                    |  |

| Reference Code | Description/Action Perform all actions before exchanging Failing Items                                                         | Failing Item      |  |
|----------------|----------------------------------------------------------------------------------------------------|-------------------|--|
| 9100           | Battery capacity test completed.                                                                                               |                   |  |
|                | No action required. This reference code is logged for information only.                                                        |                   |  |
| 9101           | VLIC-SPCN Timeout                                                                                                    | TWRCARD           |  |
|                | A Licensed Internal Code timeout occurred. The SPCN failed to respond to a Licensed Internal Code command.                     | CTLPNL<br>SVCPROC |  |
| 9102           | Assign Permanent Address command failure                                                                                       | TWRCARD           |  |
|                | A node failed to perform an Assign Permanent Address command.                                                                  |                   |  |
| 9103           | Download Initialize Timeout                                                                                                    | TWRCARD           |  |
|                | An SPCN node failed to enter the download state after an Initialize for Download command.                                      |                   |  |
|                | Exchange the failing SPCN node.                                                                                                |                   |  |
| 9104           | Download Completion Timeout                                                                                                    | TWRCARD           |  |
|                | An SPCN node failed to leave the download state.                                                                               |                   |  |
|                | Exchange the failing SPCN node.                                                                                                |                   |  |
| 9105           | Load Damaged Timeout                                                                                                    | TWRCARD           |  |
|                | An SPCN node failed to enter the operational state.                                                                            |                   |  |
|                | Exchange the failing SPCN node.                                                                                                |                   |  |
| 9106           | An SPCN LID was not found.                                                                                                    |                   |  |
|                | No action required. This reference code is logged for information only.                                                        |                   |  |
| 9107           | An SPCN microcode download is required.                                                                                        |                   |  |
|                | No action required. This reference code is logged for error analysis only.                                                     |                   |  |
| 9108           | A status change occured in one of the SPCN nodes.                                                                              |                   |  |
|                | No action required. This reference code is logged for information only.                                                        |                   |  |
| 9109           | Licensed Internal Code part number is not correct.                                                                             | TWRCARD           |  |
|                | The AROS part number field was not updated to the correct level after the system attempted to load new Licensed Internal Code. |                   |  |
| 9110           | Battery Power Unit capacity test failed.                                                                                       | BATRY             |  |
|                | The battery power unit was not able to pass the capacity test.                                                                 |                   |  |
| 9111           | SPCN is too large for VLIC.                                                                                                    | AJDG301           |  |
|                | There are more nodes in the network than VLIC can service.                                                                     |                   |  |
| 9112           | Primary SPCN node is reporting load damaged.                                                                                   | TWRCARD           |  |
|                | The Licensed Internal Code for the primary SPCN node is damaged. The reload failed because the code could not be found.        |                   |  |
| 9113           | Secondary SPCN node is reporting load damaged.                                                                                 | TWRCARD           |  |
|                | The Licensed Internal Code for the secondary SPCN node is damaged. The reload failed because the code could not be found.      |                   |  |

| Reference Code | Description/Action Perform all actions before exchanging Failing Items                                        | Failing Item       |
|----------------|----------------------------------------------------------------------------------------------------|--------------------|
| 9114           | Frame SPCN node is reporting load damaged.                                                                    | TWRCARD            |
|                | The Licensed Internal Code for a SPCN node is damaged. The reload failed because the code could not be found. |                    |
| 9115           | SPCN Command rejected by the Service Processor.                                                               |                    |
|                | The service processor rejected an SPCN command from the Licensed Internal Code.                               |                    |
|                | No action required. This reference code is logged for information only.                                       |                    |
| 9116           | SPCN - Control Panel interface failure.                                                                       |                    |
|                | The SPCN to control panel interface is not working.                                                           |                    |
| 9117           | SPCN - Control Panel interface is now working.                                                                |                    |
|                | The SPCN to control panel interface is now working.                                                           |                    |
|                | No action required. This reference code is logged for information only.                                       |                    |
| 91DD           | All SPCN Downloads Complete                                                                                   |                    |
| 9212           | Frame Address field not valid.                                                                                | TWRCARD            |
|                | A Licensed Internal Code command had a frame address that is not valid.                                       |                    |
|                | Exchange the failing items for the failing node.                                                              |                    |
| 9213           | Invalid Address status, secondary node.                                                                       | TWRCARD            |
|                | The address in the SPCN command does not match the assigned address of the secondary node.                    |                    |
|                | Exchange the failing items for the failing node.                                                              |                    |
| 9214           | Invalid Address Mode status                                                                                   | TWRCARD<br>AJDG301 |
|                | Invalid Address Mode occurred during Frame Command processing.                                                | -                  |
| 9215           | Invalid Frame Command status                                                                                  | TWRCARD<br>AJDG301 |
|                | Invalid Frame Command occurred during Frame Command processing.                                               | ,                  |
| 921B           | System Unit SPCN Port Fault status.                                                                           | TWRCARD<br>AJDG301 |
|                | System Unit Port Fault occurred during Command processing.                                                    | AJDG501            |
| 922B           | Address Unassigned status                                                                                     | TWRCARD            |
|                | A secondary node has no address assigned during Command processing.                                           | AJDG301            |
| 9231           | Frame-to-Frame Communications Failure                                                                         | TWRCARD            |
|                | A frame-to-frame communications failure occurred during STF processing.                                       | CBLALL             |
| 9232           | Intrarack Communications Failure                                                                              | TWRCARD            |
|                | An SPCN secondary node to frame communications failure occurred during Command processing.                    | CBLALL             |
| 9233           | Intrarack Communications Failure                                                                              | TWRCARD            |
|                | An SPCN frame to secondary node communications failure occurred during Command processing.                    | CBLALL             |

| Reference Code | Description/Action Perform all actions before exchanging Failing Items                                                                | Failing Item       |
|----------------|----------------------------------------------------------------------------------------------------|--------------------|
| 9234           | Unsupported Packet Size status                                                                                                    | TWRCARD            |
|                | Unsupported Packet Size occurred during STF and Secondary Node Command processing.                                                    | CTLPNL<br>SVCPROC  |
| 9235           | SPCN Secondary Node Timeout status                                                                                                    | TWRCARD            |
|                | An SPCN Secondary Node Timeout occurred during Command processing.                                                                    | AJDG301<br>CBLALL  |
|                | If the failing secondary node is in a 9337, go to the "Analyzing Problems" section in the 9337 Disk Array Service Information manual. |                    |
| 9236           | Frame Timeout status                                                                                                    | TWRCARD            |
|                | An SPCN Frame Node Timeout occurred during Network post processing.                                                                   | CBLALL             |
| 9238           | Secondary Node Fault                                                                                                    | TWRCARD<br>AJDG301 |
|                | An SPCN Secondary Node Fault occurred during Command processing.                                                                      | AJDG501            |
| 9239           | Frame Node Fault                                                                                                    | TWRCARD            |
|                | An internal error in the SPCN frame node prevents the running of a Frame command.                                                     | AJDG301            |
| 923A           | ASA Failure                                                                                                    | TWRCARD            |
|                | The frame address returned by a secondary node does not match the address of the frame.                                               | AJDG301            |
| 923B           | Invalid Packet Length for data sent.                                                                                                  | AJDG301            |
|                | An Invalid Packet Length occurred for data exchanged.                                                                                 | TWRCARD            |
| 9280           | Response Stack Overflow                                                                                                    | CBLALL             |
|                | Too many responses were received during System Frame command processing.                                                              | AJDG301<br>TWRCARD |
| 9281           | Response Overrun                                                                                                    | CBLALL             |
|                | Response Overrun occurred during System Frame processing.                                                                             | AJDG301<br>TWRCARD |
| 9282           | No Free Entries                                                                                                    | CBLALL             |
| 7202           | No free entries were found during System Frame processing.                                                                            | AJDG301<br>TWRCARD |
| 9283           | ARA Failure                                                                                                    | TWRCARD            |
|                | An Assign Frame Address Failure occurred during ARA Preprocessing.                                                                    | AJDG301            |
| 9284           | Undefined status                                                                                                    | TWRCARD            |
|                | Undefined Status occurred during Frame or STF processing.                                                                             | AJDG301            |
| 9285           | BCC Fault                                                                                                    | TWRCARD            |
|                | A BCC Error was detected during Network post processing.                                                                              |                    |
| 9286           | Length Check Error.                                                                                                    | TWRCARD            |
|                | Length Check occurred during SPCN post processing.                                                                                    | AJDG301            |
| 9287           | Undefined status                                                                                                    | TWRCARD            |
|                | Undefined Status occurred during Command processing.                                                                                  | AJDG301            |
| 9288           | Configuration Error                                                                                                    | TWRCARD<br>AJDG301 |
|                | A configuration error was detected during System Frame processing.                                                                    | 73/00001           |

| Reference Code | Description/Action Perform all actions before exchanging Failing Items                            | Failing Item       |
|----------------|---------------------------------------------------------------------------------------------------|--------------------|
| 9289           | Invalid Packet Length for data sent.  Invalid Packet Length occurred for data exchanged.          | AJDG301<br>TWRCARD |
| C62E           | SPCN Network Fault  An SPCN frame-to-frame communication failure was detected.  SRNPU or POSORMU. | TWRCARD<br>CBLALL  |
| CB15           | EEPROM Failure                                                                                    | TWRCARD            |

Table 2. SPCN failing items for Models 800, 810, and 825

| Failing Item | Description                      | Document Description                     |
|--------------|----------------------------------|------------------------------------------|
| ACMODUL      | AC Module                        | Problem Analysis; Symbolic FRU Isolation |
| AIRMOVR      | Fan and Blower assemblies        | Problem Analysis; Symbolic FRU Isolation |
| AJDG301      | Vertical Licensed Internal Code. | Service Functions; APAR or LICTR         |
| ALTMANL      | Alternate Manual Required        | Problem Analysis; Symbolic FRU Isolation |
| BACKPLN      | Back Plane Unit                  | Problem Analysis; Symbolic FRU Isolation |
| BATCHGR      | Battery Power Unit Charger       | Problem Analysis; Symbolic FRU Isolation |
| BATRY        | Battery Power Unit               | Problem Analysis; Symbolic FRU Isolation |
| CBLALL       | Cable Failure                    | Problem Analysis; Symbolic FRU Isolation |
| CTLPNL       | Control Panel                    | Problem Analysis; Symbolic FRU Isolation |
| I2CBUS       | I2C Bus Part                     | Problem Analysis; Symbolic FRU Isolation |
| IDPART       | Vital Product Data Parts         | Problem Analysis; Symbolic FRU Isolation |
| PGDPART      | Power Good Part                  | Problem Analysis; Symbolic FRU Isolation |
| PWROC        | Power Supply overcurrent         | Problem Analysis; Symbolic FRU Isolation |
| PWRREG       | Regulator.                       | Problem Analysis; Symbolic FRU Isolation |
| PWRSPLY      | Power Supply                     | Problem Analysis; Symbolic FRU Isolation |
| SVCPROC      | Service Processor Card           | Problem Analysis; Symbolic FRU Isolation |
| TWRCARD      | Card enclosure or backplane      | Problem Analysis; Symbolic FRU Isolation |
| UPSUNIT      | UPS unit part                    | Problem Analysis; Symbolic FRU Isolation |
| VPDPART      | VPD Communication Part           | Problem Analysis; Symbolic FRU Isolation |

## (1xxx) SPCN Reference Codes for Models 830, 840, SB2, and SB3

For details on the Failing Item column entries, see the SPCN Failing Items Detail table, which follows the Reference Code table below.

Note: On Models 840/SB3, the C in the SRC (1xxC xxxx) indicates that the failure is on the processor frame, not on the FC 9079 Base I/O Tower.

Table 1. SPCN reference codes for Models 830, 840, SB2, and SB3:

| Reference Code | Description/Action Perform all actions before exchanging Failing Items                                                                                        | Failing Item   |
|----------------|----------------------------------------------------------------------------------------------------|----------------|
| 00A0           | SPCN BATs in process                                                                                                    | TWRCARD        |
|                | No action required. This reference code is logged for information only. If this reference code is present for more than 1 minute, exchange the failing items. |                |
| 00A1           | Regulator 1 has been turned off by system                                                                                                    |                |
|                | No action required. This reference code is logged for information only.                                                                                       |                |
| 00A2           | Regulator 2 has been turned off by system                                                                                                    |                |
|                | No action required. This reference code is logged for information only.                                                                                       |                |
| 00A3           | Regulator 3 has been turned off by system                                                                                                    |                |
|                | No action required. This reference code is logged for information only.                                                                                       |                |
| 00A4           | Regulator 4 has been turned off by system                                                                                                    |                |
|                | No action required. This reference code is logged for information only.                                                                                       |                |
| 00A5           | Regulator 5 has been turned off by system                                                                                                    |                |
|                | No action required. This reference code is logged for information only.                                                                                       |                |
| 00A6           | Regulator 6 has been turned off by system                                                                                                    |                |
|                | No action required. This reference code is logged for information only.                                                                                       |                |
| 00A7           | The system is running on the Battery Power Unit.                                                                                                    |                |
|                | No action required. This reference code is logged for information only.                                                                                       |                |
| 00A8           | The Battery Power Unit is not fully charged.                                                                                                    |                |
|                | No action required. This reference code is logged for information only.                                                                                       |                |
| 00A9           | Battery Power Unit test is in process.                                                                                                    |                |
|                | No action required. This reference code is logged for information only.                                                                                       |                |
| 00AA           | Download in process                                                                                                    |                |
|                | No action required. This reference code is logged for information only.                                                                                       |                |
| 00AB           | Rack UEPO switch is OFF.                                                                                                    | TWRCARD        |
|                | Informational reference code.                                                                                                    | CTLPNL 6462417 |
|                | The UEPO switch must be returned to the On position to power on the rack.                                                                                     |                |
| 00AC           | Detected AC loss                                                                                                    | ACMODUL        |
|                | If system powers on normally or stays powered on after AC power failure, no replacement of parts may be needed.                                               |                |
| 00BA           | The system is running on the Battery Power Unit.                                                                                                    |                |
|                | No action required. This reference code is displayed for information only.                                                                                    |                |
| 00BC           | Battery Power Unit test is in process.                                                                                                    |                |
|                | No action required. This reference code is displayed for information only.                                                                                    |                |
| 00CA           | CPM power down is complete.                                                                                                    |                |
|                | No action required. This reference code is displayed for information only.                                                                                    |                |
| 00EF           | Remote EPO switch is OFF                                                                                                    |                |

| Reference Code | Description/Action Perform all actions before exchanging Failing Items     | Failing Item |
|----------------|----------------------------------------------------------------------------|--------------|
| 0100           | Install Disk Unit 1                                                        |              |
|                | Concurrent maintenance informational reference code.                       |              |
| 0101           | Install Disk Unit 2                                                        |              |
|                | Concurrent maintenance informational reference code.                       |              |
| 0102           | Install Disk Unit 3                                                        |              |
|                | Concurrent maintenance informational reference code.                       |              |
| 0103           | Install Disk Unit 4                                                        |              |
|                | Concurrent maintenance informational reference code.                       |              |
| 0104           | Install Disk Unit 5                                                        |              |
| 0101           |                                                                            |              |
| 0105           | Concurrent maintenance informational reference code.  Install Disk Unit 6  | +            |
| 0103           |                                                                            |              |
| 2124           | Concurrent maintenance informational reference code.                       | +            |
| 0106           | Install Disk Unit 7                                                        |              |
|                | Concurrent maintenance informational reference code.                       |              |
| 0107           | Install Disk Unit 8                                                        |              |
|                | Concurrent maintenance informational reference code.                       |              |
| 0108           | Install Disk Unit K1                                                       |              |
|                | Concurrent maintenance informational reference code.                       |              |
| 0109           | Install Disk Unit K2                                                       |              |
|                | Concurrent maintenance informational reference code.                       |              |
| 010A           | Install Disk Unit K3                                                       |              |
|                | Concurrent maintenance informational reference code.                       |              |
| 010B           | Install Disk Unit K4                                                       |              |
|                | Concurrent maintenance informational reference code.                       |              |
| 010C           | Install Disk Unit K5                                                       |              |
| 0100           |                                                                            |              |
| 010D           | Concurrent maintenance informational reference code.  Install Disk Unit K6 | +            |
| 010D           |                                                                            |              |
| 0105           | Concurrent maintenance informational reference code.                       |              |
| 010E           | Install Disk Unit K7                                                       |              |
|                | Concurrent maintenance informational reference code.                       |              |
| 010F           | Install Disk Unit K8                                                       |              |
|                | Concurrent maintenance informational reference code.                       |              |
| 0110           | Install Disk Unit K9                                                       |              |
|                | Concurrent maintenance informational reference code.                       |              |
| 0111           | Install Disk Unit K10                                                      |              |
|                | Concurrent maintenance informational reference code.                       |              |

| Reference Code | Description/Action Perform all actions before exchanging Failing Items | Failing Item |
|----------------|------------------------------------------------------------------------|--------------|
| 0112           | Install Disk Unit K11                                                  |              |
|                | Concurrent maintenance informational reference code.                   |              |
| 0113           | Install Disk Unit K12                                                  |              |
|                | Concurrent maintenance informational reference code.                   |              |
| 0114           | Install Disk Unit K13                                                  |              |
|                | Concurrent maintenance informational reference code.                   |              |
| 0115           | Install Disk Unit K14                                                  |              |
|                | Concurrent maintenance informational reference code.                   |              |
| 0116           | Install device 1                                                       |              |
|                | Concurrent maintenance informational reference code.                   |              |
| 0117           | Install device 2                                                       |              |
|                | Concurrent maintenance informational reference code.                   |              |
| 0118           | Install Disk Unit 9                                                    |              |
| 0110           |                                                                        |              |
| 0110           | Concurrent maintenance informational reference code.                   |              |
| 0119           | Install Disk Unit 10                                                   |              |
|                | Concurrent maintenance informational reference code.                   |              |
| 011A           | Install Disk Unit 11                                                   |              |
|                | Concurrent maintenance informational reference code.                   |              |
| 011B           | Install Disk Unit 12                                                   |              |
|                | Concurrent maintenance informational reference code.                   |              |
| 011C           | Install device 3                                                       |              |
|                | Concurrent maintenance informational reference code.                   |              |
| 011D           | Install Disk Unit K15                                                  |              |
|                | Concurrent maintenance informational reference code.                   |              |
| 011E           | Install Disk Unit K16                                                  |              |
|                | Concurrent maintenance informational reference code.                   |              |
| 011F           | Install Device 4                                                       |              |
|                | Concurrent maintenance informational reference code.                   |              |
| 0120           | Install Disk Unit K17                                                  |              |
|                | Concurrent maintenance informational reference code.                   |              |
| 0121           | Install Disk Unit K18                                                  |              |
|                | Concurrent maintenance informational reference code.                   |              |
| 0122           | Install Disk Unit K19                                                  |              |
|                | Concurrent maintenance informational reference code.                   |              |
| 0123           | Install Disk Unit K20                                                  |              |
| 0120           |                                                                        |              |
|                | Concurrent maintenance informational reference code.                   |              |

| Description/Action Perform all actions before exchanging Failing Items   | Failing Item                                                                                                    |
|--------------------------------------------------------------------------|----------------------------------------------------------------------------------------------------|
| Install Disk Unit K21                                                    |                                                                                                    |
| Concurrent maintenance informational reference code.                     |                                                                                                    |
| Install Disk Unit K22                                                    |                                                                                                    |
| Concurrent maintenance informational reference code.                     |                                                                                                    |
| Install Disk Unit K23                                                    |                                                                                                    |
| Concurrent maintenance informational reference code.                     |                                                                                                    |
| Install Disk Unit K24                                                    |                                                                                                    |
| Concurrent maintenance informational reference code.                     |                                                                                                    |
| Install Disk Unit K25                                                    |                                                                                                    |
| Concurrent maintenance informational reference code.                     |                                                                                                    |
| Install Disk Unit K26                                                    |                                                                                                    |
| Concurrent maintenance informational reference code.                     |                                                                                                    |
| Install Disk Unit K27                                                    |                                                                                                    |
| Concurrent maintenance informational reference code.                     |                                                                                                    |
| Install Disk Unit K28                                                    |                                                                                                    |
| Concurrent maintenance informational reference code.                     |                                                                                                    |
| Install Disk Unit K29                                                    |                                                                                                    |
| Concurrent maintenance informational reference code.                     |                                                                                                    |
| Install Disk Unit K30                                                    |                                                                                                    |
| Concurrent maintenance informational reference code.                     |                                                                                                    |
| Install Disk Unit K31                                                    |                                                                                                    |
| Concurrent maintenance informational reference code.                     |                                                                                                    |
| Install Disk Unit K32                                                    |                                                                                                    |
| Concurrent maintenance informational reference code.                     |                                                                                                    |
| Detected AC loss                                                         | ACMODUL                                                                                                    |
| If system powers on normally or stays powered on after AC power failure. |                                                                                                    |
| no replacement of parts may be needed.                                   |                                                                                                    |
| Remove Disk Unit 1                                                       |                                                                                                    |
| Concurrent maintenance informational reference code.                     |                                                                                                    |
| Remove Disk Unit 2                                                       |                                                                                                    |
| Concurrent maintenance informational reference code.                     |                                                                                                    |
| Remove Disk Unit 3                                                       |                                                                                                    |
| Concurrent maintenance informational reference code.                     |                                                                                                    |
| Remove Disk Unit 4                                                       |                                                                                                    |
| Concurrent maintenance informational reference code.                     |                                                                                                    |
|                                                                          | Install Disk Unit K21 Concurrent maintenance informational reference code.  Install Disk Unit K23 Concurrent maintenance informational reference code.  Install Disk Unit K23 Concurrent maintenance informational reference code.  Install Disk Unit K24 Concurrent maintenance informational reference code.  Install Disk Unit K25 Concurrent maintenance informational reference code.  Install Disk Unit K26 Concurrent maintenance informational reference code.  Install Disk Unit K27 Concurrent maintenance informational reference code.  Install Disk Unit K28 Concurrent maintenance informational reference code.  Install Disk Unit K28 Concurrent maintenance informational reference code.  Install Disk Unit K30 Concurrent maintenance informational reference code.  Install Disk Unit K31 Concurrent maintenance informational reference code.  Install Disk Unit K32 Concurrent maintenance informational reference code.  Install Disk Unit K32 Concurrent maintenance informational reference code.  Install Disk Unit K31 Concurrent maintenance informational reference code.  Install Disk Unit K32 Concurrent maintenance informational reference code.  Remove Disk Unit 1 Concurrent maintenance informational reference code.  Remove Disk Unit 2 Concurrent maintenance informational reference code.  Remove Disk Unit 3 Concurrent maintenance informational reference code. |

| Reference Code | Description/Action Perform all actions before exchanging Failing Items     | Failing Item |
|----------------|----------------------------------------------------------------------------|--------------|
| 0204           | Remove Disk Unit 5                                                         |              |
|                | Concurrent maintenance informational reference code.                       |              |
| 0205           | Remove Disk Unit 6                                                         |              |
|                | Concurrent maintenance informational reference code.                       |              |
| 0206           | Remove Disk Unit 7                                                         |              |
|                | Concurrent maintenance informational reference code.                       |              |
| 0207           | Remove Disk Unit 8                                                         |              |
|                | Concurrent maintenance informational reference code.                       |              |
| 0208           | Remove Disk Unit K1                                                        |              |
| 0200           |                                                                            |              |
| 0209           | Concurrent maintenance informational reference code.  Remove Disk Unit K2  |              |
| 0209           |                                                                            |              |
|                | Concurrent maintenance informational reference code.                       |              |
| 020A           | Remove Disk Unit K3                                                        |              |
|                | Concurrent maintenance informational reference code.                       |              |
| 020B           | Remove Disk Unit K4                                                        |              |
|                | Concurrent maintenance informational reference code.                       |              |
| 020C           | Remove Disk Unit K5                                                        |              |
|                | Concurrent maintenance informational reference code.                       |              |
| 020D           | Remove Disk Unit K6                                                        |              |
|                | Concurrent maintenance informational reference code.                       |              |
| 020E           | Remove Disk Unit K7                                                        |              |
|                | Concurrent maintenance informational reference code.                       |              |
| 020F           | Remove Disk Unit K8                                                        |              |
|                | Concurrent maintenance informational reference code.                       |              |
| 0210           | Remove Disk Unit K9                                                        |              |
| 0210           |                                                                            |              |
| 0211           | Concurrent maintenance informational reference code.  Remove Disk Unit K10 |              |
| 0211           |                                                                            |              |
|                | Concurrent maintenance informational reference code.                       |              |
| 0212           | Remove Disk Unit K11                                                       |              |
|                | Concurrent maintenance informational reference code.                       |              |
| 0213           | Remove Disk unit K12                                                       |              |
|                | Concurrent maintenance informational reference code.                       |              |
| 0214           | Remove Disk Unit K13                                                       |              |
|                | Concurrent maintenance informational reference code.                       |              |
| 0215           | Remove Disk Unit K14                                                       |              |
|                | Concurrent maintenance informational reference code.                       |              |

| Reference Code | Description/Action Perform all actions before exchanging Failing Items     | Failing Item |
|----------------|----------------------------------------------------------------------------|--------------|
| 0216           | Remove device 1                                                            |              |
|                | Concurrent maintenance informational reference code.                       |              |
| 0217           | Remove device 2                                                            |              |
|                | Concurrent maintenance informational reference code.                       |              |
| 0218           | Remove Disk Unit 9                                                         |              |
|                | Concurrent maintenance informational reference code.                       |              |
| 0219           | Remove Disk Unit 10                                                        |              |
|                | Concurrent maintenance informational reference code.                       |              |
| 021A           | Remove Disk Unit 11                                                        |              |
|                | Concurrent maintenance informational reference code.                       |              |
| 021B           | Remove Disk Unit 12                                                        |              |
|                | Concurrent maintenance informational reference code.                       |              |
| 021C           | Remove device 3                                                            |              |
| 0210           |                                                                            |              |
| 021D           | Concurrent maintenance informational reference code.  Remove Disk Unit K15 |              |
| 021D           |                                                                            |              |
| 021E           | Concurrent maintenance informational reference code.  Remove Disk Unit K16 |              |
| 021E           |                                                                            |              |
| 001E           | Concurrent maintenance informational reference code.                       |              |
| 021F           | Remove device 4                                                            |              |
|                | Concurrent maintenance informational reference code.                       |              |
| 0220           | Remove Disk Unit K17                                                       |              |
|                | Concurrent maintenance informational reference code.                       |              |
| 0221           | Remove Disk Unit K18                                                       |              |
|                | Concurrent maintenance informational reference code.                       |              |
| 0222           | Remove Disk Unit K19                                                       |              |
|                | Concurrent maintenance informational reference code.                       |              |
| 0223           | Remove Disk Unit K20                                                       |              |
|                | Concurrent maintenance informational reference code.                       |              |
| 0224           | Remove Disk Unit K21                                                       |              |
|                | Concurrent maintenance informational reference code.                       |              |
| 0225           | Remove Disk Unit K22                                                       |              |
|                | Concurrent maintenance informational reference code.                       |              |
| 0226           | Remove Disk Unit K23                                                       |              |
|                | Concurrent maintenance informational reference code.                       |              |
| 0227           | Remove Disk Unit K24                                                       |              |
|                | Concurrent maintenance informational reference code.                       |              |
|                |                                                                            |              |

| Reference Code | Description/Action Perform all actions before exchanging Failing Items                                          | Failing Item |
|----------------|----------------------------------------------------------------------------------------------------|--------------|
| 0228           | Remove Disk Unit K25                                                                                            |              |
|                | Concurrent maintenance informational reference code.                                                            |              |
| 0229           | Remove Disk Unit K26                                                                                            |              |
|                | Concurrent maintenance informational reference code.                                                            |              |
| 022A           | Remove Disk Unit K27                                                                                            |              |
|                | Concurrent maintenance informational reference code.                                                            |              |
| 022B           | Remove Disk Unit K28                                                                                            |              |
|                | Concurrent maintenance informational reference code.                                                            |              |
| 022C           | Remove Disk Unit K29                                                                                            |              |
|                | Concurrent maintenance informational reference code.                                                            |              |
| 022D           | Remove Disk Unit K30                                                                                            |              |
|                | Concurrent maintenance informational reference code.                                                            |              |
| 022E           | Remove Disk Unit K31                                                                                            |              |
|                | Concurrent maintenance informational reference code.                                                            |              |
| 022F           | Remove Disk Unit K32                                                                                            |              |
|                | Concurrent maintenance informational reference code.                                                            |              |
| 02AC           | Detected AC loss                                                                                                | ACMODUL      |
|                | If system powers on normally or stays powered on after AC power failure, no replacement of parts may be needed. |              |
| 0300           | Disk Unit 1 regulator has been turned on                                                                        |              |
|                | Installation of disk unit 1 is complete, and the regulator is turned on.                                        |              |
| 0301           | Disk Unit 2 regulator has been turned on                                                                        |              |
|                | Installation of disk unit 2 is complete, and the regulator is turned on.                                        |              |
| 0302           | Disk Unit 3 regulator has been turned on                                                                        |              |
|                | Installation of disk unit 3 is complete, and the regulator is turned on.                                        |              |
| 0303           | Disk Unit 4 regulator has been turned on                                                                        |              |
|                | Installation of disk unit 4 is complete, and the regulator is turned on.                                        |              |
| 0304           | Disk Unit 5 regulator has been turned on                                                                        |              |
|                | Installation of disk unit 5 is complete, and the regulator is turned on.                                        |              |
| 0305           | Disk Unit 6 regulator has been turned on                                                                        |              |
|                | Installation of disk unit 6 is complete, and the regulator is turned on.                                        |              |
| 0306           | Disk Unit 7 regulator has been turned on                                                                        |              |
|                | Installation of disk unit 7 is complete, and the regulator is turned on.                                        |              |
| 0307           | Disk Unit 8 regulator has been turned on                                                                        |              |
|                | Installation of disk unit 8 is complete, and the regulator is turned on.                                        |              |
|                |                                                                                                    | 1            |

| Reference Code | Description/Action Perform all actions before exchanging Failing Items     | Failing Item |
|----------------|----------------------------------------------------------------------------|--------------|
| 0308           | Disk Unit K1 regulator has been turned on                                  |              |
|                | Installation of disk unit K1 is complete, and the regulator is turned on.  |              |
| 0309           | Disk Unit K2 regulator has been turned on                                  |              |
|                | Installation of disk unit K2 is complete, and the regulator is turned on.  |              |
| 030A           | Disk Unit K3 regulator has been turned on                                  |              |
|                | Installation of disk unit K3 is complete, and the regulator is turned on.  |              |
| 030B           | Disk Unit K4 regulator has been turned on                                  |              |
|                | Installation of disk unit K4 is complete, and the regulator is turned on.  |              |
| 030C           | Disk Unit K5 regulator has been turned on                                  |              |
|                | Installation of disk unit K5 is complete, and the regulator is turned on.  |              |
| 030D           | Disk Unit K6 regulator has been turned on                                  |              |
|                | Installation of disk unit K6 is complete, and the regulator is turned on.  |              |
| 030E           | Disk Unit K7 regulator has been turned on                                  |              |
|                | Installation of disk unit K7 is complete, and the regulator is turned on.  |              |
| 030F           | Disk Unit K8 regulator has been turned on                                  |              |
|                | Installation of disk unit K8 is complete, and the regulator is turned on.  |              |
| 0310           | Disk Unit K9 regulator has been turned on                                  |              |
|                | Installation of disk unit K9 is complete, and the regulator is turned on.  |              |
| 0311           | Disk Unit K10 regulator has been turned on                                 |              |
|                | Installation of disk unit K10 is complete, and the regulator is turned on. |              |
| 0312           | Disk Unit K11 regulator has been turned on                                 |              |
|                | Installation of disk unit K11 is complete, and the regulator is turned on. |              |
| 0313           | Disk Unit K12 regulator has been turned on                                 |              |
|                | Installation of disk unit K12 is complete, and the regulator is turned on. |              |
| 0314           | Disk Unit K13 regulator has been turned on                                 |              |
|                | Installation of disk unit K13 is complete, and the regulator is turned on. |              |
| 0315           | Disk Unit K14 regulator has been turned on                                 |              |
|                | Installation of disk unit K14 is complete, and the regulator is turned on. |              |
| 0316           | Device 1 regulator has been turned on                                      |              |
|                | Installation of device 1 is complete, and the regulator is turned on.      |              |
| 0317           | Device 2 regulator has been turned on                                      |              |
|                | Installation of device 2 is complete, and the regulator is turned on.      |              |
| 0318           | Disk Unit 9 regulator has been turned on                                   |              |
|                | Installation of disk unit 9 is complete, and the regulator is turned on.   |              |
| 0319           | Disk Unit 10 regulator has been turned on                                  |              |
|                | Installation of disk unit 10 is complete, and the regulator is turned on.  |              |
|                |                                                                            |              |

| Reference Code | Description/Action Perform all actions before exchanging Failing Items     | Failing Item |
|----------------|----------------------------------------------------------------------------|--------------|
| 031A           | Disk Unit 11 regulator has been turned on                                  |              |
|                | Installation of disk unit 11 is complete, and the regulator is turned on.  |              |
| 031B           | Disk Unit 12 regulator has been turned on                                  |              |
|                | Installation of disk unit 12 is complete, and the regulator is turned on.  |              |
| 031C           | Device 3 regulator has been turned on                                      |              |
|                | Installation of device 3 is complete, and the regulator is turned on.      |              |
| 031D           | Disk Unit K15 regulator has been turned on                                 |              |
|                | Installation of disk unit K15 is complete, and the regulator is turned on. |              |
| 031E           | Disk Unit K16 regulator has been turned on                                 |              |
|                | Installation of disk unit K16 is complete, and the regulator is turned on. |              |
| 031F           | Device 4 regulator has been turned on                                      |              |
|                | Installation of device 4 is complete, and the regulator is turned on.      |              |
| 0320           | Disk Unit K17 regulator has been turned on                                 |              |
|                | Installation of disk unit K17 is complete, and the regulator is turned on. |              |
| 0321           | Disk Unit K18 regulator has been turned on                                 |              |
|                | Installation of disk unit K18 is complete, and the regulator is turned on. |              |
| 0322           | Disk Unit K19 regulator has been turned on                                 |              |
|                | Installation of disk unit K19 is complete, and the regulator is turned on. |              |
| 0323           | Disk Unit K20 regulator has been turned on                                 |              |
|                | Installation of disk unit K20 is complete, and the regulator is turned on. |              |
| 0324           | Disk Unit K21 regulator has been turned on                                 |              |
|                | Installation of disk unit K21 is complete, and the regulator is turned on. |              |
| 0325           | Disk Unit K22 regulator has been turned on                                 |              |
|                | Installation of disk unit K22 is complete, and the regulator is turned on. |              |
| 0326           | Disk Unit K23 regulator has been turned on                                 |              |
|                | Installation of disk unit K23 is complete, and the regulator is turned on. |              |
| 0327           | Disk Unit K24 regulator has been turned on                                 |              |
|                | Installation of disk unit K24 is complete, and the regulator is turned on. |              |
| 0328           | Disk Unit K25 regulator has been turned on                                 |              |
|                | Installation of disk unit K25 is complete, and the regulator is turned on. |              |
| 0329           | Disk Unit K26 regulator has been turned on                                 |              |
|                | Installation of disk unit K26 is complete, and the regulator is turned on. |              |
| 032A           | Disk Unit K27 regulator has been turned on                                 |              |
|                | Installation of disk unit K27 is complete, and the regulator is turned on. |              |
| 032B           | Disk Unit K28 regulator has been turned on                                 |              |
|                | Installation of disk unit K28 is complete, and the regulator is turned on. |              |
|                | 1                                                                          |              |

| Reference Code | Description/Action Perform all actions before exchanging Failing Items                                         | Failing Item |
|----------------|----------------------------------------------------------------------------------------------------|--------------|
| 032C           | Disk Unit K29 regulator has been turned on                                                                     |              |
|                | Installation of disk unit K29 is complete, and the regulator is turned on.                                     |              |
| 032D           | Disk Unit K30 regulator has been turned on                                                                     |              |
|                | Installation of disk unit K30 is complete, and the regulator is turned on.                                     |              |
| 032E           | Disk Unit K31 regulator has been turned on                                                                     |              |
|                | Installation of disk unit K31 is complete, and the regulator is turned on.                                     |              |
| 032F           | Disk Unit K32 regulator has been turned on                                                                     |              |
|                |                                                                                                    |              |
| 0400           | Installation of disk unit K32 is complete, and the regulator is turned on.  Removal of Disk Unit 1 is complete |              |
| 0400           | *                                                                                                    |              |
|                | Removal of Disk Unit 2 is complete                                                                             |              |
| 0402           | Removal of Disk Unit 3 is complete                                                                             |              |
| 0403           | Removal of Disk Unit 4 is complete                                                                             |              |
| 0404           | Removal of Disk Unit 5 is complete                                                                             |              |
| 0405           | Removal of Disk Unit 6 is complete                                                                             |              |
| 0406           | Removal of Disk Unit 7 is complete                                                                             |              |
| 0407           | Removal of Disk Unit 8 is complete                                                                             |              |
| 0408           | Removal of Disk Unit K1 is complete                                                                            |              |
| 0409           | Removal of Disk Unit K2 is complete                                                                            |              |
| 040A           | Removal of Disk Unit K3 is complete                                                                            |              |
| 040B           | Removal of Disk Unit K4 is complete                                                                            |              |
| 040C           | Removal of Disk Unit K5 is complete                                                                            |              |
| 040D           | Removal of Disk Unit K6 is complete                                                                            |              |
| 040E           | Removal of Disk Unit K7 is complete                                                                            |              |
| 040F           | Removal of Disk Unit K8 is complete                                                                            |              |
| 0410           | Removal of Disk Unit K9 is complete                                                                            |              |
| 0411           | Removal of Disk Unit K10 is complete                                                                           |              |
| 0412           | Removal of Disk Unit K11 is complete                                                                           |              |
| 0413           | Removal of Disk Unit K12 is complete                                                                           |              |
| 0414           | Removal of Disk Unit K13 is complete                                                                           |              |
| 0415           | Removal of Disk Unit K14 is complete                                                                           |              |
| 0416           | Removal of device 1 is complete                                                                                |              |
| 0417           | Removal of device 2 is complete                                                                                |              |
| 0418           | Removal of Disk Unit 9 is complete                                                                             |              |
| 0419           | Removal of Disk Unit 10 is complete                                                                            |              |
| 041A           | Removal of Disk Unit 11 is complete                                                                            |              |
| 041B           | Removal of Disk Unit 12 is complete                                                                            |              |
| 041C           | Removal of device 3 is complete                                                                                |              |
| 041D           | Removal of Disk Unit K15 is complete                                                                           |              |
| 041E           | Removal of Disk Unit K16 is complete                                                                           |              |
| 041F           | Removal of device 4 is complete                                                                                |              |

| Reference Code | Description/Action Perform all actions before exchanging Failing Items                            | Failing Item |
|----------------|---------------------------------------------------------------------------------------------------|--------------|
| 0500           | Timeout, no action detected. Reinitialize the operation                                           |              |
|                | No action was detected for the installation or removal of disk unit 1, and the bus was released.  |              |
|                | You must reinitialize the operation to continue.                                                  |              |
| 0501           | Timeout, no action detected. Reinitialize the operation                                           |              |
|                | No action was detected for the installation or removal of disk unit 2, and the bus was released.  |              |
|                | You must reinitialize the operation to continue.                                                  |              |
| 0502           | Timeout, no action detected. Reinitialize the operation                                           |              |
|                | No action was detected for the installation or removal of disk unit 3, and the bus was released.  |              |
|                | You must reinitialize the operation to continue.                                                  |              |
| 0503           | Timeout, no action detected. Reinitialize the operation.                                          |              |
|                | No action was detected for the installation or removal of disk unit 4, and the bus was released.  |              |
|                | You must reinitialize the operation to continue.                                                  |              |
| 0504           | Timeout, no action detected. Reinitialize the operation.                                          |              |
|                | No action was detected for the installation or removal of disk unit 5, and the bus was released.  |              |
|                | You must reinitialize the operation to continue.                                                  |              |
| 0505           | Timeout, no action detected. Reinitialize the operation.                                          |              |
|                | No action was detected for the installation or removal of disk unit 6, and the bus was released.  |              |
|                | You must reinitialize the operation to continue.                                                  |              |
| 0506           | Timeout, no action detected. Reinitialize the operation.                                          |              |
|                | No action was detected for the installation or removal of disk unit 7, and the bus was released.  |              |
|                | You must reinitialize the operation to continue.                                                  |              |
| 0507           | Timeout, no action detected. Reinitialize the operation.                                          |              |
|                | No action was detected for the installation or removal of disk unit 8, and the bus was released.  |              |
|                | You must reinitialize the operation to continue.                                                  |              |
| 0508           | Timeout, no action detected. Reinitialize the operation                                           |              |
|                | No action was detected for the installation or removal of disk unit K1, and the bus was released. |              |
|                | You must reinitialize the operation to continue.                                                  |              |
|                | <u>-</u>                                                                                          | 1            |

| Reference Code | Description/Action Perform all actions before exchanging Failing Items                             | Failing Item |
|----------------|----------------------------------------------------------------------------------------------------|--------------|
| 0509           | Timeout, no action detected. Reinitialize the operation                                            |              |
|                | No action was detected for the installation or removal of disk unit K2, and the bus was released.  |              |
|                | You must reinitialize the operation to continue.                                                   |              |
| 050A           | Timeout, no action detected. Reinitialize the operation                                            |              |
|                | No action was detected for the installation or removal of disk unit K3, and the bus was released.  |              |
|                | You must reinitialize the operation to continue.                                                   |              |
| 050B           | Timeout, no action detected. Reinitialize the operation                                            |              |
|                | No action was detected for the installation or removal of disk unit K4, and the bus was released.  |              |
|                | You must reinitialize the operation to continue.                                                   |              |
| 050C           | Timeout, no action detected. Reinitialize the operation                                            |              |
|                | No action was detected for the installation or removal of disk unit K5, and the bus was released.  |              |
|                | You must reinitialize the operation to continue.                                                   |              |
| 050D           | Timeout, no action detected. Reinitialize the operation                                            |              |
|                | No action was detected for the installation or removal of disk unit K6, and the bus was released.  |              |
|                | You must reinitialize the operation to continue.                                                   |              |
| 050E           | Timeout, no action detected. Reinitialize the operation                                            |              |
|                | No action was detected for the installation or removal of disk unit K7, and the bus was released.  |              |
|                | You must reinitialize the operation to continue.                                                   |              |
| 050F           | Timeout, no action detected. Reinitialize the operation                                            |              |
|                | No action was detected for the installation or removal of disk unit K8, and the bus was released.  |              |
|                | You must reinitialize the operation to continue.                                                   |              |
| 0510           | Timeout, no action detected. Reinitialize the operation                                            |              |
|                | No action was detected for the installation or removal of disk unit K9, and the bus was released.  |              |
|                | You must reinitialize the operation to continue.                                                   |              |
| 0511           | Timeout, no action detected. Reinitialize the operation                                            |              |
|                | No action was detected for the installation or removal of disk unit K10, and the bus was released. |              |
|                | You must reinitialize the operation to continue.                                                   |              |
|                | · ·                                                                                                | -            |

| Reference Code | Description/Action Perform all actions before exchanging Failing Items                             | Failing Item |
|----------------|----------------------------------------------------------------------------------------------------|--------------|
| 0512           | Timeout, no action detected. Reinitialize the operation                                            |              |
|                | No action was detected for the installation or removal of disk unit K11, and the bus was released. |              |
|                | You must reinitialize the operation to continue.                                                   |              |
| 0513           | Timeout, no action detected. Reinitialize the operation                                            |              |
|                | No action was detected for the installation or removal of disk unit K12, and the bus was released. |              |
|                | You must reinitialize the operation to continue.                                                   |              |
| 0514           | Timeout, no action detected. Reinitialize the operation                                            |              |
|                | No action was detected for the installation or removal of disk unit K13, and the bus was released. |              |
|                | You must reinitialize the operation to continue.                                                   |              |
| 0515           | Timeout, no action detected. Reinitialize the operation                                            |              |
|                | No action was detected for the installation or removal of disk unit K14, and the bus was released. |              |
|                | You must reinitialize the operation to continue.                                                   |              |
| 0516           | Timeout, no action detected. Reinitialize the operation                                            |              |
|                | No action was detected for the installation or removal of device 1, and the bus was released.      |              |
|                | You must reinitialize the operation to continue.                                                   |              |
| 0517           | Timeout, no action detected. Reinitialize the operation                                            |              |
|                | No action was detected for the installation or removal of device 2, and the bus was released.      |              |
|                | You must reinitialize the operation to continue.                                                   |              |
| 0518           | Timeout, no action detected. Reinitialize the operation.                                           |              |
|                | No action was detected for the installation or removal of disk unit 9, and the bus was released.   |              |
|                | You must reinitialize the operation to continue.                                                   |              |
| 0519           | Timeout, no action detected. Reinitialize the operation.                                           |              |
|                | No action was detected for the installation or removal of disk unit 10, and the bus was released.  |              |
|                | You must reinitialize the operation to continue.                                                   |              |
| 051A           | Timeout, no action detected. Reinitialize the operation.                                           |              |
|                | No action was detected for the installation or removal of disk unit 11, and the bus was released.  |              |
|                | You must reinitialize the operation to continue.                                                   |              |
|                |                                                                                                    | •            |

| Reference Code | Description/Action Perform all actions before exchanging Failing Items                             | Failing Item |
|----------------|----------------------------------------------------------------------------------------------------|--------------|
| 051B           | Timeout, no action detected. Reinitialize the operation.                                           |              |
|                | No action was detected for the installation or removal of disk unit 12, and the bus was released.  |              |
|                | You must reinitialize the operation to continue.                                                   |              |
| 051C           | Timeout, no action detected. Reinitialize the operation                                            |              |
|                | No action was detected for the installation or removal of device 3, and the bus was released.      |              |
|                | You must reinitialize the operation to continue.                                                   |              |
| 051D           | Timeout, no action detected. Reinitialize the operation                                            |              |
|                | No action was detected for the installation or removal of disk unit K15, and the bus was released. |              |
|                | You must reinitialize the operation to continue.                                                   |              |
| 051E           | Timeout, no action detected. Reinitialize the operation                                            |              |
|                | No action was detected for the installation or removal of disk unit K16, and the bus was released. |              |
|                | You must reinitialize the operation to continue.                                                   |              |
| 051F           | Timeout, no action detected. Reinitialize the operation                                            |              |
|                | No action was detected for the installation or removal of device 4, and the bus was released.      |              |
|                | You must reinitialize the operation to continue.                                                   |              |
| 0700           | Timeout, no action detected. Reinitialize the operation                                            |              |
|                | Disk unit 1 was powered off but not removed.                                                       |              |
|                | Concurrent maintenance informational reference code.                                               |              |
| 0701           | Timeout, no action detected. Reinitialize the operation                                            |              |
|                | Disk unit 2 was powered off but not removed.                                                       |              |
|                | Concurrent maintenance informational reference code.                                               |              |
| 0702           | Timeout, no action detected. Reinitialize the operation                                            |              |
|                | Disk unit 3 was powered off but not removed.                                                       |              |
|                | Concurrent maintenance informational reference code.                                               |              |
|                | You must reinitialize the operation to continue.                                                   |              |
| 0703           | Timeout, no action detected. Reinitialize the operation.                                           |              |
|                | Disk unit 4 was powered off but not removed.                                                       |              |
|                | Concurrent maintenance informational reference code.                                               |              |
| 0704           | Timeout, no action detected. Reinitialize the operation.                                           |              |
|                | Disk unit 5 was powered off but not removed.                                                       |              |
|                | Concurrent maintenance informational reference code.                                               |              |
|                | Concurrent maintenance informational reference code.                                               |              |

| Reference Code | Description/Action Perform all actions before exchanging Failing Items | Failing Item |
|----------------|------------------------------------------------------------------------|--------------|
| 0705           | Timeout, no action detected. Reinitialize the operation.               |              |
|                | Disk unit 6 was powered off but not removed.                           |              |
|                | Concurrent maintenance informational reference code.                   |              |
| 0706           | Timeout, no action detected. Reinitialize the operation.               |              |
|                | Disk unit 7 was powered off but not removed.                           |              |
|                | Concurrent maintenance informational reference code.                   |              |
| 0707           | Timeout, no action detected. Reinitialize the operation.               |              |
|                | Disk unit 8 was powered off but not removed.                           |              |
|                | Concurrent maintenance informational reference code.                   |              |
| 0708           | Timeout, no action detected. Reinitialize the operation                |              |
|                | Disk unit K1 was powered off but not removed.                          |              |
|                | Concurrent maintenance informational reference code.                   |              |
| 0709           | Timeout, no action detected. Reinitialize the operation                |              |
|                | Disk unit K2 was powered off but not removed.                          |              |
|                | Concurrent maintenance informational reference code.                   |              |
| 070A           | Timeout, no action detected. Reinitialize the operation                |              |
|                | Disk unit K3 was powered off but not removed.                          |              |
|                | Concurrent maintenance informational reference code.                   |              |
| 070B           | Timeout, no action detected. Reinitialize the operation                |              |
|                | Disk unit K4 was powered off but not removed.                          |              |
|                | Concurrent maintenance informational reference code.                   |              |
| 070C           | Timeout, no action detected. Reinitialize the operation                |              |
|                | Disk unit K5 was powered off but not removed.                          |              |
|                | Concurrent maintenance informational reference code.                   |              |
| 070D           | Timeout, no action detected. Reinitialize the operation                |              |
|                | Disk unit K6 was powered off but not removed.                          |              |
|                | Concurrent maintenance informational reference code.                   |              |
| 070E           | Timeout, no action detected. Reinitialize the operation                |              |
|                | Disk unit K7 was powered off but not removed.                          |              |
|                | Concurrent maintenance informational reference code.                   |              |
| 070F           | Timeout, no action detected. Reinitialize the operation                |              |
|                | Disk unit K8 was powered off but not removed.                          |              |
|                | Concurrent maintenance informational reference code.                   |              |

| Reference Code | Description/Action Perform all actions before exchanging Failing Items | Failing Item |
|----------------|------------------------------------------------------------------------|--------------|
| 0710           | Timeout, no action detected. Reinitialize the operation                |              |
|                | Disk unit K9 was powered off but not removed.                          |              |
|                | Concurrent maintenance informational reference code.                   |              |
| 0711           | Timeout, no action detected. Reinitialize the operation                |              |
|                | Disk unit K10 was powered off but not removed.                         |              |
|                | Concurrent maintenance informational reference code.                   |              |
| 0712           | Timeout, no action detected. Reinitialize the operation                |              |
|                | Disk unit K11 was powered off but not removed.                         |              |
|                | Concurrent maintenance informational reference code.                   |              |
| 0713           | Timeout, no action detected. Reinitialize the operation                |              |
|                | Disk unit K12 was powered off but not removed.                         |              |
|                | Concurrent maintenance informational reference code.                   |              |
| 0714           | Timeout, no action detected. Reinitialize the operation                |              |
|                | Disk unit K13 was powered off but not removed.                         |              |
|                | Concurrent maintenance informational reference code.                   |              |
| 0715           | Timeout, no action detected. Reinitialize the operation                |              |
|                | Disk unit K14 was powered off but not removed.                         |              |
|                | Concurrent maintenance informational reference code.                   |              |
| 0716           | Timeout, no action detected. Reinitialize the operation                |              |
|                | Device 1 was powered off but not removed.                              |              |
|                | Concurrent maintenance informational reference code.                   |              |
| 0717           | Timeout, no action detected. Reinitialize the operation                |              |
|                | Device 2 was powered off but not removed.                              |              |
|                | Concurrent maintenance informational reference code.                   |              |
| 0718           | Timeout, no action detected. Reinitialize the operation.               |              |
|                | Disk unit 9 was powered off but not removed.                           |              |
|                | Concurrent maintenance informational reference code.                   |              |
| 0719           | Timeout, no action detected. Reinitialize the operation.               |              |
|                | Disk unit 10 was powered off but not removed.                          |              |
|                | Concurrent maintenance informational reference code.                   |              |
| 071A           | Timeout, no action detected. Reinitialize the operation.               |              |
|                | Disk unit 11 was powered off but not removed.                          |              |
|                | Concurrent maintenance informational reference code.                   |              |

| Reference Code | Description/Action Perform all actions before exchanging Failing Items               | Failing Item       |
|----------------|--------------------------------------------------------------------------------------|--------------------|
| 071B           | Timeout, no action detected. Reinitialize the operation.                             |                    |
|                | Disk unit 12 was powered off but not removed.                                        |                    |
|                | Concurrent maintenance informational reference code.                                 |                    |
| 071C           | Timeout, no action detected. Reinitialize the operation                              |                    |
|                | Device 3 was powered off but not removed.                                            |                    |
|                |                                                                                      |                    |
| 071D           | Concurrent maintenance informational reference code.                                 |                    |
| 071D           | Timeout, no action detected. Reinitialize the operation                              |                    |
|                | Disk unit K15 was powered off but not removed.                                       |                    |
|                | Concurrent maintenance informational reference code.                                 |                    |
| 071E           | Timeout, no action detected. Reinitialize the operation                              |                    |
|                | Disk unit K16 was powered off but not removed.                                       |                    |
|                | Concurrent maintenance informational reference code.                                 |                    |
| 071F           | Timeout, no action detected. Reinitialize the operation                              |                    |
|                | Device 4 was powered off but not removed.                                            |                    |
|                | Concurrent maintenance informational reference code.                                 |                    |
| 0800           | Blower B01 powered off for concurrent maintenance                                    |                    |
| 0801           | Blower B02 powered off for concurrent maintenance                                    |                    |
| 0802           | Blower B03 powered off for concurrent maintenance                                    |                    |
| 0803           | Blower B04 powered off for concurrent maintenance                                    |                    |
| 0900           | Power Supply P01 powered off for concurrent maintenance                              |                    |
| 0901           | Power Supply P02 powered off for concurrent maintenance                              |                    |
| 0902           | Power Supply P03 powered off for concurrent maintenance                              |                    |
| 0903           | Power Supply P04 powered off for concurrent maintenance                              |                    |
| 0904           | Power Supply P05 powered off for concurrent maintenance                              |                    |
| 0905           | Power Supply P06 powered off for concurrent maintenance                              |                    |
| 0F0F           | AC Module Failure                                                                    | TWRCARD            |
|                | The SPCN node cannot determine the machine type of the box in which it is installed. | BACKPLN<br>21F9429 |
| 0F12           | Undefined box ID, EEPROM test failed                                                 | TWRCARD            |
|                | The SPCN node cannot determine the machine type of the box in which it is installed. | BACKPLN<br>21F9429 |
| 0F13           | Undefined box ID, Code type mismatch                                                 | TWRCARD            |
|                | The SPCN node cannot determine the machine type of the box in which it is installed. | BACKPLN<br>21F9429 |
| 0F1F           | Undefined box ID, LCD test failed                                                    | TWRCARD            |
|                | The SPCN node cannot determine the machine type of the box in which it is installed. | BACKPLN<br>21F9429 |

| Reference Code | Description/Action Perform all actions before exchanging Failing Items                                                 | Failing Item                  |
|----------------|----------------------------------------------------------------------------------------------------|-------------------------------|
| 0F2C           | Unknown box ID                                                                                                    | TWRCARD                       |
|                | The SPCN node cannot determine the machine type of the box in which it is installed.                                   | BACKPLN<br>21F9429            |
| 0F2D           | Unknown box ID, Code level mismatch.                                                                                   | TWRCARD                       |
|                | The SPCN node cannot determine the machine type of the box in which it is installed.                                   | BACKPLN<br>21F9429            |
| 0F2E           | SPCN Network Fault                                                                                                    | TWRCARD<br>BACKPLN            |
|                | The box ID is not defined. A network communications failure occurred.                                                  | 21F9429                       |
| 102B           | PCC Overcurrent                                                                                                    | TWRCARD                       |
|                | The power control compartment is causing an over current condition in the FC 5032 Removable Storage Unit power system. | 21F5680<br>21F5793<br>21F9362 |
|                | The ac module and the SPCN port cable should be exchanged together.                                                    |                               |
| 1100           | Power Supply P01 error                                                                                                 | PWRSPLY                       |
|                | A fault detection failure occurred for Power Supply P01.                                                               | ACMODUL<br>BKSPCN<br>CBLALL   |
| 1101           | Power Supply P02 error                                                                                                 | PWRSPLY                       |
|                | A fault detection failure occurred for Power Supply P02.                                                               | ACMODUL<br>BKSPCN<br>CBLALL   |
| 1102           | Power Supply P03 error                                                                                                 | PWRSPLY                       |
|                | A fault detection failure occurred for Power Supply P03.                                                               | ACMODUL<br>BKSPCN<br>CBLALL   |
| 1103           | Power Supply P04 error                                                                                                 | PWRSPLY                       |
|                | A fault detection failure occurred for Power Supply P04.                                                               | ACMODUL<br>BKSPCN<br>CBLALL   |
| 1104           | Power Supply P05 error                                                                                                 | PWRSPLY                       |
|                | A fault detection failure occured for Power Supply P05.                                                                | ACMODUL<br>BKSPCN<br>CBLALL   |
| 1105           | Power Supply P06 error                                                                                                 | PWRSPLY                       |
|                | A fault detection failure occured for Power Supply P06.                                                                | ACMODUL<br>BKSPCN<br>CBLALL   |
| 1108           | Regulator R01 error                                                                                                    | PWRREG                        |
|                | A fault detection failure occurred for Regulator R01.                                                                  | BKSPCN                        |
| 1109           | Regulator R02 error                                                                                                    | PWRREG                        |
|                | A fault detection failure occurred for Regulator R02.                                                                  | BKSPCN                        |
| 110A           | Regulator R03 error                                                                                                    | PWRREG                        |
|                | A fault detection failure occurred for Regulator R03.                                                                  | BKSPCN                        |
| 110B           | Regulator R04 error                                                                                                    | PWRREG                        |
|                | A fault has been detected for Regulator R04.                                                                           | BKSPCN                        |

| Reference Code | Description/Action Perform all actions before exchanging Failing Items | Failing Item      |
|----------------|------------------------------------------------------------------------|-------------------|
| 110C           | Regulator R05 error                                                    | PWRREG            |
|                | A fault detection failure occurred for Regulator R05.                  | BKSPCN            |
| 110D           | Regulator R06 error                                                    | PWRREG            |
|                | A fault detection failure occurred for Regulator R06.                  | BKSPCN            |
| 110E           | Regulator R07 error                                                    | PWRREG            |
|                | A fault detection failure occurred for Regulator R07.                  | BKSPCN            |
| 110F           | Regulator R08 error                                                    | PWRREG            |
|                |                                                                        | BKSPCN            |
| 1110           | A fault detection failure occurred for Regulator R08.                  | PWRREG            |
| 1110           | Regulator R09 error                                                    | BKSPCN            |
|                | A fault detection failure occurred for regulator R09.                  |                   |
| 1111           | Regulator R10 error                                                    | PWRREG<br>BKSPCN  |
|                | A fault detection failure occurred for Regulator R10.                  | 510101            |
| 1112           | Regulator R11 error                                                    | PWRREG<br>BKSPCN  |
|                | A fault detection failure occurred for Regulator R11.                  | DK31 CIV          |
| 1113           | Regulator R12 error                                                    | BKSPCN            |
|                | A fault detection failure occurred for Regulator R12.                  | BACKPLN           |
| 1114           | Regulator R13 error                                                    | BKSPCN            |
|                | A fault detection failure occurred for Regulator R13.                  | BACKPLN           |
| 1115           | Regulator R14 error                                                    | BKSPCN            |
|                | A fault detection failure occurred for Regulator R14.                  | BACKPLN           |
| 1116           | Regulator R15 error                                                    | BKSPCN            |
|                | A fault detection failure occurred for Regulator R15.                  | BACKPLN           |
| 1117           | Regulator R16 error                                                    | BKSPCN            |
| ,              |                                                                        | BACKPLN           |
| 1118           | A fault detection failure occurred for Regulator R16.                  | PVCDCNI           |
| 1110           | Regulator R17 error                                                    | BKSPCN<br>BACKPLN |
|                | A fault detection failure occurred for Regulator R17.                  |                   |
| 1119           | Regulator R18 error                                                    | BKSPCN<br>BACKPLN |
|                | A fault detection failure occurred for Regulator R18.                  |                   |
| 111A           | Regulator R19 error                                                    | BKSPCN<br>BACKPLN |
|                | A fault detection failure occurred for Regulator R19.                  | DACKI LIN         |
| 111B           | Regulator R20 error                                                    | PWRREG            |
|                | A fault detection failure occurred for Regulator R20.                  | BKSPCN            |
| 111C           | Regulator R21 error                                                    | PWRREG            |
|                | A fault detection failure occurred for Regulator R21.                  | BKSPCN            |
| 111D           | Regulator R22 error                                                    | PWRREG            |
|                | A fault detection failure occurred for Regulator R22.                  | BKSPCN            |

| Reference Code | Description/Action Perform all actions before exchanging Failing Items | Failing Item      |
|----------------|------------------------------------------------------------------------|-------------------|
| 111E           | Regulator R23 error                                                    | PWRREG<br>BKSPCN  |
|                | A fault detection failure occurred for Regulator R23.                  |                   |
| 1200           | 29V Buss Fault A 29V Bus fault has been detected.                      | BUSPWR<br>BKSPCN  |
| 1201           |                                                                        | DMDEC             |
| 1201           | 3.3V Memory 2 Control Regulator Fault                                  | DMREG<br>BKSPCN   |
|                | A 3.3V Memory 2 Control Regulator fault has been detected.             |                   |
| 1202           | 2.5V Memory Control Regulator Fault                                    | DMREG<br>BKSPCN   |
|                | A 2.5V Memory Control Regulator fault has been detected.               | DRSFCIN           |
| 1203           | Cache Regulator Fault                                                  | DMREG             |
|                | A Cache Regulator fault has been detected.                             | BKSPCN            |
| 1204           | 3.3V Memory 1 Control Regulator Fault                                  | DMREG             |
|                |                                                                        | BKSPCN            |
| 1205           | A 3.3V Memory 1 Control Regulator fault has been detected.             | DMREG             |
| 1203           | Processor 1 Regulator Fault                                            | BKSPCN            |
|                | A Processor 1 Regulator fault has been detected.                       |                   |
| 1206           | Processor 2 Regulator Fault                                            | DMREG<br>BKSPCN   |
|                | A Processor 2 Regulator fault has been detected.                       | DIGI CIV          |
| 1207           | Clock Regulator Fault                                                  | DMREG             |
|                | .A Clock Regulator fault has been detected.                            | BKSPCN            |
| 1300           | Power Supply P01 Fault                                                 | PWRSPLY           |
|                | A fault has been detected for Power Supply P01.                        | BKSPCN            |
| 1301           | Power Supply P02 Fault                                                 | PWRSPLY           |
| 1501           |                                                                        | BKSPCN            |
|                | A fault has been detected for Power Supply P02.                        |                   |
| 1302           | Power Supply P03 Fault                                                 | PWRSPLY<br>BKSPCN |
|                | A fault has been detected for Power Supply P03.                        |                   |
| 1303           | Power Supply P04 Fault                                                 | PWRSPLY           |
|                | A fault has been detected for Power Supply P04.                        | BKSPCN            |
| 1304           | Power Supply P05 Fault                                                 | PWRSPLY           |
|                | A fault has been detected for Power Supply P05.                        | BKSPCN            |
| 1305           | Power Supply P06 Fault                                                 | PWRSPLY           |
| 1000           |                                                                        | BKSPCN            |
| 1200           | A fault has been detected for Power Supply P06.                        | DIAZDREC          |
| 1308           | Regulator R01 Fault                                                    | PWRREG<br>BKSPCN  |
|                | A fault has been detected for Regulator R01.                           |                   |
| 1309           | Regulator R02 Fault                                                    | PWRREG<br>BKSPCN  |
|                | A fault has been detected for Regulator R02.                           | DISTCIN           |
| 130A           | Regulator R03 Fault                                                    | PWRREG            |
|                |                                                                        | BKSPCN            |

| Reference Code | Description/Action Perform all actions before exchanging Failing Items | Failing Item      |
|----------------|------------------------------------------------------------------------|-------------------|
| 130B           | Regulator R04 Fault                                                    | PWRREG            |
|                | A fault has been detected for Regulator R04.                           | BKSPCN            |
| 130C           | Regulator R05 Fault                                                    | PWRREG            |
|                | A fault has been detected for Regulator R05.                           | BKSPCN            |
| 130D           | Regulator R06 Fault                                                    | PWRREG            |
|                |                                                                        | BKSPCN            |
| 130E           | A fault has been detected for Regulator R06.  Regulator R07 Fault      | PWRREG            |
| 130E           |                                                                        | BKSPCN            |
|                | A fault has been detected for Regulator R07.                           |                   |
| 130F           | Regulator R08 Fault                                                    | PWRREG<br>BKSPCN  |
|                | A fault has been detected for Reulator R08.                            | DROI CIV          |
| 1310           | Regulator R09 Fault                                                    | PWRREG            |
|                | A fault has been detected for Regulator R09.                           | BKSPCN            |
| 1311           | Regulator R10 Fault                                                    | PWRREG            |
|                | A fault has been detected for Regulator R10.                           | BKSPCN            |
| 1312           | Regulator R11 Fault                                                    | PWRREG            |
| 1012           |                                                                        | BKSPCN            |
| 1010           | A fault has been detected for Regulator R11.                           | DIVEDENT          |
| 1313           | Regulator R12 Fault                                                    | BKSPCN<br>BACKPLN |
|                | A fault has been detected for Regulator R12.                           |                   |
| 1314           | Regulator R13 Fault                                                    | BKSPCN<br>BACKPLN |
|                | A fault has been detected for Regulator R13.                           | DACKI LIN         |
| 1315           | Regulator R14 Fault                                                    | BKSPCN            |
|                | A fault has been detected for Regulator R14.                           | BACKPLN           |
| 1316           | Regulator R15 Fault                                                    | BKSPCN            |
|                | A fault has been detected for Regulator R15.                           | BACKPLN           |
| 1317           | Regulator R16 Fault                                                    | BKSPCN            |
| 1317           |                                                                        | BACKPLN           |
|                | A fault has been detected for Regulator R16.                           | 7,100,011         |
| 1318           | Regulator R17 Fault                                                    | BKSPCN<br>BACKPLN |
|                | A fault has been detected for Regulator R17.                           |                   |
| 1319           | Regulator R18 Fault                                                    | BKSPCN            |
|                | A fault has been detected for Regulator R18.                           | BACKPLN           |
| 131A           | Regulator R19 Fault                                                    | BKSPCN            |
|                | A fault has been detected for Regulator R19.                           | BACKPLN           |
| 131B           | Regulator R20 Fault                                                    | PWRREG            |
|                |                                                                        | BKSPCN            |
| 131C           | A fault has been detected for Regulator R20.  Regulator R21 Fault      | PWRREG            |
| 1310           |                                                                        | BKSPCN            |
|                | A fault has been detected for Regulator R21.                           |                   |

| Reference Code | Description/Action Perform all actions before exchanging Failing Items   | Failing Item       |
|----------------|--------------------------------------------------------------------------|--------------------|
| 131D           | Regulator R22 Fault                                                      | PWRREG             |
|                | A fault has been detected for Regulator R22.                             | BKSPCN             |
| 131E           | Regulator R23 Fault                                                      | PWRREG             |
|                | A fault has been detected for Regulator R23.                             | BKSPCN             |
| 1401           | 3.3V Memory Control 2 Domain Fault                                       | DMREG              |
|                | A 3.3V Memory 2 Control Domain fault has been detected.                  | BKSPCN             |
| 1402           | 2.5V Memory Control Domain Fault                                         | DMREG              |
| 1402           |                                                                          | BKSPCN             |
|                | A 2.5V Memory Control Domain fault has been detected.                    |                    |
| 1403           | Cache Regulator Domain Fault                                             | DMREG<br>BKSPCN    |
|                | A Cache Regulator Domain fault has been detected.                        | BROT CIV           |
| 1404           | 3.3V Memory Control 1 Domain Fault                                       | DMREG              |
|                | A 3.3V Memory Control 1 Domain fault has been detected.                  | BKSPCN             |
| 1405           | Processor 1 Regulator Domain Fault                                       | DMREG              |
|                | A Processor 1 Regulator Domain fault has been detected.                  | BKSPCN             |
| 1406           | Processor 2 Regulator Domain Fault                                       | DMREG              |
| 1100           |                                                                          | BKSPCN             |
| 1.407          | A Processor 2 Regulator Domain fault has been detected.                  | DMDEC              |
| 1407           | Clock Regulator Domain Fault                                             | DMREG<br>BKSPCN    |
|                | .A Clock Regulator Domain fault has been detected.                       |                    |
| 1510           | Detected AC loss                                                         | PWRSPLY<br>TWRCARD |
|                | Before replacing any parts, verify that the AC input voltage is correct. | IWICARD            |
| 1511           | Power supply failure                                                     | PWRSPLY            |
|                |                                                                          | TWRCARD            |
| 1512           | Power supply failure                                                     | PWRSPLY<br>TWRCARD |
|                |                                                                          | CBLALL             |
| 1513 to 1514   | Power supply failure                                                     | PWRSPLY            |
|                |                                                                          | TWRCARD            |
| 1516           | No Power Supplies Present                                                | PWRSPLY<br>TWRCARD |
|                | The required power supplies are not installed.                           |                    |
| 1520           | Detected AC loss                                                         | PWRSPLY            |
|                | Before replacing any parts, verify that the AC input voltage is correct. | TWRCARD            |
| 1521           | Power supply failure                                                     | PWRSPLY            |
|                |                                                                          | TWRCARD            |
| 1522           | Power supply failure                                                     | PWRSPLY<br>TWRCARD |
|                |                                                                          | CBLALL             |
| 1523 to 1524   | Power supply failure                                                     | PWRSPLY            |
|                |                                                                          | TWRCARD            |
| 1526           | No Power Supplies Present                                                | PWRSPLY<br>TWRCARD |
|                | The required power supplies are not installed.                           |                    |

| Reference Code | Description/Action Perform all actions before exchanging Failing Items                                                                                        | Failing Item                 |
|----------------|----------------------------------------------------------------------------------------------------|------------------------------|
| 1530           | Power Supply P03 fault/AC loss                                                                                                    | PWRSPLY<br>TWRCARD           |
|                | Before replacing any parts, verify that the AC input voltage is correct.                                                                                      |                              |
| 1531           | Power Supply P03 fault                                                                                                    | PWRSPLY<br>TWRCARD           |
| 1532           | Power Supply P03 Communication fault                                                                                                    | PWRSPLY<br>TWRCARD<br>CBLALL |
| 1533 to 1534   | Power Supply P03 fault                                                                                                    | PWRSPLY<br>TWRCARD           |
| 1611           | Regulator Fault on Card Position M01                                                                                                    | PWRREG<br>TWRCARD            |
| 1612           | Regulator Communication Fault on Card Position M01                                                                                                    | PWRREG<br>TWRCARD            |
| 1613, 1621     | Regulator Fault on Card Position M01                                                                                                    | PWRREG<br>TWRCARD            |
| 1622           | Regulator Communication Fault on Card Position M01                                                                                                    | PWRREG<br>TWRCARD            |
| 1623           | Regulator Fault on Card Position M01                                                                                                    | PWRREG<br>TWRCARD            |
| 1631           | Regulator Fault on Card Position M06                                                                                                    | PWRREG<br>TWRCARD            |
| 1632           | Regulator Communication Fault on Card Position M06                                                                                                    | PWRREG<br>TWRCARD            |
| 1633           | Regulator Fault on Card Position M06                                                                                                    | PWRREG<br>TWRCARD            |
| 1810           | Load fault on the +12V bus  An isolation procedure is required for identifying which load is at fault.                                                        | PWROC<br>TWRCARD             |
| 1820           | Load fault on the +5V bus  An isolation procedure is required for identifying which load is at fault.                                                         | PWROC<br>TWRCARD             |
| 1830           | Load fault on the +3.3V bus                                                                                                    | PWROC<br>TWRCARD             |
|                | An isolation procedure is required for identifying which load is at fault.                                                                                    |                              |
| 1840           | Load fault on the -12V bus                                                                                                    | PWROC<br>TWRCARD             |
| 1010           | An isolation procedure is required for identifying which load is at fault.                                                                                    | DIADCDIA                     |
| 1910           | Power Supply PP1 fault/AC loss  If the Power Supply PP1 powers on normally or stays powered on after AC power failure, no replacement of parts may be needed. | PWRSPLY<br>TWRCARD           |
| 1911           | Power Supply PP1 fault                                                                                                    | PWRSPLY<br>TWRCARD           |
| 1912           | Power Supply PP1 Communication fault                                                                                                    | PWRSPLY<br>TWRCARD           |
| 1913           | Power Supply PP1 fault                                                                                                    | PWRSPLY<br>TWRCARD           |

| Reference Code | Description/Action Perform all actions before exchanging Failing Items                                                        | Failing Item       |
|----------------|----------------------------------------------------------------------------------------------------|--------------------|
| 1920           | Power Supply PP2 fault/AC loss                                                                                                | PWRSPLY            |
|                | If the Power Supply PP2 powers on normally or stays powered on after AC power failure, no replacement of parts may be needed. | TWRCARD            |
| 1921           | Power Supply PP2 fault                                                                                                    | PWRSPLY<br>TWRCARD |
| 1922           | Power Supply PP2 Communication fault                                                                                          | PWRSPLY<br>TWRCARD |
| 1923           | Power Supply PP2 fault                                                                                                    | PWRSPLY<br>TWRCARD |
| 1A00           | CPM Regulator Load Fault                                                                                                    | PWRSPLY<br>TWRCARD |
| 1A10           | CPM Regulator PP1 Fault                                                                                                    | PWRSPLY<br>TWRCARD |
| 1A20           | CPM Regulator PP2 Fault                                                                                                    | PWRSPLY<br>TWRCARD |
| 1B01           | Load fault on the +12V bus                                                                                                    | PWROC<br>TWRCARD   |
|                | An isolation procedure is required for identifying which load is at fault.                                                    |                    |
| 1B02           | Load fault on the +5V bus  An isolation procedure is required for identifying which load is at fault.                         | PWROC<br>TWRCARD   |
| 1B03           | Load fault on the +3.3V bus                                                                                                   | PWROC              |
| 1503           | An isolation procedure is required for identifying which load is at fault.                                                    | TWRCARD            |
| 1B04           | Load fault on the -12V bus                                                                                                    | PWROC<br>TWRCARD   |
|                | An isolation procedure is required for identifying which load is at fault.                                                    |                    |
| 1805           | Load fault on the +1.8V bus  An isolation procedure is required for identifying which load is at fault.                       | PWROC<br>TWRCARD   |
| 1B06 to 1B07   | Load fault on the +2.5V bus                                                                                                   | PWROC              |
|                | An isolation procedure is required for identifying which load is at fault.                                                    | TWRCARD            |
| 1B09           | CPM Regulator Load Fault                                                                                                    | PWROC<br>TWRCARD   |
| 1C01           | Load fault on the +12V bus  An isolation procedure is required for identifying which load is at fault.                        | PWROC<br>TWRCARD   |
| 1C03           | Load fault on the +3.3V bus                                                                                                   | PWROC              |
|                | An isolation procedure is required for identifying which load is at fault.                                                    | TWRCARD            |
| 1C05           | Load fault on the +1.8V bus                                                                                                   | PWROC<br>TWRCARD   |
| 1000           | An isolation procedure is required for identifying which load is at fault.                                                    | DV-ID-0-C          |
| 1C06 to 1C08   | Load fault on the +2.5V bus  An isolation procedure is required for identifying which load is at fault.                       | PWROC<br>TWRCARD   |
| 1C09           | CPM Regulator Load Fault                                                                                                    | PWRREG<br>BKSPCN   |
| 1F00           | No SRC Translate                                                                                                    | AJSDJ04            |
|                |                                                                                                    |                    |

| Reference Code | Description/Action Perform all actions before exchanging Failing Items | Failing Item       |
|----------------|------------------------------------------------------------------------|--------------------|
| 2131           | Power Supply P01 Fault                                                 | PWRSPLY<br>SPNLCRD |
|                | A fault has been detected for Power Supply P01.                        |                    |
| 2132           | Power Supply P02 Fault                                                 | PWRSPLY            |
|                | A fault has been detected for Power Supply P02.                        | SPNLCRD            |
| 2133           | Power Supply P03 Fault                                                 | PWRSPLY            |
| 2100           |                                                                        | SPNLCRD            |
|                | A fault has been detected for Power Supply P03.                        |                    |
| 2134           | Power Supply P04 Fault                                                 | PWRSPLY<br>SPNLCRD |
|                | A fault has been detected for Power Supply P04.                        | OI IVEERD          |
| 2141           | Power Supply P01 Fault                                                 | PWRSPLY            |
|                | A fault has been detected for Power Supply P01.                        | SPNLCRD            |
| 2142           | Power Supply P02 Fault                                                 | PWRSPLY            |
|                |                                                                        | SPNLCRD            |
| 01.10          | A fault has been detected for Power Supply P02.                        | DY LYD CDY 1 /     |
| 2143           | Power Supply P03 Fault                                                 | PWRSPLY<br>SPNLCRD |
|                | A fault has been detected for Power Supply P03.                        | OT TVE CITE        |
| 2144           | Power Supply P04 Fault                                                 | PWRSPLY            |
|                | A fault has been detected for Power Supply P04.                        | SPNLCRD            |
| 2151           | Power Supply P01 Fault                                                 | PWRSPLY            |
|                | A fault has been detected for Power Supply P01.                        | SPNLCRD            |
| 2152           | Power Supply P02 Fault                                                 | PWRSPLY            |
|                |                                                                        | SPNLCRD            |
| 0150           | A fault has been detected for Power Supply P02.                        | DIADCDIA           |
| 2153           | Power Supply P03 Fault                                                 | PWRSPLY<br>SPNLCRD |
|                | A fault has been detected for Power Supply P03.                        |                    |
| 2154           | Power Supply P04 Fault                                                 | PWRSPLY            |
|                | A fault has been detected for Power Supply P04.                        | SPNLCRD            |
| 2201           | Power Supply P01 or P02 Overcurrent Fault                              | PWROC              |
|                | A POW-PIP is required for identifying which load is at fault.          | SPNLCRD<br>CBLALL  |
| 2202           | Power Supply P03 or P04 Overcurrent Fault                              | PWROC              |
| 2202           |                                                                        | SPNLCRD            |
|                | A POW-PIP is required for identifying which load is at fault.          | CBLALL             |
| 2210           | One of the CPM regulators has reported a fault                         | PWRSPLY            |
| 2211           | CPM Populator 1 Fault                                                  | SPNLCRD            |
| 2211           | CPM Regulator 1 Fault                                                  | PWRSPLY<br>SPNLCRD |
| 2212           | CPM Regulator 2 Fault                                                  | PWRSPLY            |
|                |                                                                        | SPNLCRD            |
| 2213           | CPM Regulator 3 Fault                                                  | PWRSPLY            |
|                |                                                                        | SPNLCRD            |
| 2221           | Power Good Fault                                                       | SPNLCRD            |
|                | A MFIOP power good fault occurred.                                     | PGDPART<br>CBLALL  |

| Reference Code | Description/Action Perform all actions before exchanging Failing Items                                                                                                    | Failing Item                 |
|----------------|----------------------------------------------------------------------------------------------------|------------------------------|
| 2222           | Power Good Type M Fault  A Memory power good fault occurred.                                                                                                    | SPNLCRD<br>PGDPART<br>CBLALL |
| 2223           | Power Good Type P Fault  A Processor power good fault occurred.                                                                                                    | SPNLCRD<br>PGDPART<br>CBLALL |
| 2224           | Power Good Type I Fault  A Internal expansion power good fault occurred.                                                                                                    | SPNLCRD<br>PGDPART<br>CBLALL |
| 2231           | System Unit Interlock Failure                                                                                                    | INTRLCK<br>SPNLCRD<br>CBLALL |
| 2232           | Secondary Frame Interlock Failure                                                                                                    | INTRLCK<br>SPNLCRD<br>CBLALL |
| 2240           | Air Moving Device Panel Fault                                                                                                    | AIRMOVR<br>PWRSPLY           |
| 2241           | Air Moving Device 1 Fault  A problem was detected with an Air Moving Device which can be caused by an Air Moving Device not being installed or operating at the wrong speed. | AIRMOVR<br>SPNLCRD           |
| 2242           | Air Moving Device 2 Fault  A problem was detected with an Air Moving Device which can be caused by an Air Moving Device not being installed or operating at the wrong speed. | AIRMOVR<br>SPNLCRD           |
| 2244           | Air Moving Device 4 Fault  A problem was detected with an Air Moving Device which can be caused by an Air Moving Device not being installed or operating at the wrong speed. | AIRMOVR<br>SPNLCRD           |
| 2245           | Air Moving Device 5 Fault  A problem was detected with an Air Moving Device which can be caused by an Air Moving Device not being installed or operating at the wrong speed. | AIRMOVR<br>SPNLCRD           |
| 2246           | Air Moving Device 6 Fault  A problem was detected with an Air Moving Device which can be caused by an Air Moving Device not being installed or operating at the wrong speed. | AIRMOVR<br>SPNLCRD           |
| 2260           | Timeout on Panel for Request of VPD                                                                                                    | CTLPNL                       |
| 2301           | Power Supply P01 or P02 Overcurrent error  A POW-PIP is required for identifying which load is at fault.                                                                     | PWROC<br>SPNLCRD<br>CBLALL   |
| 2302           | Power Supply P03 or P04 Overcurrent error  A POW-PIP is required for identifying which load is at fault.                                                                     | PWROC<br>SPNLCRD<br>CBLALL   |
| 2311           | Power Supply P01 error  A fault detection failure occurred for Power Supply P01.                                                                                             | PWRSPLY<br>SPNLCRD<br>CBLALL |

| Reference Code | Description/Action Perform all actions before exchanging Failing Items | Failing Item                  |
|----------------|------------------------------------------------------------------------|-------------------------------|
| 2312           | Power Supply P02 error                                                 | PWRSPLY<br>SPNLCRD            |
|                | A fault detection failure occurred for Power Supply P02.               | CBLALL                        |
| 2313           | Power Supply P03 error                                                 | PWRSPLY<br>SPNLCRD            |
|                | A fault detection failure occurred for Power Supply P03.               | CBLALL                        |
| 2314           | Power Supply P04 error                                                 | PWRSPLY<br>SPNLCRD            |
|                | A fault detection failure occurred for Power Supply P04.               | CBLALL                        |
| 2321           | Power Good Fault                                                       | SPNLCRD<br>CBLALL             |
|                | A MFIOP power good error was detected.                                 | PGDPART                       |
| 2322           | Power Good Type M error                                                | SPNLCRD<br>CBLALL             |
|                | A Memory power good error was detected.                                | PGDPART                       |
| 2323           | Power Good Type P error                                                | SPNLCRD<br>CBLALL             |
|                | A Processor power good error was detected.                             | PGDPART                       |
| 2324           | Power Good Type I error                                                | SPNLCRD<br>CBLALL             |
|                | A Internal expansion power good error was detected.                    | PGDPART                       |
| 2330           | Power Supply P01 not installed                                         | PWRSPLY<br>SPNLCRD            |
| 2331           | Power Supply P01 ID is Invalid                                         | PWRSPLY<br>SPNLCRD            |
| 2332           | Power Supply P02 ID is Invalid                                         | PWRSPLY<br>SPNLCRD            |
| 2333           | Power Supply P03 ID is Invalid                                         | PWRSPLY<br>SPNLCRD            |
| 2334           | Power Supply P04 ID is Invalid                                         | PWRSPLY<br>SPNLCRD            |
| 2400 to 2402   | UPS Enable/Disable Failure                                             | UPSUNIT<br>SPNLCRD            |
| 2403           | UPS CPM Failure                                                        | UPSUNIT<br>SPNLCRD            |
| 2404           | UPS Battery Failure                                                    | BATRY<br>UPSUNIT              |
| 2405           | UPS Unit Failure                                                       | UPSUNIT<br>SPNLCRD            |
| 2406 to 2407   | UPS Enable/Disable Failure                                             | UPSUNIT<br>SPNLCRD            |
| 2410 to 2411   | UPS Test Failure                                                       | UPSUNIT<br>SPNLCRD            |
| 2413           | UPS Interface Failure                                                  | UPSUNIT<br>SPNLCRD            |
| 2600           | Power Good Fault                                                       | PGDPART<br>TWRCARD<br>PWRSPLY |
| 2601 to 2604   | Power Good Fault                                                       | PGDPART<br>TWRCARD            |

| Reference Code | Description/Action Perform all actions before exchanging Failing Items                                                                                                 | Failing Item                  |
|----------------|----------------------------------------------------------------------------------------------------|-------------------------------|
| 2610           | Processor/Memory Card not installed                                                                                                    | PWRSPLY<br>TWRCARD            |
| 2612           | Optical Converter 5V Fault                                                                                                    | CBLALL<br>TWRCARD             |
|                | The SPCN detected a fault on the SPCN card optical converter 5V.                                                                                                    | 1111011112                    |
| 2613           | Configuration Requires 200V Input                                                                                                    | CBLALL                        |
|                | Configuration now requires 200V AC power.                                                                                                    |                               |
| 300E           | EPO Circuit Fault                                                                                                    | TWRCARD<br>21F9362            |
|                | The ac module installed in the 9406 Expansion Unit (FC 504x) detected a fault in the UEPO signal. The signal was active and the incoming ac voltage was still present. | 21F5680                       |
| 302B           | PCC Overcurrent                                                                                                    | TWRCARD                       |
|                | The power control compartment is causing an over current condition in the 9406 Expansion Unit power system.                                                            | 21F5680<br>21F9631<br>21F9362 |
|                | Exchange the ac module and the SPCN port cable at the same time.                                                                                                    |                               |
| 3100           | I2C Bus Controller Communication fault                                                                                                    | I2CBUS<br>TWRCARD             |
| 3101           | I2C Bus 1 Communication fault                                                                                                    | I2CBUS<br>TWRCARD             |
| 3102           | I2C Bus 2 Communication fault                                                                                                    | I2CBUS<br>TWRCARD             |
| 3103           | I2C Bus 3 Communication fault                                                                                                    | I2CBUS<br>TWRCARD             |
| 3104           | I2C Bus 4 Communication fault                                                                                                    | I2CBUS<br>TWRCARD             |
| 3105           | I2C Bus 5 Communication fault                                                                                                    | I2CBUS<br>TWRCARD             |
| 3106           | I2C Bus 6 Communication fault                                                                                                    | I2CBUS<br>TWRCARD             |
| 3110           | I2C Bus DASD Backplane 1 Communication fault                                                                                                    | I2CBUS<br>TWRCARD             |
| 3111           | I2C Bus DASD Backplane 2 Communication fault                                                                                                    | I2CBUS<br>TWRCARD             |
| 3112           | I2C Bus DASD Backplane 3 Communication fault                                                                                                    | I2CBUS<br>TWRCARD             |
| 3113           | I2C Bus Adapter Communication fault                                                                                                    | I2CBUS<br>TWRCARD             |
| 3114           | I2C Bus PCI Backplane Communication fault                                                                                                    | I2CBUS<br>TWRCARD             |
| 3115           | I2C Bus Panel Communication fault                                                                                                    | I2CBUS<br>TWRCARD             |
| 3116           | I2C Bus Fan Local Controller Communication fault                                                                                                    | I2CBUS<br>TWRCARD             |
| 3117           | I2C Bus Fan Remote Controller Communication fault                                                                                                    | I2CBUS<br>TWRCARD             |
| 3118           | I2C Bus SPCN VPD Communication fault                                                                                                    | I2CBUS<br>TWRCARD             |

| Reference Code | Description/Action Perform all actions before exchanging Failing Items                                   | Failing Item                          |
|----------------|----------------------------------------------------------------------------------------------------|---------------------------------------|
| 311C           | I2C Bus Panel Communication fault                                                                        | I2CBUS<br>TWRCARD                     |
| 4410           | Internal Battery Power Unit Fault Internal Battery Power Unit in the system has failed.                  | BATRY<br>BATCHGR<br>TWRCARD<br>CBLALL |
| 4411           | Internal Battery Power Unit Charger Fault Internal Battery Power Unit Charger in the system has failed.  | BATCHGR<br>TWRCARD<br>CBLALL          |
| 4412           | Internal Battery Power Unit Charger Fault Internal Battery Power Unit Charger in the system has failed.  | BATCHGR<br>BATRY<br>TWRCARD<br>CBLALL |
| 4413           | Internal Battery Power Unit Charger Fault  Internal Battery Power Unit Charger in the system has failed. | BATCHGR<br>TWRCARD<br>CBLALL          |
| 4414           | Battery Charger Load fault                                                                               | PWROC<br>BATRY<br>TWRCARD<br>CBLALL   |
| 4415           | Battery Power Unit missing                                                                               | BATRY<br>TWRCARD<br>CBLALL            |
| 4416           | Internal Battery Power Unit Charger Fault                                                                | BATCHGR<br>TWRCARD<br>CBLALL          |
| 4417           | Battery Charger Unit missing                                                                             | BATCHGR<br>TWRCARD<br>CBLALL          |
| 4500 to 4502   | UPS Enable/Disable Failure                                                                               | UPSUNIT<br>TWRCARD                    |
| 4503           | UPS CPM Failure                                                                                          | UPSUNIT<br>TWRCARD                    |
| 4504           | UPS Battery Failure                                                                                      | BATRY<br>UPSUNIT                      |
| 4505           | UPS Unit Failure                                                                                         | UPSUNIT<br>TWRCARD                    |
| 4507           | UPS Enable/Disable Failure                                                                               | UPSUNIT<br>TWRCARD                    |
| 4510           | UPS Test Failure                                                                                         | UPSUNIT<br>TWRCARD                    |
| 4513           | UPS Interface Failure                                                                                    | UPSUNIT<br>TWRCARD                    |
| 6018           | One of the regulators has reported a fault  A regulator fault was detected.                              | PWRREG<br>BKSPCN                      |
| 601A           | One of the CPM regulators has reported a fault A CPM regulator fault was detected.                       | PWRREG<br>BKSPCN<br>FI00030           |

| Reference Code | Description/Action Perform all actions before exchanging Failing Items                                                                  | Failing Item                 |
|----------------|----------------------------------------------------------------------------------------------------|------------------------------|
| 6118           | Regulator over current fault                                                                                                    | PWRREG                       |
|                | One of the regulators detected an over current condition. This may be caused by the regulator or one of cards powered by the regulator. | BKSPCN                       |
| 6218           | Regulator over current fault                                                                                                    | PWRREG                       |
|                | Regulator 1 detected an over current condition. This may be caused by the regulator or one of cards powered by the regulator.           | BKSPCN                       |
| 6238           | Regulator over current fault                                                                                                    | PWRREG<br>BKSPCN             |
|                | Regulator 2 detected an over current condition. This may be caused by the regulator or one of cards powered by the regulator.           | BRSFCIN                      |
| 6258           | Regulator over current fault                                                                                                    | PWRREG                       |
|                | Regulator 3 detected an over current condition. This may be caused by the regulator or one of cards powered by the regulator.           | ACMODUL                      |
| 6318           | Regulator Fault                                                                                                    | PWRREG                       |
|                | Regulator 1 has reported a fault.                                                                                                    | BKSPCN                       |
| 631A           | Regulator Fault                                                                                                    | PWRREG                       |
|                | Regulator 1 has reported a fault.                                                                                                    | ACMODUL<br>FI00030           |
| 6338           | Regulator Fault                                                                                                    | PWRREG                       |
|                | Regulator 2 reported a fault.                                                                                                    | BKSPCN                       |
| 633A           | Regulator Fault                                                                                                    | PWRREG                       |
|                | Regulator 2 reported a fault.                                                                                                    | ACMODUL<br>FI00030           |
| 6358           | Regulator Fault                                                                                                    | PWRREG                       |
|                | A regulator 3 reported a fault.                                                                                                    | ACMODUL                      |
| 6400 to 6401   | Power Good Fault                                                                                                    | PGDPART<br>FI00065<br>BKSPCN |
| 6518           | One of the regulators has reported a fault                                                                                              | PWRREG                       |
|                | An over current sensor failure occurred for a regulator. The ac module or one of the regulators can cause this fault.                   | BKSPCN                       |
| 6618           | Regulator over current fault                                                                                                    | PWRREG                       |
|                | Regulator 1 reported a false over current condition.                                                                                    | BKSPCN                       |
|                | Fault tolerance may allow continued system operation.                                                                                   |                              |
| 6638           | Regulator over current fault                                                                                                    | PWRREG                       |
|                | Regulator 2 reported a false over current condition.                                                                                    | BKSPCN                       |
|                | Fault tolerance may allow continued system operation.                                                                                   |                              |
| 6658           | Regulator over current fault                                                                                                    | PWRREG                       |
|                | Regulator 3 reported a false over current condition.                                                                                    | ACMODUL                      |
|                | Fault tolerance may allow continued system operation.                                                                                   |                              |

| Description/Action Perform all actions before exchanging Failing Items                                                                        | Failing Item                                                                                                    |
|----------------------------------------------------------------------------------------------------|----------------------------------------------------------------------------------------------------|
| Regulator fault                                                                                                    | PWRREG                                                                                                    |
| Regulator 1 reported a fault.                                                                                                    | BKSPCN                                                                                                    |
| Fault tolerance may allow continued system operation.                                                                                         |                                                                                                    |
| Regulator fault                                                                                                    | PWRREG<br>BKSPCN<br>FI00030                                                                                                    |
| Regulator fault                                                                                                    | PWRREG<br>BKSPCN                                                                                                    |
|                                                                                                    |                                                                                                    |
|                                                                                                    | DWDDEC                                                                                                    |
| Regulator fault  Regulator 18 reported a fault.                                                                                               | PWRREG<br>BKSPCN<br>FI00030                                                                                                    |
| Fault tolerance may allow continued system operation.                                                                                         |                                                                                                    |
| Regulator fault Regulator 3 reported a fault.                                                                                                 | PWRREG<br>ACMODUL                                                                                                    |
| Fault tolerance may allow continued system operation.                                                                                         |                                                                                                    |
| One of the regulators has reported a fault                                                                                                    | PWRREG                                                                                                    |
| A fault detection failure occurred for a regulator. The regulator or the ac module/SPCN card can cause this fault.                            | BKSPCN                                                                                                    |
| One of the regulators has reported a fault                                                                                                    | PWRREG                                                                                                    |
| An over current fault detection failure occurred for a regulator. The regulator or the ac module/SPCN card can cause this fault.              | BKSPCN                                                                                                    |
| Regulator Fault                                                                                                    | PWRREG                                                                                                    |
| A regulator fault detection failure occurred for regulator 1. The ac module or the regulator can cause this fault.                            | BKSPCN<br>BACKPLN                                                                                                    |
| Regulator Fault  A regulator fault detection failure occurred for regulator 2. The regulator or the ac module/SPCN card can cause this fault. | PWRREG<br>BKSPCN<br>BACKPLN                                                                                                    |
| Regulator Fault                                                                                                    | PWRREG                                                                                                    |
| A regulator fault detection failure occurred for regulator 3. The regulator or the ac module/SPCN card can cause this fault.                  | ACMODUL<br>BACKPLN                                                                                                    |
| Disk Unit 1 regulator fault                                                                                                    | DISKTRY                                                                                                    |
| The regulator that powers disk unit 1 reported a fault.                                                                                       | DISKDRV<br>BKSPCN                                                                                                    |
| Disk Unit 2 regulator fault                                                                                                    | DISKTRY                                                                                                    |
| The regulator that powers disk unit 2 reported a fault.                                                                                       | DISKDRV<br>BKSPCN                                                                                                    |
| Disk Unit 3 regulator fault                                                                                                    | DISKTRY                                                                                                    |
| The regulator that powers disk unit 3 reported a fault.                                                                                       | DISKDRV<br>BKSPCN                                                                                                    |
| Disk Unit 4 regulator fault                                                                                                    | DISKTRY                                                                                                    |
|                                                                                                    | Regulator fault Regulator 1 reported a fault. Fault tolerance may allow continued system operation. Regulator fault Regulator 2 reported a fault. Fault tolerance may allow continued system operation. Regulator fault Regulator 18 reported a fault. Fault tolerance may allow continued system operation. Regulator 18 reported a fault. Fault tolerance may allow continued system operation. Regulator fault Regulator 3 reported a fault. Fault tolerance may allow continued system operation. One of the regulators has reported a fault A fault detection failure occurred for a regulator. The regulator or the ac module/SPCN card can cause this fault. One of the regulators has reported a fault An over current fault detection failure occurred for a regulator. The regulator or the ac module/SPCN card can cause this fault. Regulator Fault A regulator fault detection failure occurred for regulator 1. The ac module or the regulator can cause this fault. Regulator fault detection failure occurred for regulator 2. The regulator or the ac module/SPCN card can cause this fault. Regulator fault detection failure occurred for regulator 3. The regulator or the ac module/SPCN card can cause this fault. Regulator fault detection failure occurred for regulator 3. The regulator or the ac module/SPCN card can cause this fault. Disk Unit 1 regulator fault The regulator that powers disk unit 1 reported a fault. Disk Unit 2 regulator fault The regulator that powers disk unit 2 reported a fault. |

| Reference Code | Description/Action Perform all actions before exchanging Failing Items                                                                 | Failing Item                 |
|----------------|----------------------------------------------------------------------------------------------------|------------------------------|
| 6B04           | Disk Unit 5 regulator fault                                                                                                    | DISKTRY<br>DISKDRV           |
|                | The regulator that powers disk unit 5 reported a fault.                                                                                | BKSPCN                       |
| 6B05           | Disk Unit 6 regulator fault                                                                                                    | DISKTRY<br>DISKDRV           |
|                | The regulator that powers disk unit 6 reported a fault.                                                                                | BKSPCN                       |
| 6B06           | Disk Unit 7 regulator fault                                                                                                    | DISKTRY<br>DISKDRV           |
|                | The regulator that powers disk unit 7 reported a fault.                                                                                | BKSPCN                       |
| 6B07           | Disk Unit 8 regulator fault  The regulator that powers disk unit 8 reported a fault.                                                   | DISKTRY<br>DISKDRV<br>BKSPCN |
| 6B08           |                                                                                                    | DISKTRY                      |
| овоо           | Disk Unit K1 regulator fault  The regulator that powers disk unit K1, located in slot K1 of the disk expansion unit, reported a fault. | DISKTRT<br>DISKDRV<br>BKSPCN |
| 6B09           | Disk Unit K2 regulator fault                                                                                                    | DISKTRY                      |
|                | The regulator that powers disk unit K2, located in slot K2 of the disk expansion unit, reported a fault.                               | DISKDRV<br>BKSPCN            |
| 6B0A           | Disk Unit K3 regulator fault                                                                                                    | DISKTRY                      |
|                | The regulator that powers disk unit K3, located in slot K3 of the disk expansion unit, reported a fault.                               | DISKDRV<br>BKSPCN            |
| 6B0B           | Disk Unit K4 regulator fault                                                                                                    | DISKTRY                      |
|                | The regulator that powers disk unit K4, located in slot K4 of the disk expansion unit, reported a fault.                               | DISKDRV<br>BKSPCN            |
| 6B0C           | Disk Unit K5 regulator fault                                                                                                    | DISKTRY                      |
|                | The regulator that powers disk unit K5, located in slot 5 of the disk expansion unit, reported a fault.                                | DISKDRV<br>BKSPCN            |
| 6B0D           | Disk Unit K6 regulator fault                                                                                                    | DISKTRY                      |
|                | The regulator that powers disk unit K6, located in slot K6 of the disk expansion unit, reported a fault.                               | DISKDRV<br>BKSPCN            |
| 6B0E           | Disk Unit K7 regulator fault                                                                                                    | DISKTRY                      |
|                | The regulator that powers disk unit K7, located in slot K7 of the disk expansion unit, reported a fault.                               | DISKDRV<br>BKSPCN            |
| 6B0F           | Disk Unit K8 regulator fault                                                                                                    | DISKTRY                      |
|                | The regulator that powers disk unit K8, located in slot K8 of the disk expansion unit, reported a fault.                               | DISKDRV<br>BKSPCN            |
| 6B10           | Disk Unit K9 regulator fault                                                                                                    | DISKTRY                      |
|                | The regulator that powers disk unit K9, located in slot K9 of the disk expansion unit, reported a fault.                               | DISKDRV<br>BKSPCN            |
| 6B11           | Disk Unit K10 regulator fault                                                                                                    | DISKTRY                      |
|                | The regulator that powers disk unit K10, located in slot K10 of the disk expansion unit, reported a fault.                             | DISKDRV<br>BKSPCN            |

| Reference Code | Description/Action Perform all actions before exchanging Failing Items                                     | Failing Item       |
|----------------|----------------------------------------------------------------------------------------------------|--------------------|
| 6B12           | Disk Unit K11 regulator fault                                                                              | DISKTRY            |
|                | The manufactor that managed distribution of W11 leasted in alat W11 of the distribution                    | DISKDRV            |
|                | The regulator that powers disk unit K11, located in slot K11 of the disk expansion unit, reported a fault. | BKSPCN             |
| 6B13           | Disk Unit K12 regulator fault                                                                              | DISKTRY            |
|                | The regulator that newers disk unit K12 located in slot K12 of the disk                                    | DISKDRV            |
|                | The regulator that powers disk unit K12, located in slot K12 of the disk expansion unit, reported a fault. | BKSPCN             |
| 6B14           | Disk Unit K13 regulator fault                                                                              | DISKTRY<br>DISKDRV |
|                | The regulator that powers disk unit K13, located in slot K13 of the disk expansion unit, reported a fault. | BKSPCN             |
| 6B15           | Disk Unit K14 regulator fault                                                                              | DISKTRY            |
|                | Th 1.1                                                                                                    | DISKDRV            |
|                | The regulator that powers disk unit K14, located in slot K14 of the disk expansion unit, reported a fault. | BKSPCN             |
| 6B16           | Device 1 regulator fault                                                                                   | RMDEV              |
|                | The regulator for device 1 or D01 reported a fault.                                                        | BKSPCN             |
| 6B17           | Device 2 regulator fault                                                                                   | RMDEV              |
|                |                                                                                                    | BKSPCN             |
| CP10           | The regulator for device 2 or D02 reported a fault.                                                        | DICKEDY            |
| 6B18           | Disk Unit 9 regulator fault                                                                                | DISKTRY<br>DISKDRV |
|                | The regulator that powers disk unit 9 reported a fault.                                                    | BKSPCN             |
| 6B19           | Disk Unit 10 regulator fault                                                                               | DISKTRY            |
|                |                                                                                                    | DISKDRV            |
|                | The regulator that powers disk unit 10 reported a fault.                                                   | BKSPCN             |
| 6B1A           | Disk Unit 11 regulator fault                                                                               | DISKTRY            |
|                | The regulator that powers disk unit 11 reported a fault.                                                   | DISKDRV<br>BKSPCN  |
| 6B1B           | Disk Unit 12 regulator fault                                                                               | DISKTRY            |
|                |                                                                                                    | DISKDRV            |
|                | The regulator that powers disk unit 12 reported a fault.                                                   | BKSPCN             |
| 6B1C           | Device 3 regulator fault                                                                                   | RMDEV<br>BKSPCN    |
|                | The regulator for device 3 reported a fault.                                                               | DRSI CIV           |
| 6B1D           | Disk Unit K15 regulator fault                                                                              | DISKTRY            |
|                | The regulator that powers disk unit K15, located in slot K15 of the disk                                   | DISKDRV            |
|                | expansion unit, reported a fault.                                                                          | BKSPCN             |
| 6B1E           | Disk Unit K16 regulator fault                                                                              | DISKTRY            |
|                | The recordator that never disk unit V16 legated in slot V16 of the disk                                    | DISKDRV            |
|                | The regulator that powers disk unit K16, located in slot K16 of the disk expansion unit, reported a fault. | BKSPCN             |
| 6B1F           | Device 4 regulator fault                                                                                   | RMDEV              |
|                | The regulator for device 4 reported a fault.                                                               | BKSPCN             |
| 6B20           | Disk Unit K17 regulator fault                                                                              | DISKTRY            |
|                |                                                                                                    | DISKDRV            |
|                | The regulator that powers disk unit K17 reported a fault.                                                  | BKSPCN             |
| 6B21           | Disk Unit K18 regulator fault                                                                              | DISKTRY            |
|                | The regulator that powers disk unit K18 reported a fault.                                                  | DISKDRV<br>BKSPCN  |

| Reference Code | Description/Action Perform all actions before exchanging Failing Items                                                                              | Failing Item       |
|----------------|----------------------------------------------------------------------------------------------------|--------------------|
| 6B22           | Disk Unit K19 regulator fault                                                                                                    | DISKTRY<br>DISKDRV |
|                | The regulator that powers disk unit K19 reported a fault.                                                                                           | BKSPCN             |
| 6B23           | Disk Unit K20 regulator fault                                                                                                    | DISKTRY<br>DISKDRV |
|                | The regulator that powers disk unit K20 reported a fault.                                                                                           | BKSPCN             |
| 6B24           | Disk Unit K21 regulator fault                                                                                                    | DISKTRY<br>DISKDRV |
|                | The regulator that powers disk unit K21 reported a fault.                                                                                           | BKSPCN             |
| 6B25           | Disk Unit K22 regulator fault                                                                                                    | DISKTRY            |
|                | The regulator that powers disk unit K22 reported a fault.                                                                                           | DISKDRV<br>BKSPCN  |
| 6B26           | Disk Unit K23 regulator fault                                                                                                    | DISKTRY            |
|                | The regulator that powers disk unit K23 reported a fault.                                                                                           | DISKDRV<br>BKSPCN  |
| 6B27           | Disk Unit K24 regulator fault                                                                                                    | DISKTRY            |
|                | The regulator that powers disk unit K24 reported a fault.                                                                                           | DISKDRV<br>BKSPCN  |
| 6B28           | Disk Unit K25 regulator fault                                                                                                    | DISKTRY            |
|                | The regulator that powers disk unit K25 reported a fault.                                                                                           | DISKDRV<br>BKSPCN  |
| 6B29           | Disk Unit K26 regulator fault                                                                                                    | DISKTRY            |
|                | The regulator that powers disk unit K26 reported a fault.                                                                                           | DISKDRV<br>BKSPCN  |
| 6B2A           | Disk Unit K27 regulator fault                                                                                                    | DISKTRY            |
|                | The regulator that powers disk unit K27 reported a fault.                                                                                           | DISKDRV<br>BKSPCN  |
| 6B2B           | Disk Unit K28 regulator fault                                                                                                    | DISKTRY            |
|                | The regulator that powers disk unit K28 reported a fault.                                                                                           | DISKDRV<br>BKSPCN  |
| 6B2C           | Disk Unit K29 regulator fault                                                                                                    | DISKTRY            |
|                | The regulator that powers disk unit K29 reported a fault.                                                                                           | DISKDRV<br>BKSPCN  |
| 6B2D           | Disk Unit K30 regulator fault                                                                                                    | DISKTRY            |
|                | The regulator that powers disk unit K30 reported a fault.                                                                                           | DISKDRV<br>BKSPCN  |
| 6B2E           | Disk Unit K31 regulator fault                                                                                                    | DISKTRY            |
|                | The regulator that powers disk unit K31 reported a fault.                                                                                           | DISKDRV<br>BKSPCN  |
| 6B2F           | Disk Unit K32 regulator fault                                                                                                    | DISKTRY            |
|                | The regulator that powers disk unit K32 reported a fault.                                                                                           | DISKDRV<br>BKSPCN  |
| 6C00           | Disk Unit 1 regulator fault                                                                                                    | DISKTRY            |
|                | A fault detection failure occurred for the regulator that powers disk unit 1 or F01. The regulator or the ac module/SPCN card can cause this fault. | BKSPCN             |
| 6C01           | Disk Unit 2 regulator fault                                                                                                    | DISKTRY            |
|                | A fault detection failure occurred for the regulator that powers disk unit 2 or F02. The regulator or the ac module/SPCN card can cause this fault. | BKSPCN             |

| Reference Code | Description/Action Perform all actions before exchanging Failing Items                                                                                                    | Failing Item      |
|----------------|----------------------------------------------------------------------------------------------------|-------------------|
| 6C02           | Disk Unit 3 regulator fault                                                                                                    | DISKTRY<br>BKSPCN |
|                | A fault detection failure occurred for the regulator that powers disk unit 3 or F03. The regulator or the ac module/SPCN card can cause this fault.                                         |                   |
| 6C03           | Disk Unit 4 regulator fault                                                                                                    | DISKTRY<br>BKSPCN |
|                | A fault detection failure occurred for the regulator that powers disk unit 4 or F04. The regulator or the ac module/SPCN card can cause this fault.                                         | BROT CIV          |
| 6C04           | Disk Unit 5 regulator fault                                                                                                    | DISKTRY<br>BKSPCN |
|                | A fault detection failure occurred for the regulator that powers disk unit 5 or F05. The regulator or the ac module/SPCN card can cause this fault.                                         | BROT CIV          |
| 6C05           | Disk Unit 6 regulator fault                                                                                                    | DISKTRY<br>BKSPCN |
|                | A fault detection failure occurred for the regulator that powers disk unit 6 or F06. The regulator or the ac module/SPCN card can cause this fault.                                         | DKSI CIV          |
| 6C06           | Disk Unit 7 regulator fault                                                                                                    | DISKTRY<br>BKSPCN |
|                | A fault detection failure occurred for the regulator that powers disk unit 7 or F07. The regulator or the ac module/SPCN card can cause this fault.                                         | DIGI CIV          |
| 6C07           | Disk Unit 8 regulator fault                                                                                                    | DISKTRY<br>BKSPCN |
|                | A fault detection failure occurred for the regulator that powers disk unit 8 or F08. The regulator or the ac module/SPCN card can cause this fault.                                         | DICOI CIV         |
| 6C08           | Disk Unit K1 regulator fault                                                                                                    | DISKTRY<br>BKSPCN |
|                | A fault detection failure occurred for the regulator that powers disk unit K1, located in slot 1 of the disk expansion unit. The regulator or the ac module/SPCN card can cause this fault. | DK3I CIV          |
| 6C09           | Disk Unit K2 regulator fault                                                                                                    | DISKTRY<br>BKSPCN |
|                | A fault detection failure occurred for the regulator that powers disk unit K2, located in slot 2 of the disk expansion unit. The regulator or the ac module/SPCN card can cause this fault. | DRSFCIN           |
| 6C0A           | Disk Unit K3 regulator fault                                                                                                    | DISKTRY           |
|                | A fault detection failure occurred for the regulator that powers disk unit K3, located in slot 3 of the disk expansion unit. The regulator or the ac module/SPCN card can cause this fault. | BKSPCN            |
| 6C0B           | Disk Unit K4 regulator fault                                                                                                    | DISKTRY           |
|                | A fault detection failure occurred for the regulator that powers disk unit K4, located in slot 4 of the disk expansion unit. The regulator or the ac module/SPCN card can cause this fault. | BKSPCN            |
| 6C0C           | Disk Unit K5 regulator fault                                                                                                    | DISKTRY<br>BKSPCN |
|                | A fault detection failure occurred for the regulator that powers disk unit K5, located in slot 5 of the disk expansion unit. The regulator or the ac                                        | DRSFCIN           |
| 6C0D           | module/SPCN card can cause this fault.  Disk Unit K6 regulator fault                                                                                                    | DISKTRY           |
| 0000           | A fault detection failure occurred for the regulator that powers disk unit K6, located in slot 6 of the disk expansion unit. The regulator or the ac module/SPCN card can cause this fault. | BKSPCN            |

| Reference Code | Description/Action Perform all actions before exchanging Failing Items                                                                                                    | Failing Item      |
|----------------|----------------------------------------------------------------------------------------------------|-------------------|
| 6C0E           | Disk Unit K7 regulator fault                                                                                                    | DISKTRY<br>BKSPCN |
|                | A fault detection failure occurred for the regulator that powers disk unit K7, located in slot 7 of the disk expansion unit. The regulator or the ac module/SPCN card can cause this fault.   |                   |
| 6C0F           | Disk Unit K8 regulator fault                                                                                                    | DISKTRY<br>BKSPCN |
|                | A fault detection failure occurred for the regulator that powers disk unit K8, located in slot 8 of the disk expansion unit. The regulator or the ac module/SPCN card can cause this fault.   | Dict civ          |
| 6C10           | Disk Unit K9 regulator fault                                                                                                    | DISKTRY<br>BKSPCN |
|                | A fault detection failure occurred for the regulator that powers disk unit K9, located in slot 9 of the disk expansion unit. The regulator or the ac module/SPCN card can cause this fault.   | DRSI CIV          |
| 6C11           | Disk Unit K10 regulator fault                                                                                                    | DISKTRY<br>BKSPCN |
|                | A fault detection failure occurred for the regulator that powers disk unit K10, located in slot 10 of the disk expansion unit. The regulator or the ac module/SPCN card can cause this fault. | DKSI CIV          |
| 6C12           | Disk Unit K11 regulator fault                                                                                                    | DISKTRY<br>BKSPCN |
|                | A fault detection failure occurred for the regulator that powers disk unit K11, located in slot 11 of the disk expansion unit. The regulator or the ac module/SPCN card can cause this fault. | Dier er (         |
| 6C13           | Disk Unit K12 regulator fault                                                                                                    | DISKTRY<br>BKSPCN |
|                | A fault detection failure occurred for the regulator that powers disk unit K12, located in slot 12 of the disk expansion unit. The regulator or the ac module/SPCN card can cause this fault. | DROI CIV          |
| 6C14           | Disk Unit K13 regulator fault                                                                                                    | DISKTRY<br>BKSPCN |
|                | A fault detection failure occurred for the regulator that powers disk unit K13, located in slot 13 of the disk expansion unit. The regulator or the ac module can cause this fault.           | DKSI CIV          |
| 6C15           | Disk Unit K14 regulator fault                                                                                                    | DISKTRY<br>BKSPCN |
|                | A fault detection failure occurred for the regulator that powers disk unit K14, located in slot 14 of the disk expansion unit. The regulator or the ac module can cause this fault.           | DKSI CIV          |
| 6C16           | Device 1 regulator fault                                                                                                    | RMDEV<br>BKSPCN   |
|                | A fault detection failure occurred for the regulator that powers device 1 or D01. The regulator or the ac module can cause this fault.                                                        | DK3I CIV          |
| 6C17           | Device 2 regulator fault                                                                                                    | RMDEV<br>BKSPCN   |
|                | A fault detection failure occurred for the regulator that powers device 2 or D02. The regulator or the ac module can cause this fault.                                                        | DIGICIN           |
| 6C18           | Disk Unit 9 regulator fault                                                                                                    | DISKTRY<br>BKSPCN |
|                | A fault detection failure occurred for the regulator that powers disk unit 9. The regulator or the ac module can cause this fault.                                                            | DIOI CIV          |
| 6C19           | Disk Unit 10 regulator fault                                                                                                    | DISKTRY<br>BKSPCN |
|                | A fault detection failure occurred for the regulator that powers disk unit 10. The regulator or the ac module can cause this fault.                                                           |                   |

| Reference Code | Description/Action Perform all actions before exchanging Failing Items                                                                                                    | Failing Item      |
|----------------|----------------------------------------------------------------------------------------------------|-------------------|
| 6C1A           | Disk Unit 11 regulator fault                                                                                                    | DISKTRY<br>BKSPCN |
|                | A fault detection failure occurred for the regulator that powers disk unit 11. The regulator or the ac module can cause this fault.                                                 |                   |
| 6C1B           | Disk Unit 12 regulator fault                                                                                                    | DISKTRY<br>BKSPCN |
|                | A fault detection failure occurred for the regulator that powers disk unit 12. The regulator or the ac module can cause this fault.                                                 |                   |
| 6C1C           | Device 3 regulator fault                                                                                                    | RMDEV<br>BKSPCN   |
|                | A fault detection failure occurred for the regulator that powers device 3. The regulator or the ac module can cause this fault.                                                     |                   |
| 6C1D           | Disk Unit K15 regulator fault                                                                                                    | DISKTRY<br>BKSPCN |
|                | A fault detection failure occurred for the regulator that powers disk unit K15, located in slot 15 of the disk expansion unit. The regulator or the ac module can cause this fault. | DKSI CIV          |
| 6C1E           | Disk Unit K16 regulator fault                                                                                                    | DISKTRY<br>BKSPCN |
|                | A fault detection failure occurred for the regulator that powers disk unit K16, located in slot 16 of the disk expansion unit. The regulator or the ac module can cause this fault. |                   |
| 6C1F           | Device 4 regulator fault                                                                                                    | RMDEV<br>BKSPCN   |
|                | A fault detection failure occurred for the regulator that powers device 4. The regulator or the ac module can cause this fault.                                                     | DKSI CIN          |
| 6C20           | Disk Unit K17 regulator fault                                                                                                    | DISKTRY<br>BKSPCN |
|                | A fault detection failure occurred for the regulator that powers disk unit K17.                                                                                                    | DKSI CIN          |
| 6C21           | Disk Unit K18 regulator fault                                                                                                    | DISKTRY           |
|                | A fault detection failure occurred for the regulator that powers disk unit K18.                                                                                                    | BKSPCN            |
| 6C22           | Disk Unit K19 regulator fault                                                                                                    | DISKTRY           |
|                | A fault detection failure occurred for the regulator that powers disk unit K19.                                                                                                    | BKSPCN            |
| 6C23           | Disk Unit K20 regulator fault                                                                                                    | DISKTRY           |
|                | A fault detection failure occurred for the regulator that powers disk unit K20.                                                                                                    | BKSPCN            |
| 6C24           | Disk Unit K21 regulator fault                                                                                                    | DISKTRY<br>BKSPCN |
|                | A fault detection failure occurred for the regulator that powers disk unit K21.                                                                                                    | DK3I CIN          |
| 6C25           | Disk Unit K22 regulator fault                                                                                                    | DISKTRY           |
|                | A fault detection failure occurred for the regulator that powers disk unit K22.                                                                                                    | BKSPCN            |
| 6C26           | Disk Unit K23 regulator fault                                                                                                    | DISKTRY           |
|                | A fault detection failure occurred for the regulator that powers disk unit K23.                                                                                                    | BKSPCN            |

| Reference Code | Description/Action Perform all actions before exchanging Failing Items                                                                            | Failing Item       |
|----------------|----------------------------------------------------------------------------------------------------|--------------------|
| 6C27           | Disk Unit K24 regulator fault                                                                                                    | DISKTRY<br>BKSPCN  |
|                | A fault detection failure occurred for the regulator that powers disk unit K24.                                                                   |                    |
| 6C28           | Disk Unit K25 regulator fault                                                                                                    | DISKTRY<br>BKSPCN  |
|                | A fault detection failure occurred for the regulator that powers disk unit K25.                                                                   |                    |
| 6C29           | Disk Unit K26 regulator fault                                                                                                    | DISKTRY<br>BKSPCN  |
|                | A fault detection failure occurred for the regulator that powers disk unit K26.                                                                   | DRSI CIV           |
| 6C2A           | Disk Unit K27 regulator fault                                                                                                    | DISKTRY<br>BKSPCN  |
|                | A fault detection failure occurred for the regulator that powers disk unit K27.                                                                   | DKSPCN             |
| 6C2B           | Disk Unit K28 regulator fault                                                                                                    | DISKTRY            |
|                | A fault detection failure occurred for the regulator that powers disk unit K28.                                                                   | BKSPCN             |
| 6C2C           | Disk Unit K29 regulator fault                                                                                                    | DISKTRY            |
|                | A fault detection failure occurred for the regulator that powers disk unit K29.                                                                   | BKSPCN             |
| 6C2D           | Disk Unit K30 regulator fault                                                                                                    | DISKTRY<br>BKSPCN  |
|                | A fault detection failure occurred for the regulator that powers disk unit K30.                                                                   | DRSPCIN            |
| 6C2E           | Disk Unit K31 regulator fault                                                                                                    | DISKTRY<br>BKSPCN  |
|                | A fault detection failure occurred for the regulator that powers disk unit K31.                                                                   | DROPCIN            |
| 6C2F           | Disk Unit K32 regulator fault                                                                                                    | DISKTRY<br>BKSPCN  |
|                | A fault detection failure occurred for the regulator that powers disk unit K32.                                                                   | DIGI CIV           |
| 7000 to 7004   | Air Moving Device Fault                                                                                                    | AIRMOVR<br>BKSPCN  |
|                | A problem was detected with an Air Moving Device which can be caused by an Air Moving Device not being installed or operating at the wrong speed. | DR3I CIV           |
| 7101           | Power supply failure                                                                                                    | PWRSPLY            |
|                | The ac power supply module reported a fault. One of the other power supplies may also cause this error.                                           |                    |
| 7102           | Power supply failure                                                                                                    | PWRSPLY<br>ACMODUL |
|                | Feature power supply 2 reported a fault. An ac module or one of the other feature power supplies may also cause this error.                       | TICIVIODOL         |
| 7103           | Power supply failure                                                                                                    | PWRSPLY            |
|                | Feature power supply 1 reported a fault. The ac module or one of the other feature power supplies may also cause this error.                      | ACMODUL            |

| Reference Code | Description/Action Perform all actions before exchanging Failing Items                                      | Failing Item       |
|----------------|----------------------------------------------------------------------------------------------------|--------------------|
| 7201           | Power Supply over current fault                                                                             | PWRREG<br>PWRSPLY  |
|                | The ac module reported an over current condition. This is usually caused by one of the regulators.          | ACMODUL            |
|                | Perform SPCN-PIP10.                                                                                         |                    |
| 7202           | Power Supply over current fault                                                                             | PWRREG<br>PWRSPLY  |
|                | Feature power supply 2 reported an over current condition. This is usually caused by one of the regulators. | ACMODUL            |
|                | Perform SPCN-PIP10.                                                                                         |                    |
| 7203           | Power Supply over current fault                                                                             | PWRREG             |
|                | Feature power supply 1 reported an over current condition. This is usually caused by one of the regulators. | PWRSPLY<br>ACMODUL |
|                | Perform SPCN-PIP10.                                                                                         |                    |
| 7300           | AC Module Over current                                                                                      | ACMODUL            |
|                | The ac module or one of the feature power supplies reported an over current condition.                      | PWRSPLY            |
|                | Perform SPCN-PIP10.                                                                                         |                    |
| 7400           | Control Supply fault                                                                                        | ACMODUL            |
|                | A control supply fault was reported in the ac module.                                                       | BKSPCN             |
| 7401           | Control Supply over current                                                                                 | ACMODUL            |
|                | A control supply over current condition was detected in the ac module.                                      | PWRREG<br>BKSPCN   |
| 7402           | Control Supply 5V regulator fault                                                                           | ACMODUL            |
|                | The SPCN detected a fault in the +5 V dc regulator of the control supply in the ac module.                  | BKSPCN             |
| 7403           | Control Supply 12V regulator fault                                                                          | ACMODUL            |
|                | The SPCN detected a fault in the +12 V dc regulator of the control supply in the ac module.                 |                    |
| 7404           | Control Supply 12V regulator over current                                                                   | ACMODUL            |
|                | An over current condition was detected in the +12 V dc regulator of the control supply in the ac module.    | PWRSPLY<br>FI00251 |
|                | Perform SPCN-PIP10.                                                                                         |                    |
| 7405           | Control Supply 5VSW Regulator Fault                                                                         | IDPART<br>TWRCARD  |
| 7406           | Control Supply 5VSW power off failure                                                                       | ACMODUL            |
|                | This failure must be corrected before removing powered VPDPART to avoid damage.                             | CTLPNL<br>BKSPCN   |
| 7407           | Optical Converter 5V Fault                                                                                  | 90H6287            |
|                | The SPCN detected a fault on the SPCN card optical converter 5V.                                            | SPNLCRD            |
| 7410 to 7411   | AC Module Failure                                                                                           | ACMODUL<br>BKSPCN  |

| Reference Code | Description/Action Perform all actions before exchanging Failing Items                                                                                                    | Failing Item       |
|----------------|----------------------------------------------------------------------------------------------------|--------------------|
| 7412 to 7413   | Control Supply 5VSW Regulator Fault                                                                                                    | ACMODUL<br>BKSPCN  |
| 7414 to 7415   | Control Supply 5VSW power off failure  This failure must be corrected before removing powered VPDPART to                                                                                                    | ACMODUL<br>BKSPCN  |
| 7416           | avoid damage.  VPD 5V Power On Failure                                                                                                    | ACMODUL<br>BKSPCN  |
| 7417           | Optical Converter 5V Fault                                                                                                    | BKSPCN<br>CBLALL   |
| 7500 to 7503   | Air Moving Device missing error  A problem was detected with an Air Moving Device which can be caused by an Air Moving Device not being installed. Install Air Moving Device if missing, replace if already installed. | AIRMOVR<br>BKSPCN  |
| 7610           | Air Moving Device Fault  The Air Moving Device is operating at the wrong speed.                                                                                                    | AIRMOVR<br>TWRCARD |
| 7611           | Air Moving Device missing error  A problem was detected with an Air Moving Device which can be caused by an Air Moving Device not being installed. Install Air Moving Device if missing, replace if already installed. | AIRMOVR<br>TWRCARD |
| 7620           | Air Moving Device Fault  The Air Moving Device is operating at the wrong speed.                                                                                                    | AIRMOVR<br>TWRCARD |
| 7621           | Air Moving Device missing error  A problem was detected with an Air Moving Device which can be caused by an Air Moving Device not being installed. Install Air Moving device if missing, replace if already installed. | AIRMOVR<br>TWRCARD |
| 7630           | Air Moving Device Fault  The Air Moving Device is operating at the wrong speed.                                                                                                    | AIRMOVR<br>TWRCARD |
| 7631           | Air Moving Device missing error  A probelm was detected with an Air Moving Device which can be caused by an Air Moving Device not being installed. Install Air Moving Device if missing, replace if already installed. | AIRMOVR<br>TWRCARD |
| 7640           | Air Moving Device Fault  The Air Moving Device is operating at the wrong speed.                                                                                                    | AIRMOVR<br>TWRCARD |
| 7641           | Air Moving Device missing error  A probelm was detected with an Air Moving Device which can be caused by an Air Moving Device not being installed. Install Air Moving Device if missing, replace if already installed. | AIRMOVR<br>TWRCARD |
| 7710           | Air Moving Device BP1 Fault  A problem was detected with an Air Moving Device which can be caused by an Air Moving Device not being installed or operating at the wrong speed.                                         | AIRMOVR<br>TWRCARD |

| Reference Code | Description/Action Perform all actions before exchanging Failing Items                                                                                                    | Failing Item       |
|----------------|----------------------------------------------------------------------------------------------------|--------------------|
| 7711           | Air Moving Device BP1 Not Present                                                                                                    | AIRMOVR<br>TWRCARD |
|                | A problem was detected with an Air Moving Device which can be caused by an Air Moving Device not being installed. Install Air Moving device if missing, replace if already installed. | 111101110          |
| 7720           | Air Moving Device BP2 Fault                                                                                                    | AIRMOVR            |
|                | A problem was detected with an Air Moving Device which can be caused by an Air Moving Device not being installed or operating at the wrong speed.                                     | TWRCARD            |
| 7721           | Air Moving Device BP2 Not Present                                                                                                    | AIRMOVR            |
|                | A problem was detected with an Air Moving Device which can be caused by an Air Moving Device not being installed. Install Air Moving device if missing, replace if already installed. | TWRCARD            |
| 7730           | Air Moving Device BP1 Fault                                                                                                    | AIRMOVR<br>TWRCARD |
| 7731           | Air Moving Device BP1 Not Present                                                                                                    | AIRMOVR<br>TWRCARD |
| 7740           | Air Moving Device BP2 Fault                                                                                                    | AIRMOVR<br>TWRCARD |
| 7741           | Air Moving Device BP2 Not Present                                                                                                    | AIRMOVR<br>TWRCARD |
| 8001           | A Battery Power Unit 1 Failed                                                                                                    | 46G3890            |
|                | A response was received from battery power unit 1 charger that was not valid.                                                                                                    | ACMODUL<br>BACKPLN |
| 8002           | Battery Power Unit 2 Failed                                                                                                    | 46G3890            |
|                | A response was received from battery power unit 2 charger that was not valid.                                                                                                    | ACMODUL<br>BACKPLN |
| 8101           | A Battery Power Unit 1 Failed                                                                                                    | 46G3890            |
|                | Battery power unit 1 capacity test failed.                                                                                                    |                    |
| 8102           | Battery Power Unit 2 Failed                                                                                                    | 46G3890            |
|                | Battery power unit 2 capacity test failed.                                                                                                    |                    |
| 8110           | Battery Power Unit 1 and 2 Failed                                                                                                    | BATRY              |
|                | Replace both batteries.                                                                                                    |                    |
| 8201           | A Battery Power Unit 1 Failed                                                                                                    | 46G3890            |
|                | Battery power unit 1 charging fault was detected.                                                                                                    |                    |
| 8202           | Battery Power Unit 2 Failed                                                                                                    | 46G3890            |
|                | Battery power unit 2 charging fault was detected.                                                                                                    |                    |
| 8301           | A Battery Power Unit 1 Failed                                                                                                    | 46G3890            |
|                | Battery power unit 1 load test fault occurred.                                                                                                    |                    |
| 8302           | Battery Power Unit 2 Failed                                                                                                    | 46G3890            |
|                | Battery power unit 2 load test fault occurred.                                                                                                    |                    |
| 8400           | No VPD Found due to Invalid Bypass                                                                                                    | TWRCARD            |

| Reference Code | Description/Action Perform all actions before exchanging Failing Items                                    | Failing Item       |
|----------------|----------------------------------------------------------------------------------------------------|--------------------|
| 8401           | Timeout on Panel for Request of VPD                                                                       | VPDPART<br>TWRCARD |
| 8402           | Unable to Collect VPD                                                                                     | VPDPART<br>TWRCARD |
| 8403           | VPD Critical Mismatch                                                                                     | VPDPART<br>TWRCARD |
| 8404 to 8406   | Processor Unit VPD Mismatch                                                                               | VPDPART<br>TWRCARD |
| 8409           | No Processor Installed                                                                                    | VPDPART<br>BKSPCN  |
| 840A           | VPD 5V Power Off Failure                                                                                  | VPDPART<br>TWRCARD |
| 840B           | VPD 5V Power On Failure                                                                                   | VPDPART<br>TWRCARD |
| 840C           | Memory Module Misplug                                                                                     | VPDPART<br>TWRCARD |
| 840D           | SPCN Configuration mismatch                                                                               | IDPART<br>TWRCARD  |
| 840E           | SPCN Default Configuration loaded                                                                         | IDPART<br>TWRCARD  |
| 840F           | SPCN Configuration mismatch                                                                               | IDPART<br>TWRCARD  |
| 8413 to 8416   | Invalid Processor VPD                                                                                     | VPDPART<br>TWRCARD |
| 8423 to 8426   | No Processor VPD                                                                                          | VPDPART<br>TWRCARD |
| 8430           | SPCN Configuration mismatch                                                                               | IDPART<br>TWRCARD  |
|                | The V/S Comm cable is required, but not connected.                                                        |                    |
| 8431           | SPCN Configuration mismatch  The V/S Comm cable is connected, but not supported by current configuration. | IDPART<br>TWRCARD  |
| 8440           | SPCN Configuration mismatch                                                                               | IDPART             |
|                | The V/S Comm cable is required, but not connected.                                                        | TWRCARD            |
| 8441           | SPCN Configuration mismatch                                                                               | IDPART             |
|                | The V/S Comm cable is connected, but not supported by current configuration.                              | TWRCARD            |
| 8450           | SPCN Configuration mismatch                                                                               | IDPART             |
| 8610           | Air Moving Device B01 Not Present                                                                         | AIRMOVR<br>TWRCARD |
| 8620           | Air Moving Device B02 Not Present                                                                         | AIRMOVR<br>TWRCARD |
| 8810           | Battery Power Unit missing                                                                                | BATRY              |
| 8811           | Battery Charger Unit missing                                                                              | BATCHGR            |
| 8910           | External Netfinity Server 3.3V fault                                                                      | ALTMANL<br>TWRCARD |

| Reference Code | Description/Action Perform all actions before exchanging Failing Items                            | Failing Item                 |
|----------------|---------------------------------------------------------------------------------------------------|------------------------------|
| 8920           | External Netfinity Server Power Good fault                                                        | TWRCARD<br>ALTMANL           |
| 8930           | Integrated Netfinity Adapter fault                                                                | TWRCARD                      |
| 8940 to 8943   | External Netfinity Server R485 Communication fault                                                | TWRCARD<br>CBLALL<br>ALTMANL |
| 9012           | Address not valid.                                                                                | TWRCARD<br>CBLALL            |
|                | LIC command had a frame address that was not valid.                                               | CDLALL                       |
|                | Exchange the SPCN frame-to-frame cables to the failing frame.                                     |                              |
| 9013           | Invalid Node Address.                                                                             | TWRCARD<br>CBLALL            |
|                | The address in the SPCN command does not match the secondary nodes assigned address.              | CBLALL                       |
|                | Exchange the failing items for the SPCN node reporting the error.                                 |                              |
| 9014           | A command has an invalid address mode.                                                            | AJDG301                      |
|                | A command from the system unit specified a unit address of D or E or had a frame address of 00.   | TWRCARD                      |
|                | Exchange the failing items in the system unit.                                                    |                              |
| 9016, 9021     | A command to an SPCN node was rejected.                                                           |                              |
|                | No action required. This reference code is logged for information only.                           |                              |
| 9022           | Addressed Unit not in frame.                                                                      |                              |
|                | The addressed unit does not exist in the addressed frame.                                         |                              |
|                | No action required. This reference code is logged for information only.                           |                              |
| 9023           | Addressed Unit exists, but the frame is powered off.                                              |                              |
|                | The addressed unit is in a frame that is powered off.                                             |                              |
|                | No action required. This reference code is logged for information only.                           |                              |
| 9024           | SPCN Licensed Internal Code not valid.                                                            |                              |
|                | The Licensed Internal Code in one of the secondary nodes is not valid. The code will be reloaded. |                              |
|                | No action required. This reference code is logged for error analysis only.                        |                              |
| 9025           | SPCN Licensed Internal Code is not valid.                                                         |                              |
|                | The Licensed Internal Code in one of the frames is not valid. The code will be reloaded.          |                              |
|                | No action required. This reference code is logged for error analysis only.                        |                              |
| 9026           | Battery Power Unit is reporting a low charge.                                                     |                              |
|                | The battery power unit is not charged enough to run a test.                                       |                              |
|                | No action required. This reference code is logged for information only.                           |                              |
| 9027           | Battery Power Unit is defective.                                                                  |                              |
|                | No action required. This reference code is logged for information only.                           |                              |

| Reference Code | Description/Action Perform all actions before exchanging Failing Items                                                                                        | Failing Item |
|----------------|----------------------------------------------------------------------------------------------------|--------------|
| 9028           | SPCN Licensed Internal Code is not valid.                                                                                                    |              |
|                | The Licensed Internal Code in the primary node is not valid. The code will be reloaded.                                                                       |              |
|                | No action required. This reference code is logged for error analysis only.                                                                                    |              |
| 9029           | SPCN VPD Damaged                                                                                                    | TWRCARD      |
|                | The VPD record in the EEPROM has bad data.                                                                                                    |              |
|                | Exchange the failing items for the node reporting the failure.                                                                                                |              |
| 902C           | Battery Power Unit test was aborted.                                                                                                    |              |
|                | The battery power unit test was aborted.                                                                                                    |              |
|                | No action required. This reference code is logged for information only.                                                                                       |              |
| 902D           | Addressed frame is not in SPCN configuration table.                                                                                                    |              |
|                | The addressed frame is not in the SPCN configuration table.                                                                                                   |              |
|                |                                                                                                    |              |
| 9031           | No action required. This reference code is logged for information only.  Frame-to-Frame Communications Failure                                                |              |
| 7031           |                                                                                                    |              |
|                | The SPCN detected a BCC error on a transmission from another frame. The transmission is attempted again.                                                      |              |
|                | No action required. This reference code is logged for error analysis only.                                                                                    |              |
| 9032           | SPCN Communications Failure, unit to rack.                                                                                                    |              |
|                | The frame detected a BCC error on a transmission from a secondary node to the frame. The transmission is attempted again.                                     |              |
|                | No action required. This reference code is logged for error analysis only.                                                                                    |              |
| 9033           | SPCN Communications Failure, rack to unit.                                                                                                    |              |
|                | A secondary node detected a BCC error on a transmission from the frame. The transmission is attempted again.                                                  |              |
|                | No action required. This reference code is logged for error analysis only.                                                                                    |              |
| 9034           | Unsupported Packet Size                                                                                                    |              |
|                | The receiving node detected a packet exceeding 70 bytes. The frame can also return this code if a secondary node returns more than 10 bytes to a PAS command. |              |
|                | No action required. This reference code is logged for error analysis only.                                                                                    |              |
| 9035           | Secondary SPCN node timeout.                                                                                                    |              |
|                | A secondary SPCN node did not respond to a command. The command was attempted again and failed.                                                               |              |
|                | No action required. This reference code is logged for error analysis only.                                                                                    |              |
| 9036           | Frame Timeout                                                                                                    |              |
|                | One or more frames did not respond to a command. The command is attempted again.                                                                              |              |
|                | No action required. This reference code is logged for error analysis only.                                                                                    |              |

| Description/Action Perform all actions before exchanging Failing Items                                                                                                    | Failing Item                                                                                                    |
|----------------------------------------------------------------------------------------------------|----------------------------------------------------------------------------------------------------|
| Invalid Packet Length for data sent.                                                                                                    |                                                                                                    |
| The number of bytes sent or received does not match the number of bytes specified in the command.                                                                                                    |                                                                                                    |
| No action required. This reference code is logged for error analysis only.                                                                                                    |                                                                                                    |
| Invalid Load Type                                                                                                    | AJDG301                                                                                                    |
| The down load was successful, but the wrong type of Licensed Internal Code was loaded. The operation was attempted again but was not successful. Exchange the failing items for the node reporting the fault. | TWRCARD                                                                                                    |
| EEPROM Failure                                                                                                    | TWRCARD                                                                                                    |
| The EEPROM in an SPCN node cannot be written successfully.                                                                                                    |                                                                                                    |
| Exchange the SPCN node reported in the failure.                                                                                                    |                                                                                                    |
| Download Failure                                                                                                    | TWRCARD                                                                                                    |
| The Licensed Internal Code download to an SPCN node was completed but was not successful.                                                                                                    |                                                                                                    |
| Exchange the failing SPCN node.                                                                                                    |                                                                                                    |
| QDS Packet Sequence Error                                                                                                    | TWRCARD                                                                                                    |
| The Packet Sequence number is wrong. The download was stopped.                                                                                                    |                                                                                                    |
| QDS Block Sequence Error                                                                                                    | TWRCARD                                                                                                    |
| The Block Sequence number is wrong. The download was stopped.                                                                                                    |                                                                                                    |
| The SPCN ROS and EEPROM LIC is not compatable.                                                                                                    | TWRCARD                                                                                                    |
| The LIC levels in the nodes ROS and EEPROM are not compatible.                                                                                                    | AJDG301                                                                                                    |
| Exchange the failing items for the failing node.                                                                                                    |                                                                                                    |
| Undefined Status Code                                                                                                    | TWRCARD                                                                                                    |
| An SPCN node returned an unknown status code.                                                                                                    | BACKPLN                                                                                                    |
|                                                                                                    |                                                                                                    |
| <del>                                     </del>                                                                                                    | TWRCARD                                                                                                    |
| A frame was dropped from the SPCN configuration. This is usually caused                                                                                                    | CBLALL                                                                                                    |
| A frame was added to the SPCN configuration.                                                                                                    |                                                                                                    |
| No action required. This reference code is logged for information only.                                                                                                    |                                                                                                    |
| Battery capacity test completed.                                                                                                    |                                                                                                    |
|                                                                                                    |                                                                                                    |
| VLIC-SPCN Timeout                                                                                                    | TWRCARD                                                                                                    |
| A Licensed Internal Code timeout occurred. The SPCN failed to respond to a Licensed Internal Code command.                                                                                                    | CTLPNL<br>SVCPROC                                                                                                    |
| Assign Permanent Address command failure                                                                                                    | TWRCARD                                                                                                    |
| A node failed to perform an Assign Permanent Address command.                                                                                                    |                                                                                                    |
|                                                                                                    | Invalid Packet Length for data sent.  The number of bytes sent or received does not match the number of bytes specified in the command.  No action required. This reference code is logged for error analysis only. Invalid Load Type  The down load was successful, but the wrong type of Licensed Internal Code was loaded. The operation was attempted again but was not successful. Exchange the failing items for the node reporting the fault.  EEPROM Failure  The EEPROM in an SPCN node cannot be written successfully.  Exchange the SPCN node reported in the failure.  Download Failure  The Licensed Internal Code download to an SPCN node was completed but was not successful.  Exchange the failing SPCN node.  QDS Packet Sequence Error  The Packet Sequence number is wrong. The download was stopped.  QDS Block Sequence Error  The Block Sequence number is wrong. The download was stopped.  The SPCN ROS and EEPROM LIC is not compatable.  The LIC levels in the nodes ROS and EEPROM are not compatible.  Exchange the failing items for the failing node.  Undefined Status Code  An SPCN node returned an unknown status code.  Exchange the failing SPCN node.  A frame was dropped from the SPCN configuration.  A frame was dropped from the SPCN configuration. This is usually caused by a loss of ac power or a problem with the frame-to-frame cable.  A frame was added to the SPCN configuration.  No action required. This reference code is logged for information only.  Battery capacity test completed.  No action required. This reference code is logged for information only.  VLIC-SPCN Timeout  A Licensed Internal Code timeout occurred. The SPCN failed to respond to a Licensed Internal Code command. |

| Reference Code | Description/Action Perform all actions before exchanging Failing Items                                                         | Failing Item |
|----------------|----------------------------------------------------------------------------------------------------|--------------|
| 9103           | Download Initialize Timeout                                                                                                    | TWRCARD      |
|                | An SPCN node failed to enter the download state after an Initialize for Download command.                                      |              |
|                | Exchange the failing SPCN node.                                                                                                |              |
| 9104           | Download Completion Timeout                                                                                                    | TWRCARD      |
|                | An SPCN node failed to leave the download state.                                                                               |              |
|                | Exchange the failing SPCN node.                                                                                                |              |
| 9105           | Load Damaged Timeout                                                                                                    | TWRCARD      |
|                | An SPCN node failed to enter the operational state.                                                                            |              |
|                | Exchange the failing SPCN node.                                                                                                |              |
| 9106           | An SPCN LID was not found.                                                                                                    |              |
|                | No action required. This reference code is logged for information only.                                                        |              |
| 9107           | An SPCN microcode download is required.                                                                                        |              |
|                | No action required. This reference code is logged for error analysis only.                                                     |              |
| 9108           | A status change occured in one of the SPCN nodes.                                                                              |              |
|                | No action required. This reference code is logged for information only.                                                        |              |
| 9109           | Licensed Internal Code part number is not correct.                                                                             | TWRCARD      |
|                | The AROS part number field was not updated to the correct level after the system attempted to load new Licensed Internal Code. |              |
| 9110           | Battery Power Unit capacity test failed.                                                                                       | BATRY        |
|                | The battery power unit was not able to pass the capacity test.                                                                 |              |
| 9111           | SPCN is too large for VLIC.                                                                                                    | AJDG301      |
|                | There are more nodes in the network than VLIC can service.                                                                     |              |
| 9112           | Primary SPCN node is reporting load damaged.                                                                                   | TWRCARD      |
|                | The Licensed Internal Code for the primary SPCN node is damaged. The reload failed because the code could not be found.        |              |
| 9113           | Secondary SPCN node is reporting load damaged.                                                                                 | TWRCARD      |
|                | The Licensed Internal Code for the secondary SPCN node is damaged. The reload failed because the code could not be found.      |              |
| 9114           | Frame SPCN node is reporting load damaged.                                                                                     | TWRCARD      |
|                | The Licensed Internal Code for a SPCN node is damaged. The reload failed because the code could not be found.                  |              |
| 9115           | SPCN Command rejected by the Service Processor.                                                                                |              |
|                | The service processor rejected an SPCN command from the Licensed Internal Code.                                                |              |
|                | No action required. This reference code is logged for information only.                                                        |              |
| 9116           | SPCN - Control Panel interface failure.                                                                                        |              |
|                | The SPCN to control panel interface is not working.                                                                            |              |

| Reference Code | Description/Action Perform all actions before exchanging Failing Items                                                                                                    | Failing Item      |
|----------------|----------------------------------------------------------------------------------------------------|-------------------|
| 9117           | SPCN - Control Panel interface is now working.                                                                                                    |                   |
|                | The SPCN to control panel interface is now working.                                                                                                    |                   |
|                | No action required. This reference code is logged for information only.                                                                                                    |                   |
| 9212           | Frame Address field not valid.                                                                                                    | TWRCARD           |
|                | A Licensed Internal Code command had a frame address that is not valid.                                                                                                    |                   |
|                | Exchange the failing items for the failing node.                                                                                                    |                   |
| 9213           | Invalid Address status, secondary node.                                                                                                    | TWRCARD           |
|                | The address in the SPCN command does not match the assigned address of the secondary node.                                                                                                    |                   |
|                | Exchange the failing items for the failing node.                                                                                                    |                   |
| 9214           | Invalid Address Mode status                                                                                                    | TWRCARD           |
|                | Invalid Address Mode occurred during Frame Command processing.                                                                                                    | AJDG301           |
| 9215           | Invalid Frame Command status                                                                                                    | TWRCARD           |
|                | Invalid Frame Command occurred during Frame Command processing.                                                                                                    | AJDG301           |
| 921B           | System Unit SPCN Port Fault status.                                                                                                    | TWRCARD           |
|                | System Unit Port Fault occurred during Command processing.                                                                                                    | AJDG301           |
| 922B           | Address Unassigned status                                                                                                    | TWRCARD           |
|                | A secondary node has no address assigned during Command processing.                                                                                                    | AJDG301           |
| 9231           | Frame-to-Frame Communications Failure                                                                                                    | TWRCARD           |
|                | A frame-to-frame communications failure occurred during STF processing.                                                                                                    | CBLALL            |
| 9232           | Intrarack Communications Failure                                                                                                    | TWRCARD           |
|                | An SPCN secondary node to frame communications failure occurred during Command processing.                                                                                                    | CBLALL            |
| 9233           | Intrarack Communications Failure                                                                                                    | TWRCARD           |
|                | An SPCN frame to secondary node communications failure occurred during Command processing.                                                                                                    | CBLALL            |
| 9234           | Unsupported Packet Size status                                                                                                    | TWRCARD           |
|                | Unsupported Packet Size occurred during STF and Secondary Node Command processing.                                                                                                    | CTLPNL<br>SVCPROC |
| 9235           | SPCN Secondary Node Timeout status                                                                                                    | TWRCARD           |
|                | An SPCN Secondary Node Timeout occurred during Command processing.                                                                                                    | AJDG301<br>CBLALL |
|                | If the failing secondary node is in a 9406 Expansion Unit (FC 504x), go to the "Analyzing Problems" section in the in the SY44-4934-00, FC 504x Problem Analysis and Repair and Parts information. |                   |
| 9236           | Frame Timeout status                                                                                                    | TWRCARD           |
|                | An SPCN Frame Node Timeout occurred during Network post processing.                                                                                                    | CBLALL            |
| 9238           | Secondary Node Fault                                                                                                    | TWRCARD           |
|                | An SPCN Secondary Node Fault occurred during Command processing.                                                                                                    | AJDG301           |

| Reference Code | Description/Action Perform all actions before exchanging Failing Items                                                                                                    | Failing Item       |
|----------------|----------------------------------------------------------------------------------------------------|--------------------|
| 9239           | Frame Node Fault                                                                                                    | TWRCARD            |
|                | An internal error in the SPCN frame node prevents the running of a Frame command.                                                                                                    | AJDG301            |
| 923A           | ASA Failure                                                                                                    | TWRCARD            |
|                | The frame address returned by a secondary node does not match the address of the frame.                                                                                                  | AJDG301            |
| 923B           | Invalid Packet Length for data sent.  An Invalid Packet Length occurred for data exchanged.                                                                                              | AJDG301<br>TWRCARD |
| 9280           | Response Stack Overflow                                                                                                    | CBLALL             |
| 2200           | Too many responses were received during System Frame command processing.                                                                                                    | AJDG301<br>TWRCARD |
| 9281           | Response Overrun                                                                                                    | CBLALL             |
|                | Response Overrun occurred during System Frame processing.                                                                                                    | AJDG301<br>TWRCARD |
| 9282           | No Free Entries                                                                                                    | CBLALL             |
|                | No free entries were found during System Frame processing.                                                                                                    | AJDG301            |
| 0202           |                                                                                                    | TWRCARD            |
| 9283           | ARA Failure                                                                                                    | TWRCARD<br>AJDG301 |
|                | An Assign Frame Address Failure occurred during ARA Preprocessing.                                                                                                    |                    |
| 9284           | Undefined status                                                                                                    | TWRCARD<br>AJDG301 |
|                | Undefined Status occurred during Frame or STF processing.                                                                                                    | 11,0001            |
| 9285           | BCC Fault                                                                                                    | TWRCARD            |
|                | A BCC Error was detected during Network post processing.                                                                                                    |                    |
| 9286           | Length Check Error.                                                                                                    | TWRCARD            |
|                | Length Check occurred during SPCN post processing.                                                                                                    | AJDG301            |
| 9287           | Undefined status                                                                                                    | TWRCARD            |
|                | Undefined Status occurred during Command processing.                                                                                                    | AJDG301            |
| 9288           | Configuration Error                                                                                                    | TWRCARD            |
| ,200           |                                                                                                    | AJDG301            |
| 0000           | A configuration error was detected during System Frame processing.                                                                                                    | A IDCCCC           |
| 9289           | Invalid Packet Length for data sent.                                                                                                    | AJDG301<br>TWRCARD |
|                | Invalid Packet Length occurred for data exchanged.                                                                                                    |                    |
| A100           | Battery Power Unit capacity test failure                                                                                                    |                    |
|                | The battery power unit capacity test time exceeds the installed battery capacity. The battery power may not be enough to provide a controlled stop during a loss of incoming ac voltage. |                    |
|                | This reference code is logged for information only.                                                                                                    |                    |
| A201           | A Battery Power Unit 1 Failed                                                                                                    | BATRY              |
|                | Battery power unit 1 capacity test failed.                                                                                                    | BATCHGR            |
| A202           | Battery Power Unit 2 Failed                                                                                                    | BATRY              |
|                |                                                                                                    | BATCHGR            |
|                | Battery power unit 2 capacity test failed.                                                                                                    |                    |

| Reference Code | Description/Action Perform all actions before exchanging Failing Items                                                                                                    | Failing Item       |
|----------------|----------------------------------------------------------------------------------------------------|--------------------|
| A300           | Battery Power Unit missing                                                                                                    | BATCHGR<br>BATRY   |
|                | The existing number of battery power units installed may not be adequate for the current configuration. If the battery power units are installed, insure that they are properly connected before replacing any FRUs. |                    |
| A301           | A Battery Power Unit 1 Failed                                                                                                    | AJDG301<br>BATCHGR |
|                | The installed SPCN Licensed Internal Code does not give support to the type of battery power unit installed. Install the latest SPCN code.                                                                           | DATCHGR            |
| A302           | Battery Power Unit 2 Failed                                                                                                    | AJDG301<br>BATCHGR |
|                | The installed SPCN Licensed Internal Code does not give support to the type of battery power unit installed. Install the latest SPCN code.                                                                           | DATCHGR            |
| AC01 to AC02   | Internal Battery Power Unit Charger Fault                                                                                                    | BATCHGR<br>BKSPCN  |
| B101           | A Battery Power Unit 1 Failed                                                                                                    | PWRREG<br>BATCHGR  |
|                | Battery power unit reported an over current condition on the +29 V dc bus.                                                                                                    | BACKPLN            |
| B102           | Battery Power Unit 2 Failed                                                                                                    | PWRREG             |
|                | Battery power unit 2 reported an over current condition on the +29 V dc bus.                                                                                                    | BATCHGR<br>BACKPLN |
| B201           | A Battery Power Unit 1 Failed                                                                                                    | PWRREG             |
|                | Battery power unit 1 reported an over current condition on the +31 V dc bus.                                                                                                    | BATCHGR<br>BACKPLN |
| B202           | Battery Power Unit 2 Failed                                                                                                    | PWRREG             |
|                | Battery power unit 2 reported an over current condition on the +31 V dc bus.                                                                                                    | BATCHGR<br>BACKPLN |
| C510           | A Battery Power Unit 1 Failed                                                                                                    | BATCHGR            |
|                | SPCN-to-battery power unit 1 or 3 communications fault occurred.                                                                                                    | ACMODUL<br>BACKPLN |
| C511           | Battery Power Unit 2 Failed                                                                                                    | BATCHGR            |
|                | SPCN-to-battery power unit 2 communications fault occurred.                                                                                                    | ACMODUL<br>BACKPLN |
| C512           | AC Module Failure                                                                                                    | ACMODUL            |
|                | SPCN serial port communications fault occurred.                                                                                                    |                    |
| C600           | AC Module Failure                                                                                                    | ACMODUL            |
|                | The AC module control supply failed to turn off.                                                                                                    |                    |
| C601           | AC Module Failure                                                                                                    | ACMODUL            |
|                | AC module bus voltage control test fault occurred.                                                                                                    |                    |
| C602           | AC Module Failure                                                                                                    | ACMODUL            |
|                | AC module fault detection failure occurred.                                                                                                    |                    |
| C609           | Clock Card Failure                                                                                                    | CLKCARD<br>BKSPCN  |
|                | The clock card in slot 17 is missing or defective.                                                                                                    | DIOI CIV           |

| Reference Code | Description/Action Perform all actions before exchanging Failing Items               | Failing Item       |
|----------------|--------------------------------------------------------------------------------------|--------------------|
| C62E           | SPCN Network Fault                                                                   | TWRCARD<br>CBLALL  |
|                | An SPCN frame-to-frame communication failure was detected.                           | CDLALL             |
|                | SRNPU or POSORMU.                                                                    |                    |
| C701 to C703   | SPCN Frame-to-Frame Communication fault                                              | TWRCARD<br>CBLALL  |
| CB00           | Unknown box ID                                                                       | TWRCARD<br>BACKPLN |
|                | The SPCN node cannot determine the machine type of the box in which it is installed. | DACKI LIV          |
| CB05 to CB06   | AC Module Failure                                                                    | ACMODUL            |
|                | The SPCN ROS and EPROMs test failed.                                                 |                    |
| CB1D           | AC Module Failure                                                                    | ACMODUL<br>17G0573 |
|                | The LCD test failure was detected on an Extension/Expansion Unit.                    | 17G0373            |
| CC00           | AC Module Failure                                                                    | ACMODUL<br>FI00065 |
|                | An unknown fault was detected. The machine failed to power up.                       | BKSPCN             |
| CD00           | No Power Supplies Present                                                            | BKSPCN             |
|                | SPCN cannot detect any power supplies installed.                                     | PWRSPLY            |
| CE18           | Regulator Not Present                                                                | PWRREG<br>ACMODUL  |
|                | No regulators can be found.                                                          | ACMODUL            |
|                | If the regulators are installed, exchange the failing items.                         |                    |
| CE1A           | Regulator Not Present                                                                | PWRREG<br>BKSPCN   |
|                | If regulator 3 in slot R03 is installed, exchange the failing items.                 | DK5FCN             |
| D001           | A Battery Power Unit 1 Failed                                                        | 86G8020<br>ACMODUL |
|                | A response was received from battery power unit 1 charger that was not valid.        | BACKPLN            |
| D002           | Battery Power Unit 2 Failed                                                          | 86G8020<br>ACMODUL |
|                | A response was received from battery power unit 2 charger that was not valid.        | BACKPLN            |
| D101           | A Battery Power Unit 1 Failed                                                        | 86G8040<br>86G8020 |
|                | Battery power unit 1 capacity test failed.                                           | 80G8020            |
| D102           | Battery Power Unit 2 Failed                                                          | 86G8040<br>86G8020 |
|                | Battery power unit 2 capacity test failed.                                           | 00G0020            |
| D110           | Battery Power Unit 1 and 2 Failed                                                    | BATRY              |
|                | Replace both batteries.                                                              |                    |
| D201           | A Battery Power Unit 1 Failed                                                        | 86G8020<br>86G8040 |
|                | Battery power unit 1 charging fault was detected.                                    | 0000040            |
| D202           | Battery Power Unit 2 Failed                                                          | 86G8020<br>86G8040 |
|                | Battery power unit 2 charging fault was detected.                                    | 000000             |

| Reference Code | Description/Action Perform all actions before exchanging Failing Items                                     | Failing Item                  |
|----------------|----------------------------------------------------------------------------------------------------|-------------------------------|
| D301           | A Battery Power Unit 1 Failed                                                                              | 86G8020<br>86G8040            |
|                | Battery power unit 1 load test fault occurred.                                                             |                               |
| D302           | Battery Power Unit 2 Failed                                                                                | 86G8020<br>86G8040            |
|                | Battery power unit 2 load test fault occurred.                                                             |                               |
| E002           | Battery Power Unit 2 Failed  A response was received from battery power unit 2 charger that was not valid. | 86G7750<br>ACMODUL<br>BACKPLN |
| E102           | Battery Power Unit 2 Failed  External battery power unit 2 capacity test failed.                           | 86G7714<br>86G7750            |
| E202           | Battery Power Unit 2 Failed                                                                                | 86G7750<br>86G7714            |
|                | External battery power unit 2 charging fault was detected.                                                 |                               |
| E302           | Battery Power Unit 2 Failed                                                                                | 86G7750<br>86G7714            |
|                | External battery power unit 2 load test fault occurred.                                                    |                               |
| F401           | Internal Battery Power Unit Charger Fault                                                                  | BATCHGR<br>BKSPCN             |
| F501           | Internal Battery Power Unit Fault                                                                          | BATRY<br>BATCHGR              |
| F601           | Internal Battery Power Unit or Charger Fault                                                               | BATCHGR<br>BATRY              |
| F701           | Internal Battery Power Unit Charger Fault                                                                  | BATCHGR<br>BATRY              |
| F802           | External Battery Power Unit Charger Fault                                                                  | BATCHGR<br>BKSPCN             |
| F902           | External Battery Power Unit Fault                                                                          | BATRY<br>BATCHGR              |
| FA02           | External Battery Power Unit or Charger Fault                                                               | BATCHGR<br>BATRY              |
| FB02           | External Battery Power Unit Charger Fault                                                                  | BATCHGR<br>BATRY              |

Table 2. SPCN failing items for Models 830, 840, SB2, and SB3:

| Failing Item | Description                           | Document Description |  |
|--------------|---------------------------------------|----------------------|--|
| 17G0573      | Expansion Unit Control Panel          | Repair and Parts     |  |
| 21F5680      | AC Module, SPCN Secondary node.       | Repair and Parts     |  |
| 21F5793      | Fan assembly.                         | Repair and Parts     |  |
| 21F9362      | SPCN Port Cable                       | Repair and Parts     |  |
| 21F9429      | Cable Carrier, 5040 and 5042 feature. | Repair and Parts     |  |
| 21F9631      | Fan assembly.                         | Repair and Parts     |  |
| 46G3890      | Internal Battery Power Unit           | Repair and Parts     |  |
| 6462417      | Rack Control Panel cable.             | Repair and Parts     |  |
| 86G7714      | External Battery Power Unit           | Repair and Parts     |  |

| Failing Item | Description                         | Document Description                     |
|--------------|-------------------------------------|------------------------------------------|
| 86G7750      | Battery Power Unit Charger          | Repair and Parts                         |
| 86G8020      | Battery Power Unit Charger          | Repair and Parts                         |
| 86G8040      | Battery Power Unit                  | Repair and Parts                         |
| 90H6287      | Optical Converter                   | Repair and Parts                         |
| ACMODUL      | AC Module                           | Problem Analysis; Symbolic FRU Isolation |
| AIRMOVR      | Fan and Blower assemblies           | Problem Analysis; Symbolic FRU Isolation |
| AJDG301      | Vertical Licensed Internal Code.    | Service Functions; APAR or LICTR         |
| ALTMANL      | Alternate Manual Required           | Problem Analysis; Symbolic FRU Isolation |
| BACKPLN      | Back Plane Unit                     | Problem Analysis; Symbolic FRU Isolation |
| BATCHGR      | Battery Power Unit Charger          | Problem Analysis; Symbolic FRU Isolation |
| BATRY        | Battery Power Unit                  | Problem Analysis; Symbolic FRU Isolation |
| BKSPCN       | SPCN card                           | Problem Analysis; Symbolic FRU Isolation |
| BUSPWR       | Domain 29V Bus                      | Problem Analysis; Symbolic FRU Isolation |
| CBLALL       | Cable Failure                       | Problem Analysis; Symbolic FRU Isolation |
| CLKCARD      | Clock card                          | Problem Analysis; Symbolic FRU Isolation |
| CTLPNL       | Control Panel                       | Problem Analysis; Symbolic FRU Isolation |
| DISKDRV      | Disk Unit Power regulator           | Problem Analysis; Symbolic FRU Isolation |
| DISKTRY      | Disk unit tray                      | Problem Analysis; Symbolic FRU Isolation |
| DMREG        | Domain Regulator                    | Problem Analysis; Symbolic FRU Isolation |
| I2CBUS       | I2C Bus Part                        | Problem Analysis; Symbolic FRU Isolation |
| IDPART       | Vital Product Data Parts            | Problem Analysis; Symbolic FRU Isolation |
| INTRLCK      | Interlock part                      | Problem Analysis; Symbolic FRU Isolation |
| PGDPART      | Power Good Part                     | Problem Analysis; Symbolic FRU Isolation |
| PWROC        | Power Supply overcurrent            | Problem Analysis; Symbolic FRU Isolation |
| PWRREG       | Regulator.                          | Problem Analysis; Symbolic FRU Isolation |
| PWRSPLY      | Power Supply                        | Problem Analysis; Symbolic FRU Isolation |
| RMDEV        | Disk Unit or Removable Media Device | Problem Analysis; Symbolic FRU Isolation |
| SPNLCRD      | SPCN panel card                     | Problem Analysis; Symbolic FRU Isolation |
| SVCPROC      | Service Processor Card              | Problem Analysis; Symbolic FRU Isolation |
| TWRCARD      | Card enclosure or backplane         | Problem Analysis; Symbolic FRU Isolation |
| UPSUNIT      | UPS unit part                       | Problem Analysis; Symbolic FRU Isolation |
| VPDPART      | VPD Communication Part              | Problem Analysis; Symbolic FRU Isolation |

## (1xxx) SPCN Reference Codes for Models 870 and 890

If you reached this point from the Service Action Log (SAL), return to the SAL and display the failing item information for this entry. Go directly to the symbolic FRU specified in the failing items list.

**Note:** On Models 870 and 890, the two rightmost characters on the control panel display (following the dash) are the table identifier (-xx). The table identifier is required to determine which Model 870 or 890 reference code table applies to the unit reference code recorded.

For details on the Failing Item column entries, see the SPCN Failing Items Detail table, which follow the Reference Code tables below.

#### For system Models 870 and 890, SPCN Reference Codes:

Choose from the following code format and table identifier:

Note: On Models 870 and 890, the A, B, or C in the SRC (1xxA xxxx, 1xxB xxxx, or 1xxC xxxx) indicates that the failure is on the processor frame, not on the FC 9094 Base I/O Tower.

- Table 1. SPCN reference codes for system Models 870 and 890 with table identifier 90
- Table 2. SPCN reference codes for system Models 870 and 890 with table identifier A0
- Table 3. SPCN reference codes for system Models 870 and 890 with table identifier B0

Table 1. SPCN reference codes for system Models 870 and 890 with table identifier 90:

| Reference Code | Description/Action Perform all actions before exchanging Failing Items                                                                                        | Failing Item                 |
|----------------|----------------------------------------------------------------------------------------------------|------------------------------|
| 00A0           | SPCN BATs in process                                                                                                    | TWRCARD                      |
|                | No action required. This reference code is logged for information only. If this reference code is present for more than 1 minute, exchange the failing items. |                              |
| 00AA           | Download in process                                                                                                    |                              |
|                | No action required. This reference code is logged for information only.                                                                                       |                              |
| 00AC           | Detected AC loss                                                                                                    | ACMODUL                      |
|                | If system powers on normally or stays powered on after AC power failure, no replacement of parts may be needed.                                               |                              |
| 00BA           | The system is running on the Battery Power Unit.                                                                                                    |                              |
|                | No action required. This reference code is displayed for information only.                                                                                    |                              |
| 00BC           | Battery Power Unit test is in process.                                                                                                    |                              |
|                | No action required. This reference code is displayed for information only.                                                                                    |                              |
| 00CA           | Thermal calibration in progress                                                                                                    |                              |
| 00EF           | Remote EPO switch is OFF                                                                                                    |                              |
| 1500           | Detected AC loss                                                                                                    | PWRSPLY<br>TWRCARD           |
|                | Before replacing any parts, verify that the AC input voltage is correct.                                                                                      |                              |
| 1501           | Power supply failure                                                                                                    | PWRSPLY<br>TWRCARD           |
| 1502           | Power supply failure                                                                                                    | PWRSPLY<br>TWRCARD<br>CBLALL |
| 1503           | Power supply failure                                                                                                    | PWRSPLY<br>TWRCARD           |
| 1510           | Detected AC loss                                                                                                    | PWRSPLY<br>TWRCARD           |
|                | Before replacing any parts, verify that the AC input voltage is correct.                                                                                      |                              |

| Reference Code | Description/Action Perform all actions before exchanging Failing Items                                 | Failing Item                 |
|----------------|----------------------------------------------------------------------------------------------------|------------------------------|
| 1511           | Power supply failure                                                                                   | PWRSPLY<br>TWRCARD           |
| 1512           | Power supply failure                                                                                   | PWRSPLY<br>TWRCARD<br>CBLALL |
| 1513 to 1514   | Power supply failure                                                                                   | PWRSPLY<br>TWRCARD           |
| 1516           | No Power Supplies Present                                                                              | PWRSPLY<br>TWRCARD           |
|                | The required power supplies are not installed.                                                         |                              |
| 1520           | Detected AC loss  Before replacing any parts, verify that the AC input voltage is correct.             | PWRSPLY<br>TWRCARD           |
| 1521           | Power supply failure                                                                                   | PWRSPLY<br>TWRCARD           |
| 1522           | Power supply failure                                                                                   | PWRSPLY<br>TWRCARD<br>CBLALL |
| 1523 to 1524   | Power supply failure                                                                                   | PWRSPLY<br>TWRCARD           |
| 1526           | No Power Supplies Present                                                                              | PWRSPLY<br>TWRCARD           |
|                | The required power supplies are not installed.                                                         |                              |
| 1530           | Detected AC loss  Before replacing any parts, verify that the AC input voltage is correct.             | PWRSPLY<br>TWRCARD           |
| 1531           | Power supply failure                                                                                   | PWRSPLY<br>TWRCARD           |
| 1532           | Power supply failure                                                                                   | PWRSPLY<br>TWRCARD<br>CBLALL |
| 1533           | Power supply failure                                                                                   | PWRSPLY<br>TWRCARD           |
| 1534           | Power Supply P03 fault                                                                                 | PWRSPLY<br>TWRCARD           |
| 1B01           | Load fault on the +12V bus                                                                             | PWROC<br>TWRCARD             |
| 1700           | An isolation procedure is required for identifying which load is at fault.                             | DIAMPOC                      |
| 1B02           | Load fault on the +5V bus  An isolation procedure is required for identifying which load is at fault.  | PWROC<br>TWRCARD             |
| 1B03           | Load fault on the +3.3V bus                                                                            | PWROC<br>TWRCARD             |
|                | An isolation procedure is required for identifying which load is at fault.                             |                              |
| 1B04           | Load fault on the -12V bus  An isolation procedure is required for identifying which load is at fault. | PWROC<br>TWRCARD             |
| 1B05           | Load fault on the +1.8V bus                                                                            | PWROC<br>TWRCARD             |
|                | An isolation procedure is required for identifying which load is at fault.                             | TVICIND                      |

| Reference Code | Description/Action Perform all actions before exchanging Failing Items                                  | Failing Item                  |
|----------------|----------------------------------------------------------------------------------------------------|-------------------------------|
| 1B06 to 1B07   | Load fault on the +2.5V bus                                                                             | PWROC<br>TWRCARD              |
|                | An isolation procedure is required for identifying which load is at fault.                              |                               |
| 1B11           | Load fault on the +12V bus  An isolation procedure is required for identifying which load is at fault.  | PWROC<br>TWRCARD              |
| 1B12           | Load fault on the +5V bus                                                                               | PWROC                         |
| 1012           | An isolation procedure is required for identifying which load is at fault.                              | TWRCARD                       |
| 1B13           | Load fault on the +3.3V bus                                                                             | PWROC<br>TWRCARD              |
| 1B14           | Load fault on the -12V bus                                                                              | PWROC<br>TWRCARD              |
| 1B16 to 1B17   | Load fault on the +2.5V bus                                                                             | PWROC<br>TWRCARD              |
| 1C01           | Load fault on the +12V bus                                                                              | PWROC                         |
|                | An isolation procedure is required for identifying which load is at fault.                              | TWRCARD                       |
| 1C03           | Load fault on the +3.3V bus                                                                             | PWROC                         |
|                |                                                                                                    | TWRCARD                       |
| 1.005          | An isolation procedure is required for identifying which load is at fault.                              | DIAMOGG                       |
| 1C05           | Load fault on the +1.8V bus  An isolation procedure is required for identifying which load is at fault. | PWROC<br>TWRCARD              |
| 1C06 to 1C08   | Load fault on the +2.5V bus                                                                             | PWROC                         |
|                |                                                                                                    | TWRCARD                       |
|                | An isolation procedure is required for identifying which load is at fault.                              |                               |
| 1F01           | No SRC Translate                                                                                        |                               |
| 2600           | Power Good Fault                                                                                        | PGDPART<br>TWRCARD<br>PWRSPLY |
| 2601 to 2606   | Power Good Fault                                                                                        | PGDPART<br>TWRCARD            |
| 2610           | Processor/Memory Card not installed                                                                     | PWRSPLY<br>TWRCARD            |
| 2612           | Optical Converter 5V Fault                                                                              | CBLALL                        |
|                | The SPCN detected a fault on the SPCN card optical converter 5V.                                        | TWRCARD                       |
| 2613           | Configuration Requires 200V Input                                                                       | CBLALL                        |
|                | Configuration now requires 200V AC power.                                                               |                               |
| 3100           | I2C Bus Controller Communication fault                                                                  | I2CBUS<br>TWRCARD             |
| 3101           | I2C Bus 1 Communication fault                                                                           | I2CBUS<br>TWRCARD             |
| 3102           | I2C Bus 2 Communication fault                                                                           | I2CBUS<br>TWRCARD             |
| 3103           | I2C Bus 3 Communication fault                                                                           | I2CBUS<br>TWRCARD             |
| 3104           | I2C Bus 4 Communication fault                                                                           | I2CBUS<br>TWRCARD             |

| Reference Code | Description/Action Perform all actions before exchanging Failing Items                                   | Failing Item                          |
|----------------|----------------------------------------------------------------------------------------------------|---------------------------------------|
| 3105           | I2C Bus 5 Communication fault                                                                            | I2CBUS<br>TWRCARD                     |
| 3106           | I2C Bus 6 Communication fault                                                                            | I2CBUS<br>TWRCARD                     |
| 3110           | I2C Bus DASD Backplane 1 Communication fault                                                             | I2CBUS<br>TWRCARD                     |
| 3111           | I2C Bus DASD Backplane 2 Communication fault                                                             | I2CBUS<br>TWRCARD                     |
| 3112           | I2C Bus DASD Backplane 3 Communication fault                                                             | I2CBUS<br>TWRCARD                     |
| 3113           | I2C Bus Adapter Communication fault                                                                      | I2CBUS<br>TWRCARD                     |
| 3114           | I2C Bus PCI Backplane Communication fault                                                                | I2CBUS<br>TWRCARD                     |
| 3115           | I2C Bus Panel Communication fault                                                                        | I2CBUS<br>TWRCARD                     |
| 3116           | I2C Bus Fan Local Controller Communication fault                                                         | I2CBUS<br>TWRCARD                     |
| 3117           | I2C Bus Fan Remote Controller Communication fault                                                        | I2CBUS<br>TWRCARD                     |
| 3118           | I2C Bus SPCN VPD Communication fault                                                                     | I2CBUS<br>TWRCARD                     |
| 3119           | I2C Bus 4 Communication fault                                                                            | I2CBUS<br>TWRCARD                     |
| 311C           | I2C Bus Panel Communication fault                                                                        | I2CBUS<br>TWRCARD                     |
| 311D           | I2C Bus DASD Backplane 2 Communication fault                                                             | I2CBUS<br>TWRCARD                     |
| 311E           | I2C Bus DASD Backplane 3 Communication fault                                                             | I2CBUS<br>TWRCARD                     |
| 3123           | I2C Bus 6 Communication fault                                                                            | I2CBUS<br>TWRCARD                     |
| 4410           | Internal Battery Power Unit Fault Internal Battery Power Unit in the system has failed.                  | BATRY<br>BATCHGR<br>TWRCARD<br>CBLALL |
| 4411           | Internal Battery Power Unit Charger Fault                                                                | BATCHGR<br>TWRCARD                    |
| 4412           | Internal Battery Power Unit Charger in the system has failed.                                            | CBLALL                                |
| 4412           | Internal Battery Power Unit Charger Fault  Internal Battery Power Unit Charger in the system has failed. | BATCHGR<br>BATRY<br>TWRCARD<br>CBLALL |
| 4413           | Internal Battery Power Unit Charger Fault  Internal Battery Power Unit Charger in the system has failed  | BATCHGR<br>TWRCARD                    |
| 4414           | Internal Battery Power Unit Charger in the system has failed.  Battery Charger Load fault                | CBLALL  PWROC  BATRY  TWRCARD  CBLALL |

| Reference Code | Description/Action Perform all actions before exchanging Failing Items                                                                                                    | Failing Item                 |
|----------------|----------------------------------------------------------------------------------------------------|------------------------------|
| 4415           | Battery Power Unit missing                                                                                                    | BATRY<br>TWRCARD<br>CBLALL   |
| 4417           | Battery Charger Unit missing                                                                                                    | BATCHGR<br>TWRCARD<br>CBLALL |
| 7610           | Air Moving Device Fault  The Air Moving Device is operating at the wrong speed.                                                                                                    | AIRMOVR<br>TWRCARD           |
| 7611           | Air Moving Device missing error  A problem was detected with an Air Moving Device which can be caused by an Air Moving Device not being installed. Install Air Moving Device if missing, replace if already installed.  | AIRMOVR<br>TWRCARD           |
| 7620           | Air Moving Device Fault  The Air Moving Device is operating at the wrong speed.                                                                                                    | AIRMOVR<br>TWRCARD           |
| 7621           | Air Moving Device missing error  A problem was detected with an Air Moving Device which can be caused by an Air Moving Device not being installed. Install Air Moving device if missing, replace if already installed.  | AIRMOVR<br>TWRCARD           |
| 7630           | Air Moving Device Fault  The Air Moving Device is operating at the wrong speed.                                                                                                    | AIRMOVR<br>TWRCARD           |
| 7631           | Air Moving Device missing error  A problem was dectected with an Air Moving Device which can be caused by an Air Moving Device not being installed. Install Air Moving Device if missing, replace if already installed. | AIRMOVR<br>TWRCARD           |
| 7640           | Air Moving Device Fault  The Air Moving Device is operating at the wrong speed.                                                                                                    | AIRMOVR<br>TWRCARD           |
| 7641           | Air Moving Device missing error  A problem was detected with an Air Moving Device which can be caused by an Air Moving Device not being installed. Install Air Moving Device if missing, replace if already installed.  | AIRMOVR<br>TWRCARD           |
| 8400           | No VPD Found due to Invalid Bypass                                                                                                    | TWRCARD                      |
| 8401           | Timeout on Panel for Request of VPD                                                                                                    | VPDPART<br>TWRCARD           |
| 8402           | Unable to Collect VPD                                                                                                    | VPDPART<br>TWRCARD           |
| 8403           | VPD Critical Mismatch                                                                                                    | VPDPART<br>TWRCARD           |
| 8404 to 8406   | Processor Unit VPD Mismatch                                                                                                    | VPDPART<br>TWRCARD           |
| 8409           | No Processor Installed                                                                                                    | VPDPART<br>TWRCARD           |
| 840A           | VPD 5V Power Off Failure                                                                                                    | VPDPART<br>TWRCARD           |
| 840B           | VPD 5V Power On Failure                                                                                                    | VPDPART<br>TWRCARD           |

| Reference Code | Description/Action Perform all actions before exchanging Failing Items                                    | Failing Item       |
|----------------|----------------------------------------------------------------------------------------------------|--------------------|
| 840C           | Memory Module Misplug                                                                                     | VPDPART<br>TWRCARD |
| 840D           | SPCN Configuration mismatch                                                                               | IDPART<br>TWRCARD  |
| 840E           | SPCN Default Configuration loaded                                                                         | IDPART<br>TWRCARD  |
| 840F           | SPCN Configuration mismatch                                                                               | IDPART<br>TWRCARD  |
| 8413 to 8416   | Invalid Processor VPD                                                                                     | VPDPART<br>TWRCARD |
| 8423 to 8426   | No Processor VPD                                                                                          | VPDPART<br>TWRCARD |
| 8430           | SPCN Configuration mismatch  The V/S Comm cable is required, but not connected.                           | IDPART<br>TWRCARD  |
| 8431           | SPCN Configuration mismatch  The V/S Comm cable is connected, but not supported by current configuration. | IDPART<br>TWRCARD  |
| 8440           | SPCN Configuration mismatch  The V/S Comm cable is required, but not connected.                           | IDPART<br>TWRCARD  |
| 8441           | SPCN Configuration mismatch  The V/S Comm cable is connected, but not supported by current configuration. | IDPART<br>TWRCARD  |
| 8450           | SPCN Configuration mismatch                                                                               | IDPART             |
| 8468 to 8469   | Capacitor card fault                                                                                      | CAPPWR             |
| 8610           | Air Moving Device B01 Not Present                                                                         | AIRMOVR<br>TWRCARD |
| 8620           | Air Moving Device B02 Not Present                                                                         | AIRMOVR<br>TWRCARD |
| 8700           | BPA A AC loss                                                                                             | MAPPWR             |
| 8701           | BPA B AC loss                                                                                             | MAPPWR             |
| 8710           | BPC A communication failure                                                                               | CBLPWR<br>BPCPWR   |
| 8711           | BPC B communication failure                                                                               | CBLPWR<br>BPCPWR   |
| 8722           | BPC-A and -B are not at standby                                                                           | BPCPWR             |
| 8731           | A DCA or fan has dropped to N-mode status in MCM subsystem                                                | BPCPWR             |
| 8750           | BPC download failure on BPA A                                                                             | BPCPWR             |
| 8751           | BPC download failure on BPA B                                                                             | BPCPWR             |
| 8800           | BPC A cable missing                                                                                       | CBLPWR             |
| 8801           | BPC B cable missing                                                                                       | CBLPWR             |
| 8910           | External Netfinity Server 3.3V fault                                                                      | ALTMANL<br>TWRCARD |
| 8920           | External Netfinity Server Power Good fault                                                                | TWRCARD<br>ALTMANL |

| Reference Code | Description/Action Perform all actions before exchanging Failing Items                            | Failing Item                 |
|----------------|---------------------------------------------------------------------------------------------------|------------------------------|
| 3930           | Integrated Netfinity Adapter fault                                                                | TWRCARD                      |
| 8940 to 8943   | External Netfinity Server R485 Communication fault                                                | TWRCARD<br>CBLALL<br>ALTMANL |
| 8A00           | SPCN Configuration mismatch                                                                       |                              |
| 9012           | Address not valid.                                                                                | TWRCARD                      |
|                | LIC command had a frame address that was not valid.                                               | CBLALL                       |
|                | Exchange the SPCN frame-to-frame cables to the failing frame.                                     |                              |
| 9013           | Invalid Node Address.                                                                             | TWRCARD                      |
|                | The address in the SPCN command does not match the secondary nodes assigned address.              | CBLALL                       |
|                | Exchange the failing items for the SPCN node reporting the error.                                 |                              |
| 9014           | A command has an invalid address mode.                                                            | AJDG301                      |
|                | A command from the system unit specified a unit address of D or E or had a frame address of 00.   | TWRCARD                      |
|                | Exchange the failing items in the system unit.                                                    |                              |
| 9016, 9021     | A command to an SPCN node was rejected.                                                           |                              |
|                | No action required. This reference code is logged for information only.                           |                              |
| 9022           | Addressed Unit not in frame.                                                                      |                              |
|                | The addressed unit does not exist in the addressed frame.                                         |                              |
|                | No action required. This reference code is logged for information only.                           |                              |
| 9023           | Addressed Unit exists, but the frame is powered off.                                              |                              |
|                | The addressed unit is in a frame that is powered off.                                             |                              |
|                | No action required. This reference code is logged for information only.                           |                              |
| 9024           | SPCN Licensed Internal Code not valid.                                                            |                              |
|                | The Licensed Internal Code in one of the secondary nodes is not valid. The code will be reloaded. |                              |
|                | No action required. This reference code is logged for error analysis only.                        |                              |
| 9025           | SPCN Licensed Internal Code is not valid.                                                         |                              |
|                | The Licensed Internal Code in one of the frames is not valid. The code will be reloaded.          |                              |
|                | No action required. This reference code is logged for error analysis only.                        |                              |
| 9026           | Battery Power Unit is reporting a low charge.                                                     |                              |
|                | The battery power unit is not charged enough to run a test.                                       |                              |
|                | No action required. This reference code is logged for information only.                           |                              |
| 9027           | Battery Power Unit is defective.                                                                  |                              |
|                | No action required. This reference code is logged for information only.                           |                              |

| Reference Code | Description/Action Perform all actions before exchanging Failing Items                                                                                        | Failing Item |
|----------------|----------------------------------------------------------------------------------------------------|--------------|
| 9028           | SPCN Licensed Internal Code is not valid.                                                                                                    |              |
|                | The Licensed Internal Code in the primary node is not valid. The code will be reloaded.                                                                       |              |
|                | No action required. This reference code is logged for error analysis only.                                                                                    |              |
| 9029           | SPCN VPD Damaged                                                                                                    | TWRCARD      |
|                | The VPD record in the EEPROM has bad data.                                                                                                    |              |
|                | Exchange the failing items for the node reporting the failure.                                                                                                |              |
| 902C           | Battery Power Unit test was aborted.                                                                                                    |              |
|                | The battery power unit test was aborted.                                                                                                    |              |
|                | No action required. This reference code is logged for information only.                                                                                       |              |
| 902D           | Addressed frame is not in SPCN configuration table.                                                                                                    |              |
|                | The addressed frame is not in the SPCN configuration table.                                                                                                   |              |
|                | No action required. This reference code is logged for information only.                                                                                       |              |
| 9031           | Frame-to-Frame Communications Failure                                                                                                    |              |
|                | The SPCN detected a BCC error on a transmission from another frame. The transmission is attempted again.                                                      |              |
|                | No action required. This reference code is logged for error analysis only.                                                                                    |              |
| 9032           | SPCN Communications Failure, unit to rack.                                                                                                    |              |
|                | The frame detected a BCC error on a transmission from a secondary node to the frame. The transmission is attempted again.                                     |              |
|                | No action required. This reference code is logged for error analysis only.                                                                                    |              |
| 9033           | SPCN Communications Failure, rack to unit.                                                                                                    |              |
|                | A secondary node detected a BCC error on a transmission from the frame. The transmission is attempted again.                                                  |              |
|                | No action required. This reference code is logged for error analysis only.                                                                                    |              |
| 9034           | Unsupported Packet Size                                                                                                    |              |
|                | The receiving node detected a packet exceeding 70 bytes. The frame can also return this code if a secondary node returns more than 10 bytes to a PAS command. |              |
|                | No action required. This reference code is logged for error analysis only.                                                                                    |              |
| 9035           | Secondary SPCN node timeout.                                                                                                    |              |
|                | A secondary SPCN node did not respond to a command. The command was attempted again and failed.                                                               |              |
|                | No action required. This reference code is logged for error analysis only.                                                                                    |              |
| 9036           | Frame Timeout                                                                                                    |              |
|                | One or more frames did not respond to a command. The command is attempted again.                                                                              |              |
|                | No action required. This reference code is logged for error analysis only.                                                                                    |              |

| Reference Code | Description/Action Perform all actions before exchanging Failing Items                                                                                                    |                   |
|----------------|----------------------------------------------------------------------------------------------------|-------------------|
| 903B           | Invalid Packet Length for data sent.                                                                                                    |                   |
|                | The number of bytes sent or received does not match the number of bytes specified in the command.                                                                                                    |                   |
|                | No action required. This reference code is logged for error analysis only.                                                                                                    |                   |
| 9041           | Invalid Load Type                                                                                                    | AJDG301           |
|                | The down load was successful, but the wrong type of Licensed Internal Code was loaded. The operation was attempted again but was not successful. Exchange the failing items for the node reporting the fault. | TWRCARD           |
| 9042           | EEPROM Failure                                                                                                    | TWRCARD           |
|                | The EEPROM in an SPCN node cannot be written successfully.                                                                                                    |                   |
|                | Exchange the SPCN node reported in the failure.                                                                                                    |                   |
| 9043           | Download Failure                                                                                                    | TWRCARD           |
|                | The Licensed Internal Code download to an SPCN node was completed but was not successful.                                                                                                    |                   |
|                | Exchange the failing SPCN node.                                                                                                    |                   |
| 9046           | QDS Packet Sequence Error                                                                                                    | TWRCARD           |
|                | The Packet Sequence number is wrong. The download was stopped.                                                                                                    |                   |
| 9047           | QDS Block Sequence Error                                                                                                    | TWRCARD           |
|                | The Block Sequence number is wrong. The download was stopped.                                                                                                    |                   |
| 9048           | The SPCN ROS and EEPROM LIC is not compatable.                                                                                                    | TWRCARD           |
|                | The LIC levels in the nodes ROS and EEPROM are not compatible.                                                                                                    | AJDG301           |
|                | Exchange the failing items for the failing node.                                                                                                    |                   |
| 9080           | Undefined Status Code                                                                                                    | TWRCARD           |
|                | An SPCN node returned an unknown status code.                                                                                                    | BACKPLN           |
|                |                                                                                                    |                   |
| 90F0           | Exchange the failing SPCN node.  A frame was dropped from the SPCN configuration.                                                                                                    | TWRCARD           |
| 701 U          | A frame was dropped from the SPCN configuration. This is usually caused by a loss of ac power or a problem with the frame-to-frame cable.                                                                     | CBLALL            |
| 90F1           | A frame was added to the SPCN configuration.                                                                                                    |                   |
|                | No action required. This reference code is logged for information only.                                                                                                    |                   |
| 9100           | Battery capacity test completed.                                                                                                    |                   |
|                | No action required. This reference code is logged for information only.                                                                                                    |                   |
| 9101           | VLIC-SPCN Timeout                                                                                                    | TWRCARD           |
|                | A Licensed Internal Code timeout occurred. The SPCN failed to respond to a Licensed Internal Code command.                                                                                                    | CTLPNL<br>SVCPROC |
| 9102           | Assign Permanent Address command failure                                                                                                    | TWRCARD           |
|                | A node failed to perform an Assign Permanent Address command.                                                                                                    |                   |

| Reference Code | Description/Action Perform all actions before exchanging Failing Item Failing Item                                             |         |  |
|----------------|----------------------------------------------------------------------------------------------------|---------|--|
| 9103           | Download Initialize Timeout                                                                                                    | TWRCARD |  |
|                | An SPCN node failed to enter the download state after an Initialize for Download command.                                      |         |  |
|                | Exchange the failing SPCN node.                                                                                                |         |  |
| 9104           | Download Completion Timeout                                                                                                    | TWRCARD |  |
|                | An SPCN node failed to leave the download state.                                                                               |         |  |
|                | Exchange the failing SPCN node.                                                                                                |         |  |
| 9105           | Load Damaged Timeout                                                                                                    | TWRCARD |  |
|                | An SPCN node failed to enter the operational state.                                                                            |         |  |
|                | Exchange the failing SPCN node.                                                                                                |         |  |
| 9106           | An SPCN LID was not found.                                                                                                    |         |  |
|                | No action required. This reference code is logged for information only.                                                        |         |  |
| 9107           | An SPCN microcode download is required.                                                                                        |         |  |
|                | No action required. This reference code is logged for error analysis only.                                                     |         |  |
| 9108           | A status change occured in one of the SPCN nodes.                                                                              |         |  |
|                | No action required. This reference code is logged for information only.                                                        |         |  |
| 9109           | Licensed Internal Code part number is not correct.                                                                             | TWRCARD |  |
|                | The AROS part number field was not updated to the correct level after the system attempted to load new Licensed Internal Code. |         |  |
| 9110           | Battery Power Unit capacity test failed.                                                                                       | BATRY   |  |
|                | The battery power unit was not able to pass the capacity test.                                                                 |         |  |
| 9111           | SPCN is too large for VLIC.                                                                                                    | AJDG301 |  |
|                | There are more nodes in the network than VLIC can service.                                                                     |         |  |
| 9112           | Primary SPCN node is reporting load damaged.                                                                                   | TWRCARD |  |
|                | The Licensed Internal Code for the primary SPCN node is damaged. The reload failed because the code could not be found.        |         |  |
| 9113           | Secondary SPCN node is reporting load damaged.                                                                                 | TWRCARD |  |
|                | The Licensed Internal Code for the secondary SPCN node is damaged. The reload failed because the code could not be found.      |         |  |
| 9114           | Frame SPCN node is reporting load damaged.                                                                                     | TWRCARD |  |
|                | The Licensed Internal Code for a SPCN node is damaged. The reload failed because the code could not be found.                  |         |  |
| 9115           | SPCN Command rejected by the Service Processor.                                                                                |         |  |
|                | The service processor rejected an SPCN command from the Licensed Internal Code.                                                |         |  |
|                | No action required. This reference code is logged for information only.                                                        |         |  |
| 9116           | SPCN - Control Panel interface failure.                                                                                        |         |  |
|                | The SPCN to control panel interface is not working.                                                                            |         |  |

| Reference Code | Description/Action Perform all actions before exchanging Failing Items                                                                |                   |
|----------------|----------------------------------------------------------------------------------------------------|-------------------|
| 9117           | SPCN - Control Panel interface is now working.                                                                                        |                   |
|                | The SPCN to control panel interface is now working.                                                                                   |                   |
|                | No action required. This reference code is logged for information only.                                                               |                   |
| 91DD           | All SPCN Downloads Complete                                                                                                    |                   |
| 9212           | Frame Address field not valid.                                                                                                    | TWRCARD           |
|                | A Licensed Internal Code command had a frame address that is not valid.                                                               |                   |
|                | Exchange the failing items for the failing node.                                                                                      |                   |
| 9213           | Invalid Address status, secondary node.                                                                                               | TWRCARD           |
|                | The address in the SPCN command does not match the assigned address of the secondary node.                                            |                   |
|                | Exchange the failing items for the failing node.                                                                                      |                   |
| 9214           | Invalid Address Mode status                                                                                                    | TWRCARD           |
|                | Invalid Address Mode occurred during Frame Command processing.                                                                        | AJDG301           |
| 9215           | Invalid Frame Command status                                                                                                    | TWRCARD           |
|                | Invalid Frame Command occurred during Frame Command processing.                                                                       | AJDG301           |
| 921B           | System Unit SPCN Port Fault status.                                                                                                   | TWRCARD           |
|                | System Unit Port Fault occurred during Command processing.                                                                            | AJDG301           |
| 922B           | Address Unassigned status                                                                                                    | TWRCARD           |
| ) <b></b>      | A secondary node has no address assigned during Command processing.                                                                   | AJDG301           |
| 9231           | Frame-to-Frame Communications Failure                                                                                                 | TWRCARD           |
|                | A frame-to-frame communications failure occurred during STF processing.                                                               | CBLALL            |
| 9232           | Intrarack Communications Failure                                                                                                    | TWRCARD           |
| <i>)</i>       |                                                                                                    | CBLALL            |
|                | An SPCN secondary node to frame communications failure occurred during Command processing.                                            |                   |
| 9233           | Intrarack Communications Failure                                                                                                    | TWRCARD           |
|                |                                                                                                    | CBLALL            |
|                | An SPCN frame to secondary node communications failure occurred during Command processing.                                            |                   |
| 9234           | Unsupported Packet Size status                                                                                                    | TWRCARD           |
|                | Unsupported Packet Size occurred during STF and Secondary Node Command processing.                                                    | CTLPNL<br>SVCPROC |
| 9235           | SPCN Secondary Node Timeout status                                                                                                    | TWRCARD           |
|                | An SPCN Secondary Node Timeout occurred during Command processing.                                                                    | AJDG301<br>CBLALL |
|                | If the failing secondary node is in a 9337, go to the "Analyzing Problems" section in the 9337 Disk Array Service Information manual. |                   |
| 9236           | Frame Timeout status                                                                                                    | TWRCARD           |
|                | An SPCN Frame Node Timeout occurred during Network post processing.                                                                   | CBLALL            |
| 9238           | Secondary Node Fault                                                                                                    | TWRCARD           |
|                | An SPCN Secondary Node Fault occurred during Command processing.                                                                      | AJDG301           |
|                |                                                                                                    |                   |

| Reference Code | Description/Action Perform all actions before exchanging Failing Items                                       | Failing Item                 |
|----------------|----------------------------------------------------------------------------------------------------|------------------------------|
| 9239           | Frame Node Fault  An internal error in the SPCN frame node prevents the running of a Frame                   | TWRCARD<br>AJDG301           |
| 923A           | command.  ASA Failure                                                                                        | TWRCARD                      |
|                | The frame address returned by a secondary node does not match the address of the frame.                      | AJDG301                      |
| 923B           | Invalid Packet Length for data sent.  An Invalid Packet Length occurred for data exchanged.  AJDG301 TWRCARD |                              |
| 9280           | Response Stack Overflow  Too many responses were received during System Frame command processing.            | CBLALL<br>AJDG301<br>TWRCARD |
| 9281           | Response Overrun  Response Overrun occurred during System Frame processing.                                  | CBLALL<br>AJDG301<br>TWRCARD |
| 9282           | No Free Entries  No free entries were found during System Frame processing.                                  | CBLALL<br>AJDG301<br>TWRCARD |
| 9283           | ARA Failure  An Assign Frame Address Failure occurred during ARA Preprocessing.                              | TWRCARD<br>AJDG301           |
| 9284           | Undefined status Undefined Status occurred during Frame or STF processing.                                   | TWRCARD<br>AJDG301           |
| 9285           | BCC Fault  A BCC Error was detected during Network post processing.                                          | TWRCARD                      |
| 9286           | Length Check Error.  Length Check occurred during SPCN post processing.                                      | TWRCARD<br>AJDG301           |
| 9287           | Undefined status  Undefined Status occurred during Command processing.                                       | TWRCARD<br>AJDG301           |
| 9288           | Configuration Error  A configuration error was detected during System Frame processing.                      | TWRCARD<br>AJDG301           |
| 9289           | Invalid Packet Length occurred for data exchanged.                                                           | AJDG301<br>TWRCARD           |
| C62E           | SPCN Network Fault  An SPCN frame-to-frame communication failure was detected.  SRNPU or POSORMU.            | TWRCARD<br>CBLALL            |
| CB15           | EEPROM Failure                                                                                               | TWRCARD                      |

Table 2. SPCN reference codes for system Models 870 and 890 with table identifier A0:

For SRCs in this table, where x is a variable number or character, xnnn or xxnn will appear in the table representing the variable.

| Reference Code   | Description/Action Perform all actions before exchanging Failing Items     | Failing Item                                       |  |
|------------------|----------------------------------------------------------------------------|----------------------------------------------------|--|
| 0856             | BPR-1 communication fault                                                  | MAPPWR                                             |  |
| 0866             | BPR-2 communication fault MAP                                              |                                                    |  |
| 0876             | BPR-3 communication fault MAPPWR                                           |                                                    |  |
| 0D06             | BPA 350V power failure                                                     | MAPPWR                                             |  |
| 1C06             | Cage air flow cooling problem                                              | MAPPWR                                             |  |
| CE16             | BPC-A to BPC-B communication fault                                         | BPCPWR                                             |  |
|                  | Check cable and connector pins between the two BPCs before replacing BPCs. |                                                    |  |
| D216             | BPA-A to BPA-B communication fault                                         | MAPPWR                                             |  |
| D616             | UPS utility failure                                                        | UPSUNIT                                            |  |
| D716             | UPS battery low condition was detected                                     | UPSUNIT                                            |  |
| D816             | UPS reported a bypass active                                               | UPSUNIT                                            |  |
| D916             | UPS utility power restored                                                 | UPSUNIT                                            |  |
| DA16             | UPS installed                                                              | UPSUNIT                                            |  |
| DB16             | UPS not available                                                          | UPSUNIT                                            |  |
| DC16             | UPS battery low condition was reset                                        | UPSUNIT                                            |  |
| DD16             | UPS reported bypass no longer active                                       | UPSUNIT                                            |  |
| DF16             | UPS failure                                                                | UPSUNIT                                            |  |
| E106             | Critical logic overtemperature                                             | MAPPWR                                             |  |
| E206             | Ambient room temperature limit exceeded                                    |                                                    |  |
| F4X6             | Hardware configuration cannot support N-mode power                         | Hardware configuration cannot support N-mode power |  |
| F806, F906, FA06 | BPC AC power loss or phase missing                                         | MAPPWR                                             |  |
| FDB6             | BPC Room EPO switch has been detected open                                 | MAPPWR                                             |  |
| FE06, FE16       | BPC UEPO switch is in the bypass position                                  | MAPPWR                                             |  |
| FE56             | BPR-1 communication fault                                                  | MAPPWR                                             |  |
| FE66             | BPR-2 communication fault                                                  | MAPPWR                                             |  |
| FE76             | BPR-3 communication fault                                                  | MAPPWR                                             |  |
| X115             | Processor MDA-1 cable fault                                                | MAPPWR                                             |  |
| X215             | Processor MDA-2 cable fault                                                | MAPPWR                                             |  |
| X315             | Processor MDA-3 cable fault                                                | MAPPWR                                             |  |
| X415             | Processor MDA-4 cable fault                                                | MAPPWR                                             |  |
| X515             | Processor DCA-1 cable fault                                                | MAPPWR                                             |  |
| X615             | Processor DCA-2 cable fault                                                | MAPPWR                                             |  |
| X715             | Processor DCA-3 cable fault                                                | MAPPWR                                             |  |
| X925             | Processor DCA-4 cable fault                                                | MAPPWR                                             |  |
| XA25             | Processor DCA-5 cable fault                                                | MAPPWR                                             |  |
| XX0X             | BPA FRU failure not isolated                                               | MAPPWR                                             |  |
| XX11             | BPC fault                                                                  | BPCPWR                                             |  |
| XX13             | BPC Seeprom VPD fault                                                      | BPCPWR                                             |  |
| XX17             | BPF Fan fault BPFPWR                                                       |                                                    |  |
| XX21             | BPD-1 fault BPDPWR                                                         |                                                    |  |

| Reference Code | Description/Action Perform all actions before exchanging Failing Items | Failing Item               |
|----------------|------------------------------------------------------------------------|----------------------------|
| XX22           | BPC to BPD-1 communication fault                                       | BPDPWR<br>BPCPWR<br>MAPPWR |
| XX23           | BPD-1 Seeprom VPD fault                                                | BPDPWR                     |
| XX31           | BPD-2 fault                                                            | BPDPWR                     |
| XX32           | BPC to BPD-2 communication fault                                       | BPDPWR<br>BPCPWR<br>MAPPWR |
| XX33           | BPD-2 Seeprom VPD fault                                                | BPDPWR                     |
| XX51           | BPR-1 fault                                                            | BPRPWR                     |
| XX52           | BPC to BPR-1 communication fault                                       | BPRPWR<br>BPCPWR<br>MAPPWR |
| XX53           | BPR-1 Seeprom VPD fault                                                | BPRPWR                     |
| XX61           | BPR-2 fault                                                            | BPRPWR                     |
| XX62           | BPC to BPR-2 communication fault                                       | BPRPWR<br>BPCPWR<br>MAPPWR |
| XX63           | BPR-2 Seeprom VPD fault                                                | BPRPWR                     |
| XX71           | BPR-3 fault                                                            | BPRPWR                     |
| XX72           | BPC to BPR-3 communication fault                                       | BPRPWR<br>BPCPWR<br>MAPPWR |
| XX73           | BPR-3 Seeprom VPD fault                                                | BPRPWR                     |
| XXB1           | BPA EPO Switch fault                                                   | MAPPWR                     |

Table 3. SPCN reference codes for system Models 870 and 890 with table identifier B0:

For SRCs in this table where x is a variable number or character, xxnn will appear in the table representing the variable.

| Reference Code            | Description/Action Perform all actions before exchanging Failing Items | Failing Item |
|---------------------------|------------------------------------------------------------------------|--------------|
| 0FB6, 0FC6, 0FD6,<br>0FE6 | MCM running over temperature                                           | MAPPWR       |
| 1C06                      | Airflow loss in MCM subsystem resulting in over-temperature            | MAPPWR       |
| 6114                      | 1.8V bus processor subsystem load fault                                | MAPPWR       |
| 6124, 6134                | 1.5V bus processor subsystem load fault                                | MAPPWR       |
| 6144                      | 3.3V bus processor subsystem load fault                                | MAPPWR       |
| 6514                      | 5.0V bus processor subsystem load fault                                | MAPPWR       |
| 6814                      | 2.5V bus processor subsystem load fault                                | MAPPWR       |
| 6914                      | 1.8V bus processor subsystem load fault                                | MAPPWR       |
| 6924, 6934                | 1.5V bus processor subsystem load fault                                | MAPPWR       |
| 6944                      | 3.3V bus processor subsystem load fault                                | MAPPWR       |
| 6D14                      | 5.0V bus processor subsystem load fault                                | MAPPWR       |
| 7E06                      | No MCMs detected or MCMs mismatch                                      | MAPPWR       |

| Reference Code                                                      | Description/Action Perform all actions before exchanging Failing Items | Failing Item |
|---------------------------------------------------------------------|------------------------------------------------------------------------|--------------|
| 7EB6, 7EC6, 7ED6,<br>7EE6                                           | MCM running over temperature                                           | MAPPWR       |
| 7F06                                                                | No MCMs detected or MCMs mismatch MAPPWR                               |              |
| B014                                                                | 2.5V bus processor subsystem load fault                                | MAPPWR       |
| B114                                                                | 1.8V bus processor subsystem load fault                                | MAPPWR       |
| B124, B134                                                          | 1.5V bus processor subsystem load fault                                | MAPPWR       |
| B144                                                                | 3.3V bus processor subsystem load fault                                | MAPPWR       |
| B544                                                                | 5.0V bus processor subsystem load fault                                | MAPPWR       |
| B814                                                                | 2.5V bus processor subsystem load fault                                | MAPPWR       |
| B914                                                                | 1.8V bus processor subsystem load fault                                | MAPPWR       |
| B924, B934                                                          | 1.5V bus processor subsystem load fault                                | MAPPWR       |
| B944                                                                | 3.3V bus processor subsystem load fault                                | MAPPWR       |
| BD44                                                                | 5.0V bus processor subsystem load fault                                | MAPPWR       |
| E006, E106                                                          | Processor over-temperature detected                                    | MAPPWR       |
| E1B6, E1C6, E1D6,<br>E1E6                                           | MCM running over temperature                                           | MAPPWR       |
| F206                                                                | Error not isolated; VPD on BPR may be corrupted                        | MAPPWR       |
| F306                                                                | SPCN Configuration mismatch                                            | MAPPWR       |
| F406                                                                | Hardware configuration cannot support N-mode power                     | MAPPWR       |
| F516, F526, F536,<br>F546, F556, F566,<br>F576, F586, F596,<br>F5A6 | A DCA or fan has dropped to N-mode status in MCM subsystem             |              |
| F606                                                                | SPCN Configuration mismatch                                            | MAPPWR       |
| XX11                                                                | Processor DCA-1 fault                                                  | DCAPWR       |
| XX13                                                                | Processor DCA-1 Seeprom VPD fault                                      | DCAPWR       |
| XX15                                                                | Processor DCA-1 cable fault                                            | CBLPWR       |
| XX21                                                                | Processor DCA-2 fault                                                  | DCAPWR       |
| XX23                                                                | Processor DCA-2 Seeprom VPD fault                                      | DCAPWR       |
| XX25                                                                | Processor DCA-2 cable fault                                            | CBLPWR       |
| XX31                                                                | Processor DCA-3 fault                                                  | DCAPWR       |
| XX33                                                                | Processor DCA-3 Seeprom VPD fault                                      | DCAPWR       |
| XX35                                                                | Processor DCA-3 cable fault                                            | CBLPWR       |
| XX41                                                                | Processor DCA-4 fault                                                  | DCAPWR       |
| XX43                                                                | Processor DCA-4 Seeprom VPD fault                                      | DCAPWR       |
| XX45                                                                | Processor DCA-4 cable fault                                            | CBLPWR       |
| XX51                                                                | Processor DCA-5 fault                                                  | DCAPWR       |
| XX53                                                                | Processor DCA-5 Seeprom VPD fault DCAPWR                               |              |
| XX55                                                                | Processor DCA-5 cable fault                                            | CBLPWR       |
| XX61                                                                | Processor DCA-6 fault                                                  | DCAPWR       |
| XX63                                                                | Processor DCA-6 Seeprom VPD fault DCAPWR                               |              |
| XX65                                                                | Processor DCA-6 cable fault CBLPWR                                     |              |

| Reference Code | Description/Action Perform all actions before exchanging Failing Items | Failing Item     |
|----------------|------------------------------------------------------------------------|------------------|
| XX71           | Processor MDA-1 fault                                                  | MDAPWR           |
| XX73           | Processor MDA-1 Seeprom VPD fault                                      | MDAPWR           |
| XX75           | Processor MDA-1 cable fault                                            | CBLPWR           |
| XX77           | Processor Fan 1 fault                                                  | MDAPWR<br>MSAPWR |
| XX81           | Processor MDA-2 fault                                                  | MDAPWR           |
| XX83           | Processor MDA-2 Seeprom VPD fault                                      | MDAPWR           |
| XX85           | Processor MDA-2 cable fault                                            | CBLPWR           |
| XX87           | Processor Fan 2 fault                                                  | MDAPWR<br>MSAPWR |
| XX91           | Processor MDA-3 fault                                                  | MDAPWR           |
| XX93           | Processor MDA-3 Seeprom VPD fault                                      | MDAPWR           |
| XX95           | Processor MDA-3 cable fault                                            | CBLPWR           |
| XX97           | Processor Fan 3 fault                                                  | MDAPWR<br>MSAPWR |
| XXA1           | Processor MDA-4 fault                                                  | MDAPWR           |
| XXA3           | Processor MDA-4 Seeprom VPD fault                                      | MDAPWR           |
| XXA5           | Processor MDA-4 cable fault                                            | CBLPWR           |
| XXA7           | Processor Fan 4 fault                                                  | MDAPWR<br>MSAPWR |

### SPCN failing items for Models 870 and 890:

Choose from the following code format and table identifier:

- Table 4. SPCN failing items for Models 870 and 890 with table identifier 90
- Table 5. SPCN failing items for Models 870 and 890 with table identifier A0
- Table 6. SPCN failing items for Models 870 and 890 with table identifier B0

Table 4. SPCN failing items for Models 870 and 890 with table identifier 90:

| Failing Item | Description                      | Document Description                     |
|--------------|----------------------------------|------------------------------------------|
| ACMODUL      | AC Module                        | Problem Analysis; Symbolic FRU Isolation |
| AIRMOVR      | Fan and Blower assemblies        | Problem Analysis; Symbolic FRU Isolation |
| AJDG301      | Vertical Licensed Internal Code. | Service Functions; APAR or LICTR         |
| ALTMANL      | Alternate Manual Required        | Problem Analysis; Symbolic FRU Isolation |
| BACKPLN      | Back Plane Unit                  | Problem Analysis; Symbolic FRU Isolation |
| BATCHGR      | Battery Power Unit Charger       | Problem Analysis; Symbolic FRU Isolation |
| BATRY        | Battery Power Unit               | Problem Analysis; Symbolic FRU Isolation |
| BPCPWR       | Power Controller Part            | Problem Analysis; Symbolic FRU Isolation |
| CAPPWR       | Capacitor card part              | Problem Analysis; Symbolic FRU Isolation |
| CBLALL       | Cable Failure                    | Problem Analysis; Symbolic FRU Isolation |
| CBLPWR       | Cable Unit Part                  | Problem Analysis; Symbolic FRU Isolation |
| CTLPNL       | Control Panel                    | Problem Analysis; Symbolic FRU Isolation |
| I2CBUS       | I2C Bus Part                     | Problem Analysis; Symbolic FRU Isolation |

| Failing Item | Description                 | Document Description                     |
|--------------|-----------------------------|------------------------------------------|
| IDPART       | Vital Product Data Parts    | Problem Analysis; Symbolic FRU Isolation |
| MAPPWR       | MAP Power Problem           | Problem Analysis; Symbolic FRU Isolation |
| PGDPART      | Power Good Part             | Problem Analysis; Symbolic FRU Isolation |
| PWROC        | Power Supply overcurrent    | Problem Analysis; Symbolic FRU Isolation |
| PWRREG       | Regulator.                  | Problem Analysis; Symbolic FRU Isolation |
| PWRSPLY      | Power Supply                | Problem Analysis; Symbolic FRU Isolation |
| SVCPROC      | Service Processor Card      | Problem Analysis; Symbolic FRU Isolation |
| TWRCARD      | Card enclosure or backplane | Problem Analysis; Symbolic FRU Isolation |
| UPSUNIT      | UPS unit part               | Problem Analysis; Symbolic FRU Isolation |
| VPDPART      | VPD Communication Part      | Problem Analysis; Symbolic FRU Isolation |

Table 5. SPCN failing items for Models 870 and 890 with table identifier A0:

| Failing Item | Description               | Document Description                     |
|--------------|---------------------------|------------------------------------------|
| BPCPWR       | Power Controller Part     | Problem Analysis; Symbolic FRU Isolation |
| BPDPWR       | Power Distribution Part   | Problem Analysis; Symbolic FRU Isolation |
| BPFPWR       | Fan and Blower assemblies | Problem Analysis; Symbolic FRU Isolation |
| BPRPWR       | Power Regulator Part      | Problem Analysis; Symbolic FRU Isolation |
| IBFPWR       | Battery Power Unit        | Problem Analysis; Symbolic FRU Isolation |
| MAPPWR       | MAP Power Problem         | Problem Analysis; Symbolic FRU Isolation |
| UPSUNIT      | UPS unit part             | Problem Analysis; Symbolic FRU Isolation |

Table 6. SPCN failing items for Models 870 and 890 with table identifier B0:

| Failing Item | Description                   | Document Description                     |
|--------------|-------------------------------|------------------------------------------|
| CBLPWR       | Cable Unit Part               | Problem Analysis; Symbolic FRU Isolation |
| DCAPWR       | DC Converter Assembly         | Problem Analysis; Symbolic FRU Isolation |
| MAPPWR       | MAP Power Problem             | Problem Analysis; Symbolic FRU Isolation |
| MDAPWR       | Fan and Blower Drive Assembly | Problem Analysis; Symbolic FRU Isolation |
| MSAPWR       | Fan and Blower assemblies     | Problem Analysis; Symbolic FRU Isolation |
| OCPWR        | Power Supply overcurrent      | Problem Analysis; Symbolic FRU Isolation |

## (2105) Disk Unit Reference Codes

- 1. If the error is reported on the control panel, the unit reference code is characters 5 through 8 of the top 16 character line of function 11. If the error is reported on the console, the unit reference code is the 4 rightmost characters of word 1.
- 2. Find the unit reference code in the following table.

For more on the Failing Item column entries, see Table 2. Disk Unit Failing Items Details, which follows the reference code table below.

Table 1. (2105) Disk Unit Reference Codes

| Reference Code | Description/Action Perform all actions before exchanging Failing Items                                                                                                    | Failing Item                                  |
|----------------|----------------------------------------------------------------------------------------------------|-----------------------------------------------|
| 3002           | Addressed device is not responding                                                                                                    | FCPORT<br>FCDEV<br>FCIOA<br>FCINTF<br>OPT_CLN |
| 3010           | Disk device returned wrong response to IOP                                                                                                    | FCDEV<br>FCIOA<br>OPT_CLN                     |
| 3020           | Storage subsystem configuration error  If an MES is being installed, verify the configuration.                                                                                                    | FCDEV<br>FCIOA                                |
| 3029           | , ,                                                                                                    | OPT_CLN                                       |
| 3029           | A device replacement has occurred                                                                                                    |                                               |
|                | No action required. This reference code is logged for information only.                                                                                                    |                                               |
| 3100           | Fibre Channel interface error occurred                                                                                                    | FCINTF<br>FCDEV<br>FCIOA<br>OPT_CLN           |
| 3109           | IOP timed out a disk command                                                                                                    | FCDEV<br>FCINTF<br>FCIOA<br>OPT_CLN           |
| 34FF           | Format in progress                                                                                                    |                                               |
|                | The device indicated that a format is in progress. When the format is complete, the device should be useable. No action is required. This reference code is logged for information only.                                                                                                    |                                               |
| FFF3           | Disk media format bad                                                                                                    | FCDEV                                         |
| FFF4           | Disk device problem                                                                                                    | FCDEV                                         |
| FFF5           | Disk sector read error                                                                                                    | FCDEV                                         |
| FFF6           | Disk device detected recoverable error  A disk unit service action is recommended only if the Service Action Log contains an entry for this reference code. For more information about the Service Action Log, see "Hardware Service Manager" in the <i>iSeries Service Functions</i> .      | FCDEV                                         |
| FFFA           | Disk device wrong response was recovered by the IOP  A disk unit service action is recommended only if the Service Action Log contains an entry for this reference code. For more information about the Service Action Log, see "Hardware Service Manager" in the iSeries Service Functions. | FCDEV<br>FCIOA<br>OPT_CLN                     |
| FFFE           | Temporary Fibre Channel interface error  A disk unit service action is recommended only if the Service Action Log contains an entry for this reference code. For more information about the Service Action Log, see "Hardware Service Manager" in the <i>iSeries Service Functions</i> .     | FCINTF<br>FCDEV<br>FCIOA<br>OPT_CLN           |

Table 2. Disk Unit Failing Items Details

| Failing Item | Description          | Document Description                     |
|--------------|----------------------|------------------------------------------|
| FCDEV        | Fibre Channel device | Problem Analysis; Symbolic FRU Isolation |

| Failing Item | Description              | Document Description                     |
|--------------|--------------------------|------------------------------------------|
| FCINTF       | Fibre Channel interface  | Problem Analysis; Symbolic FRU Isolation |
| FCIOA        | Fibre Channel IOA        | Problem Analysis; Symbolic FRU Isolation |
| FCPORT       | Port not operational     | Problem Analysis; Symbolic FRU Isolation |
| IOP          | I/O processor card       | Problem Analysis; Symbolic FRU Isolation |
| OPT_CLN      | Fiber optic cleaning kit | Problem Analysis; Symbolic FRU Isolation |

## (2629, 2718, 2726, 2728, 2729, 2740, 2741, 2809, 2810, 2824, 282C, 6532, 6533, 6534, 671A) Reference Codes

These Storage IOAs are allowed only on migrated towers. See Migrated Expansion Unit Problem Analysis, Repair and Parts, SY44-5968-00.

## (2746) Twinaxial – Workstation Adapter Reference Codes

- 1. Look at characters 5 through 8 of the top 16 character line of function 11 (4 rightmost characters of word 1). These 4 characters are the unit reference code.
- 2. Look at the last 8 characters of the top 16 character line of function 12 (word 3). These 8 characters are the direct select address of the card (BBBBCcbb). The unit address portion of the card address is characters 1 through 8 of the bottom 16 character line of function 11 (Word 4). Card locations can be found using the 16 character address. See SRC Address Formats.
- 3. Find the unit reference code in the following table.

For more on the Failing Item column entries, see Table 2. Workstation Adapter Failing Items Details, which follows the reference code table below.

Table 1. (2746) Twinaxial – Workstation Adapter Reference Codes

| Reference Code | Description/Action Perform all actions before exchanging Failing Items | Failing Item                  |
|----------------|------------------------------------------------------------------------|-------------------------------|
| B904           | I/O adapter Licensed Internal Code failed.                             | AJDGP01<br>FI00719            |
| B934           | Incompatible hardware detected.                                        | FI00719<br>FI00718            |
| B940           | I/O adapter hardware error detected                                    | FI00719<br>FI00718<br>AJDGP01 |
| B941 to B942   | One half of I/O adapter failed.                                        | FI00719<br>FI00718<br>AJDGP01 |

Table 2. Workstation Adapter Failing Items Details

| Failing Item | Description                                            | Document Description             |
|--------------|--------------------------------------------------------|----------------------------------|
| AJDGP01      | LIC - Input/Output Processor Licensed Internal<br>Code | Service Functions; APAR or LICTR |

# (2748, 2757, 2763, 2778, 2782, 5703) Reference Codes

If the error is reported on the control panel, the unit reference code is characters 5 through 8 of the top 16 character line of function 11. If the error is reported on the console, the unit reference code is the 4 rightmost characters of word 1.

Find the unit reference code in the following table.

For more on the Failing Item column entries, see Table 2. Failing Items Details, which follows the reference code table below.

Table 1. (2748, 2757, 2763, 2778, 2782, 5703) Reference Codes

| Reference Code | Description/Action Perform all actions before exchanging Failing Items                                                                                                    | Failing Item                             |
|----------------|----------------------------------------------------------------------------------------------------|------------------------------------------|
| 3006           | System bus error                                                                                                    | IOP<br>ANYBUS<br>STORIOA                 |
| 3020           | I/O processor detected a SCSI bus configuration error  Error occurred on SCSI bus 0. To correct or isolate a possible user error or configuration error, perform SDIOP-PIP17. Use the failing item (FI) codes to find failing devices. |                                          |
| 3021           | I/O processor detected a SCSI bus configuration error  Error occurred on SCSI bus 1. To correct or isolate a possible user error or configuration error, perform SDIOP-PIP17. Use the failing item (FI) codes to find failing devices. | USER<br>FI01107<br>STORIOA               |
| 3022           | I/O processor detected a SCSI bus configuration error  Error occurred on SCSI bus 2. To correct or isolate a possible user error or configuration error, perform SDIOP-PIP17. Use the failing item (FI) codes to find failing devices. | USER<br>FI01107<br>STORIOA               |
| 3023           | I/O processor detected a SCSI bus configuration error  Error occurred on SCSI bus 3. To correct or isolate a possible user error or configuration error, perform SDIOP-PIP17. Use the failing item (FI) codes to find failing devices. | USER<br>FI01107<br>STORIOA               |
| 3100           | I/O processor card detected interface error  Error occurred on SCSI bus 0.  Perform SDIOP-PIP13.                                                                                                    | FI01107<br>STORIOA<br>FI01140<br>BACKPLN |
| 3101           | I/O processor card detected interface error  Error occurred on SCSI bus 1.  Perform SDIOP-PIP13.                                                                                                    | FI01107<br>STORIOA<br>FI01140<br>BACKPLN |
| 3102           | I/O processor card detected interface error  Error occurred on SCSI bus 2.  Perform SDIOP-PIP13.                                                                                                    | FI01107<br>STORIOA<br>FI01140<br>BACKPLN |
| 3103           | I/O processor card detected interface error  Error occurred on SCSI bus 3.  Perform SDIOP-PIP13.                                                                                                    | FI01107<br>STORIOA<br>FI01140<br>BACKPLN |

| Reference Code | Description/Action Perform all actions before exchanging Failing Items                                                                  | Failing Item                                        |
|----------------|----------------------------------------------------------------------------------------------------|-----------------------------------------------------|
| 3120           | I/O Processor detected that the bus is not operational                                                                                  | SVCDOCS                                             |
|                | A device was added to SCSI bus 0 of the I/O Adapter and caused the bus to become not operational. Remove the device.                    |                                                     |
| 3121           | I/O Processor detected that the bus is not operational                                                                                  | SVCDOCS                                             |
|                | A device was added to SCSI bus 1 of the I/O Adapter and caused the bus to become not operational. Remove the device.                    |                                                     |
| 3122           | I/O Processor detected that the bus is not operational                                                                                  | SVCDOCS                                             |
|                | A device was added to SCSI bus 2 of the I/O Adapter and caused the bus to become not operational. Remove the device.                    |                                                     |
| 3123           | I/O Processor detected that the bus is not operational                                                                                  | SVCDOCS                                             |
|                | A device was added to SCSI bus 3 of the I/O Adapter and caused the bus to become not operational. Remove the device.                    |                                                     |
| 3140           | I/O Processor detected that the bus is now operational                                                                                  |                                                     |
|                | This reference code and the 3120 reference code that occurred before it require no service action, since SCSI bus 0 is now operational. |                                                     |
| 3141           | I/O Processor detected that the bus is now operational                                                                                  |                                                     |
|                | This reference code and the 3121 reference code that occurred before it require no service action, since SCSI bus 1 is now operational. |                                                     |
| 3142           | I/O Processor detected that the bus is now operational                                                                                  |                                                     |
|                | This reference code and the 3122 reference code that occurred before it require no service action, since SCSI bus 2 is now operational. |                                                     |
| 3143           | I/O Processor detected that the bus is now operational                                                                                  |                                                     |
|                | This reference code and the 3123 reference code that occurred before it require no service action, since SCSI bus 3 is now operational. |                                                     |
| 3150           | I/O processor detected a SCSI bus configuration error                                                                                   | SVCDOCS                                             |
|                | Internal and external SCSI cables are connected to SCSI bus 0 at the same time. Correct the SCSI bus 0 configuration.                   |                                                     |
| 3151           | I/O processor detected a SCSI bus configuration error                                                                                   | SVCDOCS                                             |
|                | Internal and external SCSI cables are connected to SCSI bus 1 at the same time. Correct the SCSI bus 1 configuration.                   |                                                     |
| 3400           | I/O processor card detected device error                                                                                                | FI02112<br>STORIOA<br>FI01106<br>DEVTERM<br>FI01140 |
| 3401           | Device backplane problem                                                                                                    | DEVBPLN                                             |
| 3501           | I/O processor Licensed Internal Code error                                                                                              | AJDGP01<br>IOP                                      |
| 3600 to 3601   | System log entry only, no service action required                                                                                       |                                                     |
| 8008           | A permanent cache battery pack failure occurred                                                                                         | CACHBAT<br>STORIOA                                  |
| 8009           | Impending cache battery pack failure                                                                                                    | CACHBAT                                             |

## 2748, 2757, 2763, 2778, 2782, 5703

| Reference Code | Description/Action Perform all actions before exchanging Failing Items                                                                                                    | Failing Item       |
|----------------|----------------------------------------------------------------------------------------------------|--------------------|
| 8012           | Attached read cache devices exceed capacity supported by IOA                                                                                                    | SVCDOCS            |
|                | Reduce the number of read caches on the IOA.                                                                                                    |                    |
| 8100           | I/O processor Licensed Internal Code error                                                                                                    | AJDGP01<br>IOP     |
| 8130           | IOA detected recoverable device bus error                                                                                                    |                    |
|                | An error occurred on SCSI bus 0. No action is required. This reference code is logged for information only.                                                                                                    |                    |
| 8131           | IOA detected recoverable device bus error                                                                                                    |                    |
|                | An error occurred on SCSI bus 1. No action is required. This reference code is logged for information only.                                                                                                    |                    |
| 8132           | IOA detected recoverable device bus error                                                                                                    |                    |
|                | An error occurred on SCSI bus 2. No action is required. This reference code is logged for information only.                                                                                                    |                    |
| 8133           | IOA detected recoverable device bus error                                                                                                    |                    |
|                | An error occurred on SCSI bus 3. No action is required. This reference code is logged for information only.                                                                                                    |                    |
| 8140           | IOA detected recoverable device bus error                                                                                                    |                    |
|                | No action is required. This reference code is logged for information only.                                                                                                    |                    |
| 8141           | IOA detected recoverable device error                                                                                                    |                    |
|                | No action is required. This reference code is logged for information only.                                                                                                    |                    |
| 8145           | A recoverable I/O processor error occurred.                                                                                                    | STORIOA            |
| 8146           | Disk device detected recoverable error                                                                                                    | FI01105            |
| 8150           | A permanent I/O processor failure occurred                                                                                                    | STORIOA<br>ANYBRDG |
| 8151           | I/O processor Licensed Internal Code error                                                                                                    | AJDGP01<br>STORIOA |
| 8155 to 8156   | A permanent I/O processor failure occurred                                                                                                    | AJDGP01<br>STORIOA |
| 8157           | I/O adapter card error                                                                                                    | SVCDOCS            |
|                | Display the Service Action Log entry for this SRC. If the Failing Item indicates I/O adapter, then replace the I/O adapter. If the Failing Item indicates SVCDOCS, then do NOT replace the I/O adapter. This is a recoverable error. Perform the following for the I/O processor that the I/O adapter is attached to: |                    |
|                | 1. If the I/O Processor is not operable and disk units are attached, use Hardware Service Manager to re-IPL the IOP. Other resources attached to the IOP may then need to be Varied On.                                                                                                    |                    |
|                | 2. If disk units are not attached, perform the VRYCFG RESET(*YES) command to reset the IOP and Vary On attached resources.                                                                                                    |                    |
| 8200           | I/O processor Licensed Internal Code error                                                                                                    | AJDGP01<br>IOP     |
| 9000           | I/O processor card detected device error                                                                                                    | FI01105<br>STORIOA |

| Reference Code | Description/Action Perform all actions before exchanging Failing Items                                                                                                    | Failing Item                                        |
|----------------|----------------------------------------------------------------------------------------------------|-----------------------------------------------------|
| 9001           | I/O processor card detected device configuration error                                                                                                    | SVCDOCS                                             |
|                | Perform SDIOP-PIP33.                                                                                                    |                                                     |
| 9002           | I/O processor card detected device error Perform SDIOP-PIP16.                                                                                                    | FI01105<br>STORIOA<br>FI01140<br>BACKPLN<br>FI01106 |
| 9008           | I/O card does not support functions expected by devices                                                                                                    | SVCDOCS                                             |
|                | Perform SDIOP-PIP25.                                                                                                    |                                                     |
| 9009           | Call your next level of support for assistance                                                                                                    | SVCDOCS                                             |
| 9010           | Cache data associated with attached devices cannot be found Perform SDIOP-PIP31.                                                                                                    | SVCDOCS                                             |
| 9011           | Cache data belongs to devices other than those attached Perform SDIOP-PIP32.                                                                                                    | SVCDOCS                                             |
| 9014           | Mode jumper overridden due to cache data in conflicting mode  See JOVERRIDE.                                                                                                    | SVCDOCS                                             |
| 9015           | Mode jumper missing See JMISSING.                                                                                                    | SVCDOCS                                             |
| 9020 to 9021   | Array not functional due to present hardware configuration.  Perform SDIOP-PIP20.                                                                                                    | SVCDOCS                                             |
| 9022 to 9024   | Array not functional due to present hardware configuration.  Perform SDIOP-PIP22.                                                                                                    | SVCDOCS                                             |
| 9025           | Disk unit is not supported at its physical location.  Perform SDIOP-PIP21.                                                                                                    | SVCDOCS                                             |
| 9026           | Array not functional due to present hardware configuration.  Perform SDIOP-PIP22.                                                                                                    | SVCDOCS                                             |
| 9027           | Array not functional due to present hardware configuration.  Perform SDIOP-PIP34.                                                                                                    | SVCDOCS                                             |
| 9028           | Incorrect hardware configuration change has been detected.  Reduce the number of arrays on IOP. Either move all devices in an array to another IOP that supports arrays, or stop an array on this IOP.                                                                                    | SVCDOCS                                             |
| 9029           | Incorrect hardware configuration change has been detected.  Contact your next level of support.                                                                                                    | SVCDOCS                                             |
| 902F           | Array addendum Product Activity Log entry  This entry contains additional array information for 90xx reference codes when the array contains more than 10 array members. Use the 90xx entry that occurred at the same time as this reference code as the starting point for this problem. |                                                     |

## 2748, 2757, 2763, 2778, 2782, 5703

| Reference Code | Description/Action Perform all actions before exchanging Failing Items                                                                                                    | Failing Item                                        |
|----------------|----------------------------------------------------------------------------------------------------|-----------------------------------------------------|
| 9030           | Array no longer protected due to missing or failed disk unit                                                                                                    | SVCDOCS                                             |
|                | Perform SDIOP-PIP21.                                                                                                    |                                                     |
| 9031, 9040     | Array protection temporarily suspended                                                                                                    |                                                     |
|                | No action required. Protection will be automatically restarted.                                                                                                    |                                                     |
| 9041           | Background array parity check detected and corrected errors                                                                                                    | AJDGP01                                             |
|                | Call your next level of support to report the problem.                                                                                                    |                                                     |
| 9050           | Required cache data cannot be located for a disk unit.                                                                                                    | SVCDOCS                                             |
|                | Perform SDIOP-PIP30.                                                                                                    |                                                     |
| 9051           | IOP cache data exists for a missing or failed device.                                                                                                    | SVCDOCS                                             |
|                | If all configured units are missing, a 9054 reference code may appear in the product activity log. If so, perform the action indicated for the 9054 reference code.                                            |                                                     |
|                | Otherwise, perform SDIOP-PIP27.                                                                                                    |                                                     |
| 9052           | Cache data exists for device that has been modified.                                                                                                    | SVCDOCS                                             |
|                | Contact your next level of support.                                                                                                    |                                                     |
| 9053           | IOP resources not available due to previous problems.                                                                                                    | SVCDOCS                                             |
|                | Take action on other IOP reference codes which have surfaced.                                                                                                    |                                                     |
|                | If you cannot get to SST or DST, and cannot perform a type A or B IPL, perform a type D IPL from removable media. Look for Product Activity Log entries for other IOP reference codes and take action on them. |                                                     |
| 9054           | IOP resources not available due to previous problems.                                                                                                    | SVCDOCS                                             |
|                | Power off the system and remove all new or replacement disk units. IPL the system to DST. If you cannot perform a type A or B IPL, perform a type D IPL from removable media.                                  |                                                     |
|                | Look for Product Activity Log entries for other IOP reference codes and take action on them.                                                                                                    |                                                     |
| 9081           | I/O processor card detected device error                                                                                                    | FI01105<br>STORIOA                                  |
| 9082           | I/O processor card detected device error Perform SDIOP-PIP16.                                                                                                    | FI01105<br>STORIOA<br>FI01140<br>BACKPLN<br>FI01106 |
| 9090           | Disk unit has been modified after the last known status.                                                                                                    | SVCDOCS                                             |
|                | Re-IPL the system. If any reference codes are surfaced, go to RCT and use the new reference code as the entry point to the problem.                                                                            |                                                     |
|                | If you cannot resolve the problem, contact your next level of support.                                                                                                    |                                                     |
| 9091           | Incorrect hardware configuration change has been detected.                                                                                                    | SVCDOCS                                             |
|                | Re-IPL the system. If any reference codes are surfaced, go to RCT and use the new reference code as the entry point to the problem.                                                                            |                                                     |
|                | If you cannot resolve the problem, contact your next level of support.                                                                                                    |                                                     |

| Reference Code | Description/Action Perform all actions before exchanging Failing Items | Failing Item       |
|----------------|------------------------------------------------------------------------|--------------------|
| 9092           | Disk unit requires initialization before use.                          | SVCDOCS            |
|                | Perform SDIOP-PIP26.                                                   |                    |
| 9093           | Read cache device not in correct format                                | SVCDOCS            |
|                | Contact your next level of support.                                    |                    |
| B934           | Incompatible hardware detected.                                        | STORIOA            |
| FF3D           | I/O adapter detected recoverable error                                 | STORIOA<br>ANYBRDG |
| FF6D           | I/O processor detected a recoverable system bus error                  | IOP<br>ANYBUS      |

Table 2. Failing Items Details

| Failing Item | Description                                           | Document Description                     |
|--------------|-------------------------------------------------------|------------------------------------------|
| AJDGP01      | I/O processor Licensed Internal Code                  | Service Functions; APAR or LICTR         |
| ANYBRDG      | System I/O bus or any attached card                   | Problem Analysis; Symbolic FRU Isolation |
| ANYBUS       | IOP card bus error                                    | Problem Analysis; Symbolic FRU Isolation |
| BACKPLN      | Card Enclosure or Planar Board                        | Problem Analysis; Symbolic FRU Isolation |
| CACHBAT      | Cache battery pack                                    | Problem Analysis; Symbolic FRU Isolation |
| DEVBPLN      | Device backplane                                      | Problem Analysis; Symbolic FRU Isolation |
| DEVTERM      | Terminating plug                                      | Problem Analysis; Symbolic FRU Isolation |
| IOP          | I/O processor card                                    | Problem Analysis; Symbolic FRU Isolation |
| PCIBUS       | Any PCI card on the PCI bus                           | Problem Analysis; Symbolic FRU Isolation |
| STORIOA      | Storage I/O adapter                                   | Problem Analysis; Symbolic FRU Isolation |
| SVCDOCS      | Customer engineer directed to system problem analysis | Problem Analysis; Symbolic FRU Isolation |
| USER         | System Operator/User                                  | Problem Analysis; Symbolic FRU Isolation |

# (2749, 2767, 2768, 2842, 2843, 2844, 284B, 284C, 284D, 284E, 286C, 286D, 286E, 286F, 5702) Reference Codes

- 1. If the error is reported on the control panel, the unit reference code is characters 5 through 8 of the top 16 character line of function 11. If the error is reported on the console, the unit reference code is the 4 rightmost characters of
- 2. Find the unit reference code in the following table.

**Attention:** The 673x is a read cache. Perform all actions required for 673x as a disk drive and logic card except where separate 673x cache instructions are provided.

For more on the Failing Item column entries, see Table 2. Failing Items Details, which follows the reference code table below.

Table 1. (2749, 2767, 2768, 2842, 2843, 2844, 284B, 284C, 284D, 284D, 284E, 286C, 286D, 286E, 286F, 5702) Reference Codes

2749, 2767, 2768, 2842, 2843, 2844, 284B, 284C, 284D, 284E, 286C, 286D, 286E, 286F, 5702

| A permanent I/O processor failure occurred                                                                                                    | IOP                                                                                                    |
|----------------------------------------------------------------------------------------------------|----------------------------------------------------------------------------------------------------|
|                                                                                                    | MA_BRDG<br>AJDGP01<br>AJDG301                                                                                                    |
| I/O processor detected a storage transfer error                                                                                                    | AJDGP01<br>AJDG301<br>IOP<br>MA_BRDG                                                                                                    |
| Out of alternate sectors for disk storage                                                                                                    | FI01105                                                                                                    |
| I/O processor resource not available                                                                                                    | AJDGP01<br>AJDG301                                                                                                    |
| I/O processor resource not available                                                                                                    |                                                                                                    |
| The I/O processor error log is being filled faster than the errors are being reported to the system. Check other errors reported to the system and correct them.                                                                    |                                                                                                    |
| I/O processor card error                                                                                                    | SVCDOCS                                                                                                    |
| Display the Service Action Log entry for this SRC. If the Failing Item indicates IOP, then replace the IOP. If the Failing Item indicates SVCDOCS, then do NOT replace the IOP. This is a recoverable error. Perform the following: |                                                                                                    |
| 1. If the I/O Processor is not operable and disk units are attached, use Hardware Service Manager to re-IPL the IOP. Other resources attached to the IOP may then need to be Varied On.                                             |                                                                                                    |
| 2. If disk units are not attached, perform the VRYCFG RESET(*YES) command to reset the IOP and Vary On attached resources.                                                                                                    |                                                                                                    |
| I/O processor Licensed Internal Code error                                                                                                    | AJDGP01                                                                                                    |
| Removable media error during IPL                                                                                                    | USER<br>FI01105                                                                                                    |
| Removable media error during IPL                                                                                                    | FI00022<br>FI01105                                                                                                    |
| A permanent I/O processor failure occurred                                                                                                    | FI01101<br>IOP<br>MA_BRDG                                                                                                    |
| Not valid condition in I/O Processor Licensed Internal Code                                                                                                    | IOP                                                                                                    |
| The Licensed Internal Code found a condition that should not have occurred.                                                                                                    | AJDGP01                                                                                                    |
| Addressed device failed to respond to selection                                                                                                    | FI01105                                                                                                    |
| Perform SDIOP-PIP16.                                                                                                    | STORIOA<br>FI01140<br>FI01141<br>FI01106                                                                                                    |
| System bus error                                                                                                    | IOP<br>ANYBUS<br>FI01101                                                                                                    |
| I/O processor detected a SCSI bus configuration error  Error occurred on SCSI bus 0. To correct or isolate a possible user error or configuration error, perform SDIOP-PIP17. Use the failing item (EI) codes to                    | USER<br>FI01107<br>STORIOA                                                                                                    |
|                                                                                                    | I/O processor resource not available  I/O processor resource not available  The I/O processor error log is being filled faster than the errors are being reported to the system. Check other errors reported to the system and correct them.  I/O processor card error  Display the Service Action Log entry for this SRC. If the Failing Item indicates IOP, then replace the IOP. If the Failing Item indicates SVCDOCS, then do NOT replace the IOP. This is a recoverable error. Perform the following:  1. If the I/O Processor is not operable and disk units are attached, use Hardware Service Manager to re-IPL the IOP. Other resources attached to the IOP may then need to be Varied On.  2. If disk units are not attached, perform the VRYCFG RESET(*YES) command to reset the IOP and Vary On attached resources.  I/O processor Licensed Internal Code error  Removable media error during IPL  A permanent I/O processor failure occurred  Not valid condition in I/O Processor Licensed Internal Code  The Licensed Internal Code found a condition that should not have occurred.  Addressed device failed to respond to selection  Perform SDIOP-PIP16.  System bus error |

| Reference Code | Description/Action Perform all actions before exchanging Failing Items                                                                                                    | Failing Item                  |
|----------------|----------------------------------------------------------------------------------------------------|-------------------------------|
| 3021           | I/O processor detected a SCSI bus configuration error                                                                                                    | USER<br>FI01107               |
|                | Error occurred on SCSI bus 1. To correct or isolate a possible user error or configuration error, perform SDIOP-PIP17. Use the failing item (FI) codes to find failing devices. | STORIOA                       |
| 3022           | I/O processor detected a SCSI bus configuration error                                                                                                    | USER                          |
|                | Error occurred on SCSI bus 2. To correct or isolate a possible user error or configuration error, perform SDIOP-PIP17. Use the failing item (FI) codes to find failing devices. | FI01107<br>STORIOA            |
| 3023           | I/O processor detected a SCSI bus configuration error                                                                                                    | USER                          |
|                | Error occurred on SCSI bus 3. To correct or isolate a possible user error or configuration error, perform SDIOP-PIP17. Use the failing item (FI) codes to find failing devices. | FI01107<br>STORIOA            |
| 3080           | I/O processor Licensed Internal Code error                                                                                                    | AJDGP01                       |
| 3081           | System log entry only, no service action required                                                                                                    |                               |
| 3084           | I/O processor card or Licensed Internal Code error                                                                                                    | AJDGP01                       |
|                | A microprocessor exception occurred on the I/O processor.                                                                                                    | IOP<br>FI01104<br>MA_BRDG     |
| 3087           | I/O processor resource not available                                                                                                    | AJDGP01                       |
|                | The Licensed Internal Code could not allocate resources on the I/O processor card.                                                                                              | AJDG301<br>IOACNFG<br>FI01104 |
| 3100           | I/O processor card detected interface error                                                                                                    | FI01107                       |
|                | Error occurred on SCSI bus 0.                                                                                                    | STORIOA<br>FI01140            |
|                | Perform SDIOP-PIP13.                                                                                                    | BACKPLN                       |
| 3101           | I/O processor card detected interface error                                                                                                    | FI01107                       |
|                | Error occurred on SCSI bus 1.                                                                                                    | STORIOA<br>FI01140<br>BACKPLN |
|                | Perform SDIOP-PIP13.                                                                                                    | DACKI LIV                     |
| 3102           | I/O processor card detected interface error                                                                                                    | FI01107<br>STORIOA            |
|                | Error occurred on SCSI bus 2.                                                                                                    | FI01140                       |
|                | Perform SDIOP-PIP13.                                                                                                    | BACKPLN                       |
| 3103           | I/O processor card detected interface error                                                                                                    | FI01107                       |
|                | Error occurred on SCSI bus 3.                                                                                                    | STORIOA<br>FI01140            |
|                | Perform SDIOP-PIP13.                                                                                                    | BACKPLN                       |
| 3109           | I/O processor timed out a device command                                                                                                    | FI01105                       |
|                | Perform SDIOP-PIP16.                                                                                                    | STORIOA<br>FI01140<br>BACKPLN |
|                |                                                                                                    | FI01106                       |
| 3110           | I/O processor card detected interface error                                                                                                    | FI01105                       |
|                | Perform SDIOP-PIP16.                                                                                                    | STORIOA<br>FI01140            |
|                |                                                                                                    | BACKPLN<br>FI01106            |
|                |                                                                                                    | FI01106                       |

2749, 2767, 2768, 2842, 2843, 2844, 284B, 284C, 284D, 284E, 286C, 286D, 286E, 286F, 5702

| Reference Code | Description/Action Perform all actions before exchanging Failing Items                                                                  | Failing Item                       |
|----------------|----------------------------------------------------------------------------------------------------|------------------------------------|
| 3120           | I/O Processor detected that the bus is not operational                                                                                  | SVCDOCS                            |
|                | A device was added to SCSI bus 0 of the I/O Adapter and caused the bus to become not operational. Remove the device.                    |                                    |
| 3121           | I/O Processor detected that the bus is not operational                                                                                  | SVCDOCS                            |
|                | A device was added to SCSI bus 1 of the I/O Adapter and caused the bus to become not operational. Remove the device.                    |                                    |
| 3122           | I/O Processor detected that the bus is not operational                                                                                  | SVCDOCS                            |
|                | A device was added to SCSI bus 2 of the I/O Adapter and caused the bus to become not operational. Remove the device.                    |                                    |
| 3123           | I/O Processor detected that the bus is not operational                                                                                  | SVCDOCS                            |
|                | A device was added to SCSI bus 3 of the I/O Adapter and caused the bus to become not operational. Remove the device.                    |                                    |
| 3136           | The removable media device is assigned elsewhere                                                                                        | USER<br>FI01105                    |
| 3140           | I/O Processor detected that the bus is now operational                                                                                  |                                    |
|                | This reference code and the 3120 reference code that occurred before it require no service action, since SCSI bus 0 is now operational. |                                    |
| 3141           | I/O Processor detected that the bus is now operational                                                                                  |                                    |
|                | This reference code and the 3121 reference code that occurred before it require no service action, since SCSI bus 1 is now operational. |                                    |
| 3142           | I/O Processor detected that the bus is now operational                                                                                  |                                    |
|                | This reference code and the 3122 reference code that occurred before it require no service action, since SCSI bus 2 is now operational. |                                    |
| 3143           | I/O Processor detected that the bus is now operational                                                                                  |                                    |
|                | This reference code and the 3123 reference code that occurred before it require no service action, since SCSI bus 3 is now operational. |                                    |
| 3150           | I/O processor detected a SCSI bus configuration error                                                                                   | SVCDOCS                            |
|                | Internal and external SCSI cables are connected to SCSI bus 0 at the same time. Correct the SCSI bus 0 configuration.                   |                                    |
| 3151           | I/O processor detected a SCSI bus configuration error                                                                                   | SVCDOCS                            |
|                | Internal and external SCSI cables are connected to SCSI bus 1 at the same time. Correct the SCSI bus 1 configuration.                   |                                    |
| 3200           | A tape/CD or disk device reported a failure                                                                                             | FI01105<br>STORIOA<br>IOP<br>MEDIA |
| 3203           | Disk media format bad                                                                                                    | FI01105                            |
| 3205, 3215     | Disk sector read error                                                                                                    | FI01105                            |
|                | Disk unit data may need to be reloaded, but the disk unit does not need to be replaced.                                                 |                                    |
| 3250           | Disk unit requires initialization before use.                                                                                           | USER                               |
|                | Perform a D-IPL and work on errors found in the log.                                                                                    |                                    |

| Reference Code | Description/Action Perform all actions before exchanging Failing Items                                                                                        | Failing Item                |
|----------------|----------------------------------------------------------------------------------------------------|-----------------------------|
| 3300           | Storage unit detected a media problem Perform SDIOP-PIP1.                                                                                                    | MEDIA<br>FI00121<br>FI01141 |
| 3400           |                                                                                                    | FI01141<br>FI02112          |
| 3400           | I/O processor card detected device error  NOTE: If external devices are attached check EXTSCSI and DEVTERM first.                                             | STORIOA                     |
| 3401           | Device backplane problem                                                                                                    | DEVBPLN                     |
| 3501           | I/O processor Licensed Internal Code error                                                                                                    | AJDGP01<br>IOP              |
| 3600 to 3601   | System log entry only, no service action required                                                                                                    |                             |
| 6070           | A permanent I/O processor failure occurred                                                                                                    | IOP                         |
| 6071           | I/O processor Licensed Internal Code error                                                                                                    | AJDGP01                     |
| 6072           | I/O processor Licensed Internal Code error                                                                                                    | AJDGP01<br>IOP              |
| 6073           | IPL device not ready                                                                                                    | MEDIA<br>FI01105<br>USER    |
| 6075           | I/O processor resource not available                                                                                                    | AJDGP01                     |
| 6076           | I/O processor card detected media error                                                                                                    | MEDIA<br>AJDGP01<br>FI01105 |
| 6081 to 6083   | I/O processor Licensed Internal Code error                                                                                                    | AJDGP01<br>IOP              |
| 6085           | I/O processor Licensed Internal Code error                                                                                                    | AJDGP01<br>IOP<br>MA_BRDG   |
| 6200           | A permanent IOA hardware error occurred                                                                                                    | FCIOA<br>OPT_CLN            |
| 6201           | IOA LID is not valid                                                                                                    | AJDGP01                     |
| 6602           | An I/O processor Licensed Internal Code error occurred.                                                                                                    | AJDGP01                     |
| 8000           | A permanent IOP or cache adaptor card failure occurred.  Note: DO NOT replace both FRUs at the same time. Exchange the FRUs one at a time in the order shown. | STORIOA<br>CACHE            |
| 8002           | A permanent cache adaptor card failure occurred.                                                                                                    | CACHE                       |
|                | <b>Note:</b> DO NOT replace both FRUs at the same time. Exchange the FRUs one at a time in the order shown.                                                   | STORIOA                     |
| 8004           | Voltage drop detected on I/O processor 5 volt power supply.                                                                                                   | FI01141<br>STORIOA          |
| 8005           | A recoverable IOP or cache adaptor card error occurred.  Note: DO NOT replace both FRUs at the same time. Exchange the FRUs one at a time in the order shown. | STORIOA<br>CACHE            |
| 8007           | A recoverable cache adaptor card error occurred.  Note: DO NOT replace both FRUs at the same time. Exchange the FRUs one at a time in the order shown.        | CACHE<br>STORIOA            |

2749, 2767, 2768, 2842, 2843, 2844, 284B, 284C, 284D, 284E, 286C, 286D, 286E, 286F, 5702

| Reference Code | Description/Action Perform all actions before exchanging Failing Items                                                                                                    | Failing Item       |
|----------------|----------------------------------------------------------------------------------------------------|--------------------|
| 8010 to 8011   | A permanent cache adaptor card failure occurred.                                                                                                    | CACHE<br>STORIOA   |
|                | The cache adaptor card may be missing, broken or incompatible. <b>Note:</b> DO NOT replace both FRUs at the same time. Exchange the FRUs one at a time in the order shown.                                                                                                    |                    |
| 8100           | I/O processor Licensed Internal Code error                                                                                                    | AJDGP01<br>IOP     |
| 8130           | IOA detected recoverable device bus error                                                                                                    |                    |
|                | An error occurred on SCSI bus 0. No action is required. This reference code is logged for information only.                                                                                                    |                    |
| 8131           | IOA detected recoverable device bus error                                                                                                    |                    |
|                | An error occurred on SCSI bus 1. No action is required. This reference code is logged for information only.                                                                                                    |                    |
| 8132           | IOA detected recoverable device bus error                                                                                                    |                    |
|                | An error occurred on SCSI bus 2. No action is required. This reference code is logged for information only.                                                                                                    |                    |
| 8133           | IOA detected recoverable device bus error                                                                                                    |                    |
|                | An error occurred on SCSI bus 3. No action is required. This reference code is logged for information only.                                                                                                    |                    |
| 8140           | IOA detected recoverable device bus error                                                                                                    |                    |
|                | No action is required. This reference code is logged for information only.                                                                                                    |                    |
| 8141           | IOA detected recoverable device error                                                                                                    |                    |
|                | No action is required. This reference code is logged for information only.                                                                                                    |                    |
| 8145           | A recoverable I/O processor error occurred.                                                                                                    | STORIOA            |
| 8146           | Disk device detected recoverable error                                                                                                    | FI01105            |
| 8150           | A permanent I/O processor failure occurred                                                                                                    | STORIOA<br>ANYBRDG |
| 8151           | I/O processor Licensed Internal Code error                                                                                                    | AJDGP01<br>STORIOA |
| 8155 to 8156   | A permanent I/O processor failure occurred                                                                                                    | AJDGP01<br>STORIOA |
| 8157           | I/O adapter card error                                                                                                    | SVCDOCS            |
|                | Display the Service Action Log entry for this SRC. If the Failing Item indicates I/O adapter, then replace the I/O adapter. If the Failing Item indicates SVCDOCS, then do NOT replace the I/O adapter. This is a recoverable error. Perform the following for the I/O processor that the I/O adapter is attached to: |                    |
|                | 1. If the I/O Processor is not operable and disk units are attached, use Hardware Service Manager to re-IPL the IOP. Other resources attached to the IOP may then need to be Varied On.                                                                                                    |                    |
|                | 2. If disk units are not attached, perform the VRYCFG RESET(*YES) command to reset the IOP and Vary On attached resources.                                                                                                    |                    |
| 8200           | I/O processor Licensed Internal Code error                                                                                                    | AJDGP01<br>IOP     |

| Reference Code | Description/Action Perform all actions before exchanging Failing Items                                                                     | Failing Item       |
|----------------|----------------------------------------------------------------------------------------------------|--------------------|
| 8300           | I/O processor card or Licensed Internal Code error                                                                                         | STORIOA<br>IOP     |
|                | A microprocessor exception occurred on the I/O processor.                                                                                  | AJDGP01            |
| 8301           | Not valid condition in I/O Processor Licensed Internal Code                                                                                | FI01101<br>AJDGP01 |
|                | The Licensed Internal Code found a condition that should not have occurred.                                                                | IOP                |
| 8400           | I/O processor Licensed Internal Code error                                                                                                 | AJDGP01            |
| 9000           | I/O processor card detected device error                                                                                                   | FI01105<br>STORIOA |
| 9001           | I/O processor card detected device configuration error                                                                                     | SVCDOCS            |
|                | Perform SDIOP-PIP33.                                                                                                    |                    |
| 9002           | I/O processor card detected device error                                                                                                   | FI01105<br>STORIOA |
|                | Perform SDIOP-PIP16.                                                                                                    | FI01140            |
|                |                                                                                                    | BACKPLN<br>FI01106 |
| 9008           | I/O card does not support functions expected by devices                                                                                    | SVCDOCS            |
|                | Perform SDIOP-PIP25.                                                                                                    |                    |
| 9009           | Call your next level of support for assistance                                                                                             | SVCDOCS            |
| 9010           | Cache data associated with attached devices cannot be found                                                                                | SVCDOCS            |
|                | Perform SDIOP-PIP19.                                                                                                    |                    |
| 9011           | Cache data belongs to devices other than those attached                                                                                    | SVCDOCS            |
|                | Perform SDIOP-PIP19.                                                                                                    |                    |
| 9012           | IOP requires a cache adaptor card but cannot find it.                                                                                      | CACHE              |
|                | The cache adapter card is missing or broken.                                                                                               |                    |
|                | Perform SDIOP-PIP29.                                                                                                    |                    |
| 9013           | The IOP and attached cache adaptor card are not compatible.                                                                                | SVCDOCS            |
|                | Perform SDIOP-PIP19.                                                                                                    |                    |
| 9020 to 9021   | Array not functional due to present hardware configuration.                                                                                | SVCDOCS            |
|                | Perform SDIOP-PIP20.                                                                                                    |                    |
| 9022 to 9024   | Array not functional due to present hardware configuration.                                                                                | SVCDOCS            |
|                | Perform SDIOP-PIP22.                                                                                                    |                    |
| 9025           | Disk unit is not supported at its physical location.                                                                                       | SVCDOCS            |
|                | Perform SDIOP-PIP21.                                                                                                    |                    |
| 9026 to 9027   | Array not functional due to present hardware configuration.                                                                                | SVCDOCS            |
|                | Perform SDIOP-PIP22.                                                                                                    |                    |
| 9028           | Incorrect hardware configuration change has been detected.                                                                                 | SVCDOCS            |
|                | Reduce the number of arrays on IOP. Either move all devices in an array to another IOP that supports arrays, or stop an array on this IOP. |                    |

2749, 2767, 2768, 2842, 2843, 2844, 284B, 284C, 284D, 284E, 286C, 286D, 286E, 286F, 5702

| Reference Code | Description/Action Perform all actions before exchanging Failing Items                                                                                                    | Failing Item                  |
|----------------|----------------------------------------------------------------------------------------------------|-------------------------------|
| 9029           | Incorrect hardware configuration change has been detected.                                                                                                    | SVCDOCS                       |
|                | Contact your next level of support.                                                                                                    |                               |
| 902F           | Array addendum Product Activity Log entry                                                                                                    |                               |
|                | This entry contains additional array information for 90xx reference codes when the array contains more than 10 members. Use the 90xx entry that occurred at the same time as this reference code as the starting point for this problem. |                               |
| 9030           | Array no longer protected due to missing or failed disk unit                                                                                                    | SVCDOCS                       |
|                | Perform SDIOP-PIP21.                                                                                                    |                               |
| 9031, 9040     | Array protection temporarily suspended                                                                                                    |                               |
|                | No action required. Protection will be automatically restarted.                                                                                                    |                               |
| 9041           | Background array parity check detected and corrected errors                                                                                                    | AJDGP01                       |
|                | Call your next level of support to report the problem.                                                                                                    |                               |
| 9050           | Required cache data cannot be located for a disk unit.                                                                                                    | SVCDOCS                       |
|                | Perform SDIOP-PIP23.                                                                                                    |                               |
| 9051           | IOP cache data exists for a missing or failed device.                                                                                                    | SVCDOCS                       |
|                | If all configured units are missing, a 9054 reference code may appear in the product activity log. If so, perform the action indicated for the 9054 reference code.                                                                      |                               |
|                | Otherwise, perform SDIOP-PIP27.                                                                                                    |                               |
| 9052           | Cache data exists for device that has been modified.                                                                                                    | SVCDOCS                       |
|                | Perform SDIOP-PIP28.                                                                                                    |                               |
| 9053           | IOP resources not available due to previous problems.                                                                                                    | SVCDOCS                       |
|                | Take action on other IOP reference codes which have surfaced.                                                                                                    |                               |
|                | If you cannot get to SST or DST, and cannot perform a type A or B IPL, perform a type D IPL from removable media. Look for Product Activity Log entries for other IOP reference codes and take action on them.                           |                               |
| 9054           | IOP resources not available due to previous problems.                                                                                                    | SVCDOCS                       |
|                | Power off the system and remove all new or replacement disk units. IPL the system to DST. If you cannot perform a type A or B IPL, perform a type D IPL from removable media.                                                            |                               |
|                | Look for Product Activity Log entries for other IOP reference codes and take action on them.                                                                                                    |                               |
| 9081           | I/O processor card detected device error                                                                                                    | FI01105<br>STORIOA            |
| 9082           | I/O processor card detected device error                                                                                                    | FI01105                       |
|                | Perform SDIOP-PIP16.                                                                                                    | STORIOA<br>FI01140<br>BACKPLN |
|                |                                                                                                    | FI01106                       |

| Reference Code | Description/Action Perform all actions before exchanging Failing Items                                                              | Failing Item                             |
|----------------|----------------------------------------------------------------------------------------------------|------------------------------------------|
| 9090           | Disk unit has been modified after the last known status.                                                                            | SVCDOCS                                  |
|                | Re-IPL the system. If any reference codes are surfaced, go to RCT and use the new reference code as the entry point to the problem. |                                          |
|                | If you cannot resolve the problem, contact your next level of support.                                                              |                                          |
| 9091           | Incorrect hardware configuration change has been detected.                                                                          | SVCDOCS                                  |
|                | Re-IPL the system. If any reference codes are surfaced, go to RCT and use the new reference code as the entry point to the problem. |                                          |
|                | If you cannot resolve the problem, contact your next level of support.                                                              |                                          |
| 9092           | Disk unit requires initialization before use.                                                                                       | SVCDOCS                                  |
|                | Perform SDIOP-PIP26.                                                                                                    |                                          |
| B3B1 to B3B7   | A permanent I/O processor failure occurred                                                                                          | IOP                                      |
| B3B8           | Multi-adapter bridge error detected.                                                                                                | MA_BRDG<br>IOP                           |
| B3B9           | A permanent I/O processor failure occurred                                                                                          | IOP                                      |
| B3E0 to B3E1   | I/O processor detected a fault condition.                                                                                           | IOP<br>MA_BRDG                           |
| B410 to B411   | A permanent I/O processor failure occurred                                                                                          | STORIOA                                  |
| B412           | Tape/CD or disk bus interface error occurred Perform SDIOP-PIP16.                                                                   | FI01107<br>FI01140<br>STORIOA<br>DEVTERM |
| B935           | Unknown hardware detected                                                                                                    | FI01101<br>AJDGP01<br>IOP<br>MA_BRDG     |
| BE00           | I/O processor detected a fault condition.                                                                                           | AJDGP01<br>IOP<br>FI01104<br>MA_BRDG     |
| FF3D           | I/O adapter detected recoverable error                                                                                              | STORIOA<br>ANYBRDG                       |
| FF6D           | I/O processor detected a recoverable system bus error                                                                               | IOP<br>ANYBUS                            |

Table 2. Failing Items Details

| Failing Item | Description                          | Document Description                     |
|--------------|--------------------------------------|------------------------------------------|
| AJDG301      | Vertical Licensed Internal Code      | Service Functions; APAR or LICTR         |
| AJDGP01      | I/O card Licensed Internal Code      | Service Functions; APAR or LICTR         |
| AJDGP01      | I/O processor Licensed Internal Code | Service Functions; APAR or LICTR         |
| ANYBRDG      | System I/O bus or any attached card  | Problem Analysis; Symbolic FRU Isolation |
| ANYBUS       | IOP card bus error                   | Problem Analysis; Symbolic FRU Isolation |
| BACKPLN      | Card Enclosure or Planar Board       | Problem Analysis; Symbolic FRU Isolation |
| CACHBAT      | Cache battery pack                   | Problem Analysis; Symbolic FRU Isolation |
| CACHE        | Cache adaptor card                   | Problem Analysis; Symbolic FRU Isolation |

2749, 2767, 2768, 2842, 2843, 2844, 284B, 284C, 284D, 284E, 286C, 286D, 286E, 286F, 5702

| Failing Item | Description                                              | Document Description                     |
|--------------|----------------------------------------------------------|------------------------------------------|
| CMPRES1      | Compressed device and compression IOA are not compatible | Problem Analysis; Symbolic FRU Isolation |
| CTLPNL       | Control panel, or the interface to the Control panel     | Problem Analysis; Symbolic FRU Isolation |
| DEVBPLN      | Device backplane                                         | Problem Analysis; Symbolic FRU Isolation |
| DEVTERM      | Terminating plug                                         | Problem Analysis; Symbolic FRU Isolation |
| FCIOA        | Fibre Channel IOA                                        | Problem Analysis; Symbolic FRU Isolation |
| IOACNFG      | Configuration error                                      | Problem Analysis; Symbolic FRU Isolation |
| IOP          | I/O processor card                                       | Problem Analysis; Symbolic FRU Isolation |
| MA_BRDG      | Multi-adapter bridge                                     | Problem Analysis; Symbolic FRU Isolation |
| MEDIA        | Defective media                                          | Problem Analysis; Symbolic FRU Isolation |
| OPT_CLN      | Fiber optic cleaning kit                                 | Problem Analysis; Symbolic FRU Isolation |
| PCIBUS       | Any PCI card on the PCI bus                              | Problem Analysis; Symbolic FRU Isolation |
| STORIOA      | Storage I/O adapter                                      | Problem Analysis; Symbolic FRU Isolation |
| SVCDOCS      | Customer engineer directed to system problem analysis    | Problem Analysis; Symbolic FRU Isolation |
| USER         | System Operator/User                                     | Problem Analysis; Symbolic FRU Isolation |

# (2765, 2766, 2787, 5704) Reference Codes

If the error is reported on the control panel, the unit reference code is characters 5 through 8 of the top 16 character line of function 11. If the error is reported on the console, the unit reference code is the 4 rightmost characters of word 1.

Find the unit reference code in the following table.

For more on the Failing Item column entries, see Table 2. Failing Items Details, which follows the reference code table below.

Table 1. (2765, 2766, 2787, 5704) Reference Codes

| Reference Code | Description/Action Perform all actions before exchanging Failing Item  Failing Item                                                                                                    |                                     |
|----------------|----------------------------------------------------------------------------------------------------|-------------------------------------|
| 3020           | I/O processor detected a configuration error                                                                                                    | SVCDOCS                             |
|                | Either too many devices or the wrong kind of devices have been configured under the IOA. Change the configuration.                                                                           |                                     |
| 3100           | I/O processor card detected interface error                                                                                                    | FCINTF<br>ANYFC<br>FCIOA<br>OPT_CLN |
| 3120           | I/O processor detected a port failure                                                                                                    | FCPORT<br>FCIOA<br>FCDEV<br>OPT_CLN |
| 3140           | I/O Processor detected that a port is now operational  This reference code and the 3120 reference code that occurred before it require no service action, since the port is now operational. |                                     |

| Reference Code | Description/Action Perform all actions before exchanging Failing Items                                                                                                    | Failing Item                                 |
|----------------|----------------------------------------------------------------------------------------------------|----------------------------------------------|
| 3400           | I/O processor card detected device error                                                                                                    | FCDEV<br>FCINTF<br>ANYFC<br>FCIOA<br>OPT_CLN |
| 34FF           | Format in progress  The device indicated that a format is in progress. When the format is complete, the device should be useable. No action is required. This reference code is logged for information only.                                                                                                    |                                              |
| 8130, 8140     | Recovered Fibre Channel interface error  No action required. This reference code is logged for information only.                                                                                                    |                                              |
| 8141           | IOA detected recoverable device error  No action required. This reference code is logged for information only.                                                                                                    |                                              |
| 8145           | A recoverable I/O processor error occurred.                                                                                                    | FCIOA<br>OPT_CLN                             |
| 8146           | Disk device detected recoverable error                                                                                                    | FCDEV                                        |
| 8150           | A permanent I/O processor failure occurred                                                                                                    | FCIOA<br>ANYBRDG<br>OPT_CLN                  |
| 8151           | I/O processor Licensed Internal Code error                                                                                                    | AJDGP01<br>FCIOA<br>IOP<br>OPT_CLN           |
| 8155 to 8156   | A permanent I/O processor failure occurred                                                                                                    | AJDGP01<br>FCIOA<br>OPT_CLN                  |
| 9091 to 9092   | Incorrect hardware configuration change has been detected.                                                                                                    | SVCDOCS                                      |
|                | Reset the I/O processor and then IPL the I/O processor. For information on how to reset and IPL the I/O processor, see "Debug the Resource" in the "Hardware Service Manager" section of the <i>iSeries Service Functions</i> . If an I/O processor reset and I/O processor IPL does not resolve the problem, contact your next level of support. |                                              |
| FF3D           | Recovered IOA error                                                                                                    | FCIOA<br>ANYBRDG<br>OPT_CLN                  |

Table 2. Failing Items Details

| Failing Item | Description                          | Document Description                     |
|--------------|--------------------------------------|------------------------------------------|
| AJDGP01      | I/O processor Licensed Internal Code | Service Functions; APAR or LICTR         |
| ANYBRDG      | System I/O bus or any attached card  | Problem Analysis; Symbolic FRU Isolation |
| ANYFC        | Any Fibre Channel device             | Problem Analysis; Symbolic FRU Isolation |
| FCDEV        | Fibre Channel device                 | Problem Analysis; Symbolic FRU Isolation |
| FCINTF       | Fibre Channel interface              | Problem Analysis; Symbolic FRU Isolation |
| FCIOA        | Fibre Channel IOA                    | Problem Analysis; Symbolic FRU Isolation |
| FCPORT       | Port not operational                 | Problem Analysis; Symbolic FRU Isolation |

#### 2765, 2766, 2787, 5704

| Failing Item | Description                                           | Document Description                     |
|--------------|-------------------------------------------------------|------------------------------------------|
| IOP          | I/O processor card                                    | Problem Analysis; Symbolic FRU Isolation |
| OPT_CLN      | Fiber optic cleaning kit                              | Problem Analysis; Symbolic FRU Isolation |
| SVCDOCS      | Customer engineer directed to system problem analysis | Problem Analysis; Symbolic FRU Isolation |

# (283C, 283D, 283F, 28B9, 28BC, 28CB, 28CC, 28CD, 5306) Device Backplane Reference Codes

- 1. If the error is reported on the control panel, the unit reference code is characters 5 through 8 of the top 16 character line of function 11. If the error is reported on the console, the unit reference code is the 4 rightmost characters of word 1.
- 2. Find the unit reference code in the following table.

**Attention:** The 673x is a read cache. Perform all actions required for 673x as a disk drive and logic card except where separate 673x cache instructions are provided.

For more on the Failing Item column entries, see Table 2. Device Backplane Failing Items Details, which follows the reference code table below.

Table 1. (283C, 283D, 283F, 28B9, 28BC, 28CB, 28CC, 28CD, 5306) Device Backplane Reference Codes

| Reference Code | Description/Action Perform all actions before exchanging Failing Items | Failing Item                             |
|----------------|------------------------------------------------------------------------|------------------------------------------|
| 3002           | Addressed device backplane failed to respond to selection              | DEVBPLN<br>STORIOA<br>FI01140<br>FI01106 |
| 3109           | I/O adapter timed out a device backplane command                       | DEVBPLN<br>STORIOA<br>FI01140<br>FI01106 |
| 8401           | Removable media power fault                                            | DEVBPLN                                  |
| FFF4           | Device backplane problem                                               | DEVBPLN<br>STORIOA<br>FI01140<br>FI01106 |

Table 2. Device Backplane Failing Items Details

| Failing Item | Description                                              | Document Description                     |
|--------------|----------------------------------------------------------|------------------------------------------|
| BACKPLN      | Card enclosure or backplane                              | Problem Analysis; Symbolic FRU Isolation |
| CMPRES1      | Compressed device and compression IOA are not compatible | Problem Analysis; Symbolic FRU Isolation |
| DEVBPLN      | Device backplane                                         | Problem Analysis; Symbolic FRU Isolation |
| DEVTERM      | Device terminator                                        | Problem Analysis; Symbolic FRU Isolation |
| DISKDRV      | Disk drive and logic card                                | Problem Analysis; Symbolic FRU Isolation |
| STORIOA      | Storage I/O adapter                                      | Problem Analysis; Symbolic FRU Isolation |

| Failing Item | Description                                           | Document Description                     |
|--------------|-------------------------------------------------------|------------------------------------------|
| SVCDOCS      | Customer engineer directed to system problem analysis | Problem Analysis; Symbolic FRU Isolation |

## (3490) Tape Unit Reference Codes

A tape or a 3490 Tape Unit failure occurred.

**Note:** For tape device and IOP reset procedures, see TU-PIP4.

- 1. Is the operating system available and can you enter commands from the command line?
  - Yes: Is OS/400 available on the system (see "Determining the Dominant Operating System" in the iSeries Service Functions)?
    - **No**: Continue with the next step.
    - Yes: Use the online problem analysis procedures to isolate the problem. Use the Work with Problem (WRKPRB) command to determine if a recent problem was entered in the problem log, or use the Verify Tape (VFYTAP) command to run verification tests.
  - No: Continue with the next step.
- 2. Verify that the 3490 is powered on.
- 3. Verify that the channel Enable/Disable switches are set to the Enable position.
- 4. Verify that the 3490 online/offline switches are set to the online position.
- 5. Load the first tape.
- 6. Start a type **D** IPL from the system unit control panel.

Does the IPL complete successfully?

• Yes: The problem has been corrected.

#### This ends the procedure.

- No: Obtain another copy of the tape. Repeat steps 5 and 6 using the new tape. If this does not correct the problem, continue with the next step.
- 7. Look at the 4 rightmost characters of the Data display for word 1. These 4 characters are the unit reference code.
- 8. If the 3490 indicator panel shows a check (CHK) code or an error code, see the "Start" section of the 3490 service information.
- 9. See SRC Address Formats to determine the IOP, IOA, and device address.
- 10. Find the unit reference code in the following table.
- 11. See the "Start" section of the 3490 service information.

For more on the Failing Item column entries, see Table 2. Tape Unit Failing Items Details, which follows the reference code table below.

Table 1. (3490) Tape Unit Reference Codes

| Reference Code   | Description/Action Perform all actions before exchanging Failing Items                         | Failing Item |
|------------------|------------------------------------------------------------------------------------------------|--------------|
| 0xxx, 1xxx, 2000 | Tape unit failure                                                                              |              |
|                  | Use online problem analysis and the 3490 Tape Unit service information to analyze the problem. |              |

### 3490

| Reference Code                  | Description/Action Perform all actions before exchanging Failing Items                                             | Failing Item       |
|---------------------------------|----------------------------------------------------------------------------------------------------|--------------------|
| 2001                            | Tape path dirty or write data check error                                                                          | MHK0001<br>DHK0002 |
|                                 | Clean the tape path using the cleaning procedures in the 3490 Magnetic Tape Subsystem Operator's Guide, GA32-0124. | 21110002           |
|                                 | Use the 3490 Tape Unit service information to continue analyzing the problem.                                      |                    |
| 2003                            | Tape path dirty or write identification record error                                                               | MHK0001<br>DHK0002 |
|                                 | Clean the tape path using the cleaning procedures in the 3490 Magnetic Tape Subsystem Operator's Guide, GA32-0124. | D111X0002          |
|                                 | Use the 3490 Tape Unit service information to continue analyzing the problem.                                      |                    |
| 2008                            | Tape path dirty or read data check error                                                                           | MHK0001            |
|                                 | Clean the tape path using the cleaning procedures in the 3490 Magnetic Tape Subsystem Operator's Guide, GA32-0124. | DHK0002            |
|                                 | Use the 3490 Tape Unit service information to continue analyzing the problem.                                      |                    |
| 2009                            | Tape path dirty or read identification record error                                                                | MHK0001            |
|                                 | Clean the tape path using the cleaning procedures in the 3490 Magnetic Tape Subsystem Operator's Guide, GA32-0124. | DHK0002            |
|                                 | Use the 3490 Tape Unit service information to continue analyzing the problem.                                      |                    |
| 2010                            | Tape unit failure                                                                                                  |                    |
|                                 | Use online problem analysis and the 3490 Tape Unit service information to continue analyzing the problem.          |                    |
| 2014                            | Recoverable tape unit failure; logged only                                                                         |                    |
|                                 | No action required. This reference code is logged for information only.                                            |                    |
| 2015                            | Tape unit failure                                                                                                  | DHK0002            |
|                                 | Clean the tape path using the cleaning procedures in the 3490 Magnetic Tape Subsystem Operator's Guide, GA32-0124. | FI00856<br>FI00845 |
|                                 | Use the 3490 Tape Unit service information to continue analyzing the problem.                                      |                    |
| 2017                            | Write Protect violation reported by tape unit; logged only                                                         |                    |
|                                 | No action required. This reference code is logged for information only.                                            |                    |
| 202x, 205x, 206x,               | Tape unit failure                                                                                                  |                    |
| 21xx, 22xx                      | Use online problem analysis and the 3490 Tape Unit service information to continue analyzing the problem.          |                    |
| 23xx                            | Tape Library failure                                                                                               |                    |
|                                 | Use the 3494 Tape Library Dataserver Maintenance Information to analyze the problem.                               |                    |
| 26xx, 27xx, 3xxx,               | Tape unit failure                                                                                                  |                    |
| 4xxx, 5xxx, 6xxx,<br>7xxx, 8xxx | Use online problem analysis and the 3490 Tape Unit service information to continue analyzing the problem.          |                    |

| Reference Code | Description/Action Perform all actions before exchanging Failing Items                                                                                                    | Failing Item                  |
|----------------|----------------------------------------------------------------------------------------------------|-------------------------------|
| 9020           | I/O processor detected a SCSI bus configuration error                                                                                                    | UHKCNFG<br>FI00851            |
|                | Before exchanging any parts, verify that the following conditions are not present:                                                                                                    | FI00130                       |
|                | • Tape and DASD devices attached to the same type 6501 I/O processor                                                                                                    |                               |
|                | A device type or model that is not given support                                                                                                    |                               |
| 9100           | Interface error detected by I/O processor or by tape unit                                                                                                    | FI00851<br>FI00856            |
|                | Before exchanging any parts, do the following:                                                                                                    | 05H3834                       |
|                | 1. Ensure that an interposer is connected between the I/O processor and the SCSI cable.                                                                                                    | EXTSCSI<br>61G8324            |
|                | 2. Ensure that the SCSI cable between the interposer and the device is seated correctly, and that there are no bent or damaged pins on the SCSI cable.                                            |                               |
|                | 3. Ensure that a terminating plug is attached to the device end of the SCSI cable.                                                                                                    |                               |
| 9200           | I/O processor addressed the tape unit; no response                                                                                                    | FI00851                       |
|                | Refere exchanging any parts, do the following:                                                                                                    | FI00856                       |
|                | Before exchanging any parts, do the following:                                                                                                    | 05H3834<br>EXTSCSI            |
|                | <ol> <li>Ensure that the device is powered on.</li> <li>Ensure that an interposer is connected between the I/O processor and</li> </ol>                                                           | 61G8324                       |
|                | the SCSI cable.                                                                                                    |                               |
|                | 3. Ensure that the SCSI cable between the interposer and the device is seated correctly, and that there are no bent or damaged pins on the SCSI cable.                                            |                               |
|                | 4. Ensure that a terminating plug is attached to the device end of the SCSI cable.                                                                                                    |                               |
| 9201           | Tape unit command timeout                                                                                                    | FI00851<br>FI00856            |
|                | Before exchanging any parts, do the following:                                                                                                    | 05H3834                       |
|                | 1. Ensure that the device is powered on.                                                                                                    | EXTSCSI                       |
|                | 2. Ensure that an interposer is connected between the I/O processor and the SCSI cable.                                                                                                    | 61G8324                       |
|                | 3. Ensure that the SCSI cable between the interposer and the device is                                                                                                    |                               |
|                | seated correctly, and that there are no bent or damaged pins on the SCSI cable.                                                                                                    |                               |
|                | 4. Ensure that a terminating plug is attached to the device end of the SCSI cable.                                                                                                    |                               |
| 9210           | Illegal or unsupported tape unit response                                                                                                    | FI00851<br>FI00856<br>FI00130 |
| 9300           | Tape unit failure                                                                                                    | DHK0002                       |
| 9301           | Tape device failure, redundancy lost                                                                                                    | DHK0002                       |
|                | The tape unit detected a hardware failure that does not prevent the tape unit from completing the present operation.                                                                              |                               |
|                | See the 3590 Tape Unit service information to determine the failing item.                                                                                                    |                               |
| 9302           | I/O processor Licensed Internal Code error                                                                                                    | FI00130                       |
|                | If the system is operational, take a dump of the I/O processor data. For more information, see the <i>iSeries Service Functions</i> information or ask your next level of support for assistance. |                               |

### 3490

| Reference Code | Description/Action Perform all actions before exchanging Failing Items                                                                                                    | Failing Item       |
|----------------|----------------------------------------------------------------------------------------------------|--------------------|
| 9310           | Licensed Internal Code for the tape unit is not correct                                                                                                    | FI00851<br>FI00130 |
| 9320           | Tape device Licensed Internal Code failure                                                                                                    | FI00851            |
|                | Do the following:                                                                                                    |                    |
|                | 1. Take a dump of the tape device Licensed Internal Code (see the 3490 Tape Drive service information).                                                                                           |                    |
|                | 2. Power off the tape unit. Then power on the tape unit to resume operation.                                                                                                    |                    |
| 9350           | Tape unit detected a read or write error on tape medium                                                                                                    | MHKTMED<br>UHKCLN  |
|                | A permanent read or write error occurred, and the tape unit determined that the tape cartridge is defective. Exchange the tape cartridge.                                                         | FI00851            |
| 9351           | I/O processor Licensed Internal Code error                                                                                                    | FI00130            |
|                | If the system is operational, take a dump of the I/O processor data. For more information, see the <i>iSeries Service Functions</i> information or ask your next level of support for assistance. |                    |
| 9355           | The data format is incorrect; the tape cannot be read                                                                                                    | MHKTMED            |
|                | The tape device does not give support to the data format on the tape cartridge. Re-initialize the tape cartridge or use a different tape cartridge.                                               | UHKCLN<br>FI00851  |
| 9500           | I/O processor Licensed Internal Code error                                                                                                    | FI00130            |
|                | If the system is operational, take a dump of the I/O processor data. For more information, see the <i>iSeries Service Functions</i> information or ask your next level of support for assistance. |                    |
| 96xx           | Tape unit failure                                                                                                    |                    |
|                | Use online problem analysis and the 3490 Tape Unit service information to continue analyzing the problem.                                                                                         |                    |
| 9800 to 9803   | I/O processor successfully recovered from temporary error                                                                                                    |                    |
|                | No action required. This reference code is logged for information only.                                                                                                    |                    |
| 9810           | Problem analysis has determined a part should be replaced.                                                                                                    |                    |
|                | This reference code is used for ending Online Problem Analysis with a list of failing items. (Information Only)                                                                                   |                    |
| 9899           | Problem analysis completed, the problem has been corrected.                                                                                                    | UHKFIXD            |
|                | This reference code is used for ending Online Problem Analysis when no problem was found or the problem was corrected.                                                                            |                    |
| 9900           | Licensed Internal Code for tape unit was not upgraded                                                                                                    |                    |
|                | The I/O processor loading of Licensed Internal Code (LIC) to the programmable tape unit was not completed.                                                                                        |                    |
|                | The tape unit will continue to operate with the previous LIC. You may do either of the following:                                                                                                 |                    |
|                | Wait for next IPL when the system will attempt to load the LIC for the tape unit again.                                                                                                    |                    |
|                | • Perform TU-PIP4 to reset the IOP and the tape unit. When the IOP is reset, if the device has the wrong level of LIC, the IOP will attempt to load the new LIC.                                  |                    |

| Reference Code                        | Description/Action Perform all actions before exchanging Failing Items                                                                                                    | Failing Item       |
|---------------------------------------|----------------------------------------------------------------------------------------------------|--------------------|
| Axxx, Bxxx, Cxxx,<br>Dxxx, Exxx, F00x | Tape unit failure                                                                                                    |                    |
| DAXX, EXXX, 100X                      | Use online problem analysis and the 3490 Tape Unit service information to continue analyzing the problem.                                                                                                    |                    |
| FFD5                                  | Device error reported; tape I/O processor                                                                                                    | UHK0003<br>DHK0002 |
|                                       | Verify the following:                                                                                                    |                    |
|                                       | 1. That power is switched on in the 3490 Tape Unit Rack:                                                                                                    |                    |
|                                       | Set the 3490 Rack Unit Emergency Power Off switch to the On position.                                                                                                    |                    |
|                                       | Ensure that the 3490 Rack Enable/Off switch is set to the Enable position.                                                                                                    |                    |
|                                       | Press the 3490 Rack Power On button.                                                                                                    |                    |
|                                       | 2. Verify the following on 3490 Tape Unit:                                                                                                    |                    |
|                                       | • The Channel Enable/Disable switches are set to the Enable position.                                                                                                    |                    |
|                                       | The Normal/Test switch is set to the Normal position.                                                                                                    |                    |
|                                       | The CU Online/Offline switch is set to the Online position.                                                                                                    |                    |
|                                       | The Drive Address Online/Offline switches are set to the Online position.                                                                                                    |                    |
|                                       | The Drive DC Power switches are set to the On position.                                                                                                    |                    |
|                                       | If you are attempting to perform an IPL from the device that had the error, verify that the drive control unit address switch has an address of hexadecimal 7 and the drive unit address switch has an address of 0. |                    |
|                                       | Use the 3490 Tape Unit service information to continue analyzing the problem.                                                                                                    |                    |
| FFF6                                  | Volume statistics; logged only                                                                                                    |                    |
|                                       | No action required. This reference code is logged for information only.                                                                                                    |                    |

Table 2. Tape Unit Failing Items Details

| Failing Item | Description                                             | Document Description                                      |
|--------------|---------------------------------------------------------|-----------------------------------------------------------|
| 05H3834      | Interposer                                              | Magnetic tape subsystem service information               |
| 61G8324      | Terminating plug                                        | Magnetic tape subsystem service information               |
| DHK0002      | I/O device                                              | Use the sense bytes and 3490 MI to find the failing items |
| EXTSCSI      | External signal cable                                   | Problem Analysis; Symbolic FRU Isolation                  |
| MHK0001      | Tape                                                    | Magnetic tape subsystem operator's information            |
| MHKTMED      | Defective tape                                          | Magnetic tape subsystem operator's information            |
| UHK0003      | I/O device not communicating                            | Magnetic tape subsystem operator's information            |
| UHKCLN       | Tape unit needs cleaning                                | Magnetic tape subsystem operator's information            |
| UHKCNFG      | Tape configuration detected by I/O processor; not valid | Installation                                              |
| UHKUSRT      | System Operator/User                                    | System operation information                              |

# (3494) Tape Library Reference Codes

A tape or a tape library failure occurred.

Note: For tape device and IOP reset procedures, see TU-PIP4.

- 1. Is the operating system available, and can you enter commands from the command line?
  - **Yes**: Is OS/400 available on the system (see "Determining the Dominant Operating System" in the *iSeries Service Functions*)?
    - **No**: Continue with the next step.
    - Yes: Use the online problem analysis procedures to isolate the problem.
       Use the Work with Problem (WRKPRB) command to determine if a recent problem was entered in the problem log, or use the Verify Tape (VFYTAP) command to run verification tests.
  - No: Continue with the next step.
- 2. Find the unit reference code in the following table.

For more on the Failing Item column entries, see Table 2. Tape Library Failing Items Details, which follows the reference code table below.

Table 1. (3494) Tape Library Reference Codes

| Reference Code | Description/Action Perform all actions before exchanging Failing Items                                                                       | Failing Item |
|----------------|----------------------------------------------------------------------------------------------------|--------------|
| 2301           | Library device failure                                                                                                    | 3494         |
|                | Library attachment facility equipment check.                                                                                                 |              |
|                | Use the 3494 Tape Library Dataserver Maintenance Information and follow the procedures for analyzing a "LIBRARY PROBLEM - NO ERROR MESSAGE." |              |
| 2303           | Library device failure                                                                                                    | DHALIBC      |
|                | Device control unit and library manager Licensed Internal Code are incompatible.                                                             | DHADEVC      |
|                | Use the 3494 Tape Library Dataserver Maintenance Information and follow the procedures for analyzing a "LIBRARY PROBLEM - NO ERROR MESSAGE." |              |
| 2306 to 2307   | Library device failure                                                                                                    | 3494         |
|                | Library vision failure.                                                                                                    |              |
|                | Use the 3494 Tape Library Dataserver Maintenance Information and follow the procedures for analyzing a "LIBRARY PROBLEM - NO ERROR MESSAGE." |              |
| 2308           | Library device failure                                                                                                    | 3494         |
|                | Library manager equipment check.                                                                                                    |              |
|                | Use the 3494 Tape Library Dataserver Maintenance Information and follow the procedures for analyzing a "LIBRARY MANAGER HARDWARE PROBLEM"    |              |

| Reference Code | Description/Action Perform all actions before exchanging Failing Items                                                                       | Failing Item |
|----------------|----------------------------------------------------------------------------------------------------|--------------|
| 2309           | Library device failure                                                                                                    | 3494         |
|                | Library equipment check.                                                                                                    |              |
|                | Use the 3494 Tape Library Dataserver Maintenance Information and follow the procedures for analyzing a "LIBRARY PROBLEM - NO ERROR MESSAGE." |              |
| 2310 to 2311   | Library device requires operator intervention                                                                                                |              |
|                | Put the library into pause mode and perform the intervention indicated on the library manager console.                                       |              |
| 2319           | Tape unit failure                                                                                                    | FI00851      |
|                | Use the tape unit service information to analyze the failure.                                                                                |              |
| 2321           | Library enclosure environmental alert was detected.                                                                                          | 3494         |
|                | Use the 3494 Tape Library Dataserver Maintenance Information and follow the procedures for analyzing a "LIBRARY PROBLEM - NO ERROR MESSAGE." |              |

Table 2. Tape Library Failing Items Details

| Failing Item | Description                                 | Document Description                        |
|--------------|---------------------------------------------|---------------------------------------------|
| 3494         | Library device                              | IBM 3494 Maintenance Information, SA37-0270 |
| DHADEVC      | 3490 Control Unit Licensed Internal Code    | Refer to I/O device service information     |
| DHALIBC      | 3494 Library Manager Licensed Internal Code | IBM 3494 Maintenance Information, SA37-0270 |

# (3570) Tape Unit Reference Codes

A tape or a 3570 Tape Unit failure occurred.

Note: For tape device and IOP reset procedures, see TU-PIP4.

- 1. Is the operating system available and can you enter commands from the command line?
  - Yes: Is OS/400 available on the system (see "Determining the Dominant Operating System" in the iSeries Service Functions)?
    - **No**: Continue with the next step.
    - Yes: Use the online problem analysis procedures to isolate the problem. Use the Work with Problem (WRKPRB) command to determine if a recent problem was entered in the problem log, or use the Verify Tape (VFYTAP) command to run verification tests.
  - No: Continue with the next step.
- 2. Verify that the 3570 is powered on.
- 3. Ensure that the 3570 SCSI address is set to "0".
- 4. Load the first tape.
- 5. Start a type **D** IPL from the system unit control panel. Does the IPL complete successfully?
  - Yes: The problem has been corrected.

This ends the procedure.

- **No**: Obtain another copy of the tape. Repeat this step using the new tape. If this does not correct the problem, continue with the next step of this procedure.
- 6. Look at the 4 rightmost characters of the Data display for word 1. These 4 characters are the unit reference code.
- 7. If the amber light on the 3570 indicator panel is on continuously, see the "Start" section of the 3570 service information.
- 8. See SRC Address Formats to determine the IOP, IOA, and device address.
- 9. Find the unit reference code in the following table.
- 10. See the "Start" section of the 3570 service information.

For more on the Failing Item column entries, see Table 2. Tape Unit Failing Items Details, which follows the reference code table below.

Table 1. (3570) Tape Unit Reference Codes

| Reference Code | Description/Action Perform all actions before exchanging Failing Items                                                                                 | Failing Item                  |
|----------------|----------------------------------------------------------------------------------------------------|-------------------------------|
| 9020           | I/O processor detected a SCSI bus configuration error                                                                                                  | UHZCNFG<br>DHZDEV             |
|                | Before exchanging any parts, verify that the following conditions are not present:                                                                     | FI00130                       |
|                | <ul> <li>Tape and DASD devices attached to an I/O processor that does not<br/>support tape and DASD devices at the same time.</li> </ul>               |                               |
|                | A device type or model that is not given support.                                                                                                    |                               |
| 9100           | Interface error detected by I/O processor or by tape unit  Before exchanging any parts, do the following:                                              | DHZDEV<br>FI00131             |
|                | <ol> <li>Ensure that an interposer is connected between the I/O processor and the SCSI cable.</li> </ol>                                               | 05H3834<br>EXTSCSI<br>61G8324 |
|                | 2. Ensure that the SCSI cable between the interposer and the device is seated correctly, and that there are no bent or damaged pins on the SCSI cable. |                               |
|                | 3. Ensure that a terminating plug is attached to the device end of the SCSI cable.                                                                     |                               |
| 9101           | Fibre Channel interface error detected                                                                                                    | FCIOA                         |
|                | If the attached device is an external device, do the following before exchanging any parts:                                                            | FCCABLE                       |
|                | 1. Ensure that the Fibre Channel cable is correctly connected to the ports.                                                                            |                               |
|                | 2. Clean the Fibre Channel connectors.                                                                                                    |                               |
|                | 3. If there is a hub attached, verify that the hub is operational.                                                                                     |                               |
|                | 4. If there is a gateway device attached, refer to the gateway device service documentation for additional problem analysis procedures.                |                               |
|                | 5. refer to the tape device service documentation for additional problem analysis procedures.                                                          |                               |
| 9102           | Gateway device detected a SCSI interface error                                                                                                    | DHZDEV                        |
|                | Use the gateway device service documentation to analyze the problem.                                                                                   | FCGATE<br>EXTSCSI<br>61G8324  |

| to the following:  bowered on.  s connected between the I/O processor and  between the interposer and the device is here are no bent or damaged pins on the | DHZDEV<br>FI00131<br>05H3834<br>EXTSCSI<br>61G8324                                                                                                    |
|----------------------------------------------------------------------------------------------------|----------------------------------------------------------------------------------------------------|
| owered on. s connected between the I/O processor and between the interposer and the device is                                                               | 05H3834<br>EXTSCSI                                                                                                    |
| s connected between the I/O processor and<br>between the interposer and the device is                                                                       |                                                                                                    |
| between the interposer and the device is                                                                                                    | 61G8324                                                                                                    |
|                                                                                                    |                                                                                                    |
|                                                                                                    |                                                                                                    |
| olug is attached to the device end of the SCSI                                                                                                    |                                                                                                    |
|                                                                                                    | DHZDEV<br>FI00131                                                                                                    |
| o the following:                                                                                                    | 05H3834                                                                                                    |
| owered on.                                                                                                    | EXTSCSI                                                                                                    |
| s connected between the I/O processor and                                                                                                    | 61G8324                                                                                                    |
|                                                                                                    |                                                                                                    |
| olug is attached to the device end of the SCSI                                                                                                    |                                                                                                    |
| Internal Code was loaded                                                                                                    | DHZDEV                                                                                                    |
| to the following:                                                                                                    | FI00131<br>05H3834                                                                                                    |
| _                                                                                                    | EXTSCSI                                                                                                    |
|                                                                                                    | 61G8324                                                                                                    |
| between the interposer and the device is                                                                                                    |                                                                                                    |
|                                                                                                    |                                                                                                    |
| olug is attached to the device end of the SCSI                                                                                                    |                                                                                                    |
| it response                                                                                                    | DHZDEV<br>FI00131<br>FI00130                                                                                                    |
| s protocol error                                                                                                    | FCGATE                                                                                                    |
| e documentation to analyze the problem.                                                                                                    | FCIOA<br>DHZDEV<br>ANYFC<br>FCCABLE<br>EXTSCSI<br>61G8324                                                                                                    |
|                                                                                                    | DHZDEV                                                                                                    |
| y lost                                                                                                    | DHZDEV                                                                                                    |
|                                                                                                    |                                                                                                    |
| rvice information to determine the failing                                                                                                    |                                                                                                    |
|                                                                                                    | olug is attached to the device end of the SCSI  do the following: owered on. s connected between the I/O processor and between the interposer and the device is here are no bent or damaged pins on the olug is attached to the device end of the SCSI  Internal Code was loaded do the following: owered on. s connected between the I/O processor and between the interposer and the device is here are no bent or damaged pins on the olug is attached to the device end of the SCSI  att response  s protocol error e documentation to analyze the problem. |

### 3570

| Reference Code | Description/Action Perform all actions before exchanging Failing Items                                                                                                    | Failing Item                           |
|----------------|----------------------------------------------------------------------------------------------------|----------------------------------------|
| 9302           | I/O processor Licensed Internal Code error                                                                                                    | FI00130                                |
|                | If the system is operational, take a dump of the I/O processor data. For more information, see the <i>iSeries Service Functions</i> information or ask your next level of support for assistance.                            |                                        |
| 9303           | Gateway device failure                                                                                                    | FCGATE                                 |
|                | Use the gateway device service documenation to analyze the problem.                                                                                                    |                                        |
| 9310           | Licensed Internal Code for the tape unit is not correct                                                                                                    | DHZDEV<br>FI00130                      |
| 9320           | Tape device Licensed Internal Code failure  Perform the following:                                                                                                    | FI00130<br>DHZDEV                      |
|                | <ol> <li>Take a dump of the tape unit Licensed Internal Code (see the 3570 Tape Unit service information).</li> <li>Power off the tape unit. Then power on the tape unit to resume operation.</li> </ol>                     |                                        |
|                | 3. Ask your next level of support for assistance.                                                                                                    |                                        |
| 9321           | Gateway device Licensed Internal Code error                                                                                                    | FCCODE                                 |
|                | Use the gateway device service documenation to analyze the problem.                                                                                                    |                                        |
| 9350           | Tape unit detected a read or write error on tape medium  A permanent read or write error occurred, and the tape unit determined                                                                                              | MHZTMED<br>UHZCLN<br>DHZDEV            |
|                | that the tape cartridge is defective. Exchange the tape cartridge.                                                                                                    |                                        |
| 9351           | Tape with excessive error rate was mounted in tape device.  The tape unit detected that the mounted tape cartridge has a history of excessive read and write errors. It is recommended that you exchange the tape cartridge. | MHZTMED<br>UHZCLN<br>DHZDEV            |
| 9355           | The data format is incorrect; the tape cannot be read  The tape unit does not give support to the data format on the tape cartridge. Use a different tape cartridge.                                                         | UHZUSER<br>MHZTMED<br>UHZCLN<br>DHZDEV |
| 9500           | I/O processor Licensed Internal Code error                                                                                                    | FI00130                                |
|                | If the system is operational, take a dump of the I/O processor data. For more information, see the <i>iSeries Service Functions</i> information or ask your next level of support for assistance.                            |                                        |
| 9800 to 9803   | I/O processor successfully recovered from temporary error                                                                                                    |                                        |
|                | No action required. This reference code is logged for information only.                                                                                                    |                                        |
| 9810           | Problem analysis has determined a part should be replaced.                                                                                                    |                                        |
|                | This reference code is used for ending Online Problem Analysis with a list of failing items. (Information Only)                                                                                                    |                                        |
| 9899           | Problem analysis completed, the problem has been corrected.                                                                                                    | UHZFIXD                                |
|                | This reference code is used for ending Online Problem Analysis when no problem was found or the problem was corrected.                                                                                                    |                                        |

| Reference Code | Description/Action Perform all actions before exchanging Failing Items                                                                                           | Failing Item |
|----------------|----------------------------------------------------------------------------------------------------|--------------|
| 9900           | Licensed Internal Code for tape unit was not upgraded                                                                                                    | UHZUSER      |
|                | The I/O processor loading of Licensed Internal Code (LIC) to the programmable tape unit was not completed.                                                       |              |
|                | The tape unit will continue to operate with the previous LIC. You may do either of the following:                                                                |              |
|                | Wait for next IPL when the system will attempt to load the LIC for the tape drive again.                                                                         |              |
|                | • Perform TU-PIP4 to reset the IOP and the tape unit. When the IOP is reset, if the device has the wrong level of LIC, the IOP will attempt to load the new LIC. |              |
| FFF6           | Tape volume statistics logged (no action required)                                                                                                    |              |

Table 2. Tape Unit Failing Items Details

| Failing Item | Description                                             | Document Description                           |
|--------------|---------------------------------------------------------|------------------------------------------------|
| 05H3834      | Interposer                                              | IBM 3570 Tape Drive Service Guide              |
| 61G8324      | Terminating plug                                        | IBM 3570 Tape Drive Service Guide              |
| ANYFC        | Any device on Fibre Channel interface                   | Problem Analysis; Symbolic FRU Isolation       |
| DHZDEV       | Tape unit failure                                       | IBM 3570 Tape Drive Service Guide              |
| EXTSCSI      | External signal cable                                   | Problem Analysis; Symbolic FRU Isolation       |
| FCCABLE      | Fibre Channel cable                                     | Problem Analysis; Symbolic FRU Isolation       |
| FCCODE       | Gateway device Licensed Internal Code                   | Problem Analysis; Symbolic FRU Isolation       |
| FCDEV        | Fibre Channel device                                    | Problem Analysis; Symbolic FRU Isolation       |
| FCGATE       | Gateway device                                          | IBM SAN Data Gateway Service Guide             |
| FCIOA        | Fibre Channel IOA                                       | Problem Analysis; Symbolic FRU Isolation       |
| MHZTMED      | Defective tape                                          | Magnetic tape subsystem service information    |
| UHZCLN       | Tape unit needs cleaning                                | Magnetic tape subsystem operator's information |
| UHZCNFG      | Tape configuration detected by I/O processor; not valid | Installation                                   |
| UHZUSER      | Operator action required                                | System operation information                   |

# (3590) Tape Unit Reference Codes

A tape or a 3590 Tape Unit failure occurred.

**Note:** For tape device and IOP reset procedures, see TU-PIP4.

- 1. Is the operating system available and can you enter commands from the command line?
  - Yes: Is OS/400 available on the system (see "Determining the Dominant Operating System" in the iSeries Service Functions)?
    - **No**: Continue with the next step.
    - Yes: Use the online problem analysis procedures to isolate the problem. Use the Work with Problem (WRKPRB) command to determine if a recent problem was entered in the problem log, or use the Verify Tape (VFYTAP) command to run verification tests.

- No: Continue with the next step.
- 2. Verify that the 3590 is powered on.
- 3. Ensure that the 3590 SCSI address is set to "0".
- 4. Verify that the 3590 online/offline switches are set to the online position.
- 5. Load the first tape.
- 6. Start a type **D** IPL from the system unit control panel.

Does the IPL complete successfully?

- Yes: The problem has been corrected.
  - This ends the procedure.
- **No**: Obtain another copy of the tape. Repeat this step using the new tape. If this does not correct the problem, continue with the next step.
- 7. If the 3590 indicator panel shows a FRU identifier (FID) code, see the "Start" section of the 3590 service information.
- 8. Look at the 4 rightmost characters of the Data display for word 1. These 4 characters are the unit reference code.
- 9. See SRC Address Formats to determine the IOP, IOA, and device address.
- 10. Find the unit reference code in the following table.
- 11. See the "Start" section of the 3590 service information.

For more on the Failing Item column entries, see Table 2. Tape Unit Failing Items Details, which follows the reference code table below.

Table 1. (3590) Tape Unit Reference Codes

| Reference Code | Description/Action Perform all actions before exchanging Failing Items                                                                                 | Failing Item       |
|----------------|----------------------------------------------------------------------------------------------------|--------------------|
| 9020           | I/O processor detected a SCSI bus configuration error                                                                                                  | UHQCNFG<br>FI00851 |
|                | Before exchanging any parts, verify that the following conditions are <i>not</i> present:                                                              | FI00130            |
|                | <ul> <li>Tape and DASD devices attached to an I/O processor that does not<br/>support tape and DASD devices at the same time.</li> </ul>               |                    |
|                | A device type or model that is not given support                                                                                                    |                    |
| 9100           | Interface error detected by I/O processor or by tape unit                                                                                              | FI00851            |
|                | Before exchanging any parts, do the following:                                                                                                    | FI00131<br>05H3834 |
|                | 1. Ensure that an interposer is connected between the I/O processor and the SCSI cable.                                                                | EXTSCSI<br>61G8324 |
|                | 2. Ensure that the SCSI cable between the interposer and the device is seated correctly, and that there are no bent or damaged pins on the SCSI cable. |                    |
|                | 3. Ensure that a terminating plug is attached to the device end of the SCSI cable.                                                                     |                    |

| Reference Code | Description/Action Perform all actions before exchanging Failing Items                                                                                 | Failing Item                  |
|----------------|----------------------------------------------------------------------------------------------------|-------------------------------|
| 9101           | Fibre Channel interface error detected                                                                                                    | FCIOA<br>FCDEV                |
|                | If the attached device is an external device, do the following before exchanging any parts:                                                            | FCCABLE                       |
|                | 1. Ensure that the Fibre Channel cable is correctly connected to the ports.                                                                            |                               |
|                | 2. Clean the Fibre Channel connectors.                                                                                                    |                               |
|                | 3. If there is a hub attached, verify that the hub is operational.                                                                                     |                               |
|                | 4. If there is a gateway device attached, refer to the gateway device service documentation for additional problem analysis procedures.                |                               |
|                | 5. refer to the tape device service documentation for additional problem analysis procedures.                                                          |                               |
| 9102           | Gateway device detected a SCSI interface error                                                                                                    | FI00851                       |
|                | Use the gateway device service documentation to analyze the problem.                                                                                   | FCGATE<br>EXTSCSI<br>61G8324  |
| 9200           | I/O processor addressed the tape unit; no response                                                                                                    | FI00851<br>FI00131            |
|                | Before exchanging any parts, do the following:                                                                                                    | 05H3834                       |
|                | 1. Ensure that the device is powered on.                                                                                                    | EXTSCSI<br>61G8324            |
|                | 2. Ensure that an interposer is connected between the I/O processor and the SCSI cable.                                                                | 01G0324                       |
|                | 3. Ensure that the SCSI cable between the interposer and the device is seated correctly, and that there are no bent or damaged pins on the SCSI cable. |                               |
|                | 4. Ensure that a terminating plug is attached to the device end of the SCSI cable.                                                                     |                               |
| 9201           | Tape unit command timeout                                                                                                    | FI00851<br>FI00131            |
|                | Before exchanging any parts, do the following:                                                                                                    | 05H3834                       |
|                | 1. Ensure that the device is powered on.                                                                                                    | EXTSCSI                       |
|                | 2. Ensure that an interposer is connected between the I/O processor and the SCSI cable.                                                                | 61G8324                       |
|                | 3. Ensure that the SCSI cable between the interposer and the device is seated correctly, and that there are no bent or damaged pins on the SCSI cable. |                               |
|                | 4. Ensure that a terminating plug is attached to the device end of the SCSI cable.                                                                     |                               |
| 9202           | Tape unit failed after Licensed Internal Code was loaded                                                                                               | FI00851<br>FI00131            |
|                | Before exchanging any parts, do the following:                                                                                                    | 05H3834                       |
|                | 1. Ensure that the device is powered on.                                                                                                    | EXTSCSI                       |
|                | 2. Ensure that an interposer is connected between the I/O processor and the SCSI cable.                                                                | 61G8324                       |
|                | 3. Ensure that the SCSI cable between the interposer and the device is seated correctly, and that there are no bent or damaged pins on the SCSI cable. |                               |
|                | 4. Ensure that a terminating plug is attached to the device end of the SCSI cable.                                                                     |                               |
| 9210           | Illegal or unsupported tape unit response                                                                                                    | FI00851<br>FI00131<br>FI00130 |

### 3590

| Reference Code | Description/Action Perform all actions before exchanging Failing Items                                                                                                    | Failing Item                                                         |
|----------------|----------------------------------------------------------------------------------------------------|----------------------------------------------------------------------|
| 9211           | Gateway device detected a bus protocol error  Use the gateway device service documentation to analyze the problem.                                                                                | FCGATE<br>FCIOA<br>FI00851<br>ANYFC<br>FCCABLE<br>EXTSCSI<br>61G8324 |
| 9300           | Tape unit failure                                                                                                    | FI00851                                                              |
| 9301           | Tape device failure, redundancy lost                                                                                                    | FI00851                                                              |
|                | The tape unit detected a hardware failure that does not prevent the tape unit from completing the present operation.                                                                              |                                                                      |
|                | See the 3590 Tape Unit service information to determine the failing item.                                                                                                    |                                                                      |
| 9302           | I/O processor Licensed Internal Code error                                                                                                    | FI00130                                                              |
|                | If the system is operational, take a dump of the I/O processor data. For more information, see the <i>iSeries Service Functions</i> information or ask your next level of support for assistance. |                                                                      |
| 9303           | Gateway device failure                                                                                                    | FCGATE                                                               |
|                | Use the gateway device service documenation to analyze the problem.                                                                                                    |                                                                      |
| 9310           | Licensed Internal Code for the tape unit is not correct                                                                                                    | FI00851<br>FI00130                                                   |
| 9320           | Tape device Licensed Internal Code failure                                                                                                    | FI00130                                                              |
|                | Do the following:                                                                                                    | FI00851                                                              |
|                | 1. Take a dump of the tape device Licensed Internal Code (see the 3590 Tape Unit service information).                                                                                            |                                                                      |
|                | 2. Power off the tape unit. Then power on the tape unit to resume operation.                                                                                                    |                                                                      |
| 9321           | Gateway device Licensed Internal Code error                                                                                                    | FCCODE                                                               |
|                | Use the gateway device service documenation to analyze the problem.                                                                                                    |                                                                      |
| 9350           | Tape unit detected a read or write error on tape medium                                                                                                    | MHQTMED                                                              |
|                | A permanent read or write error occurred, and the tape unit determined that the tape cartridge is defective. Exchange the tape cartridge.                                                         | UHQCLN<br>FI00851                                                    |
| 9351           | Tape with excessive error rate was mounted in tape device.                                                                                                    | MHQTMED                                                              |
|                | The tape unit detected that the installed tape cartridge has a history of excessive read and write errors. It is recommended that you exchange the tape cartridge.                                | UHQCLN<br>FI00851                                                    |
| 9355           | The data format is incorrect; the tape cannot be read                                                                                                    | MHQTMED                                                              |
|                | The tape device does not give support to the data format on the tape cartridge. Format the tape cartridge again or use a different tape cartridge.                                                | UHQCLN<br>FI00851                                                    |
|                | See the 3590 Tape Drive Operator's Guide for instructions on formatting a tape cartridge.                                                                                                    |                                                                      |
| 9500           | I/O processor Licensed Internal Code error                                                                                                    | FI00130                                                              |
|                | If the system is operational, take a dump of the I/O processor data. For more information, see the <i>iSeries Service Functions</i> information or ask your next level of support for assistance. |                                                                      |

| Reference Code | Description/Action Perform all actions before exchanging Failing Items                                                                                           | Failing Item |
|----------------|----------------------------------------------------------------------------------------------------|--------------|
| 9800 to 9803   | I/O processor successfully recovered from temporary error                                                                                                    |              |
|                | No action required. This reference code is logged for information only.                                                                                          |              |
| 9810           | Problem analysis has determined a part should be replaced.                                                                                                    |              |
|                | This reference code is used for ending Online Problem Analysis with a list of failing items. (Information Only)                                                  |              |
| 9899           | Problem analysis completed, the problem has been corrected.                                                                                                    | UHQFIXD      |
|                | This reference code is used for ending Online Problem Analysis when no problem was found or the problem was corrected.                                           |              |
| 9900           | Licensed Internal Code for tape unit was not upgraded                                                                                                    |              |
|                | The I/O processor loading of Licensed Internal Code (LIC) to the programmable tape unit was not completed.                                                       |              |
|                | The tape unit will continue to operate with the previous LIC. You may do either of the following:                                                                |              |
|                | Wait for next IPL when the system will attempt to load the LIC for the tape unit again.                                                                          |              |
|                | • Perform TU-PIP4 to reset the IOP and the tape unit. When the IOP is reset, if the device has the wrong level of LIC, the IOP will attempt to load the new LIC. |              |
| FFF6           | Tape volume statistics logged (no action required)                                                                                                    |              |

Table 2. Tape Unit Failing Items Details

| Failing Item | Description                                             | Document Description                           |
|--------------|---------------------------------------------------------|------------------------------------------------|
| 05H3834      | Interposer                                              | IBM 3590 Tape Drive Service Guide              |
| 61G8324      | Terminating plug                                        | IBM 3590 Tape Drive Service Guide              |
| ANYFC        | Any device on Fibre Channel interface                   | Problem Analysis; Symbolic FRU Isolation       |
| EXTSCSI      | External signal cable                                   | Problem Analysis; Symbolic FRU Isolation       |
| FCCABLE      | Fibre Channel cable                                     | Problem Analysis; Symbolic FRU Isolation       |
| FCCODE       | Gateway device Licensed Internal Code                   | Problem Analysis; Symbolic FRU Isolation       |
| FCDEV        | Fibre Channel device                                    | Problem Analysis; Symbolic FRU Isolation       |
| FCGATE       | Gateway device                                          | IBM SAN Data Gateway Service Guide             |
| FCIOA        | Fibre Channel IOA                                       | Problem Analysis; Symbolic FRU Isolation       |
| MHQTMED      | Defective tape                                          | Magnetic tape subsystem service information    |
| UHQCLN       | Tape unit needs cleaning                                | Magnetic tape subsystem operator's information |
| UHQCNFG      | Tape configuration detected by I/O processor; not valid | Installation                                   |

# (432x, 660x, 671x, 673x) Disk Unit Reference Codes

If the error is reported on the control panel, the unit reference code is characters 5through 8 of the top 16 character line of function 11. If the error is reported on the console, the unit reference code is the 4 rightmost characters of word 1.

#### 432x, 660x, 671x, 673x

Find the unit reference code in the following table. If the failing item is a disk unit, go to Start Disk Service.

**Attention:** The 673x is a read cache. Perform all actions required for 673x as a disk drive and logic card except where separate 673x cache instructions are provided.

For more on the Failing Item column entries, see Table 2. Disk Unit Failing Items Details, which follows the reference code table below.

Table 1. (432x, 660x, 671x, 673x) Disk Unit Reference Codes

| Reference Code | Description/Action Perform all actions before exchanging Failing Items                                                                                             | Failing Item                                        |
|----------------|----------------------------------------------------------------------------------------------------|-----------------------------------------------------|
| 102E           | Out of alternate sectors for disk storage                                                                                                    | DISKDRV                                             |
| 3002           | Addressed device failed to respond to selection                                                                                                    | DISKDRV<br>STORIOA<br>BACKPLN<br>FI01106<br>FI01140 |
| 3010           | Disk device returned wrong response to IOP                                                                                                    | DISKDRV<br>STORIOA<br>FI01140<br>FI01141            |
| 3020           | Storage subsystem configuration error  If an MES is being installed, verify the configuration.                                                                     | DISKDRV<br>FI01106<br>STORIOA<br>FI01140            |
| 3029           | A device replacement has occurred                                                                                                    |                                                     |
|                | No action required. This reference code is logged for information only.                                                                                            |                                                     |
| 3100           | Tape/CD or disk bus interface error occurred Perform DU-PIP3.                                                                                                    | DISKDRV<br>STORIOA<br>FI01106<br>FI01140            |
| 3109           | IOP timed out a disk command                                                                                                    | DISKDRV<br>STORIOA<br>FI01106<br>FI01140            |
| 3110           | Disk bus interface error occurred Perform DU-PIP3.                                                                                                    | STORIOA<br>DISKDRV<br>FI01106<br>FI01140            |
| 3130           | Device Licensed Internal Code  The device is not supported with the level of code currently on the system.  Contact your next level of support.                    | SVCDOCS                                             |
| 3131           | Device or IOA Licensed Internal Code  The device does not support a needed attribute and is running with degraded performance. Contact your next level of support. | SVCDOCS                                             |
| 7000           | Disk sector read error  No action required. This reference code is logged for information only.                                                                    | DISKDRV                                             |

| Reference Code | Description/Action Perform all actions before exchanging Failing Items                                                                                                    | Failing Item                             |
|----------------|----------------------------------------------------------------------------------------------------|------------------------------------------|
| 7001           | Temporary disk data error                                                                                                    | DISKDRV                                  |
|                | A disk unit service action is recommended only if the Service Action Log contains an entry for this reference code. For more information about the Service Action Log, see "Hardware Service Manager" in the <i>iSeries Service Functions</i> . |                                          |
| 7003           | Device format error                                                                                                    |                                          |
|                | If the disk has not been formatted by the system, initialize and format the disk. See "Work with disk unit recovery" in the <i>iSeries Service Functions</i> .                                                                                  |                                          |
| 7004           | System log entry only, no service action required                                                                                                    |                                          |
| 7050           | Data compression failure                                                                                                    | SVCDOCS                                  |
|                | Contact your next level of support.                                                                                                    |                                          |
| 7051           | Compressed device and compression IOA are not compatible                                                                                                    | CMPRES1                                  |
|                | The customer should perform the "Recovering From 6xxx7051 SRC" procedure in the <i>Backup and Recovery</i> , SC41-5304-06.                                                                                                    |                                          |
| 7052           | Data compression warning                                                                                                    | SVCDOCS                                  |
|                | The customer should perform the "Recovering From 6xxx7052 SRC" procedure in the <i>Backup and Recovery</i> , SC41-5304-06.                                                                                                    |                                          |
| FFF2           | Disk motor problem                                                                                                    | DISKDRV                                  |
| FFF3           | Disk media format bad                                                                                                    | DISKDRV                                  |
| FFF4           | Disk device problem                                                                                                    | DISKDRV<br>STORIOA                       |
| FFF5           | Disk sector read error                                                                                                    | DISKDRV                                  |
|                | A disk unit service action is recommended only if the Service Action Log contains an entry for this reference code. For more information about the Service Action Log, see "Hardware Service Manager" in the <i>iSeries Service Functions</i> . |                                          |
| FFF6           | Disk device detected recoverable error                                                                                                    | DISKDRV                                  |
|                | A disk unit service action is recommended only if the Service Action Log contains an entry for this reference code. For more information about the Service Action Log, see "Hardware Service Manager" in the <i>iSeries Service Functions</i> . |                                          |
| FFF7           | Temporary disk data error                                                                                                    | DISKDRV                                  |
|                | No action required. This reference code is logged for information only.                                                                                                    |                                          |
| FFF8 to FFF9   | Temporary disk data error                                                                                                    | DISKDRV                                  |
|                | A disk unit service action is recommended only if the Service Action Log contains an entry for this reference code. For more information about the Service Action Log, see "Hardware Service Manager" in the <i>iSeries Service Functions</i> . |                                          |
| FFFA           | Temporary disk bus error                                                                                                    | DISKDRV                                  |
|                | A disk unit service action is recommended only if the Service Action Log contains an entry for this reference code. For more information about the Service Action Log, see "Hardware Service Manager" in the <i>iSeries Service Functions</i> . | STORIOA<br>FI01140<br>FI01141<br>BACKPLN |

#### 432x, 660x, 671x, 673x

| Reference Code | Description/Action Perform all actions before exchanging Failing Items                                                                                                    | Failing Item       |
|----------------|----------------------------------------------------------------------------------------------------|--------------------|
| FFFB           | SCSI bus reset occurred                                                                                                    |                    |
|                | No action required. This reference code is logged for information only.                                                                                                    |                    |
| FFFE           | Temporary disk bus error                                                                                                    | DISKDRV<br>STORIOA |
|                | A disk unit service action is recommended only if the Service Action Log contains an entry for this reference code. For more information about the Service Action Log, see "Hardware Service Manager" in the <i>iSeries Service Functions</i> . | FI01106<br>FI01140 |

Table 2. Disk Unit Failing Items Details

| Failing Item | Description                                              | Document Description                     |
|--------------|----------------------------------------------------------|------------------------------------------|
| BACKPLN      | Card enclosure or backplane                              | Problem Analysis; Symbolic FRU Isolation |
| CMPRES1      | Compressed device and compression IOA are not compatible | Problem Analysis; Symbolic FRU Isolation |
| DEVTERM      | Device terminator                                        | Problem Analysis; Symbolic FRU Isolation |
| DISKDRV      | Disk drive and logic card                                | Problem Analysis; Symbolic FRU Isolation |
| STORIOA      | Storage I/O adapter                                      | Problem Analysis; Symbolic FRU Isolation |
| SVCDOCS      | Customer engineer directed to system problem analysis    | Problem Analysis; Symbolic FRU Isolation |

# (632x, 6330, 6336) Optical Storage Unit Reference Codes

An optical storage unit failure occurred.

#### Notes:

- 1. If the system is available, use online diagnostic tests when possible.
- 2. Search the problem log (WRKPRB) for a recent optical storage entry that may assist in analyzing the problem. The WRKPRB entry will provide a unit reference code that can be found in the following table.
- 3. Use the Hardware Service Manager (HSM) verify function (via DST or SST) and verify that the unit is operating correctly.

#### Perform the following:

1. If the system is available, attempt the failing operation again with an optical media that is known to be good.

Does the operation complete successfully?

Yes: The original optical media may be defective, or the problem may be intermittent

Attempt the failing operation again with the original optical media to verify. This ends the procedure.

No: Look at the 4 rightmost characters of the Data display for word 1. These
4 characters are the unit reference code. Find the unit reference code in the
following table.

For more on the Failing Item column entries, see Table 2. Optical Storage Unit Failing Items Details, which follows the reference code table below.

#### Table 1. (632x, 6330, 6336) Optical Storage Unit Reference Codes

| Reference Code | Description/Action Perform all actions before exchanging Failing Items                                                                                                    | Failing Item                                                                      |
|----------------|----------------------------------------------------------------------------------------------------|-----------------------------------------------------------------------------------|
| C002           | SCSI selection or reselection timeout occurred                                                                                                    | FI00870<br>FI01106<br>FI01112<br>MEDIA<br>FI01140<br>FI01141<br>DEVTERM<br>CDTRAY |
| C010           | Undefined sense key returned by device                                                                                                    | FI00870                                                                           |
| C020           | Device internal configuration error                                                                                                    | FI00870                                                                           |
| C100           | SCSI bus command error occurred                                                                                                    | FI00870<br>FI01106<br>FI01112<br>MEDIA<br>FI01140<br>FI01141<br>DEVTERM<br>CDTRAY |
| C110           | SCSI command timeout occurred                                                                                                    | FI00870<br>FI01106<br>FI01112<br>MEDIA<br>FI01140<br>FI01141<br>DEVTERM<br>CDTRAY |
| C210           | Unexpected device condition recovered                                                                                                    |                                                                                   |
|                | The device successfully recovered from a temporary error.                                                                                                    |                                                                                   |
|                | No action is required. This reference code is logged for information only.                                                                                                    |                                                                                   |
| C300           | Media or device error occurred  Perform the following:  1. Clean the disk.  2. Attempt the failing operation again.  3. If this does not correct the problem, exchange the failing items.                                                    | MEDIA<br>FI00870                                                                  |
| C301           | Media or device error occurred                                                                                                    |                                                                                   |
| 2501           | Dust check encountered. Optical media and/or drive's optical lens is dirty.  Clean the optical drive and the media contained in the drive.                                                                                                   |                                                                                   |
| C302           | Media or device error occurred  While writing to the media, an 'out of spare sectors' condition was encountered. The media can no longer be written to but is still readable.  Clean the optical drive and the media contained in the drive. |                                                                                   |
|                | Cican the optical arrive and the media contained in the arrive.                                                                                                    |                                                                                   |

### 632x, 6330, 6336

| Reference Code | Description/Action Perform all actions before exchanging Failing Items                                      | Failing Item                                                             |
|----------------|----------------------------------------------------------------------------------------------------|--------------------------------------------------------------------------|
| C333           | Incompatible media was detected                                                                             | MEDIA<br>FI00870                                                         |
|                | Perform the following:                                                                                      |                                                                          |
|                | 1. Verify that the disk has a format that is given support.                                                 |                                                                          |
|                | 2. If the format is given support, clean the disk and attempt the failing operation again.                  |                                                                          |
|                | 3. If the operation fails again with the same reference code, ask your media source for a replacement disk. |                                                                          |
| C400           | Interface error detected by device                                                                          | FI00870<br>FI01106<br>FI01112<br>FI01140<br>FI01141<br>DEVTERM<br>CDTRAY |
| C402           | I/O processor internal program error occurred                                                               | FI00130                                                                  |
|                | Ask your next level of support for assistance.                                                              |                                                                          |
| CFF2           | Recovered from device not ready - Start Unit issued                                                         |                                                                          |
|                | The device successfully recovered from a temporary error.                                                   |                                                                          |
|                | No action is required. This reference code is logged for information only.                                  |                                                                          |
| CFF4           | Internal device error occurred                                                                              | FI00870                                                                  |
| CFF6           | Device recovered from error after retries                                                                   |                                                                          |
|                | The device successfully recovered from a temporary error.                                                   |                                                                          |
|                | No action is required. This reference code is logged for information only.                                  |                                                                          |
| CFF7           | Recovered device error                                                                                      |                                                                          |
|                | The device successfully recovered from a temporary error.                                                   |                                                                          |
|                | No action is required. This reference code is logged for information only.                                  |                                                                          |
| CFFE           | Recovered SCSI bus error                                                                                    |                                                                          |
|                | The device successfully recovered from a temporary error.                                                   |                                                                          |
|                | No action is required. This reference code is logged for information only.                                  |                                                                          |
| FF09           | Licensed Internal Code for optical device was not upgraded                                                  |                                                                          |
|                | This reference code is logged for information only.                                                         |                                                                          |
| FF3D           | Recovered I/O processor error                                                                               |                                                                          |
|                | The device successfully recovered from a temporary error.                                                   |                                                                          |
|                | No action is required. This reference code is logged for information only.                                  |                                                                          |
| FF6D           | Recovered System bus error                                                                                  |                                                                          |
|                | The device successfully recovered from a temporary error.                                                   |                                                                          |
|                | No action is required. This reference code is logged for information only.                                  |                                                                          |

Table 2. Optical Storage Unit Failing Items Details

| Failing Item | Description                 | Document Description                     |
|--------------|-----------------------------|------------------------------------------|
| CDTRAY       | Flex cable on tray assembly | Problem Analysis; Symbolic FRU Isolation |
| DEVTERM      | Bus Terminator              | Problem Analysis; Symbolic FRU Isolation |
| MEDIA        | Optical Media               | System operation information             |

# (63A0) Tape Unit Reference Codes

A tape unit failure occurred.

**Note:** For tape device and IOP reset procedures, see TU-PIP4.

- 1. Is the operating system available and can you enter commands from the command line?
  - Yes: Is OS/400 available on the system (see "Determining the Dominant Operating System" in the iSeries Service Functions)?
    - **No**: Continue with the next step.
    - Yes: Use the online problem analysis procedures to isolate the problem. Use the Work with Problem (WRKPRB) command to determine if a recent problem was entered in the problem log, or use the Verify Tape (VFYTAP) command to run verification tests.
  - No: Continue with the next step.
- 2. Clean the recording head in the tape unit.
- 3. Attempt the failing operation again.

Does the operation complete successfully?

- Yes: The original data cartridge is defective. The problem has been corrected. This ends the procedure.
- No: Look at the 4 rightmost characters of the Data display for word 1. These 4 characters are the unit reference code. Find the unit reference code in the following table.

For more on the Failing Item column entries, see Table 2. Tape Unit Failing Items Details, which follows the reference code table below.

Table 1. (63A0) Tape Unit Reference Codes

| Reference Code | Description/Action Perform all actions before exchanging Failing Items                                             | Failing Item                  |
|----------------|----------------------------------------------------------------------------------------------------|-------------------------------|
| 9020           | I/O processor detected a SCSI bus configuration error                                                              | UH7CNFG<br>FI00871            |
|                | Before exchanging any parts, verify that the following condition is not present:                                   | FI00130                       |
|                | • Tape and DASD devices attached to an I/O Processor that does not support Tape and Dasd devices at the same time. |                               |
| 9100           | Interface error detected by I/O processor or by tape unit                                                          | FI00871                       |
|                | If the attached device is an external device, do the following before exchanging any parts:                        | FI01112<br>FI00872<br>DEVTERM |
|                | 1. If an interposer is required, make sure that it is connected between the I/O processor and the SCSI cable.      |                               |
|                | 2. Ensure that the SCSI cable is seated correctly, and that there are no bent or damaged pins on the SCSI cable.   |                               |
|                | 3. Ensure that a terminating plug is attached to the device end of the SCSI cable.                                 |                               |

#### 63A0

| Reference Code | Description/Action Perform all actions before exchanging Failing Items                                                                  | Failing Item                  |
|----------------|----------------------------------------------------------------------------------------------------|-------------------------------|
| 9101           | Fibre Channel interface error detected                                                                                                  | FCIOA<br>FCDEV                |
|                | If the attached device is an external device, do the following before exchanging any parts:                                             | FCCABLE                       |
|                | 1. Ensure that the Fibre Channel cable is correctly connected to the ports.                                                             |                               |
|                | 2. Clean the Fibre Channel connectors.                                                                                                  |                               |
|                | 3. If there is a hub attached, verify that the hub is operational.                                                                      |                               |
|                | 4. If there is a gateway device attached, refer to the gateway device service documentation for additional problem analysis procedures. |                               |
|                | 5. refer to the tape device service documentation for additional problem analysis procedures.                                           |                               |
| 9102           | Gateway device detected a SCSI interface error                                                                                          | FI00871                       |
|                | Use the gateway device service documentation to analyze the problem.                                                                    | FCGATE<br>FI00872<br>DEVTERM  |
| 9200           | I/O processor addressed the tape unit; no response                                                                                      | FI00871<br>FI01112            |
|                | If the attached device is an external device, do the following before exchanging any parts:                                             | FI00872<br>DEVTERM            |
|                | 1. Ensure that the device is powered on.                                                                                                |                               |
|                | 2. If an interposer is required, make sure that it is connected between the I/O processor and the SCSI cable.                           |                               |
|                | 3. Ensure that the SCSI cable is seated correctly, and that there are no bent or damaged pins on the SCSI cable.                        |                               |
|                | 4. Ensure that a terminating plug is attached to the device end of the SCSI cable.                                                      |                               |
| 9201           | Tape unit command timeout                                                                                                    | FI00871<br>FI01112            |
|                | If the attached device is an external device, do the following before exchanging any parts:                                             | FI00872<br>DEVTERM            |
|                | 1. Ensure that the device is powered on.                                                                                                | MH7TMED                       |
|                | 2. If an interposer is required, make sure that it is connected between the I/O processor and the SCSI cable.                           |                               |
|                | 3. Ensure that the SCSI cable is seated correctly, and that there are no bent or damaged pins on the SCSI cable.                        |                               |
|                | 4. Ensure that a terminating plug is attached to the device end of the SCSI cable.                                                      |                               |
| 9202           | Tape unit failed after Licensed Internal Code was loaded                                                                                | FI00871                       |
|                | If the attached device is an external device, do the following before exchanging any parts:                                             | FI01112<br>FI00872<br>DEVTERM |
|                | 1. Ensure that the device is powered on.                                                                                                | DE VILIMVI                    |
|                | 2. If an interposer is required, make sure that it is connected between the I/O processor and the SCSI cable.                           |                               |
|                | 3. Ensure that the SCSI cable is seated correctly, and that there are no bent or damaged pins on the SCSI cable.                        |                               |
|                | 4. Ensure that a terminating plug is attached to the device end of the SCSI cable.                                                      |                               |
| 9210           | Illegal or unsupported tape unit response                                                                                               | FI00871<br>FI01112            |
|                |                                                                                                    | FI00130                       |

| Reference Code | Description/Action Perform all actions before exchanging Failing Items                                                                                                    | Failing Item                                                         |
|----------------|----------------------------------------------------------------------------------------------------|----------------------------------------------------------------------|
| 9211           | Gateway device detected a bus protocol error  Use the gateway device service documentation to analyze the problem.                                                                                                    | FCGATE<br>FCIOA<br>FI00871<br>ANYFC<br>FCCABLE<br>FI00872<br>DEVTERM |
| 9300           | Tape unit failure                                                                                                    | FI00871                                                              |
| 9301           | Tape device failure, redundancy lost                                                                                                    | FI00871                                                              |
|                | The tape unit detected a hardware failure that does not prevent the tape unit from completing the current operation.                                                                                                    |                                                                      |
| 9302           | Tape device failure or media error  The tape unit detected a failure that may be caused by a hardware failure or a media error.  Refer to the tape unit service information for possible information on diagnositic tests that can be run to isolate between hardware and media failures. | MH7TMED<br>FI00871                                                   |
| 9303           | Gateway device failure                                                                                                    | FCGATE                                                               |
|                | Use the gateway device service documenation to analyze the problem.                                                                                                    |                                                                      |
| 9310           | Licensed Internal Code for the tape unit is not correct                                                                                                    | FI00130<br>FI00871                                                   |
| 9320           | Tape device Licensed Internal Code failure                                                                                                    | FI00130<br>FI00871                                                   |
| 9321           | Gateway device Licensed Internal Code error                                                                                                    | FCCODE                                                               |
|                | Use the gateway device service documenation to analyze the problem.                                                                                                    |                                                                      |
| 9350           | Tape unit detected a read or write error on tape medium  A permanent read or write error occurred. Clean the tape unit and retry the operation.  If cleaning the tape unit does not correct the problem, exchange the tape                                                                | MH7TMED<br>UH7CLN<br>FI00871                                         |
| 0251           | Tana with avassiva array rate was mounted in tana davisa                                                                                                    | MUTTMED                                                              |
| 9351           | Tape with excessive error rate was mounted in tape device.  The tape unit detected that the mounted tape cartridge has a history of excessive read and write errors. It is recommended that you exchange the tape cartridge.                                                              | MH7TMED<br>UH7CLN<br>FI00871                                         |
| 9355           | The data format is incorrect; the tape cannot be read  The tape unit has detected that the data format on the tape media is not supported.                                                                                                    | UH7USER<br>MH7TMED<br>UH7CLN<br>FI00871                              |
|                | Clean the tape unit and retry the operation.                                                                                                    |                                                                      |
|                | If the operation continues to fail, use a different tape cartridge.                                                                                                    |                                                                      |
| 9500           | I/O processor Licensed Internal Code error                                                                                                    | FI00130                                                              |
|                | If the system is operational, take a dump of the I/O processor data. For more information, see the <i>iSeries Service Functions</i> information or ask your next level of support for assistance.                                                                                         |                                                                      |

#### 63A0

| Reference Code | Description/Action Perform all actions before exchanging Failing Items                                                                                           | Failing Item |
|----------------|----------------------------------------------------------------------------------------------------|--------------|
| 9800 to 9803   | I/O processor successfully recovered from temporary error                                                                                                    |              |
|                | No action required. This reference code is logged for information only.                                                                                          |              |
| 9810           | Problem analysis has determined a part should be replaced.                                                                                                    |              |
|                | This reference code is used for ending Online Problem Analysis with a list of failing items. (Information Only)                                                  |              |
| 9899           | Problem analysis completed, the problem has been corrected.                                                                                                    | UH7FIXD      |
|                | This reference code is used for ending Online Problem Analysis when no problem was found or the problem was corrected.                                           |              |
| 9900           | Licensed Internal Code for tape unit was not upgraded                                                                                                    | UH7USER      |
|                | The I/O processor loading of Licensed Internal Code (LIC) to the programmable tape unit was not completed.                                                       |              |
|                | The tape unit will continue to operate with the previous LIC. You may do either of the following:                                                                |              |
|                | • Wait for next IPL when the system will attempt to load the LIC for the tape drive again.                                                                       |              |
|                | • Perform TU-PIP4 to reset the IOP and the tape unit. When the IOP is reset, if the device has the wrong level of LIC, the IOP will attempt to load the new LIC. |              |
| FFF6           | Tape volume statistics logged (no action required)                                                                                                    |              |

Table 2. Tape Unit Failing Items Details

| Failing Item | Description                                             | Document Description                           |
|--------------|---------------------------------------------------------|------------------------------------------------|
| ANYFC        | Any device on Fibre Channel interface                   | Problem Analysis; Symbolic FRU Isolation       |
| DEVTERM      | Terminating plug                                        | Problem Analysis; Symbolic FRU Isolation       |
| FCCABLE      | Fibre Channel cable                                     | Problem Analysis; Symbolic FRU Isolation       |
| FCCODE       | Gateway device Licensed Internal Code                   | Problem Analysis; Symbolic FRU Isolation       |
| FCDEV        | Fibre Channel device                                    | Problem Analysis; Symbolic FRU Isolation       |
| FCGATE       | Gateway device                                          | IBM SAN Data Gateway Service Guide             |
| FCIOA        | Fibre Channel IOA                                       | Problem Analysis; Symbolic FRU Isolation       |
| MH7TMED      | Defective tape                                          | Magnetic tape subsystem service information    |
| UH7CLN       | Tape unit needs cleaning                                | Magnetic tape subsystem operator's information |
| UH7CNFG      | Tape configuration detected by I/O processor; not valid | Installation                                   |
| UH7USER      | Operator action required                                | System operation information                   |

# (6A59) Workstation Adapter Console Reference Codes

The workstation adapter console detected a failure.

Look at characters 5 through 8 of the top 16 character line of function 11 (4 rightmost characters of word 1). These 4 characters are the unit reference code. Find the unit reference code in the following table.

For more on the Failing Item column entries, see Table 2. Workstation Adapter Console Failing Items Details, which follows the reference code table below.

Table 1. (6A59) Workstation Adapter Console Reference Codes

| Reference Code                    | Description/Action Perform all actions before exchanging Failing Items | Failing Item                  |
|-----------------------------------|------------------------------------------------------------------------|-------------------------------|
| 0AD2 to 0AD3                      | Communications adapter card test failed                                | FI00718                       |
| 0B25                              | Communications adapter card test failed                                | FI00719<br>FI00718<br>FI00727 |
| 0BA0, 0BAB, 0BB0,<br>0BD0 to 0BD1 | Communications adapter card test failed                                | FI00719<br>FI00718            |
| OBEE                              | I/O card Licensed Internal Code ended abnormally                       | FI00719<br>FI00718            |
| 0C10                              | Communications adapter card test failed                                | FI00719<br>FI00718<br>FI00727 |
| 0C20                              | Communications adapter card test failed                                | FI00719<br>FI00718            |
| 0C30                              | Adapter card failed modem interface test                               | FI00719<br>FI00718            |
| 0C40, 0C43                        | Synchronous-data-link-control send-receive test failed                 | FI00719<br>FI00718            |
| 0C50, 0C53                        | Binary synchronous control send-receive test failed                    | FI00719<br>FI00718            |
| 0C60, 0C63                        | Asynchronous send-receive test failed                                  | FI00719<br>FI00718            |
| 0C70, 0C80                        | Communications adapter card test failed                                | FI00719<br>FI00718            |
| 0C90                              | Communications adapter card X.21 test failed                           | FI00719<br>FI00718            |
| 0CA1, 0CC0                        | Communications adapter card test failed                                | FI00719<br>FI00718            |
| 5007                              | Diagnostic wrap test completed; no errors detected                     |                               |
| 5008                              | Diagnostic wrap test completed; error was detected                     | FI00719<br>DPAC<br>FI00718    |
| FFFF                              | User suspected communications problem.                                 | UNAUPPR                       |

Table 2. Workstation Adapter Console Failing Items Details

| Failing Item | Description                           | Document Description                     |
|--------------|---------------------------------------|------------------------------------------|
| DPAC         | Communications two-port adapter cable | Problem Analysis; Symbolic FRU Isolation |
| UNAUPPR      | User suspected problem                |                                          |

# (7208) Tape Drive Reference Codes

An 8mm tape drive failure occurred.

**Note:** For tape device and IOP reset procedures, see TU-PIP4.

- 1. Is the operating system available and can you enter commands from the command line?
  - **Yes**: Is OS/400 available on the system (see "Determining the Dominant Operating System" in the *iSeries Service Functions*)?
    - **No**: Continue with the next step.
    - Yes: Use the online problem analysis procedures to isolate the problem.
       Use the Work with Problem (WRKPRB) command to determine if a recent problem was entered in the problem log, or use the Verify Tape (VFYTAP) command to run verification tests.
  - No: Go to step 4 of this procedure.
- 2. Clean the recording head in the tape unit. Use the correct IBM Cleaning Cartridge Kit:
  - In Canada, the United States, and all other countries use part 16G8467.
- 3. Attempt the failing operation again.

Does the operation complete successfully?

- No: Continue with the next step.
- Yes: The original data cartridge is defective. The problem has been corrected. This ends the procedure.
- 4. Look at the 4 rightmost characters of the Data display for word 1. These 4 characters are the unit reference code.

Is the failing tape unit located in a type 9427 Tape Library device?

- Yes: Go to "(9427) Tape Unit Reference Codes" on page 192.
- No: Does the label on the front of the 7208 Tape Drive show 7208-002?
  - Yes: See Table 1. (7208) Model 002 Tape Drive Reference Codesand find the unit reference code.
  - No: The label shows 7208-012. See Table 3. (7208) Model 012 Tape Drive Reference Codes and find the unit reference code.

Table 1. (7208) Model 002 Tape Drive Reference Codes

| Reference Code | Description/Action Perform all actions before exchanging Failing Items                                                              | Failing Item |
|----------------|----------------------------------------------------------------------------------------------------|--------------|
| 0001           | Tape unit failure                                                                                                    | MLVTMED      |
|                | 1. Look at the In-use lights. If the green light is off and the yellow light is on, the tape unit is indicating an error condition. | 91F0914      |
|                | 2. Switch off power to the tape unit.                                                                                               |              |
|                | 3. Switch on power to the tape unit.                                                                                                |              |
|                | 4. Clean the recording head in the tape unit. Use the IBM Cleaning Cartridge Kit (part 21F8593).                                    |              |
|                | 5. Use a new data cartridge if saving data.                                                                                         |              |
|                | Also see the procedure for reference code FFFF.                                                                                     |              |

| Reference Code | Description/Action Perform all actions before exchanging Failing Items                                                                                                    | Failing Item                             |
|----------------|----------------------------------------------------------------------------------------------------|------------------------------------------|
| 0002           | Tape unit formatter failure                                                                                                    | 91F0914                                  |
|                | 1. Look at the In-use lights. If the green light is off and the yellow light is on, the tape unit is indicating an error condition.                                                                                           | MLVTMED                                  |
|                | 2. Switch off power to the tape unit.                                                                                                    |                                          |
|                | 3. Switch on power to the tape unit.                                                                                                    |                                          |
|                | 4. Clean the recording head in the tape unit. Use the IBM Cleaning Cartridge Kit (part 21F8593).                                                                                                    |                                          |
|                | 5. Use a new data cartridge if saving data.                                                                                                    |                                          |
|                | Also see the procedure for reference code FFFF.                                                                                                    |                                          |
| 0003           | Tape unit servo failure                                                                                                    | 91F0914                                  |
|                | 1. Look at the In-use lights. If the green light is off and the yellow light is on, the tape unit is indicating an error condition.                                                                                           | MLVTMED                                  |
|                | 2. Switch off power to the tape unit.                                                                                                    |                                          |
|                | 3. Switch on power to the tape unit.                                                                                                    |                                          |
|                | 4. Clean the recording head in the tape unit. Use the IBM Cleaning Cartridge Kit (part 21F8593).                                                                                                    |                                          |
|                | 5. Use a new data cartridge if saving data.                                                                                                    |                                          |
|                | Also see the procedure for reference code FFFF.                                                                                                    |                                          |
| 0004           | Tape unit motion failure                                                                                                    | MLVTMED                                  |
|                | 1. Look at the In-use lights. If the green light is off and the yellow light is on, the tape unit is indicating an error condition.                                                                                           | 91F0914                                  |
|                | 2. Switch off power to the tape unit.                                                                                                    |                                          |
|                | 3. Switch on power to the tape unit.                                                                                                    |                                          |
|                | 4. Clean the recording head in the tape unit. Use the IBM Cleaning Cartridge Kit (part 21F8593).                                                                                                    |                                          |
|                | 5. Use a new data cartridge if saving data.                                                                                                    |                                          |
|                | Also see the procedure for reference code FFFF.                                                                                                    |                                          |
| 3002           | I/O processor addressed the tape unit; no response                                                                                                    | 91F0914                                  |
|                | The tape unit did not respond to a command sent by the IOP.                                                                                                    | 81F9128<br>FI00830                       |
|                | 1. Ensure that the tape unit is powered on. If the tape unit does not become powered on, refer to the "Maintenance Analysis Procedures" in the 7208 Model 2 8 mm Tape Drive Service Guide, SA23-2640, to analyze the problem. | FI00141<br>91F0721<br>53F3861<br>42F7300 |
|                | 2. Switch off power to the tape unit.                                                                                                    |                                          |
|                | 3. Reseat the signal cable to the tape unit.                                                                                                    |                                          |
|                | 4. Reseat the signal cable to the IOP.                                                                                                    |                                          |
|                | 5. Switch on power to the tape unit.                                                                                                    |                                          |
| 3005           | Blank tape or BOT encountered  The tape unit has found blank tape or BOT.                                                                                                    | MLVTMED<br>91F0914<br>AJEDA00            |
|                | When using a new data cartridge, the tape must first be initialized.                                                                                                    | TIJDDAW                                  |
|                |                                                                                                    |                                          |
|                | This error can also occur when reading a tape if the tape was removed from the tape unit before writing was complete.                                                                                                    |                                          |
|                | Also see the procedure for reference code FFFF.                                                                                                    |                                          |

#### 7208

| Reference Code | Description/Action Perform all actions before exchanging Failing Items                                                                                                    | Failing Item                             |
|----------------|----------------------------------------------------------------------------------------------------|------------------------------------------|
| 3010           | Illegal or unsupported tape unit response                                                                                                    | 91F0914                                  |
|                | 1. Look at the In-use lights. If the green light is off and the yellow light is on, the tape unit is indicating an error condition.                                                                                           | AJEDA00                                  |
|                | 2. Switch off power to the tape unit.                                                                                                    |                                          |
|                | 3. Switch on power to the tape unit.                                                                                                    |                                          |
|                | 4. Clean the recording head in the tape unit. Use the IBM Cleaning Cartridge Kit (part 21F8593).                                                                                                    |                                          |
|                | 5. Use a new data cartridge if saving data.                                                                                                    |                                          |
|                | Also see the procedure for reference code FFFF.                                                                                                    |                                          |
| 3100           | IOP to tape unit interface error                                                                                                    | 91F0914                                  |
|                | 1. Ensure that the tape unit is powered on. If the tape unit does not become powered on, refer to the "Maintenance Analysis Procedures" in the 7208 Model 2 8 mm Tape Drive Service Guide, SA23-2640, to analyze the problem. | FI00141<br>FI00830<br>91F0721<br>42F7300 |
|                | 2. Switch off power to the tape unit.                                                                                                    | 53F3861<br>81F9128                       |
|                | 3. Reseat the signal cable to the tape unit.                                                                                                    | AJEDA00                                  |
|                | 4. Reseat the signal cable to the IOP.                                                                                                    |                                          |
|                | 5. Switch on power to the tape unit.                                                                                                    |                                          |
| 3110           | Tape unit command timeout  The tape unit did not complete a command sent by the IOP in the time                                                                                                    | 91F0914<br>FI00141<br>FI00830            |
|                | allowed.                                                                                                    | 91F0721                                  |
|                | 1. Ensure that the tape unit is powered on. If the tape unit does not become powered on, refer to the "Maintenance Analysis Procedures" in the 7208 Model 2 8 mm Tape Drive Service Guide, SA23-2640, to analyze the problem. | 42F7300<br>53F3861<br>81F9128<br>AJEDA00 |
|                | 2. Switch off power to the tape unit.                                                                                                    |                                          |
|                | 3. Reseat the signal cable to the tape unit.                                                                                                    |                                          |
|                | 4. Reseat the signal cable to the IOP.                                                                                                    |                                          |
|                | 5. Switch on power to the tape unit.                                                                                                    |                                          |
| FF4D           | IOP to tape unit interface error; logged only                                                                                                    |                                          |
|                | No action required. This reference code is logged for information only.                                                                                                    |                                          |
| FF5D           | Tape unit response error; logged only                                                                                                    |                                          |
|                | No action required. This reference code is logged for information only.                                                                                                    |                                          |
| FFF6           | Volume statistics; logged only                                                                                                    |                                          |
|                | No action required. This reference code is logged for information only.                                                                                                    |                                          |

| Reference Code | Description/Action Perform all actions before exchanging Failing Items                                                                             | Failing Item       |
|----------------|----------------------------------------------------------------------------------------------------|--------------------|
| FFFE           | Read data error: tape path dirty                                                                                                    | MLVTMED<br>91F0914 |
|                | This error may be caused by a dirty recording head, poor or damaged tapes, worn or damaged data cartridges, or using a format that is not correct. | 7110711            |
|                | 1. Switch off power to the tape unit.                                                                                                    |                    |
|                | 2. Switch on power to the tape unit.                                                                                                    |                    |
|                | 3. Clean the recording head in the tape unit. Use the IBM Cleaning Cartridge Kit (part 21F8593).                                                   |                    |
|                | 4. Visually inspect the data cartridge. If it is damaged, discard it.                                                                              |                    |
|                | 5. Check the lifetime statistics on the system for this tape volume ID. If the cartridge has a history of tape errors, discard it.                 |                    |
|                | If the data on the tape was not written by an AS/400 system, the format may not be correct.                                                        |                    |
|                | Do not use the cleaning cartridge more than 12 times.                                                                                              |                    |
|                | Each data cartridge must have a unique volume ID label. The user must assign a volume ID when the tape is initialized (INZTAP).                    |                    |
| FFFF           | Write data error: tape path dirty                                                                                                    | MLVTMED<br>91F0914 |
|                | This error may be caused by a dirty recording head, poor or damaged tapes, worn or damaged data cartridges, or using a format that is not correct. | 911/0914           |
|                | 1. Switch off power to the tape unit.                                                                                                    |                    |
|                | 2. Switch on power to the tape unit.                                                                                                    |                    |
|                | 3. Clean the recording head in the tape unit. Use the IBM Cleaning Cartridge Kit (part 21F8593).                                                   |                    |
|                | 4. Visually inspect the data cartridge. If it is damaged, discard it.                                                                              |                    |
|                | 5. Check the lifetime statistics on the system for this tape volume ID. If the cartridge has a history of tape errors, discard it.                 |                    |
|                | If the data on the tape was not written by an AS/400 system, the format may not be correct.                                                        |                    |
|                | Do not use the cleaning cartridge more than 12 times.                                                                                              |                    |
|                | Each data cartridge must have a unique volume ID label. The user must assign a volume ID when the tape is initialized (INZTAP).                    |                    |

Table 2. Model 002 Tape Drive Failing Items

| Failing Item | Description                          | Document Description                    |
|--------------|--------------------------------------|-----------------------------------------|
| 42F7300      | Fan                                  | 7208 8mm Tape Drive service information |
| 53F3861      | Internal signal cable                | 7208 8mm Tape Drive service information |
| 81F9128      | Power supply                         | 7208 8mm Tape Drive service information |
| 91F0721      | Terminating plug                     | 7208 8mm Tape Drive service information |
| 91F0914      | Tape drive                           | 7208 8mm Tape Drive service information |
| AJEDA00      | I/O processor Licensed Internal Code | Service Functions; APAR or LICTR        |
| MLVTMED      | Defective tape                       | 7208 8mm Tape Drive service information |

Table 3. (7208) Model 012 Tape Drive Reference Codes

| Reference Code | Description/Action Perform all actions before exchanging Failing Items                                                                                                    | Failing Item                  |
|----------------|----------------------------------------------------------------------------------------------------|-------------------------------|
| 0001           | Tape unit failure  The tape drive reported a hardware error to the IOP; the amber light on                                                                                                    | 46G2227<br>ML2TMED            |
|                | the tape drive may be blinking.  Perform TU-PIP2.                                                                                                    |                               |
| )30B           | Tape unit detected a read error on the tape medium                                                                                                    | ML2TMED                       |
|                | Read (or write) errors may be caused by:                                                                                                    | 46G2227<br>46G3934            |
|                | Poor or damaged tape                                                                                                    | 42F7300                       |
|                | Dirty read/write heads                                                                                                    |                               |
|                | Damaged data cartridges                                                                                                    |                               |
|                | Using a data cartridge previously recorded in a format or density that is not correct                                                                                                    |                               |
|                | Using the wrong data cartridge (for example, one in a different format or density from another set of data cartridges)                                                                                                    |                               |
|                | If the data on the tape was not written by an AS/400 system, the format or the density may not be correct. Get or make a new copy of the data cartridge.                                                                                                    |                               |
|                | If you are performing a write or a save operation, initialize the tape. See the note below.                                                                                                    |                               |
|                | If you are performing a read or a restore operation, the tape may be worn or the device that wrote the tape may be the cause of the problem.                                                                                                    |                               |
|                | Perform TU-PIP2.                                                                                                    |                               |
|                | When the system is available, perform the following:                                                                                                    |                               |
|                | Verify the operation of the tape drive. Use the VFYTAP system command.                                                                                                    |                               |
|                | <b>Note:</b> When a tape is initialized, a new label is recorded at the beginning of the tape, and any data recorded previously is erased and overwritten. To initialize used tapes, use the INZTAP system command with "Check for active files" option of *NO. |                               |
|                | Use of the INZTAP "Clear" (security erase) option is not recommended. The 7208 Tape Drive performs a write operation to erase all of the tape; writing (erasing) a full-size tape takes up to 3.5 hours.                                                        |                               |
| 0311, 0316     | Tape unit detected a read error on the tape medium                                                                                                    | ML2TMED                       |
|                | Perform the Action for reference code 030B.                                                                                                    | 46G2227<br>46G3934<br>42F7300 |
| 031C           | The data format is incorrect; the tape cannot be read                                                                                                    | ML2TMED<br>46G2227            |
|                | The tape format is not known or not compatible. The data cartridge may not have been recorded on an AS/400 system.                                                                                                    | 1002221                       |
|                | Get another copy of the data cartridge recorded in a format and density given support by the AS/400 system.                                                                                                    |                               |

| Reference Code                                                                                                    | Description/Action Perform all actions before exchanging Failing Items                                                                                                    | Failing Item                                                              |
|----------------------------------------------------------------------------------------------------|----------------------------------------------------------------------------------------------------|---------------------------------------------------------------------------|
| 0336                                                                                                    | The data format is incorrect; the tape cannot be read  The tape format is not known or not compatible. The data cartridge may not have been recorded on an AS/400 system.                                                                                                    | ML2TMED<br>46G2227<br>46G3934<br>42F7300                                  |
|                                                                                                    | Get another copy of the data cartridge recorded in a format and density given support by the AS/400 system.                                                                                                    |                                                                           |
| 0337 to 0338, 033D                                                                                                    | Tape unit detected a read error on the tape medium  Perform the Action for reference code 030B.                                                                                                    | ML2TMED<br>46G2227<br>46G3934<br>42F7300                                  |
| 0395 to 0397, 039D<br>to 039F                                                                                                 | Tape unit detected a write error on tape medium  Perform the Action for reference code 030B.                                                                                                    | ML2TMED<br>46G2227                                                        |
| 03AE, 03B0                                                                                                    | Tape unit detected a read or write error on tape medium  Perform the Action for reference code 030B.                                                                                                    | ML2TMED<br>46G2227                                                        |
| 03B3 to 03B4                                                                                                    | Tape unit detected a write error on tape medium  Perform the Action for reference code 030B.                                                                                                    | ML2TMED<br>46G2227                                                        |
| 03B5                                                                                                    | Tape unit detected a read error on the tape medium  Perform the Action for reference code 030B.                                                                                                    | ML2TMED<br>46G2227                                                        |
| 0417 to 0419, 0458,<br>045A, 0467 to<br>0468, 046D, 0498<br>to 049A, 049C,<br>04A1 to 04A8,<br>04AB to 04AD,<br>04FA, 04FC to | Tape unit failure  The tape drive reported a hardware error to the IOP; the amber light on the tape drive may be blinking.  Perform TU-PIP2.                                                                                                    | 46G2227<br>ML2TMED<br>46G3934<br>42F7300                                  |
| 3002                                                                                                    | I/O processor addressed the tape unit; no response  The tape drive did not respond to commands from the IOP. Perform the following:  1. Ensure that the system interface cable is connected.  2. Ensure that power is on.  If the above items are correct, perform the following:  1. TU-PIP1.  2. TU-PIP3. | 46G2227<br>46G3934<br>FI00830<br>FI00141<br>46G2599<br>17G1500<br>42F7300 |
| 3004                                                                                                    | Tape unit failed after Licensed Internal Code was loaded  The tape drive does not respond to IOP commands after new Licensed Internal Code was transferred to the tape drive.                                                                                                    | 46G2227                                                                   |
|                                                                                                    | Perform TU-PIP4.                                                                                                    |                                                                           |

#### 7208

| Reference Code | Description/Action Perform all actions before exchanging Failing Items                                                                                                   | Failing Item                  |
|----------------|----------------------------------------------------------------------------------------------------|-------------------------------|
| 3005           | Blank tape or BOT encountered                                                                                                    | ML2TMED                       |
|                | The tape drive has found a blank tape or BOT.                                                                                                    | 46G2227<br>AJEDA00            |
|                | When using a new data cartridge, the tape must first be initialized.                                                                                                    |                               |
|                | This error can also occur when reading a tape if that tape was removed from the tape drive before writing was complete.                                                  |                               |
|                | Also see the Action for reference code 030B.                                                                                                    |                               |
| 3010           | Illegal or unsupported tape unit response                                                                                                    | 46G2227                       |
|                | The tape drive returned a response to the IOP that is illegal or is not given support.                                                                                   | AJEDA00                       |
|                | Perform the following:                                                                                                    |                               |
|                | 1. TU-PIP1.                                                                                                    |                               |
|                | 2. TU-PIP3 in TPUNIT                                                                                                    |                               |
| 3100           | Interface error detected by I/O processor or by tape unit                                                                                                    | 46G2227                       |
|                | The IOP or the device detected a permanent error on the interface to the system.                                                                                         | FI00141<br>FI00830<br>46G2599 |
|                | Perform the following:                                                                                                    | 42F7300<br>17G1500            |
|                | 1. TU-PIP1.                                                                                                    | 46G3934                       |
|                | 2. TU-PIP3.                                                                                                    | AJEDA00                       |
| 3110           | Tape unit command timeout                                                                                                    | 46G2227                       |
|                | The tape drive did not complete a command sent by the IOP in the time allowed.                                                                                           | FI00141<br>FI00830<br>46G2599 |
|                | Perform the following:                                                                                                    | 42F7300<br>17G1500            |
|                | 1. TU-PIP1.                                                                                                    | 46G3934                       |
|                | 2. TU-PIP2 in TPUNIT                                                                                                    | AJEDA00                       |
| 4016 to 4017   | Licensed Internal Code for the tape unit is not correct                                                                                                    | AJEDA00                       |
| 9020           | I/O processor detected a SCSI bus configuration error                                                                                                    | UL2CNFG                       |
|                | Before exchanging any parts, verify that the following conditions are not present:                                                                                       | 46G2227<br>FI00130            |
|                | Tape and DASD devices attached to an I/O Processor that does not support attachment of both tape and DASD devices at the same time.                                      |                               |
|                | A device type or model that is not given support.                                                                                                    |                               |
| 9100           | Interface error detected by I/O processor or by tape unit                                                                                                    | 46G2227                       |
|                | Before exchanging any parts, do the following:                                                                                                    | FI00131<br>46G3934            |
|                | 1. Ensure that the device is powered on.                                                                                                    | FI00830                       |
|                | 2. Ensure that the SCSI cable between the device and the I/O Processor or I/O Adaptor is seated correctly, and that there are no bent or damaged pins on the SCSI cable. | 46G2599<br>17G1500            |
|                | 3. Ensure that a terminating plug is attached to the device.                                                                                                    |                               |
|                |                                                                                                    | 1                             |

| Reference Code | Description/Action Perform all actions before exchanging Failing Items                                                                                                    | Failing Item                  |
|----------------|----------------------------------------------------------------------------------------------------|-------------------------------|
| 9200           | I/O processor addressed the tape unit; no response                                                                                                    | 46G2227<br>46G3934            |
|                | Before exchanging any parts, do the following:                                                                                                    | FI00830                       |
|                | 1. Ensure that the device is powered on.                                                                                                    | FI00131                       |
|                | 2. Ensure that the SCSI cable between the device and the I/O Processor or                                                                                                 | 46G2599                       |
|                | I/O Adaptor is seated correctly, and that there are not bent or damaged pins on the SCSI cable.                                                                           | 17G1500<br>42F7300            |
|                | 3. Ensure that the terminating plug is attached to the device.                                                                                                    |                               |
| 9201           | Tape unit command timeout                                                                                                    | 46G2227                       |
|                | Before exchanging any parts, do the following:                                                                                                    | 46G3934                       |
|                |                                                                                                    | FI00830<br>FI00131            |
|                | 1. Ensure that the device is powered on.                                                                                                    | 46G2599                       |
|                | 2. Ensure that the SCSI cable between the device and the I/O Processor or I/O Adaptor is seated correctly, and that there are not bent or damaged pins on the SCSI cable. | 17G1500<br>42F7300            |
|                | 3. Ensure that the terminating plug is attached to the device.                                                                                                    |                               |
| 9202           | Tape unit failed after Licensed Internal Code was loaded                                                                                                    | 46G2227<br>46G3934            |
|                | Before exchanging any parts, do the following:                                                                                                    | FI00830                       |
|                | 1. Ensure that the device is powered on.                                                                                                    | FI00131                       |
|                | 2. Ensure that the SCSI cable between the device and the I/O Processor or                                                                                                 | 46G2599                       |
|                | I/O Adaptor is seated correctly, and that there are not bent or damaged pins on the SCSI cable.                                                                           | 17G1500<br>42F7300            |
|                | 3. Ensure that the terminating plug is attached to the device.                                                                                                    |                               |
| 9210           | Illegal or unsupported tape unit response                                                                                                    | 46G2227<br>FI00130<br>FI00131 |
| 9300           | Tape unit failure                                                                                                    | 46G2227                       |
|                | The tape drive reported a hardware error to the IOP; the amber light on the tape drive may be blinking.                                                                   | ML2TMED<br>46G3934<br>42F7300 |
|                | Perform TU-PIP2.                                                                                                    |                               |
| 9301           | Tape device failure, redundancy lost                                                                                                    | 46G2227                       |
|                | The tape device detected a hardware failure that does not prevent the tape unit from completed the current operation.                                                     | ML2TMED<br>46G3934<br>42F7300 |
|                | Refer to the Tape unit service information to determine the failing item.                                                                                                 |                               |
| 9302           | Tape device failure or media error                                                                                                    | ML2TMED                       |
|                | The tape unit detected a failure that may be caused by a hardware failure or a media error.                                                                               | 46G2227<br>46G3934<br>42F7300 |
|                | Refer to the tape unit service information for possible information on diagnostic tests that can be run to isolate between hardware and media failures.                   |                               |
| 9310           | Licensed Internal Code for the tape unit is not correct                                                                                                    | 46G2227<br>FI00130            |
| 9320           | Tape device Licensed Internal Code failure                                                                                                    | FI00130<br>46G2227            |

#### 7208

| Reference Code | Description/Action Perform all actions before exchanging Failing Items                                                                                                    | Failing Item                                        |
|----------------|----------------------------------------------------------------------------------------------------|-----------------------------------------------------|
| 9350           | Tape unit detected a read or write error on tape medium  A permanent read or write error occured. Clean the tape unit and retry the operation.                                                    | ML2TMED<br>46G2227<br>46G3934<br>42F7300            |
|                | If cleaning the tape unit does not correct the problem, exchange the tape media.                                                                                                    | 1217000                                             |
| 9351           | Tape with excessive error rate was mounted in tape device.                                                                                                    | ML2TMED                                             |
|                | The tape unit detected that the mounted tape cartridge has a history of excessive read and write errors. It is recommended that you exchange the tape cartridge.                                  | UL2CLN<br>46G2227                                   |
| 9355           | The data format is incorrect; the tape cannot be read                                                                                                    | UL2USR1                                             |
|                | The tape unit has detected that the data format on the tape media is not supported.                                                                                                    | ML2TMED<br>UL2CLN<br>46G2227                        |
|                | Clean the tape unit and retry the operation.                                                                                                    |                                                     |
|                | If the operation continues to fail, use a different tape cartridge.                                                                                                    |                                                     |
| 9500           | I/O processor Licensed Internal Code error                                                                                                    | FI00130                                             |
|                | If the system is operational, take a dump of the I/O processor data. For more information, see the <i>iSeries Service Functions</i> information or ask your next level of support for assistance. |                                                     |
| 9800 to 9803   | I/O processor successfully recovered from temporary error                                                                                                    |                                                     |
|                | No action required. This reference code is logged for information only.                                                                                                    |                                                     |
| 9810           | Problem analysis has determined a part should be replaced.                                                                                                    |                                                     |
|                | This reference code is used for ending Online Problem Analysis with a list of failing items. (Information only)                                                                                   |                                                     |
| 9899           | Problem analysis completed, the problem has been corrected.                                                                                                    | UL2FIXD                                             |
|                | This reference code is used for ending Online Problem Analysis when no problem was found or the problem was corrected.                                                                            |                                                     |
| 9900, FF09     | Licensed Internal Code for tape unit was not upgraded                                                                                                    | UL2WAIT                                             |
|                | The I/O processor loading of Licensed Internal Code (LIC) to the programmable tape drive was not completed.                                                                                       |                                                     |
|                | The tape drive will continue to operate with the previous LIC. You may do either of the following:                                                                                                |                                                     |
|                | Wait for next IPL when the system will attempt to load the LIC for the tape drive again.                                                                                                    |                                                     |
|                | <ul> <li>Perform TU-PIP4 to reset the IOP and the tape drive. When the IOP is<br/>reset, if the device has the wrong level of LIC, the IOP will attempt to<br/>load the new LIC.</li> </ul>       |                                                     |
| FF4D           | I/O processor successfully recovered from temporary error                                                                                                    | 46G2227                                             |
|                | No action required. This reference code is logged for information only.                                                                                                    | FI00141<br>FI00830                                  |
|                | When the system is available, display the operator messages, find message CPI946B, and press F14 to run online problem analysis to see if the error threshhold has been exceeded.                 | 46G2599<br>46G3934<br>17G1500<br>42F7300<br>AJEDA00 |

| Reference Code | Description/Action Perform all actions before exchanging Failing Items                                                                                                    | Failing Item                             |
|----------------|----------------------------------------------------------------------------------------------------|------------------------------------------|
| FF5D           | I/O processor successfully recovered from temporary error                                                                                                    | 46G2227<br>46G3934                       |
|                | No action required. This reference code is logged for information only.                                                                                                    | FI00830                                  |
|                | When the system is available, display the operator messages, find message CPI946B, and press F14 to run online problem analysis to see if the error threshhold has been exceeded.                                          | FI00141<br>46G2599<br>17G1500<br>42F7300 |
| FFF6           | Tape volume statistics logged (no action required)                                                                                                    |                                          |
|                | No action required. This reference code is logged for information only.                                                                                                    |                                          |
| FFF8           | Asynchronous device attached; synchronous device expected  The attached device is operational and working in the asynchronous mode of data transfer.  The IBM tape unit uses the synchronous mode of data transfer; if the | 46G2227                                  |
|                | attached device is an IBM tape unit, exchange the tape unit.                                                                                                    |                                          |
| FFFE           | Tape unit detected a read error on the tape medium  Perform the Action for reference code 030B.                                                                                                    | ML2TMED<br>46G2227<br>46G3934<br>42F7300 |
| FFFF           | Tape unit detected a write error on tape medium                                                                                                    | ML2TMED<br>46G2227                       |
|                | Perform the Action for reference code 030B.                                                                                                    |                                          |

Table 4. Model 012 Tape Drive Failing Items

| Failing Item | Description                                             | Document Description                                          |
|--------------|---------------------------------------------------------|---------------------------------------------------------------|
| 17G1500      | Internal signal cable                                   | 7208 Model 012 5.0GB External 8mm Tape Drive<br>Service Guide |
| 42F7300      | Fan                                                     | 7208 Model 012 5.0GB External 8mm Tape Drive<br>Service Guide |
| 46G2227      | Tape drive                                              | 7208 Model 012 5.0GB External 8mm Tape Drive<br>Service Guide |
| 46G2599      | Terminating plug                                        | 7208 Model 012 5.0GB External 8mm Tape Drive<br>Service Guide |
| 46G3934      | Power supply                                            | 7208 Model 012 5.0GB External 8mm Tape Drive<br>Service Guide |
| AJEDA00      | I/O processor Licensed Internal Code                    | Service Functions; APAR or LICTR                              |
| ANYBUS       | IOP card bus error                                      | Problem Analysis; Symbolic FRU Isolation                      |
| ML2TMED      | Defective tape                                          | 7208 Model 012 5.0GB External 8mm Tape Drive<br>Service Guide |
| UL2CLN       | Tape unit needs cleaning                                | Magnetic tape subsystem operator's information                |
| UL2CNFG      | Tape configuration detected by I/O processor; not valid | Magnetic tape subsystem operator's information                |
| UL2USR1      | Operator action required                                | Magnetic tape subsystem operator's information                |
| UL2WAIT      | Wait to next IPL or perform TU-PIP4                     | Problem Analysis                                              |

### (9348) Tape Unit Reference Codes

A tape or a 9348 Tape Unit failure occurred.

Note: If the system is available, use the online diagnostic tests when possible. Use the Work with Problem ( WRKPRB) command to determine if a recent problem has been entered in the problem log, or use the Verify Tape (VFYTAP) command. Other helpful commands are Work with Hardware Resources (WRKHDWRSC \*STG) and Work with Configuration Status (WRKCFGSTS \*DEV \*TAP). For tape device and IOP reset procedures, see TU-PIP4.

- 1. Verify that the 9348 Tape Unit is powered on and that the interface cable connections are correct for each 9348 Tape Unit.
- 2. Clean the tape path as described in the 9348 Tape Unit Service Information.
- 3. Load the first tape and start a type "D" IPL from the system unit control panel. Does the IPL complete successfully?
  - Yes: The problem has been corrected.

    This ends the procedure.
  - **No**: Obtain another copy of the tape. Repeat this step using the new tape. If this does not correct the problem, continue with the next step.
- 4. Look at the 4 rightmost characters of the Data display for word 1. These 4 characters are the unit reference code.
- 5. If the tape unit indicator panel shows an error condition, see the *9348 Tape Unit Service Information* and find the unit reference code.

# (9427) Tape Unit Reference Codes

The tape library detected a failure.

- 1. Look at the 4 rightmost characters of the Data display for word 1. These 4 characters are the unit reference code.
- 2. Find the unit reference code in the following table.

For more on the Failing Item column entries, see Table 2. Tape Unit Failing Items Details, which follows the reference code table below.

Table 1. (9427) Tape Unit Reference Codes

| Reference Code | Description/Action Perform all actions before exchanging Failing Items | Failing Item |
|----------------|------------------------------------------------------------------------|--------------|
| 0001           | Tape unit failure                                                      |              |
|                | Refer to the 9427 8mm Tape Cartridge Library Service Guide.            |              |

| Reference Code | Description/Action Perform all actions before exchanging Failing Items                                                                           | Failing Item                  |
|----------------|----------------------------------------------------------------------------------------------------|-------------------------------|
| 03xx           | Tape unit detected an error on the tape medium                                                                                                   |                               |
|                | Read (or write) errors may be caused by:                                                                                                    |                               |
|                | Poor or damaged tape                                                                                                    |                               |
|                | Dirty read/write heads                                                                                                    |                               |
|                | Damaged data cartridges                                                                                                    |                               |
|                | Using a data cartridge previously recorded in a format or density that is not correct                                                            |                               |
|                | Using the wrong data cartridge (for example, one in a different format or density from another set of data cartridges)                           |                               |
|                | Do the following:                                                                                                    |                               |
|                | 1. Clean the tape unit and retry the operation.                                                                                                  |                               |
|                | <ol> <li>If cleaning the tape unit does not correct the problem, exchange the tape media.</li> </ol>                                             |                               |
| 04xx           | Tape unit failure                                                                                                    |                               |
|                | The tape drive reported a hardware error to the IOP; the amber light on the tape drive may be blinking.                                          |                               |
|                | Refer to the 9427 8mm Tape Cartridge Library Service Guide.                                                                                      |                               |
| 3xxx           | Device or interface error.                                                                                                    |                               |
|                | Refer to the 9427 8mm Tape Cartridge Library Service Guide.                                                                                      |                               |
| 4016 to 4017   | Licensed Internal Code for the tape unit is not correct                                                                                          | AJEDA00                       |
| 9020           | I/O processor detected a SCSI bus configuration error                                                                                            | ULYCNFG                       |
|                | Before exchanging any parts, verify that the following conditions are not present:                                                               | 86G9251<br>FI00130<br>86G9254 |
|                | • Tape and DASD devices attached to an I/O Processor that does not support attachment of both tape and DASD devices at the same time.            |                               |
|                | A device type or model that is not given support.                                                                                                |                               |
| 9100           | Interface error detected by I/O processor or by tape unit                                                                                        | 86G9251                       |
|                | Refere evaluating any parts, do the following:                                                                                                   | FI00131                       |
|                | Before exchanging any parts, do the following:                                                                                                   | 86G9254<br>EXTSCSI            |
|                | 1. Ensure that the device is powered on.                                                                                                    | 86G9255                       |
|                | 2. Ensure that the SCSI cable between the device and the I/O Processor or I/O Adaptor is seated correctly, and that there are no bent or damaged | 86G9274                       |
|                | pins on the SCSI cable.                                                                                                    | 17G9134                       |
|                | 3. Ensure that a terminating plug is attached to the device.                                                                                     | FI00130                       |
| 9200           | I/O processor addressed the tape unit; no response                                                                                               | 86G9251                       |
| 200            | 7, o processor addressed the tape and, no response                                                                                               | 86G9274                       |
|                | Before exchanging any parts, do the following:                                                                                                   | 86G9254                       |
|                | 1. Ensure that the device is powered on.                                                                                                    | FI00131                       |
|                | 2. Ensure that the SCSI cable between the device and the I/O Processor or                                                                        | EXTSCSI                       |
|                | I/O Adaptor is seated correctly, and that there are not bent or damaged                                                                          | 17G9134<br>87G1531            |
|                | pins on the SCSI cable.                                                                                                    | 86G9255                       |
|                | 3. Ensure that the terminating plug is attached to the device.                                                                                   |                               |

| Reference Code | Description/Action Perform all actions before exchanging Failing Items                                                                                                    | Failing Item                  |
|----------------|----------------------------------------------------------------------------------------------------|-------------------------------|
| 9201           | Tape unit command timeout  Before exchanging any parts, do the following:                                                                                                    | 86G9251<br>FI00131            |
|                |                                                                                                    | 86G9254<br>EXTSCSI            |
|                | <ol> <li>Ensure that the device is powered on.</li> <li>Ensure that the SCSI cable between the device and the I/O Processor or I/O Adaptor is seated correctly, and that there are not bent or damaged pins on the SCSI cable.</li> </ol> | 17G9134<br>86G9255<br>86G9274 |
|                | 3. Ensure that the terminating plug is attached to the device.                                                                                                    | FI00130                       |
| 9202           | Tape unit failed after Licensed Internal Code was loaded                                                                                                    | 86G9251                       |
| 9202           | Before exchanging any parts, do the following:                                                                                                    | 86G9274<br>86G9254            |
|                | 1. Ensure that the device is powered on.                                                                                                    | 00037234                      |
|                | <ol> <li>Ensure that the SCSI cable between the device and the I/O Processor or I/O Adaptor is seated correctly, and that there are not bent or damaged pins on the SCSI cable.</li> </ol>                                                |                               |
|                | 3. Ensure that the terminating plug is attached to the device.                                                                                                    |                               |
| 9210           | Illegal or unsupported tape unit response                                                                                                    | 86G9251<br>FI00130<br>FI00131 |
| 9300           | Tape unit failure                                                                                                    | 86G9251                       |
|                | The tape drive reported a hardware error to the IOP; the amber light on the tape drive may be blinking.                                                                                                    | LIBDEV<br>MLYTMED<br>86G9274  |
|                | Perform TU-PIP2.                                                                                                    | 86G9255                       |
| 9301           | Tape device failure, redundancy lost                                                                                                    | 86G9251<br>LIBDEV             |
|                | The tape device detected a hardware failure that does not prevent the tape unit from completed the current operation.                                                                                                    | MLYTMED<br>86G9274            |
|                | Refer to the Tape unit service information to determine the failing item.                                                                                                    | 86G9255                       |
| 9302           | Tape device failure or media error                                                                                                    | MLYTMED<br>86G9251            |
|                | The tape unit detected a failure that may be caused by a hardware failure or a media error.                                                                                                    |                               |
|                | Refer to the tape unit service information for possible information on diagnostic tests that can be run to isolate between hardware and media failures.                                                                                   |                               |
| 9310           | Licensed Internal Code for the tape unit is not correct                                                                                                    | 86G9251<br>FI00130            |
| 9320           | Tape device Licensed Internal Code failure                                                                                                    | FI00130<br>86G9251            |
| 9350           | Tape unit detected a read or write error on tape medium                                                                                                    | MLYTMED<br>86G9251            |
|                | A permanent read or write error occured. Clean the tape unit and retry the operation.                                                                                                    |                               |
|                | If cleaning the tape unit does not correct the problem, exchange the tape media.                                                                                                    |                               |
| 9351           | Tape with excessive error rate was mounted in tape device.                                                                                                    | MLYTMED<br>ULYCLN             |
|                | The tape unit detected that the mounted tape cartridge has a history of excessive read and write errors. It is recommended that you exchange the tape cartridge.                                                                          | 86G9251                       |

| Reference Code | Description/Action Perform all actions before exchanging Failing Items                                                                                                    | Failing Item                            |
|----------------|----------------------------------------------------------------------------------------------------|-----------------------------------------|
| 9355           | The data format is incorrect; the tape cannot be read  The tape unit has detected that the data format on the tape media is not supported.                                                        | ULYUSR1<br>MLYTMED<br>ULYCLN<br>86G9251 |
|                | Clean the tape unit and retry the operation.                                                                                                    |                                         |
|                | If the operation continues to fail, use a different tape cartridge.                                                                                                    |                                         |
| 9500           | I/O processor Licensed Internal Code error                                                                                                    | FI00130                                 |
|                | If the system is operational, take a dump of the I/O processor data. For more information, see the <i>iSeries Service Functions</i> information or ask your next level of support for assistance. |                                         |
| 9600           | Equipment Check Failure on Library Device.                                                                                                    | LIBDEV                                  |
|                | See library device service information to resolve the error.                                                                                                    |                                         |
| 9800 to 9803   | I/O processor successfully recovered from temporary error                                                                                                    |                                         |
|                | No action required. This reference code is logged for information only.                                                                                                    |                                         |
| 9810           | Problem analysis has determined a part should be replaced.                                                                                                    |                                         |
|                | This reference code is used for ending Online Problem Analysis with a list of failing items. (Information only)                                                                                   |                                         |
| 9899           | Problem analysis completed, the problem has been corrected.                                                                                                    | ULYFIXD                                 |
|                | This reference code is used for ending Online Problem Analysis when no problem was found or the problem was corrected.                                                                            |                                         |
| 9900           | Licensed Internal Code for tape unit was not upgraded                                                                                                    | ULYWAIT                                 |
|                | The I/O processor loading of Licensed Internal Code (LIC) to the programmable tape drive was not completed.                                                                                       |                                         |
|                | The tape drive will continue to operate with the previous LIC. You may do either of the following:                                                                                                |                                         |
|                | • Wait for next IPL when the system will attempt to load the LIC for the tape drive again.                                                                                                    |                                         |
|                | • Perform TU-PIP4 to reset the IOP and the tape drive. When the IOP is reset, if the device has the wrong level of LIC, the IOP will attempt to load the new LIC.                                 |                                         |
| FF09           | Licensed Internal Code for tape unit was not upgraded                                                                                                    | ULYWAIT                                 |
|                | The I/O processor loading of Licensed Internal Code (LIC) to the programmable tape drive was not completed.                                                                                       |                                         |
|                | The tape drive will continue to operate with the previous LIC. You may do either of the following:                                                                                                |                                         |
|                | Wait for next IPL when the system will attempt to load the LIC for the tape drive again.                                                                                                    |                                         |
|                | • See the system service documentation to reset the IOP and the tape drive. When the IOP is reset, if the device has the wrong level of LIC, the IOP will attempt to load the new LIC.            |                                         |

| Reference Code | Description/Action Perform all actions before exchanging Failing Items                                                                                                    | Failing Item                             |
|----------------|----------------------------------------------------------------------------------------------------|------------------------------------------|
| FF4D           | I/O processor successfully recovered from temporary error                                                                                                    | 86G9251                                  |
|                | No action required. This reference code is logged for information only.                                                                                                    | FI00141<br>EXTSCSI                       |
|                | When the system is available, display the operator messages, find message CPI946B, and press F14 to run online problem analysis to see if the error threshhold has been exceeded.                                                                                                    | 17G9134<br>86G9253<br>86G9255<br>AJSLC01 |
| FF5D           | I/O processor successfully recovered from temporary error  No action required. This reference code is logged for information only.                                                                                                    | 86G9251<br>86G9253<br>EXTSCSI            |
|                | When the system is available, display the operator messages, find message CPI946B, and press F14 to run online problem analysis to see if the error threshhold has been exceeded.                                                                                                    | FI00141<br>17G9134<br>86G9255            |
| FFF6           | Tape volume statistics logged (no action required)                                                                                                    |                                          |
|                | No action required. This reference code is logged for information only.                                                                                                    |                                          |
| FFF8           | Asynchronous device attached; synchronous device expected  The attached device is operational and working in the asynchronous mode of data transfer. The IBM tape unit uses the synchronous mode of data transfer; if the attached device is an IBM tape unit, exchange the tape unit. | 86G9251                                  |
| FFFE           | Tape unit detected a read error on the tape medium  Perform the Action for reference code 03xx.                                                                                                    | MLYTMED<br>86G9251<br>86G9253            |
| FFFF           | Tape unit detected a write error on tape medium  Perform the Action for reference code 03xx.                                                                                                    | MLYTMED<br>86G9251                       |

Table 2. Tape Unit Failing Items Details

| Failing Item | Description                                             | Document Description                                          |
|--------------|---------------------------------------------------------|---------------------------------------------------------------|
| 17G9134      | Terminating plug                                        | Magnetic tape subsystem service information                   |
| 86G9251      | Tape Drive                                              | 7208 Model 012 5.0GB External 8mm Tape Drive<br>Service Guide |
| 86G9251      | Tape drive                                              | Magnetic tape subsystem service information                   |
| 86G9253      | Power supply                                            | Magnetic tape subsystem service information                   |
| 86G9254      | Controller logic card                                   | Magnetic tape subsystem service information                   |
| 86G9255      | Internal signal cable                                   | Magnetic tape subsystem service information                   |
| 87G1531      | Operator Panel/LCD Assembly                             | Magnetic tape subsystem service information                   |
| AJSLC01      | I/O processor Licensed Internal Code                    | Service Functions; APAR or LICTR                              |
| EXTSCSI      | Cable assembly                                          | Problem Analysis; Symbolic FRU Isolation                      |
| LIBDEV       | Media Library Device                                    | Magnetic tape subsystem service information                   |
| MLYTMED      | Defective tape                                          | System operation information                                  |
| ULYCLN       | Tape unit needs cleaning                                | Magnetic tape subsystem operator's information                |
| ULYCNFG      | Tape configuration detected by I/O processor; not valid | Magnetic tape subsystem operator's information                |
| ULYUSR1      | Operator action required                                | Magnetic tape subsystem operator's information                |
| ULYWAIT      | Wait to next IPL or perform TU-PIP4                     | Problem Analysis                                              |

# (A1xx, B1xx) Service Processor Reference Codes

If the SRC is A1xx 3xxx, see Working with Storage Dumps in the iSeries Service Functions information.

If the SRC is A1xx 8xxx, go to Powering Off the System.

- 1. Look at the 4 rightmost characters of the Data display for word 1. These 4 characters are the unit reference code.
- 2. Find the unit reference code in the following table.

For more on the Failing Item column entries, see Table 2. Service Processor Failing Items Details, which follows the reference code table below.

Table 1. (A1xx, B1xx) Service Processor Reference Codes

| Reference Code                                     | Description/Action Perform all actions before exchanging Failing Items                                                                                                    | Failing Item                  |
|----------------------------------------------------|----------------------------------------------------------------------------------------------------|-------------------------------|
| 1000, 1002, 1005                                   | Service processor card failure                                                                                                    | SVCPROC                       |
| 1007 to 1008                                       | Service processor real time clock problem                                                                                                    | SVCPROC                       |
| 100E to 100F, 1300                                 | Service processor card failure                                                                                                    | SVCPROC                       |
| 1360                                               | Service processor reset was issued  LIC has detected a problem with the Service processor and has reset it but has not initiated reload of the Service processor. Some system service operations have been suspended and the system should be scheduled for power down as soon as possible. Perform a system IPL. If no PTFs are available to fix this problem, send the Service processor dump in to IBM. | AJDGP01<br>AJDG301<br>SVCPROC |
| 1370, 1380                                         | Service processor card failure                                                                                                    | SVCPROC                       |
| 1381                                               | Service processor card failure                                                                                                    | AJDGP01<br>SVCPROC            |
| 1384                                               | Service processor card failure                                                                                                    | SVCPROC                       |
| 1387                                               | Service processor card failure  The Licensed Internal Code could not allocate resources on the Service processor.                                                                                                    | SVCPROC                       |
| 1400 to 1401, 1670, 1672, 1675, 1681 to 1683, 4600 | Service processor card failure                                                                                                    | SVCPROC                       |
| 4601                                               | System Card(s) or BackPlane                                                                                                    | SYSUNIT                       |
| 4602                                               | Any device attached to Bus 1                                                                                                    | BUS1                          |
| 4603                                               | Service processor card failure                                                                                                    | AJDGP01<br>SVCPROC            |
| 4604                                               | Any device attached to Bus 1 or the Load Source IOP Perform SP-PIP45.                                                                                                    | IPLINTF                       |
| 4605                                               | Problem with load source device media                                                                                                    | LSMEDIA                       |
| 4606                                               | Problem detected with control panel                                                                                                    | CTLPNL                        |
| 4607                                               | Alternate load source device (tape/optical)                                                                                                    | LSMEDIA                       |
| 4608                                               | Service Processor Problem Isolation Procedure Perform SP-PIP42.                                                                                                    | AJDGP01<br>SVCPROC            |

# A1xx, B1xx

| Reference Code | Description/Action Perform all actions before exchanging Failing Items                                                                                                    | Failing Item                  |
|----------------|----------------------------------------------------------------------------------------------------|-------------------------------|
| 4609           | Service Processor Problem Isolation Procedure                                                                                                    | AJDGP01                       |
|                | Perform SP-PIP43.                                                                                                    |                               |
| 460A           | Service processor real time clock problem                                                                                                    | SVCPROC                       |
|                | The system time and date has been lost. The correct time and date must be entered on the system.                                                                                                    |                               |
| 460B           | Battery not working correctly                                                                                                    | TOD                           |
|                | A problem was detected with the battery supplying power to the time-of-day clock. The battery is either weak or is not connected securely. <b>Note:</b> This is not a critical failure. However, if there is a power failure, the time of day will be lost. |                               |
| 460C           | Power supply                                                                                                    | IOPWR                         |
| 4611           | System processor card failure                                                                                                    | SVCPROC<br>SYSUNIT            |
| 4612           | Service Processor Problem Isolation Procedure                                                                                                    | AJDGP01<br>SVCPROC            |
| 4613           | Service Processor Problem Isolation Procedure                                                                                                    | SVCPROC                       |
| 4614           | Service Processor Problem Isolation Procedure                                                                                                    | SYSUNIT                       |
| 4622           | Problem detected with control panel                                                                                                    | CTLPNL<br>SVCPROC             |
| 4633           | SPCN to CSP interface error.                                                                                                    | SPCNCRD<br>SVCPROC            |
| 4644           | CSP to VPD Collector interface error.                                                                                                    | VPDCONC<br>SVCPROC            |
| 4645 to 4646   | CSP to VPD Collector interface error.                                                                                                    | VPDCONC<br>SVCPROC<br>SYSUNIT |
| 4647           | CSP to VPD Collector interface error.                                                                                                    | SVCPROC<br>CTLPNL             |
| 4648           | CSP to VPD Collector interface error.                                                                                                    | VPDCONC<br>SVCPROC<br>SYSUNIT |
| 4650           | System processor card failure                                                                                                    | PROC                          |
| 4651           | System processor card failure                                                                                                    | PROC0                         |
| 4652           | System processor card failure                                                                                                    | PROC1                         |
| 4653           | System processor card failure                                                                                                    | PROC2                         |
| 4654           | System processor card failure                                                                                                    | PROC3                         |
| 4660           | Main storage failure                                                                                                    | JTPORT<br>MSTORE              |
| 4661 to 4662   | Main storage failure                                                                                                    | MSTORE                        |
| 4680           | System processor card failure                                                                                                    | HSLCTLR                       |
| 4681           | System processor card failure                                                                                                    | CLKCARD                       |
| 4682           | Problem detected with control panel                                                                                                    | CTLPNL                        |
|                | For Model 825, perform SP-PIP44.                                                                                                    |                               |
|                | For all other models, replace the items in the failing item list.                                                                                                    |                               |

## A1xx, B1xx

| Reference Code | Description/Action Perform all actions before exchanging Failing Items                                                                                                    | Failing Item       |
|----------------|----------------------------------------------------------------------------------------------------|--------------------|
| 4690           | Service processor LIC problem                                                                                                    | AJDG301            |
|                | If this SRC is displayed at the control panel, then record all of the SRC data words. Perform a main storage dump using control panel function 22, and report the problem to the next level of support. If this SRC is displayed at the system console dump manager screen then save the main storage dump and report the problem to service. |                    |
| 4691 to 4697   | Service processor Licensed Internal Code                                                                                                    | AJDGP01            |
|                | Perform INT-PIP24.                                                                                                    |                    |
| 4698           | Operator/User Error                                                                                                    | OPUSR              |
| 4699           | Service processor Licensed Internal Code                                                                                                    | AJDGP01            |
|                | Perform INT-PIP24.                                                                                                    |                    |
| 469A           | Service processor Licensed Internal Code                                                                                                    | AJDGP01            |
|                | Perform INT-PIP24.                                                                                                    | AJDG301            |
| 469B           | Service processor LIC problem                                                                                                    | AJDG301            |
|                | Record all the SRC data words, attempt a main storage dump, and replace the FRUs listed if necessary.                                                                                                    |                    |
| 469C           | Service processor Licensed Internal Code                                                                                                    | AJDGP01            |
|                | Perform INT-PIP24, then replace the FRUs listed if necessary.                                                                                                    |                    |
| 469D           | Service processor Licensed Internal Code                                                                                                    | AJDGP01            |
|                | If this SRC is displayed at the system console dump manager screen then save the main storage dump and report the LIC failure to service. If this SRC is displayed at the control panel then perform INT-PIP24.                                                                                                    |                    |
| 469E           | Service processor Licensed Internal Code                                                                                                    | AJDGP01            |
|                | Perform INT-PIP24.                                                                                                    | SYSUNIT<br>SVCPROC |
| 469F           | Service processor Licensed Internal Code                                                                                                    | AJDGP01            |
|                | Perform INT-PIP24.                                                                                                    | SVCPROC<br>SYSUNIT |
| 4998           | Operator/User Error                                                                                                    | UCSUSER            |
| 6010           | Any device attached to Bus 1                                                                                                    | JTPORT             |

#### A1xx, B1xx

| Reference Code | Description/Action Perform all actions before exchanging Failing Items                                                                                                    | Failing Item |
|----------------|----------------------------------------------------------------------------------------------------|--------------|
| 8FF0           | Information only, no service action required                                                                                                    |              |
|                | Service processor error log entry.                                                                                                    |              |
|                | If the secondary refcode is 806A, a successful download of control panel code has occured.                                                                                                    |              |
|                | If the secondary refcode is 8EEE, one of the following conditions may have occured.                                                                                                    |              |
|                | Operation was successful but current keylock position was not in Auto or normal.                                                                                                    |              |
|                | The Time-of-Day (TOD) chip had to be reset due to an invalid power-up state. TOD requests will not work successfully until a write TOD is done (CHGSYSVAL QDATE).                                      |              |
|                | Timed-Power-On request has been acknowledged. Power on sequences must be set for valid months, days, hours, minutes, and seconds, for future times, and for times when the system will be powered off. |              |
| 8FF1           | System down, condition reported                                                                                                    |              |

Table 2. Service Processor Failing Items Details

| Failing Item | Description                                              | Document Description                          |
|--------------|----------------------------------------------------------|-----------------------------------------------|
| AJDG301      | Licensed Internal Code                                   | Service Functions; APAR or LICTR              |
| AJDGP01      | Service processor Licensed Internal Code                 | Service Functions; APAR or LICTR              |
| ALTINTF      | System bus                                               | Problem Analysis; Symbolic FRU Isolation      |
| AUSTIN0      | RESERVED - Austin Only code - flash update by diskette   | Problem Analysis; Symbolic FRU Isolation      |
| BACKPLN      | Back Plane Unit                                          | Problem Analysis; Symbolic FRU Isolation      |
| BUS1         | System bus                                               | Problem Analysis; Symbolic FRU Isolation      |
| CECPWR       | Power supply                                             | Problem Analysis; Symbolic FRU Isolation      |
| CLCKCRD      | Clock Card                                               | Problem Analysis; Symbolic FRU Isolation      |
| CLKCARD      | Clock Card                                               | Problem Analysis; Symbolic FRU Isolation      |
| CTLPNL       | Control Panel, or the interface to the Control Panel     | Problem Analysis; Symbolic FRU Isolation      |
| HSLCTLR      | System processor card                                    | Problem Analysis; Symbolic FRU Isolation      |
| IOPWR        | Power Supply                                             | Problem Analysis; Symbolic FRU Isolation      |
| IPLINTF      | System bus                                               | Problem Analysis; Symbolic FRU Isolation      |
| JTPORT       | System Interconnect cable, connection or interposer card | Problem Analysis; Symbolic FRU Isolation      |
| LSMEDIA      | Tape, DASD or Optical Media                              | Problem Analysis; Symbolic FRU Isolation      |
| MSTORE       | Main storage cards                                       | Problem Analysis; Symbolic FRU Isolation      |
| OPUSR        | Operator/User Error                                      | System Operations: Operator's Guide SC41-8082 |
| PROC         | System processor card                                    | Problem Analysis; Symbolic FRU Isolation      |

| Failing Item | Description                                   | Document Description                          |
|--------------|-----------------------------------------------|-----------------------------------------------|
| PROC0        | System processor card                         | Problem Analysis; Symbolic FRU Isolation      |
| PROC1        | System processor card                         | Problem Analysis; Symbolic FRU Isolation      |
| PROC2        | System processor card                         | Problem Analysis; Symbolic FRU Isolation      |
| PROC3        | System processor card                         | Problem Analysis; Symbolic FRU Isolation      |
| SPCNCRD      | SPCN card                                     | Problem Analysis; Symbolic FRU Isolation      |
| STORIOA      | Storage I/O Adapter                           | Problem Analysis; Symbolic FRU Isolation      |
| SVCPROC      | Service Processor Card                        | Problem Analysis; Symbolic FRU Isolation      |
| SYSUNIT      | System unit                                   | Problem Analysis; Symbolic FRU Isolation      |
| TOD          | Control Panel Battery                         | Problem Analysis; Symbolic FRU Isolation      |
| TWRCARD      | Card enclosure or backplane                   | Problem Analysis; Symbolic FRU Isolation      |
| UCSPIP       | Service Processor Problem Isolation Procedure |                                               |
| UCSUSER      | Option not valid at this time                 | Service Functions; Working with Storage Dumps |
| VPDCONC      | The system vital product data has failed      | Problem Analysis; Symbolic FRU Isolation      |

# (A6xx) LIC Reference Codes

Use the "(B6xx) Licensed Internal Code (LIC) Reference Codes" on page 262.

### (A9xx, B9xx) Reference Codes

This section informs service representatives that all A9xx and B9xxx SRCs and their associated unit reference codes give information about the user (customer) program.

1. The service representative should have the user see "Problem Handling Tables and Procedures" in the Information Center at http://www.ibm.com/eserver/iseries/infocenter for the descriptions and actions indicated by these reference codes. For additional help, the user should contact their next level of support.

Note: A brief description of some of the C9xx codes can be found in the iSeries Service Functions information (see "IPL Status SRC Sequence" under "Initial Program Load Information").

A complete description and definition of these codes are found in the iSeries OS/400 Diagnostic Aids information under "Unit Reference Codes". This information is used by the support representatives.

- 2. If a Licensed Internal Code error is suspected and the recovery action recommends an IPL, then take a main storage dump to save the error conditions (see "Working with Storage Dumps" in the iSeries Service Functions information) before the customer does an IPL. Support may need the information saved in this dump.
- 3. Have the customer continue with the recommended recovery action.

# (B003) Asynchronous Communications Reference Codes

The Asynchronous Communications detected a failure.

- 1. Look at characters 5 through 8 of the top 16 character line of function 11 (4 rightmost characters of word 1). These 4 characters are the unit reference code.
- 2. Find the unit reference code in the following table.

For more on the Failing Item column entries, see Table 2. Asynchronous Communications Failing Items Details, which follows the reference code table below.

Table 1. (B003) Asynchronous Communications Reference Codes

| Reference Code | Description/Action Perform all actions before exchanging Failing Items | Failing Item                                       |
|----------------|------------------------------------------------------------------------|----------------------------------------------------|
| 2321           | Procedure error in Licensed Internal Code                              | CNGTEMP                                            |
| 2322           | Data-set-ready error on modem interface                                | CNGTEMP                                            |
| 2340           | Data-set-ready changed to not active; for information only             | FI00704<br>CNGTHRS<br>FI00701<br>FI00719           |
| 3200           | Clear-to-send state changed; error limit per 256 reached               | FI00704<br>CNGTHRS<br>FI00701<br>FI00719           |
| 3201           | Data-set-ready state changed; error limit per 256 reached              | FI00704<br>CNGTHRS<br>FI00701<br>FI00719           |
| 3202           | Clear-to-send state changed; error limit per 256 reached               | FI00704<br>CNGTHRS<br>FI00701<br>FI00719           |
| 3203           | Carrier-detect state changed; error limit per 256 reached              | FI00704<br>CNGTHRS<br>FI00701<br>FI00719           |
| 3204           | Call not completed; error limit per 256 reached                        | CNGTEL<br>GNGLINK<br>FI00705<br>FI00703            |
| 3205           | Call completed with error; error limit per 256 reached                 | CNGTHRS                                            |
| 3206           | Data-line-occupied error; error limit per 256 reached                  | FI00703<br>CNGTHRS<br>GNGLINK<br>FI00702           |
| 3207           | Abandon-call-retry error; error limit per 256 reached                  | FI00703<br>CNGTHRS<br>GNGLINK<br>FI00702<br>CNGTEL |
| 3208           | Present-next-digit error; error limit per 256 reached                  | FI00703<br>CNGTHRS<br>FI00702<br>FI00719           |

| Reference Code | Description/Action Perform all actions before exchanging Failing Items | Failing Item                                       |
|----------------|------------------------------------------------------------------------|----------------------------------------------------|
| 3209           | Distant-station-connected error; error limit per 256 reached           | FI00703<br>CNGTHRS<br>GNGLINK<br>FI00702<br>CNGTEL |
| 320B           | Data-set-ready state changed; error limit per 256 reached              | FI00704<br>CNGTHRS<br>FI00701<br>FI00719           |
| 320C           | Incorrect number dialed; error limit per 256 reached                   | CNGTEL<br>CNGTHRS                                  |
| 4200           | Break character received; error limit per 256 reached                  | GNGLINK<br>CNGTHRS                                 |
| 4202           | Received storage overrun; error limit per 256 reached                  | FI00730<br>CNGTHRS                                 |
| 4203           | Incorrect stop bit; error limit per 256 reached                        | GNGLINK<br>CNGLBPS<br>CNGTHRS                      |
| 4204           | Receive-time-out error; error limit per 256 reached                    | CNGTHRS<br>GNGLINK                                 |
| 4205           | Number of characters discarded; error limit per 256 reached            | GNGLINK<br>CNGLBPS<br>CNGLOAD<br>CNGTHRS           |
| 4206           | Procedure error in Licensed Internal Code                              | FI00730<br>AJDG301                                 |
| 4209           | Wrong data received; error limit per 256 reached                       | GNGLINK<br>CNGTHRS                                 |
| 4220           | Port already in use                                                    | AJDG301<br>FI00719<br>CNGSLPT                      |
| 4240           | Port not installed                                                     | AJDG301<br>FI00719<br>CNGSLPT                      |
| 4340           | Automatic call unit port is not installed                              | AJDG301<br>CNGASPT<br>FI00719<br>FI00702           |
| 4376           | Automatic call unit already in use                                     | AJDG301<br>GNGRESC<br>CNGASPT                      |
| 4502           | Wrong configuration value sent by Licensed Internal Code               | AJDG301<br>FI00730                                 |
| 4503           | Wrong configuration value sent by Licensed Internal Code               | AJDG301<br>FI00730<br>CNGDTRT                      |
| 4504           | Wrong configuration value sent by Licensed Internal Code               | AJDG301<br>CNGASPT<br>CNGSLPT                      |

| Reference Code | Description/Action Perform all actions before exchanging Failing Items | Failing Item                                       |
|----------------|------------------------------------------------------------------------|----------------------------------------------------|
| 4505 to 4506   | Wrong configuration value sent by Licensed Internal Code               | AJDG301<br>CNGASPT<br>FI00730<br>CNGSLPT           |
| 4507           | Wrong configuration value sent by Licensed Internal Code               | AJDG301<br>FI00730<br>CNGSTOP                      |
| 4508           | Wrong configuration value sent by Licensed Internal Code               | AJDG301<br>FI00730                                 |
| 4509           | Wrong configuration value sent by Licensed Internal Code               | AJDG301<br>CNGTMOD<br>FI00730                      |
| 450A           | Wrong configuration value sent by Licensed Internal Code               | AJDG301<br>FI00730<br>CNGCTYP                      |
| 450B to 450C   | Wrong configuration value sent by Licensed Internal Code               | AJDG301<br>FI00730                                 |
| 450D           | Wrong configuration value sent by Licensed Internal Code               | CNGPRTY<br>CNGBCHR<br>FI00730<br>AJDG301           |
| 450E           | Wrong configuration value sent by Licensed Internal Code               | AJDG301<br>FI00730<br>CNGMCFL                      |
| 4549           | Wrong configuration value sent by Licensed Internal Code               | AJDG301<br>FI00730                                 |
| 4590           | Wrong number specified in controller description                       | CNGTEL<br>FI00703<br>FI00701<br>CNGCLBR<br>FI00719 |
| 4592           | No number specified in controller description                          | AJDG301<br>CNGTEL                                  |
| 4594           | Wrong number specified in controller description                       | CNGTEL<br>FI00730<br>AJDG301<br>CNGCLBR            |
| 5410           | Switched line already in use                                           | FI00704<br>CNGCMOD<br>FI00701<br>FI00719           |
| 5472           | Data-line-occupied error at time of starting                           | FI00703<br>GNGRESC<br>FI00719<br>FI00702           |
| 5474           | Automatic call unit line connection error                              | FI00702<br>FI00703<br>FI00719<br>GNGLINK           |
| 5476           | Present-next-digit error                                               | FI00702<br>FI00703<br>FI00719                      |

| Reference Code | Description/Action Perform all actions before exchanging Failing Items | Failing Item                                                                        |
|----------------|------------------------------------------------------------------------|-------------------------------------------------------------------------------------|
| 5501           | Wrong configuration value sent by Licensed Internal Code               | AJDG301<br>FI00730                                                                  |
| 5502           | Wrong configuration value sent by Licensed Internal Code               | AJDG301<br>CNGTMOD<br>FI00730                                                       |
| 5503           | Wrong configuration value sent by Licensed Internal Code               | AJDG301<br>CNGCMOD<br>FI00730                                                       |
| 5510           | Wrong configuration value sent by Licensed Internal Code               | AJDG301<br>CNGECHO<br>FI00730                                                       |
| 5511 to 5512   | Wrong configuration value sent by Licensed Internal Code               | AJDG301<br>FI00730                                                                  |
| 5513           | Wrong configuration value sent by Licensed Internal Code               | AJDG301<br>CNGEORT<br>FI00730                                                       |
| 5514           | Wrong configuration value sent by Licensed Internal Code               | AJDG301<br>FI00730                                                                  |
| 5515           | Wrong configuration value sent by Licensed Internal Code               | AJDG301<br>CNGFLOC<br>FI00730                                                       |
| 5549           | Wrong configuration value sent by Licensed Internal Code               | AJDG301<br>FI00730                                                                  |
| 5590           | Wrong length for number dialed                                         | AJDG301                                                                             |
| 5630           | Automatic call unit distant-station-connected time out                 | FI00700<br>GNGLINK<br>CNGRMTA<br>FI00701<br>FI00719                                 |
| 5632           | Automatic call unit had data-set-ready time out                        | FI00700<br>CNGTEL<br>FI00703<br>CNGDRTY<br>CNGRMTA<br>FI00701<br>FI00719<br>GNGLINK |
| 5684           | Time-out on call-clear-request                                         | FI00704<br>FI00701<br>AJDG301<br>FI00719                                            |
| 5886           | Automatic call unit line connection error                              | FI00704<br>FI00719<br>FI00701                                                       |
| 5A18           | Clear-to-send signal failed to drop on modem interface                 | FI00704<br>FI00701<br>FI00719                                                       |
| 5A1C           | Clear-to-send signal dropped on modem interface                        | GNGLINK<br>CNGCTSV<br>FI00704<br>FI00701<br>FI00719                                 |

| Reference Code | Description/Action Perform all actions before exchanging Failing Items                              | Failing Item                                        |
|----------------|----------------------------------------------------------------------------------------------------|-----------------------------------------------------|
| 5A20           | Clear-to-send not active on modem interface                                                         | GNGLINK<br>CNGCTSV<br>FI00704<br>FI00701<br>FI00719 |
| 5A24           | Carrier-detect dropped on modem interface                                                           | FI00701<br>FI00704<br>GNGLINK<br>FI00719            |
| 5A54           | Time-out; data-set-ready did not drop                                                               | FI00704<br>CNGDSRT<br>FI00701<br>FI00719            |
| 5A58           | Time-out; data-set-ready not received                                                               | FI00701<br>FI00704<br>FI00719<br>AJDG301            |
| 5C68           | Procedure error in Licensed Internal Code                                                           | AJDG301<br>FI00730                                  |
| 5E00           | Wrong or no external communications cable installed                                                 | FI00701<br>CNGASPT<br>CNGSLPT<br>FI00719            |
| 5E01           | Call received during dialing procedure                                                              | GNGRESC<br>FI00704<br>FI00701<br>FI00719            |
| 6210           | Resource or storage not available                                                                   | CNGMAXI<br>FI00730                                  |
| 6212, 6214     | Communications controller error                                                                     | FI00730<br>FI00718                                  |
| 6288           | Port not operational                                                                                | FI00719<br>AJDG301<br>CNGSLPT                       |
| 6320           | Abandon-call-retry                                                                                  | FI00700<br>CNGTEL<br>FI00703<br>FI00719<br>FI00702  |
| 6322           | Abandon-call-retry; not all numbers dialed                                                          | CNGTEL<br>FI00703<br>FI00702<br>FI00719<br>FI00730  |
| 6870           | Automatic call unit power turned off                                                                | FI00703<br>FI00702<br>FI00719                       |
| 6890           | Data-set-ready dropped on modem interface  No action is required if Operations Console is attached. | GNGLINK<br>FI00701<br>FI00704<br>FI00719            |

| Reference Code | Description/Action Perform all actions before exchanging Failing Items                                                                                      | Failing Item                                                   |  |
|----------------|----------------------------------------------------------------------------------------------------|----------------------------------------------------------------|--|
| 6C05           | I/O card Licensed Internal Code error                                                                                                    | FI00730<br>AJDG301                                             |  |
| 6C0A           | Hardware detected failure                                                                                                    | FI00719<br>FI00718                                             |  |
| 7200           | Communications Configuration                                                                                                    | CNGSLPT                                                        |  |
| 7210           | Resource or storage not available                                                                                                    | CNGMAXI<br>FI00730                                             |  |
| 7212           | Procedure error in Licensed Internal Code                                                                                                    | AJDG301<br>FI00730                                             |  |
| 7C00           | Asynchronous server program ended abnormally                                                                                                    | FI00730                                                        |  |
| 7C02           | Wrong command sent by Licensed Internal Code                                                                                                    | FI00730                                                        |  |
| 7C03           | Resource or storage not available                                                                                                    | CNGLOAD<br>FI00730<br>CNGDTRT<br>CNGECHO<br>CNGEORT<br>CNGPRTY |  |
| 7C04           | Wrong internal routing information                                                                                                    | FI00730                                                        |  |
| 7C05, 7C09     | Error in I/O card Licensed Internal Code                                                                                                    | FI00730                                                        |  |
| 8011           | IOP activation failed.  The MDMCNTRYID parameter in Network Attributes is not set. Use the CHGNETA command to set MDMCNTRYID value.                         | CNGCONF                                                        |  |
| 8013           | IOP activation failed. CNGCONF  The MDMCNTRYID parameter in Network Attributes is not valid for this adapter. Use the CHGNETA command to change MDMCNTRYID. |                                                                |  |
| 8020           | System log entry only, no service action required                                                                                                    |                                                                |  |
| FFFF           | User suspected communications problem. UNGUPPR                                                                                                    |                                                                |  |

Table 2. Asynchronous Communications Failing Items Details

| Failing Item | Description                                          | Document Description             |  |  |
|--------------|------------------------------------------------------|----------------------------------|--|--|
| AJDG301      | Licensed Internal Code                               | Service Functions; APAR or LICTR |  |  |
| CNGASPT      | ACRSRCNAME value in CRTLINASC command                | Communications Configuration     |  |  |
| CNGBCHR      | BITSCHAR value in CRTLINASC command                  | Communications Configuration     |  |  |
| CNGCLBR      | CALLNBR value in CRTLINASC command                   | Communications Configuration     |  |  |
| CNGCMOD      | CNN value in CRTLINASC command                       | Communications Configuration     |  |  |
| CNGCTSV      | CTSTMR value in CRTLINASC command                    | Communications Configuration     |  |  |
| CNGCTYP      | AUTOANS, AUTODIAL, DIALCMD, SWTCNN, CNN in CRTLINASC | Communications Configuration     |  |  |
| CNGDRTY      | DIALRTY value in CRTCTLASC command                   | Communications Configuration     |  |  |
| CNGDSRT      | DSRDRPTMR value in the CRTLINASC command             | Communications Configuration     |  |  |
| CNGDTRT      | LINESPEED value in CRTLINASC command                 | Communications Configuration     |  |  |
| CNGECHO      | ECHO value in CRTLINASC command                      | Communications Configuration     |  |  |

| Failing Item | Description                                               | Document Description         |  |
|--------------|-----------------------------------------------------------|------------------------------|--|
| CNGEORT      | EORTBL value in CRTLINASC command                         | Communications Configuration |  |
| CNGFLOC      | FLOWCNTL value in CRTLINASC command                       | Communications Configuration |  |
| CNGLBPS      | LINESPEED, BITSCHAR, PARITY, STOPBITS values in CRTLINASC | Communications Configuration |  |
| CNGLOAD      | System processor workload heavy                           | Communications Configuration |  |
| CNGMAXI      | MAXBUFFER value in CRTLINASC command                      | Communications Configuration |  |
| CNGMCFL      | DUPLEX, CNN, MODEMRATE values in CRTLINASC command        | Communications Configuration |  |
| CNGPRTY      | PARITY value in CRTLINASC command                         | Communications Configuration |  |
| CNGRMTA      | RMTANSTMR value in CRTLINASC command                      | Communications Configuration |  |
| CNGSLPT      | RSRCNAME value in CRTLINASC command                       | Communications Configuration |  |
| CNGSTOP      | STOPBITS value in CRTLINASC command                       | Communications Configuration |  |
| CNGTEL       | CNNNBR value in CRTCTLASC command                         | Communications Configuration |  |
| CNGTEMP      | No failure found                                          | Communications Configuration |  |
| CNGTHRS      | THRESHOLD value in CRTLINASC command                      | Communications Configuration |  |
| CNGTMOD      | DUPLEX, ECHO, FLOWCNTL value in CRTLINASC command         | Communications Configuration |  |
| GNGLINK      | External devices or network                               |                              |  |
| GNGRESC      | Line or automatic call unit already in use                |                              |  |
| UNGUPPR      | User suspected communications problem.                    |                              |  |

# (B006) Common Licensed Internal Code Reference Codes

The common Licensed Internal Code detected a failure.

- 1. Look at characters 5 through 8 of the top 16 character line of function 11 (4 rightmost characters of word 1). These 4 characters are the unit reference code.
- 2. Find the unit reference code in the following table.

For more on the Failing Item column entries, see Table 2. Common Licensed Internal Code Failing Items Details, which follows the reference code table below.

Table 1. (B006) Common Licensed Internal Code Reference Codes

| Reference Code | Description/Action Perform all actions before exchanging Failing Items                                                                  | Failing Item                  |
|----------------|----------------------------------------------------------------------------------------------------|-------------------------------|
| 1201           | I/O processor resource not available  A deactivation failed to get a resource controlled by Licensed Internal Code.  AJEC AJDO          |                               |
| 1202           | Not valid condition in I/O Processor Licensed Internal Code  An error in an activation or deactivation occurred.                        | AJEQU00<br>AJDG301<br>FI00131 |
| 1203           | I/O processor resource not available  A resource needed to perform a requested function is not available in the Licensed Internal Code. | AJEQU00<br>AJDG301            |

| Reference Code | Description/Action Perform all actions before exchanging Failing Items                                                                                                    | Failing Item                             |  |
|----------------|----------------------------------------------------------------------------------------------------|------------------------------------------|--|
| 1204           | Not valid condition in I/O Processor Licensed Internal Code  The Licensed Internal Code has recovered from a condition that was not expected.                                                          | AJEQU00<br>AJDG301<br>FI00131            |  |
| 1205 to 1206   | I/O processor card or Licensed Internal Code error  A microprocessor exception occurred on the I/O processor.                                                                                          | AJEQU00<br>FI00131<br>FI00132            |  |
| 1207           | I/O processor resource not available  The Licensed Internal Code could not allocate memory resources on the I/O processor card.                                                                        | AJEQU00<br>AJDG301                       |  |
| 1208           | Not valid condition in I/O Processor Licensed Internal Code  The Licensed Internal Code found a condition that should not have occurred.                                                               | AJEQU00<br>AJDG301<br>FI00131            |  |
| 1209           | I/O processor was not ready for interrupt that occurred                                                                                                    | AJEQU00<br>FI00131                       |  |
| 1210           | I/O processor resource not available  The I/O processor error log is being filled faster than the errors are being reported to the system. Check other errors reported to the system and correct them. |                                          |  |
| 1211           | System bus error                                                                                                    | FI00131<br>ANYBUS<br>AJEQU00<br>AJDG301  |  |
| 1212           | A permanent I/O processor failure occurred                                                                                                    | FI00131<br>AJEQU00                       |  |
| 1213           | System bus error                                                                                                    | AJDG301<br>AJEQU00<br>FI00131            |  |
| 1214 to 1215   | I/O processor card or Licensed Internal Code error                                                                                                    | FI00131<br>AJEQU00                       |  |
| 1301           | I/O processor resource not available  An activation or deactivation failed to get a resource controlled by Licensed Internal Code.                                                                     | CDAWKLD<br>AJDGP01<br>AJDG301            |  |
| 1302           | Not valid condition in I/O Processor Licensed Internal Code  An error in an activation or deactivation occurred.                                                                                       | AJDGP01<br>AJDG301<br>FI00131<br>FI00132 |  |
| 1303           | I/O processor resource not available  A resource needed to perform a requested function is not available in the Licensed Internal Code.                                                                |                                          |  |
| 1304           | Not valid condition in I/O Processor Licensed Internal Code  The Licensed Internal Code has recovered from an unexpected condition.                                                                    | AJDGP01<br>AJDG301<br>FI00131<br>FI00132 |  |
| 1305 to 1306   | to 1306  I/O processor card or Licensed Internal Code error  A microprocessor exception occurred on the I/O processor.                                                                                 |                                          |  |

| Reference Code | Description/Action Perform all actions before exchanging Failing Items                                                                                                    | Failing Item                             |
|----------------|----------------------------------------------------------------------------------------------------|------------------------------------------|
| 1307           | I/O processor resource not available  The Licensed Internal Code could not allocate memory resources on the I/O processor card.                                                                                                    | AJDGP01<br>AJDG301<br>IOACNFG<br>FI00132 |
| 1308           | Not valid condition in I/O Processor Licensed Internal Code  The Licensed Internal Code found a condition that should not have occurred.                                                                                                    | AJDGP01<br>AJDG301<br>FI00131            |
| 1309           | I/O processor was not ready for interrupt that occurred                                                                                                    | AJDGP01<br>FI00131<br>FI00132<br>FI01117 |
| 1310           | I/O processor resource not available  The I/O processor error log is being filled faster than the errors are being reported to the system. Check other errors reported to the system and correct them.                                                                                                    |                                          |
| 1311           | System bus error                                                                                                    | FI00131<br>ANYBUS<br>AJDGP01<br>AJDG301  |
| 1312           | A permanent I/O processor failure occurred                                                                                                    | FI00131<br>AJDGP01                       |
| 1313           | System bus error                                                                                                    | AJDG301<br>AJDGP01<br>FI00131            |
| 1316           | I/O processor card or Licensed Internal Code error                                                                                                    | AJDGP01<br>FI00132<br>FI00131            |
| 1317           | I/O processor card error  Display the Service Action Log entry for this SRC. If the Failing Item indicates IOP, then replace the IOP. If the Failing Item indicates SVCDOCS, then do NOT replace the IOP. This is a recoverable error. Perform the following:  1. If the I/O Processor is not operable and disk units are attached, use Hardware Service Manager to re-IPL the IOP. Other resources attached to the IOP may then need to be Varied On.  2. If disk units are not attached, perform the VRYCFG RESET(*YES) command to reset the IOP and Vary On attached resources. | SVCDOCS                                  |
| 1318           | I/O processor card error                                                                                                    | FI00131                                  |
| 1403           | Service processor Licensed Internal Code error  A resource needed to perform a requested function is not available in the Licensed Internal Code.  AJDGP SVCPR                                                                                                    |                                          |
| 1404           | Service processor Licensed Internal Code error  The Licensed Internal Code has recovered from an unexpected condition.  AJDGP01 SVCPROC                                                                                                    |                                          |
| 1405           | Service processor Licensed Internal Code error  A recoverable microcode condition occurred on the Service processor.                                                                                                    | AJDGP01<br>SVCPROC                       |

| Reference Code | rence Code Description/Action Perform all actions before exchanging Failing Items                                                                                                    |                                          |  |
|----------------|----------------------------------------------------------------------------------------------------|------------------------------------------|--|
| 1406           | Service processor Licensed Internal Code failed                                                                                                    | AJDGP01<br>SVCPROC                       |  |
|                | A microprocessor exception occurred on the Service processor.                                                                                                    | AJDG301                                  |  |
| 1407           | Service processor Licensed Internal Code failed  The Licensed Internal Code could not allocate resources on the Service processor.                                                                                                    | AJDGP01<br>SVCPROC<br>AJDG301            |  |
| 1408           | Service processor Licensed Internal Code failed                                                                                                    | AJDGP01<br>AJDG301<br>SVCPROC            |  |
| 1409           | Service processor Licensed Internal Code failed  The Service processor was not ready for an interrupt that accurred                                                                                                    | AJDGP01<br>SVCPROC                       |  |
| 1 4 01         | The Service processor was not ready for an interrupt that occurred.                                                                                                    | CD AMIZI D                               |  |
| 1A01           | I/O processor resource not available  A deactivation failed to get a resource controlled by Licensed Internal Code.                                                                                                    | CDAWKLD<br>FI00130<br>AJDG301            |  |
| 1A02           | Not valid condition in I/O Processor Licensed Internal Code                                                                                                    | FI00130<br>FI00131                       |  |
|                | An error in an activation or deactivation occurred.                                                                                                    | FI00132                                  |  |
| 1A03           | I/O processor resource not available                                                                                                    | FI00130                                  |  |
|                | A resource that is needed to perform a requested function is not available in the Licensed Internal Code.                                                                                                    | AJDG301<br>CDAWKLD                       |  |
| 1A04           | Recovered from condition in Licensed Internal Code.                                                                                                    | FI00130                                  |  |
|                | The Licensed Internal Code has recovered from a condition that was not expected.                                                                                                    | AJDG301<br>FI00131<br>FI00132            |  |
| 1A05 to 1A06   | I/O processor card or Licensed Internal Code error                                                                                                    | FI00130<br>FI00131                       |  |
|                | A microprocessor exception occurred on the I/O processor.                                                                                                    | FI00132                                  |  |
| 1A07           | I/O processor resource not available  The Licensed Internal Code could not allocate memory resources on the I/O processor card.                                                                                                    | CDAWKLD<br>FI00132<br>FI00130<br>AJDG301 |  |
| 1A08           | Not valid condition in I/O Processor Licensed Internal Code                                                                                                    | FI00130                                  |  |
|                | The Licensed Internal Code found a condition that should not have occurred.                                                                                                    | FI00131<br>FI00132                       |  |
| 1A09           | Threshold overflow                                                                                                    | FI00131                                  |  |
|                | The I/O processor card has detected a threshold of recoverable error conditions. The errors are either wrong interruptions or memory error corrections. If in communications, the line is still running.  Note: If a large number of these errors occur during a short time, they may be caused by an electrically noisy environment, a defective communications I/O processor card or modem, or a communications I/O processor code problem. | FI00132<br>FI01117<br>FI00130            |  |
| 1A10           | Error reported to system                                                                                                    |                                          |  |
|                | The I/O processor error log is being filled faster than the errors are being reported to the system. Check other errors reported to the system and correct them.                                                                                                    |                                          |  |

Table 2. Common Licensed Internal Code Failing Items Details

| Failing Item | Description                                           | Document Description                     |  |
|--------------|-------------------------------------------------------|------------------------------------------|--|
| AJDG301      | Licensed Internal Code                                | Service Functions; APAR or LICTR         |  |
| AJDGP01      | Licensed Internal Code                                | Service Functions; APAR or LICTR         |  |
| AJDGP01      | I/O processor Licensed Internal Code                  | Service Functions; APAR or LICTR         |  |
| AJEQU00      | I/O processor Licensed Internal Code                  | Service Functions; APAR or LICTR         |  |
| ANYBUS       | System bus                                            | Problem Analysis; Symbolic FRU Isolation |  |
| BACKPLN      | Card enclosure or backplane                           | Problem Analysis; Symbolic FRU Isolation |  |
| CDAWKLD      | Too many communications lines in use                  |                                          |  |
| IOACNFG      | Configuration error                                   | Problem Analysis; Symbolic FRU Isolation |  |
| SVCDOCS      | Customer engineer directed to system problem analysis | Problem Analysis; Symbolic FRU Isolation |  |
| SVCPROC      | Service Processor Card                                | Problem Analysis; Symbolic FRU Isolation |  |

## (B070) Reference Codes

- 1. Look at characters 5 through 8 of the top 16 character line of function 11 (4 rightmost characters of word 1). These 4 characters are the unit reference code.
- 2. Find the unit reference code in the following table.

For more on the Failing Item column entries, see Table 2. Failing Items Details, which follows the reference code table below.

Table 1. (B070) Reference Codes

| Reference Code | Description/Action Perform all actions before exchanging Failing Items  Device no response time-out; temporary error  WS IOP detected error when transmitting data  Is the problem intermittent?  No Yes  ↓ Perform the following procedures:  1. INT-PIP5  2. INT-PIP14  Perform TWSC-PIP1. |                                                                                                    | s Failing Item                                                 |
|----------------|----------------------------------------------------------------------------------------------------|----------------------------------------------------------------------------------------------------|----------------------------------------------------------------|
| 0000           |                                                                                                    |                                                                                                    | FI00601<br>FI00602<br>FI00610                                  |
| 0001           |                                                                                                    |                                                                                                    | FI00602<br>FI00601<br>GAU7777<br>GAU8888<br>FI00610<br>FI00615 |
| 0003           | Is the j No ↓                                                                                                    | P detected parity error from device problem intermittent?  Yes  Perform the following procedures in Intermittent PIPs;  1. INT-PIP5  2. INT-PIP14  m TWSC-PIP1. | FI00602<br>FI00601<br>GAU7777<br>FI00610                       |

| Reference Code | Description/Action Perform all actions before exchanging Failing Items | Failing Item       |
|----------------|------------------------------------------------------------------------|--------------------|
| 0004           | Device detected parity error from WS IOP                               | FI00602<br>FI00601 |
|                | Is the problem intermittent?                                           | GAU7777            |
|                | No Yes                                                                 | FI00610            |
|                | ♦ Perform the following procedures:                                    |                    |
|                | 1. INT-PIP5                                                            |                    |
|                | 2. INT-PIP14                                                           |                    |
|                | Perform TWSC-PIP1.                                                     |                    |
| 0005           | WS IOP detected error when transmitting data                           | FI00602            |
|                | Is the problem intermittent?                                           | FI00601<br>GAU8888 |
|                | No Yes                                                                 | FI00610            |
|                | ♦ Perform the following procedures:                                    | FI00615            |
|                | 1. INT-PIP5                                                            |                    |
|                | 2. INT-PIP14                                                           |                    |
|                | Perform TWSC-PIP1.                                                     |                    |
| 0006           | WS IOP detected wrong data from device                                 | FI00601            |
|                | Is the problem intermittent?                                           | FI00602<br>GAU8888 |
|                | No Yes                                                                 | FI00610            |
|                | ▶ Perform the following procedures:                                    |                    |
|                | 1. INT-PIP5                                                            |                    |
|                | 2. INT-PIP14                                                           |                    |
|                | Perform TWSC-PIP1.                                                     |                    |
| 0007           | WS IOP detected wrong address from device                              | FI00601            |
|                | Is the problem intermittent?                                           | GAU8888<br>GAU7777 |
|                | No Yes                                                                 | FI00610            |
|                | ▶ Perform the following procedures:                                    |                    |
|                | 1. INT-PIP5                                                            |                    |
|                | 2. INT-PIP14                                                           |                    |
|                | Perform TWSC-PIP1.                                                     |                    |
| 0008           | WS IOP detected device power turned off, and then on                   | GAUEEEE            |
|                | Perform TWSC-PIP1.                                                     | FI00601            |
| 0009           | WS IOP detected wrong device response to start command                 | FI00601            |
|                | Perform TWSC-PIP1.                                                     | FI00610            |
| 0020           | Device detected wrong command or device ID from WS IOP                 | FI00601            |
|                | Perform TWSC-PIP1.                                                     | AJLYD01<br>FI00610 |
| 0021           | Device detected not valid value from WS IOP                            | FI00601            |
| 00=1           |                                                                        | AJLYD01            |

| Reference Code | Description/Action Perform all actions before exchanging Failing Items | Failing Item       |
|----------------|------------------------------------------------------------------------|--------------------|
| 0022           | Device detected storage or data overrun                                | FI00601            |
|                | Perform TWSC-PIP1.                                                     | AJLYD01<br>FI00610 |
| 0023           | Device detected null or attribute exception error                      | FI00601            |
|                | Perform TWSC-PIP1.                                                     | FI00610            |
| 0024           | Device detected wrong start command from WS IOP                        | FI00601            |
| 0021           |                                                                        | AJLYD01            |
|                | Perform TWSC-PIP1.                                                     | FI00610            |
| 0025           | WS IOP detected wrong exception response from device                   | FI00601<br>FI00610 |
|                | Perform TWSC-PIP1.                                                     |                    |
| 0026           | WS IOP detected not valid pass-through command                         | GAU9999<br>FI00610 |
|                | Perform TWSC-PIP1.                                                     | 1100010            |
| 0049           | WS IOP detected wrong request or response from device                  | FI00601            |
|                | Perform TWSC-PIP1.                                                     | FI00610            |
| 0082           | WS IOP detected wrong device type from device                          | FI00601            |
|                | Perform TWSC-PIP1.                                                     |                    |
| 0090           | WS IOP detected no status change from device                           | FI00601            |
|                | Perform TWSC-PIP1.                                                     | FI00610            |
| 0091           | WS IOP detected busy time-out from device                              | FI00601            |
|                | Perform TWSC-PIP1.                                                     | FI00610            |
| 0100           | Device no response time-out; temporary error                           | FI00601            |
|                |                                                                        | FI00602            |
| 0101           | WS IOP detected error when transmitting data                           | FI00610<br>FI00602 |
| 0101           |                                                                        | FI00602<br>FI00601 |
|                | Is the problem intermittent?                                           | GAU7777<br>GAU8888 |
|                | No Yes                                                                 | FI00610            |
|                | ♦ Perform the following procedures:                                    | FI00615            |
|                | 1. INT-PIP5                                                            |                    |
|                | 2. INT-PIP14                                                           |                    |
| 0100           | Perform TWSC-PIP1.                                                     | TYON 100           |
| 0103           | WS IOP detected parity error from device                               | FI00602<br>FI00601 |
|                | Is the problem intermittent?                                           | GAU7777            |
|                | No Yes                                                                 | FI00610            |
|                | ↓ Perform the following procedures:                                    |                    |
|                | 1. INT-PIP5                                                            |                    |
|                | 2. INT-PIP14                                                           |                    |
|                | Perform TWSC-PIP1.                                                     |                    |

| Reference Code | Description/Action Perform all actions before exchanging Failing Items | s Failing Item     |
|----------------|------------------------------------------------------------------------|--------------------|
| 0104           | Device detected parity error from WS IOP                               | FI00602<br>FI00601 |
|                | Is the problem intermittent?                                           | GAU7777            |
|                | No Yes                                                                 | FI00610            |
|                | ♦ Perform the following procedures:                                    |                    |
|                | 1. INT-PIP5                                                            |                    |
|                | 2. INT-PIP14                                                           |                    |
|                | Perform TWSC-PIP1.                                                     |                    |
| 0105           | WS IOP detected error when transmitting data                           | FI00602            |
|                | Is the problem intermittent?                                           | FI00601<br>GAU8888 |
|                | No Yes                                                                 | FI00610            |
|                | ♦ Perform the following procedures:                                    | FI00615            |
|                | 1. INT-PIP5                                                            |                    |
|                | 2. INT-PIP14                                                           |                    |
|                | Perform TWSC-PIP1.                                                     |                    |
| 0106           | WS IOP detected wrong data from device                                 | FI00601            |
|                | Is the problem intermittent?                                           | FI00602<br>GAU8888 |
|                | No Yes                                                                 | FI00610            |
|                | ▶ Perform the following procedures:                                    |                    |
|                | 1. INT-PIP5                                                            |                    |
|                | 2. INT-PIP14                                                           |                    |
|                | Perform TWSC-PIP1.                                                     |                    |
| 0107           | WS IOP detected wrong address from device                              | FI00601            |
|                | Is the problem intermittent?                                           | GAU8888<br>GAU7777 |
|                | No Yes                                                                 | FI00610            |
|                | ♦ Perform the following procedures:                                    |                    |
|                | 1. INT-PIP5                                                            |                    |
|                | 2. INT-PIP14                                                           |                    |
|                | Perform TWSC-PIP1.                                                     |                    |
| 0108           | WS IOP detected device power turned off, and then on                   | GAUEEEE            |
|                | Perform TWSC-PIP1.                                                     | FI00601            |
| 0109           | WS IOP detected wrong device response to start command                 | FI00601            |
|                | Perform TWSC-PIP1.                                                     | FI00610            |
| 0111           | WS IOP detected wrong keyboard scan code from display                  | FI00601            |
|                | Perform TWSC-PIP1.                                                     | AJLYD01<br>FI00610 |
| 0120           | Device detected wrong command or device ID from WS IOP                 | FI00601            |
|                |                                                                        | AJLYD01            |

| Reference Code | Description/Action Perform all actions before exchanging Failing Items               | Failing Item                  |
|----------------|--------------------------------------------------------------------------------------|-------------------------------|
| 0121           | Device detected not valid value from WS IOP                                          | FI00601<br>AJLYD01            |
|                | Perform TWSC-PIP1.                                                                   | FI00610                       |
| 0122           | Device detected storage or data overrun                                              | FI00601<br>AJLYD01            |
|                | Perform TWSC-PIP1.                                                                   | FI00610                       |
| 0123           | Device detected null or attribute exception error                                    | FI00601<br>FI00610            |
|                | Perform TWSC-PIP1.                                                                   |                               |
| 0124           | Device detected wrong start command from WS IOP Perform TWSC-PIP1.                   | FI00601<br>AJLYD01            |
| 0405           |                                                                                      | FI00610                       |
| 0125           | WS IOP detected wrong exception response from device Perform TWSC-PIP1.              | FI00601<br>FI00610            |
| 0126           | WS IOP detected not valid pass-through command                                       | GAU9999                       |
| 0120           |                                                                                      | FI00610                       |
|                | Perform TWSC-PIP1.                                                                   |                               |
| 0149           | WS IOP detected wrong request or response from device Perform TWSC-PIP1.             | FI00601<br>FI00610            |
| 0170           |                                                                                      | AIDC201                       |
| 0170           | WS IOP detected error downloading printer definition table                           | AJDG301<br>FI00601            |
| 0171           | WS IOP detected error downloading printer definition table                           | FI00601<br>AJLYD01            |
| 0172           | WS IOP detected error downloading printer definition table                           | CAUPDT<br>AJDG301<br>FI00601  |
| 0173           | WS IOP detected error downloading printer definition table                           | CAUPDT<br>FI00601             |
| 0174           | WS IOP detected error unloading printer definition table                             | FI00601<br>AJLYD01            |
| 0175           | WS IOP detected device configuration error                                           | FI00601<br>AJLYD01            |
| 0176 to 0177   | WS IOP detected error downloading LIC to device                                      | GAUDMCC<br>FI00601            |
| 0181           | Wrong magnetic stripe reader response                                                | FI00605                       |
|                | Perform TWSC-PIP1.                                                                   | MAUFFFF<br>FI00601<br>FI00610 |
| 0182           | WS IOP detected wrong device type from device                                        | FI00601                       |
|                | Perform TWSC-PIP1.                                                                   |                               |
| 0183           | WS IOP detected wrong display size value                                             | FI00601                       |
|                | Perform TWSC-PIP1.                                                                   |                               |
| 0184           | WS IOP detected wrong keyboard identification                                        | FI00601                       |
|                | Verify that the correct keyboard is attached correctly to the workstation.           |                               |
|                | If the correct keyboard is attached correctly to the workstation, perform TWSC-PIP1. |                               |

| Reference Code | Description/Action Perform all actions before exchanging Failing Items                         | Failing Item                             |
|----------------|------------------------------------------------------------------------------------------------|------------------------------------------|
| 0189           | Wrong magnetic stripe reader or light pen status Perform TWSC-PIP1.                            | FI00601<br>FI00605<br>FI00607<br>FI00610 |
| 0190           | WS IOP detected no status change from device  Is the problem intermittent?                     | FI00601<br>FI00610<br>GAU7777            |
|                | No Yes                                                                                         | Grierin                                  |
|                | <ul><li>▶ Perform the following procedures:</li><li>1. INT-PIP5</li><li>2. INT-PIP14</li></ul> |                                          |
|                | Perform TWSC-PIP1.                                                                             |                                          |
| 0191           | WS IOP detected busy time-out from device                                                      | FI00601<br>FI00610                       |
|                | Perform TWSC-PIP1.                                                                             | 1100010                                  |
| 0200           | Device no response time-out; temporary error                                                   | FI00604<br>FI00602<br>FI00610            |
| 0201           | WS IOP detected error when transmitting data  Is the problem intermittent?                     | FI00602<br>FI00604<br>GAU7777            |
|                | No Yes                                                                                         | GAU8888                                  |
|                | <ul><li>▶ Perform the following procedures:</li><li>1. INT-PIP5</li><li>2. INT-PIP14</li></ul> | FI00610<br>FI00615                       |
|                | Perform TWSC-PIP1.                                                                             |                                          |
| 0203           | WS IOP detected parity error from device  Is the problem intermittent?                         | FI00602<br>FI00604<br>GAU7777            |
|                | No Yes                                                                                         | FI00610                                  |
|                | <ul><li>▶ Perform the following procedures:</li><li>1. INT-PIP5</li><li>2. INT-PIP14</li></ul> |                                          |
|                | Perform TWSC-PIP1.                                                                             |                                          |
| 0204           | Device detected parity error from WS IOP                                                       | FI00602                                  |
|                | Is the problem intermittent?                                                                   | FI00604<br>GAU7777                       |
|                | No Yes                                                                                         | FI00610                                  |
|                | <ul><li>▶ Perform the following procedures:</li><li>1. INT-PIP5</li><li>2. INT-PIP14</li></ul> |                                          |
|                | Perform TWSC-PIP1.                                                                             |                                          |

| Reference Code | Description/Action Perform all actions before exchanging Failing Items                                                                                                 | Failing Item                                        |
|----------------|----------------------------------------------------------------------------------------------------|-----------------------------------------------------|
| 0205           | WS IOP detected error when transmitting data  Is the problem intermittent?  No Yes  ↓ Perform the following procedures:  1. INT-PIP5  2. INT-PIP14  Perform TWSC-PIP1. | FI00602<br>FI00604<br>GAU7777<br>FI00610<br>FI00615 |
| 0206           | WS IOP detected wrong data from device  Is the problem intermittent?  No Yes  ↓ Perform the following procedures:  1. INT-PIP5  2. INT-PIP14  Perform TWSC-PIP1.       | FI00604<br>FI00602<br>GAU8888<br>FI00610            |
| 0207           | WS IOP detected wrong address from device  Is the problem intermittent?  No Yes  ↓ Perform the following procedures:  1. INT-PIP5  2. INT-PIP14  Perform TWSC-PIP1.    | FI00604<br>GAU8888<br>GAU7777<br>FI00610            |
| 0208           | WS IOP detected device power turned off, and then on                                                                                                    | GAUEEEE<br>FI00604                                  |
| 0209           | WS IOP detected wrong device response to start command                                                                                                    | FI00604<br>FI00610                                  |
| 0210           | Printer detected equipment error                                                                                                    | FI00604                                             |
| 0211           | Printer detected equipment error                                                                                                    | FI00604<br>AJLYD01<br>FI00610                       |
| 0212           | Printer detected equipment error                                                                                                    | FI00604                                             |
| 0220           | Device detected wrong command or device ID from WS IOP                                                                                                    | FI00604<br>AJLYD01<br>FI00610                       |
| 0221           | Device detected not valid value from WS IOP                                                                                                    | FI00604<br>AJLYD01<br>FI00610                       |
| 0222           | Device detected storage or data overrun                                                                                                    | FI00604<br>AJLYD01<br>FI00610                       |
| 0223           | WS IOP detected start command to printer was lost                                                                                                    | FI00604<br>FI00602<br>FI00610                       |

| Reference Code                      | Description/Action Perform all actions before exchanging Failing Items                                                                                                    | Failing Item                             |
|-------------------------------------|----------------------------------------------------------------------------------------------------|------------------------------------------|
| 0224                                | Device detected wrong start command from WS IOP                                                                                                    | FI00604<br>AJLYD01<br>FI00610            |
| 0225                                | WS IOP detected wrong exception response from device                                                                                                    | FI00604<br>FI00610                       |
| 0226, 0230 to 0239,<br>0240 to 0248 | Printer detected equipment error                                                                                                    | FI00604                                  |
| 0249                                | WS IOP detected wrong request or response from device                                                                                                    | FI00604<br>FI00610                       |
| 026X, 027X, 028X                    | Printer detected equipment error                                                                                                    | FI00604                                  |
|                                     | See printer documentation for more information.                                                                                                    |                                          |
| 0290                                | WS IOP detected no status change from device                                                                                                    | FI00604<br>FI00610                       |
| 0291                                | WS IOP detected busy time-out from device                                                                                                    | FI00604<br>FI00610                       |
| 02A0 to 02AF,                       | Printer detected equipment error                                                                                                    | FI00604                                  |
| 02FF                                | Consult the printer's manual for additional information.                                                                                                    |                                          |
| A000                                | Too many devices active on the workstation IOP                                                                                                    | GAUBBBB                                  |
|                                     | This error occurs if you attempted to activate more workstations than allowed.                                                                                                    |                                          |
|                                     | Switch off power to (or remove) one or more of the display stations (except for the console) that are attached to this workstation I/O processor. Perform an initial program load (IPL) from the control panel to correct the problem. |                                          |
|                                     | Refer to the local workstation diagrams for the location of workstations if necessary.                                                                                                    |                                          |
| B000                                | WS IOP fails to report part, model and serial number                                                                                                    | FI00610                                  |
|                                     | Perform TWSC-PIP1.                                                                                                    |                                          |
| C000                                | WS IOP error not known                                                                                                    | AJLYD01<br>FI00610                       |
| D000                                | Work Station IOA start-up test error                                                                                                    | FI00610                                  |
| D010                                | WS IOP storage failure corrected                                                                                                    | FI00610                                  |
|                                     | Perform TWSC-PIP1.                                                                                                    |                                          |
| D011                                | WS IOP card storage failure                                                                                                    | FI00610                                  |
| D021                                | WS IOP detected errors on all cables                                                                                                    | FI00602<br>FI00601<br>FI00610<br>FI00615 |
| D022                                | WS IOP parity errors detected on all cables  FIOU FIOU FIOU FIOU FIOU                                                                                                    |                                          |
| D023                                | WS IOP detected errors on some, but not all cables                                                                                                    | FI00602<br>FI00601                       |
|                                     | Perform TWSC-PIP1.                                                                                                    | FI00610                                  |

| Reference Code | Description/Action Perform all actions before exchanging Failing Items | Failing Item       |
|----------------|------------------------------------------------------------------------|--------------------|
| E000           | WS IOP or IOA error during working operation                           | AJLYD01<br>FI00610 |
| F000           | WS IOP or IOA operating system program error                           | AJLYD01<br>FI00719 |

**Table 2. Failing Items Details** 

| Failing Item | Description                                              | Document Description                    |
|--------------|----------------------------------------------------------|-----------------------------------------|
| AJDG301      | OS/400 licensed program                                  | Service Functions; APAR or LICTR        |
| AJDGP01      | LIC - Input/Output Processor Licensed Internal Code      | Service Functions; APAR or LICTR        |
| AJLYD01      | Work Station IOP or IOA system Licensed<br>Internal Code | Service Functions; APAR or LICTR        |
| CAUPDT       | Device Licensed Internal Code change                     | Communications Configuration            |
| GAU7777      | Electrical interference                                  |                                         |
| GAU8888      | Other work station on port is failing                    |                                         |
| GAU9999      | Error occurred with pass-through command                 |                                         |
| GAUBBBB      | Too many work stations are active on the workstation IOP |                                         |
| GAUDMCC      | Device Licensed Internal Code change                     |                                         |
| GAUEEEE      | Active device turned off                                 |                                         |
| MAUFFFF      | Magnetic stripe                                          | Refer to I/O device service information |
| UAUFF00      | User suspected problem.                                  |                                         |

# (B075) Workstation Adapter Console Reference Codes

The workstation adapter console detected a failure.

- 1. Look at characters 5 through 8 of the top 16 character line of function 11 (4 rightmost characters of word 1). These 4 characters are the unit reference code.
- 2. Find the unit reference code in the following table.

For more on the Failing Item column entries, see Table 2. Workstation Adapter Console Failing Items Details, which follows the reference code table below.

Table 1. (B075) Workstation Adapter Console Reference Codes

| Reference Code | Description/Action Perform all actions before exchanging Failing Items | Failing Item |
|----------------|------------------------------------------------------------------------|--------------|
| 0101           | WS IOP detected error when transmitting data                           | FI00601      |
|                |                                                                        | GXC7777      |
|                | Perform WSAC-PIP1.                                                     | FI00631      |
|                |                                                                        | FI00730      |
| 0103           | WS IOP detected parity error from device                               | FI00601      |
|                |                                                                        | GXC7777      |
|                | Perform WSAC-PIP1.                                                     | FI00631      |
|                |                                                                        | FI00730      |

| Reference Code | Description/Action Perform all actions before exchanging Failing Items | Failing Item       |
|----------------|------------------------------------------------------------------------|--------------------|
| 0104           | Device detected parity error from WS IOP                               | FI00601            |
|                | Perform WSAC-PIP1.                                                     | GXC7777<br>FI00631 |
|                | Tenomi World I ii I                                                    | FI00031<br>FI00730 |
| 0105           | WS IOP detected error when transmitting data                           | FI00601            |
|                | Perform WSAC-PIP1.                                                     | GXC7777<br>FI00631 |
|                | renom workern i                                                        | FI00631<br>FI00730 |
| 0106           | WS IOP detected wrong data from device                                 | FI00601            |
|                | Perform WSAC-PIP1.                                                     | FI00631<br>GXC7777 |
|                |                                                                        | FI00730            |
| 0107           | WS IOP detected wrong address from device                              | FI00601            |
|                | Perform WSAC-PIP1.                                                     | GXC7777<br>FI00730 |
| 0108           | WS IOP detected device power turned off, and then on                   | GXCEEEE            |
|                | Perform WSAC-PIP1.                                                     | FI00601            |
| 0109           | WS IOP detected wrong device response to start command                 | FI00601            |
|                | Perform WSAC-PIP1.                                                     | FI00615            |
| 0111           | WS IOP detected wrong keyboard scan code from display                  | FI00601            |
|                | Perform WSAC-PIP1.                                                     | FI00730            |
| 0120           | Device detected wrong command or device ID from WS IOP                 | FI00601            |
|                | Perform WSAC-PIP1.                                                     | FI00730            |
| 0121           | Device detected not valid value from WS IOP                            | FI00601            |
|                | Perform WSAC-PIP1.                                                     | FI00730            |
| 0122           | Device detected storage or data overrun                                | FI00601            |
|                | Perform WSAC-PIP1.                                                     | FI00730            |
| 0123           | Device detected null or attribute exception error                      | FI00601            |
|                | Perform WSAC-PIP1.                                                     | FI00730            |
| 0124           | Device detected wrong start command from WS IOP                        | FI00601            |
|                | Perform WSAC-PIP1.                                                     | FI00730            |
| 0125           | WS IOP detected wrong exception response from device                   | FI00601            |
|                | Perform WSAC-PIP1.                                                     | FI00730            |
| 0126           | WS IOP detected not valid pass-through command                         | GXC9999            |
|                | Perform WSAC-PIP1.                                                     | FI00730            |
| 0149           | WS IOP detected wrong request or response from device                  | FI00601            |
|                | Perform WSAC-PIP1.                                                     | FI00730            |
| 0190           | WS IOP detected no status change from device                           | FI00601            |
|                | Perform WSAC-PIP1.                                                     | GXC7777<br>FI00730 |
| 0191           | WS IOP detected busy time-out from device                              | FI00601            |
|                | Perform WSAC-PIP1.                                                     | FI00730            |

| Reference Code | Description/Action Perform all actions before exchanging Failing Items               | Failing Item                             |
|----------------|--------------------------------------------------------------------------------------|------------------------------------------|
| 0201           | WS IOP detected error when transmitting data Perform WSAC-PIP1.                      | FI00604<br>GXC7777<br>FI00631<br>FI00730 |
| 0203           | WS IOP detected parity error from device Perform WSAC-PIP1.                          | FI00604<br>GXC7777<br>FI00631<br>FI00730 |
| 0204           | Device detected parity error from WS IOP Perform WSAC-PIP1.                          | FI00604<br>GXC7777<br>FI00631<br>FI00730 |
| 0205           | WS IOP detected error when transmitting data Perform WSAC-PIP1.                      | FI00604<br>GXC7777<br>FI00631<br>FI00730 |
| 0206           | WS IOP detected wrong data from device Perform WSAC-PIP1.                            | FI00604<br>FI00631<br>FI00730            |
| 0207           | WS IOP detected wrong address from device Perform WSAC-PIP1.                         | FI00604<br>GXC7777<br>FI00730            |
| 0208           | WS IOP detected device power turned off, and then on                                 | GXCEEEE<br>FI00604                       |
| 0209           | WS IOP detected wrong device response to start command                               | FI00604<br>FI00730                       |
| 0211           | Printer detected equipment error                                                     | FI00604<br>FI00730                       |
| 0221           | Device detected not valid value from WS IOP                                          | FI00604<br>FI00730                       |
| 0224           | Device detected wrong start command from WS IOP                                      | FI00604<br>FI00730                       |
| 0225           | WS IOP detected wrong exception response from device                                 | FI00604<br>FI00730                       |
| 0290           | WS IOP detected no status change from device                                         | FI00604<br>FI00730                       |
| 0291           | WS IOP detected busy time-out from device                                            | FI00604<br>FI00730                       |
| 5000           | Wrong command sent by Licensed Internal Code                                         | AJDG301                                  |
| 5001           | Procedure error in Licensed Internal Code                                            | AJDG301                                  |
| 5002           | Procedure error in Licensed Internal Code  Procedure error in machine instructions   | CXCTEMP<br>AJDG301                       |
| 5006           | Procedure error in Licensed Internal Code                                            | AJDG301                                  |
| 5007           | Procedure error in Licensed Internal Code  Procedure error in Licensed Internal Code | AJDG301  AJDG301  CXCMSTA                |
| 5009           | Incorrect command value sent by Licensed Internal Code                               | AJDG301                                  |
| 500A           | Procedure error in Licensed Internal Code                                            | AJDG301                                  |

| Reference Code | Description/Action Perform all actions before exchanging Failing Items | Failing Item                                                                                    |
|----------------|------------------------------------------------------------------------|-------------------------------------------------------------------------------------------------|
| 500D           | Incorrect command value sent by Licensed Internal Code                 | AJDG301<br>CXCMAXI                                                                              |
| 5022           | Procedure error in Licensed Internal Code                              | AJDG301                                                                                         |
| 5206           | Communications controller storage not available                        | CXCBUSY                                                                                         |
| 56EA           | Clear-to-send signal dropped on modem interface                        | GXCLINK<br>FI00704<br>CXCCTSV<br>FI00719<br>FI00701                                             |
| 56ED           | Data-set-ready turn-on time-out on modem interface                     | FI00701<br>FI00704<br>FI00719<br>AJLAG01                                                        |
| 56F1           | Data-set-ready dropped on modem interface                              | FI00704<br>FI00701<br>GXCLINK<br>FI00719                                                        |
| 5710           | Nonproductive receive time-out while receiving from remote             | CXCNPRT<br>FI00700<br>FI00705<br>FI00704<br>GXCLINK<br>FI00701<br>FI00719                       |
| 5712           | No data received from remote equipment; time-out                       | AJLAG01 CXCENCD CXCINAT GXCLINK FI00704 FI00705 FI00700 CXCSTAD FI00701 CXCDTAR FI00719 CXCMRTY |
| 5715           | Remote equipment did not respond causing an idle-time-out              | GXCLINK CXCRPTO FI00701 FI00704 CXCMRTY FI00705 CXCENCD FI00700 CXCDTAR FI00719                 |
| 5718           | Retry limit reached for sending frames to remote equipment             | GXCLINK<br>FI00705<br>FI00704<br>FI00700<br>CXCMRTY<br>FI00719<br>FI00701                       |
| 5719           | Retry limit reached for sending frames to remote equipment             | FI00700                                                                                         |

| Reference Code | Description/Action Perform all actions before exchanging Failing Items                                                                                                    | Failing Item                                        |
|----------------|----------------------------------------------------------------------------------------------------|-----------------------------------------------------|
| 5720           | Retry limit reached for sending poll frame to remote                                                                                                    | FI00700<br>CXCMODU                                  |
| 5721           | Could not send frame to remote equipment; local problem                                                                                                    | FI00704<br>CXCDTAR<br>FI00701<br>FI00719<br>FI00730 |
| 5722           | Wrong command value sent by OS/400 licensed program                                                                                                    | AJLAG01<br>CXCSTAD                                  |
| A000           | Too many devices active on the workstation IOP                                                                                                    | GXCBBBB                                             |
| B000           | WS IOP fails to report part, model and serial number Perform WSAC-PIP1.                                                                                                    | FI00615                                             |
| C000, D000     | WS IOP error not known                                                                                                    | AJLAG01                                             |
| D001           | Wrong or no external communications cable installed                                                                                                    | FI00631<br>AJLAG01                                  |
| F003           | WS IOA buffer utilization threshold exceeded temporarily                                                                                                    | AJLAG01                                             |
| FFFF           | User believes there is a problem  Reference code FFFF is assigned by the ANZPRB (Analyze Problems) for user-detected errors. Run ANZPRB again if the problem still exists or look in the problem log (WRKPRB) for possible failing FRUs. | UXCFF00                                             |

Table 2. Workstation Adapter Console Failing Items Details

| Failing Item | Description                              | Document Description             |
|--------------|------------------------------------------|----------------------------------|
| AJDG301      | Vertical Licensed Internal Code          | Service Functions; APAR or LICTR |
| AJLAG01      | Licensed Internal Code                   | Service Functions; APAR or LICTR |
| CXCBUSY      | Too many communications lines in use     | Communications Configuration     |
| CXCCONF      | Configuration or OS/400 licensed program | Communications Configuration     |
| CXCCPTO      | CNNPOLLTMR value in CRTLINSDLC command   | Communications Configuration     |
| CXCCTSV      | CTSTMR value in CRTLINSDLC command       | Communications Configuration     |
| CXCDTAR      | LINESPEED value in CRTLINSDLC command    | Communications Configuration     |
| CXCENCD      | NRZI value in CRTLINSDLC command         | Communications Configuration     |
| CXCINAT      | INACTTMR value in CRTLINSDLC command     | Communications Configuration     |
| CXCMAXI      | MAXFRAME value in CRTLINSDLC command     | Communications Configuration     |
| CXCMODU      | MODULUS value in CRTLINSDLC command      | Communications Configuration     |
| CXCMRTY      | FRAMERTY value in CRTLINSDLC command     | Communications Configuration     |
| CXCMSTA      | MAXCTL value in CRTLINSDLC command       | Communications Configuration     |
| CXCNPRT      | NPRDRCVTMR value in CRTLINSDLC command   | Communications Configuration     |
| CXCRPTO      | IDLTMR value in CRTLINSDLC command       | Communications Configuration     |
| CXCSNDT      | SHMNODE value in CRTLINSDLC command      | Communications Configuration     |
| CXCSTAD      | STNADR value in CRTCTLcommand            | Communications Configuration     |
| CXCTEMP      | No failure found                         | Communications Configuration     |

| Failing Item | Description                                        | Document Description |
|--------------|----------------------------------------------------|----------------------|
| GXC7777      | Electrical interference                            |                      |
| GXC8888      | Other workstation on port is failing               |                      |
| GXC9999      | Error occurred with pass-through command           |                      |
| GXCBBBB      | Too many devices are active on the workstation IOP |                      |
| GXCEEEE      | Active device turned off                           |                      |
| GXCLINK      | Communications network equipment                   |                      |
| UXCFF00      | User suspected problem                             |                      |

# (B2xx) Logical Partition Reference Codes

The code that logically partitions the system detected an error in the logical partition. These reference codes are posted in the Partition Status screens under the SST/DST Work with system partitions option.

- 1. Characters 3 and 4 of word 1 are the partition ID of the logical partition with the problem.
- 2. Find the unit reference code in the following table.

For more on the Failing Item column entries, see Logical Partition Failing Items Details, which follows the reference code table below.

Table 1. (B2xx) Logical Partition Reference Codes

| Reference Code | Description/Action Perform all actions before exchanging Failing Items                                                                                                    | Failing Item |
|----------------|----------------------------------------------------------------------------------------------------|--------------|
| 1210           | A problem occurred during the IPL of a secondary partition                                                                                                    | FI00580      |
|                | The partition ID is characters 3 and 4 of the B2xx reference code in word 1 of the SRC. Read and understand the information about logical partitions. See the <i>iSeries Service Functions</i> information.                                                                                                   |              |
|                | Look in the Primary partition's Service Action Log for a B6005090 during the secondary partition IPL. Use that SRC and go to RCT.                                                                                                    |              |
|                | If you do not find a B6005090 in the Service Action Log of the Primary partition then look for any SRC which was logged during the IPL of the Primary partition. Search the Service Action Log first and if you do not find an SRC there then search the Product Activity Log. Use the new SRC and go to RCT. |              |
| 1220           | A problem occurred during the IPL of a secondary partition                                                                                                    | FI00099      |
|                | The partition ID is characters 3 and 4 of the B2xx reference code in word 1 of the SRC. Read and understand the information about logical partitions. See the <i>iSeries Service Functions</i> information.                                                                                                   |              |
|                | Initiate a Primary partition main storage dump then contact your next level of support.                                                                                                    |              |
| 1230           | A problem occurred during the IPL of a secondary partition                                                                                                    | FI00099      |
|                | The partition ID is characters 3 and 4 of the B2xx reference code in word 1 of the SRC. See the <i>iSeries Service Functions</i> information.                                                                                                    | LPARCFG      |
|                | This is a partitioning configuration problem. The partition is lacking the necessary resources to IPL. Refer the customer to their software support.                                                                                                    |              |

| Reference Code | Description/Action Perform all actions before exchanging Failing Items                                                                                                    | Failing Item |
|----------------|----------------------------------------------------------------------------------------------------|--------------|
| 1250           | A problem occurred during the IPL of a secondary partition                                                                                                    | LPARCFG      |
|                | The partition ID is characters 3 and 4 of the B2xx reference code in word 1 of the SRC. Read and understand the information about logical partitions. See the <i>iSeries Service Functions</i> information.                                                            |              |
|                | The primary partition's IPL mode does not allow the secondary partition to IPL in the mode the secondary partition attempted to IPL in. If the primary partition is IPL'd in 'C' mode then secondary partitions can only IPL in 'C' mode. Other modes are not allowed. |              |
|                | IPL the primary partition in either 'A' mode or 'B'. Then retry the IPL of the secondary partition.                                                                                                    |              |
| 1260           | A problem occurred during the IPL of a secondary partition                                                                                                    | LPARSUP      |
|                | The secondary partition identified in the xx field of the B2xx SRC could not IPL at the Timed Power On setting because the IPL mode of the secondary partition was not set to Automatic or Normal.                                                                     |              |
|                | Go into the "Work With System Partitions" option of SST/DST and reset the IPL mode to Normal/Automatic, then re-IPL the secondary.                                                                                                    |              |
| 1270           | A problem occurred during the IPL of a secondary partition                                                                                                    |              |
|                | The guest partition identified in the xx field of the B2xx SRC could not IPL because the Primary partition was not in a full paging environment.                                                                                                    |              |
|                | IPL the Primary partition past the Storage Management full paging IPL step. Re-IPL the guest partition.                                                                                                    |              |
| 1310           | A problem occurred during the IPL of a secondary partition                                                                                                    | LPARCFG      |
|                | The partition ID is characters 3 and 4 of the B2xx reference code in word 1 of the SRC. No alternate (D-mode) IPL IOP was selected. The IPL will attempt to continue, but there may not be enough information to find the correct D-mode load source.                  |              |
|                | Read and understand the information about logical partitions. See the <i>iSeries Service Functions</i> information.                                                                                                    |              |
|                | Have the customer configure an alternate IPL IOP for the secondary partition. Then retry the secondary partition IPL.                                                                                                    |              |
| 1320           | A problem occurred during the IPL of a secondary partition                                                                                                    | LPARCFG      |
|                | The partition ID is characters 3 and 4 of the B2xx reference code in word 1 of the SRC. No default load source IOP was selected for an A/B-mode IPL. The IPL will attempt to continue, but there may not be enough information to find the correct load source.        |              |
|                | Read and understand the information about logical partitions. See the <i>iSeries Service Functions</i> information.                                                                                                    |              |
|                | Have the customer configure a load source IOP for the secondary partition. Then retry the secondary partition IPL.                                                                                                    |              |
| 3110           | A problem occurred during the IPL of a secondary partition                                                                                                    | LPARSUP      |
|                | The partition ID is characters 3 and 4 of the B2xx reference code in word 1 of the SRC. Contact your next level of support.                                                                                                    |              |

| Reference Code | Description/Action Perform all actions before exchanging Failing Items                                                                                                    | Failing Item |
|----------------|----------------------------------------------------------------------------------------------------|--------------|
| 3113           | A problem occurred during the IPL of a secondary partition                                                                                                    | LPARSUP      |
|                | The partition ID is characters 3 and 4 of the B2xx reference code in word 1 of the SRC. Read and understand the information about logical partitions. See the <i>iSeries Service Functions</i> information.                                                                                      |              |
|                | Look in the Service Action Log of the Primary partition for B600xxxx SRCs that were logged when the secondary partition was IPLing. Correct the B600xxxx problem, then retry the secondary partition IPL.                                                                                        |              |
|                | If there are no B600xxxx SRCs in the Service Action Log of the Primary partition from the secondary partition's IPL then contact your next level of support.                                                                                                    |              |
| 3114           | A problem occurred during the IPL of a secondary partition                                                                                                    | FI00096      |
|                | The partition ID is characters 3 and 4 of the B2xx reference code in word 1 of the SRC. Read and understand the information about logical partitions. See the <i>iSeries Service Functions</i> information.                                                                                      |              |
|                | Look in the Service Action Log of the Primary partition for B600xxxx SRCs with the same bus/board/card numbers identified in the B2xx xxxx SRC words. Use the new SRC and go to RCT.                                                                                                    |              |
|                | The B2xx xxxx SRC Format is Word 1: B2xx3114, Word 3: Bus, Word 4: Board, Word 5: Card.                                                                                                    |              |
| 3120           | A problem occurred during the IPL of a secondary partition                                                                                                    | LPARSUP      |
|                | The partition ID is characters 3 and 4 of the B2xx reference code in word 1 of the SRC. Retry count exceeded. Contact your next level of support.                                                                                                    |              |
| 3123           | A problem occurred during the IPL of a secondary partition                                                                                                    | LPARSUP      |
|                | The partition ID is characters 3 and 4 of the B2xx reference code in word 1 of the SRC. Due to the multi-adapter bridge configuration the IOA with the load source device for the secondary partition does not belong to the IOP it was assigned to when the secondary partition was configured. |              |
|                | Contact your next level of support.                                                                                                    |              |
| 3125           | A problem occurred during the IPL of a secondary partition                                                                                                    | LPARCFG      |
|                | The partition ID is characters 3 and 4 of the B2xx reference code in word 1 of the SRC. Read and understand the information on logical partitions. See the <i>iSeries Service Functions</i> information.                                                                                         |              |
|                | Primary partition main store utilization problem. The Primary partition code could not obtain a segment of main storage within the Primary partition's main store to use for managing the creation of a secondary partition.                                                                     |              |
| 3128           | A problem occurred during the IPL of a secondary partition                                                                                                    | FI00099      |
|                | The partition ID is characters 3 and 4 of the B2xx reference code in word 1 of the SRC. An unexpected failure return code was returned when attempting to query the IOA slots that are assigned to an IOP.                                                                                       |              |

| Reference Code | Description/Action Perform all actions before exchanging Failing Items                                                                                                    | Failing Item |
|----------------|----------------------------------------------------------------------------------------------------|--------------|
| 3130           | A problem occurred during the IPL of a secondary partition                                                                                                    | LPARSUP      |
|                | The partition ID is characters 3 and 4 of the B2xx reference code in word 1 of the SRC. If word 3 is zero, then this SRC is informational and can be ignored.                                                                                                    |              |
|                | Otherwise there is a problem in the Primary partition. A non-zero bus number has no associated bus object.                                                                                                    |              |
|                | Contact your next level of support.                                                                                                    |              |
| 3135           | A problem occurred during the IPL of a secondary partition                                                                                                    | FI00099      |
|                | The partition ID is characters 3 and 4 of the B2xx reference code in word 1 of the SRC. An unknown bus type was detected.                                                                                                    |              |
| 3140           | A problem occurred during the IPL of a secondary partition                                                                                                    | LPARSUP      |
|                | The partition ID is characters 3 and 4 of the B2xx reference code in word 1 of the SRC. The load-source IOP is not owned by the secondary partition. This is a configuration problem in the secondary partition. Have the customer re-configure the partition to have the intended load-source IOP. |              |
|                | If there is not a configuration problem then contact your next level of support.                                                                                                    |              |
| 3200           | A problem occurred during the IPL of a secondary partition                                                                                                    | FI00098      |
|                | The partition ID is characters 3 and 4 of the B2xx reference code in word 1 of the SRC. Read and understand the information about logical partitions. See the <i>iSeries Service Functions</i> information.                                                                                         | FI00096      |
|                | Look for an SRC in the Service Action Log of the Primary partition logged at the time the secondary partition was IPLing. Use the new SRC and go to RCT.                                                                                                    |              |
| 4310           | A problem occurred during the IPL of a secondary partition                                                                                                    | FI00099      |
|                | The partition ID is characters 3 and 4 of the B2xx reference code in word 1 of the SRC. Read and understand the information about logical partitions. See the <i>iSeries Service Functions</i> information.                                                                                         |              |
|                | Initiate a Primary partition main storage dump and contact your next level of support.                                                                                                    |              |
| 4311           | A problem occurred during the IPL of a secondary partition                                                                                                    | FI00099      |
|                | The partition ID is characters 3 and 4 of the B2xx reference code in word 1 of the SRC. Read and understand the information about logical partitions. See the <i>iSeries Service Functions</i> information.                                                                                         |              |
|                | Initiate a primary partition main storage dump and contact your next level of support.                                                                                                    |              |
| 4312           | A problem occurred during the IPL of a secondary partition                                                                                                    | FI00099      |
|                | The partition ID is characters 3 and 4 of the B2xx reference code in word 1 of the SRC. Received an unexpected Direct Select Address.                                                                                                    |              |
|                | Read and understand the information about logical partitions. See the <i>iSeries Service Functions</i> information.                                                                                                    |              |
|                | Initiate a Primary partition main storage dump and contact your next level of support.                                                                                                    |              |

| Reference Code   | Description/Action Perform all actions before exchanging Failing Items                                                                                                    | Failing Item |
|------------------|----------------------------------------------------------------------------------------------------|--------------|
| 4315             | A problem occurred during the IPL of a secondary partition                                                                                                    | LPARCFG      |
|                  | The partition ID is characters 3 and 4 of the B2xx reference code in word 1 of the SRC. Storage in the Primary partition could not be allocated for the LID manager. The IPL of the secondary partition is failed. Increase the allocated storage to the Primary partition. |              |
| 4320             | A problem occurred during the IPL of a secondary partition                                                                                                    | LPARSUP      |
|                  | The partition ID is characters 3 and 4 of the B2xx reference code in word 1 of the SRC. Configuration error. Expected a disk unit and got some other kind of adapter or device.                                                                                             |              |
|                  | See the iSeries Service Functions information.                                                                                                    |              |
| 4321             | A problem occurred during the IPL of a secondary partition                                                                                                    | LPARSUP      |
|                  | The partition ID is characters 3 and 4 of the B2xx reference code in word 1 of the SRC. Configuration error. Expected a tape or optical unit and received some other kind of adapter or device.                                                                             |              |
|                  | See the iSeries Service Functions information.                                                                                                    |              |
| 5106             | Problem detected during main storage dump                                                                                                    | LPARSUP      |
|                  | The partition ID is characters 3 and 4 of the B2xx reference code in word 1 of the SRC. Not enough space in the Primary partition's ASP to contain the dump.                                                                                                    |              |
|                  | Contact your next level of support.                                                                                                    |              |
| 5114             | Problem detected during main storage dump                                                                                                    | FI00099      |
|                  | The partition ID is characters 3 and 4 of the B2xx reference code in word 1 of the SRC. There is not enough space on the secondary partition's load-source to contain the dump.                                                                                             |              |
| 5115             | Problem detected during main storage dump                                                                                                    | LPARSUP      |
|                  | The partition ID is characters 3 and 4 of the B2xx reference code in word 1 of the SRC. There was an error reading the secondary partition's main storage dump from the secondary partition's load-source into the Primary partition's main storage.                        |              |
| 5117             | Problem detected during main storage dump                                                                                                    | LPARSUP      |
|                  | The partition ID is characters 3 and 4 of the B2xx reference code in word 1 of the SRC. A main storage dump has occurred but cannot be written to the load source device because a valid dump already exists.                                                               |              |
|                  | Contact your next level of support.                                                                                                    |              |
| 5121, 5135, 5145 | Problem detected during main storage dump                                                                                                    | LPARSUP      |
|                  | The partition ID is characters 3 and 4 of the B2xx reference code in word 1 of the SRC. There was an error writing the secondary partition's main storage dump to the secondary partition's load-source.                                                                    |              |
| 5148             | Problem detected during main storage dump                                                                                                    | LPARSUP      |
|                  | The partition ID is characters 3 and 4 of the B2xx reference code in word 1 of the SRC. An error occurred while doing a main storage dump that would have caused another main storage dump.                                                                                 |              |
|                  | Contact your next level of support.                                                                                                    |              |

| Reference Code | Description/Action Perform all actions before exchanging Failing Items                                                                                                    | Failing Item     |
|----------------|----------------------------------------------------------------------------------------------------|------------------|
| 012            | A problem occurred during the IPL of a secondary partition                                                                                                    | LPARSUP          |
|                | The partition ID is characters 3 and 4 of the B2xx reference code in word 1 of the SRC. The secondary partition's LID failed to completely load into the the partition's mainstore area.                                                                                                    |                  |
|                | Contact your next level of support.                                                                                                    |                  |
| 6015           | A problem occurred during the IPL of a secondary partition                                                                                                    | MEDIA<br>FI00099 |
|                | The partition ID is characters 3 and 4 of the B2xx reference code in word 1 of the SRC. Read and understand the information about logical partitions. See the <i>iSeries Service Functions</i> information.                                                                                                    |                  |
|                | The load-source media is corrupted or invalid. A SLIP install of the secondary partition is required to recover.                                                                                                    |                  |
| 6025           | A problem occurred during the IPL of a secondary partition                                                                                                    | MEDIA            |
|                | The partition ID is characters 3 and 4 of the B2xx reference code in word 1 of the SRC. The partition ID is characters 3 and 4 of the B2xx reference code in word 1 of the SRC. Read and understand the information about logical partitions. See the <i>iSeries Service Functions</i> information.                                                                                 | FI00099          |
|                | This is a problem with the load-source media being corrupt or invalid. A SLIP install of the secondary partition is required to recover.                                                                                                    |                  |
| 6027           | A problem occurred during the IPL of a secondary partition                                                                                                    | LPARCFG          |
|                | The partition ID is characters 3 and 4 of the B2xx reference code in word 1 of the SRC. Read and understand the information about logical partitions. See the <i>iSeries Service Functions</i> information.                                                                                                    |                  |
|                | A failure occurred when allocating memory for an internal object used for LID load operations.                                                                                                    |                  |
| 6110           | A problem occurred during the IPL of a secondary partition                                                                                                    | FI00098          |
|                | The partition ID is characters 3 and 4 of the B2xx reference code in word 1 of the SRC. Error on load-source device.                                                                                                    |                  |
|                | See the information about logical partitions. See the <i>iSeries Service Functions</i> information.                                                                                                    |                  |
|                | Record the SRC. The Direct Select Address of the device IOP in the SRC. Word 3: Bus, Word 4: Board, Word 5: Card.                                                                                                    |                  |
| 6900           | A problem occurred during the IPL of a secondary partition                                                                                                    | LPARCFG          |
|                | The partition ID is characters 3 and 4 of the B2xx reference code in word 1 of the SRC. The guest partition's allocated memory is not large enough for the kernel specified to load. Increase the size of the secondary partition's memory allocation. Word 3 of the SRC is the allocated size of the secondary partition and word 4 of the SRC is the required size of the kernel. |                  |

| Reference Code | Description/Action Perform all actions before exchanging Failing Items                                                                                                    | Failing Item       |
|----------------|----------------------------------------------------------------------------------------------------|--------------------|
| 6905           | A problem occurred during the IPL of a secondary partition                                                                                                    | LPARCFG            |
|                | The partition ID is characters 3 and 4 of the B2xx reference code in word 1 of the SRC. There is no valid kernel to load for the specified IPL Mode of the guest partition. Either the kernel is not valid or there is not a kernel in the selected IPL Mode. Verify that the kernel specified to load is valid and the IPL mode specified is where the kernel is located. If the problem persists then record all words of the SRC and contact your next level of support. |                    |
| 6910           | A problem occurred during the IPL of a secondary partition                                                                                                    | LPARCFG            |
|                | The partition ID is characters 3 and 4 of the B2xx reference code in word 1 of the SRC. A storage management problem occurred loading the guest partition. Record all the words of the SRC and contact your next level of support.                                                                                                    |                    |
| 6920           | A problem occurred during the IPL of a secondary partition                                                                                                    | LPARSUP            |
|                | The partition ID is characters 3 and 4 of the B2xx reference code in word 1 of the SRC. A problem occurred while loading the guest partition. Record all the words of the SRC and contact your next level of support.                                                                                                    |                    |
| 6930           | A problem occurred during the IPL of a secondary partition                                                                                                    | LPARCFG            |
|                | The partition ID is characters 3 and 4 of the B2xx reference code in word 1 of the SRC. A problem occurred while loading the guest partition. Record all of the words in the SRC and contact your next level of support.                                                                                                    |                    |
| 7111           | A problem occurred during the IPL of a secondary partition                                                                                                    | FI00099            |
|                | The partition ID is characters 3 and 4 of the B2xx reference code in word 1 of the SRC. Load-source device driver does not point to an IOP hardware driver.                                                                                                    |                    |
|                | Read and understand the information about logical partitions. See the <i>iSeries Service Functions</i> information.                                                                                                    |                    |
|                | Initiate a Primary partition main storage dump, and contact your next level of support.                                                                                                    |                    |
| 7115           | A problem occurred during the IPL of a secondary partition                                                                                                    | FI00099            |
|                | The partition ID is characters 3 and 4 of the B2xx reference code in word 1 of the SRC. The IOP identified in word 5 is not reporting to the secondary partition. Removing an IOP hardware driver (not the load source for the current IPL) from the Primary partition failed. The IPL will continue, but the secondary partition will not be able to establish connections to this IOP.                                                                                    | LPARSUP            |
|                | Word 3: Bus, Word 4: Board, Word 5: Card.                                                                                                    |                    |
| 7117           | A problem occurred during the IPL of a secondary partition  The partition ID is characters 3 and 4 of the B2xx reference code in word 1 of the SRC. The IOP identified in word 5 is not reporting to the secondary partition. Removing the IOP hardware driver that is associated with the current load-source has failed. The IPL will fail.                                                                                                    | FI00099<br>LPARSUP |
|                | Read and understand the information about logical partitions. See the <i>iSeries Service Functions</i> information.                                                                                                    |                    |
|                | Record the SRC. The location of the IOP is in SRC words 3, 4 and 5. Word 3: Bus, Word 4: Board, Word 5: Card.                                                                                                    |                    |

| Reference Code | Description/Action Perform all actions before exchanging Failing Items                                                                                                    | Failing Item |
|----------------|----------------------------------------------------------------------------------------------------|--------------|
| 7200           | A problem occurred during the IPL of a secondary partition                                                                                                    | LPARSUP      |
|                | The partition ID is characters 3 and 4 of the B2xx reference code in word 1 of the SRC. An error condition was encountered when communicating with the load source IOP for the partition identified in the xx field of the B2xx SRC.                                                                                                    |              |
| 8081           | A problem occurred during the IPL of a secondary partition                                                                                                    | LPARSUP      |
|                | The partition ID is characters 3 and 4 of the B2xx reference code in word 1 of the SRC. An internal LIC timeout has occurred. The partition may continue to IPL but it may experience problems while running.                                                                                                    |              |
| 8105           | A problem occurred during the IPL of a secondary partition                                                                                                    | MEDIA        |
|                | The partition ID is characters 3 and 4 of the B2xx reference code in word 1 of the SRC. There was a failure loading the VPD areas of the secondary partition. The load-source media has been corrupted. A SLIP install of the partition is required.                                                                                                    | FI00099      |
| 8107           | A problem occurred during the IPL of a secondary partition                                                                                                    | FI00099      |
|                | The partition ID is characters 3 and 4 of the B2xx reference code in word 1 of the SRC. There was a problem getting a segment of main storage in the Primary partition's main store.                                                                                                    |              |
| 8115           | A problem occurred during the IPL of a secondary partition                                                                                                    | LPARSUP      |
|                | The partition ID is characters 3 and 4 of the B2xx reference code in word 1 of the SRC. There was a low level partition to partition communication failure. A secondary partition re-IPL is necessary to recover.                                                                                                    |              |
|                | If this SRC appears again when the partition is re-IPLed contact your next level of support.                                                                                                    |              |
| F000           | A problem occurred during the IPL of a secondary partition                                                                                                    | LPARSUP      |
|                | The partition ID is characters 3 and 4 of the B2xx reference code in word 1 of the SRC. An operation has timed out. Look in the Service Action Log of the Primary partition for a failure during the last IPL of the secondary partition. Use the new SRC and go to RCT. If you do not find a failure in the Service Action Log from the last IPL of the partition then record all words of this SRC and call your next level of support. See the <i>iSeries Service Functions</i> information. |              |
| F001           | A problem occurred during the IPL of a secondary partition                                                                                                    | FI00098      |
|                | The partition ID is characters 3 and 4 of the B2xx reference code in word 1 of the SRC. A bus time out occurred on a command to the load source IOP.                                                                                                    | FI00096      |
| F002           | A problem occurred during the IPL of a secondary partition                                                                                                    | LPARSUP      |
|                | The partition ID is characters 3 and 4 of the B2xx reference code in word 1 of the SRC. Timeout waiting for the load source hardware driver.                                                                                                    |              |
|                | Initiate a main store dump of secondary partition.                                                                                                    |              |
| F003           | A problem occurred during the IPL of a secondary partition                                                                                                    | FI00099      |
|                | The partition ID is characters 3 and 4 of the B2xx reference code in word 1 of the SRC. Partition processors did not start LIC within the timeout window.                                                                                                    |              |

| Reference Code | Description/Action Perform all actions before exchanging Failing Items                                                                                                    | Failing Item       |
|----------------|----------------------------------------------------------------------------------------------------|--------------------|
| F004 to F005   | A problem occurred during power off of secondary partition.                                                                                                    | FI00099            |
|                | The partition ID is characters 3 and 4 of the B2xx reference code in word 1 of the SRC. From the "Work with partition status screen" the primary partition issued a power down message to the secondary partition but the message response from the secondary timed out.  Initiate a main store dump of the secondary partition. |                    |
| F006           | A problem occurred during the IPL of a secondary partition                                                                                                    | FI00098<br>FI00096 |
|                | The partition ID is characters 3 and 4 of the B2xx reference code in word 1 of the SRC. The LID load operation for the secondary partition's IPL timed out.                                                                                                    |                    |

#### Logical Parition Failing Items Details

If the system has logical partitions, perform this procedure from the logical partition that reported the problem.

**Table 2. Logical Partition Failing Items** 

| Failing Item | Description                                                 | Document Description                     |
|--------------|-------------------------------------------------------------|------------------------------------------|
| LPARCFG      | LPAR configuration, processors, memory, console or load-src | Problem Analysis; Symbolic FRU Isolation |
| LPARSUP      | LPAR complex problem, call next level of support            | Problem Analysis; Symbolic FRU Isolation |
| MEDIA        | Load source media corrupted                                 | Problem Analysis; Symbolic FRU Isolation |

# (2742, 2793, 2805) - Reference Codes

- 1. Look at characters 5 through 8 of the top 16 character line of function 11 (4 rightmost characters of word 1). These 4 characters are the unit reference code.
- 2. Look at the last 8 characters of the top 16 character line of function 12 (word 3). These 8 characters are the direct select address of the card (BBBBCcbb). The unit address portion of the card address is characters 1 through 8 of the bottom 16 character line of function 11 (Word 4). Card locations can be found using the 16 character address. See SRC Address Formats.
- 3. Find the unit reference code in the following table.

For more on the Failing Item column entries, see Table 2. Failing Items Details, which follows the reference code table below.

Table 1. (2742, 2793, 2805) Reference Codes

| Reference Code | Description/Action Perform all actions before exchanging Failing Items | Failing Item       |
|----------------|------------------------------------------------------------------------|--------------------|
| B940           | I/O adapter hardware error detected                                    | FI00719<br>AJDGP01 |
| B941           | One of the ports on the IOA has failed.                                | FI00719<br>AJDGP01 |

Table 2. Failing Items Details

| Failing Item | Description            | Document Description             |
|--------------|------------------------|----------------------------------|
| AJDGP01      | Licensed Internal Code | Service Functions; APAR or LICTR |

## (2750, 2751) - Reference Codes

- 1. Look at characters 5 through 8 of the top 16 character line of function 11 (4 rightmost characters of word 1). These 4 characters are the unit reference code.
- 2. Look at the last 8 characters of the top 16 character line of function 12 (word 3). These 8 characters are the direct select address of the card (BBBBCcbb). The unit address portion of the card address is characters 1 through 8 of the bottom 16 character line of function 11 (Word 4). Card locations can be found using the 16 character address. See SRC Address Formats.
- 3. Find the unit reference code in the following table.

Table 1. (2750, 2751) Reference Codes

| Reference Code | Description/Action Perform all actions before exchanging Failing Items | Failing Item |
|----------------|------------------------------------------------------------------------|--------------|
| B980 to B983   | I/O adapter hardware error detected                                    | FI00719      |
|                |                                                                        | FI00730      |

## (2838, 2849) - Reference Codes

- 1. Look at characters 5 through 8 of the top 16 character line of function 11 (4 rightmost characters of word 1). These 4 characters are the unit reference code.
- 2. Look at the last 8 characters of the top 16 character line of function 12 (word 3). These 8 characters are the direct select address of the card (BBBBCcbb). The unit address portion of the card address is characters 1 through 8 of the bottom 16 character line of function 11 (Word 4). Card locations can be found using the 16 character address. See SRC Address Formats.
- 3. Find the unit reference code in the following table.

For more on the Failing Item column entries, see Table 2. Failing Items Details, which follows the reference code table below.

Table 1. (2838, 2849) Reference Codes

| Reference Code | escription/Action Perform all actions before exchanging Failing Item Failing Item |                               |
|----------------|-----------------------------------------------------------------------------------|-------------------------------|
| B904           | I/O adapter Licensed Internal Code failed.                                        | AJDGP01<br>FI00719            |
| B930           | I/O adapter Licensed Internal Code failed.                                        | AJDGP01<br>FI00718<br>FI00719 |
| B931           | I/O adapter hardware error detected                                               | FI00719<br>FI00718<br>AJDGP01 |
| B933           | Incompatible hardware detected.                                                   | FI00719<br>AJDGP01            |

Table 2. Failing Items Details

| Failing Item | Description                                         | Document Description             |
|--------------|-----------------------------------------------------|----------------------------------|
| AJDGP01      | LIC - Input/Output Processor Licensed Internal Code | Service Functions; APAR or LICTR |

## (2761) - Reference Codes

- 1. Look at characters 5 through 8 of the top 16 character line of function 11 (4 rightmost characters of word 1). These 4 characters are the unit reference code.
- 2. Look at the last 8 characters of the top 16 character line of function 12 (word 3). These 8 characters are the direct select address of the card (BBBBCcbb). The unit address portion of the card address is characters 1 through 8 of the bottom 16 character line of function 11 (Word 4). Card locations can be found using the 16 character address. See SRC Address Formats.
- 3. Find the unit reference code in the following table.

Table 1. (2761) Reference Codes

| Reference Code | Description/Action Perform all actions before exchanging Failing Items | Failing Item |
|----------------|------------------------------------------------------------------------|--------------|
| B980 to B983   | I/O adapter hardware error detected                                    | FI00719      |
|                |                                                                        | FI00730      |

## (2745) – Reference Codes

- 1. Look at characters 5 through 8 of the top 16 character line of function 11 (4 rightmost characters of word 1). These 4 characters are the unit reference code.
- 2. Look at the last 8 characters of the top 16 character line of function 12 (word 3). These 8 characters are the direct select address of the card (BBBBCcbb). The unit address portion of the card address is characters 1 through 8 of the bottom 16 character line of function 11 (Word 4). Card locations can be found using the 16 character address. See SRC Address Formats.
- 3. Find the unit reference code in the following table.

For more on the Failing Item column entries, see Table 2. Failing Items Details, which follows the reference code table below.

Table 1. (2745) Reference Codes

| Reference Code | Description/Action Perform all actions before exchanging Failing Items | Failing Item                  |
|----------------|------------------------------------------------------------------------|-------------------------------|
| B904           | I/O adapter Licensed Internal Code failed.                             | AJDGP01<br>FI00719            |
| B934           | Incompatible hardware detected.                                        | FI00719<br>FI00718            |
| B940           | I/O adapter hardware error detected                                    | FI00719<br>FI00718<br>AJDGP01 |
| B941 to B942   | One half of I/O adapter failed.                                        | FI00719<br>FI00718<br>AJDGP01 |

Table 2. Failing Items Details

| Failing Item | Description                                            | Document Description             |
|--------------|--------------------------------------------------------|----------------------------------|
| AJDGP01      | LIC - Input/Output Processor Licensed Internal<br>Code | Service Functions; APAR or LICTR |

## (2771, 2772) - Reference Codes

- 1. Look at characters 5 through 8 of the top 16 character line of function 11 (4 rightmost characters of word 1). These 4 characters are the unit reference code.
- 2. Look at the last 8 characters of the top 16 character line of function 12 (word 3). These 8 characters are the direct select address of the card (BBBBCcbb). The unit address portion of the card address is characters 1 through 8 of the bottom 16 character line of function 11 (Word 4). Card locations can be found using the 16 character address. See SRC Address Formats.
- 3. Find the unit reference code in the following table.

For more on the Failing Item column entries, see Table 2. Failing Items Details, which follows the reference code table below.

Table 1. (2771, 2772) Reference Codes

| Reference Code | Description/Action Perform all actions before exchanging Failing Items | Failing Item                  |
|----------------|------------------------------------------------------------------------|-------------------------------|
| B904           | I/O adapter Licensed Internal Code failed.                             | AJDGP01<br>FI00719            |
| B934           | Incompatible hardware detected.                                        | FI00719<br>FI00718            |
| B940           | I/O adapter hardware error detected                                    | FI00719<br>FI00718<br>AJDGP01 |
| B941 to B942   | One half of I/O adapter failed.                                        | FI00719<br>FI00718<br>AJDGP01 |

Table 2. Failing Items Details

| Failing Item | Description                                         | Document Description             |
|--------------|-----------------------------------------------------|----------------------------------|
| AJDGP01      | LIC - Input/Output Processor Licensed Internal Code | Service Functions; APAR or LICTR |

# (287F) - Reference Codes

- 1. Look at characters 5 through 8 of the top 16 character line of function 11 (4 rightmost characters of word 1). These 4 characters are the unit reference code.
- 2. Look at the last 8 characters of the top 16 character line of function 12 (word 3). These 8 characters are the direct select address of the card (BBBBCcbb). The unit address portion of the card address is characters 1 through 8 of the bottom 16 character line of function 11 (Word 4). Card locations can be found using the 16 character address. See SRC Address Formats.
- 3. Find the unit reference code in the following table.

For more on the Failing Item column entries, see Table 2. Failing Items Details, which follows the reference code table below.

Table 1. (287F) Reference Codes

| Reference Code | Description/Action Perform all actions before exchanging Failing Items | Failing Item |
|----------------|------------------------------------------------------------------------|--------------|
| B9A0           | I/O adapter hardware error detected                                    | FI00719      |
|                |                                                                        | AJDGP01      |

Table 2. Failing Items Details

| Failing Item | Description                                   | Document Description             |
|--------------|-----------------------------------------------|----------------------------------|
| AJDGP01      | Input/Output Processor Licensed Internal Code | Service Functions; APAR or LICTR |

## (2724, 2744, 6149) - Reference Codes

- 1. Look at characters 5 through 8 of the top 16 character line of function 11 (4 rightmost characters of word 1). These 4 characters are the unit reference code.
- 2. Look at the last 8 characters of the top 16 character line of function 12 (word 3). These 8 characters are the direct select address of the card (BBBBCcbb). The unit address portion of the card address is characters 1 through 8 of the bottom 16 character line of function 11 (Word 4). Card locations can be found using the 16 character address. See SRC Address Formats.
- 3. Find the unit reference code in the following table.

For more on the Failing Item column entries, see Table 2. Failing Items Details, which follows the reference code table below.

Table 1. (2724, 2744, 6149) Reference Codes

| Reference Code | Description/Action Perform all actions before exchanging Failing Items | Failing Item                  |
|----------------|------------------------------------------------------------------------|-------------------------------|
| B904           | I/O adapter Licensed Internal Code failed.                             | AJDGP01<br>FI00719            |
| B920           | I/O adapter Licensed Internal Code failed.                             | AJDGP01<br>FI00718<br>FI00719 |
| B921           | I/O adapter hardware error detected                                    | FI00719<br>FI00718<br>AJDGP01 |
| B934           | Incompatible hardware detected.                                        | FI00719<br>FI00718            |

Table 2. Failing Items Details

| Failing Item | Description                                   | Document Description             |  |
|--------------|-----------------------------------------------|----------------------------------|--|
| AJDGP01      | Input/Output Processor Licensed Internal Code | Service Functions; APAR or LICTR |  |

# (2743, 2760, 5700, 5701) - Reference Codes

- 1. Look at characters 5 through 8 of the top 16 character line of function 11 (4 rightmost characters of word 1). These 4 characters are the unit reference code.
- 2. Look at the last 8 characters of the top 16 character line of function 12 (word 3). These 8 characters are the direct select address of the card (BBBBCcbb). The unit address portion of the card address is characters 1 through 8 of the bottom

- 16 character line of function 11 (Word 4). Card locations can be found using the 16 character address. See SRC Address Formats.
- 3. Find the unit reference code in the following table.

For more on the Failing Item column entries, see Table 2. Failing Items Details, which follows the reference code table below.

Table 1. (2760, 2743, 5700, 5701) Reference Codes

| Reference Code | Description/Action Perform all actions before exchanging Failing Items | Failing Item       |
|----------------|------------------------------------------------------------------------|--------------------|
| B9A0           | I/O adapter hardware error detected                                    | FI00719<br>FI00718 |
|                |                                                                        | AJDGP01            |

#### **Table 2. Failing Items Details**

| Failing Item | Description                                            | Document Description             |
|--------------|--------------------------------------------------------|----------------------------------|
| AJDGP01      | LIC - Input/Output Processor Licensed Internal<br>Code | Service Functions; APAR or LICTR |

#### (281x) - Reference Codes

- 1. Look at characters 5 through 8 of the top 16 character line of function 11 (4 rightmost characters of word 1). These 4 characters are the unit reference code.
- 2. Look at the last 8 characters of the top 16 character line of function 12 (word 3). These 8 characters are the direct select address of the card (BBBBCcbb). The unit address portion of the card address is characters 1 through 8 of the bottom 16 character line of function 11 (Word 4). Card locations can be found using the 16 character address. See SRC Address Formats.
- 3. Find the unit reference code in the following table.

Table 1. (281x) Reference Codes

| Reference Code | Description/Action Perform all actions before exchanging Failing Items | Failing Item       |
|----------------|------------------------------------------------------------------------|--------------------|
| B910           | I/O adapter hardware error detected                                    | FI00719<br>FI00730 |
|                |                                                                        | FI00718            |

# (B427) System Processor Reference Codes

The system processor detected a failure.

These reference codes are for the Models 270, 800, 810, 820, and 825.

Collect data from Functions 11, 12, and 13 of the system panel, or words 1 through 9 from the Main Store Dump (MSD) screen. This SRC, beginning with "B4", may contain up to five FRUs. Eight characters of this data represent a single FRU. The FRU characters have two parts: a unit reference code, and a type number. The location of this data is shown below:

PANEL FUNC 11: B4xx RC01TP01 RC04RC05

PANEL FUNC 12: DATA0012 DATA0013

#### **TP02TP03 TP04TP05**

PANEL FUNC 13: DATA0016 DATA0017 DATA0018 DATA0019

The FRU information for FRU 1 would be RC01 and TP01, for FRU 2 would be RC02 and TP02, etc.

| Characters                                                 | Description / Meaning                                                                  | Length       |  |  |
|------------------------------------------------------------|----------------------------------------------------------------------------------------|--------------|--|--|
| RC01                                                       | FRU 1 - Ref Code                                                                       | 4 Characters |  |  |
| TP01                                                       | FRU 1 - Type                                                                           | 4 Characters |  |  |
| RC02                                                       | FRU 2 - Ref Code                                                                       | 4 Characters |  |  |
| TP02                                                       | FRU 2 - Type                                                                           | 4 Characters |  |  |
| RC03, TP03, RC04, TP0                                      | RC03, TP03, RC04, TP04, RC05, TP05 same as above.                                      |              |  |  |
| DATA012, DATA013,<br>DATA016, DATA017,<br>DATA018, DATA019 | Miscellaneous Data - Not applicable, but may be needed for your next level of support. | 8 Characters |  |  |

The example below shows relevant data for three FRUs: RC01=4300, TP01=244A, RC02=8200, TP02=2884, RC03=8100, TP03=2884, the remaining values are zeroes.

| PANEL | FUNC | 11: | B427     | 4300244A |
|-------|------|-----|----------|----------|
|       |      |     | 82008100 | 00000000 |

| Characters | Description / Meaning   | Length       |
|------------|-------------------------|--------------|
| 4300       | FRU 1 - Ref Code = 4300 | 4 Characters |
| 244A       | FRU 1 - Type = 244A     | 4 Characters |
| 8200       | FRU 2 - Ref Code = 8200 | 4 Characters |
| 2884       | FRU 2 - Type = 2884     | 4 Characters |
| 8100       | FRU 3 - Ref Code = 8100 | 4 Characters |
| 2884       | FRU 3 - Type = 2884     | 4 Characters |

Below is the information as shown in a MSD SCREEN:

1 - B4xx\_\_\_\_RC01TP01RC02RC03RC04RC05

2 - DATA0012

3 - DATA0013

4 - **TP02TP03** 

5 - **TP04TP05** 

.

9 - DATA0019

The FRU information for FRU 1 would be **FI1A** and **FI1B** or for FRU 2 it would be **FI2A** and **FI2B**, and so forth.

Each reference code has an associated Failing Item, given in the table below. Here the failing item is a Symbolic FRU. When you use the reference code and

description when following the procedure described in the Symbolic FRU documentation, you should end up with a hardware FRU, code update, or directions to call your next level of support.

Each reference code also has an associated Priority Code. The first digit of the reference code in the table below gives the priority.

- Mandatory priority reference codes start with either a 4, 5, or 7. You should replace all mandatory failing items before the next IPL.
- **High** priority reference codes start with either a **8**, **9**, or **B**. A FRU with a high priority has a high probability of resolving the problem. Replace high priority failing items in order, one at a time with an IPL in between.
- Low priority reference codes start with either a C, D, or F. A FRU with a low priority has a low probability of resolving the problem. Replace low priority failing items after replacement of mandatory and high priority items.

The second part of the FRU information is the type number. This will be used in combination with the Failing Item information to determine the Part Number from the Type, Model, and Part Number list. If the failing item is given as a Symbolic FRU, go to the Symbolic FRU section to determine the failing part. Then go to the tables in the Locations and Addresses section for the physical mapping of the information in the Location column.

For more on the Failing Item column entries, see Table 2. System Processor Failing Items Details, which follows the reference code table below.

Table 1. (B427) System Processor Reference Codes

| Reference Code                                                                                     | Description/Action Perform all actions before exchanging Failing Items | Failing Item |
|----------------------------------------------------------------------------------------------------|------------------------------------------------------------------------|--------------|
| 4001                                                                                               | System Card(s) or BackPlane                                            | CCIN         |
| 4003                                                                                               | System Card(s) or BackPlane                                            | ANYPROC      |
| 4004 to 4005                                                                                       | System Sub-Card(s)                                                     | CTLPNCD      |
| 4009                                                                                               | System Card(s) or BackPlane                                            | ANYMEM       |
| 400A to 400D,<br>4010 to 4017                                                                      | System Sub-Card(s)                                                     | CCIN         |
| 40A0                                                                                               | Service processor Licensed Internal Code                               | AJDGP01      |
| 40A1                                                                                               | Licensed Internal Code error                                           | AJDG301      |
| 40A2                                                                                               | Service processor Licensed Internal Code                               | AJDGP01      |
| 40A4                                                                                               | Call your next level of support for assistance                         | NEXTLVL      |
| 40A6                                                                                               | Main storage failure                                                   | NOMSUSE      |
| 40A9                                                                                               | System memory card configuration problem detected                      | MEMCFG       |
| 40E1                                                                                               | Service processor Licensed Internal Code                               | AJDGP01      |
| 4100                                                                                               | System Card(s) or BackPlane                                            | CCIN         |
| 4101 to 4104, 410D<br>to 410E, 4111 to<br>4114, 411D, 4121 to<br>4124, 412D, 4131<br>to 4134, 413D | System Sub-Card(s)                                                     | CCIN         |
| 4200                                                                                               | System Card(s) or BackPlane                                            | CCIN         |

| Reference Code                                                                                                    | Description/Action Perform all actions before exchanging Failing Items | Failing Item |
|----------------------------------------------------------------------------------------------------|------------------------------------------------------------------------|--------------|
| 4201 to 4204, 420D<br>to 420E, 4211 to<br>4214, 421D to<br>421E, 4221 to 4224,<br>422D to 422E, 4231<br>to 4234, 423D to<br>423E | System Sub-Card(s)                                                     | CCIN         |
| 4300                                                                                                    | System Card(s) or BackPlane                                            | CCIN         |
| 4301 to 4302,<br>430D, 4311 to<br>4312, 431D, 4321<br>to 4322, 432D,<br>4331 to 4332, 433D                                       | System Sub-Card(s)                                                     | CCIN         |
| 7102, 7140, 7282 to 7283                                                                                                    | System bus error                                                       | RIOPORT      |
| 7401                                                                                                    | System Card(s) or BackPlane                                            | FI00017      |
| 7402                                                                                                    | Bus expansion card                                                     | FI00017      |
| 7404 to 7406                                                                                                    | Optical link on Bus Expansion Adapter card failed                      | FI00017      |
| 7408                                                                                                    | Bus expansion card                                                     | FI00017      |
| 7409 to 740D                                                                                                    | Optical link on Bus Expansion Adapter card failed                      | FI00017      |
| 8001                                                                                                    | System Card(s) or BackPlane                                            | CCIN         |
| 8003                                                                                                    | System Card(s) or BackPlane                                            | ANYPROC      |
| 8004 to 8005                                                                                                    | System Sub-Card(s)                                                     | CTLPNCD      |
| 8009                                                                                                    | System Card(s) or BackPlane                                            | ANYMEM       |
| 800A to 800D,<br>8010 to 8017                                                                                                    | System Sub-Card(s)                                                     | CCIN         |
| 80A0                                                                                                    | Service processor Licensed Internal Code                               | AJDGP01      |
| 80A1                                                                                                    | Licensed Internal Code error                                           | AJDG301      |
| 80A2                                                                                                    | Service processor Licensed Internal Code                               | AJDGP01      |
| 80A4                                                                                                    | Call your next level of support for assistance                         | NEXTLVL      |
| 80A6                                                                                                    | Main storage failure                                                   | NOMSUSE      |
| 80A9                                                                                                    | System memory card configuration problem detected                      | MEMCFG       |
| 80E1                                                                                                    | Service processor Licensed Internal Code                               | AJDGP01      |
| 8100                                                                                                    | System Card(s) or BackPlane                                            | CCIN         |
| 8101 to 8104, 810D<br>to 810E, 8111 to<br>8114, 811D, 8121 to<br>8124, 812D, 8131<br>to 8134, 813D                               | System Sub-Card(s)                                                     | CCIN         |
| 8200                                                                                                    | System Card(s) or BackPlane                                            | CCIN         |
| 8201 to 8204, 820D<br>to 820E, 8211 to<br>8214, 821D to<br>821E, 8221 to 8224,<br>822D to 822E, 8231<br>to 8234, 823D to<br>823E | System Sub-Card(s)                                                     | CCIN         |

| Reference Code                                                                                                    | Description/Action Perform all actions before exchanging Failing Items | Failing Item |
|----------------------------------------------------------------------------------------------------|------------------------------------------------------------------------|--------------|
| 8300                                                                                                    | System Card(s) or BackPlane                                            | CCIN         |
| 8301 to 8302,<br>830D, 8311 to<br>8312, 831D, 8321<br>to 8322, 832D,<br>8331 to 8332, 833D                                          | System Sub-Card(s)                                                     | CCIN         |
| B102, B140, B282<br>to B283                                                                                                    | System bus error                                                       | RIOPORT      |
| B401                                                                                                    | System Card(s) or BackPlane                                            | FI00017      |
| B402                                                                                                    | Bus expansion card                                                     | FI00017      |
| B404 to B406                                                                                                    | Optical link on Bus Expansion Adapter card failed                      | FI00017      |
| B408                                                                                                    | Bus expansion card                                                     | FI00017      |
| B409 to B40D                                                                                                    | Optical link on Bus Expansion Adapter card failed                      | FI00017      |
| C001                                                                                                    | System Card(s) or BackPlane                                            | CCIN         |
| C003                                                                                                    | System Card(s) or BackPlane                                            | ANYPROC      |
| C004 to C005                                                                                                    | System Sub-Card(s)                                                     | CTLPNCD      |
| C009                                                                                                    | System Card(s) or BackPlane                                            | ANYMEM       |
| C00A to C00D,<br>C010 to C017                                                                                                    | System Sub-Card(s)                                                     | CCIN         |
| C0A0                                                                                                    | Service processor Licensed Internal Code                               | AJDGP01      |
| C0A1                                                                                                    | Licensed Internal Code error                                           | AJDG301      |
| C0A2                                                                                                    | Service processor Licensed Internal Code                               | AJDGP01      |
| C0A4                                                                                                    | Call your next level of support for assistance                         | NEXTLVL      |
| C0A6                                                                                                    | Main storage failure                                                   | NOMSUSE      |
| C0A9                                                                                                    | System memory card configuration problem detected                      | MEMCFG       |
| C0E1                                                                                                    | Service processor Licensed Internal Code                               | AJDGP01      |
| C100                                                                                                    | System Card(s) or BackPlane                                            | CCIN         |
| C101 to C104,<br>C10D to C10E,<br>C111 to C114,<br>C11D, C121 to<br>C124, C12D, C131<br>to C134, C13D                               | System Sub-Card(s)                                                     | CCIN         |
| C200                                                                                                    | System Card(s) or BackPlane                                            | CCIN         |
| C201 to C204,<br>C20D to C20E,<br>C211 to C214,<br>C21D to C21E,<br>C221 to C224,<br>C22D to C22E,<br>C231 to C234,<br>C23D to C23E | System Sub-Card(s)                                                     | CCIN         |
| C300                                                                                                    | System Card(s) or BackPlane                                            | CCIN         |

| Reference Code                                                                                | Description/Action Perform all actions before exchanging Failing Items | Failing Item |
|-----------------------------------------------------------------------------------------------|------------------------------------------------------------------------|--------------|
| C301 to C302,<br>C30D, C311 to<br>C312, C31D, C321<br>to C322, C32D,<br>C331 to C332,<br>C33D | System Sub-Card(s)                                                     | CCIN         |
| F102, F140, F282 to F283                                                                      | System bus error                                                       | RIOPORT      |
| F401                                                                                          | System Card(s) or BackPlane                                            | FI00017      |
| F402                                                                                          | Bus expansion card                                                     | FI00017      |
| F404 to F406                                                                                  | Optical link on Bus Expansion Adapter card failed                      | FI00017      |
| F408                                                                                          | Bus expansion card                                                     | FI00017      |
| F409 to F40D                                                                                  | Optical link on Bus Expansion Adapter card failed                      | FI00017      |

#### **System Processor Failing Items Detail**

Use this table for details on the Failing Item column in the Reference Codes table(s) above.

Table 2. System Processor Failing Items Details

| Failing Item | Description                          | Document Description                     |
|--------------|--------------------------------------|------------------------------------------|
| AJDG301      | Slic Code                            | Service Functions; APAR or LICTR         |
| AJDGP01      | Service Processor Code               | Service Functions; APAR or LICTR         |
| ANYMEM       | Main Storage Card - Location Unknown | Problem Analysis; Symbolic FRU Isolation |
| ANYPROC      | Processor Unknown                    | Problem Analysis; Symbolic FRU Isolation |
| CCIN         | Card                                 | Problem Analysis; Symbolic FRU Isolation |
| CCIN         | System Backplane                     | Problem Analysis; Symbolic FRU Isolation |
| CTLPNCD      | Control Panel Card                   | Problem Analysis; Symbolic FRU Isolation |
| MEMCFG       | Memory configuration error           | Problem Analysis; Symbolic FRU Isolation |
| NEXTLVL      | Contact your next level of support   | Problem Analysis; Symbolic FRU Isolation |
| NOMSUSE      | No usable main storage               | Problem Analysis; Symbolic FRU Isolation |
| RIOPORT      | MUM RIO IO PORT                      | Problem Analysis; Symbolic FRU Isolation |

# (B428, B448) System Processor Reference Codes

The system processor detected a failure.

These reference codes are for Models 825, 870, and 890.

If the system is operational, look in the Service Action Log for a list of failing items. If the failing item is a Symbolic FRU, go to that section of the documentation and follow the procedure. If the failing item is hardware, go to the locations tables for the model on which you are working. The table will match a FRU to the failing component, direct you to the proper remove and replace procedure, and provide location information.

The following gives background information regarding processor / memory SRC formats and control panel functions.

Collect data from Functions 11, 12, and 13 of the system panel, or words 1 through 9 from the Main Store Dump (MSD) screen. This SRC, beginning with "B4", may contain up to five FRUs. Eight characters of this data represent a single FRU. The FRU characters have two parts: a unit reference code, and a type number. The type number is usually a CCIN. If the number is 0000, either the fix will involve software, or the CCIN for the failed hardware cannot be determined without using the procedure to which you will be directed. The location of this data is shown below:

PANEL FUNC 11: B4xx RC01TP01 RC04RC05

PANEL FUNC 12: DATA0012 DATA0013 TP04TP05

PANEL FUNC 13: DATA0016 DATA0017 DATA0019

The FRU information for FRU 1 would be RC01 and TP01, for FRU 2 would be RC02 and TP02, etc.

| Characters                                                 | Description / Meaning                                                                  | Length       |  |
|------------------------------------------------------------|----------------------------------------------------------------------------------------|--------------|--|
| RC01                                                       | FRU 1 - Ref Code                                                                       | 4 Characters |  |
| TP01                                                       | FRU 1 - Type                                                                           | 4 Characters |  |
| RC02                                                       | FRU 2 - Ref Code                                                                       | 4 Characters |  |
| TP02                                                       | FRU 2 - Type                                                                           | 4 Characters |  |
| RC03, TP03, RC04, TP04, RC05, TP05 same as above.          |                                                                                        |              |  |
| DATA012, DATA013,<br>DATA016, DATA017,<br>DATA018, DATA019 | Miscellaneous Data - Not applicable, but may be needed for your next level of support. | 8 Characters |  |

The example below shows relevant data for three FRUs: RC01=4300, TP01=244A, RC02=8200, TP02=2884, RC03=8100, TP03=2884, the remaining values are zeroes.

| Characters | Description / Meaning   | Length       |
|------------|-------------------------|--------------|
| 4300       | FRU 1 - Ref Code = 4300 | 4 Characters |
| 244A       | FRU 1 - Type = 244A     | 4 Characters |
| 8200       | FRU 2 - Ref Code = 8200 | 4 Characters |
| 2884       | FRU 2 - Type = 2884     | 4 Characters |
| 8100       | FRU 3 - Ref Code = 8100 | 4 Characters |
| 2884       | FRU 3 - Type = 2884     | 4 Characters |

Below is the information as shown in a MSD SCREEN:

RC01TP01RC02RC03RC04RC05 1 - B4xx

2 - DATA0012

3 - DATA0013 4 - TP02TP03

5 - TP04TP05

9 - DATA0019

The FRU information for FRU 1 would be FI1A and FI1B or for FRU 2 it would be FI2A and FI2B, and so forth.

The first part of the FRU information is the unit reference code. Find the reference codes in the table below to determine the Priority and Location of the failing items. See the tables in the Locations and addresses topic for the physical mapping of the information in the Location column.

Each reference code also has an associated Priority Code. The first digit of the reference code in the table below gives the priority.

- Mandatory priority reference codes start with a 4. You should replace all mandatory failing items before the next IPL.
- High priority reference codes start with an 8. A FRU with a high priority has a high probability of resolving the problem. Replace high priority failing items in order, one at a time with an IPL in between.
- Low priority reference codes start with a C. A FRU with a low priority has a low probability of resolving the problem. Replace low priority failing items after replacement of mandatory and high priority items.

The second part of the FRU information is the type number. This will be used in combination with the Failing Item information to determine the Part Number from the Type, Model, and Part Number list. If the failing item is given as a Symbolic FRU, go to the Symbolic FRU topic to determine the failing part. Then go to the tables in the Locations and Addresses topic for the physical mapping of the information in the Location column.

Table 1. (B428, B448) System Processor Reference Codes

| Reference Code | Priority  | Description                                                                                                    | Failing Item |
|----------------|-----------|----------------------------------------------------------------------------------------------------|--------------|
| 4001           | Mandatory | Clock Card                                                                                                    | CCIN         |
| 4002           | Mandatory | Processor Backplane                                                                                                    | CCIN         |
| 4003 to 4006   | Mandatory | Processor Card                                                                                                    | ANYPROC      |
| 4007           | Mandatory | Processor Cache Card                                                                                                    | CCIN         |
| 400A to 400D   | Mandatory | Network Interface Controller  If this error occurs at IPL time, clean the cable connections (if optical), then reseat the cables. If that does not correct the problem, replace the cable prior to continuing with the FRU list. | CCIN         |
| 400E to 400F   | Mandatory | Processor Configuration Card                                                                                                    | CCIN         |

## B428, B448

| Reference Code                                                                | Priority  | Description                                                                                                    | Failing Item       |
|-------------------------------------------------------------------------------|-----------|----------------------------------------------------------------------------------------------------|--------------------|
| 4010 to 401F, 4020<br>to 4027, 4100 to<br>4101, 4110 to 4111,<br>4120 to 4121 | Mandatory | Memory Card                                                                                                    | ANYMEM             |
| 4A03 to 4A06                                                                  | Mandatory | Contact your next level of support                                                                                                    | NEXTLVL            |
| 4B00 to 4B03, 4B10<br>to 4B17, 4B20 to<br>4B27, 4B30 to 4B37                  | Mandatory | I/O Port                                                                                                    | RIOPORT            |
| 4BE0                                                                          | Mandatory | I/O Port                                                                                                    | RIOPORT            |
|                                                                               |           | See the Locations Section for the system on which you are working. The HSL I/O Bridge in the base I/O tower may have failed.                                                                                                    |                    |
| 4BF0 to 4BFD                                                                  | Mandatory | I/O Port                                                                                                    | RIOPORT            |
| 4C03                                                                          | Mandatory | Processor Card                                                                                                    | ANYPROC            |
| 4C09                                                                          | Mandatory | Memory Card                                                                                                    | ANYMEM             |
| 4C0A                                                                          | Mandatory | I/O Port                                                                                                    | CCIN               |
| 4C10 to 4C13                                                                  | Mandatory | Configuration Mismatch                                                                                                    | PROCMM             |
| 4CA5                                                                          | Mandatory | Configuration Mismatch                                                                                                    | NEXTLVL            |
|                                                                               |           | Check the locations section for the system on which you are working for base system components and processor and memory configuration rules. If the problem is not corrected, contact your next level of support.                |                    |
| 4CA6                                                                          | Mandatory | Invalid memory configuration                                                                                                    | NOMSUSE            |
| 4CA9                                                                          | Mandatory | Invalid memory configuration                                                                                                    | MEMCFG             |
| 4D00 to 4D0F                                                                  | Mandatory | Processor Cache Card                                                                                                    | CCIN               |
| 4EA0 to 4EA2                                                                  | Mandatory | Code Error                                                                                                    | PROCODE            |
| 4EA4                                                                          | Mandatory | Contact your next level of support                                                                                                    | NEXTLVL            |
| 4EAF                                                                          | Mandatory | Code Error                                                                                                    | PROCODE            |
| 4EB0                                                                          | Mandatory | I/O Port                                                                                                    | JTPORT             |
| 4EB1 to 4EBC                                                                  | Mandatory | I/O Port                                                                                                    | PRCLINE            |
| 4EE1 to 4EE2                                                                  | Mandatory | Code Error                                                                                                    | PROCODE            |
| 4EE5                                                                          | Mandatory | Contact your next level of support                                                                                                    | NEXTLVL<br>PROCODE |
| 8001                                                                          | High      | Clock Card                                                                                                    | CCIN               |
| 8002                                                                          | High      | Processor Backplane                                                                                                    | CCIN               |
| 8003 to 8006                                                                  | High      | Processor Card                                                                                                    | CCIN               |
| 8007                                                                          | High      | Processor Cache Card                                                                                                    | CCIN               |
| 800A to 800D                                                                  | High      | Network Interface Controller  If this error occurs at IPL time, clean the cable connections (if optical), then reseat the cables. If that does not correct the problem, replace the cable prior to continuing with the FRU list. | CCIN               |
| 800E to 800F                                                                  | High      | Processor Configuration Card                                                                                                    | CCIN               |

| Reference Code                                                                | Priority | Description                                                                                                    | Failing Item       |
|-------------------------------------------------------------------------------|----------|----------------------------------------------------------------------------------------------------|--------------------|
| 8010 to 801F, 8020<br>to 8027, 8100 to<br>8101, 8110 to 8111,<br>8120 to 8121 | High     | Memory Card                                                                                                    | ANYMEM             |
| 8A03 to 8A06                                                                  | High     | Contact your next level of support                                                                                                    | NEXTLVL            |
| 8B00 to 8B03, 8B10<br>to 8B17, 8B20 to<br>8B27, 8B30 to 8B37                  | High     | I/O Port                                                                                                    | RIOPORT            |
| 8BE0                                                                          | High     | I/O Port  See the Locations section for the model on which you are working. The HSL I/O Bridge card in the base I/O tower may have failed.                                                                                                | RIOPORT            |
| 8BF0 to 8BFD                                                                  | High     | I/O Port                                                                                                    | RIOPORT            |
| 8C03                                                                          | High     | Processor Card                                                                                                    | ANYPROC            |
| 8C09                                                                          | High     | Memory Card                                                                                                    | ANYMEM             |
| 8C0A                                                                          | High     | I/O Port                                                                                                    | CCIN               |
| 8C10 to 8C13                                                                  | High     | Configuration Mismatch                                                                                                    | PROCMM             |
| 8CA5                                                                          | High     | Configuration Mismatch  Check the locations section for the system on which you are working for base system components and processor and memory configuration rules. If the problem is not corrected, contact your next level of support. | NEXTLVL            |
| 8CA6                                                                          | High     | Invalid memory configuration                                                                                                    | NOMSUSE            |
| 8CA9                                                                          | High     | Invalid memory configuration                                                                                                    | MEMCFG             |
| 8D00 to 8D0F                                                                  | High     | Processor Cache Card                                                                                                    | CCIN               |
| 8EA0 to 8EA2                                                                  | High     | Code Error                                                                                                    | PROCODE            |
| 8EA4                                                                          | High     | Contact your next level of support                                                                                                    | NEXTLVL            |
| 8EAF                                                                          | High     | Code Error                                                                                                    | PROCODE            |
| 8EB0                                                                          | High     | I/O Port                                                                                                    | JTPORT             |
| 8EB1 to 8EBC                                                                  | High     | I/O Port                                                                                                    | PRCLINE            |
| 8EE1 to 8EE2                                                                  | High     | Code Error                                                                                                    | PROCODE            |
| 8EE5                                                                          | High     | Contact your next level of support                                                                                                    | NEXTLVL<br>PROCODE |
| C001                                                                          | Low      | Clock Card                                                                                                    | CCIN               |
| C002                                                                          | Low      | Processor Backplane                                                                                                    | CCIN               |
| C003 to C006                                                                  | Low      | Processor Card                                                                                                    | CCIN               |
| C007                                                                          | Low      | Processor Cache Card                                                                                                    | CCIN               |
| C00A to C00D                                                                  | Low      | Network Interface Controller  If this error occurs at IPL time, clean the cable connections (if optical), then reseat the cables. If that does not correct the problem, replace the cable prior to continuing with the FRU list.          | CCIN               |
| C00E to C00F                                                                  | Low      | Processor Configuration Card                                                                                                    | CCIN               |

#### B428, B448

| Reference Code                                                                   | Priority | Description                                                                                                    | Failing Item       |
|----------------------------------------------------------------------------------|----------|----------------------------------------------------------------------------------------------------|--------------------|
| C010 to C01F,<br>C020 to C027,<br>C100 to C101,<br>C110 to C111,<br>C120 to C121 | Low      | Memory Card                                                                                                    | ANYMEM             |
| CA03 to CA06                                                                     | Low      | Contact your next level of support                                                                                                    | NEXTLVL            |
| CB00 to CB03,<br>CB10 to CB17,<br>CB20 to CB27,<br>CB30 to CB37                  | Low      | I/O Port                                                                                                    | RIOPORT            |
| CBE0                                                                             | Low      | I/O Port                                                                                                    | RIOPORT            |
|                                                                                  |          | See the Locations section for the model on which you are working. The HSL I/O Bridge card in the base I/O tower may have failed.                                                                                  |                    |
| CBF0 to CBFD                                                                     | Low      | I/O Port                                                                                                    | RIOPORT            |
| CC03                                                                             | Low      | Processor Card                                                                                                    | ANYPROC            |
| CC09                                                                             | Low      | Memory Card                                                                                                    | ANYMEM             |
| CC0A                                                                             | Low      | I/O Port                                                                                                    | CCIN               |
| CC10 to CC13                                                                     | Low      | Configuration Mismatch                                                                                                    | PROCMM             |
| CCA5                                                                             | Low      | Check the locations section for the system on which you are working for base system components and processor and memory configuration rules. If the problem is not corrected, contact your next level of support. | NEXTLVL            |
| CCA6                                                                             | Low      | Invalid memory configuration                                                                                                    | NOMSUSE            |
| CCA9                                                                             | Low      | Invalid memory configuration                                                                                                    | MEMCFG             |
| CD00 to CD0F                                                                     | Low      | Processor Cache Card                                                                                                    | CCIN               |
| CEA0 to CEA2                                                                     | Low      | Code Error                                                                                                    | PROCODE            |
| CEA4                                                                             | Low      | Contact your next level of support                                                                                                    | NEXTLVL            |
| CEAF                                                                             | Low      | Code Error                                                                                                    | PROCODE            |
| CEB0                                                                             | Low      | I/O Port                                                                                                    | JTPORT             |
| CEB1 to CEBC                                                                     | Low      | I/O Port                                                                                                    | PRCLINE            |
| CEE1 to CEE2                                                                     | Low      | Code Error                                                                                                    | PROCODE            |
| CEE5                                                                             | Low      | Contact your next level of support                                                                                                    | NEXTLVL<br>PROCODE |

# (B437) System Processor Reference Codes

The system processor detected a failure.

Note: This procedure applies only to system Models 830, and SB2.

Collect data from Functions 11, 12, and 13 of the system panel, or words 1 through 9 from the Main Store Dump (MSD) screen. This SRC, beginning with "**B4**", may

contain up to five FRUs. Eight characters of this data represent a single FRU. The FRU characters have two parts: a unit reference code, and a type number. The location of this data is shown below:

| PANEL FUNC 11: | RC02RC03                    | RC01TP01<br>RC04RC05        |
|----------------|-----------------------------|-----------------------------|
| PANEL FUNC 12: | DATA0012<br><b>TP02TP03</b> | DATA0013<br><b>TP04TP05</b> |
| PANEL FUNC 13: | DATA0016<br>DATA0018        | DATA0017<br>DATA0019        |

The FRU information for FRU 1 would be RC01 and TP01, for FRU 2 would be RC02 and TP02, etc.

| Characters                                                                                             | Description / Meaning | Length       |
|----------------------------------------------------------------------------------------------------|-----------------------|--------------|
| RC01                                                                                                   | FRU 1 - Ref Code      | 4 Characters |
| TP01                                                                                                   | FRU 1 - Type          | 4 Characters |
| RC02                                                                                                   | FRU 2 - Ref Code      | 4 Characters |
| TP02                                                                                                   | FRU 2 - Type          | 4 Characters |
| RC03, TP03, RC04, TP04, RC05, TP05 same as above.                                                      |                       |              |
| DATA012, DATA013, Miscellaneous Data - Not applicable, but DATA016, DATA017, DATA018, DATA019 Support. |                       | 8 Characters |

The example below shows relevant data for three FRUs: RC01=4300, TP01=245C, RC02=8200, TP02=2881, RC03=8600, TP03=2732, the remaining values are zeroes.

| PANEL | FUNC | 11: | B437                | 4300245C<br>00000000 |
|-------|------|-----|---------------------|----------------------|
| PANEL | FUNC | 12: | xxxxxxx<br>28812732 | xxxxxxx<br>00000000  |
| PANEL | FUNC | 13: | xxxxxxx             | xxxxxxx              |

| Characters | Description / Meaning   | Length       |
|------------|-------------------------|--------------|
| 4300       | FRU 1 - Ref Code = 4300 | 4 Characters |
| 245C       | FRU 1 - Type = 245C     | 4 Characters |
| 8200       | FRU 2 - Ref Code = 8200 | 4 Characters |
| 2881       | FRU 2 - Type = 2881     | 4 Characters |
| 8600       | FRU 3 - Ref Code = 8600 | 4 Characters |
| 2732       | FRU 3 - Type = 2732     | 4 Characters |

Below is the information as shown in a MSD SCREEN:

XXXXXXXX XXXXXXX

- 1 B4xx RC01TP01RC02RC03RC04RC05
- $2 DATA\overline{0012}$
- 3 DATA0013
- 4 **TP02TP03** 5 **TP04TP05**

. . D - DATA0019

Each reference code has an associated Failing Item, given in the table below. Here the failing item is a Symbolic FRU. When you use the reference code and description when following the procedure described in the Symbolic FRU documentation, you should end up with a hardware FRU, code update, or directions to call your next level of support.

Each reference code also has an associated Priority Code. The first digit of the reference code in the table below gives the priority.

- Mandatory priority reference codes start with either a 4, 5, or 7.
- High priority reference codes start with either a 8, 9, or B.
- Low priority reference codes start with either a C, D, or F.

You should replace all mandatory failing items before the next IPL. A FRU with a high priority has a high probability of resolving the problem. Replace high priority failing items in order, one at a time with an IPL in between. A FRU with a low priority has a low probability of resolving the problem. Replace low priority failing items after replacement of mandatory and high priority items.

For more on the Failing Item column entries, see Table 2. System Processor Failing Items Details — Models 830 & SB2, which follows the reference code table below.

Table 1. (B437) System Processor Reference Codes

| Reference Code                                                                                                    | Description/Action Perform all actions before exchanging Failing Items | Failing Item |
|----------------------------------------------------------------------------------------------------|------------------------------------------------------------------------|--------------|
| 4001                                                                                                    | System Card(s) or BackPlane                                            | CCIN         |
| 4003                                                                                                    | System Card(s) or BackPlane                                            | ANYPROC      |
| 4004 to 4005                                                                                                    | System Sub-Card(s)                                                     | CTLPNCD      |
| 4009                                                                                                    | System Card(s) or BackPlane                                            | ANYMEM       |
| 40A0                                                                                                    | Service processor Licensed Internal Code                               | AJDGP01      |
| 40A1                                                                                                    | Licensed Internal Code error                                           | AJDG301      |
| 40A2                                                                                                    | Service processor Licensed Internal Code                               | AJDGP01      |
| 40A4                                                                                                    | Call your next level of support for assistance                         | NEXTLVL      |
| 40A6                                                                                                    | Main storage failure                                                   | NOMSUSE      |
| 40E1                                                                                                    | Service processor Licensed Internal Code                               | AJDGP01      |
| 4200                                                                                                    | System Card(s) or BackPlane                                            | CCIN         |
| 4201 to 4208, 420D<br>to 420F, 4211 to<br>4218, 421D to<br>421F, 4221 to 4228,<br>422D to 422F, 4231<br>to 4238, 423D to<br>423F | System Sub-Card(s)                                                     | CCIN         |
| 42FF                                                                                                    | System Sub-Card(s)                                                     | ANYMEMX      |
| 4300, 4400, 4500                                                                                                    | System Card(s) or BackPlane                                            | CCIN         |

| Reference Code                                                                                                 | Description/Action Perform all actions before exchanging Failing Items | Failing Item |
|----------------------------------------------------------------------------------------------------|------------------------------------------------------------------------|--------------|
| 4501 to 4508, 450D to 450F, 4511 to 4518, 451D to 451F, 4521 to 4528, 452D to 452F, 4531 to 4538, 453D to 453F | System Sub-Card(s)                                                     | CCIN         |
| 45FF                                                                                                    | System Sub-Card(s)                                                     | ANYMEMX      |
| 4600 to 4601                                                                                                   | System Card(s) or BackPlane                                            | CCIN         |
| 7101 to 7108, 7140 to 7141                                                                                     | System bus error                                                       | RIOPORT      |
| 7201, 7280                                                                                                    | Bus expansion card                                                     | MUMIOCD      |
| 7281 to 7283                                                                                                   | System bus error                                                       | RIOPORT      |
| 7301                                                                                                    | Bus expansion card                                                     | FI00015      |
| 7302 to 7305                                                                                                   | Optical link on Bus Expansion Adapter card failed                      | FI00017      |
| 7306                                                                                                    | Bus expansion card                                                     | FI00015      |
| 7307 to 730A                                                                                                   | Optical link on Bus Expansion Adapter card failed                      | FI00017      |
| 730B                                                                                                    | Bus expansion card                                                     | FI00015      |
| 730C to 730F                                                                                                   | Optical link on Bus Expansion Adapter card failed                      | FI00017      |
| 73FF                                                                                                    | Bus expansion card                                                     | FI00015      |
| 7401                                                                                                    | System Card(s) or BackPlane                                            | FI00017      |
| 7402                                                                                                    | Bus expansion card                                                     | FI00017      |
| 7404 to 7406                                                                                                   | Optical link on Bus Expansion Adapter card failed                      | FI00017      |
| 7408                                                                                                    | Bus expansion card                                                     | FI00017      |
| 7409 to 740D                                                                                                   | Optical link on Bus Expansion Adapter card failed                      | FI00017      |
| 8001                                                                                                    | System Card(s) or BackPlane                                            | CCIN         |
| 8003                                                                                                    | System Card(s) or BackPlane                                            | ANYPROC      |
| 8004 to 8005                                                                                                   | System Sub-Card(s)                                                     | CTLPNCD      |
| 8009                                                                                                    | System Card(s) or BackPlane                                            | ANYMEM       |
| 80A0                                                                                                    | Service processor Licensed Internal Code                               | AJDGP01      |
| 80A1                                                                                                    | Licensed Internal Code error                                           | AJDG301      |
| 80A2                                                                                                    | Service processor Licensed Internal Code                               | AJDGP01      |
| 80A4                                                                                                    | Call your next level of support for assistance                         | NEXTLVL      |
| 80A6                                                                                                    | Main storage failure                                                   | NOMSUSE      |
| 80E1                                                                                                    | Service processor Licensed Internal Code                               | AJDGP01      |
| 8200                                                                                                    | System Card(s) or BackPlane                                            | CCIN         |
| 8201 to 8208, 820D to 820F, 8211 to 8218, 821D to 821F, 8221 to 8228, 822D to 822F, 8231 to 8238, 823D to 823F | System Sub-Card(s)                                                     | CCIN         |
| 82FF                                                                                                    | System Sub-Card(s)                                                     | ANYMEMX      |
| 8300, 8400, 8500                                                                                               | System Card(s) or BackPlane                                            | CCIN         |

#### **B437**

| Reference Code                                                                                                    | Description/Action Perform all actions before exchanging Failing Items | Failing Item |
|----------------------------------------------------------------------------------------------------|------------------------------------------------------------------------|--------------|
| 8501 to 8508, 850D<br>to 850F, 8511 to<br>8518, 851D to<br>851F, 8521 to 8528,<br>852D to 852F, 8531<br>to 8538, 853D to<br>853F    | System Sub-Card(s)                                                     | CCIN         |
| 85FF                                                                                                    | System Sub-Card(s)                                                     | ANYMEMX      |
| 8600 to 8601                                                                                                    | System Card(s) or BackPlane                                            | CCIN         |
| B101 to B108, B140 to B141                                                                                                    | System bus error                                                       | RIOPORT      |
| B201, B280                                                                                                    | Bus expansion card                                                     | MUMIOCD      |
| B281 to B283                                                                                                    | System bus error                                                       | RIOPORT      |
| B301                                                                                                    | Bus expansion card                                                     | FI00015      |
| B302 to B305                                                                                                    | Optical link on Bus Expansion Adapter card failed                      | FI00017      |
| B306                                                                                                    | Bus expansion card                                                     | FI00015      |
| B307 to B30A                                                                                                    | Optical link on Bus Expansion Adapter card failed                      | FI00017      |
| B30B                                                                                                    | Bus expansion card                                                     | FI00015      |
| B30C to B30F                                                                                                    | Optical link on Bus Expansion Adapter card failed                      | FI00017      |
| B3FF                                                                                                    | Bus expansion card                                                     | FI00015      |
| B401                                                                                                    | System Card(s) or BackPlane                                            | FI00017      |
| B402                                                                                                    | Bus expansion card                                                     | FI00017      |
| B404 to B406                                                                                                    | Optical link on Bus Expansion Adapter card failed                      | FI00017      |
| B408                                                                                                    | Bus expansion card                                                     | FI00017      |
| B409 to B40D                                                                                                    | Optical link on Bus Expansion Adapter card failed                      | FI00017      |
| C001                                                                                                    | System Card(s) or BackPlane                                            | CCIN         |
| C003                                                                                                    | System Card(s) or BackPlane                                            | ANYPROC      |
| C004 to C005                                                                                                    | System Sub-Card(s)                                                     | CTLPNCD      |
| C009                                                                                                    | System Card(s) or BackPlane                                            | ANYMEM       |
| C0A0                                                                                                    | Service processor Licensed Internal Code                               | AJDGP01      |
| C0A1                                                                                                    | Licensed Internal Code error                                           | AJDG301      |
| C0A2                                                                                                    | Service processor Licensed Internal Code                               | AJDGP01      |
| C0A4                                                                                                    | Call your next level of support for assistance                         | NEXTLVL      |
| C0A6                                                                                                    | Main storage failure                                                   | NOMSUSE      |
| C0E1                                                                                                    | Service processor Licensed Internal Code                               | AJDGP01      |
| C200                                                                                                    | System Card(s) or BackPlane                                            | CCIN         |
| C201 to C208,<br>C20D to C20F,<br>C211 to C218,<br>C21D to C21F,<br>C221 to C228,<br>C22D to C22F,<br>C231 to C238,<br>C23D to C23F | System Sub-Card(s)                                                     | CCIN         |
| C2FF                                                                                                    | System Sub-Card(s)                                                     | ANYMEMX      |

| Reference Code                                                                                                    | Description/Action Perform all actions before exchanging Failing Items | Failing Item |
|----------------------------------------------------------------------------------------------------|------------------------------------------------------------------------|--------------|
| C300, C400, C500                                                                                                    | System Card(s) or BackPlane                                            | CCIN         |
| C501 to C508,<br>C50D to C50F,<br>C511 to C518,<br>C51D to C51F,<br>C521 to C528,<br>C52D to C52F,<br>C531 to C538,<br>C53D to C53F | System Sub-Card(s)                                                     | CCIN         |
| C5FF                                                                                                    | System Sub-Card(s)                                                     | ANYMEMX      |
| C600 to C601                                                                                                    | System Card(s) or BackPlane                                            | CCIN         |
| F101 to F108, F140 to F141                                                                                                    | System bus error                                                       | RIOPORT      |
| F201, F280                                                                                                    | Bus expansion card                                                     | MUMIOCD      |
| F281 to F283                                                                                                    | System bus error                                                       | RIOPORT      |
| F301                                                                                                    | Bus expansion card                                                     | FI00015      |
| F302 to F305                                                                                                    | Optical link on Bus Expansion Adapter card failed                      | FI00017      |
| F306                                                                                                    | Bus expansion card                                                     | FI00015      |
| F307 to F30A                                                                                                    | Optical link on Bus Expansion Adapter card failed                      | FI00017      |
| F30B                                                                                                    | Bus expansion card                                                     | FI00015      |
| F30C to F30F                                                                                                    | Optical link on Bus Expansion Adapter card failed                      | FI00017      |
| F3FF                                                                                                    | Bus expansion card                                                     | FI00015      |
| F401                                                                                                    | System Card(s) or BackPlane                                            | FI00017      |
| F402                                                                                                    | Bus expansion card                                                     | FI00017      |
| F404 to F406                                                                                                    | Optical link on Bus Expansion Adapter card failed                      | FI00017      |
| F408                                                                                                    | Bus expansion card                                                     | FI00017      |
| F409 to F40D                                                                                                    | Optical link on Bus Expansion Adapter card failed                      | FI00017      |

Table 2. System Processor Failing Items Details — Models 830 & SB2

| Failing Item | Description                          | Document Description                     |
|--------------|--------------------------------------|------------------------------------------|
| AJDG301      | Slic Code                            | Service Functions; APAR or LICTR         |
| AJDGP01      | Service Processor Code               | Service Functions; APAR or LICTR         |
| ANYMEM       | Main Storage Card - Location Unknown | Problem Analysis; Symbolic FRU Isolation |
| ANYMEMX      | Card                                 | Problem Analysis; Symbolic FRU Isolation |
| ANYPROC      | Processor Unknown                    | Problem Analysis; Symbolic FRU Isolation |
| CCIN         | Card                                 | Problem Analysis; Symbolic FRU Isolation |
| CCIN         | System Backplane                     | Problem Analysis; Symbolic FRU Isolation |
| CTLPNCD      | Control Panel Card                   | Problem Analysis; Symbolic FRU Isolation |
| MUMIOCD      | MUM IO CARD TO CEC                   | Problem Analysis; Symbolic FRU Isolation |
| NEXTLVL      | Contact your next level of support   | Problem Analysis; Symbolic FRU Isolation |
| NOMSUSE      | No usable main storage               | Problem Analysis; Symbolic FRU Isolation |
| RIOPORT      | MUM RIO IO PORT                      | Problem Analysis; Symbolic FRU Isolation |

#### (B467) System Processor Reference Codes

The system processor detected a failure.

**Note:** This procedure applies only to system Models 840 and SB3.

Collect data from Functions 11, 12, and 13 of the system panel, or words 1 through 9 from the Main Store Dump (MSD) screen. This SRC, beginning with "B4", may contain up to five FRUs. Eight characters of this data represent a single FRU. The FRU characters have two parts: a unit reference code, and a type number. The location of this data is shown below:

| PANEL FUNC 11: | RC02RC03                    | RC01TP01<br>RC04RC05        |
|----------------|-----------------------------|-----------------------------|
| PANEL FUNC 12: | DATA0012<br><b>TP02TP03</b> | DATA0013<br><b>TP04TP05</b> |
| PANEL FUNC 13: | DATA0016<br>DATA0018        | DATA0017<br>DATA0019        |

The FRU information for FRU 1 would be RC01 and TP01, for FRU 2 would be RC02 and TP02, etc.

| Characters                                                                                             | Description / Meaning | Length       |  |
|----------------------------------------------------------------------------------------------------|-----------------------|--------------|--|
| RC01                                                                                                   | FRU 1 - Ref Code      | 4 Characters |  |
| TP01                                                                                                   | FRU 1 - Type          | 4 Characters |  |
| RC02                                                                                                   | FRU 2 - Ref Code      | 4 Characters |  |
| TP02                                                                                                   | FRU 2 - Type          | 4 Characters |  |
| RC03, TP03, RC04, TP04, RC05, TP05 same as above.                                                      |                       |              |  |
| DATA012, DATA013, Miscellaneous Data - Not applicable, but DATA016, DATA017, DATA018, DATA019 Support. |                       | 8 Characters |  |

The example below shows relevant data for three FRUs: RC01=5200, TP01=245E, RC02=8100, TP02=3197, RC03=9300, TP03=25AA, the remaining values are zeroes.

| PANEL | FUNC | 11: | B467                       | 5200245E<br>00000000 |
|-------|------|-----|----------------------------|----------------------|
| PANEL | FUNC | 12: | xxxxxxx<br><b>319725AA</b> | xxxxxxx<br>00000000  |
| PANEL | FUNC | 13: | xxxxxxx                    | xxxxxxx              |
|       |      |     | XXXXXXX                    | XXXXXXXX             |

| Characters | Description / Meaning   | Length       |
|------------|-------------------------|--------------|
| 5200       | FRU 1 - Ref Code = 5200 | 4 Characters |
| 245E       | FRU 1 - Type = 245E     | 4 Characters |
| 8100       | FRU 2 - Ref Code = 8100 | 4 Characters |
| 3197       | FRU 2 - Type = 3197     | 4 Characters |
| 9300       | FRU 3 - Ref Code = 9300 | 4 Characters |
| 25AA       | FRU 3 - Type = 25AA     | 4 Characters |

Below is the information as shown in a MSD SCREEN:

RC01TP01RC02RC03RC04RC05 1 - B4xx 2 - DATA0012 3 - DATA0013 4 - TP02TP03 5 - TP04TP05

9 - DATA0019

The FRU information for FRU 1 would be FI1A and FI1B or for FRU 2 it would be FI2A and FI2B, and so forth.

Each reference code has an associated Failing Item, given in the table below. Here the failing item is a Symbolic FRU. When you use the reference code and description when following the procedure described in the Symbolic FRU documentation, you should end up with a hardware FRU, code update, or directions to call your next level of support.

Each reference code also has an associated Priority Code. The first digit of the reference code in the table below gives the priority.

- **Mandatory** priority reference codes start with either a 4, 5, or 7.
- High priority reference codes start with either a 8, 9, or B.
- Low priority reference codes start with either a C, D, or F.

You should replace all mandatory failing items before the next IPL. A FRU with a high priority has a high probability of resolving the problem. Replace high priority failing items in order, one at a time with an IPL in between. A FRU with a low priority has a low probability of resolving the problem. Replace low priority failing items after replacement of mandatory and high priority items.

For more on the Failing Item column entries, see Table 2. System Processor Failing Items Details — Models 840 & SB3, which follows the reference code table below.

Table 1. (B467) System Processor Reference Codes

| Reference Code | Description/Action Perform all actions before exchanging Failing Items | Failing Item |
|----------------|------------------------------------------------------------------------|--------------|
| 4001           | System Card(s) or BackPlane                                            | CCIN         |
| 4002           | Control panel                                                          | CTLPNL       |
| 4003           | System Card(s) or BackPlane                                            | ANYPROC      |
| 4004 to 4005   | System Sub-Card(s)                                                     | CTLPNCD      |
| 4009           | System Card(s) or BackPlane                                            | ANYMEM       |
| 400A to 400D   | System Card(s) or BackPlane                                            | CCIN         |
| 40A0           | Service processor Licensed Internal Code                               | AJDGP01      |
| 40A1           | Licensed Internal Code error                                           | AJDG301      |
| 40A2           | Service processor Licensed Internal Code                               | AJDGP01      |
| 40A4           | Call your next level of support for assistance                         | NEXTLVL      |
| 40A6           | Main storage failure                                                   | NOMSUSE      |
| 40E1           | Service processor Licensed Internal Code                               | AJDGP01      |

#### B467

| Reference Code                                                                                                    | Description/Action Perform all actions before exchanging Failing Items | Failing Item |
|----------------------------------------------------------------------------------------------------|------------------------------------------------------------------------|--------------|
| 4100, 4200, 4300,<br>4500, 4600, 4800,<br>4900, 4A00, 4B00,<br>4C00, 4D00, 4E00,<br>4F00, 5000, 5100,<br>5200, 5300, 5400,<br>5500, 5600, 5700,<br>5800 | System Card(s) or BackPlane                                            | CCIN         |
| 7101 to 710F, 7110, 7140 to 7143                                                                                                    | System bus error                                                       | RIOPORT      |
| 7201, 7280                                                                                                    | Bus expansion card                                                     | MUMIOCD      |
| 7281 to 7283                                                                                                    | System bus error                                                       | RIOPORT      |
| 7301                                                                                                    | Bus expansion card                                                     | FI00015      |
| 7302 to 7305                                                                                                    | Optical link on Bus Expansion Adapter card failed                      | FI00017      |
| 7306                                                                                                    | Bus expansion card                                                     | FI00015      |
| 7307 to 730A                                                                                                    | Optical link on Bus Expansion Adapter card failed                      | FI00017      |
| 730B                                                                                                    | Bus expansion card                                                     | FI00015      |
| 730C to 730F                                                                                                    | Optical link on Bus Expansion Adapter card failed                      | FI00017      |
| 73FF                                                                                                    | Optical link on Bus Expansion Adapter card failed                      | FI00015      |
| 8001                                                                                                    | System Card(s) or BackPlane                                            | CCIN         |
| 8002                                                                                                    | Control panel                                                          | CTLPNL       |
| 8003                                                                                                    | System Card(s) or BackPlane                                            | ANYPROC      |
| 8004 to 8005                                                                                                    | System Sub-Card(s)                                                     | CTLPNCD      |
| 8009                                                                                                    | System Card(s) or BackPlane                                            | ANYMEM       |
| 800A to 800D                                                                                                    | System Card(s) or BackPlane                                            | CCIN         |
| 80A0                                                                                                    | Service processor Licensed Internal Code                               | AJDGP01      |
| 80A1                                                                                                    | Licensed Internal Code error                                           | AJDG301      |
| 80A2                                                                                                    | Service processor Licensed Internal Code                               | AJDGP01      |
| 80A4                                                                                                    | Call your next level of support for assistance                         | NEXTLVL      |
| 80A6                                                                                                    | Main storage failure                                                   | NOMSUSE      |
| 80E1                                                                                                    | Service processor Licensed Internal Code                               | AJDGP01      |
| 8100, 8200, 8300,<br>8500, 8600, 8800,<br>8900, 8A00, 8B00,<br>8C00, 8D00, 8E00,<br>8F00, 9000, 9100,<br>9200, 9300, 9400,<br>9500, 9600, 9700,<br>9800 | System Card(s) or BackPlane                                            | CCIN         |
| B101 to B10F,<br>B110, B140 to B143                                                                                                    | System bus error                                                       | RIOPORT      |
| B201, B280                                                                                                    | Bus expansion card                                                     | MUMIOCD      |
| B281 to B283                                                                                                    | System bus error                                                       | RIOPORT      |
| B301                                                                                                    | Bus expansion card                                                     | FI00015      |
| B302 to B305                                                                                                    | Optical link on Bus Expansion Adapter card failed                      | FI00017      |
| B306                                                                                                    | Bus expansion card                                                     | FI00015      |

| Reference Code                                                                                                    | Description/Action Perform all actions before exchanging Failing Items | Failing Item |
|----------------------------------------------------------------------------------------------------|------------------------------------------------------------------------|--------------|
| B307 to B30A                                                                                                    | Optical link on Bus Expansion Adapter card failed                      | FI00017      |
| B30B                                                                                                    | Bus expansion card                                                     | FI00015      |
| B30C to B30F                                                                                                    | Optical link on Bus Expansion Adapter card failed                      | FI00017      |
| B3FF                                                                                                    | Bus expansion card                                                     | FI00015      |
| C001                                                                                                    | System Card(s) or BackPlane                                            | CCIN         |
| C002                                                                                                    | Control panel                                                          | CTLPNL       |
| C003                                                                                                    | System Card(s) or BackPlane                                            | ANYPROC      |
| C004 to C005                                                                                                    | System Sub-Card(s)                                                     | CTLPNCD      |
| C009                                                                                                    | System Card(s) or BackPlane                                            | ANYMEM       |
| C00A to C00D                                                                                                    | System Card(s) or BackPlane                                            | CCIN         |
| C0A0                                                                                                    | Service processor Licensed Internal Code                               | AJDGP01      |
| C0A1                                                                                                    | Licensed Internal Code error                                           | AJDG301      |
| C0A2                                                                                                    | Service processor Licensed Internal Code                               | AJDGP01      |
| C0A4                                                                                                    | Call your next level of support for assistance                         | NEXTLVL      |
| C0A6                                                                                                    | Main storage failure                                                   | NOMSUSE      |
| C0E1                                                                                                    | Service processor Licensed Internal Code                               | AJDGP01      |
| C100, C200, C300,<br>C500, C600, C800,<br>C900, CA00, CB00,<br>CC00, CD00,<br>CE00, CF00, D000,<br>D100, D200, D300,<br>D400, D500, D600,<br>D700, D800 | System Card(s) or BackPlane                                            | CCIN         |
| F101 to F10F, F110,<br>F140 to F143                                                                                                    | System bus error                                                       | RIOPORT      |
| F201, F280                                                                                                    | Bus expansion card                                                     | MUMIOCD      |
| F281 to F283                                                                                                    | System bus error                                                       | RIOPORT      |
| F301                                                                                                    | Bus expansion card                                                     | FI00015      |
| F302 to F305                                                                                                    | Optical link on Bus Expansion Adapter card failed                      | FI00017      |
| F306                                                                                                    | Bus expansion card                                                     | FI00015      |
| F307 to F30A                                                                                                    | Optical link on Bus Expansion Adapter card failed                      | FI00017      |
| F30B                                                                                                    | Bus expansion card                                                     | FI00015      |
| F30C to F30F                                                                                                    | Optical link on Bus Expansion Adapter card failed                      | FI00017      |
| F3FF                                                                                                    | Bus expansion card                                                     | FI00015      |

Table 2. System Processor Failing Items Details — Models 840 & SB3

| Failing Item | Description                          | Document Description                     |
|--------------|--------------------------------------|------------------------------------------|
| AJDG301      | Slic Code                            | Service Functions; APAR or LICTR         |
| AJDGP01      | Service Processor Code               | Service Functions; APAR or LICTR         |
| ANYMEM       | Main Storage Card - Location Unknown | Problem Analysis; Symbolic FRU Isolation |
| ANYPROC      | Processor Unknown                    | Problem Analysis; Symbolic FRU Isolation |
| CCIN         | System Backplane                     | Problem Analysis; Symbolic FRU Isolation |

#### **B467**

| Failing Item | Description                        | Document Description                     |
|--------------|------------------------------------|------------------------------------------|
| CTLPNCD      | Control Panel Card                 | Problem Analysis; Symbolic FRU Isolation |
| MUMIOCD      | MUM IO CARD TO CEC                 | Problem Analysis; Symbolic FRU Isolation |
| NEXTLVL      | Contact your next level of support | Problem Analysis; Symbolic FRU Isolation |
| NOMSUSE      | No usable main storage             | Problem Analysis; Symbolic FRU Isolation |
| RIOPORT      | MUM RIO IO PORT                    | Problem Analysis; Symbolic FRU Isolation |

## (B4FF) System Processor Reference Codes

Follow the instructions for the model you are working on:

- Models 270, 820, 830, SB2, or SB3
- Models 800, 810, 825, 870, or 890

(B4FF) System Processor Reference Codes — Instructions for Models 270, 820, 830, SB2, or SB3

A major system problem has occurred.

The reference code is the first eight characters of the display data for panel function 11.

- 1. Is the reference code B4FF 0003?
  - Yes: The System cannot find any processors. If you are working on a Model 830 or Model 840, the PCI drawer may be the failing item. See the Symbolic FRU TWRPLNR. If that fails to correct the problem, exchange the J-Tag cable. See the Power and signal cables table for the system on which you are working. If that fails to correct the problem, any processor may be the failing item. Refer to Symbolic FRU ANYPROC, for the procedure to determine processor location and part information.

If this does not fix the problem, contact your next level of support.

#### This ends the procedure.

- **No**: Continue with the next step.
- 2. Is the reference code B4FF 00B7?
  - Yes: The system did not pass a check for a minimum amount of hardware present in order for the IPL to continue. There may be a hardware failure causing the problem. Please choose from the following actions:
    - For Models 270 and 820: Replace the System Unit Backplane (see Locations – Model 270 or Locations – Model 820).
    - For Models 830 and SB2: Replace the Bridge card in C08 of the FC 9074
       Base I/O Tower (see Locations Model 830).
    - For Models 840 and SB3: Replace the Bridge card in C08 of the FC 9079
       Base I/O Tower (see Locations Model 840

If the problem is not resolved after replacing the part listed above, contact your next level of support. They will need the step code in word 13 of the SRC to proceed.

- No: Continue with the next step.
- 3. Is the reference code B4FF 80A0?

- Yes: There was a failed attempt to call the SRC function instruction start or instruction stop. This may be caused by a code problem. Load AJDGP01 from RETAIN. IPL the system. If the problem is not corrected, contact your next level of support.
- **No**: Continue with the next step.
- 4. Choose one of the following:
  - If you are working on a system Model 270 or 820, then continue with the next step.
  - If you are working on a system Model 830, 840, SB2, or SB3, then go to step 6 of this procedure.
- 5. Is the reference code B4FF 00B0 or B4FF 00B1?
  - · No: Contact your next level of support.

#### This ends the procedure.

• Yes: If the reference code is B4FF00B1, then the System Unit Backplane may be the failing item. If the reference code is B4FF00B0, then the System Unit Backplane may be the failing item, or the failure may be caused by the Licensed Internal code. For either reference code, perform the following:

**Note:** If the reference code B4FF 00B1 occurred after a power outage, try removing incoming power, reapplying it, and then retrying the IPL.

- a. Before exchanging any parts, verify that all connections to the System Unit Backplane are secure.
- b. Exchange the System Unit Backplane in position MB1.
  - For Model 270: To determine the location, CCIN, part number, and removal and installation procedure for the System Unit Backplane, locate card position MB1 in the FRU Locations and Failing Components table for the processor feature code of the Model 270 you are working on. Use Locations -- Model 270 and the processor feature code to determine which Model 270 locations diagram and FRU Locations and Failing Components table to use.
  - For Model 820: To determine the location of the System Unit Backplane, see Model 820 locations. To determine the CCIN, part number, and removal and installation procedure for the System Unit Backplane, locate card position MB1 and FRU name "System Unit Backplane" in Model 820.

If this does not fix the problem, contact your next level of support.

#### This ends the procedure.

- 6. Is the reference code B4FF 00B0 or B4FF 00B1?
  - Yes: Continue with the next step.
  - No: Go to step 8 on page 260 of this procedure.
- 7. If the SRC B4FF 00B1 occurred after a power outage, remove the incoming power, wait 30 seconds, reapply the power and retry the IPL. If the system IPLs without the error, the procedure is complete. If the reference code is B4FF00B1, then the HSL I/O bridge card may be the failing item. If the reference code is B4FF00B0, then the HSL I/O bridge Card may be the failing item, or the failure may be caused by the Licensed Internal code. For either reference code, exchange HSL I/O bridge card in location C08. To determine the CCIN, part number, and removal and installation procedure, locate card position C08 and FRU name "HSL I/O bridge card" from the following:

- For Models 830 and SB2, see Locations -- Models 830, SB2 System Unit with FC 9074 Base I/O Tower.
- For Models 840 and SB3, see Locations -- Models 840, SB3 System Unit with Processor Tower and FC 9079 Base I/O Tower.

Did this fix the problem?

- Yes: This ends the procedure.
- **No**: Exchange the Tower Card in position CB1. To determine CCIN, part number, and removal and installation procedure, locate card position CB1 and FRU name "Tower Card" from the following:
  - For Model 830, SB2 see Locations -- Models 830, SB2 System Unit with FC 9074 Base I/O Tower.
  - For Model 840, SB3 see Locations -- Models 840, SB3 System Unit with Processor Tower and FC 9079 Base I/O Tower.

If the problem still has not been fixed, contact your next level of support.

#### This ends the procedure.

- 8. Is the reference code B4FF00B3?
  - No: Contact your next level of support.
    - This ends the procedure.
  - Yes: Continue with the next step.
- 9. Choose one of the following:
  - The system cannot find any processors. If you are working on a Model 830 or a Model 840, the PCI drawer may be the failing item. See Symbolic FRU TWRPLNR. If that fails to correct the problem, exchange the J-Tag cable. See the Power and Signal cables table for the system on which you are working. If that fails to correct the problem, any processor may be the failing item. Refer to Symbolic FRU ANYPROC for the procedure to determine processor location and part information.
  - For system Models 830 and SB2: The Clock card in location M06A may be the failing item. To determine the CCIN, part number, and removal and installation procedure, locate card position M06A and FRU name "Clock Card" in Locations -- Models 830, SB2 System Unit with FC 9074 Base I/O Tower. Exchange the failing item.

Did this fix the problem?

- Yes: This ends the procedure.
- No: Exchange the network interface controller (NIC) card. To determine the CCIN, part number, and removal and installation procedure, locate card position M06 and FRU name "network interface controller (NIC) card" in Locations -- Models 830, SB2 System Unit with FC 9074 Base I/O Tower.

If the problem still is not fixed, contact your next level of support.

This ends the procedure.

• For system Models 840 and SB3: The network interface controller (NIC) card in location M17 may be the failing item. To determine the CCIN, part number, and removal and installation procedure, locate card position M17 and FRU name "network interface controller (NIC) card" in Locations -- Models 840, SB3 System Unit with Processor Tower and FC 9079 Base I/O Tower. Exchange the failing item.

If this did not fix the problem, contact your next level of support.

This ends the procedure.

(B4FF) System Processor Reference Codes — Instructions for Models 800, 810, 825, 870, and 890

An SRC starting with B4FF indicates the system failed to complete an IPL because of a processor related problem. Find the full SRC from the list below and take the indicated action to correct the problem.

B4FF00B0 or B4FF00B1: Indicates a problem with either the Service Processor code or the load source RIO Bridge.

- 1. If the SRC B4FF 00B1 occurred after a power outage, remove the incoming power, wait 30 seconds, reapply the power and retry IPL. If the system IPLs without the error, the procedure is complete.
- 2. Load AJDGP01 from RETAIN. IPL the system. If the problem is not corrected, continue with the next step.
- 3. Replace the load source RIO Bridge.
  - For **Models 800 and 810**: Replace the System Unit Backplane. See Locations Models 800 and 810 for location information, and a link to the remove and replace instructions.
  - For Model 825: Replace the System Unit Backplane. See Locations Model 825 for location information, and a link to the remove and replace instructions.
  - For Models 870 and 890: Replace the Tower card in the base I/O Unit. See Locations - Models 870 and 890
- 4. **B4FF00B3**: Indicates a problem with a processor or Service Processor code. Load AJDGP01 from RETAIN. IPL the system. If the problem is not corrected, follow the instructions for the Model you are working on.
  - For Models 800 and 810: Replace the System unit backplane. See Locations Models 800 and 810 for location information, and a link to the remove and replace instructions.
  - For Model 825: Replace the MCM module. See Locations Model 825 for location information, and a link to the remove and replace instructions.
  - For Models 870 and 890: Replace the MCM module in location M21. See Locations - Models 870 and 890 for location information, and a link to the remove and replace instructions.
- 5. **B4FF00B4**: Indicates a problem with a processor or Service Processor code. Load AJDGP01 from RETAIN. IPL the system. If the problem is not corrected, follow the instructions for the Model you are working on.
  - For Models 800 and 810: Replace the System unit backplane. See Locations Models 800 and 810 for location information, and a link to the remove and replace instructions.
  - For Model 825: Replace the Processor in location C13. See Locations Model 825 for location information, and a link to the remove and replace instructions.
  - For Models 870 and 890: Replace the MCM module in location M11. See Locations - Models 870 and 890
- 6. **B4FF00B5**: Indicates a problem with a processor or Service Processor code. Load AJDGP01 from RETAIN. IPL the system. If the problem is not corrected, follow the instructions for the Model you are working on.
  - For Models 800 and 810: Replace the System unit backplane. See Locations Models 800 and 810 for location information, and a link to the remove and replace instructions.

- For Model 825: Replace the Processor in location C13. See Locations Model 825 for location information, and a link to the remove and replace instructions.
- For **Models 870 and 890**: Replace the MCM module in location M16. See Locations Models 870 and 890 for location information, and the link to the remove and replace instructions.
- 7. **B4FF00B6**: Indicates a problem with a processor or Service Processor code. Load AJDGP01 from RETAIN. IPL the system. If the problem is not corrected, follow the instructions for the Model you are working on.
  - For **Models 800 and 810**: Replace the System unit backplane. See Locations Models 800 and 810 for location information, and a link to the remove and replace instructions.
  - For **Models 870 and 890**: Replace the MCM module in location M14. See Locations Models 870 and 890 for location information, and a link to the remove and replace instructions.
- 8. **B4FF00B7**: The system did not pass a check for a minimum hardware configuration present in order for the IPL to continue. The group of chips failed to meet the requirement are given in word 13 of the SRC. Check to see if the PCI cards are properly seated in the card slots, and that any cables are cleaned and properly connected to the cards. Then re-IPL the system. If that does not correct the problem, replace the Service Processor. See the Locations and addresses page for the model you are working on. If that does not correct the problem, call your next level of support.
- 9. **B4FF0EAF**: Indicates a problem with Service Processor code. Load AJDGP01 from RETAIN. IPL the system. If the problem is not corrected, contact your next level of support.

## (B6xx) Licensed Internal Code (LIC) Reference Codes

Use this table for both A6xx and B6xx reference codes.Bus errors are of the form B600 69xx. Other subsystems that produce Licensed Internal Code errors are also represented in the B600 Reference Code Table.

Perform the following:

- 1. Find the SRC in the SRC column of the following table.
- 2. Perform the actions in the What You Should Do column of the table.

In all cases, once the failing item is determined, go to the locations table for the system or tower you are working on to determine the location, and remove and replace procedure for the failing item.

| SRC          | What You Should Do                                                                                                    |
|--------------|----------------------------------------------------------------------------------------------------|
| 11 A6xx xxxx | Licensed Internal Code intervention is needed.                                                                                                    |
|              | 1. Look at characters 5 through 8 of the top 16 character line of function 11 (4 rightmost characters of word 1). These 4 characters are the unit reference code. |
|              | 2. See the table below and find the unit reference code.                                                                                                    |

| SRC          | What You Should Do                                                                                                    |
|--------------|----------------------------------------------------------------------------------------------------|
| 11 B6xx xxxx | The Licensed Internal Code detected a failure.                                                                                                    |
|              | 1. Look at characters 5 through 8 of the top 16 character line of function 11 (4 rightmost characters of word 1). These 4 characters are the unit reference code.                                                     |
|              | 2. See the table below and find the unit reference code.                                                                                                    |
|              | 3. When working with the Product Activity Log, system LIC entries often occur as a secondary effect of other hardware related entries. The following list is a suggested method of isolating these kinds of problems. |
|              | a. Examine the date and time of the informational reference codes.                                                                                                    |
|              | b. Determine if any other reference codes were logged at or before the same date and time.                                                                                                    |
|              | c. Start the service approach based on these other logged errors.                                                                                                    |

For more on the Failing Item column entries, see Licensed Internal Code (LIC) Failing Items Details, which follows the reference code table below.

Table 1. (B6xx) Licensed Internal Code (LIC) Reference Codes

| Reference Code | Description/Action Perform all actions before exchanging Failing Items                                                                                                    | Failing Item |
|----------------|----------------------------------------------------------------------------------------------------|--------------|
| 0000           | Operating system status code                                                                                                    |              |
|                | This reference code is for information only. It is shown in the Product activity log as a side effect of a condition that was detected by LIC.                                            |              |
|                | Normally, no action should be taken as a result of information reference codes. However, to isolate the root cause, use these suggestions:                                                |              |
|                | 1. Examine the date and time of the informational reference code.                                                                                                    |              |
|                | 2. Determine if any other reference codes have been logged at or before the same date and time.                                                                                           |              |
|                | 3. Begin the service approach based on these other logged errors.                                                                                                    |              |
| 0102           | A machine check occurred during IPL                                                                                                    |              |
|                | Words 2 to 9 of this SRC contain additional diagnostic information. Record SRC words 1 through 9 before attempting to IPL again and report the problem to your Software Service Provider. |              |
| 0103           | Main storage dump must be copied for service.                                                                                                    |              |
|                | Perform LIC-PIP1.                                                                                                    |              |
| 0104           | Terminate Immediate reference code is bad                                                                                                    | AJDG301      |
|                | Perform LIC-PIP8.                                                                                                    |              |
| 0105           | More than one request to terminate the system was issued                                                                                                    | AJDG301      |
|                | Perform LIC-PIP8.                                                                                                    |              |
| 0106           | Terminate Immediate data is not valid                                                                                                    | AJDG301      |
|                | Perform LIC-PIP8.                                                                                                    |              |

| Reference Code   | Description/Action Perform all actions before exchanging Failing Items                                                                                                    | Failing Item                  |
|------------------|----------------------------------------------------------------------------------------------------|-------------------------------|
| 0202             | Unrecoverable read error                                                                                                    |                               |
|                  | Restore the Licensed Internal Code using "Licensed Internal Code Install and Restore" in the <i>iSeries Service Functions</i> information.                                                                                                    |                               |
| 0210             | The system ASP has run out of disk storage                                                                                                    |                               |
|                  | The out of storage condition in the system ASP can be caused by an allocation failure in some other system software. This could be a looping condition that continues to allocate storage. Conact your service representative for assistance with the Main Storage Dump.                                                                                                    |                               |
| 0244, 0255, 0266 | Contact was lost with the device indicated                                                                                                    | FI00580                       |
|                  | Do not power off the system.                                                                                                    | FI00500<br>FI00302<br>FI00301 |
|                  | Perform LIC-PIP13.                                                                                                    | AJDG301                       |
| 0277             | A compression disk unit cannot complete an operation.                                                                                                    |                               |
|                  | <b>Note:</b> Do not power off the system when performing this procedure.                                                                                                    |                               |
|                  | Look at the 4 leftmost characters of the Data display for word 7. These four characters indicate the type of problem that exists and the recovery action to perform.                                                                                                    |                               |
|                  | If these characters are 8402 or 2002, the compression disk unit is temporarily full of data. The command to the compression disk is being held. When the storage subsystem controller has created sufficient space on the compression disk unit to contain the data, the command which is being held will be released and the system will resume normal processing. If the system does not resume normal processing within 20 minutes, contact your next level of support. |                               |
|                  | If these characters are 8400 or 2000, the compression disk unit is full of data. The command to the compression disk is being held. Ask the customer to perform the recovery actions in the "Disk Unit Full Considerations" section of the Backup and Recovery Guide, SC41-5304.                                                                                                    |                               |
| 0302             | Recursion in exception handler                                                                                                    | AJDG301                       |
|                  | Perform LIC-PIP8.                                                                                                    |                               |
| 0304             | Component specific exception handler return code not valid                                                                                                    | AJDG301                       |
|                  | Perform LIC-PIP8.                                                                                                    |                               |
| 0305             | Exception while storage management lock is held                                                                                                    | AJDG301                       |
|                  | Perform LIC-PIP8.                                                                                                    |                               |
| 0308             | LIC exception code detected a problem                                                                                                    | AJDG301                       |
|                  | Component Specific Exception Handler recursion is detected in an OS/400 process.                                                                                                    |                               |
|                  | Perform LIC-PIP8.                                                                                                    |                               |
| 0317             | Traceback for code not found                                                                                                    | AJDG301                       |
|                  | Perform LIC-PIP8.                                                                                                    |                               |
| 0323 to 0329     | LIC exception code detected a problem                                                                                                    | AJDG301                       |
|                  | Perform LIC-PIP8.                                                                                                    |                               |

| Reference Code | Description/Action Perform all actions before exchanging Failing Items | Failing Item |
|----------------|------------------------------------------------------------------------|--------------|
| 0333           | A branch to a bad address was attempted                                | AJDG301      |
|                | Perform LIC-PIP8.                                                      |              |
| 0334           | Exception Handler could not be removed                                 | AJDG301      |
|                | Perform LIC-PIP8.                                                      |              |
| 0335           | Code resumed to not valid address following exception                  | AJDG301      |
|                | Perform LIC-PIP8.                                                      |              |
| 0401           | A machine check occurred during IPL                                    | AJDG301      |
|                | Perform LIC-PIP8.                                                      |              |
| 0402           | A machine check occurred during authority initialization               | AJDG301      |
|                | Perform LIC-PIP8.                                                      |              |
| 0403           | Unhandled exception during IPL or install                              | AJDG301      |
|                | Perform LIC-PIP8.                                                      |              |
| 0405           | Unhandled exception in authority recovery                              | AJDG301      |
|                | Perform LIC-PIP8.                                                      |              |
| 0406           | Unhandled exception in data base recovery                              | AJDG301      |
|                | Perform LIC-PIP8.                                                      |              |
| 0407           | Unhandled exception in data base initialization                        | AJDG301      |
|                | Perform LIC-PIP8.                                                      |              |
| 0408           | Unhandled exception in journal recovery                                | AJDG301      |
|                | Perform LIC-PIP8.                                                      |              |
| 0409           | Unhandled exception in journal synchronization                         | AJDG301      |
|                | Perform LIC-PIP8.                                                      |              |
| 0410           | Unhandled exception in journal clean up                                | AJDG301      |
|                | Perform LIC-PIP8.                                                      |              |
| 0411           | Unhandled exception in commit recovery                                 | AJDG301      |
|                | Perform LIC-PIP8.                                                      |              |
| 0412           | Unhandled exception in commit initialization                           | AJDG301      |
|                | Perform LIC-PIP8.                                                      |              |
| 0413           | Rebuild of recovery object index failed                                | AJDG301      |
|                | Perform LIC-PIP8.                                                      |              |
| 0414           | Install of operating system failed on read from media                  | FI00300      |
|                | Perform LIC-PIP8.                                                      |              |
| 0415           | Create user profile failed                                             | AJDG301      |
| V110           |                                                                        | 11,0001      |
| 0417           | Perform LIC-PIP8.  Initiating the initial process failed               | AJDG301      |
| OII/           |                                                                        | AJDGSUI      |
|                | Perform LIC-PIP8.                                                      |              |

| Reference Code     | Description/Action Perform all actions before exchanging Failing Items                                                                                        | Failing Item |
|--------------------|----------------------------------------------------------------------------------------------------|--------------|
| 0418 to 0419, 0420 | The information loaded from the install media is not valid                                                                                                    | AJDG301      |
|                    | Perform LIC-PIP8.                                                                                                    |              |
| 0421               | Bad return code creating a queue or message                                                                                                    | AJDG301      |
|                    | Perform LIC-PIP8.                                                                                                    |              |
| 0422               | The Load/Dump command failed                                                                                                    | AJDG301      |
|                    | Perform LIC-PIP8.                                                                                                    |              |
| 0439               | Opening the IPCF connection failed                                                                                                    | AJDG301      |
|                    | Perform LIC-PIP8.                                                                                                    |              |
| 0440               | Termination code is not valid                                                                                                    | AJDG301      |
|                    | Perform LIC-PIP8.                                                                                                    |              |
| 0441               | Power off system command failed                                                                                                    | AJDG301      |
|                    | Perform LIC-PIP8.                                                                                                    |              |
| 0443               | Programmed IPL command failure                                                                                                    | AJDG301      |
|                    | Perform LIC-PIP8.                                                                                                    |              |
| 0446               | Error during machine termination                                                                                                    | AJDG301      |
|                    | Perform LIC-PIP8.                                                                                                    |              |
| 0447               | Failure to reach MI boundary                                                                                                    | AJDG301      |
|                    | Perform LIC-PIP8.                                                                                                    |              |
| 0449               | Exception in MI boundary manager                                                                                                    | AJDG301      |
|                    | Perform LIC-PIP8.                                                                                                    |              |
| 0506               | Attempt to destroy a task with critical flag on                                                                                                    | AJDG301      |
|                    | Perform LIC-PIP8.                                                                                                    |              |
| 0607               | Maximum stack size exceeded in process or task                                                                                                    | AJDG301      |
|                    | Perform LIC-PIP8.                                                                                                    |              |
| 0620               | Event management index is not usable                                                                                                    | AJDG301      |
|                    | Perform LIC-PIP8.                                                                                                    |              |
| 0650               | Resource management segment could not be created or extended                                                                                                  | AJDG301      |
|                    | A main store dump was initiated.                                                                                                    |              |
|                    | Words 2 to 9 of this SRC contain additional diagnostic information. Record SRC words 1 through 9.                                                             |              |
|                    | Perform a system IPL and collect the Product activity log and mainstore dump and provide them along with the recorded SRC information to IBM Service Support. |              |
|                    | The problem may also be that there is not enough auxiliary storage.                                                                                           |              |

| Reference Code | Description/Action Perform all actions before exchanging Failing Items                                                                                                    | Failing Item       |
|----------------|----------------------------------------------------------------------------------------------------|--------------------|
| 0801           | Invalid LID directory detected                                                                                                    | FI00070            |
|                | During system IPL, the LIDMgr detected an I/O failure or media failure while trying to read the LID directory.                                                                                                    | FI00300<br>AJDG301 |
|                | Perform LIC-PIP8.                                                                                                    |                    |
| 0802           | LID directory unusable                                                                                                    | AJDG301            |
|                | During system IPL, the LIDMgr detected that the LID directory and associated load source is not usable.                                                                                                    |                    |
|                | Reinstall the Licensed Internal Code using "Licensed Internal Code Install and Restore" in the <i>iSeries Service Functions</i> information.                                                                                                    |                    |
|                | For more information, contact IBM Service Support.                                                                                                    |                    |
| 0901           | The LinkLoader has found its bad flag ON                                                                                                    |                    |
|                | This reference code is usually the result of a system termination while the LinkLoader is performing its work.                                                                                                    |                    |
|                | Reinstall the Licensed Internal Code using "Licensed Internal Code Install and Restore" in the <i>iSeries Service Functions</i> information.                                                                                                    |                    |
| 0902           | Unable to perform programmed IPL                                                                                                    |                    |
|                | The LinkLoader was not successful in performing a programmed IPL.                                                                                                    |                    |
|                | Perform a system IPL. If the problem persists, examine the main storage dump and determine the reason for the failure of the programmed IPL.                                                                                                    |                    |
| 1001           | Enqueuing a task to the TDQ which is already enqueued on TDQ                                                                                                    | AJDG301            |
|                | Perform LIC-PIP8.                                                                                                    |                    |
| 1103           | MISR not readable; must be readable for Normal Mode install                                                                                                    |                    |
|                | MISR is not readable. Perform a manual install to reinitialize the system.                                                                                                    |                    |
| 1104           | Failure reading media or not install media                                                                                                    |                    |
|                | Determine that correct install media is loaded. If correct install media is installed, media could be corrupt. Obtain another copy of the install media and reattempt the install. If the install still fails, contact your service representative. |                    |
| 1201           | Critical database segment could not be created                                                                                                    | AJDG301            |
|                | Perform LIC-PIP8.                                                                                                    |                    |
| 1204           | Error in constraint enforcement                                                                                                    | AJDG301            |
|                | Perform LIC-PIP8.                                                                                                    |                    |
| 1210           | Object not found in the in-use table                                                                                                    | AJDG301            |
|                | Perform LIC-PIP8.                                                                                                    |                    |
| 1215           | Error in critical code sequence                                                                                                    | AJDG301            |
|                | Perform LIC-PIP8.                                                                                                    |                    |
| 1219           | A back leveled driver has been detected                                                                                                    | AJDG301            |
|                | Perform LIC-PIP8.                                                                                                    |                    |
|                |                                                                                                    | 1                  |

| Reference Code | Description/Action Perform all actions before exchanging Failing Items                                                                                                    | Failing Item |
|----------------|----------------------------------------------------------------------------------------------------|--------------|
| 1604           | Not able to create APPN task                                                                                                    | AJDG301      |
|                | An error occurred during task creation which requires a power off of the system.                                                                                                    |              |
|                | Perform LIC-PIP8.                                                                                                    |              |
| 1724           | An attempt to create a segment failed                                                                                                    | AJDG301      |
|                | The create could fail for two reasons:                                                                                                    |              |
|                | A code problem                                                                                                    |              |
|                | Perform LIC-PIP8.                                                                                                    |              |
|                | No free auxiliary storage on the system                                                                                                    |              |
|                | Add additional DASD if the create failed because no auxiliary storage was available.                                                                                                    |              |
| 1730           | An IPL is needed to restore system performance                                                                                                    | GG3PL01      |
|                | Licensed Internal Code has detected a condition that is impacting system performance. System operation can continue, but system performance may be noticeably reduced until the next IPL.                                               |              |
|                | Look at the Product Activity Log entry, and find the value at offset x'000180'. If the value equals x'0000122', the error was caused by too much processor memory being installed.                                                      |              |
|                | For more information, contact IBM Service Support.                                                                                                    |              |
| 3000           | Logical partition service function Main Storage Dump.                                                                                                    | AJDG301      |
|                | Copy the current main storage dump to media. For more information on how to copy a Main Storage Dump, refer to the <i>iSeries</i> Service Functions Information (see "Copying a Main Storage Dump" under "Working with Storage Dumps"). |              |
| 4401           | Missing DASD units.                                                                                                    |              |
|                | Copy the current main storage dump to media.                                                                                                    |              |
|                | For more information on how to perform a Main Storage Dump, refer to <i>iSeries</i> Service Functions information (see "Copying a Main Storage Dump" under "Working with Storage Dumps").                                               |              |
| 4402           | Missing DASD units.                                                                                                    |              |
|                | Copy the current main storage dump to media. Then exit the Main Storage Dump Manager.                                                                                                    |              |
|                | For more information on how to perform a Main Storage Dump, refer to <i>iSeries</i> Service Functions information (see "Copying a Main Storage Dump" under "Working with Storage Dumps").                                               |              |
| 4403           | Storage Management failed to reach full paging.                                                                                                    |              |
|                | Copy the current main storage dump to media.                                                                                                    |              |
|                | For more information on how to perform a Main Storage Dump, refer to <i>iSeries</i> Service Functions information (see "Copying a Main Storage Dump" under "Working with Storage Dumps").                                               |              |

| Reference Code | Description/Action Perform all actions before exchanging Failing Items                                                                                                    | Failing Item |
|----------------|----------------------------------------------------------------------------------------------------|--------------|
| 4404           | Auto copy failed or not attempted.                                                                                                    |              |
|                | Copy the current main storage dump. If copying to system ASP, existing copies may need to be deleted or renamed. Then exit the Main Storage Dump Manager.                                 |              |
|                | For more information on how to perform a Main Storage Dump, refer to <i>iSeries</i> Service Functions information (see "Copying a Main Storage Dump" under "Working with Storage Dumps"). |              |
| 4405           | System ASP threshold exceeded after auto copy done.                                                                                                    |              |
|                | Delete other system ASP copies or exit the Main Storage Dump Manager and then from DST copy the Auto Copy to media and then delete the Auto Copy in system ASP.                           |              |
| 4700           | Processor On Demand error detected.                                                                                                    | CTLPNCD      |
|                | Processor on Demand Data Block key is not valid.                                                                                                    |              |
|                | Replace the Processor Capacity card.                                                                                                    |              |
| 4701           | Processor On Demand error detected.                                                                                                    | AJDG301      |
|                | Processor On Demand Data Block contains data that does not match the expected data.                                                                                                    |              |
|                | Contact your service provider.                                                                                                    |              |
| 4703           | Processor On Demand error detected.                                                                                                    | AJDG301      |
|                | Processor On Demand Serialization has failed during IPL.                                                                                                    |              |
|                | Contact your service provider.                                                                                                    |              |
| 4710           | Processor On Demand error detected.                                                                                                    | SPNLCRD      |
|                | SPCN communication failure during Processor On Demand.                                                                                                    |              |
|                | Look in the Product Activity Log for other SPCN errors and perform the actions indicated for those errors.                                                                                |              |
| 4712           | Processor On Demand error detected.                                                                                                    | CTLPNCD      |
|                | Correct any Processor Capacity card or SPCN failures.                                                                                                    |              |
| 4713           | Incorrect Processor Capacity Card installed.                                                                                                    | CTLPNCD      |
|                | The Processor Capacity Card is the failing item since it has been swapped in from a different system.                                                                                     |              |
|                | Put the Procesor Capacity Card back in the system it came from, and re-install this system's original Processor Capacity Card.                                                            |              |
| 4714           | Processor Capacity card replaced on unactivated POD system.                                                                                                    |              |
|                | Processor Capacity Card replaced on unactivated Processor On Demand System.                                                                                                    |              |
|                | Contact your service provider.                                                                                                    |              |
| 4715           | Processor On Demand error detected.                                                                                                    | CTLPNCD      |
|                | Correct any Processor Capacity card or SPCN failures.                                                                                                    |              |

| Reference Code | Description/Action Perform all actions before exchanging Failing Items                                                                                                    | Failing Item                             |
|----------------|----------------------------------------------------------------------------------------------------|------------------------------------------|
| 4730           | Processor On Demand error detected.                                                                                                    | AJDG301                                  |
|                | Processor On Demand standby processors are in use.                                                                                                    |                                          |
|                | Contact your service provider.                                                                                                    |                                          |
| 4731           | Processor On Demand error detected.                                                                                                    | AJDG301                                  |
|                | The Processor On Demand Trial Activation period is not valid.                                                                                                    |                                          |
|                | Contact your next level of support.                                                                                                    |                                          |
| 4733           | Processor On Demand error detected.                                                                                                    | AJDG301                                  |
|                | Contact your service provider.                                                                                                    |                                          |
| 4740           | Processor On Demand error detected.                                                                                                    | AJDG301                                  |
|                | The Processor On Demand Activation code just entered is not valid.                                                                                                    |                                          |
|                | Contact your next level of support.                                                                                                    |                                          |
| 4741           | Processor On Demand error detected.                                                                                                    | AJDG301                                  |
|                | A nonvalid Processor On Demand Activation code has been entered more than 5 consecutive times.                                                                                       |                                          |
|                | Contact your service provider.                                                                                                    |                                          |
| 4745           | Processor Capacity card replaced on activated POD system.                                                                                                    |                                          |
|                | Contact IBM Support to order a replacement Processor On Demand activation code.                                                                                                    |                                          |
| 4747           | 1 hour left in POD 14 day Trial Activation Period.                                                                                                    |                                          |
|                | If a new activation code was purchased, it should be entered now. Otherwise, the system will revert back to its previous activation state at the end of the Trial Activation Period. |                                          |
| 5001           | DST received no response from a work station controller                                                                                                    | FI00380                                  |
|                | The workstation I/O processor for the system or partition console did not respond.                                                                                                   | AJDG301                                  |
|                | If the system uses an iSeries Operations Console, perform OPCON-PIP1.                                                                                                    |                                          |
|                | Otherwise, perform BUS-PIPCNSL01.                                                                                                    |                                          |
| 5002           | DST problem attempting to use the system console                                                                                                    | AJDG301                                  |
|                | A code problem occurred during an attempt to use the system console.                                                                                                    | FI00380                                  |
|                | Perform LIC-PIP3.                                                                                                    |                                          |
| 5003           | Service program failed                                                                                                    | FI00320                                  |
|                | The ASCII system console failed to respond.                                                                                                    | FI00602<br>UG3USR1<br>AJDG301<br>FI00380 |
| 5004           | DST console failed to respond                                                                                                    | FI00320                                  |
|                | The system console failed to respond.                                                                                                    | FI00602<br>UG3USR1                       |
|                | If the system uses an iSeries Operations Console, perform OPCON-PIP1.                                                                                                    | AJDG301<br>FI00380                       |
|                | Otherwise, perform TWSC-PIP1.                                                                                                    |                                          |

| Reference Code | Description/Action Perform all actions before exchanging Failing Items                                                                                                    | Failing Item                  |
|----------------|----------------------------------------------------------------------------------------------------|-------------------------------|
| 5005           | Service program failed  The workstation adapter system console failed to respond.                                                                                               | FI00320<br>FI00602<br>UG3USR1 |
|                | Perform WSAC-PIP1.                                                                                                    | AJDG301<br>FI00380            |
| 5007           | Service program failed                                                                                                    | FI00320<br>FI00602            |
|                | The workstation adapter console failed to respond.  If the system uses an <i>iSeries</i> Operations Console, perform OPCON-PIP1.                                                | UG3USR1<br>AJDG301            |
|                | Otherwise, perform WSAC-PIP1.                                                                                                    | FI00380                       |
| 5008           | DST console failed to respond                                                                                                    | FI00719                       |
|                | Perform Operations Console-PIP3.                                                                                                    |                               |
| 5010           | IPL service function ended abnormally                                                                                                    | AJDG301                       |
|                | Perform LIC-PIP4.                                                                                                    |                               |
| 5082           | DST lost contact with the console                                                                                                    | AJDG301<br>UG3USR1            |
|                | A service program lost contact with the system console.                                                                                                    | OGSOSKI                       |
|                | Do you have a twinaxial terminal for the console?                                                                                                    |                               |
|                | No Yes                                                                                                    |                               |
|                | → Perform TWSC-PIP1.                                                                                                    |                               |
|                | Perform WSAC-PIP1.                                                                                                    |                               |
| 5083           | IPL service function ended abnormally                                                                                                    | AJDG301<br>UG3USR1            |
|                | A service program lost contact with the system console.                                                                                                    |                               |
|                | Perform TWSC-PIP1.                                                                                                    |                               |
| 5090           | System startup failed in unattended IPL mode                                                                                                    | FI00580<br>FI00500            |
|                | Perform the following:                                                                                                    | FI00301                       |
|                | • If reference code A6005090 is displayed on the control panel for more than 10 minutes, perform LIC-PIP11.                                                                     | FI00021<br>FI00065            |
|                | • For reference code B6005090, perform LIC-PIP11.                                                                                                    | AJDG301                       |
| 5092           | System is in DASD migration mode                                                                                                    |                               |
|                | "Install Licensed Internal Code" and "Upgrade Load Source" was specified but the key is not in the manual position. Change the key position to manual and perform a system IPL. |                               |
| 5094           | IASP detected a failure during the vary on operation                                                                                                    | SVCDOCS                       |
|                | Perform LIC-PIP12.                                                                                                    |                               |
| 50FF           | DST unrecoverable program error                                                                                                    | AJDG301                       |
|                | Perform LIC-PIP3.                                                                                                    | FI00380                       |

| Reference Code | Description/Action Perform all actions before exchanging Failing Items                                                                                                    | Failing Item                                                                         |
|----------------|----------------------------------------------------------------------------------------------------|--------------------------------------------------------------------------------------|
| 5120           | System LIC detected a program exception  System LIC detected a programming problem. If performance or other system degradation is occurring, the system may be operating with reduced resources.  Check the Product activity log for related entries. If this reference code is logged with a <i>Class</i> of Informational, then no action is required.  Otherwise, perform LIC-PIP1. | AJDG301<br>FI00130                                                                   |
| 5121           | System LIC program exception occurred  System LIC detected a programming problem for which a main storage dump may have been initiated.  A problem log entry may be generated for this ref code.  Perform LIC-PIP1.                                                                                                    | AJDG301                                                                              |
| 5122           | System LIC program exception occurred  System LIC detected an IOP programming problem for which an IOP dump may have been initiated.  Perform LIC-PIP1.                                                                                                    | FI00130<br>AJDG301<br>FI00131                                                        |
| 5123           | System LIC program exception occurred  System LIC detected an interface problem with the IOP or an IOP programming problem for which an IOP and main storage dump may have been initiated.  Perform LIC-PIP1.                                                                                                    | FI00130<br>AJDG301<br>FI00131                                                        |
| 5126           | Addressed device failed to respond to selection                                                                                                    | DISKDRV<br>STORIOA<br>DISKTRY<br>FI01106<br>FI01140<br>FI01141<br>DEVTERM<br>BACKPLN |
| 5127           | IOP timed out a disk command                                                                                                    | DISKDRV<br>STORIOA<br>FI01106<br>DISKTRY<br>FI01140<br>FI01141<br>DEVTERM<br>BACKPLN |
| 5128           | I/O processor failure                                                                                                    | FI01112<br>FI01107                                                                   |
| 512D           | An IOP dump was initiated  Copy the IOP dump entry and any related entries from the Product Activity Log to suitable media, and give to an IBM service representative.                                                                                                    |                                                                                      |

| Reference Code | Description/Action Perform all actions before exchanging Failing Items                                                                                                    | Failing Item                  |
|----------------|----------------------------------------------------------------------------------------------------|-------------------------------|
| 512E           | System LIC program exception occurred                                                                                                    | AJDG301<br>FI00130            |
|                | The system was in a D IPL mode when the problem was detected. A main storage dump was not taken.                                                                                                    | 1100100                       |
|                | Perform LIC-PIP1.                                                                                                    |                               |
| 5206           | System LIC detected a missing IOP LIC code load                                                                                                    | UG3USR1                       |
|                | System LIC detected a missing IOP LIC code load during IPL of the IOP. This indicates that either the IOP code load is not installed on the system load source device or that system LIC was unable to successfully read that load from the load source device. |                               |
|                | Perform LIC-PIP1.                                                                                                    |                               |
| 5209           | System LIC detected an IOP timeout during IOP IPL                                                                                                    | UG3USR1                       |
|                | Verify that all IOP cable connections are secure, and check tape and other non-disk devices and media to verify that they are in a ready state.                                                                                                    | FI00130<br>AJDG301            |
|                | Perform LIC-PIP1.                                                                                                    |                               |
| 5219           | System LIC program exception occurred                                                                                                    | FI00310                       |
|                | An IOP signalled to system LIC that it had entered a critical internal state. LIC automatically attempted to restart the IOP.                                                                                                    | FI00318<br>FI00065<br>FI00130 |
|                | This reference code is logged for information only. No action is required.                                                                                                    | AJDG301                       |
| 5275           | The system issued a reset/reload to the IOP.                                                                                                    |                               |
|                | System Licensed Internal Code detected that an IOP Reset/Reload has occurred, and that the IOP sucessfully recovered.                                                                                                    |                               |
|                | Users who were signed on to a Workstation device under the IOP will need to sign back on. Any LAN/WAN communications lines under the IOP will need to be restarted. Tape/Optical devices under the IOP may need to be varied back on.                           |                               |
|                | To determine the cause of the IOP Reset/Reload, check the Product Activity Log for additional entries logged with the same System Log ID, and perform any actions indicated for those errors.                                                                   |                               |
| 5276           | IOP Reset was issued                                                                                                    | AJDC301                       |
|                | LIC has detected a problem with the Service Processor IOP and has reset it but has not initiated reload of the Service Processor.                                                                                                    | AJDG301<br>FI00021            |
|                | If the load source is mirrored, some system operations may be able to continue normally. However, some system service operations have been suspended and the system should be scheduled for power down as soon as possible.                                     |                               |
|                | Perform a system IPL. If the IPL is successful, then perform LIC-PIP1 to determine the cause of the problem.                                                                                                    |                               |
|                | If the system IPL is not successful, perform the action described in the new SRC.                                                                                                    |                               |
| 5310           | System LIC program exception occurred                                                                                                    | LPARSUP                       |
|                | System LIC detected a logical partition configuration data consistency error. Copy the Product Activity Log data for this error and any related entries and contact your next level of hardware service support.                                                |                               |

| Reference Code | Description/Action Perform all actions before exchanging Failing Items                                                                                                    | Failing Item |
|----------------|----------------------------------------------------------------------------------------------------|--------------|
| 5311           | System LIC program exception occurred                                                                                                    | LPARSUP      |
|                | LPAR configuration data does not match current system configuration. The system will not IPL past DST until the problem is corrected.                                                                                                    |              |
|                | Following is a list of problems which may have caused this SRC to be reported:                                                                                                    |              |
|                | Non-configured disk unit which was previously a load source on a partitioned system.                                                                                                    |              |
|                | • Load source configuration data does not match partition for which it is being used.                                                                                                    |              |
|                | • Load source configuration data does not match system serial number for which it is being used.                                                                                                    |              |
|                | Load source configuration data is newer than primary partition configuration data.                                                                                                    |              |
|                | Perform LPAR-PIP01.                                                                                                    |              |
| 5312           | System LIC program exception occurred                                                                                                    |              |
|                | LPAR configuration data informational error.                                                                                                    |              |
|                | The LPAR configuration data was found to be or inconsistent on a secondary partition's load source. The data was automatically updated to the current system level.                                                                                                    |              |
| 5313           | System LIC program exception occurred                                                                                                    | LPARCFG      |
|                | LPAR configuration data informational error.                                                                                                    |              |
|                | The LPAR configuration data was found to be inconsistent on a primary partition and could only be corrected with an older copy of the data.                                                                                                    |              |
| 5340           | Secondary partition not running at optimum.                                                                                                    |              |
|                | Check the Primary partition's Product Activity Log for system processor entries from approximately the same time. Perform the actions indicated for those entries. For more information on Logical Partitioning, see the Logical Partitioning Information in the <i>iSeries Service Functions</i> . |              |
| 5341           | Secondary partition not running at optimum.                                                                                                    |              |
|                | Check the primary partition Product Activity Log for system memory entries from approximately the same time. Perform the actions indicated for those entries. For more information on Logical Partitioning, see the Logical Partitioning Information in the <i>iSeries Service Functions</i> .      |              |
| 5342           | Secondary partition not running at optimum.                                                                                                    |              |
|                | Check the Primary partition's Product Activity Log for system processor entries from approximately the same time. Perform the actions indicated for those entries. For more information on Logical Partitioning, see the Logical Partitioning Information in the <i>iSeries Service Functions</i> . |              |
| 5343           | Secondary partition not running at optimum.                                                                                                    |              |
|                | Check the Primary partition's Product Activity Log for system memory errors from approximately the same time. Perform the actions indicated for those entries.                                                                                                    |              |
|                | For more information on Logical Partitioning see the Logical Partitioning Information in the <i>iSeries Service Functions</i> .                                                                                                    |              |

| Reference Code | Description/Action Perform all actions before exchanging Failing Items                                                                                                    | Failing Item |
|----------------|----------------------------------------------------------------------------------------------------|--------------|
| 5344           | Secondary partition not running at optimum.                                                                                                    | LPARSUP      |
|                | The interactive performance specified in the configuration data for this partition could not be met.                                                                                                    |              |
|                | Contact your next level of support.                                                                                                    |              |
| 5350           | Secondary partition software release not supported.                                                                                                    |              |
|                | The logical partition software version is outside the supported release delta. Check the Release Delta from the Primary partition "Display Partition Release Level" screen.                                                                         |              |
|                | Check the LPAR documentation for the release level of the Primary partition and determine what the supported Release Delta is.                                                                                                    |              |
| 5380           | System LIC program exception occurred                                                                                                    | LPARSUP      |
|                | Record the Procduct Activity Log (PAL) hex data for this SRC or print the PAL entry.                                                                                                    |              |
|                | Contact your next level of support.                                                                                                    |              |
| 5390           | System LIC program exception occurred                                                                                                    | LPARSUP      |
|                | Record the Product Activity Log (PAL) hex data for this SRC or print the PAL entry.                                                                                                    |              |
|                | Contact your next level of support.                                                                                                    |              |
| 5555           | SLIC I/O DASD subsystem error recovery in progress.                                                                                                    |              |
| 6900           | System bus error                                                                                                    | FI00065      |
|                | If you are working on a model 270, 7xx, or 8xx, the possible failing items are SIADPCD and MA_BRDG. Continue by working those symbolic FRUs.                                                                                                    | AJDG301      |
|                | The copper bus, bus 4 in the SPD migrated tower, is inoperative due to a stuck line or a parity error. Any SPD system bus-related hardware on bus 4 may have failed including the HSL I/O bridge or HSL cable connecting SPD bus 4 to the HSL loop. |              |
|                | Perform BUS-PIP1.                                                                                                    |              |
| 6901           | Bus Expansion Adapter card failed                                                                                                    | LBUSADP      |
|                | The copper bus, the first SPD bus in the system unit or migrated tower, has failed due to an internal chip error on the local bus adapter.                                                                                                    | AJDG301      |
|                | Perform BUS-PIP1.                                                                                                    |              |
|                | For this reference code the failing item list presented in the "Service Action Log" can be different from the failing item list documented here. That is due to the differences in system models and features installed.                            |              |
|                | If the "Service Action Log" is available then use the failing item list presented there for servicing this reference code.                                                                                                    |              |
|                | If the "Service Action Log" is not available then use the failing item list documented here. By following the procedures in the symbolic FRUs listed here you will isolate to the correct FRU list based on system model and features installed.    |              |

| Reference Code | Description/Action Perform all actions before exchanging Failing Items                                                                                                    | Failing Item                  |
|----------------|----------------------------------------------------------------------------------------------------|-------------------------------|
| 6902           | Bus Expansion Adapter card failed  An optical bus has failed due to an internal chip error on one of the remote bus adapters.                                                                                                    | FI00203<br>AJDG301            |
| <b>400</b>     | Perform BUS-PIP1.                                                                                                    |                               |
| 6905           | Optical bus failed  An optical bus is inoperative due to a stuck line or an invalid bus command. Any bus-related hardware may have failed.                                                                                                    | FI00065<br>LBUSADP<br>AJDG301 |
|                | Perform BUS-PIP1.  For this reference code the failing item list presented in the "Service Action Log" can be different from the failing item list documented here. That is                                                                      |                               |
|                | due to the differences in system models and features installed.  If the "Service Action Log" is available then use the failing item list presented there for servicing this reference code.                                                      |                               |
|                | If the "Service Action Log" is not available then use the failing item list documented here. By following the procedures in the symbolic FRUs listed here you will isolate to the correct FRU list based on system model and features installed. |                               |
| 6906           | High Speed Link (HSL) I/O bridge failure  LIC could not access part of the HSL I/O bridge VPD. The bridge and HSL loop may be prevented from becoming operational.                                                                               | SIIOADP<br>OPT_CLN            |
|                | For this reference code the failing item list presented in the "Service Action Log" can be different from the failing item list documented here. That is due to the differences in system models and features installed.                         |                               |
|                | If the "Service Action Log" is available then use the failing item list presented there for servicing this reference code.                                                                                                    |                               |
|                | If the "Service Action Log" is not available then use the failing item list documented here. By following the procedures in the symbolic FRUs listed here you will isolate to the correct FRU list based on system model and features installed. |                               |
|                | NOTE: A fiber optic cleaning kit may be required for optical HSL connections.                                                                                                    |                               |

| Reference Code | Description/Action Perform all actions before exchanging Failing Items                                                                                                    | Failing Item       |
|----------------|----------------------------------------------------------------------------------------------------|--------------------|
| 6907           | High Speed Link (HSL) I/O bridge failure  LIC detected invalid data in the HSL I/O bridge VPD. The bridge and HSL loop may not have become operational.                                                                                          | SIIOADP<br>OPT_CLN |
|                | For this reference code the failing item list presented in the "Service Action Log" can be different from the failing item list documented here. That is due to the differences in system models and features installed.                         |                    |
|                | If the "Service Action Log" is available then use the failing item list presented there for servicing this reference code.                                                                                                    |                    |
|                | If the "Service Action Log" is not available then use the failing item list documented here. By following the procedures in the symbolic FRUs listed here you will isolate to the correct FRU list based on system model and features installed. |                    |
|                | NOTE: A fiber optic cleaning kit may be required for optical HSL connections.                                                                                                    |                    |
| 6908           | High Speed Link (HSL) I/O bridge failure                                                                                                    | SIIOADP            |
|                | LIC data in the I/O bus vpd could not be accessed. The I/O Bus identified in the SRC may not have become operational.                                                                                                    | OPT_CLN            |
|                | If there is a B600 6906 reference code, close this problem in the SAL and work the 6906 error.                                                                                                    |                    |
|                | For this reference code the failing item list presented in the "Service Action Log" can be different from the failing item list documented here. That is due to the differences in system models and features installed.                         |                    |
|                | If the "Service Action Log" is available then use the failing item list presented there for servicing this reference code.                                                                                                    |                    |
|                | If the "Service Action Log" is not available then use the failing item list documented here. By following the procedures in the symbolic FRUs listed here you will isolate to the correct FRU list based on system model and features installed. |                    |
|                | NOTE: A fiber optic cleaning kit may be required for optical HSL connections.                                                                                                    |                    |

| Reference Code | Description/Action Perform all actions before exchanging Failing Items                                                                                                    | Failing Item                  |
|----------------|----------------------------------------------------------------------------------------------------|-------------------------------|
| 6909           | High Speed Link (HSL) I/O bridge failure                                                                                                    | SIIOADP                       |
|                | LIC detected invalid data in the I/O bus VPD. The bus and resources associated with it may not be operational.                                                                                                    | OPT_CLN                       |
|                | For this reference code the failing item list presented in the "Service Action Log" can be different from the failing item list documented here. That is due to the differences in system models and features installed.                                                                                                    |                               |
|                | If the "Service Action Log" is available then use the failing item list presented there for servicing this reference code.                                                                                                    |                               |
|                | If the "Service Action Log" is not available then use the failing item list documented here. By following the procedures in the symbolic FRUs listed here you will isolate to the correct FRU list based on system model and features installed.                                                                                                    |                               |
|                | If the Srevice Action Log only indicated a frame number, see the locations section for the frame type. The location of the HSL I/O Bridge will be given in the tables.                                                                                                    |                               |
|                | NOTE: A fiber optic cleaning kit may be required for optical HSL connections.                                                                                                    |                               |
| 6910           | I/O processor failure  An I/O processor timed out, returned bad status, or is not following the                                                                                                    | FI00310<br>FI00318<br>FI00065 |
|                | system bus protocol.                                                                                                    | FI00130                       |
|                | Perform LIC-PIP7.                                                                                                    | AJDG301                       |
| 6938           | Not valid system configuration detected                                                                                                    |                               |
|                | This system model does not allow a configuration of more than three (non-OptiConnect) I/O Processors.                                                                                                    |                               |
|                | Power down the system and remove the extra (non-OptiConnect) I/O Processor(s) so that there are three or less. Restart the system.                                                                                                    |                               |
| 6944           | Missing or failed I/O processor cards                                                                                                    | FI00317                       |
|                | A system bus appears to be empty. If the bus is not empty, two I/O processors in consecutive slots may be missing or broken. If there are broken I/O processors, then another more serious SRC has occurred. Otherwise find the bus number for this failure from the Product activity log and use the system configuration list to verify the configuration of the I/O processors on that bus. | FI00316<br>AJDG301            |
| 6960           | Multi-adapter bridge card slot error, do not use card slot                                                                                                    | SLOTERR                       |
|                | Slot unavailable due to 64 bit card in adjacent slot.                                                                                                    |                               |
|                | One of the messages documented with the symbolic FRU will describe the                                                                                                    |                               |

| Reference Code | Description/Action Perform all actions before exchanging Failing Items                                                                                                    | Failing Item      |
|----------------|----------------------------------------------------------------------------------------------------|-------------------|
| 6961           | Multi-adapter bridge card slot error, do not use card slot  LED control failure, do not use slot.                                                                                                    | SLOTERR<br>MASBUS |
|                | The card location is not available for use. The Failing Item with the card slot error is in the Failing Item list for this reference code.                                                                                                    |                   |
|                | See the SLOTERR symbolic FRU for the list of messages and a further description of the problem detected by Licensed Internal Code.                                                                                                    |                   |
|                | For this reference code the failing item list presented in the "Service Action Log" can be different from the failing item list documented here. That is due to the differences in system models and features installed.                         |                   |
|                | If the "Service Action Log" is available then use the failing item list presented there for servicing this reference code.                                                                                                    |                   |
|                | If the "Service Action Log" is not available then use the failing item list documented here. By following the procedures in the symbolic FRUs listed here you will isolate to the correct FRU list based on system model and features installed. |                   |
| 6962           | Multi-adapter bridge card slot error, do not use card slot                                                                                                    | SLOTERR           |
|                | Power control failure, do not use slot.                                                                                                    | MASBUS            |
|                | If there is a Linux partition in the system, any IOPs plugged into slots owned by a Linux partition will not power on. This error will be logged. Correct the situation by removing the IOP cards.                                               |                   |
|                | The card location is not available for use. The Failing Item with the card slot error is in the Failing Item list for this reference code.                                                                                                    |                   |
|                | See the SLOTERR symbolic FRU for the list of messages and a further description of the problem detected by Licensed Internal Code.                                                                                                    |                   |
|                | For this reference code the failing item list presented in the "Service Action Log" can be different from the failing item list documented here. That is due to the differences in system models and features installed.                         |                   |
|                | If the "Service Action Log" is available then use the failing item list presented there for servicing this reference code.                                                                                                    |                   |
|                | If the "Service Action Log" is not available then use the failing item list documented here. By following the procedures in the symbolic FRUs listed here you will isolate to the correct FRU list based on system model and features installed. |                   |

| Reference Code | Description/Action Perform all actions before exchanging Failing Items                                                                                                    | Failing Item      |
|----------------|----------------------------------------------------------------------------------------------------|-------------------|
| 6963           | Multi-adapter bridge card slot error, do not use card slot  Power control failure, do not use slot.                                                                                                    | SLOTERR<br>MASBUS |
|                | The card location is not available for use. The Failing Item with the card slot error is in the Failing Item list for this reference code.                                                                                                    |                   |
|                | See the SLOTERR symbolic FRU for the list of messages and a further description of the problem detected by Licensed Internal Code.                                                                                                    |                   |
|                | For this reference code the failing item list presented in the "Service Action Log" can be different from the failing item list documented here. That is due to the differences in system models and features installed.                         |                   |
|                | If the "Service Action Log" is available then use the failing item list presented there for servicing this reference code.                                                                                                    |                   |
|                | If the "Service Action Log" is not available then use the failing item list documented here. By following the procedures in the symbolic FRUs listed here you will isolate to the correct FRU list based on system model and features installed. |                   |
| 6964           | Multi-adapter bridge configuration change or error                                                                                                    | MABRCFG           |
|                | Multi-adapter bridge has no IOP for the I/O adapters.                                                                                                    |                   |
|                | LIC detected I/O adapters under the multi-adapter bridge but did not detect an I/O processor. The I/O adapters are not available.                                                                                                    |                   |
|                | See the MABRCFG symbolic FRU for the list of messages, a further description of the problem detected by Licensed Internal Code and the corrective action.                                                                                        |                   |
|                | If there is a Linux partition in the system, any IOPs plugged into slots owned by a Linux partition will not power on. This error will be logged. Correct the situation by removing the IOP cards.                                               |                   |
| 6965           | Multi-adapter bridge configuration change or error                                                                                                    | MABRCFG           |
|                | Card type not supported in this slot.                                                                                                    |                   |
|                | An I/O processor or I/O adapter card type is installed in the location indicated in word 7 of the SRC. The card type is not supported in that slot under the Multi-adapter bridge. The card is unavailable.                                      |                   |
|                | See the MABRCFG symbolic FRU for the list of messages, a further description of the problem detected by Licensed Internal Code and the corrective action.                                                                                        |                   |
| 6966           | Multi-adapter bridge configuration change or error                                                                                                    | MABRCFG           |
|                | I/O processor removed from multi-adapter bridge card slot.                                                                                                    |                   |
|                | On the previous IPL an I/O processor was in the card location specified in word 7 of the SRC. The I/O processor was not detected on this IPL.                                                                                                    |                   |
|                | See the MABRCFG symbolic FRU for the list of messages, a further description of the problem detected by Licensed Internal Code and the corrective action.                                                                                        |                   |

| Reference Code | Description/Action Perform all actions before exchanging Failing Items                                                                                                    | Failing Item |
|----------------|----------------------------------------------------------------------------------------------------|--------------|
| 6967           | Multi-adapter bridge configuration change or error                                                                                                    | MABRCFG      |
|                | I/O adapter unavailable due to moved I/O processor card.                                                                                                    |              |
|                | The I/O adapter specified in word 7 of the SRC is not available. On the previous IPL there was an I/O processor card the adapter was assigned to. The I/O processor was not detected on this IPL. |              |
|                | See the MABRCFG symbolic FRU for the list of messages, a further description of the problem detected by Licensed Internal Code and the corrective action.                                         |              |
| 6968           | Multi-adapter bridge configuration change or error                                                                                                    | MABRCFG      |
|                | IOA removed from multi-adapter bridge slot.                                                                                                    |              |
|                | On the previous IPL an I/O adapter was in the card slot specified in word 7 of the SRC. That I/O adapter was not detected on this IPL.                                                            |              |
|                | See the MABRCFG symbolic FRU for the list of messages, a further description of the problem detected by Licensed Internal Code and the corrective action.                                         |              |
| 6969           | Multi-adapter bridge configuration change or error                                                                                                    | MABRCFG      |
|                | I/O adapter replaced by I/O processor card.                                                                                                    |              |
|                | On the previous IPL there was an I/O adapter in the location specified in word 7 of the SRC. This IPL LIC detected that the IOA was replaced by an IOP in that location.                          |              |
|                | See the MABRCFG symbolic FRU for the list of messages, a further description of the problem detected by Licensed Internal Code and the corrective action.                                         |              |

| Reference Code | Description/Action Perform all actions before exchanging Failing Items                                                                                                    | Failing Item            |
|----------------|----------------------------------------------------------------------------------------------------|-------------------------|
| 6970           | High Speed Link (HSL) resource failure                                                                                                    | SI_PHB                  |
|                | A system PCI bus failure was detected. Word 7 of the SRC contains the bus number.                                                                                                    | PRI_PCI MA_BRDG PIOCARD |
|                | This failure can occur when a tower in an HSL loop is powered off using concurrent maintenance. If this is the case, close this problem.                                                                                                    | OPT_CLN                 |
|                | This error is most likely in the hardware that makes up the PCI bus, the PCI bus side of the HSL I/O bridge or the multi-adapter bridge. In some cases it may be caused by a failing IOP in the multi-adapter bridge's domain. When an IOP is causing the problem, the failing IOP cannot be identified. |                         |
|                | NOTE: This SRC can occur for the PCI bus resource on a PCI bus in an I/O expansion unit when the unit is powered off for a concurrent maintenance action.                                                                                                    |                         |
|                | Exchange the failing items in the order they are listed in the SAL or this document until you get to the PIOCARD failing item. If the problem still exists after exchanging the failing items up to, but not including, PIOCARD then perform BUS-PIPMAB03 to determine the failing I/O processor card.   |                         |
|                | For this reference code the failing item list presented in the "Service Action Log" can be different from the failing item list documented here. That is due to the differences in system models and features installed.                                                                                 |                         |
|                | If the "Service Action Log" is available then use the failing item list presented there for servicing this reference code.                                                                                                    |                         |
|                | If the "Service Action Log" is not available then use the failing item list documented here. By following the procedures in the symbolic FRUs listed here you will isolate to the correct FRU list based on system model and features installed.                                                         |                         |
|                | NOTE: A fiber optic cleaning kit may be required for optical HSL connections.                                                                                                    |                         |
| 6971           | High Speed Link (HSL) resource failure                                                                                                    | MA_BRDG                 |
|                | Failure in a multi-adapter bridge or on the bus to the card location it controls.                                                                                                    | MASBUS<br>PIOCARD       |
|                | For this reference code the failing item list presented in the "Service Action Log" can be different from the failing item list documented here. That is due to the differences in system models and features installed.                                                                                 |                         |
|                | If the "Service Action Log" is available then use the failing item list presented there for servicing this reference code.                                                                                                    |                         |
|                | If the "Service Action Log" is not available then use the failing item list documented here. By following the procedures in the symbolic FRUs listed here you will isolate to the correct FRU list based on system model and features installed.                                                         |                         |
|                | Perform BUS-PIPMAB02                                                                                                    |                         |

| Reference Code | Description/Action Perform all actions before exchanging Failing Items                                                                                                    | Failing Item  |
|----------------|----------------------------------------------------------------------------------------------------|---------------|
| 6972           | High Speed Link (HSL) resource failure                                                                                                    | MA_BRDG       |
|                | Multi-adapter Bridge (MaB) failure detected.                                                                                                    |               |
|                | For this reference code the failing item list presented in the "Service Action Log" can be different from the failing item list documented here. That is due to the differences in system models and features installed.                         |               |
|                | If the "Service Action Log" is available then use the failing item list presented there for servicing this reference code.                                                                                                    |               |
|                | If the "Service Action Log" is not available then use the failing item list documented here. By following the procedures in the symbolic FRUs listed here you will isolate to the correct FRU list based on system model and features installed. |               |
| 6973           | High Speed Link (HSL) resource failure                                                                                                    | PIOCARD       |
|                | Mulit-adapter Bridge has detected a problem in the card installed in the location specified in word 7 of the SRC.                                                                                                    | OR<br>SIIOADP |
|                | If this SRC occurs on a system, check word 5 of the SRC. If word 5 is not zero (0000 0000), use the FRU list in the Service Action Log or the Symbolic FRU PIOCARD. If word 5 is zero, find the FRU by using the Symbolic FRU SIIOADP.           |               |
| 6974           | Multi-adapter bridge configuration change or error                                                                                                    | MABRCFG       |
|                | PCI I/O processor rejected the assignment of or the removal of an I/O adapter.                                                                                                    |               |
|                | The direct select address in word 7 of the SRC specifies the location of the IOA. The direct select address of the IOP is in word 5 of the SRC.                                                                                                  |               |
|                | Use the DSABRKDWNTAB and the CARDPOSTAB to determine the card locations for the IOA and the IOP.                                                                                                    |               |
|                | Use slot concurrent maintenance under HSM to assign or remove the IOA.                                                                                                    |               |
| 6975           | The system issued a reset/reload to the service processor.                                                                                                    | AJDGP01       |
|                | Service processor error.                                                                                                    |               |
| 6976           | Service processor failure.                                                                                                    | SVCPROC       |
|                | For this reference code the failing item list presented in the "Service Action Log" can be different from the failing item list documented here. That is due to the differences in system models and features installed.                         |               |
|                | If the "Service Action Log" is available then use the failing item list presented there for servicing this reference code.                                                                                                    |               |
|                | If the "Service Action Log" is not available then use the failing item list documented here. By following the procedures in the symbolic FRUs listed here you will isolate to the correct FRU list based on system model and features installed. |               |

| Reference Code | Description/Action Perform all actions before exchanging Failing Items                                                                                                    | Failing Item       |
|----------------|----------------------------------------------------------------------------------------------------|--------------------|
| 6980           | Network Interface Controller (NIC) resource failure  The FRU list displayed in the Service Action Log (SAL) may vary from the failing item list given in this document. Use the FRU list in the SAL if the SAL is available to you.  NOTE: A fiber optic cleaning kit may be required for optical HSL connections.                                                                                                    | SICNTRL<br>OPT_CLN |
| 6981           | High Speed Link (HSL) I/O bridge failure  Cycle power on the frame identified as the frame with failed HSL I/O Bridge prior to replacing FRUs.  The FRU list displayed in the Service Action Log (SAL) may vary from the failing item list given in this document. Use the FRU list in the SAL if the SAL is available to you.  If you find either a B600 6982 or B600 6984 SRC logged at approximately the same time as this SRC then they were caused by the same failure. If you find a 6982 SRC logged at approximately the same time then close this problem and service the 6982 SRC. The failing item listed for this SRC is one of the failing items listed for B600 6982. If the SAL entry for this SRC has a location listed then record the location for use in servicing the 6982 SRC.  NOTE: This SRC can occur for the HSL I/O Bridge resource in an I/O expansion unit when the unit is powered off for a concurrent maintenance action.  NOTE: A fiber optic cleaning kit may be required for optical HSL connections. | SIIOADP<br>OPT_CLN |

| Reference Code | Description/Action Perform all actions before exchanging Failing Items                                                                                                    | Failing Item       |
|----------------|----------------------------------------------------------------------------------------------------|--------------------|
| 6982           | High Speed Link (HSL) connection failure                                                                                                    | SIIOADP<br>SICNTRL |
|                | Connection failure between HSL links. A B600 6984 SRC may also appear in the PAL. Both SRCs are reporting the same failure.                                                                                                    | BUSCBLX<br>REM_NIC |
|                | Multiple B600 6982 errors may occur due to retry and recovery activity. If the recovery efforts were successful, there will be a B600 6985 with a xxxx 3206 in word 4 logged after all B600 6982 errors in the PAL. If this is the case, close out all the B600 6982 enteries.                                                                                                    | OPT_CLN            |
|                | NOTE: This SRC can occur for the HSL loop resource when an I/O expansion unit on the loop is powered off for a concurrent maintenance action.                                                                                                    |                    |
|                | 1. If there is a B600 6987 SRC in the SAL logged at about the same time, close this problem and work the B600 6987. Otherwise, continue with the next step.                                                                                                    |                    |
|                | 2. Search for a B600 6981 SRC in the SAL logged at approximately the same time. If you find one then go to step 3. Otherwise perform the following:                                                                                                    |                    |
|                | <ul> <li>Perform BUS-PIPHSL06 to determine if this loop connects to any other systems and return here. (BUSCBLX FRU in the SAL will indicate the loop number this failure is on.) If this loop is connected to other systems then continue with the steps that follow, otherwise go to step 2.</li> </ul>                                                                                                    |                    |
|                | • Check for HSL failures in the SALs of the other system(s). HSL failures are SAL entries with HSL I/O Bridge and Network Interface Controller (NIC) resources. Ignore B600 6982 and B600 6984 SRCs. If there are any HSL failures on the other system(s), (not including B600 6982 and B600 6984), then continue with the steps that follow, otherwise go to step 2.                                                 |                    |
|                | • Repair the problem(s) on the other system(s) and then return to this step. After making repairs on other system(s) check the Product Activity Log (PAL) of this system for a B600 6985 and this loop's resource name logged after the repairs you made on the other system(s). If there is a 6985 logged after the repairs on the other system(s) then continue with the steps that follow, otherwise go to step 2. |                    |
| 6983           | • For the B600 6985 SRC you found use FRU SIRSTAT to determine if it is indicating that the loop is complete. If the loop is complete then this problem has been resolved. Use BUS-PIPHSL01 to verify that the loop is now working properly. Otherwise, go to setp 2.                                                                                                    |                    |
|                | 3. The FRU list displayed in the SAL may be different from the failing item list given here. Use the FRU list in the SAL when it is available.                                                                                                    |                    |
|                | If the Symbolic FRU BUSCBLx is in the SAL for this SRC then perform BUS-PIPHSL01. Otherwise exchange the FRUs in the SAL according to their part action codes.                                                                                                    |                    |
|                | NOTE: A fiber optic cleaning kit may be required for optical HSL connections.                                                                                                    |                    |
|                | An invalid High Speed Link (HSL) configuration was detected.                                                                                                    | SIRGCFG            |
|                | An HSL loop has an invalid configuration. Word 4 of the SRC contains the program return code (PRC) which identifies the problem with the loop's configuration. Use the PRC and the FRU listed to determine the problem.                                                                                                    |                    |
|                | If you are using the Service Action Log (SAL) the FRU description may already indicate the configuration problem.                                                                                                    |                    |

| Reference Code | Description/Action Perform all actions before exchanging Failing Items                                                                                                    | Failing Item |
|----------------|----------------------------------------------------------------------------------------------------|--------------|
| 6984           | High Speed Link (HSL) loop status message.                                                                                                    |              |
|                | An HSL loop has switched to its alternate path. This is an informational SRC only.                                                                                                    |              |
|                | Word 7 of the SRC contains the loop number in the leftmost 4 digits. The loop number is in hexadecimal format. You must convert the hexadecimal loop number into decimal format to recognize the loop number in HSM.                                                  |              |
|                | This SRC can be caused by a tower on the HSL loop powering off.                                                                                                    |              |
|                | This SRC may also appear in the SAL with a B600 6982 or B600 6981 logged at approximately the same time. In that case the other SRC is reporting a failure and this SRC is reporting that the alternate HSL path is now being used. Service the other SRC if present. |              |

| Reference Code | Description/Action Perform all actions before exchanging Failing Items                                                                                                    | Failing Item                  |
|----------------|----------------------------------------------------------------------------------------------------|-------------------------------|
| 6985           | High Speed Link (HSL) loop status message.                                                                                                    | SIRSTAT<br>OR                 |
|                | If this SRC is not in Service Action Log (SAL) then it is informational. Use FRU SIRSTAT to determine what this SRC means. Otherwise, continue with the following steps:                                                                                                    | SIIOADP<br>SICNTRL<br>BUSCBLX |
|                | This error can appear in the SAL when a tower or another system in the loop did not complete powering on before LIC checked this loop for errors. Search the PAL for all B600 6985 SRCs logged for this loop and use FRU SIRSTAT to determine if this error requires service.                                                                                                    | OPT_CLN                       |
|                | There may be multiple B600 6985 with xxxx 3205 in word 4 errors for the same loop resource in the SAL. This is caused by retry and recovery attempts. If there is a B600 6985 with xxxx 3206 in word 4 after the above B600 6985 enteries in the PAL, then the recovery efforts were successful. If this is the case, close all the B600 6985 enteries for that loop resource in the SAL. |                               |
|                | 1. If you find a B600 6981 in the SAL then close that problem and go to step 2. Otherwise perform the following:                                                                                                    |                               |
|                | • Perform BUS-PIPHSL06 to determine if any other systems are connected to this loop and return here. (BUSCBLX FRU in the SAL indicates the loop number.) If there are other system(s) then continue with the steps that follow, otherwise go to step 2.                                                                                                    |                               |
|                | • Check for HSL failures on the other system(s) before replacing parts. HSL failures are SAL entries with HSL I/O Brige and Network Interface Controller (NIC) resources. Ignore B600 6982 and B600 6984 entries. If there are HSL failures on other system(s) then continue with the steps that follow, otherwise go to step 2.                                                          |                               |
|                | • Repair the problems on the other systems and return to this step. After making repairs on the other system(s) check the PAL of this system for a B600 6985 logged after the repairs you made on the other system(s). If you find one then continue with the steps that follow, otherwise go to step 2.                                                                                  |                               |
|                | • For the B600 6985 log you found, use FRU SIRSTAT to determine if the loop is now complete. If the loop is complete then this problem has been resolved. Use BUS-PIPHSL01 to verify that the loop is now working properly. Otherwise, go to step 2.                                                                                                    |                               |
|                | 2. Use the SAL's FRU list when it is available.                                                                                                    |                               |
|                | If this SRC appears in the SAL with the Symbolic FRU BUSCBLx listed as a FRU, then perform problem isolation procedure BUS-PIPHSL01. Otherwise exchange the FRUs listed in the SAL according to their part action codes.                                                                                                    |                               |
|                | NOTE: A fiber optic cleaning kit may be required for optical HSL connections.                                                                                                    |                               |

| Reference Code | Description/Action Perform all actions before exchanging Failing Items                                                                                                    | Failing Item       |
|----------------|----------------------------------------------------------------------------------------------------|--------------------|
| 6986           | System bus error  During IPL, system LIC detected an HSL I/O bridge that was already initialized. The bridge should have been in a flushed and unintialized state.                                                                                                    | TWRCARD<br>CBLALL  |
|                | initialized. The bridge should have been in a flushed and unintialized state after powering on. There is a problem with SPCN components that prevented the tower from powering off after a previous power off was issued. The tower will not be configured for this IPL.                                                                                  |                    |
|                | This reference code is equivalent to 1xxx 90F0. When referring to the "CBLALL" symbolic FRU in the Failing Item list, perform the "CBLALL" procedure using reference code "90F0".                                                                                                    |                    |
|                | Word 5 of the SRC identifies the frame. Determine the frame by breaking down word 5:                                                                                                    |                    |
|                | Word 5 -> xxxx xxNN where: NN is the frame number in hexadecimal format.                                                                                                    |                    |
| 6987           | High Speed Link (HSL) connection failure                                                                                                    | BUSCBLX            |
|                | Failures are occuring on the HSL link.                                                                                                    | OPT_CLN            |
|                | There may be B600 6982 errors logged on the same loop and about the same time as this error. Close those errors and continue to correct the problem by working this error.                                                                                                    |                    |
|                | If there is a cable FRU in the Service Action Log:                                                                                                    |                    |
|                | 1. If the connection is copper and either end has a loose connection, reseat the cable. To do this, disconnect the connection and wait a minimum of 30 seconds. Then reconnect the cable and complete the tightening process in at most 30 seconds. Repeat the process at the other end of the cable. If the error persists, replace the FRUs in the SAL. |                    |
|                | 2. If the connection is optical, clean the connections at both ends of the cable. See OPT_CLN. If the error persists, replace the FRUs in the SAL.                                                                                                    |                    |
|                | 3. If the error persists, replace the FRUs at each end of the cable starting with the FROM FRU listed in the SAL.                                                                                                    |                    |
|                | • If there was no cable in the SAL, replace the FRUs listed in the SAL.                                                                                                    |                    |
| 6990           | Service processor failure.                                                                                                    | SVCPROC            |
|                | The FRU list displayed in the Service Action Log (SAL) may vary from the failing item list given in this document. Use the FRU list in the SAL if the SAL is available to you.                                                                                                    |                    |
| 6991 to 6992   | Service processor failure.                                                                                                    | AJDGP01            |
| 6993           | Service processor failure.                                                                                                    | SVCPROC<br>AJDGP01 |
|                | A failure occurred with the service processor hardware or the service processor LIC.                                                                                                    | 11,2 01 01         |
|                | The FRU list displayed in the Service Action Log (SAL) may vary from the failing item list given in this document. Use the FRU list in the SAL if the SAL is available to you.                                                                                                    |                    |
| 6994           | Service processor failure.                                                                                                    | SVCPROC            |
|                | The FRU list displayed in the Service Action Log (SAL) may vary from the failing item list given in this document. Use the FRU list in the SAL if the SAL is available to you.                                                                                                    |                    |

| Reference Code | Description/Action Perform all actions before exchanging Failing Items                                                                                                    | Failing Item       |
|----------------|----------------------------------------------------------------------------------------------------|--------------------|
| 699C           | Wrap plug is installed on Bus Expansion Adapter card                                                                                                    |                    |
|                | This reference code is for information only. It indicates the presence of a wrap plug on the local optical link card.                                                                                                    |                    |
| 69A8           | Informational bus reference code                                                                                                    |                    |
|                | This reference code is for information only and might include the following:                                                                                                    |                    |
|                | Optical speed encode                                                                                                    |                    |
|                | Broken optical links now operational                                                                                                    |                    |
|                | Other information                                                                                                    |                    |
| 69B8           | Bus hardware configuration problem                                                                                                    | FI00187<br>AJDG301 |
|                | The optical bus cabling is not connected correctly.                                                                                                    |                    |
|                | Perform BUS-PIP1.                                                                                                    |                    |
| 69C1           | A failure occurred on another system                                                                                                    | FI01040            |
|                | Perform BUS-PIP1.                                                                                                    | FI00206            |
|                | Terroriti best in 1.                                                                                                    | FI00182<br>AJDG301 |
| 69C2           | Information only, no service action required. HSL OptiConnect normal connection to another system or partition.                                                                                                    |                    |
|                | This reference code is informational only.                                                                                                    |                    |
|                | HSL Opticonnect has established connection normally. The local system or partition is participating in HSL Opticonnect with other systems or partitions on the same HSL loop.                                            |                    |
| 69C3           | Information only, no service action required. Opticonnect normal remote disconnection from OptiConnect participation.                                                                                                    |                    |
|                | This reference code is informational only.                                                                                                    |                    |
|                | HSL Opticonnect disconnected normally from a remote node. The local system or partition has stopped participating in HSL Opticonnect with the remote system or partition on the same HSL loop. Possible reasons include: |                    |
|                | A remote system or partition went off line due to a normal power off or disable of HSL Opticonnect                                                                                                    |                    |
| 69C5           | I/O processor failure                                                                                                    | FI00206            |
|                | The OptiConnect/400 card which connects this system to another system has failed. The failing card is located in an I/O processor card slot.                                                                             | FI01040<br>AJDG301 |
|                | Perform BUS-PIP1.                                                                                                    |                    |

| Reference Code | Description/Action Perform all actions before exchanging Failing Items                                                                                                    | Failing Item |
|----------------|----------------------------------------------------------------------------------------------------|--------------|
| 69C6           | Abnormal or unexpected HSL OptiConnect disconnection from a remote system or partition.                                                                                                    | REM_SYS      |
|                | The local system or partition disconnected from a remote system or partition due to an unexpected event or failure. The problem is most likely with the remote system or partition. Intervention at the remote system is most likely required. Examine both the local and remote HSL Opticonnected systems or partitions for problems on this HSL loop. |              |
|                | Possible reasons include: A fatal error in software or hardware in the remote system or partition or a power failure in the remote system.                                                                                                    |              |
|                | If there was not a complete HSL loop before this error occurred then a failure or power down in an HSL component between the local system or partition and the remote system or partition could have caused this error. Check for a problem with: an HSL cable, HSL I/O bridge or a power problem in an expansion I/O tower or unit on this loop.       |              |
|                | Examine the Service Action Log (SAL) on the local system or partition for HSL failures on the same HSL loop at approximately the same time this error occurred.                                                                                                    |              |
|                | Examine the remote system or partition for problems. If the remote system or partition is powered on and IPL'd then examine the Service Action Log (SAL) on the remote system or partition for problems on the same HSL loop at approximately the same time this error occurred.                                                                        |              |
|                | Correct any problems you find with the remote and local systems or partitions that happened at approximately the same time and involve HSL Opticonnect or HSL loop components or Network Interface Controllers. When the remote system is IPL'd it will automatically reconnect with this system or partition.                                          |              |
|                | If there are no problems with the remote system or partition and there are no problems with the local system or partition then collect all the Product Activity Log information for this failure on both systems. Be sure to record all words in the SRC. Contact your next level of support.                                                           |              |

| Reference Code | Description/Action Perform all actions before exchanging Failing Items                                                                                                    | Failing Item       |
|----------------|----------------------------------------------------------------------------------------------------|--------------------|
| 69C7           | Abnormal or unexpected HSL OptiConnect disconnection from a remote system or partition.                                                                                                    | REM_SYS<br>LOC_SYS |
|                | The local system or partition disconnected from a remote system or partition due to an unexpected event or failure. LIC will attempt to recover from the error. Intervention at the local or remote system or partition may be required.                                                                                                    |                    |
|                | Possible causes are: time out, hang or hardware failure. The problem may be with: the local system or partition or the remote system or partition.                                                                                                    |                    |
|                | If there was not a complete HSL loop before this error then a failure or power down in an HSL component between the local system or partition and the remote system or partition could have caused this error. Check for SRCs with FRUs like: HSL cables, HSL I/O bridge or a power problem in an expansion I/O tower or unit on this loop. |                    |
|                | Examine the SAL on the local system or partition for failures on the same loop, or with the Network Interface Controller at approximately the same time.                                                                                                    |                    |
|                | Examine the remote system or partition for problems. Correct any HSL or NIC problems you find with the remote and local systems or partitions.                                                                                                    |                    |
|                | If there are no problems with the remote system or partition and there are no problems with the local system or partition then collect all the PAL information for this failure on both systems. Be sure to record all words in the SRC. Contact your next level of support.                                                                |                    |

| Reference Code | Description/Action Perform all actions before exchanging Failing Items                                                                                                    | Failing Item                  |
|----------------|----------------------------------------------------------------------------------------------------|-------------------------------|
| 69C8           | Abnormal or unexpected HSL OptiConnect disconnection from a remote system or partition.                                                                                                    | REM_SYS<br>LOC_SYS<br>AJDG301 |
|                | The local system or partition disconnected from a remote system or partition due to an unexpected event or failure. All of the HSL OptiConnect connections on this loop will be in a failed state. LIC will attempt to recover from the error. Intervention at the local or remote system or partition may be required. Possible causes are: |                               |
|                | time out of a critical message                                                                                                    |                               |
|                | LIC code / table problem                                                                                                    |                               |
|                | Network deadlock detected                                                                                                    |                               |
|                | The problem may be with:                                                                                                    |                               |
|                | The local system or partition                                                                                                    |                               |
|                | The remote system or partition                                                                                                    |                               |
|                | Examine the Service Action Log (SAL) on the local system or partition for HSL failures on the same HSL loop, or with the Network Interface Controller at approximately the same time this error occurred.                                                                                                    |                               |
|                | Examine the remote system or partition for problems. Examine the Service Action Log (SAL) on the remote system or partition for problems on the same HSL loop or with the Network Interface Controller at approximately the same time this error occurred.                                                                                   |                               |
|                | Correct any problems you find with the remote and local systems or partitions that happened at approximately the same time and involve HSL Opticonnect or HSL loop components or Network Interface Controllers.                                                                                                    |                               |
|                | If there are no problems with the remote system or partition and there are no problems with the local system or partition then collect all the Product Activity Log information for this failure on all systems or partitions. Be sure to record all words in the SRCs. Contact your next level of support.                                  |                               |
| 59C9           | Abnormal or unexpected HSL OptiConnect disconnection from a remote system or partition.                                                                                                    | AJDG301<br>REM_SYS            |
|                | The local system or partition disconnected from a remote system or partition due to an failure in a LIC virtualized bus unit. LIC will attempt to recover from the error. Possible causes are:                                                                                                    | LOC_SYS                       |
|                | LIC problem where the local bus unit is off line.                                                                                                    |                               |
|                | LIC problem where the remote bus unit is off line.                                                                                                    |                               |
|                | Examine the Service Action Log (SAL) on the local system or partition for HSL Opticonnect failures that occurred at approximately the same time this error occurred.                                                                                                    |                               |
|                | Examine the remote system or partition for problems. Examine the Service Action Log (SAL) on the remote system or partition for HSL Opticonnect problems that occurred at approximately the same time this error occurred.                                                                                                    |                               |
|                | Collect all the Product Activity Log information for this failure on all systems and partitions on this HSL loop. Be sure to record all words in the SRCs. Contact your next level of support with the information you have collected.                                                                                                    |                               |

| Reference Code | Description/Action Perform all actions before exchanging Failing Items                                                                                                    | Failing Item                                        |
|----------------|----------------------------------------------------------------------------------------------------|-----------------------------------------------------|
| 69CF           | Abnormal or unexpected HSL OptiConnect disconnection from a remote system or partition.                                                                                                    | AJDG301                                             |
|                | LIC internal error. All systems participating in HSL OptiConnect will be disconnected. The system must be re-IPL'd to recover. Before re-IPL'ing the system initiate a main store dump.                                                          |                                                     |
|                | After getting the dump, examine the Service Action Log (SAL) on the local system or partition for HSL Opticonnect failures that occurred at approximately the same time this error occurred.                                                     |                                                     |
|                | Examine the remote systems or partitions for problems. Examine the Service Action Log (SAL) on the remote systems or partitions for HSL Opticonnect problems that occurred at approximately the same time this error occurred.                   |                                                     |
|                | Collect all the Product Activity Log information for this failure on all systems and partitions on this HSL loop. Be sure to record all words in the SRCs. Contact your next level of support with the information you have collected.           |                                                     |
| 69D0           | Bus Expansion Adapter card failed                                                                                                    | FI00182                                             |
|                | An internal error was detected on a local optical link card.                                                                                                    | FI00055<br>AJDG301                                  |
|                | Perform BUS-PIP1.                                                                                                    |                                                     |
| 69D8           | Bus Expansion Adapter failed  A primary optical link had a failure. Contact with the bus may still be possible through this link or through a redundant link.                                                                                    | FI00182<br>FI00203<br>FI00055<br>LBUSADP<br>AJDG301 |
|                | Perform BUS-PIP1.  For this reference code the failing item list presented in the "Service Action Log" can be different from the failing item list documented here. That is due to the differences in system models and features installed.      |                                                     |
|                | If the "Service Action Log" is available then use the failing item list presented there for servicing this reference code.                                                                                                    |                                                     |
|                | If the "Service Action Log" is not available then use the failing item list documented here. By following the procedures in the symbolic FRUs listed here you will isolate to the correct FRU list based on system model and features installed. |                                                     |
| 69E0           | Bus Expansion Adapter card failed                                                                                                    | FI00203                                             |
|                | An internal error was detected on a remote bus adapter card.                                                                                                    | AJDG301                                             |
|                | Perform BUS-PIP1.                                                                                                    |                                                     |
| 69E8           | Bus Expansion Adapter failed                                                                                                    | FI00203                                             |
|                | Redundancy has been lost due to a secondary optical link failure. Contact with the bus may still be possible through the primary optical link.                                                                                                   | FI00205<br>FI00057<br>AJDG301                       |
|                | Perform BUS-PIP1.                                                                                                    |                                                     |

| Reference Code | Description/Action Perform all actions before exchanging Failing Items                                                                                                    | Failing Item                  |
|----------------|----------------------------------------------------------------------------------------------------|-------------------------------|
| 69F0           | Bus Expansion Adapter failed                                                                                                    | FI00180                       |
|                | Contact has been lost to the bus.                                                                                                    | FI00182<br>FI00203            |
|                | Perform BUS-PIP1.                                                                                                    | FI00056                       |
|                | Terioriti DOS-1 ii 1.                                                                                                    | FI00205<br>LBUSADP            |
|                |                                                                                                    | AJDG301                       |
| 69F8           | Bus Expansion Adapter failed                                                                                                    | FI00180                       |
|                | An optical link initialization failure occurred. The number and                                                                                                    | FI00203<br>FI00182            |
|                | configuration of the system buses can not be determined.                                                                                                    | FI00186                       |
|                | Perform BUS-PIP1.                                                                                                    | FI00057<br>AJDG301            |
| 7001           | ISDN call in rejected                                                                                                    | GG3COMM                       |
| 7002           | Lines not selected                                                                                                    | GG3COMM                       |
| 7003           | Network interfaces not selected                                                                                                    | GG3COMM                       |
| 7004           | TCP/IP informational error                                                                                                    |                               |
|                | This reference code is logged when the TCP/IP Attribute "Log Protocol Errors" is set, and the TCP/IP System LIC "silently discards" an inbound datagram. "Silently discard" is defined to mean discard the received datagram without reporting an error to the originating host device. Examples of such datagrams are those with checksums or destination addresses which are not valid. |                               |
|                | This reference code is for information only. Normally no action should be taken as a result of this reference code. It is generated in order to assist with remote device or TCP/IP network problem determination.                                                                                                    |                               |
| 7055           | Statistics were logged, no service action required                                                                                                    |                               |
|                | This reference code is logged for information only.                                                                                                    |                               |
| 7100           | APPN session initiation attempt has timed out                                                                                                    | AJDG301                       |
|                | This reference code is used to indicate that LIC timed out on a request to initiate a session.                                                                                                    | GG3PL03<br>GG3PL01<br>GG3PL02 |
|                | The user must run problem analysis for this reference code. If this indicates a software problem, the user should dial IBM Software Support for assistance.                                                                                                    |                               |
|                | The Problem Determination Procedure (PDP) will indicate whether the original timeout condition still exists and what the corrective actions should be.                                                                                                    |                               |
| 7101           | APPN session initiation attempt has failed                                                                                                    | GG3PL04                       |
|                | This reference code is used to indicate that LIC attempted to satisfy a session initiation request, but some failure condition was detected by LIC. The failure condition could be a configuration or operational problem in the network.                                                                                                    | GG3PL05<br>GG3PL06<br>AJDG301 |
|                | The user must run problem analysis for this reference code. If this indicates a software problem, the user should dial IBM Software Support for assistance.                                                                                                    |                               |
|                | The Problem Determination Procedure (PDP) will indicate whether the original timeout condition still exists and what the corrective actions should be.                                                                                                    |                               |

| Reference Code | Description/Action Perform all actions before exchanging Failing Items                                                                                                   | Failing Item       |
|----------------|----------------------------------------------------------------------------------------------------|--------------------|
| 7102           | APPN CP-CP session ended.                                                                                                    |                    |
| 7201           | A utility failure occurred.                                                                                                    |                    |
|                | This reference code is for information only. The Uninterruptible Power System (UPS) is reporting a utility failure.                                                      |                    |
| 7202           | Utility power restored.                                                                                                    |                    |
|                | This reference code is for information only. The Uninterruptible Power System (UPS) is reporting that utility power has been restored.                                   |                    |
| 7203           | A battery low condition was detected.                                                                                                    |                    |
|                | This reference code is for information only. The Uninterruptible Power System (UPS) is reporting a battery low condition.                                                |                    |
| 7204           | Uninterruptible Power System reported a bypass active                                                                                                    |                    |
|                | This reference code is for information only. The Uninterruptible Power System (UPS) is reporting a bypass is active.                                                     |                    |
| 7205           | Battery low condition was reset.                                                                                                    |                    |
|                | This reference code is for information only. The Uninterruptible Power System (UPS) is no longer reporting a battery low condition.                                      |                    |
| 7206           | UPS reported bypass no longer active                                                                                                    |                    |
|                | This reference code is for information only. The Uninterruptible Power System (UPS) is no longer reporting a bypass active condition.                                    |                    |
| 7207           | Battery Power Unit needs service                                                                                                    | FI00315            |
|                | The replacement period for BPU 1, installed in the System Unit, has been exceeded.                                                                                       |                    |
| 7208           | Battery Power Unit needs service                                                                                                    | FI00315            |
|                | The replacement period for BPU 2, installed in the System Unit, has been exceeded.                                                                                       |                    |
| 7209           | Battery Power Unit needs service                                                                                                    | FI00315            |
|                | The replacement period for BPU 1, installed in the Expansion Unit, has been exceeded.                                                                                    |                    |
| 720A           | Battery Power Unit replacement dates do not match                                                                                                    |                    |
|                | The replacement dates for one of the Battery Power Units do not match. Run "Display Hardware Configuration" and verify that the dates match the labels on the batteries. |                    |
| 7701           | SCSI jumper card was not detected.                                                                                                    | 21H7625<br>BACKPLN |
| 7702           | Incorrect SCSI jumper card detected                                                                                                    | 21H7625            |
| 7703           | System LIC detected a program exception                                                                                                    |                    |
|                | Storage Management detected a DASD datacheck condition and the defective sector was reallocated.                                                                         |                    |
|                | Perform a system IPL to restart the system.                                                                                                    |                    |
| 7704           | General failure detected by HRI component.                                                                                                    | AJDG301            |

| Reference Code | Description/Action Perform all actions before exchanging Failing Items                                                                                                    | Failing Item |
|----------------|----------------------------------------------------------------------------------------------------|--------------|
| 7777           | Hardware configuration change detected                                                                                                    |              |
|                | A hardware resource is missing. The resource reported in to the system on a previous IPL, but has not reported in on the current IPL. This could occur for several different reasons.                                                                                     |              |
|                | 1. It could be a normal situation where the resource is currently powered off. In this case, when the resource is powered back on, it will no longer be missing.                                                                                                    |              |
|                | 2. The hardware resource could also be missing if it has been removed from the system, for example, a tape drive that was replaced with a different tape drive. The service representative should use the Hardware service manager to remove the entry for this resource. |              |
|                | 3. The resource may not have reported in on this IPL because it is failing. Perform problem analysis to determine why the resource is failing.                                                                                                    |              |
| CFFC           | Optical library device condition not expected                                                                                                    | OPTLCBL      |
|                | The optical disk drive addressing within the optical library is incorrect. This error is likely to be the result of faulty cabling or switch setting following service to an optical library.                                                                             | DRVSWCH      |
|                | Contact your hardware service provider.                                                                                                    |              |
| CFFD           | Optical drive failure                                                                                                    | OPTLDRV      |
| CFFF           | Media determined to be bad in Optical library                                                                                                    |              |
| F103           | Main storage dump must be copied for service.                                                                                                    |              |
|                | Perform LIC-PIP1.                                                                                                    |              |
| FDC0           | LIC program reported informational error                                                                                                    |              |
|                | This reference code is logged for information only. No action required.                                                                                                    |              |
| FDC5           | LIC program failed and data was captured                                                                                                    | GG3FFDC      |
|                | This reference code indicates first failure data capture (FFDC) data was collected for a problem reported by licensed internal code.                                                                                                    |              |
|                | The user should dial IBM Software Support for assistance.                                                                                                    |              |

Table 2. Licensed Internal Code (LIC) Failing Items Details

| Failing Item | Description                                                 | Document Description                                  |  |
|--------------|-------------------------------------------------------------|-------------------------------------------------------|--|
| 21H7625      | Incorrect, defective or missing SCSI jumper card            | Repair and Parts; removal and installation procedures |  |
| AJDG301      | Licensed Internal Code                                      | Service Functions; APAR or LICTR                      |  |
| AJDGP01      | Service Processor LIC                                       | Repair and Parts; removal and installation procedures |  |
| AJGLD01      | I/O card Licensed Internal Code                             | Service Functions; APAR or LICTR                      |  |
| BACKPLN      | Card enclosure or backplane                                 | Problem Analysis; Symbolic FRU Isolation              |  |
| BSTWRPL      | FC 9074, FC 9079 Base I/O tower card with service processor | Problem Analysis; Symbolic FRU Isolation              |  |
| BUSCBLX      | HSL (SI) cable or connection or interposer                  | Problem Analysis; Symbolic FRU Isolation              |  |
| CBLALL       | SPCN cable to HSL connected I/O tower                       | Problem Analysis; Symbolic FRU Isolation              |  |
| CTLPNCD      | System Unit Control Panel Card Assembly                     | Problem Analysis; Symbolic FRU Isolation              |  |

| Failing Item | Description                                                 | Document Description                     |  |  |
|--------------|-------------------------------------------------------------|------------------------------------------|--|--|
| CVTCARD      | HSL (SI) I/O Adapter for FC 5076 SPD migrated tower         | Problem Analysis; Symbolic FRU Isolation |  |  |
| DEVTERM      | Terminating plug                                            | Problem Analysis; Symbolic FRU Isolation |  |  |
| DISKDRV      | Disk Drive and Logic Card                                   | Problem Analysis; Symbolic FRU Isolation |  |  |
| DISKTRY      | Disk unit tray                                              | Problem Analysis; Symbolic FRU Isolation |  |  |
| DRVSWCH      | Drive address switch                                        | Problem Analysis; Symbolic FRU Isolation |  |  |
| GG3COMM      | Communications failure                                      |                                          |  |  |
| GG3FFDC      | LIC program failed and data was captured                    |                                          |  |  |
| GG3PL01      | System performance problem                                  |                                          |  |  |
| GG3PL02      | Network performance problem                                 |                                          |  |  |
| GG3PL03      | Switched link activation failure message not answered       |                                          |  |  |
| GG3PL04      | Transmission groups in the network must be activated        |                                          |  |  |
| GG3PL05      | Class-of-service specified does not provide a route         |                                          |  |  |
| GG3PL06      | COS acceptable TGs and nodes do not exist for the route     |                                          |  |  |
| LBUSADP      | SPD local bus adapter, where optical daughters plug         | Problem Analysis; Symbolic FRU Isolation |  |  |
| LOC_SYS      | Local HSL Opticonnect system or partition.                  | Local HSL OptiConnect system             |  |  |
| LPARCFG      | "LPARCFG" LPAR configuration - processors, memory or ld src | Problem Analysis; Symbolic FRU Isolation |  |  |
| LPARSUP      | "LPARSUP" LPAR complex problem, call next level of support. | Problem Analysis; Symbolic FRU Isolation |  |  |
| MABRCFG      | Multi-adapter bridge configuration error or change          | Problem Analysis; Symbolic FRU Isolation |  |  |
| MASBUS       | Multi-adapter bridge secondary bus or card slot             | Problem Analysis; Symbolic FRU Isolation |  |  |
| MA_BRDG      | Multi-adapter bridge high level symbolic                    | Problem Analysis; Symbolic FRU Isolation |  |  |
| OPTDRIV      | Optical Disk Drive                                          | Problem Analysis; Symbolic FRU Isolation |  |  |
| OPTLCBL      | Optical Library drive cabling                               | Problem Analysis; Symbolic FRU Isolation |  |  |
| OPTLDRV      | Optical Library optical drive                               | Problem Analysis; Symbolic FRU Isolation |  |  |
| OPT_CLN      | Fiber optic cleaning kit                                    | Fiber optic cleaning kit                 |  |  |
| PIOCARD      | PCI nodes adapter card, IOP or IOA                          | Problem Analysis; Symbolic FRU Isolation |  |  |
| PPCIMIN      | Primary PCI bus in 5075 I/O tower                           | Problem Analysis; Symbolic FRU Isolation |  |  |
| PPCISYS      | Primary PCI bus in a system unit                            | Problem Analysis; Symbolic FRU Isolation |  |  |
| PPCITWR      | Primary PCI bus in a 5074 I/O tower                         | Problem Analysis; Symbolic FRU Isolation |  |  |
| PRI_PCI      | Primary system PCI bus to a MaB, high level symbolic        | Problem Analysis; Symbolic FRU Isolation |  |  |
| REM_NIC      | A remote NIC in a cluster.                                  |                                          |  |  |
| REM_SYS      | HSL opticonnect remote system or partition.                 | Remote HSL OptiConnect system            |  |  |
| SIADPCD      | High Speed Link (SI) I/O adapter card in FC 5074 I/O tower  | Problem Analysis; Symbolic FRU Isolation |  |  |
| SICNTRL      | HSL (SI) controller, high level symbolic                    | Problem Analysis; Symbolic FRU Isolation |  |  |

| Failing Item | Description                                           | Document Description                     |  |  |
|--------------|-------------------------------------------------------|------------------------------------------|--|--|
| SIIOADP      | High Speed Link (SI) I/O adapter, high level symbolic | Problem Analysis; Symbolic FRU Isolation |  |  |
| SIRGCFG      | SI ring invalid configuration                         | Problem Analysis; Symbolic FRU Isolation |  |  |
| SIRSTAT      | System Interconect ring status                        | Problem Analysis; Symbolic FRU Isolation |  |  |
| SI_CARD      | HSL (SI) controller card on a system unit             | Problem Analysis; Symbolic FRU Isolation |  |  |
| SI_PHB       | PCI host bridge adapter, high level symbolic          | Problem Analysis; Symbolic FRU Isolation |  |  |
| SLOTERR      | Multi-adapter bridge slot error                       | Problem Analysis; Symbolic FRU Isolation |  |  |
| SPNLCRD      | SPCN panel card                                       | Problem Analysis; Symbolic FRU Isolation |  |  |
| STORIOA      | Active I/O processor                                  | Problem Analysis; Symbolic FRU Isolation |  |  |
| SVCDOCS      | Customer engineer directed to system problem analysis | Problem Analysis; Symbolic FRU Isolation |  |  |
| SVCPROC      | Service Processor                                     | Problem Analysis; Symbolic FRU Isolation |  |  |
| SYSBKPL      | System unit backplane                                 | Problem Analysis; Symbolic FRU Isolation |  |  |
| TWRBKPL      | FC 5075 I/O tower backplane                           | Problem Analysis; Symbolic FRU Isolation |  |  |
| TWRCARD      | SPCN failing component in HSL I/O tower               | Problem Analysis; Symbolic FRU Isolation |  |  |
| TWRPLNR      | FC 5074, FC 9074, FC 9079 I/O tower PCI card planar   | Problem Analysis; Symbolic FRU Isolation |  |  |
| UG3USR1      | Operator response required                            |                                          |  |  |

#### (C1xx) Service Processor IPL Status Reference Code

This is a normal reference code during the IPL of the system. You may suspect that the IPL is not advancing correctly when the 6 rightmost characters do not change for 2 minutes. The IPL may take longer with more I/O units and main storage. Perform the the "IPL Status SRCs" procedure in the *iSeries Service Functions* if you suspect a problem.

If, after performing that procedure, there is still a problem, ask your next level of support for assistance.

This ends the procedure.

# (D1xx 3xxx) Service Processor Main Storage Dump Status Reference Code

This is a normal reference code showing the status of the system when performing a main storage dump. You may suspect that the system is not operating correctly when the rightmost characters do not change for 2 minutes.

**Note:** It takes approximately 1 minute to dump each 20MB of main storage. For more information on main storage dumps, see "Working with Storage Dumps" in the *iSeries Service Functions* information.

#### **Notices**

#### **Notices**

This information was developed for products and services offered in the U.S.A. IBM may not offer the products, services, or features discussed in this document in other countries. Consult your local IBM representative for information on the products and services currently available in your area. Any reference to an IBM product, program, or service is not intended to state or imply that only that IBM product, program, or service may be used. Any functionally equivalent product, program, or service that does not infringe any IBM intellectual property right may be used instead. However, it is the user's responsibility to evaluate and verify the operation of any non-IBM product, program, or service.

IBM may have patents or pending patent applications covering subject matter described in this document. The furnishing of this document does not give you any license to these patents. You can send license inquiries, in writing, to:

IBM Director of Licensing IBM Corporation 500 Columbus Avenue Thornwood, NY 10594 U.S.A.

For license inquiries regarding double-byte (DBCS) information, contact the IBM Intellectual Property Department in your country or send inquiries, in writing, to:

IBM World Trade Asia Corporation Licensing 2-31 Roppongi 3-chome, Minato-ku Tokyo 106-0032, Japan

The following paragraph does not apply to the United Kingdom or any other country where such provisions are inconsistent with local law: INTERNATIONAL BUSINESS MACHINES CORPORATION PROVIDES THIS PUBLICATION "AS IS" WITHOUT WARRANTY OF ANY KIND, EITHER EXPRESS OR IMPLIED, INCLUDING, BUT NOT LIMITED TO, THE IMPLIED WARRANTIES OF NON-INFRINGEMENT, MERCHANTABILITY OR FITNESS FOR A PARTICULAR PURPOSE. Some states do not allow disclaimer of express or implied warranties in certain transactions, therefore, this statement may not apply to you.

This information could include technical inaccuracies or typographical errors. Changes are periodically made to the information herein; these changes will be incorporated in new editions of the publication. IBM may make improvements and/or changes in the product(s) and/or the program(s) described in this publication at any time without notice.

Any references in this information to non-IBM Web sites are provided for convenience only and do not in any manner serve as an endorsement of those Web sites. The materials at those Web sites are not part of the materials for this IBM product and use of those Web sites is at your own risk.

If you are viewing this information softcopy, the photographs and color illustrations may not appear.

The drawings and specifications contained herein shall not be reproduced in whole or in part without the written permission of IBM.

IBM has prepared this publication for use by hardware service representatives in the maintenance or repair of the specific machines indicated. IBM makes no representations that it is suitable for any other purpose.

The drawings and specifications contained herein shall not be reproduced in whole or in part without the written permission of IBM.

IBM has prepared this publication for use by customer personnel for operating and planning for the specific machines indicated. IBM makes no representations that it is suitable for any other purpose.

#### **Trademarks**

The following terms are trademarks of International Business Machines Corporation in the United States, other countries, or both:

Application System/400 AS/400 e (logo) IBM iSeries Operating System/400 OS/400 400

Other company, product, and service names may be trademarks or service marks of others.

## IBM.

Printed in U.S.A.

SY44-5915-01

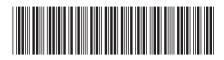